# **HP** Client Automation

# **Configuration Server**

for UNIX<sup>®</sup> and Windows<sup>®</sup> operating systems

Software Version: 7.50

## Database Reference Guide

Manufacturing Part Number: None Document Release Date: May 2009 Software Release Date: May 2009

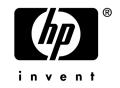

## Legal Notices

## Warranty

The only warranties for HP products and services are set forth in the express warranty statements accompanying such products and services. Nothing herein should be construed as constituting an additional warranty. HP shall not be liable for technical or editorial errors or omissions contained herein.

The information contained herein is subject to change without notice.

## **Restricted Rights Legend**

Confidential computer software. Valid license from HP required for possession, use or copying. Consistent with FAR 12.211 and 12.212, Commercial Computer Software, Computer Software Documentation, and Technical Data for Commercial Items are licensed to the U.S. Government under vendor's standard commercial license.

### **Copyright Notices**

© Copyright 1997-2009 Hewlett-Packard Development Company, L.P.

### Trademark Notices

Linux is a registered trademark of Linus Torvalds.

 ${\rm Microsoft}^{\rm \$}, {\rm Windows}^{\rm \$}, {\rm and} \; {\rm Windows}^{\rm \$} \; {\rm XP} \; {\rm are} \; {\rm U.S.} \; {\rm registered} \; {\rm trademarks} \; {\rm of} \; {\rm Microsoft} \; {\rm Corporation}.$ 

OpenLDAP is a registered trademark of the OpenLDAP Foundation.

PREBOOT EXECUTION ENVIRONMENT (PXE) SERVER Copyright © 1996-1999 Intel Corporation.

TFTP SERVER Copyright © 1983, 1993 The Regents of the University of California.

OpenLDAP Copyright 1999-2001 The OpenLDAP Foundation, Redwood City, California, USA. Portions Copyright © 1992-1996 Regents of the University of Michigan.

OpenSSL License Copyright © 1998-2001 The OpenSSLProject.

Original SSLeay License Copyright © 1995-1998 Eric Young (eay@cryptsoft.com) DHTML Calendar Copyright Mihai Bazon, 2002, 2003

## **Documentation Updates**

The title page of this document contains the following identifying information:

- Software Version number, which indicates the software version.
  - The number before the period identifies the major release number.
  - The first number after the period identifies the minor release number.
  - The second number after the period represents the minor-minor release number.
- Document Release Date, which changes each time the document is updated.
- Software Release Date, which indicates the release date of this version of the software.

To check for recent updates or to verify that you are using the most recent edition, visit the following URL:

### http://h20230.www2.hp.com/selfsolve/manuals

This site requires that you register for an HP Passport and sign-in. To register for an HP Passport ID, go to:

### http://h20229.www2.hp.com/passport-registration.html

Or click the New users - please register link on the HP Passport login page.

You will also receive updated or new editions if you subscribe to the appropriate product support service. Contact your HP sales representative for details.

Table 1 lists new features added for the HP Client Automation v 7.50 release.

| Chapter | Version | Changes                                                                                                    |
|---------|---------|----------------------------------------------------------------------------------------------------|
| All     | 7.20    | HP Configuration Management was renamed to HP Client<br>Automation, for this release. Note that not all components and<br>features have been re-branded. |

Table 1New features added for 7.20

| Chapter | Version | Changes                                                                                                    |
|---------|---------|----------------------------------------------------------------------------------------------------|
| 2       | 7.50    | Added new class attributes:                                                                                                    |
|         |         | ADMIN.ZCONNECT.DRIVEMAP                                                                                                    |
|         |         | ADMIN.ZCONNECT.ROLE                                                                                                    |
|         |         | ADMIN.ZCONNECT.SUBNET                                                                                                    |
|         |         | ADMIN.ZCONNECT.MODEL                                                                                                    |
|         |         | ADMIN.ZCONNECT.MANUFACT                                                                                                    |
|         |         | ADMIN.ZCONNECT.LDS                                                                                                    |
|         |         | ADMIN.ZCONNECT.LME                                                                                                    |
| 4       | 7.50    | Added CLIENT.CDFCFG class information.                                                                                                    |
| 4       | 7.50    | Added CLIENT.NTFYSEC class information.                                                                                                    |
| 8       | 7.20    | Page 203, SECURITY domain added. This domain is similar to<br>the SOFTWARE domain, with the exception of an additional<br>class, Application Control (APPCNTRL). |
| 8       | 7.50    | Changed the following class variables length to 255:                                                                                                    |
|         |         | PRIMARY.SECURITY.ZSERVICE.ZREPAIR                                                                                                    |
|         |         | PRIMARY.SECURITY.ZSERVICE.ZVERIFY                                                                                                    |
|         |         | PRIMARY.SECURITY.ZSERVICE.ZUPDATE                                                                                                    |
|         |         | PRIMARY.SECURITY.ZSERVICE.ZDELETE                                                                                                    |
|         |         | PRIMARY.SECURITY.ZSERVICE.ZCREATE                                                                                                    |
| 10      | 7.50    | Changed value of PRIMARY.SYSTEM.DBVER.DBVER to 7.50.000                                                                                                    |
| 10      | 7.50    | Added class attribute:<br>PRIMARY.SYSTEM.ZMETHOD.ZSTOP001                                                                                                    |

## Support

You can visit the HP Software support web site at:

### www.hp.com/go/hpsoftwaresupport

This Web site provides contact information and details about the products, services, and support that HP Software offers.

HP Software online software support provides customer self-solve capabilities. It provides a fast and efficient way to access interactive technical support tools needed to manage your business. As a valued support customer, you can benefit by using the support site to:

- Search for knowledge documents of interest
- Submit and track support cases and enhancement requests
- Download software patches
- Manage support contracts
- Look up HP support contacts
- Review information about available services
- Enter into discussions with other software customers
- Research and register for software training

Most of the support areas require that you register as an HP Passport user and sign in. Many also require a support contract.

To find more information about access levels, go to:

### http://h20230.www2.hp.com/new\_access\_levels.jsp

To register for an HP Passport ID, go to:

### http://h20229.www2.hp.com/passport-registration.html

## Contents

| 1 | Introduction                           |
|---|----------------------------------------|
|   | Why use HP Client Automation?          |
|   | The Configuration Server Database15    |
|   | CSDB Files and Domains                 |
|   | How to Read the Class Reference Tables |
| 2 | The ADMIN Domain                       |
|   | Administrator IDs (ADMINID) Class      |
|   | Administrator Types (ZADMIN) Class     |
|   | Attribute Verify (ZVERA) Class         |
|   | Class Verify (ZVERC) Class             |
|   | Connection Rules (ZCONNECT) Class      |
|   | Console Privileges (ZCONUSER) Class    |
|   | Console User IDs (CONUSEID) Class      |
|   | Domain Verify (ZVERD) Class            |
|   | File Verify (ZVERF) Class              |
|   | Function Verify (ZVERFDCI) Class       |
|   | Instance Verify (ZVERI) Class          |
|   | Name Lists (8) (ZLIST) Class           |
|   | Name Lists (32) (ZLIST32) Class        |
| 3 | The AUDIT Domain                       |
|   | Application (ZSERVICE) Class           |

| Audit Packages (PACKAGE) Class       | 54 |
|--------------------------------------|----|
| Behavior Services (BEHAVIOR) Class   | 57 |
| Client Methods (CMETHOD) Class       | 64 |
| Desktop (DESKTOP) Class              | 66 |
| File (FILE) Class                    | 69 |
| File Scanner (FILESCAN) Class        | 74 |
| File Scanner Filters (FILTER) Class  | 75 |
| Inventory Options (RIMOPTS) Class    | 77 |
| Inventory Scanners (SCANNER) Class   | 79 |
| Path (PATH) Class                    | 81 |
| Registry (REGISTRY) Class            | 82 |
| Scheduling (TIMER) Class             | 84 |
| UNIX Permissions (UNIXPERM) Class    | 90 |
| Virtual Mgr Location (MGRVLOC) Class | 91 |
| WBEM (WBEM) Class                    | 92 |
|                                      |    |

| 4 | The CLIENT Domain                     | . 95 |
|---|---------------------------------------|------|
|   | Alert Management (RADALERT) Class     | 96   |
|   | Connect Defer Prefer (CDFCFG) Class   | 97   |
|   | Core Settings (SETTINGS) Class        | 99   |
|   | Diagnostics (DIAGS) Class             | 108  |
|   | Hardware Scan Config (RADHWCFG) Class | 110  |
|   | Network Locations (LOCATION) Class    | 113  |
|   | Notify Security (NTFYSEC) Class       | 116  |
|   | RSM UI Preferences (RADUICFG) Class   | 117  |
|   | Server Access Profile (SAP) Class     | 124  |

| 5 | The PRDMAINT Domain                  | 129 |
|---|--------------------------------------|-----|
|   | Application (ZSERVICE) Class         | 130 |
|   | Application Packages (PACKAGE) Class | 142 |

|   | File Resources (FILE) Class           |     |
|---|---------------------------------------|-----|
|   | Mac File Resources (MACFILE) Class    |     |
|   | Maintenance Location (MAINTLOC) Class |     |
|   | Path (PATH) Class                     |     |
|   | Product Maintenance (PRDMAINT) Class  |     |
|   | Scheduling (TIMER) Class              |     |
|   | Unix File Resources (UNIXFILE) Class  |     |
| 6 | The PATCH Domain                      |     |
|   | Patch (PATCH) Class                   |     |
| 7 | The POLICY Domain                     |     |
|   | Country / Region (COUNTRY) Class      |     |
|   | Departments (DEPT) Class              |     |
|   | Machine Manufacturer (MANUFACT) Class |     |
|   | Machine Models (MODEL) Class          |     |
|   | Machine Roles (ROLE) Class            |     |
|   | Machine Subnets (SUBNET) Class        |     |
|   | Mobile Device Confg (MBLCONFG) Class  |     |
|   | Multicast (MULTCAST) Class            |     |
|   | PDACONFG (PDACONFG) Class             |     |
|   | Server Stagers (STAGER) Class         |     |
|   | Users (USER) Class                    |     |
|   | Workgroups (WORKGRP) Class            | 201 |
| 8 | The SECURITY Domain                   |     |
|   | Alert/Defer (ALERTDEF) Class          |     |
|   | Application (ZSERVICE) Class          |     |
|   | Application Control Class (APPCNTRL)  |     |
|   | Application Packages (PACKAGE) Class  |     |

| Auto Run (EXECUTE) Class                                                                                                    | 225                      |
|----------------------------------------------------------------------------------------------------|--------------------------|
| Behavior Services (BEHAVIOR) Class                                                                                                    | 226                      |
| Class Defaults (METACLAS) Class                                                                                                    | 234                      |
| Desktop (DESKTOP) Class                                                                                                    | 236                      |
| Dialog Services (DIALOG) Class                                                                                                    | 239                      |
| File Resources (FILE) Class                                                                                                    | 245                      |
| HTTP Proxy (HTTP) Class                                                                                                    | 253                      |
| IBM AIX Packages (AIX) Class                                                                                                    | 254                      |
| Install Options (INSTALL) Class                                                                                                    | 258                      |
| Linux RPM Packages (RPM) Class                                                                                                    |                          |
| Mac Alias (MACALIAS) Class                                                                                                    |                          |
| Mac File Resources (MACFILE) Class                                                                                                    | 270                      |
| Mobile File Resources (RMMFILE) Class                                                                                                    | 276                      |
| MSI Basic Resources (MSIBASIC) Class                                                                                                    |                          |
| MSI Features (MSIFEATS) Class                                                                                                    |                          |
| MSI Properties (MSIPROPS) Class                                                                                                    |                          |
| MSI Resources (MSI) Class                                                                                                    |                          |
| Panel Services (PANEL) Class                                                                                                    | 294                      |
| Path (PATH) Class                                                                                                    |                          |
| Registry Resources (REGISTRY) Class                                                                                                    |                          |
| Replace Application (REPLACE) Class                                                                                                    |                          |
|                                                                                                    |                          |
| Scheduling (TIMER) Class                                                                                                    | 310                      |
| Scheduling (TIMER) Class<br>SD Packages (SD) Class                                                                                                    |                          |
|                                                                                                    |                          |
| SD Packages (SD) Class                                                                                                    | 316<br>323               |
| SD Packages (SD) Class<br>Solaris Patches (SOLPATCH) Class                                                                                                    | 316<br>323<br>327        |
| SD Packages (SD) Class<br>Solaris Patches (SOLPATCH) Class<br>SVR4 Packages (SVR4) Class                                                                             | 316<br>323<br>327<br>334 |
| SD Packages (SD) Class<br>Solaris Patches (SOLPATCH) Class<br>SVR4 Packages (SVR4) Class<br>TPM Configuration (TPMCFG) Class                                         |                          |
| SD Packages (SD) Class<br>Solaris Patches (SOLPATCH) Class<br>SVR4 Packages (SVR4) Class<br>TPM Configuration (TPMCFG) Class<br>Unix File Resources (UNIXFILE) Class |                          |

|   | WTS Control (WTSCTRL) Class           | 347 |
|---|---------------------------------------|-----|
| 9 | The SOFTWARE Domain                   |     |
|   | Alert/Defer (ALERTDEF) Class          | 350 |
|   | Application (ZSERVICE) Class          | 352 |
|   | Application Packages (PACKAGE) Class  | 364 |
|   | Auto Run (EXECUTE) Class              | 367 |
|   | Behavior Services (BEHAVIOR) Class    |     |
|   | Class Defaults (METACLAS) Class       | 375 |
|   | Desktop (DESKTOP) Class               | 377 |
|   | Dialog Services (DIALOG) Class        |     |
|   | File Resources (FILE) Class           |     |
|   | HTTP Proxy (HTTP) Class               |     |
|   | IBM AIX Packages (AIX) Class          |     |
|   | Install Options (INSTALL) Class       |     |
|   | Linux RPM Packages (RPM) Class        | 404 |
|   | Mac Alias (MACALIAS) Class            | 408 |
|   | Mac File Resources (MACFILE) Class    | 410 |
|   | Mobile File Resources (RMMFILE) Class | 416 |
|   | MSI Basic Resources (MSIBASIC) Class  | 420 |
|   | MSI Features (MSIFEATS) Class         | 424 |
|   | MSI Properties (MSIPROPS) Class       | 426 |
|   | MSI Resources (MSI) Class             | 427 |
|   | Panel Services (PANEL) Class          | 434 |
|   | Path (PATH) Class                     | 441 |
|   | Registry Resources (REGISTRY) Class   | 443 |
|   | Replace Application (REPLACE) Class   | 449 |
|   | Scheduling (TIMER) Class              | 450 |
|   | SD Packages (SD) Class                | 456 |
|   | Solaris Patches (SOLPATCH) Class      | 463 |
|   |                                       |     |

| SVR4 Packages (SVR4) Class           | 467 |
|--------------------------------------|-----|
| TPM Configuration (TPMCFG) Class     | 475 |
| Unix File Resources (UNIXFILE) Class | 476 |
| Version Groups (VGROUP) Class        | 482 |
| Versions (VERSION) Class             | 485 |
| WTS App Comp Scripts (WTSACS) Class  | 486 |
| WTS Control (WTSCTRL) Class          | 488 |

| 10The SYSTEM Domain                  | 491 |
|--------------------------------------|-----|
| Application Manager (ZCOMMAND) Class |     |
| Consoles (ZCONSOLE) Class            | 494 |
| DB Version (DBVER) Class             |     |
| LICENSE (LICENSE) Class              |     |
| Methods (ZMETHOD) Class              | 497 |
| Radia Intent Class (ZINTENT) Class   |     |
| Radia Processes (PROCESS) Class      | 500 |
| Radia Processes (ZPRODUCT) Class     | 501 |
| SQLTABLE (SQLTABLE) Class            | 502 |
| System Files (ZFILE) Class           | 504 |
|                                      |     |

| Index | 5 | С | ) | 5 | 5 | ) |
|-------|---|---|---|---|---|---|
|-------|---|---|---|---|---|---|

# 1 Introduction

This chapter contains an overview of the HP Client Automation Configuration Server Database (CSDB), and describes how to use this guide.

## Why use HP Client Automation?

HP Client Automation (HPCA) manages the distribution of data based on your *desired state*. A desired state records the identities and intended configurations of the desktop computers or devices whose configurations are managed by HPCA. The desired state can be simple or complex.

At a minimum, a HPCA desired state includes the following five elements:

- **Users** The identity of the devices or subscribers being managed.
- **Applications** The software that is being managed.

#### • Application Files

The components that make up the applications.

#### • Deployment Source

The location where the application components are stored, such as on an HP Client Automation Proxy Server (Proxy Server) or the HP Client Automation Configuration Server (Configuration Server.

#### • Deployment Destinations

The location to which the application and its files will be distributed such as desktop computers, PDAs, and laptops.

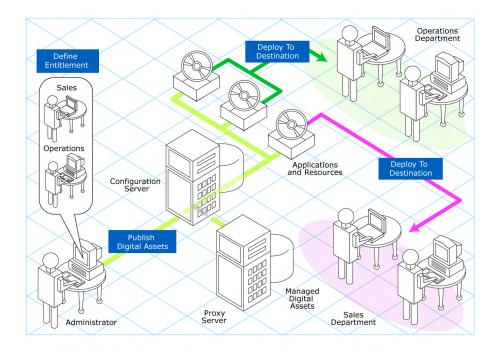

### Figure 1 Elements in a desired state

Use HPCA to manage all of these components. You will publish *packages* of data, determine entitlement policy, and define how the packages will be deployed.

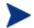

A *package* is a unit of distributable software or data.

## The Configuration Server Database

The Configuration Server Database (CSDB), stored on the Configuration Server, records the desired state. This includes all of the information that HPCA uses to manage applications on an agent computer, including:

- The software and data that HPCA distributes.
- The policies determining which subscribers are assigned to which packages.
- Security and access rules for HPCA administrators.

The CSDB is hierarchically structured. It consists of files, domains, classes, instances, and attributes. Use the HP Client Administration Administrator Configuration Server Database Editor (CSDB Editor) to view and manipulate the CSDB components.

| Term   | Description                                                                                                    |  |  |
|--------|----------------------------------------------------------------------------------------------------|--|--|
| File   | Highest level in the hierarchy of the CSDB. Groups similar domains together.                                                                                                    |  |  |
|        | <b>Example</b> : The PRIMARY File is used to define and maintain the desired state. This is one of the pre-configured files distributed with HPCA.                                                      |  |  |
| Domain | Logically partitions a HPCA file. Groups similar classes together.                                                                                                    |  |  |
|        | <b>Example</b> : The POLICY Domain contains the classes needed to create users and groups.                                                                                                    |  |  |
| Class  | A category of the desired state. The class is a template for<br>the attributes needed to create an instance of the class.                                                                               |  |  |
|        | <b>Example</b> : The USER Class of the POLICY Domain defines subscribers of HPCA-managed applications. It defines all of the attributes necessary to identify the agent computer to be managed by HPCA. |  |  |

Table 1CSDB structure

| Term                             | Description                                                                                                    |
|----------------------------------|----------------------------------------------------------------------------------------------------|
| Class<br>Instance<br>or Instance | An object containing a specific occurrence of a class. This is<br>analogous to a row in a relational data table, or a record in<br>a traditional flat file. The attributes of a class instance<br>object contain data describing one specific entity of that<br>class.                              |
|                                  | <b>Example</b> : A USER instance is an object created from the USER Class, containing the information needed to identify a subscriber's agent computer.                                                                                                    |
| Attribute<br>Attribute<br>Value  | An attribute is a data element of a class. The class contains<br>the definition (e.g., the name, data type, description, and<br>length) for each attribute comprising the class. Each class<br>instance created from the class contains a value for each of<br>the attributes defined in the class. |
|                                  | <b>Example</b> : The NAME attribute of a USER Class contains<br>the name of the subscriber, and the USERID attribute<br>contains the User ID, as specified by the HPCA<br>administrator.                                                                                                    |

## **CSDB** Files and Domains

When you install the Configuration Server, LICENSE and PRIMARY are the only two files available. As you use HPCA, your CSDB may change.

- The LICENSE File is read-only and used for Configuration Server processing. This file is for internal use and should not be modified.
- The PRIMARY File is where you will find most information regarding software management. Within the PRIMARY File, there are eight default domains and four optional domains. This guide describes the eight default installation domains:
- Use the ADMIN Domain to define administrative rights and rules for connecting classes.
- Use the AUDIT domain to configure tasks that will inventory, or audit, agent computers' assets. Refer to the *HP Client Automation Inventory Manager Installation and Configuration Guide (Inventory Manager Guide)* for more information.

- Use the CLIENT Domain to configure Client Operations Profiles, including setting access points for application data. Refer to the *HP Client Automation Application Manager and Application Self-service Manager Installation and Configuration Guide* for more information.
- Use the PRDMAINT Domain to store packages for self-maintenance. Refer to the *Application Manager and Application Self-service Manager Guide* for more information.
- Use the PATCH Domain to store the list of available patches within a PATCH CLASS. Refer to the *HP Client Automation Administrator User Guide (Admin User Guide)* for more information.
- Use the POLICY Domain to create users and groups, and to assign users to groups. Refer to the *Application Manager and Application Self-service Manager Guide* for more information.
- The SOFTWARE Domain contains information about the software being managed and the methods used to deploy the software. Refer to the *Application Manager and Application Self-service Manager Guide* for more information.
- The SYSTEM Domain contains administrative and process control definitions.
- Use the SECURITY Domain to configure the services used to collect vulnerability management information from devices in your environment.

## **Additional Domains**

Additional domains may be added to the database depending on which products you install. These include:

- MACHINE (refer to the *HP Client Automation OS Manager Users Guide* [OS Manager Guide])
- OS, OSKICK, and OSYAST (refer to the OS Manager Guide)
- PATCHMGR (refer to the for the HP Client Automation Patch Manager Installation and Configuration Guide [Patch Manager Guide]))
- USAGE (refer to the HP Client Automation Application Usage Manager Installation and Configuration Guide [Application Usage Manager Guide])
- APPMGMT (refer to the *HP Client Automation Application Management Profiles Guide [Application Management Profiles Guide]*)

Refer to the HPCA product documentation for more information about these domains and their classes and attributes.

## **Additional Files**

As you begin to use HPCA, the PROFILE File will appear. This file contains information collected from agent computers and appears after the first agent computer has registered with the Configuration Server. This information is used to connect to computers to deploy software managed by HPCA, and to see the configuration of the agent computer. For more information about the PROFILE File, refer to the *Application Manager and Application Self-service Manager Guide*.

The NOTIFY File contains information about attempts by the Notify function to update, remove or e-mail subscribers. This file appears after the first attempted Notify. For more information about Notify, see the *Application Manager and Application Self-service Manager Guide*.

## **Class Attributes**

Within each of these domains, you will find classes that divide the files into functional categories. Class attributes can be one of four types as described in Table 2 below.

| Attribute Type<br>Icon | Usage                                                                                                    |
|------------------------|----------------------------------------------------------------------------------------------------|
| Expression             | Contains a single line REXX command that is<br>executed during resolution. In an attribute<br>named ZSTOP, causes resolution of the current<br>instance to terminate, if the expression<br>evaluates to "true".                  |
| Variable               | A piece of named storage containing a variable<br>value. The variable's value forms a part of the<br>client's resolved desired state, and can influence<br>the resolution process through messaging or<br>symbolic substitution. |
| Connection (available) | Class connections determine the path of resolution of an agent's desired state during the                                                                                                    |

Table 2Class Attribute Types and their Functions

| Attribute Type<br>Icon                                                                                                    | Usage                                                                                                    |
|----------------------------------------------------------------------------------------------------|----------------------------------------------------------------------------------------------------|
| Connection (set)<br>Connection (set)<br>Note: The letter in the<br>icon denotes the<br>connection type:<br>A – Always<br>C – Class<br>I – Includes<br>R – Requires | <ul> <li>agent connection process.</li> <li>Available connections are attributes into which a connection to another class may be set. Set connections are attributes containing a specification for a connection to another class.</li> <li>A class connection is, in effect, a branch in the resolution process. Refer to the <i>HP Client Automation Essentials Guide (Essentials Guide)</i> or the <i>HPCA Admin Guide</i> for more information.</li> <li>An Always connection is always resolved, no matter what the name of its attribute.</li> <li>A Class connection is resolved if its attribute's name is _ALWAYS_, or if the name of its attribute matches the current value of the system message.</li> <li>An <i>Includes connection</i> is always resolved, no matter what the name of its attribute.</li> <li>A Requires connection blocks resolution of instances in the required instance and its children.</li> <li><i>Requires</i> and <i>Includes</i> connection types are useful, among other uses, for expressing interpackage relationships, connecting instances of the PACKAGE Class.</li> <li>When one package <i>Requires</i> another, components of the required package are superceded by the same component in the requiring package.</li> </ul> |
| Method                                                                                                    | Methods are programs executed as part of the resolution process. The method attribute identifies the program to be executed.                                                                                                    |

## How to Read the Class Reference Tables

The *Admin User Guide* describes the attributes of the classes in the default domains in the PRIMARY File. Also included is an explanation of the different components of the class reference tables.

The first page of each class provides a brief overview. It identifies the file and domain that contain the class, the class name and icon, a description of the class including an explanation of what instances of the class are used for, and a list of permitted class connections for the class. The attributes in each class are listed alphabetically in table format.

| Column                    | Description                                                                                                    |  |
|---------------------------|----------------------------------------------------------------------------------------------------|--|
| Attribute Name            | Lists the class attributes. Attributes are not<br>alphabetized; they appear in the order that you<br>will find them in the CSDB Editor.                                                                                        |  |
| Explanation               | Defines the attribute. Here you will find a more<br>detailed description of the attribute. Where<br>necessary, the column includes information on<br>how and why this attribute is used.                                       |  |
| Value of Base<br>Instance | The default value of the base instance.                                                                                                    |  |
| Length                    | The total number of characters allowed for the attribute.                                                                                                    |  |
| Туре                      | <ul> <li>A code indicating the attribute type, as follows:</li> <li>C: Class connection</li> <li>M: Method</li> <li>V: Variable</li> <li>E: Expression</li> <li>I: Included</li> <li>R: Required</li> <li>A: Always</li> </ul> |  |

 Table 3
 Class attribute reference table columns

# 2 The ADMIN Domain

Use the ADMIN Domain to define administrative rights and rules for connecting classes. For more information, see the HP support web site and the *HP Client Automation Administrator User Guide (Admin User Guide)*. To read the class reference tables, see the section How to Read the Class Reference Tables on page 20.

## Administrator IDs (ADMINID) Class

| File:   | PRIMARY  | Description:    | The ADMINID Class contains one<br>instance for each authorized                |
|---------|----------|-----------------|-------------------------------------------------------------------------------|
| Domain: | ADMIN    |                 | administrator. Each instance connects<br>to one instance of the ZADMIN Class. |
| Class:  | ADMINID  |                 |                                                                               |
| Icon:   | <b>Å</b> | Can connect to: | ZADMIN                                                                        |

| Attribute<br>Name         | Explanation                                                                                                    | Value of Base<br>Instance | Length<br>Type |
|---------------------------|----------------------------------------------------------------------------------------------------|---------------------------|----------------|
| _ALWAYS_                  | <b>ZADMIN Connect to</b><br>Used to connect the ADMINID instance to<br>the ZADMIN instance. &ZADMFUNC must<br>be passed as the message to the ZADMIN<br>Class.                                          |                           | 50<br>C        |
| ADMDPT1<br>to<br>ADMDPT5  | Department PrefixUsed to restrict access to policy-related classinstances by the departments or workgroupsassigned to an administrator.Used to control the DEPT, LAN, and PKGRtypes of administrators.  | _NULL_                    | 20<br>V        |
| ADMNAME                   | Administrator Name                                                                                                    |                           | 25<br>V        |
| ADMPFX1<br>to<br>ADMPFX10 | Application PrefixUsed to restrict access to application-relatedclass instances by the application prefixesassigned to an administrator.Used to control the DEPT, LAN, and PKGRtypes of administrators. | _NULL_                    | 20<br>V        |

### Table 4 ADMINID Class Attribute Reference

## Administrator Types (ZADMIN) Class

| File:   | PRIMARY  | Description:    | The ZADMIN Class describes the different administrator types. Instances                        |
|---------|----------|-----------------|------------------------------------------------------------------------------------------------|
| Domain: | ADMIN    |                 | of the ZADMIN Class define what files,                                                         |
| Class:  | ZADMIN   |                 | domains, classes, and instances can be<br>accessed and changed by each type of                 |
|         |          |                 | HPCA administrator. Also, class instance connection rules, as articulated                      |
|         |          |                 | by instances of the ZLIST Class, can be<br>specified for each instance of the<br>ZADMIN Class. |
| Icon:   | <b>A</b> | Can connect to: | ZCONNECT, ZLIST, ZLIST32, ZVERC,<br>ZVERD, ZVERF, ZVERFDCI, ZVERI                              |

### Table 5 ZADMIN Class Attribute Reference

| Attribute<br>Name | Explanation                                                                                                    | Value of Base<br>Instance | Length<br>Type |
|-------------------|----------------------------------------------------------------------------------------------------|---------------------------|----------------|
| CONNECT           | Class Connection Rules<br>Connect this field to the appropriate ZLIST<br>or ZCONNECT Class instance. It defines<br>the class connection rules you want an<br>HPCA administrator to have access to. |                           | 50<br>C        |
| DELOBJ            | Delete Object                                                                                                    |                           | 50<br>C        |
| GETINFO           | Get Control Information for Classes                                                                                                    |                           | 50<br>C        |
| LISTCLAS          | List Domain Classes<br>Connect this field to the ZLIST Class<br>instance. It defines the access an HPCA<br>administrator will have to classes.                                                     |                           | 50<br>C        |
| LISTDOMN          | List File Domains<br>Connect this field to the ZLIST Class<br>instance. It defines the level of access you<br>want an HPCA administrator to have.                                                  |                           | 50<br>C        |

| Attribute<br>Name | Explanation                                                                                                    | Value of Base<br>Instance | Length<br>Type |
|-------------------|----------------------------------------------------------------------------------------------------|---------------------------|----------------|
| LISTFILE          | List Files<br>Connect this field to the ZLIST32 Class<br>instance. It defines the access you want a<br>HPCA administrator to have.         |                           | 50<br>C        |
| LISTINST          | List Class Instances<br>Connect this field to the appropriate ZLIST<br>Class instance. It defines filters for HPCA<br>files.               |                           | 50<br>C        |
| MASKCLAS          | List Class Masks<br>Connect this field to the ZLIST Class<br>instance. It defines the access a HPCA<br>administrator will have to classes. |                           | 50<br>C        |
| MASKDOMN          | List Domain Masks                                                                                                    |                           | 50             |
| MASKFILE          | List File Masks<br>Connect this field to the ZLIST32 Class<br>instance. It defines filters for HPCA files.                                 |                           | 50<br>C        |
| MASKINST          | List Instance Masks                                                                                                    |                           | 50<br>C        |
| VEROBJ            | List Discrete Instances                                                                                                    |                           | 50<br>C        |

# Attribute Verify (ZVERA) Class

| File:   | PRIMARY | Description:    | Instan<br>used t |
|---------|---------|-----------------|------------------|
| Domain: | ADMIN   |                 | Class            |
| Class:  | ZVERA   |                 | your a           |
| Icon:   | A       | Can connect to: |                  |

Instances of the ZVERA Class can be used to group instances of the ZLIST Class that define attribute access in your administrator schema.

## Table 6 ZVERA Class Attribute Reference

| Attribute Name | Explanation      | Value of Base<br>Instance | Length<br>Type |
|----------------|------------------|---------------------------|----------------|
| ADD            | Add Filter       |                           | 50<br>C        |
| DELETE         | Delete Filter    |                           | 50<br>C        |
| DRAGDROP       | Drag Drop Filter |                           | 50<br>C        |
| EXECUTE        | Execute Filter   |                           | 50<br>C        |
| LIST           | List Filter      |                           | 50<br>C        |
| MASK           | Mask Filter      |                           | 50<br>C        |
| UPDATE         | Update Filter    |                           | 50<br>C        |

# Class Verify (ZVERC) Class

| File:   | PRIMARY  | Description:    | Instances of the ZVERC Class can be<br>used to group instances of the ZLIST |
|---------|----------|-----------------|-----------------------------------------------------------------------------|
| Domain: | ADMIN    |                 | Class that define class access in your<br>administrator schema.             |
| Class:  | ZVERC    |                 | administrator schema.                                                       |
| Icon:   | <b>~</b> | Can connect to: | ZLIST                                                                       |

### Table 7 ZVERC Class Attribute Reference

| Attribute Name | Explanation      | Value of Base<br>Instance | Length<br>Type |
|----------------|------------------|---------------------------|----------------|
| ADD            | Add Filter       |                           | 50<br>C        |
| DELETE         | Delete Filter    |                           | 50<br>C        |
| DRAGDROP       | Drag Drop Filter |                           | 50<br>C        |
| EXECUTE        | Execute Filter   |                           | 50<br>C        |
| LIST           | List Filter      |                           | 50<br>C        |
| MASK           | Mask Filter      |                           | 50<br>C        |
| QUERY          | Query Filter     |                           | 50<br>C        |
| UPDATE         | Update Filter    |                           | 50<br>C        |

## Connection Rules (ZCONNECT) Class

| File:   | PRIMARY    | Description:    | The ZCONNECT Class lists the rules for what can be connected to |
|---------|------------|-----------------|-----------------------------------------------------------------|
| Domain: | ADMIN      |                 | other classes.                                                  |
| Class:  | ZCONNECT   |                 |                                                                 |
| Icon:   | <b>e</b> 5 | Can connect to: | ZLIST                                                           |

| Attribute<br>Name | Explanation                                                                                                    | Value of Base<br>Instance | Length<br>Type |
|-------------------|----------------------------------------------------------------------------------------------------|---------------------------|----------------|
| ADMINID           | <b>ADMINID Connect List</b><br>This connection field allows you to connect a<br>ADMINID Class instance to instances of the<br>ZLIST Class.                                                                 |                           | 50<br>C        |
| BEHAVIOR          | <b>BEHAVIOR Connect List</b><br>This connection field allows you to connect a<br>BEHAVIOR Class instance to instances of the<br>ZLIST Class.                                                               |                           | 50<br>C        |
| CONUSEID          | <b>CONUSEID Connect List</b><br>This connection field allows you to connect a<br>CONUSEID Class instance to instances of the<br>ZLIST Class.                                                               |                           | 50<br>C        |
| DEPT              | <b>DEPT Connect List</b><br>An alphanumeric name that connects the<br>DEPT defined in this class. This connection<br>field allows you to connect a DEPT Class<br>instance to instances of the ZLIST Class. |                           | 50<br>C        |
| DESKTOP           | <b>DESKTOP Connect List</b><br>This connection field allows you to connect a<br>DESKTOP Class instance to instances of the<br>ZLIST Class.                                                                 |                           | 50<br>C        |

### Table 8 ZCONNECT Class Attribute Reference

| Attribute<br>Name | Explanation                                                                                                    | Value of Base<br>Instance | Length<br>Type |
|-------------------|----------------------------------------------------------------------------------------------------|---------------------------|----------------|
| DIALOG            | <b>DIALOG Connect List</b><br>This connection field allows you to connect a<br>DIALOG Class instance to instances of the<br>ZLIST Class.     |                           | 50<br>C        |
| DRIVEMAP          | DRIVEMAP Connect List                                                                                                    |                           | 50<br>C        |
| FILE              | <b>FILE Connect List</b><br>This connection field allows you to connect a<br>FILE Class instance to instances of the ZLIST<br>Class.         |                           | 50<br>C        |
| LDS               | LDS Connect List                                                                                                    |                           | 50<br>C        |
| LME               | LME Connect List                                                                                                    |                           | 50<br>C        |
| LOCATION          | <b>Location Connect List</b><br>This connection field allows you to connect a<br>LOCATION Class instance to instances of the<br>ZLIST Class. |                           | 50<br>C        |
| MANUFACT          | MANUFACT Connect List                                                                                                    |                           | 50<br>C        |
| METACLAS          | <b>METACLAS Connect List</b><br>This connection field allows you to connect a<br>METACLAS Class instance to instances of<br>the ZLIST Class. |                           | 50<br>C        |
| MODEL             | Model Connect List                                                                                                    |                           | 50<br>C        |
| PACKAGE           | <b>PACKAGE Connect List</b><br>This connection field allows you to connect a<br>PACKAGE Class instance to instances of the<br>ZLIST Class.   |                           | 50<br>C        |

| Attribute<br>Name | Explanation                                                                                                    | Value of Base<br>Instance | Length<br>Type |
|-------------------|----------------------------------------------------------------------------------------------------|---------------------------|----------------|
| PANEL             | <b>PANEL Connect List</b><br>This connection field allows you to connect a<br>PANEL Class instance to instances of the<br>ZLIST Class.                                                     |                           | 50<br>C        |
| PRDMAINT          | <b>PRDMAINT Connect List</b><br>This connection field allows you to connect a<br>PRDMAINT Class instance to instances of the<br>ZLIST Class.                                               |                           |                |
| REGISTRY          | <b>REGISTRY Connect List</b><br>This connection field allows you to connect a<br>REGISTRY Class instance to instances of the<br>ZLIST Class.                                               |                           | 50<br>C        |
| ROLE              | ROLE Connect List                                                                                                    |                           | 50<br>C        |
| SCANNER           | <b>SCANNER Connect List</b><br>This connection field allows you to connect a<br>SCANNER Class instance to instances of the<br>ZLIST Class.                                                 |                           | 50<br>C        |
| SUBNET            | SUBNET Connect List                                                                                                    |                           | 50<br>C        |
| UNIXFILE          | <b>UNIX File Connect List</b><br>This connection field allows you to connect a<br>UNIX FILE Class instance to instances of the<br>ZLIST Class.                                             |                           | 50<br>C        |
| USER              | <b>USER Connect List</b><br>This connection field allows you to connect a<br>USER Class instance to instances of the<br>ZLIST Class. An alphanumeric name defining<br>a new USER instance. |                           | 50<br>C        |
| WMI               | WMI Connect List<br>This connection field allows you to connect a<br>WMI Class instance to instances of the ZLIST<br>Class.                                                                |                           | 50<br>C        |

| Attribute<br>Name | Explanation                                                                                                    | Value of Base<br>Instance | Length<br>Type |
|-------------------|----------------------------------------------------------------------------------------------------|---------------------------|----------------|
| WORKGRP           | <b>WORKGRP Connect List</b><br>This connection field allows you to connect a<br>WORKGRP Class instance to instances of the<br>ZLIST Class. An alphanumeric name defining<br>a new WORKGRP instance.      |                           | 50<br>C        |
| ZADMIN            | <b>ZADMIN Connect List</b><br>This connection field allows you to connect an<br>Administrator Class instance to instances of<br>the ZLIST Class. An alphanumeric name<br>defining a new ZADMIN instance. |                           | 50<br>C        |
| ZCONNECT          | <b>ZCONNECT Connect List</b><br>This connection field allows you to connect a<br>ZCONNECT Class instance to instances of<br>the ZLIST Class. An alphanumeric name<br>defining a new ZCONNECT instance.   |                           | 50<br>C        |
| ZSERVICE          | <b>ZSERVICE Connect List</b><br>This connection field allows you to connect a<br>ZSERVICE Class instance to instances of the<br>ZLIST Class. An alphanumeric name defining<br>a new ZSERVICE instance.   |                           | 50<br>C        |
| ZVERC             | <b>ZVERC Connect List</b><br>This connection field allows you to connect a<br>ZVERC Class instance to instances of the<br>ZLIST Class. An alphanumeric name defining<br>a new ZVERC instance.            |                           | 50<br>C        |
| ZVERD             | <b>ZVERD Connect List</b><br>This connection field allows you to connect a<br>ZVERD Class instance to instances of the<br>ZLIST Class. An alphanumeric name defining<br>a new ZVERD instance.            |                           | 50<br>C        |
| ZVERF             | <b>ZVERF Connect List</b><br>This connection field allows you to connect a<br>ZVERF Class instance to instances of the<br>ZLIST Class. An alphanumeric name defining<br>a new ZVERF instance.            |                           | 50<br>C        |

| Attribute<br>Name | Explanation                                                                                                    | Value of Base<br>Instance | Length<br>Type |
|-------------------|----------------------------------------------------------------------------------------------------|---------------------------|----------------|
| ZVERFDCI          | <b>ZVERFDCI Connect List</b><br>This connection field allows you to connect a<br>ZVERFDCI Class instance to instances of the<br>ZLIST Class. An alphanumeric name defining<br>a new ZVERFDCI instance. |                           | 50<br>C        |
| ZVERI             | <b>ZVERI Connect List</b><br>This connection field allows you to connect a<br>ZVERFDCI Class instance to instances of the<br>ZLIST Class. An alphanumeric name defining<br>a new ZVERI.                |                           | 50<br>C        |

# Console Privileges (ZCONUSER) Class

| File:   | PRIMARY  | Description:    | Reserved for future use. |
|---------|----------|-----------------|--------------------------|
| Domain: | ADMIN    |                 |                          |
| Class:  | ZCONUSER |                 |                          |
| Icon:   | <b>~</b> | Can connect to: |                          |

| Attribute | Explanation                                                                                                    | Value of Base | Length  |
|-----------|----------------------------------------------------------------------------------------------------|---------------|---------|
| Name      |                                                                                                    | Instance      | Type    |
| _ALWAYS_  | <b>Connect to</b><br>Class connections determine the<br>path of resolution of an agent's<br>desired state. An _ALWAYS_<br>class connection is always<br>resolved. |               | 50<br>C |

## Table 9 ZCONUSER Class Attribute Reference

## Console User IDs (CONUSEID) Class

| File:   | PRIMARY  | Description:    | Reserved for future use. |
|---------|----------|-----------------|--------------------------|
| Domain: | ADMIN    |                 |                          |
| Class:  | CONUSEID |                 |                          |
| Icon:   |          | Can connect to: | ZCONUSER                 |

## Table 10 CONUSEID Class Attribute Reference

| Attribute Name | Explanation                                                                                                    | Value of Base<br>Instance | Length<br>Type |
|----------------|----------------------------------------------------------------------------------------------------|---------------------------|----------------|
| _ALWAYS        | <b>ZCONUSER Connect to</b><br>Class connections determine<br>the path of resolution of an<br>agent's desired state. An<br>_ALWAYS_ class connection is<br>always resolved. |                           | 50<br>C        |
| CONNAME        | Console User Name                                                                                                    |                           | 25<br>V        |

## Domain Verify (ZVERD) Class

| File:   | PRIMARY | Description:    | Instances of the ZVERD Class can be<br>used to group instances of the ZLIST |
|---------|---------|-----------------|-----------------------------------------------------------------------------|
| Domain: | ADMIN   |                 | Class that define domain access in<br>your administrator schema.            |
| Class:  | ZVERD   |                 | your auministrator schema.                                                  |
| Icon:   | ∽6      | Can connect to: | ZLIST                                                                       |

### Table 11 ZVERD Class Attribute Reference

| Attribute Name | Explanation      | Value of Base<br>Instance | Length<br>Type |
|----------------|------------------|---------------------------|----------------|
| ADD            | Add Filter       |                           | 50<br>C        |
| DELETE         | Delete Filter    |                           | 50<br>C        |
| DRAGDROP       | Drag Drop Filter |                           | 50<br>C        |
| EXECUTE        | Execute Filter   |                           | 50<br>C        |
| LIST           | List Filter      |                           | 50<br>C        |
| LIST           | Filtering Method |                           | 50<br>M        |
| MASK           | Mask Filter      |                           | 50<br>C        |
| UPDATE         | Update Filter    |                           | 50<br>C        |

# File Verify (ZVERF) Class

| File:   | PRIMARY    | Description:    | Instances of the ZVERF Class can be<br>used to group instances of the ZLIST |
|---------|------------|-----------------|-----------------------------------------------------------------------------|
| Domain: | ADMIN      |                 | Class that define file access in your<br>administrator schema.              |
| Class:  | ZVERF      |                 | administrator schema.                                                       |
| Icon:   | <b>✓</b> F | Can connect to: | ZLIST32                                                                     |

### Table 12 ZVERF Class Attribute Reference

| Attribute Name | Explanation      | Value of Base<br>Instance | Length<br>Type |
|----------------|------------------|---------------------------|----------------|
| ADD            | Add Filter       |                           | 50<br>C        |
| DELETE         | Delete Filter    |                           | 50<br>C        |
| DRAGDROP       | Drag Drop Filter |                           | 50<br>C        |
| EXECUTE        | Execute Filter   |                           | 50<br>C        |
| LIST           | List Filter      |                           | 50<br>C        |
| MASK           | Mask Filter      |                           | 50<br>C        |
| UPDATE         | Update Filter    |                           | 50<br>C        |

## Function Verify (ZVERFDCI) Class

| File:   | PRIMARY  | Description:    | Instances of the ZVERFDCI Class can                                                                           |
|---------|----------|-----------------|----------------------------------------------------------------------------------------------------|
| Domain: | ADMIN    |                 | be used to group instances of the<br>ZLIST Class that define function<br>access in your administrator schema. |
| Class:  | ZVERFDCI |                 | access in your administrator schema.                                                                          |
| Icon:   | ✓        | Can connect to: | ZLIST, ZLIST32, ZVERC, ZVERD,<br>ZVERF, ZVERI                                                                 |

## Table 13 ZVERFDCI Class Attribute Reference

| Attribute Name | Explanation         | Value of Base<br>Instance | Length<br>Type |
|----------------|---------------------|---------------------------|----------------|
| A              | <a></a>             |                           | 50<br>C        |
| A              | <a></a>             |                           | 50<br>M        |
| С              | Class Verify        |                           | 50<br>C        |
| С              | Class Ver Method    |                           | 50<br>M        |
| D              | Domain Verify       |                           | 50<br>C        |
| D              | Domain Ver Method   |                           | 50<br>M        |
| F              | File Verify         | ZVERFDCI.LIMITED          | 50<br>C        |
| F              | File Ver Method     |                           | 50<br>M        |
| Ι              | Instance Verify     |                           | 50<br>C        |
| I              | Instance Ver Method |                           | 50<br>M        |

# Instance Verify (ZVERI) Class

| File:   | PRIMARY      | Description:    | Instances of the ZVERI Class can be<br>used to group instances of the ZLIST |
|---------|--------------|-----------------|-----------------------------------------------------------------------------|
| Domain: | ADMIN        |                 | Class that define instance access in<br>your administrator schema.          |
| Class:  | ZVERI        |                 | your auministrator schema.                                                  |
| Icon:   | $\checkmark$ | Can connect to: | ZLIST32                                                                     |

#### Table 14 ZVERI Class Attribute Reference

| Attribute Name | Explanation      | Value of Base<br>Instance | Length<br>Type |
|----------------|------------------|---------------------------|----------------|
| ADD            | Add Filter       |                           | 50<br>C        |
| DELETE         | Delete Filter    |                           | 50<br>C        |
| DRAGDROP       | Drag Drop Filter |                           | 50<br>C        |
| EXECUTE        | Execute Filter   |                           | 50<br>C        |
| LIST           | List Filter      |                           | 50<br>C        |
| LIST           | Filtering Method |                           | 50<br>M        |
| MASK           | Mask Filter      |                           | 50<br>C        |
| QUERY          | Query Filter     |                           | 50<br>C        |
| UPDATE         | Update Filter    |                           | 50<br>C        |

### Name Lists (8) (ZLIST) Class

| File:   | PRIMARY | Description: | The ZLIST Class allows you to specify access to eight-character files and class                                                                                                    |
|---------|---------|--------------|----------------------------------------------------------------------------------------------------|
| Domain: | ADMIN   |              | instances. The instances of the ZLIST<br>Class specify access to VM domains and                                                                                                    |
| Class:  | ZLIST   |              | classes, and articulate class connection<br>rules. An instance of this class relates<br>the files, domains, classes, and<br>instances to the rules that govern their<br>manipulation by an HPCA<br>administrator. |
|         | _       |              |                                                                                                    |

Icon:

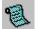

Can connect to:

#### Table 15 ZLIST Class Attribute Reference

| Attribute Name           | Explanation                                                                                                    | Value of Base<br>Instance | Length<br>Type |
|--------------------------|----------------------------------------------------------------------------------------------------|---------------------------|----------------|
| ZNAME01<br>to<br>ZNAME20 | Name<br>Allows you to enter access<br>controls for HPCA domains and<br>classes. You can use a wildcard<br>character to specify access to all<br>domains, or limit access by<br>entering one or more valid eight-<br>character domain names. |                           | 8<br>V         |

# Name Lists (32) (ZLIST32) Class

| File:   | PRIMARY | Description:    | The ZLIST32 Class allows you to specify access to 32-character files and |
|---------|---------|-----------------|--------------------------------------------------------------------------|
| Domain: | ADMIN   |                 | class instances. You can also create                                     |
| Class:  | ZLIST32 |                 | instances of the ZLIST32 Class to predefine filters for class instances. |
| Icon:   | 1       | Can connect to: |                                                                          |

#### Table 16 ZLIST32 Class Attribute Reference

| Attribute Name             | Explanation                                                                                                    | Value of Base<br>Instance | Length<br>Type |
|----------------------------|----------------------------------------------------------------------------------------------------|---------------------------|----------------|
| ZNAME001<br>to<br>ZNAME020 | <b>Instance Name</b><br>Allows you to enter access<br>controls for HPCA files and class<br>instances. You can use a<br>wildcard character or limit<br>access by entering one or more<br>valid 32-character file or class<br>instance names. |                           | 32<br>V        |

# 3 The AUDIT Domain

Use the AUDIT Domain to configure tasks that will inventory or audit agent computers' assets. Refer to the *HP Client Automation Inventory Manager Installation and Configuration Guide* (*Inventory Manager Guide*) for additional information. To read the class reference tables, see the section How to Read the Class Reference Tables on page 20

# Application (ZSERVICE) Class

| File:<br>Domain: | PRIMARY<br>AUDIT | Description:    | These are sample services distributed<br>with the HP Client Automation<br>Inventory Manager (Inventory<br>Managerer) The AUDIT ZEEDVICE                                                                                                    |
|------------------|------------------|-----------------|----------------------------------------------------------------------------------------------------|
| Class:           | ZSERVICE         |                 | Manager). The AUDIT.ZSERVICE<br>instance is connected to a policy<br>instance. A policy instance can be an<br>instance of the Users, Departments,<br>or Workgroups class. It can also be a<br>customer-defined class within the<br>POLICY Domain. Each of the sample<br>ZSERVICE Classes is connected to<br>the PACKAGE instances. |
| Icon:            |                  | Can connect to: | PACKAGE, FILE, BEHAVIOR,<br>DIALOG, DEPT, WORKGRP,<br>TIMER, VGROUP, STAGER, HTTP,<br>EXECUTE, ZSERVICE, PDACONFG                                                                                                    |

#### Table 17 ZSERVICE Class Attribute Reference

| Attribute<br>Name | Explanation                                                                                                    | Value of Base<br>Instance                    | Length<br>Type |
|-------------------|----------------------------------------------------------------------------------------------------|----------------------------------------------|----------------|
| _ALWAYS_          | <b>Contains</b><br>Class connections determine the path of<br>resolution of an agent's desired state. An<br>_ALWAYS_ class connection is always<br>resolved. |                                              | 50<br>C        |
| _ALWAYS_          | <b>Contains</b><br>An _ALWAYS_ class connection is always<br>resolved. An Includes connection is used<br>to express inter-package relationships.             | AUDIT.RIMOPTS<br>.DIFF_INSTALL<br>_UPDATE    | 50<br>I        |
| _ALWAYS_          | <b>Contains</b><br>An _ALWAYS_ class connection is always<br>resolved. An Includes connection is used<br>to express inter-package relationships.             | AUDIT.PACKAGE<br>.AUDIT_EXECUTE<br>_BEHAVIOR | 50<br>I        |

| Attribute<br>Name | Explanation                                                                                                    | Value of Base<br>Instance | Length<br>Type |
|-------------------|----------------------------------------------------------------------------------------------------|---------------------------|----------------|
| _ALWAYS_          | Utility Resolution Method<br>Any method you specify for this attribute<br>is unconditionally executed by HPCA<br>when this instance is resolved. A valid<br>method name, for example,<br>ZSYSTEM.ZMETHOD.<br>PUT_ZERROR_HIST.                                                                                    |                           | 51<br>M        |
| ADAPTIVE          | Auto Adaptability [Y/N]<br>Indicates whether the installed package<br>is dependent on client settings that must<br>be monitored periodically.<br>If the settings change, the client must<br>reconnect to the Configuration Server to<br>get new or different components. Useful<br>for "plug and play" services. |                           | 1<br>V         |
| AUTHOR            | Author Name<br>Name of the author of the service that<br>appears in the properties for the service<br>in the Service List.                                                                                                    |                           | 50<br>V        |
| BDELETE           | <b>Service Pre-Delete Method</b><br>Method to run before deleting the service.                                                                                                    |                           | 100<br>M       |
| BUPDATE           | <b>Service Pre-Update Method</b><br>Method to run before updating the service.                                                                                                    |                           | 100<br>M       |
| BREPAIR           | <b>Service Pre-Repair Method</b><br>Method to run before repairing the service.                                                                                                    |                           | 100<br>M       |
| CACHE             | App Element Caching [Y/N]                                                                                                    | N                         | 1<br>V         |

| Attribute<br>Name | Explanation                                                                                                    | Value of Base<br>Instance | Length<br>Type |
|-------------------|----------------------------------------------------------------------------------------------------|---------------------------|----------------|
| CACHELIM          | <ul> <li>Percent Disk Limit for Cache</li> <li>Cache limit, which is defined as the percentage of used drive space. Type a number between 000 and 100.</li> <li>Note: Used for Windows Installer applications only.</li> <li>If the percentage of used space is greater than the cache limit, then all of the cached files for the product are removed and the cache folder is deleted.</li> <li>This is checked after every file is cached on the disk.</li> </ul>                                                                                                    | 000                       | 3<br>V         |
| CACHELOC          | CACHE Location on Client<br>For Windows Installer applications only.<br>Location of the folder on the agent<br>computer that is used to cache the<br>compressed application files needed for<br>the product.<br>CM support for Windows Installer tags<br>the PRODGUID value to this value to<br>create the folder. For example,<br>if CACHELOC=C:\progra~1\HP<br>and PRODGUID = 12345_XXXX<br>the cache folder would be:<br>c:\progra~1\HP\12345_XXXX\cache<br>Note: The folder name \cache is<br>automatically appended to PRODGUID.<br>If you are not deploying a Windows<br>Installer-enabled application, the files<br>will be cached in LDMDATA. | _UNDEF_                   | 254<br>V       |
| CATGROUP          | Catalog Group Name<br>Type a name for the catalog that will be<br>displayed to subscribers when they click<br><b>Properties</b> in the Application Self-service<br>Manager user interface.                                                                                                    |                           | 30<br>V        |

| Attribute<br>Name | Explanation                                                                                                    | Value of Base<br>Instance                            | Length<br>Type |
|-------------------|----------------------------------------------------------------------------------------------------|------------------------------------------------------|----------------|
| COMPSIZE          | Application Size – Compressed<br>The size of the compressed application<br>displayed to the subscribers when they<br>click <b>Properties</b> in the Application Self-<br>service Manager user interface.<br>Cumulative value of the COMPSIZE<br>defined in the PACKAGE Class. |                                                      | 12<br>V        |
| DELDATE           | <b>Delete Date</b><br>Indicates when the application was<br>removed (in local time) from the agent<br>computer. The Agent manages and<br>maintains this attribute.                                                                                                    |                                                      | 32<br>V        |
| DESCRIPT          | Application DescriptionDescription of the service that appears in<br>the properties for the service in the<br>Service List.Value is set initially in the Long<br>Description field in the New Application<br>Wizard (used to create a service).                               |                                                      | 255<br>V       |
| ERTYPE            | <b>Event Reporting Method [O/E/X]</b><br>Set on the Configuration Server, this<br>sends an APPEVENT object to the<br>Configuration Server.<br>Currently supports object format only.                                                                                          | 0                                                    | 1<br>V         |
| EVENTS            | <b>Events to Report</b><br>Indicates which events to report on.                                                                                                    | AI=B<br>AD=B<br>AU=B<br>AR=B<br>AV=F<br>VA=B<br>VD=B | 50<br>V        |

| Attribute<br>Name | Explanation                                                                                                    | Value of Base<br>Instance | Length<br>Type |
|-------------------|----------------------------------------------------------------------------------------------------|---------------------------|----------------|
| INSTDATE          | <b>Installed Date</b><br>Indicates when the application was<br>installed (in local time) on the agent<br>computer. The Agent manages and<br>maintains this attribute. The date is in<br>text form, as in: Jan 28, 1998 16:10:00. |                           | 32<br>V        |
| ITEMS             | Number of Component Instances                                                                                                    |                           | 7<br>V         |
| LREPAIR           | Local Repair [Y/N]<br>Enables local repair of broken<br>applications. If an application is broken<br>because of missing files, the files (stored<br>locally) can be used to repair the<br>application.                           |                           | 1<br>V         |
| MCELIGBL          | Service Multicast Eligible [Y/N]<br>Indicates if the application is eligible for<br>multi-casting.                                                                                                    | Y                         | 1<br>V         |
| NAME              | <b>Friendly Name</b><br>Friendly name for the service. This<br>appears in the properties for the service<br>in the Service List.                                                                                                 |                           | 80<br>V        |
| OWNER             | <b>Application Contact</b><br>Package owner, as documented by the<br>Admin Publisher.                                                                                                    |                           | 80<br>V        |
| PRICE             | <b>Price</b><br>Type the price of an application that will<br>be displayed to subscribers when they<br>click <b>Properties</b> in the Application Self-<br>service Manager user interface.                                       |                           | 10<br>V        |
| PUBDATE           | <b>Published Date of Service</b><br>Date service was published.                                                                                                    |                           | 32<br>V        |

| Attribute<br>Name | -                                                                                                    |   | Length<br>Type |
|-------------------|----------------------------------------------------------------------------------------------------|---|----------------|
| REBOOT            | Install/Update/Delete/Version<br>Change                                                                                                    |   | 64<br>V        |
|                   | Used to restart the agent computer after the service is installed.                                                                                         |   |                |
|                   | <b>Blank</b> = Restart only if a file being deployed is already in use by an application on the agent computer.                                            |   |                |
|                   | <b>INSTALL,DELETE</b> = Restart if an application is installed or deleted, or if a file being deployed is already in use.                                  |   |                |
|                   | <b>VERSION CHANGE</b> = Restart if an application is changing versions, or if a file being deployed is already in use.                                     |   |                |
|                   | <b>UPDATE</b> = Restart if an application is<br>updated or repaired during the agent<br>connect process, or if a file being deployed<br>is already in use. |   |                |
| RECONFIG          | Reconfiguration Enabled [Y/N]                                                                                                    |   | 1              |
|                   | Indicates whether an application can be relocated after it has been installed.                                                                             |   | V              |
| REMOVAL           | Un-Managed Behavior [A/D/U]                                                                                                    | D | 1              |
|                   | Controls removal of the service.                                                                                                    |   | V              |
|                   | If ZVCMO is set to M, set REMOVAL to:                                                                                                    |   |                |
|                   | <ul> <li>A = Abandon (deletes the objects, but not the components)</li> <li>D = Delete (deletes the objects and components)</li> </ul>                     |   |                |
|                   | If ZVCMO is set to O, set REMOVAL to:                                                                                                    |   |                |
|                   | <pre>A = Abandon (deletes the objects, but not<br/>the components)<br/>D = Delete (deletes the objects and<br/>components)</pre>                           |   |                |
|                   | <b>U</b> = Unmanage (does not delete the objects or components)                                                                                            |   |                |

| Attribute<br>Name | Explanation                                                                                                    | Value of Base<br>Instance | Length<br>Type |
|-------------------|----------------------------------------------------------------------------------------------------|---------------------------|----------------|
| RSTRSIZE          | Download Restart Threshold<br>(in bytes)                                                                                                    | 0                         | 11<br>V        |
| RUNDLG            | Dialog Processing [Y/N]NSpecifies whether to enable processing of<br>dialog boxes during the installation of the<br>service.Image: Comparison of the<br>service of the service of the service o |                           | 1<br>V         |
| SCHEDOK           | <ul> <li>Update Schedule Locally [Y/N]</li> <li>Specifies whether the subscribers are allowed to change the update schedule for the service locally.</li> <li>Y = Subscriber is allowed to change the schedule.</li> <li>N = Configuration Server controls the update schedule.</li> </ul>                                                                                                    |                           | 1<br>V         |
| SIZE              | <b>Application Size – Uncompressed</b><br>The size of the uncompressed application<br>displayed to the subscribers when they<br>click <b>Properties</b> in the Application Self-<br>service Manager user interface.                                                                                                    |                           | 12<br>V        |
| UIOPTION          | Progress Indicator<br>[NONE/FULL/INFO]Controls whether the status window<br>appears.NONE = No interface appears.FULL = Interface appears and Cancel<br>button is available.INFO = Interface appears with no option<br>to cancel.                                                                                                    |                           | 4<br>V         |
| UPDDATE           | <b>Upgrade Date (Programmatic)</b><br>Stores the date when the file was<br>updated on the Configuration Server.                                                                                                    |                           | 12<br>V        |

| Attribute<br>Name | -                                                                                                    |      | Length<br>Type |
|-------------------|----------------------------------------------------------------------------------------------------|------|----------------|
| UPGDATE           | When Application was Upgraded<br>Stores the date when the application was<br>last upgraded (in local time) on the agent<br>computer. This value is set by the HPCA<br>user after the dialogs have been installed.<br>This date can be used for reporting<br>purposes. The date is in text form, as in:<br>Jan 28, 1998 16:10:00.                                                                                                    |      | 32<br>V        |
| URL               | WEB URL NameAddress of a Web page where the<br>subscriber can find additional<br>information about the service.                                                                                                    |      | 255<br>V       |
| VENDOR            | Vendor Name           Name of the vendor of the service.                                                                                                    |      | 24<br>V        |
| VERDATE           | Verified Date of Service<br>Indicates when the application was last<br>verified (in local time) on the agent<br>computer. The Agent manages and<br>maintains this attribute.                                                                                                    |      | 12<br>V        |
| VERSION           | Version Description                                                                                                    |      | 255<br>V       |
| ZAVIS             | <ul> <li>Available, Verified, Installed, Sync F</li> <li>The Agent manages and maintains this attribute to show the different states of the application in the Service List.</li> <li>Y = Yes</li> <li>N = No</li> <li>X = Unknown</li> <li>The four states are:</li> <li>Available indicates whether a service is available from the Configuration Server.</li> <li>Verified indicates whether a service has been verified.</li> <li>Installed indicates whether the service has been installed.</li> </ul> | YXNX | 4<br>V         |

| Attribute<br>Name          | Explanation                                                                                                    | Value of Base<br>Instance | Length<br>Type |  |
|----------------------------|----------------------------------------------------------------------------------------------------|---------------------------|----------------|--|
|                            | <b>Synchronized</b> indicates whether the installed service has all of the latest changes from the Configuration Server.                                                                                                    |                           |                |  |
| ZBITARCH                   | Target Bit Architecture [ /32/64]Set to 32 to deploy to 32-bit architectures.Set to 64 to deploy to 64-bit architectures.Set to blank to deploy to all architectures.                                                                                                    |                           | 8<br>V         |  |
| ZCONTEXT                   | Component Context [M/U]                                                                                                    |                           | 1<br>V         |  |
| ZCREATE                    | Service Installation Method<br>HPCA-supplied method or fully qualified,<br>user-defined method.                                                                                                    |                           |                |  |
| ZDELETE                    | Service Delete Method<br>HPCA-supplied method or fully qualified,<br>user-defined method.                                                                                                    |                           | 100<br>M       |  |
| ZDISCONN                   | <ul> <li>Disconnect on Install [Y/N]</li> <li>Allows the client to disconnect from the Configuration Server if there is an open session with it.</li> <li>Y = Disconnects the client from the Configuration Server.</li> <li>N = Does not disconnect from the client from the Configuration Server.</li> </ul> | Y                         | 1<br>V         |  |
| ZINIT                      | <b>Service Initialization Method</b><br>A fully qualified, user-defined method.                                                                                                    |                           | 100<br>M       |  |
| ZREPAIR                    | Service Repair Method                                                                                                    |                           | 100<br>M       |  |
| ZSTOP000<br>to<br>ZSTOP002 | <b>Stop Resolution Expression</b><br>Expressions evaluating to "true" in<br>ZSTOP attributes cause resolution of the<br>instance to be skipped. If left blank, the<br>instance is not skipped, and resolution<br>continues. This is useful for assigning a<br>version to a specific set of users. Use the      |                           | 255<br>E       |  |

| Attribute<br>Name | Explanation                                                                                                    | Value of Base<br>Instance | Length<br>Type |  |
|-------------------|----------------------------------------------------------------------------------------------------|---------------------------|----------------|--|
|                   | CSDB Editor to set this attribute.                                                                                                    |                           |                |  |
| ZSTOP999          | Stop Unless Radia Connect                                                                                                    |                           | 50<br>E        |  |
| ZSVCCAT           | Service Visible in Catalog? [Y/N]                                                                                                    |                           | 1<br>V         |  |
| ZSVCCSTA          | <ul> <li>Service Status on Client (999) 999</li> <li>Service status code.</li> <li>000 = All actions for service completed.</li> <li>008 = At least one resource had a writer error.</li> <li>014 = No disk space for at least one resource.</li> <li>015 = ZDLIMIT exceeded for at least one resource.</li> <li>024 = A method timed out.</li> <li>036 = A create method set ZBRC&gt;7.</li> <li>900 = Not all files were verified. No work done for service.</li> </ul>                            |                           | 3<br>V         |  |
| ZSVCMO            | Mandatory/Optional Service<br>[M/O/MO/OM]<br>Indicates whether the service is<br>mandatory or optional on the Agent. If<br>you are using Application Manager and<br>Application Self-service Manager, you<br>could also specify mandatory and then<br>optional, MO, or optional then<br>mandatory, OM. The first character<br>indicates how the application should be<br>handled before installation. The second<br>character indicates how the application<br>should be handled after installation. | М                         | 1<br>V         |  |

| Attribute<br>Name | Explanation                                                                                                    | Value of Base<br>Instance | Length<br>Type |  |
|-------------------|----------------------------------------------------------------------------------------------------|---------------------------|----------------|--|
| ZSVCMODE          | <ul> <li>Application Context [M/U/MU/EMU]</li> <li>Specifies whether the service is to be installed in the Machine, User, or Multiuser context.</li> <li>M = Machine</li> <li>U = User</li> <li>MU = Both machine and user components. Verify that the machine components have been installed before installing the user components.</li> </ul> |                           | 2<br>V         |  |
| ZSVCNAME          | Service Name/Description<br>For example, VB Calculator.                                                                                                    | Unknown Service           | 24<br>V        |  |
| ZSVCPRI           | <ul> <li>Service Create Ordering [01-99]</li> <li>Enables you to specify a priority level for this service. If disk space on the client desktop is not available, services will be downloaded based on the priority level set here.</li> <li>01 = Highest priority</li> <li>10 = Default value</li> <li>99 = Lowest priority</li> </ul>         |                           | 2<br>V         |  |
| ZSVCRASH          | Verify Attributes [Y/F/D/N]<br>The Agent will check permissions on files<br>and/or directories when ZSVCRASH is<br>set. Valid values are:<br>Y – verify files and directories<br>F – verify files only<br>D – verify directories only<br>N – do not verify permissions                                                                          |                           | 1<br>V         |  |
| ZSVCTTYP          | <ul> <li>Application Target Type [A/S]</li> <li>Indicates which Client Automation agent will receive this application.</li> <li>A = Application Manager</li> <li>S = Application Self-service Manager</li> </ul>                                                                                                    |                           | 2<br>V         |  |

| Attribute<br>Name | Explanation                                                                                                    | Value of Base<br>Instance | Length<br>Type |
|-------------------|----------------------------------------------------------------------------------------------------|---------------------------|----------------|
| ZSYSACCT          | Install Under System Account<br>[Y/N/M]                                                                                                    | Y                         | 1<br>V         |
|                   | Specifies whether to install the service<br>under the system account or the user's<br>account.                                                                         |                           |                |
|                   | <ul> <li>Y = The application is installed using the system rights.</li> <li>N = The application is installed using the rights of the user who is logged on.</li> </ul> |                           |                |
| ZUPDATE           | Service Update Method<br>HPCA-supplied method or fully qualified,<br>user-defined method.                                                                              |                           | 100<br>M       |
| ZVERIFY           | Service Verify Method                                                                                                    |                           | 100<br>M       |

### Audit Packages (PACKAGE) Class

| File:   | PRIMARY    | Description:    | Defines what information to collect,<br>and then what actions to take.                                                                                |
|---------|------------|-----------------|----------------------------------------------------------------------------------------------------|
| Domain: | AUDIT      |                 | These packages would contain various audit components. A good                                                                                         |
| Class:  | PACKAGE    |                 | example is an audit of running<br>services on a desktop. The<br>AUDIT.ZSERVICE instance must<br>contain a connection to an<br>AUDIT.PACKAGE instance. |
| Icon:   | <b>4</b> 1 | Can connect to: | DESKTOP, FILE, PATH,<br>MSIFEATS, MSI, PACKAGE,<br>PDACONFG, REGISTRY                                                                                 |

#### Table 18 PACKAGE Class Attribute Reference

| Attribute Name | Explanation                                                                                                    | Value of Base<br>Instance | Length<br>Type |
|----------------|----------------------------------------------------------------------------------------------------|---------------------------|----------------|
| _ALWAYS_       | <b>Connect to</b><br>Class connections determine the path of<br>resolution of an agent's desired state. An<br>_ALWAYS_ class connection is always<br>resolved. |                           | 50<br>C        |
| _ALWAYS_       | Package Includes<br>Class connections determine the path of<br>resolution of an agent's desired state. An<br>_ALWAYS_ class connection is always<br>resolved.  |                           | 50<br>C        |
| BEHAVIOR       | <b>Behavior</b><br>Includes connection to BEHAVIOR Class<br>instances.                                                                                         |                           | 255<br>I       |
| COMPSIZE       | <b>Package Compressed Resource Size</b><br>Compressed size of package (in bytes).                                                                              |                           | 12<br>V        |

| Attribute Name | Explanation                                                                                                    | Value of Base<br>Instance | Length<br>Type |
|----------------|----------------------------------------------------------------------------------------------------|---------------------------|----------------|
| DESCRIPT       | <ul> <li>Application Description</li> <li>Description of the service that appears in the properties for the service in the Service List.</li> <li>Value is set initially in the Long</li> <li>Description field in the New</li> <li>Application Wizard (used to create a service).</li> </ul> |                           | 255<br>V       |
| DESKTOP        | <b>Desktop</b><br>Includes connection to DESKTOP Class<br>instances.                                                                                                    |                           | 255<br>I       |
| FILE           | <b>File</b><br>Includes connection to FILE Class<br>instances.                                                                                                    |                           | 255<br>I       |
| INCLUDES       | Package Includes<br>Generic Includes connection.                                                                                                    |                           | 50<br>I        |
| ITEMS          | <b>Number of Component Instances</b><br>Number of component instances in a<br>package at time of publishing.                                                                                                    |                           | 7<br>V         |
| NAME           | Friendly Name                                                                                                    |                           | 80<br>V        |
| OWNER          | <b>Application Contact</b><br>Package owner, as documented by the<br>Admin Publisher.                                                                                                    |                           | 80<br>V        |
| PATH           | <b>Path</b><br>Includes connection to PATH Class<br>instances.                                                                                                    |                           | 255<br>I       |
| PKGNAME        | Package Name                                                                                                    |                           | 80<br>V        |
| REGISTRY       | <b>Registry</b><br>Includes connection to REGISTRY Class<br>instances.                                                                                                    |                           | 255<br>I       |

| Attribute Name             | Attribute Name Explanation                                                                                                    |       | Length<br>Type |
|----------------------------|----------------------------------------------------------------------------------------------------|-------|----------------|
| RELEASE                    | RELEASE <b>Package Release</b><br>Release level of the package, as<br>documented by the Admin Publisher.                                                                                                    |       | 80<br>V        |
| REQUIRES                   | Required Package Level<br>Generic Requires connection.                                                                                                    |       | 80<br>C        |
| SIZE                       | Package Resource Size<br>Size of package (in bytes).                                                                                                    |       | 12<br>V        |
| UNIXFILE                   | <b>UNIX File</b><br>Includes connection to UNIXFILE Class<br>instances.                                                                                                    | Class |                |
| ZBITARCH                   | <ul> <li>Target Bit Architecture [ /32/64]</li> <li>Set to 32 to deploy to 32-bit architectures.</li> <li>Set to 64 to deploy to 64-bit architectures.</li> <li>Set to blank to deploy to all architectures.</li> </ul>                                                                                                    |       | 8<br>V         |
| ZSTOP000                   | <b>Stop Resolution Expression</b><br>Expressions evaluating to "true" in<br>ZSTOP attributes cause resolution of the<br>instance to be skipped. If left blank, the<br>instance is not skipped, and resolution<br>continues. This is useful for assigning a<br>version to a specific set of users. Use the<br>CSDB Editor to set this attribute. |       | 255<br>V       |
| ZSTOP001<br>to<br>ZSTOP003 | <b>Stop Resolution Expression</b><br>Expressions evaluating to "true" in<br>ZSTOP attributes cause resolution of the<br>instance to be skipped. If left blank, the<br>instance is not skipped, and resolution<br>continues. This is useful for assigning a<br>version to a specific set of users. Use the<br>CSDB Editor to set this attribute. |       | 255<br>E       |

### Behavior Services (BEHAVIOR) Class

| File:   | PRIMARY  | Description:    | Defines instances that enable the execution of auditing on the client.  |
|---------|----------|-----------------|-------------------------------------------------------------------------|
| Domain: | AUDIT    |                 | Normally, there is no need to add or<br>modify instances in this class. |
| Class:  | BEHAVIOR |                 | mouny instances in this class.                                          |
| Icon:   | <u>r</u> | Can connect to: | PACKAGE                                                                 |

#### Table 19 BEHAVIOR Class Attribute Reference

| Attribute<br>Name | Explanation                                                                                                    | Value of<br>Base<br>Instance | Length<br>Type |
|-------------------|----------------------------------------------------------------------------------------------------|------------------------------|----------------|
| _ALWAYS_          | Connect to<br>Class connections determine the path of<br>resolution of an agent's desired state. An<br>_ALWAYS_ class connection is always resolved. |                              | 50<br>C        |
| CMPMD5            | Compressed File MD5 Signature                                                                                                    | _UNDEF_                      | 32<br>V        |
| FILEMD5           | File MD5 Signature                                                                                                    | _UNDEF_                      | 32<br>V        |
| LOCATION          | Location                                                                                                    |                              | 255<br>V       |
| NAME              | <b>Friendly Name</b><br>Name that appears in the CSDB Editor for this class.                                                                         |                              | 80<br>V        |
| OBJGUID           | Instance GUID<br>Object Global Unique Identification – for future<br>use.                                                                            | _UNDEF_                      | 32<br>V        |
| ZCMPKEY           | Compression Key                                                                                                    |                              | 80<br>V        |
| ZCMPSIZE          | Compressed File Size                                                                                                    |                              | 11             |

| Attribute<br>Name | Explanation                                                                                                    | Value of<br>Base<br>Instance | Length<br>Type |  |
|-------------------|----------------------------------------------------------------------------------------------------|------------------------------|----------------|--|
|                   | From promotion process if the compressed file<br>option was selected. The size of the compressed<br>file.                                                                                 |                              | V              |  |
| ZCREATE           | Method to Install BehaviorHPCA-supplied method or fully qualified, user-<br>defined method.                                                                                               |                              | 50<br>M        |  |
| ZDELETE           | Method to De-install Behavior<br>HPCA-supplied method or fully qualified, user-<br>defined method.                                                                                        | EDMREMF                      | 50<br>M        |  |
| ZFILEUPD          | <b>Client File Update/Add Method</b><br>If a file has been updated by an administrator,<br>this method will be executed. HPCA-supplied<br>method or fully qualified, user-defined method. |                              | 50<br>M        |  |
| ZINIT             | <b>Resource Initialization Method</b><br>A fully qualified, user-defined method.                                                                                                    |                              | 50<br>M        |  |
| ZOPENERR          | <b>Client Method on File Open Error</b><br>HPCA-supplied method or a fully qualified,<br>user-defined method.                                                                             | EDMLKM                       | 50<br>M        |  |
| ZRSCCFIL          | <b>Behavior File Name</b><br>Specific file to be distributed. A generic pattern<br>(a wildcard character, such as *) or an explicit<br>filename.                                          |                              | 255<br>V       |  |
| ZRSCCKPT          | <b>Resource Checkpoint</b><br>Not used. Replaced by ZRSCRSTR.                                                                                                    |                              | 1<br>V         |  |
| ZRSCCONF          | Confirm File Download [Y/N]<br>Y enables you to confirm that the resource was<br>downloaded.                                                                                              | N                            | 1<br>V         |  |
| ZRSCCRC           | <b>Resource CRC</b><br>From the promotion process if the CRC option<br>was selected. Eight-character calculated<br>hexadecimal value.                                                     |                              | 8<br>V         |  |
| ZRSCCSTA          | Client File Status                                                                                                    | 999                          | 3              |  |

| Attribute<br>Name | Explanation                                                                                                    | Value of<br>Base<br>Instance | Length<br>Type |  |
|-------------------|----------------------------------------------------------------------------------------------------|------------------------------|----------------|--|
|                   | Resource status code.                                                                                                    |                              | V              |  |
|                   | <ul> <li>000 = Successfully downloaded</li> <li>001 = Data can be found in EDMDATA</li> <li>directory</li> <li>004 = Resource with no data</li> <li>008 = Could not create the file</li> <li>009 = No disk space for file (ZRSCMO=O)</li> <li>010 = ZDLIMIT was exceeded (ZRSCMO=O)</li> <li>011 = No data in HPCA for resource</li> <li>014 = No disk space (ZRSCMO=M)</li> <li>015 = ZDLIMIT was exceeded (ZRSCMO=M)</li> <li>024 = Time-out waiting for method.</li> <li>036 = A method was set ZBRC&gt;7</li> <li>999 = No work done for resource</li> </ul> |                              |                |  |
| ZRSCDATE          | <b>Behavior Date Stamp</b><br>Date stamp on resource file from promote<br>process.                                                                                                    |                              | 8<br>V         |  |
| ZRSCMDAT          | Mgr. Stores Data [Y/N]                                                                                                    | Y                            | 1<br>V         |  |
| ZRSCMMEM          | <b>PDS Member Name</b><br>PDS where resource actually resides. PDS<br>name where resource resides in Configuration<br>Server (MVS only).                                                                                                    |                              | 8<br>V         |  |
| ZRSCMO            | Mandatory/Optional [M/O]                                                                                                    | М                            | 1<br>V         |  |
| ZRSCNAME          | <b>Behavior Name</b><br>Name or description of resource. Valid name of<br>resource to distribute to the Agent.                                                                                                    | &ZRSCCFIL                    | 30<br>V        |  |
| ZRSCOBJN          | <b>Persistent Object Name</b><br>The name of the in-storage object. Valid only<br>when the ZLOCMGR location is STORAGE.                                                                                                    |                              | 8<br>V         |  |
| ZRSCPRI           | <b>Create Sequence Priority</b><br>Enables you to specify a priority level for this<br>resource. If disk space on the client desktop is                                                                                                    | 10                           | 2<br>V         |  |

| Attribute<br>Name | Explanation                                                                                                    | Value of<br>Base<br>Instance | Length<br>Type |  |
|-------------------|----------------------------------------------------------------------------------------------------|------------------------------|----------------|--|
|                   | <ul> <li>not available, resources will be downloaded</li> <li>based on the priority set here.</li> <li>01 = Highest priority</li> <li>10 = Default value</li> <li>99 = Lowest priority</li> </ul>          |                              |                |  |
| ZRSCRASH          | DOS File Attribute [R/A/S/H]Enables you to specify file attributes for a<br>resource.Read-onlyArchiveSystemHidden.                                                                                         |                              | 4<br>V         |  |
| ZRSCRSTR          | <b>Restart [Y/N]</b><br>You can either restart a download process at<br>the point it was interrupted (Yes), or resend the<br>entire object (No).                                                           | Ν                            | 3<br>V         |  |
| ZRSCSIZE          | <b>Behavior Size</b><br>Byte count of resource file from promote<br>process.                                                                                                    |                              | 11<br>V        |  |
| ZRSCSRC           | Resource Source, i.e., Publisher                                                                                                    |                              | 20<br>V        |  |
| ZRSCSRC           | Resource Source                                                                                                    |                              | 1<br>V         |  |
| ZRSCSTYP          | <b>Server File Type [BINARY/TEXT]</b><br>File format for file download: Binary, Text, or<br>Object.                                                                                                    | BINARY                       | 8<br>V         |  |
| ZRSCSVRB          | Version Skip Rebuild Flag [Y/N]Enables you to skip the reactivation of version<br>resources if the version is already active.Y = Skip the rebuilding of version resources<br>N = Rebuild version resources | Y                            | 1<br>V         |  |
| ZRSCTIME          | <b>Behavior Time Stamp</b><br>Time stamp on resource file from promote                                                                                                    |                              | 8<br>V         |  |

| Attribute<br>Name | Explanation                                                                                                    | Value of<br>Base<br>Instance | Length<br>Type |
|-------------------|----------------------------------------------------------------------------------------------------|------------------------------|----------------|
|                   | process.                                                                                                    |                              |                |
| ZRSCVERS          | <b>Resource Version - From Promote</b><br>Version number of resource from promotion<br>process.                                                                                                    |                              | 12<br>V        |
| ZRSCVRFY          | <ul> <li>Verify Resource File on Connect</li> <li>Verifies the file statistics of a resource file on the desktop during each agent connect process. If you are deploying versioned resources, this attribute is ignored.</li> <li>The rules for the E(xist) flag apply to both HPCA - and non-HPCA distributed files. (For example, a HPCA -managed application file or CONFIG.SYS file.)</li> <li>Thus, you must specify Y or N for an existing file to be distributed.</li> <li>Y = The file will be distributed if one or more of the following conditions is met: <ul> <li>The file has not been distributed before.</li> <li>The file was re-promoted.</li> </ul> </li> <li>N = The file will be distributed if: <ul> <li>The file was re-promoted.</li> </ul> </li> <li>E = The file will be distributed only if it does not currently exist on the desktop.</li> <li>M = Reserved for HPCA maintenance files. During the last step of the connect, the file is moved from the EDMDATA subdirectory to its proper location. Example: can be used to update EDMGETRS.EXE.</li> </ul> | Y                            |                |

| Attribute<br>Name | Explanation                                                                                                    | Value of<br>Base<br>Instance | Length<br>Type |
|-------------------|----------------------------------------------------------------------------------------------------|------------------------------|----------------|
|                   | <b>T</b> = The file is distributed if the file time has changed.                                                                                                    |                              |                |
|                   | <b>D</b> = File is distributed if the file date has changed.                                                                                                    |                              |                |
|                   | L = Forces the lock method to be used. The file<br>will be automatically queued up to be deployed<br>on restart, and the reboot flag will be set. If the<br>L flag is not specified, and the file to be<br>deployed is currently in use (locked) the lock<br>method is automatically used anyway. What<br>the L flag does is force the lock method to be<br>always used to deploy this file, whether or not it<br>is currently in use (locked). The L flag will also<br>skip decompression and dispatch the open error<br>method (RADLKM). This is used for system dlls<br>that must be replaced. Note that for the file to<br>be verified during subsequent connects, you<br>must also set this variable to Y. |                              |                |
|                   | <b>U</b> = File is distributed only if the date and time<br>on the CONFIGURATION SERVER is newer<br>than the date and time on the desktop.                                                                                                    |                              |                |
|                   | $\mathbf{R}$ = Resource Stamp. For internal use only.                                                                                                    |                              |                |
|                   | V = (Windows only) Used in when normal<br>date/time stamp check cannot be used. Usually<br>when a .dll or .exe is involved and the date<br>and time stamp are changing frequently.<br>Radconct.exe checks the internal version<br>number of the target file and compares it with<br>the one that HPCA has. If the incoming file has<br>a higher internal version number than it will be<br>placed on the desktop over the existing file.                                                                                                    |                              |                |
|                   | <ul> <li>P = (Windows only) Set during packaging,<br/>enforces Windows System File Protection (SFP).</li> <li>If the verification is successful, the resource is<br/>in the desired state and no further verification<br/>is necessary. If the verification fails, HPCA<br/>checks to see if System File Protection protects<br/>the file. If the file is protected, it will not be</li> </ul>                                                                                                    |                              |                |

| Attribute<br>Name | Explanation                                                                                                    | Value of<br>Base<br>Instance | Length<br>Type |
|-------------------|----------------------------------------------------------------------------------------------------|------------------------------|----------------|
|                   | deployed. If the ZRSCVRFY attribute is set to P<br>and deployment of this resource and the service<br>are marked as failed due to SFP processing. If<br>you do not enforce SFP, the file is marked as<br>having passed verification.                                                                                                    |                              |                |
| ZSTOP             | <b>Stop Resolution Expression</b><br>Expressions evaluating to "true" in ZSTOP<br>attributes cause resolution of the instance to be<br>skipped. If left blank, the instance is not<br>skipped, and resolution continues. This is<br>useful for assigning a version to a specific set of<br>users. Use the CSDB Editor to set this<br>attribute. |                              | 255<br>E       |
| ZUPDATE           | Client Instance Update Method<br>If an object (resource instance) has been<br>updated by an administrator, this method will<br>be executed.                                                                                                    |                              | 50<br>M        |
| ZRUSERID          | Admin ID                                                                                                    |                              | 30<br>V        |

### Client Methods (CMETHOD) Class

| File:<br>Domain: | PRIMARY<br>AUDIT | Description:    | This class is used to configure method<br>points for Tcl inventory scans. The<br>base instance of the SCANNER Class                        |
|------------------|------------------|-----------------|----------------------------------------------------------------------------------------------------|
| Class:           | CMETHOD          |                 | is connected to the<br>CMETHOD.INV_FULL instance.<br>This instance can be used for all<br>inventory scans defined in the<br>SCANNER Class. |
| Icon:            |                  | Can connect to: | RESEARCH                                                                                                    |

#### Table 20 CMETHOD Class Attribute Reference

| Attribute<br>Name | Explanation                                                                                                    | Value of Base<br>Instance | Length<br>Type |
|-------------------|----------------------------------------------------------------------------------------------------|---------------------------|----------------|
| _ALWAYS_          | <b>Connect to</b><br>Class connections determine the path of<br>resolution of an agent's desired state. An<br>_ALWAYS_ class connection is always<br>resolved. |                           | 50<br>C        |
| NAME              | Friendly Name                                                                                                    | Defaults                  | 80<br>V        |
| ZCREATE           | <b>Method to Install Resource</b><br>HPCA-supplied method or fully qualified,<br>user-defined method.                                                          | Hide nvdkit<br>method     | 50<br>M        |
| ZDELETE           | <b>Method to De-install Resource</b><br>HPCA-supplied method or fully qualified,<br>user-defined method.                                                       |                           | 50<br>M        |
| ZINIT             | <b>Resource Initialization Method</b><br>A fully qualified, user-defined method.                                                                               |                           | 50<br>M        |
| ZREPAIR           | Client Instance Repair Method                                                                                                    | Hide nvdkit<br>method     | 50<br>M        |

| Attribute<br>Name | Explanation                                                                                                    | Value of Base<br>Instance | Length<br>Type |
|-------------------|----------------------------------------------------------------------------------------------------|---------------------------|----------------|
| ZSTOP             | <b>Stop Resolution Expression</b><br>Expressions evaluating to "true" in ZSTOP<br>attributes cause resolution of the instance to<br>be skipped. If left blank, the instance is not<br>skipped, and resolution continues. This is<br>useful for assigning a version to a specific set<br>of users. Use the CSDB Editor to set this<br>attribute. |                           | 255<br>E       |
| ZUPDATE           | Client Instance Update Method                                                                                                    | Hide nvdkit<br>method     | 50<br>M        |
| ZVERIFY           | Client Instance Verify Method                                                                                                    | Hide nvdkit<br>method     | 50<br>M        |

# Desktop (DESKTOP) Class

| File:   | PRIMARY | Description:    | This class is reserved for future use. |
|---------|---------|-----------------|----------------------------------------|
| Domain: | AUDIT   |                 |                                        |
| Class:  | DESKTOP |                 |                                        |
| Icon:   |         | Can connect to: | CATALOG, ZSERVICE                      |

#### Table 21 DESKTOP Class Attribute Reference

| Attribute<br>Name | Explanation                                                                                                    | Value of Base<br>Instance | Length<br>Type |
|-------------------|----------------------------------------------------------------------------------------------------|---------------------------|----------------|
| _ALWAYS_          | <b>Connect to</b><br>Class connections determine the path of<br>resolution of an agent's desired state. An<br>_ALWAYS_ class connection is always<br>resolved.                                                                                                    |                           | 50<br>C        |
| JITARGS           | <b>Application Manager Arguments</b><br>Stores the arguments to be passed to the<br>just-in-time executable.                                                                                                    |                           | 255<br>V       |
| JITLNK            | Application Manager Installation [Y/N]                                                                                                    |                           | 1<br>V         |
| JITPATH           | Application Manager Path<br>Stores the fully qualified name of the just-in-<br>time executable. Should be a fully qualified<br>path name with the drive and directory. If<br>the directory name contains embedded<br>spaces then the whole value should be in<br>double quotes, e.g., "c:\program<br>files\HP\test.exe". |                           | 255<br>V       |
| MACHUSER          | Machine User                                                                                                    |                           | 32<br>V        |
| NAME              | Friendly Name                                                                                                    |                           | 80<br>V        |

| Attribute<br>Name | Explanation                                                                                                    | Value of Base<br>Instance | Length<br>Type |
|-------------------|----------------------------------------------------------------------------------------------------|---------------------------|----------------|
| VERIFY            | Verify [Y/E/N]                                                                                                    |                           | 1<br>V         |
| ZCONTEXT          | Component Context                                                                                                    |                           | 8<br>V         |
| ZCREATE           | Method to Create Link<br>HPCA-supplied method or fully qualified,<br>user-defined method.                                                                                                    | RADCLNK                   | 50<br>M        |
| ZDELETE           | <b>Method to Delete Link</b><br>HPCA-supplied method or fully qualified,<br>user-defined method.                                                                                                    | RADDLNK                   | 50<br>M        |
| ZINSTALL          | Method CLNK Processing [Y/N]<br>Stores if the links/icons have to be installed.                                                                                                    |                           | 1<br>V         |
| ZOBJPRI           | Priority [00-99]                                                                                                    | 60                        | 2<br>V         |
| ZPUBVER           | Publisher Version                                                                                                    | _UNDEF_                   | 8<br>V         |
| ZRSCLFIL          | Link Path<br>Stores the fully qualified name for the link.<br>The links are usually created in the<br>Windows folder, which might appear in<br>different drives for different users. The<br>Windows system directory is usually stored<br>in the ZMASTER object in ZWINDRV and<br>ZWINDIR variables. A special variable,<br>\$NTUSER\$, can be used to distinguish<br>between different user directories. This<br>variable is interpreted by the EDMCLNK.<br>Create method to store the value of the<br>current user. |                           | 255<br>V       |
| ZRSCMO            | Mandatory/Optional                                                                                                    | 0                         | 1<br>V         |
| ZSTATUS           | Client Status                                                                                                    | 999                       | 3<br>V         |

| Attribute<br>Name | Explanation                                                                                                    | Value of Base<br>Instance | Length<br>Type |
|-------------------|----------------------------------------------------------------------------------------------------|---------------------------|----------------|
| ZSTOP             | <b>Stop Resolution Expression</b><br>Expressions evaluating to "true" in ZSTOP<br>attributes cause resolution of the instance to<br>be skipped. If left blank, the instance is not<br>skipped, and resolution continues. This is<br>useful for assigning a version to a specific set<br>of users. Use the CSDB Editor to set this<br>attribute. |                           | 255<br>E       |
| ZW95ARGS          | <b>Command Line Parameters</b><br>Stores the arguments to be passed to the<br>executable specified in the ZW95PATH field.                                                                                                    |                           | 255<br>V       |
| ZW95DESC          | Icon Description<br>A brief description for the icon/link.                                                                                                    |                           | 60<br>V        |
| ZW95HOTK          | Hot Key Assigned by MS Windows                                                                                                    |                           | 12<br>V        |
| ZW95ICON          | Icon File                                                                                                    |                           | 128<br>V       |
| ZW95INDX          | Index of Icon                                                                                                    |                           | 60<br>V        |
| ZW95PATH          | <b>Command Line</b><br>Stores the name of the executable associated<br>with this icon/link.                                                                                                    |                           | 128<br>V       |
| ZW95SHOC          | Visibility Flag [0000000/0000001]                                                                                                    | 00000001                  | 8<br>V         |
| ZW95WDIR          | Working Directory<br>Stores the starting directory for the program<br>associated with the icon or link.<br>Should be a fully qualified path name with<br>the drive and directory. If the directory name<br>contains embedded spaces then the whole<br>value should be in double quotes, e.g.,<br>"c:\program files\HP".                         |                           | 120<br>V       |

# File (FILE) Class

| File:   | PRIMARY | Description:    | Defines file scans, such as auditing system DLLs. |
|---------|---------|-----------------|---------------------------------------------------|
| Domain: | AUDIT   |                 |                                                   |
| Class:  | FILE    |                 |                                                   |
| Icon:   |         | Can connect to: |                                                   |

#### Table 22 FILE Class Attribute Reference

| Attribute<br>Name | Explanation                                                                                                    | Value of Base<br>Instance | Length<br>Type |
|-------------------|----------------------------------------------------------------------------------------------------|---------------------------|----------------|
| _ALWAYS_          | Connect to<br>Class connections determine the path of<br>resolution of an agent's desired state. An<br>_ALWAYS_ class connection is always<br>resolved.                                                                                                    |                           | 50<br>C        |
| ACTION            | <ul> <li>resolved.</li> <li><b>Report Flags [I,N,C,D,S,D,C]</b> YYYYNNN</li> <li>RIMDIFF method performs actions on the files discovered on the user's computer during the agent connect.</li> <li><b>Y</b> configures RIMDIFF to perform the action.</li> <li><b>N</b> configures RIMDIFF to not perform the action.</li> <li>The first four flags determine <i>when</i> to report that the files were found:</li> </ul> | YYYYNNN                   | 7<br>V         |
|                   | <ul> <li>Report on: Initial, New, Changed, Deleted</li> <li>Initial means that the file was found during the first scan of the agent computer.</li> <li>New means that the file was found during the current scan. The file was not</li> </ul>                                                                                                    |                           |                |

| Attribute<br>Name | Explanation                                                                                                    | Value of Base<br>Instance | Length<br>Type |
|-------------------|----------------------------------------------------------------------------------------------------|---------------------------|----------------|
|                   | present during the previous scan.                                                                                                    |                           |                |
|                   | • <b>Changed</b> means that the file was present during the previous scan and is different from the file found during the current scan.                                         |                           |                |
|                   | • <b>Deleted</b> means that the file was found during the previous scan. The file is not present for the current scan.                                                          |                           |                |
|                   | The last three flags control the <i>actions to take</i> on the files detected during the current scan.                                                                          |                           |                |
|                   | Action to take on discovery: <b>Send, Delete,</b><br><b>Custom</b>                                                                                                    |                           |                |
|                   | • <b>Send</b> means to send the files to the<br>Configuration Server and store them in<br>the location indicated by the ZRSCVLOC<br>attribute (see ZRSCVLOC in this table).     |                           |                |
|                   | • <b>Delete</b> means to delete the files from the user's computer.                                                                                                    |                           |                |
|                   | • <b>Custom</b> means to execute the method indicated in the CUSTOM attribute.                                                                                                  |                           |                |
|                   | YYYYNYN – Report whenever encountered and delete the files.                                                                                                    |                           |                |
|                   | NNYYNNN – Report when changed or deleted and take no action.                                                                                                    |                           |                |
|                   | NYYNYYN – Report when the files are new<br>or changed. Then send and delete the files.                                                                                          |                           |                |
| GROUP             | Group Name for Audited Component                                                                                                    |                           | 50             |
|                   | Optional way to identify a set of scan results.<br>This maybe useful for querying and<br>reporting on the audited files from the<br>database where audit results can be stored. |                           | V              |
| INTERNAL          | Internal Name                                                                                                    |                           | 32<br>V        |
| LANGUAGE          | Language                                                                                                    |                           | 16<br>V        |

| Attribute<br>Name | Explanation                                                                                                    | Value of Base<br>Instance | Length<br>Type |
|-------------------|----------------------------------------------------------------------------------------------------|---------------------------|----------------|
| LOCATION          | Location                                                                                                    |                           | 255<br>V       |
| NAME              | Friendly Name                                                                                                    | Defaults                  | 80<br>V        |
| ORGNAME           | Original File Name                                                                                                    |                           | 32<br>V        |
| OUTPUT            | Output Object Name                                                                                                    | FILEAUDT                  | 8<br>V         |
| PRODUCT           | <b>Product Name</b><br>See ZVERINFO for more detail.                                                                                        |                           | 26<br>V        |
| PRODVERS          | <b>Version</b><br>See ZVERINFO for more detail.                                                                                             |                           | 16<br>V        |
| SCANFOR           | File Name or Pattern to Search for<br>Indicate a fully qualified path and file name<br>to search for. Wildcard characters are<br>permitted. | C:\*\*.*                  | 80<br>V        |
| TYPE              | Scan Type [FILE]<br>Scan different file locations. Available scans<br>are Behavior Services, Desktop, File, Path,<br>Registry, and WBEM.    | FILE                      | 8<br>V         |
| VENDOR            | Vendor                                                                                                    |                           | 32<br>V        |
| VERSION           | Product Version                                                                                                    |                           | 16<br>V        |
| ZCRCINFO          | Collect File CRC (Y/N)                                                                                                    |                           | 1<br>V         |
| ZINIT             | <b>Resource Initialization Method</b><br>A fully qualified, user-defined method.                                                            |                           | 50<br>M        |
| ZRSCCRC           | <b>Resource CRC</b><br>From the promotion process if the CRC<br>option was selected. Eight-character<br>calculated hexadecimal value.       |                           | 8<br>V         |

| Attribute<br>Name | Explanation                                                                                                    | Value of Base<br>Instance | Length<br>Type |
|-------------------|----------------------------------------------------------------------------------------------------|---------------------------|----------------|
| ZRSCMFIL          | Manager Directory Location                                                                                                    |                           | 80<br>V        |
| ZRSCMMEM          | PDS Member Name<br>This field is optional.                                                                                                    |                           | 8<br>V         |
| ZRSCOBJN          | Persistent Object Name                                                                                                    |                           | 8<br>V         |
| ZRSCPADM          | Admin ID                                                                                                    |                           | 30<br>V        |
| ZRSCSRC           | Resource Source, i.e., Publisher                                                                                                    |                           | 20<br>V        |
| ZRSCSTYP          | <b>Service File Type</b><br>Server file type. This can be either <b>Binary</b><br>or <b>Text</b> . The administrator does not set this.                                                                                                    | BINARY                    | 8<br>V         |
| ZRSCVLOC          | Virtual Manager Location<br>The location on the Configuration Server<br>where the files are stored because of the<br>Send Action (see ACTION in this table). This<br>variable needs to be configured when<br>sending a file back to the Configuration<br>Server. The variable should contain the<br>name of the MGRVLOC instance that will be<br>used to resolve the location to store the<br>uploaded file.<br><i>systemdrive</i> :\Data\&(ZOBJPID)\&(name) | _BASE_<br>INSTANCE_       | 32<br>V        |
| ZSTOP             | <b>Stop Resolution Expression</b><br>Expressions evaluating to "true" in ZSTOP<br>attributes cause resolution of the instance to<br>be skipped. If left blank, the instance is not<br>skipped, and resolution continues. This is<br>useful for assigning a version to a specific set<br>of users. Use the CSDB Editor to set this<br>attribute.                                                                                                    |                           | 255<br>E       |
| ZVERINFO          | <b>Collect Extended Info [1/0]</b><br>Collect extended information.<br>Set value to <b>1</b> to collect additional                                                                                                    | 1                         | 1<br>V         |

| Attribute<br>Name | Explanation                                                                                                    | Value of Base<br>Instance | Length<br>Type |
|-------------------|----------------------------------------------------------------------------------------------------|---------------------------|----------------|
|                   | information for a file.                                                                                                    |                           |                |
|                   | Set value to <b>0</b> to not collect additional information.                                                                                                    |                           |                |
|                   | In order for this data to be collected, the<br>associated attribute must exist in the<br>AUDIT.FILE Class template.                                                                                                    |                           |                |
|                   | You can limit the scan to only those files that<br>have some particular values in their<br>extended information. You do so by<br>supplying a value (either 1 or 0) for any of<br>the associated attributes in an AUDIT.FILE<br>instance. This causes the scan to be filtered.<br>Only those files whose extended information<br>data element contains the value you specify<br>in its associated attribute will be scanned. |                           |                |
|                   | Extended file information consists of one ore<br>more of the following data elements. The<br>associated attribute name for the data<br>element is in parentheses:                                                                                                    |                           |                |
|                   | <ul> <li>(VENDOR) – Seller of the file/product.</li> <li>(PRODUCT) – Name of item for which the file is a part.</li> <li>(PRODVERS) – Version of product of which file is a part.</li> <li>(ORGNAME) – Name of the organization.</li> <li>(INTERNAL) – Internal data element encoded in the file.</li> <li>(VERSION) – Version of the file.</li> <li>(LANGUAGE) – Language of the file.</li> </ul>                          |                           |                |
| ZMD5INFO          | Collect MD5 [Y/N]                                                                                                    |                           | 1<br>V         |

### File Scanner (FILESCAN) Class

| File:   | PRIMARY  | Description:    | Persistent component class used to configure an inventory scan. Adding  |
|---------|----------|-----------------|-------------------------------------------------------------------------|
| Domain: | AUDIT    |                 | File Scanner components to an audit<br>package creates instances of the |
| Class:  | FILESCAN |                 | FILESCAN Class.                                                         |
| Icon:   |          | Can connect to: |                                                                         |

#### Table 23 FILESCAN Class Attribute Reference

| Attribute<br>Name | Explanation                                                                                                    | Value of Base<br>Instance | Length<br>Type |
|-------------------|----------------------------------------------------------------------------------------------------|---------------------------|----------------|
| _ALWAYS_          | <b>Connect to</b><br>Class connections determine the path of<br>resolution of an agent's desired state. An<br>_ALWAYS_ class connection is always<br>resolved.                                                  | CMETHOD<br>.FILESCAN      | 50<br>C        |
| DIFF              | <b>Difference [Y/N]</b><br>Specifies if differencing is to be done or not. If<br>DIFF = Y, then the information from the<br>scanned files will be compared with the<br>information from the previous file scan. | Y                         | 1<br>V         |
| INCLUDES          | Includes Connection                                                                                                    |                           | 50<br>I        |
| NAME              | Friendly Name                                                                                                    | Default                   | 50<br>V        |
| OUTPUT            | <b>Output Object Prefix</b><br>Specifies the prefix to be used for the object<br>names created. If OUTPUT=FILE, then<br>FILEAUDIT, FILEPREV objects will be<br>created on the agent computer.                   | FILE                      | 4<br>V         |

### File Scanner Filters (FILTER) Class

| File:   | PRIMARY | Description:    | Persistent component class used to                                                                                 |
|---------|---------|-----------------|----------------------------------------------------------------------------------------------------|
| Domain: | AUDIT   |                 | configure an inventory scan. Adding<br>FILE Scanner Filters components to<br>audit package creates instances of th |
| Class:  | FILTER  |                 | FILTER Class.                                                                                                    |
| Icon:   | *       | Can connect to: |                                                                                                    |

### Table 24 FILTER Class Attribute Reference

| Attribute<br>Name | Explanation                                                                                                    | Value of Base<br>Instance | Length<br>Type |  |
|-------------------|----------------------------------------------------------------------------------------------------|---------------------------|----------------|--|
| ACTION            | Report Flags [I,N,C,D,S,D,C]<br>I – Initial (Used for file auditing only [not<br>currently supported])<br>N – New<br>C – Changed<br>D – Deleted<br>S – Send (upload to Configuration Server)<br>D – Delete (not currently supported)<br>C – Custom (not currently supported)                                      | YYYYNNN                   | 7<br>V         |  |
| COMPRESS          | Compress [Y/N]                                                                                                    | Ν                         | 1<br>V         |  |
| DEPTH             | <ul> <li># Subdirectory Levels to Scan Number of subdirectory levels to scan Values: <ul> <li>-1 root directory and all of its subdirectories</li> <li>0 root directory only</li> <li>1 root directory and its files</li> <li>&gt;1 root directory and its files down to the specified depth</li> </ul></li></ul> | -1                        | 2<br>V         |  |

| Attribute<br>Name | Explanation                                                                                                    | Value of Base<br>Instance  | Length<br>Type |
|-------------------|----------------------------------------------------------------------------------------------------|----------------------------|----------------|
| DIR               | Directory to Scan                                                                                                    |                            | 255<br>V       |
| EXCLUDE           | Exclude Globe Pattern                                                                                                    |                            | 255<br>V       |
| INCLUDE           | Include Globe Pattern                                                                                                    | *                          | 255<br>V       |
| NAME              | Friendly Name                                                                                                    | Filter for File<br>Scanner | 50<br>V        |
| ZRSCVLOC          | <b>RCS Directory Location</b><br>Name of an instance in the<br>PRIMARY.AUDIT.MGRVLOC Class that<br>defines the location to place the uploaded<br>scanned files. Default is RADIA_UPLOAD. | RADIA_UPLOAD               | 255<br>V       |

### Inventory Options (RIMOPTS) Class

| File:   | PRIMARY | Description:    | Contain<br>options |
|---------|---------|-----------------|--------------------|
| Domain: | AUDIT   |                 | manage             |
| Class:  | RIMOPTS |                 | Manage             |
| Icon:   | 2       | Can connect to: |                    |

Contains the attributes that offer options that control an inventory management task. For additional information, see the *Inventory Manager Guide*.

| Table 25 | <b>RIMOPTS Class Attribute Reference</b> |
|----------|------------------------------------------|
|          |                                          |

| Attribute Name | Explanation                                                                                                    | Value of Base<br>Instance | Length<br>Type |
|----------------|----------------------------------------------------------------------------------------------------|---------------------------|----------------|
| COLLECT        | Audit Collection Type [Diff/Full]<br>Select Diff to report difference between<br>the previous information collected for<br>the service and the information<br>collected during the current client<br>audit. This is the default setting.<br>Select Full to report the information<br>collected for the service during the<br>current agent connect process without<br>differencing against the previous<br>collection. | Diff                      | 7<br>V         |
| NAME           | <b>Friendly Name</b><br>Name displayed for the instance in the<br>tree view of the CSDB Editor.                                                                                                    | Default                   | 80<br>V        |

| Attribute Name | Explanation                                                                                                    | Value of Base<br>Instance | Length<br>Type |
|----------------|----------------------------------------------------------------------------------------------------|---------------------------|----------------|
| RUNEXEC        | <b>Run Execute on [I,V,U]</b><br>Indicated what actions the Inventory<br>Manager will take upon connection.                                | IU                        | 10<br>V        |
|                | <b>I</b> – invokes collection of information when the service is installed (default).                                                      |                           |                |
|                | <b>U</b> – invokes collection of information when the service is updated (default).                                                        |                           |                |
|                | <b>V</b> – invokes collection of information when the service is verified.                                                                 |                           |                |
| ZSVCTYPE       | Service Type<br>Contains code that is used internally by<br>the Inventory Manager agent. In all<br>cases, this values should remain set to | I                         | 1<br>V         |
|                | I.                                                                                                    |                           |                |

### Inventory Scanners (SCANNER) Class

| File:   | PRIMARY | Description:    | This persistent component class is used to configure an inventory scan. Create |
|---------|---------|-----------------|--------------------------------------------------------------------------------|
| Domain: | AUDIT   |                 | instances of the SCANNER Class by<br>adding Inventory Scanners component       |
| Class:  | SCANNER |                 | to an audit package.                                                           |
| Icon:   |         | Can connect to: | CMETHOD                                                                        |

#### Table 26 SCANNER Class Attribute Reference

| Attribute Name | Explanation                                                                                                    | Value of Base<br>Instance  | Length<br>Type |
|----------------|----------------------------------------------------------------------------------------------------|----------------------------|----------------|
| _ALWAYS_       | <b>Connect to</b><br>Class connections determine the<br>path of resolution of an agent's<br>desired state. An _ALWAYS_ class<br>connection is always resolved.                                                                                                    | AUDIT.CMETHOD<br>.INV_FULL | 50<br>C        |
| ACTION         | <ul> <li>Report Flags [I, N, C, D, S, D, C]</li> <li>Report on: Initial, New, Changed, Deleted, Scan, Delete, Custom</li> <li>Initial means that the file was found during the first scan of the agent computer.</li> <li>New means that the file was found during the current scan. The file was not present during the previous scan.</li> <li>Changed means that the file was present during the previous scan and is different from the file found during the current scan.</li> <li>Deleted means that the file was found during the previous scan.</li> <li>The file is not present for the current scan.</li> </ul> | YYYXXN                     | 7<br>V         |

| Attribute Name | Explanation                                                                                                    | Value of Base<br>Instance | Length<br>Type |
|----------------|----------------------------------------------------------------------------------------------------|---------------------------|----------------|
|                | <b>Scan</b> means that the file was found during the current scan.                                                                                                    |                           |                |
|                | <b>Delete</b> means that the file was<br>found during the previous scan.<br>The file is not present for the<br>current scan.                                                                                          |                           |                |
|                | <b>Custom</b> means that the file was found during a custom scan.                                                                                                    |                           |                |
| CLASS          | Class                                                                                                    |                           | 50<br>V        |
| DIFF           | <b>Difference [Y/N]</b><br>Specifies if differencing is to be<br>done or not. If DIFF = Y, then the<br>information from the scanned files<br>will be compared with the<br>information from the previous file<br>scan. | Y                         | 1<br>V         |
| KEYS           | Class Keys                                                                                                    |                           | 50<br>V        |
| NAME           | Friendly Name                                                                                                    |                           | 80<br>V        |
| NAMSPACE       | Name Space                                                                                                    | RADIA                     | 80<br>V        |
| OUTPUT         | Output Object Prefix                                                                                                    | WBEM                      | 4<br>V         |
| PARMS          | Parameters                                                                                                    |                           | 50<br>V        |
| SCHEMA         | Schema<br>[Table is <schema>_<class>]</class></schema>                                                                                                    | SITE                      | 16<br>V        |
| ТҮРЕ           | Scan Type                                                                                                    | WBEM                      | 4<br>V         |
| URL            | Post Audit Data to URL                                                                                                    |                           | 80<br>V7       |

# Path (PATH) Class

| File:   | PRIMARY | Description:    | This class stores the drive and directory required to install a resource. |
|---------|---------|-----------------|---------------------------------------------------------------------------|
| Domain: | AUDIT   |                 | Packages can be relocated by updating instances of this class.            |
| Class:  | PATH    |                 |                                                                           |
| Icon:   |         | Can connect to: | DESKTOP, FILE, PATH, MSIFEATS,<br>MSI, PACKAGE, PDACONFG,<br>REGISTRY     |

| Table 27 | PATH Class Attribute Reference |
|----------|--------------------------------|
|----------|--------------------------------|

| Attribute<br>Name | Explanation              | Value of Base<br>Instance | Length<br>Type |
|-------------------|--------------------------|---------------------------|----------------|
| DIR               | Directory                |                           | 255<br>V       |
| DRIVE             | Drive                    |                           | 20<br>V        |
| NAME              | Friendly Name            |                           | 255<br>V       |
| ZRSCMO            | Mandatory/Optional [M/O] | М                         | 1<br>V         |
| ZRSCPRI           | Priority                 | 5                         | 2<br>V         |

# Registry (REGISTRY) Class

| File:   | PRIMARY  | Description:    | The REGISTRY Class uses WMI to obtain a Registry scan of a Windows |
|---------|----------|-----------------|--------------------------------------------------------------------|
| Domain: | AUDIT    |                 | machine.                                                           |
| Class:  | REGISTRY |                 |                                                                    |
| Icon:   | <b>B</b> | Can connect to: |                                                                    |

| Attribute<br>Name | Explanation                                                                                                    | Value of Base<br>Instance                    | Length<br>Type |
|-------------------|----------------------------------------------------------------------------------------------------|----------------------------------------------|----------------|
| ACTION            | <b>Report Flags (I, N, C, D, S, D, C)</b><br>Y, X, or N for each flag.                                                                                            | YYYYXXN                                      | 7<br>V         |
| CLASS             | WBEM Class<br>Do not change.                                                                                                    | StdRegProv                                   | 50<br>V        |
| CNDITION          | <b>Registry subkey</b><br>Any Windows registry subkey.                                                                                                    | SOFTWARE\Mic<br>rosoft\Inter<br>net Explorer | 255<br>V       |
| DEPTH             | Starting at the registry subkey named in the<br>CNDITION attribute, depth specifies the<br>number of descendent key levels to include<br>in the scan:             | 0                                            | 2<br>V         |
|                   | <ul> <li>0 = Only scan current subkey</li> <li>-1 = Scan all subkey levels</li> <li>1 to n = Scan current subkey and the specified subkeys levels deep</li> </ul> |                                              |                |
| FORMAT            | Output format<br>Do not change.                                                                                                    | REGISTRY                                     | 8<br>V         |
| NAME              | <b>Friendly Name</b><br>Friendly name for this instance displayed in<br>CSDB Editor.                                                                              | Default                                      | 80<br>V        |

#### Table 28 REGISTRY Class Attribute Reference

| Attribute<br>Name | Explanation                                                                                                    | Value of Base<br>Instance | Length<br>Type |
|-------------------|----------------------------------------------------------------------------------------------------|---------------------------|----------------|
| NAMSPACE          | Name Space<br>Do not change.                                                                                                    | root\default              | 80<br>V        |
| OUTPUT            | Output Object Name                                                                                                    | WBEMAUDT                  | 8<br>V         |
| PROPERTY          | Registry hive<br>Any Windows registry hive:<br>HKEY_CLASSES_ROOT<br>HKEY_CURRENT_USER<br>HKEY_LOCAL_MACHINE<br>HKEY_USERS<br>HKEY_CURRENT_CONFIG<br>HKEY_DYN_DATA | HKEY_LOCAL<br>_MACHINE    | 255<br>V       |
| RPTCLASS          | <b>Report Class Name</b><br>A valid table name. If blank "StdRegProv"<br>will be used.                                                                            | Registry                  | 32<br>V        |
| TYPE              | Scan Type (WBEM)<br>Do not change.                                                                                                    | WBEM                      | 4<br>V         |

# Scheduling (TIMER) Class

| File:   | PRIMARY    | Description:    | This class contains the instances that<br>enable the HPCA administrator to set |
|---------|------------|-----------------|--------------------------------------------------------------------------------|
| Domain: | AUDIT      |                 | a timer on agent computers. One or                                             |
| Class:  | TIMER      |                 | multiple auditing services can be processed whenever the timer expires.        |
| Icon:   | ۵ <u>ک</u> | Can connect to: |                                                                                |

| Attribute<br>Name | Explanation                                                                                                    | Value of Base<br>Instance | Length<br>Type |
|-------------------|----------------------------------------------------------------------------------------------------|---------------------------|----------------|
| _ALWAYS_          | Connect to<br>Class connections determine the path of<br>resolution of an agent's desired state. An<br>_ALWAYS_ class connection is always<br>resolved. |                           | 50<br>C        |
| APPSVC            | Application                                                                                                    |                           | 32<br>V        |
| DOMAIN            | Server Domain Name                                                                                                    | &[ZMASTER<br>.ZDOMNAME]   | 32<br>V        |
| IPADDR            | Server IP Address/Name                                                                                                    | &[ZMASTER<br>.ZIPADDR]    | 32<br>V        |
| MGRNAME           | Server Name                                                                                                    | &[ZMASTER<br>.ZMGRNAME]   | 32<br>V        |
| NAME              | Friendly Name                                                                                                    |                           | 80<br>V        |
| NETAVAIL          | <b>Check Network Availability [Y/N/W]</b><br>Checks for network availability before<br>executing the command.                                           |                           | 1<br>V         |
| OBJGUID           | <b>Instance GUID:</b> Object Global Unique Identification – <i>for future use</i> .                                                                     | _UNDEF_                   | 32<br>V        |

#### Table 29 TIMER Class Attribute Reference

| Attribute<br>Name | Explanation                                                                                                    | Value of Base<br>Instance | Length<br>Type |
|-------------------|----------------------------------------------------------------------------------------------------|---------------------------|----------------|
| PINGCNT           | <b>Number of Ping Attempts</b><br>This attribute sets the number of ping<br>attempts to be made by the Configuration<br>Server.                                                 | 3                         | 2<br>V         |
| PINGDLAY          | <b>Time between Pings (in msec)</b><br>This attribute sets the amount of time<br>between pings in msec.                                                                         | 2000                      | 6<br>V         |
| REQUEST           | Application Request                                                                                                    | "Apply<br>Updates"        | 32<br>V        |
| RETRYFLG          | Enable Retry Support [Y/N]                                                                                                    |                           | 1<br>V         |
| RETRYINT          | Time between Retries (in minutes)                                                                                                    |                           | 3<br>V         |
| RETRYLMT          | Number of Retry Attempts                                                                                                    |                           | 3<br>V         |
| RETRYRC           | Valid Retry RC's (Blank = 200)                                                                                                    |                           | 32<br>V        |
| RUNSYNC           | <b>Synchronous Timer Execution [Y/N]</b><br>This attribute sets the value of Yes or No for<br>the synchronous timer execution. The<br>default value is Yes.                     | Y                         | 1<br>V         |
| SOCKET            | Server Socket Number                                                                                                    | &[ZMASTER<br>.ZDSTSOCK]   | 32<br>V        |
| ZCHNNAME          | Channel [DOMAIN] Name                                                                                                    | &(ZSERVICE<br>.ZOBJDOMN)  | 32<br>V        |
| ZCREATE           | <b>Client Create Method</b><br>HPCA-supplied method or fully qualified,<br>user-defined method. This value is inherited<br>from the base instance and should not be<br>changed. | radtimeq                  | 80<br>M        |

| Attribute<br>Name | Explanation                                                                                                    | Value of Base<br>Instance | Length<br>Type |
|-------------------|----------------------------------------------------------------------------------------------------|---------------------------|----------------|
| ZDELETE           | <b>Client Delete Method</b><br>HPCA-supplied method or fully qualified,<br>user-defined method. This value is inherited<br>from the base instance and should not be<br>changed.                                                                                                    | radtimeq                  | 80<br>M        |
| ZNOPING           | <ul> <li>Stop RCS Detection [Y/N]</li> <li>Controls the automatic sensing of a network connection between the agent computer and the Configuration Server.</li> <li>An expired time will continually evaluate whether communications with the Configuration Server can be established.</li> <li>When communications are established, the command line associated with the time is executed. After executing the command line, the Scheduler service resumes normal evaluation of whether the timer has expired again.</li> <li>This attribute is especially useful for mobile users.</li> <li>Note: In order to use this attribute, you must add it to the TIMER Class template.</li> </ul> | Y                         | 1<br>V         |
| ZOBJPRI           | <b>Priority [00-99]</b><br>Sets the priority for deployment of the<br>ZTIMEQ object. The ZTIMEQ object is<br>deployed relative to the other elements being<br>deployed during the agent connect. The<br>elements with a priority number less than<br>the value of ZOBJPRI are deployed before<br>the ZTIMEQ object. A value of 90 is<br>inherited from the base instance and should<br>not be changed.                                                                                                    | 90                        | 2<br>V         |
| ZPRVNAME          | Provider (Manager) Name                                                                                                    | &(ZSERVICE.Z<br>MGRNAME)  | 32<br>V        |

|                                                                                                    | Instance                                                                                                    | Length<br>Type                                                                                                    |
|----------------------------------------------------------------------------------------------------|----------------------------------------------------------------------------------------------------|----------------------------------------------------------------------------------------------------|
| <b>Command Line to Execute</b><br>This attribute indicates the command line<br>that is executed on the subscriber's<br>computer when the timer expires.                                                                                                    | radskman req=                                                                                                    | 255<br>V                                                                                                    |
| <b>Time Parameter</b><br>Indicates when the timer expires. The<br>syntax varies depending on the frequency of<br>expiration that can be DAILY, HOURLY,<br>INTERVAL, NUMDAY, WEEKDAY,<br>WEEKLY.                                                                                                    |                                                                                                    | 50<br>V                                                                                                    |
| Frequency<br>[PERIODIC/ONCE/RANDOM]<br>This attribute indicates how often the timer<br>should expire according to the frequency<br>specified in the ZSCHDEF attribute.<br>Once for a one-time expiration.<br>Periodic for a repeated expiration.<br>Random for random intervals.                                                                                                    | PERIODIC                                                                                                    | 10<br>V                                                                                                    |
| <b>Time Owner [MANAGER/DEFAULT]</b><br>This attribute specifies the timer owner. We<br>recommend that you leave the default<br>configuration of USER.                                                                                                    | DEFAULT                                                                                                    | 32<br>V                                                                                                    |
| <b>Type [IMMEDIATE/DEFERRED]</b><br>Used only when ZSCHFREQ = PERIODIC.<br>Set ZSCHTYPE to DEFERRED to indicate<br>that the first time you attempt to launch an<br>event, it will be deferred until the <i>next</i><br>scheduled time, no matter when the timer<br>instance is evaluated. This will handle a<br>daily 4 AM (non-peak) scheduled event that<br>is sent to the agent computer during the<br>day. If it was not deferred, it would launch<br>during the day instead of "waiting" until the<br>next morning.<br><b>Example 1:</b><br>If you create and deploy a timer with the | DEFERRED                                                                                                    | 10<br>V                                                                                                    |
|                                                                                                    | This attribute indicates the command line that is executed on the subscriber's computer when the timer expires. Time Parameter Indicates when the timer expires. The syntax varies depending on the frequency of expiration that can be DAILY, HOURLY, INTERVAL, NUMDAY, WEEKDAY, WEEKLY. Frequency [PERIODIC/ONCE/RANDOM] This attribute indicates how often the timer should expire according to the frequency specified in the ZSCHDEF attribute. Once for a one-time expiration. Periodic for a repeated expiration. Random for random intervals. Time Owner [MANAGER/DEFAULT] This attribute specifies the timer owner. We recommend that you leave the default configuration of USER. Type [IMMEDIATE/DEFERRED] Used only when ZSCHFREQ = PERIODIC. Set ZSCHTYPE to DEFERRED to indicate that the first time you attempt to launch an event, it will be deferred until the <i>next</i> scheduled time, no matter when the timer instance is evaluated. This will handle a daily 4 AM (non-peak) scheduled event that is sent to the agent computer during the day instead of "waiting" until the next morning. | This attribute indicates the command line<br>that is executed on the subscriber's<br>computer when the timer expires.Image: Computer when the timer expires.Time Parameter<br>Indicates when the timer expires. The<br>syntax varies depending on the frequency of<br>expiration that can be DAILY, HOURLY,<br>INTERVAL, NUMDAY, WEEKDAY,<br>WEEKLY.PERIODICFrequency<br>[PERIODIC/ONCE/RANDOM]PERIODICThis attribute indicates how often the timer<br>should expire according to the frequency<br>specified in the ZSCHDEF attribute.PERIODICOnce for a one-time expiration.<br>Periodic for a repeated expiration.<br>Random for random intervals.DEFAULTTime Owner [MANAGER/DEFAULT]<br>This attribute specifies the timer owner. We<br>recommend that you leave the default<br>configuration of USER.DEFERRED<br>DEFERRED]<br>Used only when ZSCHFREQ = PERIODIC.<br>Set ZSCHTYPE to DEFERRED to indicate<br>that the first time you attempt to launch an<br>event, it will be deferred until the <i>next</i><br>scheduled time, no matter when the timer<br>instance is evaluated. This will handle a<br>daily 4 AM (non-peak) scheduled event that<br>is sent to the agent computer during the<br>day. If it was not deferred, it would launch<br>during the day instead of "waiting" until the<br>next morning.Example 1: |

| Attribute<br>Name | Explanation                                                                                                    | Value of Base<br>Instance | Length<br>Type |  |
|-------------------|----------------------------------------------------------------------------------------------------|---------------------------|----------------|--|
|                   | ZSCHDEF = DAILY(&ZSYSDATE,4:00:00)                                                                                                    |                           |                |  |
|                   | If ZSCHTYPE = IMMEDIATE and it is:                                                                                                    |                           |                |  |
|                   | Before 4:00:00, the command in the instance<br>will be executed the same day at 4:00:00                                                                                                    |                           |                |  |
|                   | After 4:00:00, the command in the instance will be executed immediately                                                                                                    |                           |                |  |
|                   | If ZSCHTYPE = DEFERRED and it is:                                                                                                    |                           |                |  |
|                   | Before 4:00:00, the command in the instance will be executed the <i>next</i> day at 4:00:00                                                                                                    |                           |                |  |
|                   | After 4:00:00, the command in the instance will be executed the <i>next</i> day at 4:00:00                                                                                                    |                           |                |  |
|                   | Example 2:                                                                                                    |                           |                |  |
|                   | Suppose you create and deploy a timer with<br>the ZSCHDEF =<br>WEEKDAY(FRIDAY,4:00:00)                                                                                                    |                           |                |  |
|                   | If ZSCHTYPE = IMMEDIATE and it is:                                                                                                    |                           |                |  |
|                   | Not Friday or Friday and before 4:00:00, the<br>command in the instance will be executed on<br>Friday at 4:00:00                                                                                                    |                           |                |  |
|                   | Friday and after 4:00:00, the command in the instance will be executed immediately                                                                                                    |                           |                |  |
|                   | If ZSCHTYPE = DEFERRED and it is:                                                                                                    |                           |                |  |
|                   | Not Friday or Friday and before 4:00:00, the<br>command in the instance will be executed a<br>week later on Friday at 4:00:00                                                                                                    |                           |                |  |
|                   | Friday and after 4:00:00, the command in<br>the instance will be executed a week later on<br>Friday at 4:00:00                                                                                                    |                           |                |  |
| ZSTOP             | Stop Resolution Expression                                                                                                    |                           | 255            |  |
|                   | Use to assign timer conditions. Indicate <b>true</b> to cause resolution of the instance to be skipped. The timer is not deployed for end users. Leave <i>blank</i> for the instance to be accepted, and resolution will continue. |                           | Е              |  |

| Attribute<br>Name | Explanation                                                                                                    | Value of Base<br>Instance | Length<br>Type |
|-------------------|----------------------------------------------------------------------------------------------------|---------------------------|----------------|
| ZSVCOID           | <b>Service ID</b><br>This attribute specifies the object ID of the<br>Application instance that this Scheduling<br>instance is connected to. This value is<br>inherited from the base instance and should<br>not be modified. | &(ZSERVICE<br>.ZOBJID)    | 80<br>V        |
| ZUPDATE           | <b>Client Update Method</b><br>The Scheduler UPDATE method that runs<br>on the agent computer. This value is<br>inherited from the base instance and should<br>not be changed.                                                | radtimeq                  | 80<br>M        |
| ZVERIFY           | Client Verify Method                                                                                                    | radtimeq                  | 80<br>M        |

### UNIX Permissions (UNIXPERM) Class

| File:   | PRIMARY  | Description:    | UNIX permissions. |
|---------|----------|-----------------|-------------------|
| Domain: | AUDIT    |                 |                   |
| Class:  | UNIXPERM |                 |                   |
| Icon:   | Ъ)       | Can connect to: |                   |

### Table 30 UNIXPERM Class Attribute Reference

| Attribute<br>Name | Explanation           | Value of Base<br>Instance                                               | Length<br>Type |
|-------------------|-----------------------|-------------------------------------------------------------------------|----------------|
| ZSTOP000          | <zstop000></zstop000> | WORDPOS(EDMGETV(ZMASTER,ZOS),'UNI<br>XHPUX UNIXSOL UNIXAIX UNIXLNUX')=0 | 255<br>E       |
| ZRSCRASH          | <zrscrash></zrscrash> | 0666                                                                    | 4<br>V         |
| NAME              | <name></name>         | Base Instance                                                           | 80<br>V        |

### Virtual Mgr Location (MGRVLOC) Class

| File:   | PRIMARY | Description:    | This class is used to specify the initial path for files being transferred to the |
|---------|---------|-----------------|-----------------------------------------------------------------------------------|
| Domain: | AUDIT   |                 | Configuration Server during a FILE audit.                                         |
| Class:  | MGRVLOC |                 | audit.                                                                            |
| Icon:   |         | Can connect to: |                                                                                   |

### Table 31 MGRVLOC Class Attribute Reference

| Attribute Name | Explanation     | Value of Base<br>Instance | Length<br>Type |
|----------------|-----------------|---------------------------|----------------|
| ZRSCMFIL       | Audit File Path |                           | 255<br>V       |

### WBEM (WBEM) Class

| File:   | PRIMARY  | Description:    | This class contains instances that<br>define Inventory Manager scans of                 |
|---------|----------|-----------------|-----------------------------------------------------------------------------------------|
| Domain: | AUDIT    |                 | WMI Classes. These can include any<br>class in the WMI database such as                 |
| Class:  | WBEM     |                 | Win32_ Services. This example would<br>provide information on Windows 2000<br>services. |
| Icon:   | <b>F</b> | Can connect to: |                                                                                         |

#### Table 32 WBEM Class Attribute Reference

inter

| Attribute<br>Name | Explanation                                                                                                    | Value of Base<br>Instance | Length<br>Type |
|-------------------|----------------------------------------------------------------------------------------------------|---------------------------|----------------|
| ACTION            | <ul> <li>Report Flags [I, N, C, D, S, D, C]</li> <li>The RIMDIFF method performs actions on the WBEM namespaces (s) instances discovered on the user's computer during the agent connect.</li> <li>Y configures RIMDIFF to perform the reporting action.</li> <li>N configures RIMDIFF to not perform the reporting action.</li> <li>The first four flags determine when to report that the WBEM namespace instance was found:</li> <li>Report on: Initial, New, Changed, Delated Scap Delate Custom</li> </ul> | YYYYXXN                   | 7<br>V         |
|                   | <ul> <li>Deleted, Scan, Delete, Custom</li> <li>Initial means that the file was found during the first scan of the agent computer.</li> <li>New means that the file was found during the current scan. The file was not present during the previous scan.</li> </ul>                                                                                                    |                           |                |
|                   | • <b>Changed</b> means that the file was present during the previous scan and is                                                                                                    |                           |                |

| Attribute<br>Name | Explanation                                                                                                    | Value of Base<br>Instance | Length<br>Type |
|-------------------|----------------------------------------------------------------------------------------------------|---------------------------|----------------|
|                   | different from the file found during the current scan.                                                                   |                           |                |
|                   | • <b>Deleted</b> means that the file was found during the previous scan. It is not present for the current scan.         |                           |                |
|                   | • <b>Scan</b> means that the file was found during the current scan.                                                     |                           |                |
|                   | • <b>Delete</b> means that the file was found during the previous scan. It is not present for the current scan.          |                           |                |
|                   | • <b>Custom</b> means that the file was found during a custom scan.                                                      |                           |                |
|                   | The last three flags are not applicable to WBEM audits.                                                                  |                           |                |
| CLASS             | WBEM Class                                                                                                    |                           | 50             |
|                   | The name of the WBEM Class to query or HARDWARE.                                                                         |                           | V              |
| CNDITION          | Query Condition Statement                                                                                                |                           | 255            |
|                   | An optional condition to narrow results of an audit.                                                                     |                           | V              |
| NAME              | Friendly Name                                                                                                    | Default                   | 80             |
|                   | This name will appear in the CSDB Editor's tree view to identify this instance.                                          |                           | V              |
| NAMSPACE          | Name Space                                                                                                    | root\cimv2                | 80             |
|                   | The name of the WBEM namespace to query or HARDWARE.                                                                     |                           | V              |
| OUTPUT            | Output Object Name                                                                                                    | WEBMAUDY                  | 8              |
|                   | This is the name of the object to send to the Configuration Server.                                                      |                           | V              |
| PROPERTY          | Property Values to Collect                                                                                               | *                         | 255            |
|                   | Specify one or more property names to be<br>queried and reported. Use commas to<br>separate more than one property name. |                           | V              |
|                   | If this attribute is blank, all properties in the class will be queried and reported.                                    |                           |                |

| Attribute<br>Name | Explanation                                                                                      | Value of Base<br>Instance | Length<br>Type |
|-------------------|--------------------------------------------------------------------------------------------------|---------------------------|----------------|
| RPTCLASS          | WBEM Reporting Class                                                                             |                           | 50<br>V        |
| TIMEOUT           | Query Timeout (Seconds)                                                                          |                           | 4<br>V         |
| TYPE              | <b>Scan Type [WBEM]</b><br>Indicates that WBEM scan is to be employed<br>for this audit package. | WEBM                      | 4<br>V         |

# 4 The CLIENT Domain

Use the CLIENT Domain to configure Client Operations Profiles, including setting access points for application data. Refer to the *HP Client Automation Application Manager and Application Self-service Manager Installation and Configuration Guide* for additional information. To read the class reference tables, see the section How to Read the Class Reference Tables on page 20.

# Alert Management (RADALERT) Class

| File:   | PRIMARY  | Description:    | This class is reserved for future use. |
|---------|----------|-----------------|----------------------------------------|
| Domain: | CLIENT   |                 |                                        |
| Class:  | RADALERT |                 |                                        |
| Icon:   | Ŋ        | Can connect to: |                                        |

#### Table 33 RADLERT Class Attribute Reference

| Attribute Name | Explanation                        | Value of Base<br>Instance | Length<br>Type |
|----------------|------------------------------------|---------------------------|----------------|
| ALRTDISP       | Display WMI Events Locally [Y/N]   | Ν                         | 1<br>V         |
| DISPCTG        | CSV Event Categories to Display    |                           | 200<br>V       |
| DISPSEV        | Minimum Alert Severity to Display  | 0                         | 3<br>V         |
| REPCTG         | CSV Event Categories to Report     |                           | 200<br>V       |
| REPSEV         | Minimum Alert Severity to Report   | 0                         | 3<br>V         |
| TIMEOUT        | Timeout for Local Event to Display | 5                         | 3<br>V         |
| WMIALERT       | Monitor WMI BIOS Events [Y/N]      | Ν                         | !<br>V         |

### Connect Defer Prefer (CDFCFG) Class

| File:   | PRIMARY | Description:    |
|---------|---------|-----------------|
| Domain: | CLIENT  |                 |
| Class:  | CDFCFG  |                 |
| Icon:   | ЪĴ      | Can connect to: |

Use this class to configure the userfacing Connect Defer dialog box.

#### Table 34 CDFCFG Class Attribute Reference

| Attribute Name | Explanation                       | Value of Base<br>Instance    | Length<br>Type |
|----------------|-----------------------------------|------------------------------|----------------|
| ABORT          | Allow / Disallow abort [Y/N]      | Y                            | 1<br>V         |
| DESCTEXT       | Descriptive text for CDF dialog   |                              | 255<br>V       |
| DESCTXT2       | More descriptive text for dialog  |                              | 25<br>V        |
| DOMAINS        | Allowable domains for CDF         | SOFTWARE,<br>PATCHMGR,<br>OS | 50<br>V        |
| ENABLE         | Enable / Disable CDF [Y/N]        | Y                            | 1<br>V         |
| NAME           | Friendly Name                     |                              | 32<br>V        |
| OS             | Max days since last os conn       |                              | 3<br>V         |
| PATCHMGR       | Max days since last patch conn    |                              | 3<br>V         |
| SOFTWARE       | Max days since last software conn |                              | 3<br>V         |

| Attribute Name | Explanation               | Value of Base<br>Instance | Length<br>Type |
|----------------|---------------------------|---------------------------|----------------|
| TIMEOUT        | Dialog timeout in minutes | 5                         | 3<br>V         |

### Core Settings (SETTINGS) Class

| File:   | PRIMARY     | Description:    | Use an instance in the SETTINGS                                                                                              |
|---------|-------------|-----------------|----------------------------------------------------------------------------------------------------|
| Domain: | CLIENT      |                 | Class to define how to use your Server<br>Access Profile, define scripts you want<br>to use in pre-configuration processing, |
| Class:  | SETTINGS    |                 | and other global parameters.                                                                                                 |
| Icon:   | <u>ل</u> ال | Can connect to: |                                                                                                    |

| Attribute<br>Name | Explanation                                                                                                    | Value of Base<br>Instance | Length<br>Type |
|-------------------|----------------------------------------------------------------------------------------------------|---------------------------|----------------|
| ACTMAINT          | Maintenance Activation [I/D]Set to I to immediately run the HPCA<br>maintenance module, Upgrdmaint. It is<br>launched to activate the staged maintenance<br>by moving the maintenance modules into<br>their live locations. Upgrdmaint can be<br>launched by radskman immediately after<br>the maintenance is staged or on an<br>independent schedule. This will be<br>controlled by a variable in COP called<br>ACTMAINT (set to Immediate or Deferred).<br> | I                         |                |
| ADINFO            | Query Active Directory Info [Y/N]<br>Specify Y if you want to collect the agent<br>computer's active directory information. The<br>information is stored in the ADINFO object<br>in the RADSETUP directory. The default<br>location for the RADSETUP directory is<br><i>System Drive</i> : \Program Files<br>\Hewlett-Packard\CM\Lib\RADSETUP.<br>This information will be sent to the<br>Configuration Server for all resolution                             | Υ                         | 1<br>V         |

#### Table 35 SETTINGS Class Attribute Reference

| Attribute<br>Name | Explanation                                                                                                    | Value of Base<br>Instance | Length<br>Type |
|-------------------|----------------------------------------------------------------------------------------------------|---------------------------|----------------|
|                   | processes.                                                                                                    |                           |                |
| ALWAYSD           | Always Download CFG Objects [Y/N]<br>Set to Y to always download pre-<br>configuration objects. This guarantees that<br>your SAP or persistent objects are<br>downloaded even if nothing has changed. If<br>your SAP client object is corrupted for any<br>reason, then it will be re-downloaded even if<br>the desired state did not change. In addition,<br>if one of the variables is a substitution then<br>you will download the object with the new<br>values since a variable change by<br>substitution does not change the desired<br>state. | Υ                         | 1<br>V         |
| ALWAYSS           | Always Upload CFG Objects [Y/N]<br>Always upload all objects in the RADSETUP<br>directory. The default location for the<br>RADSETUP directory is <i>System</i><br><i>Drive</i> :\Program Files\Hewlett-<br>Packard\CM\Lib\RADSETUP.                                                                                                    | Y                         | 1<br>V         |
| BANDWDTH          | <b>Bandwidth Percentage (1-99)</b><br>Specify the percentage of bandwidth to use<br>between 1 and 99. If the value is blank or<br>the variable does not exist, then all of the<br>bandwidth will be used.                                                                                                    |                           | 2<br>V         |
| CMETHOD           | <b>Post Catalog Script</b><br>Specify a script that can run after catalog<br>resolution, but before service processing.                                                                                                    |                           |                |
| DEFROLE           | <b>Default SAP ROLE (A,O,S,M,R)</b><br>Specify roles for the Configuration Server<br>specified on the command line. If not<br>specified, the ROLE is set to A (All), and the<br>Configuration Server will be able to perform<br>any ROLE.<br><b>Note</b> : USEDEFS must be set to Y to use<br>DEFROLE.                                                                                                    |                           |                |

| Attribute<br>Name | Explanation                                                                                                    | Value of Base<br>Instance | Length<br>Type |
|-------------------|----------------------------------------------------------------------------------------------------|---------------------------|----------------|
| DETPROXY          | Internet Proxy detection [Y/N]<br>Set to N to skip running Internet proxy<br>detection at the beginning of the agent<br>connect.                                                                                                    |                           |                |
| DISKFREE          | <b>Minimum Free Disk Space Threshold</b><br>Specify a minimum of free disk space for<br>HPCA to maintain. If a service is over the<br>limit, it will not be installed.                                                                                                    |                           |                |
| EQUISORT          | Secondary SAP Priority [R/S]<br>If several SAP instances have the same<br>priority, set this to <b>R</b> to randomly select<br>which one to use. Set to <b>S</b> to use the SAP<br>with faster network speed. SAPPING must<br>be set to Y to use EQUISORT= S. Use R for<br>workload balancing.                                        | R                         | 1<br>V         |
| EXASETUP          | Post Config Resolution Script<br>Specify a script to run after pre-<br>configuration processing. This script must be<br>in the agent computer's IDMSYS directory.<br>The default location is <i>System Drive</i> :<br>\Program Files\Hewlett-Packard\CM.                                                                              | INITMETH<br>.REX          | 80<br>V        |
| EXBEXIT           | <b>Post Connection Script</b><br>Specify a script to execute before<br>RADSKMAN ends. If you are doing a<br>customized reboot process, this is where you<br>would specify it. This script must be in the<br>agent computer's IDMSYS directory. The<br>default location is <i>System Drive</i> :<br>\Program Files\Hewlett-Packard\CM. |                           | 80<br>V        |
| EXBOUTBX          | <b>Pre Outbox Script</b><br>Specify a script that can run after service<br>processing, but before the objects in the<br>outbox are flushed to the Configuration<br>Server.                                                                                                    |                           |                |

| Attribute<br>Name | Explanation                                                                                                    | Value of Base<br>Instance | Length<br>Type |
|-------------------|----------------------------------------------------------------------------------------------------|---------------------------|----------------|
| EXBSETUP          | Pre Config Resolution Script<br>Specify a script to run before pre-<br>configuration processing. This script must be<br>in the agent computer's IDMSYS directory.<br>The default location is System Drive:<br>\Program Files\Hewlett-Packard\CM.                                                                                                    | PRESETUP<br>.REX          | 80<br>V        |
| FLUSHU            | User Reporting Option [Y/N/A]Supports flushing objects for all users<br>during a connect or saving the objects locally<br>for transfer at a later time.AAll UsersYAlways flush the outbox (default)NNever flush the outboxSample usage: Specify FLUSHU=N on user<br>connects to build up reporting objects in<br>each user's outbox folder. During a machine<br>connect specify FLUSHU=A to transfer all<br>objects. The default (Y), will always send the<br>current connecting client's reporting objects<br>from the outbox folder.                                                                                                    | Υ                         | 1<br>V         |
| LSCRIPT           | <ul> <li>Disable Connect on UI Reboot [Y/N]</li> <li>If you have set a service to perform an immediate reboot and you run RADSKMAN from a login script, set this to Y to run RADSKMAN from the login script.</li> <li>If you have set a service to perform an immediate reboot, and you want radskman to be restarted in the User context when a user logs, set this to N.</li> <li>In other words, if your users are configured to connect to Configuration Server when they log in, set this to N. If you want to do an immediate reboot with context=u, and you want the user to re-establish connection with the Configuration Server, then set LSCRIPT=Y.</li> </ul> | Υ                         | 1<br>V         |

| Attribute<br>Name | Explanation                                                                                                    | Value of Base<br>Instance | Length<br>Type |
|-------------------|----------------------------------------------------------------------------------------------------|---------------------------|----------------|
| NAME              | Friendly Name                                                                                                    |                           | 50             |
|                   | Type the friendly name of the instance.                                                                                                    |                           | V              |
| NETSPEED          | Speed Check Method                                                                                                    |                           | 1              |
|                   | <b>C</b> = Detect using ICMP and Link Speed as<br>failsafe (Default - original behavior) C will<br>first try ICMP and fall back to max.                                                                 |                           | V              |
|                   | <b>M</b> =Use the max value of both detect<br>methods. Max will bypass ICMP checking<br>and enumerate the available network<br>connections. Reports the highest speed<br>regardless of loading/latency. |                           |                |
|                   | <b>N</b> =Do not run netspeed checking. (Will not display error).                                                                                                    |                           |                |
|                   | <b>H</b> = Perform a high-resolution speed<br>calculation that differentiates between SAPs<br>(for COP) on a network. Uses ICMP.                                                                        |                           |                |
| NETTTL            | Network Time to Live (0-999)                                                                                                    |                           | 3              |
|                   | Controls the maximum number of network<br>segment hops allowed when calculating the<br>speed of network connections. If NETTTL is<br>not available or blank, the default value of 3<br>is used.         |                           | V              |
| PUSHBACK          | Push Back (0-999 retries)                                                                                                    | 0                         | 1              |
|                   | Set to 0 to skip a Configuration Server if the<br>Configuration Server pushes back on the<br>agent connect. Set to 1 to 999 for number of<br>retries if the Configuration Server pushes<br>back.        |                           | V              |
| RAD2XUI           | Enable RADUI 2.x                                                                                                    |                           |                |
|                   | Specify <b>Y</b> to view the vintage UI dialogs. Use<br>this if you are not using System Tray or if<br>you want a message to pop up on the screen<br>in addition to the System Tray.                    |                           |                |

| Attribute<br>Name | Explanation                                                                                                    | Value of Base<br>Instance | Length<br>Type |
|-------------------|----------------------------------------------------------------------------------------------------|---------------------------|----------------|
| RADTRAY           | <ul> <li>Radtray Command Line Arguments</li> <li>Set command line arguments you want to use for the System Tray. Specify Y for the first argument to enable the System Tray, and N to disable it. If set to Y, you can then specify other parameters separated from the Y with a comma. Possible parameters are:</li> <li>/C = Show the System Tray in console mode when it starts</li> <li>/NOCANCEL = Hide the Cancel button.</li> <li>/NOPAUSE = Hide the Pause button.</li> <li>/D = Add debug message to the log for troubleshooting.</li> <li>Example: Y, /C /NOPAUSE enables the</li> </ul> |                           |                |
| RCSDATA           | System Tray in console mode and does not         display the PAUSE button.         Download DATA from RCS [Y/N]                                                                                                    | Y                         | 1              |
| INCODATA          | After using all of the TYPE = DATA SAPS, if<br>all the needed data has not been downloaded<br>then specify Y to go to SAPs with TYPE =<br>RCS. If you do not want the agent computers<br>to use Configuration Servers, set RCSDATA<br>to N.                                                                                                    | 1                         | V              |
| REMUNINS          | Allow Remote Notify Uninstall [Y/N]                                                                                                    |                           |                |
|                   | Specify <b>Y</b> to stops notifies from remote<br>machines from uninstalling a service. This<br>does not stop applications from being un-<br>installed as part of a policy change if a<br>normal agent connect is started from a<br>remote notify. The remove notify string must<br>contain the text req="Un-install."                                                                                                    |                           |                |

| Attribute<br>Name | Explanation                                                                                                    | Value of Base<br>Instance | Length<br>Type |
|-------------------|----------------------------------------------------------------------------------------------------|---------------------------|----------------|
| RSTROPT           | Bandwidth Checkpoint Restart                                                                                                    |                           |                |
|                   | Use this attribute to determine when a file<br>is eligible for checkpoint restart based on<br>calculated network bandwidth. This will<br>apply to <i>all</i> files to be downloaded in this<br>agent connect. Specify eligibility in the<br>format (Below Threshold limit, Network<br>Threshold Value, Above Threshold). Suppose<br>you set RSTROPT to 100 KB, 86 KB, 10 MB.<br>First the client calculates the network<br>bandwidth. One of two scenarios will apply:<br>If the network bandwidth is under 86 KB,<br>the file size is compared to 100 KB. If the file<br>size is over 100 KB, checkpoint restart is<br>enabled for that file.<br>If the network bandwidth is over 86KB, the |                           |                |
|                   | file size is compared to 10MB. If the file size<br>is over 10MB, checkpoint restart is enabled<br>for that file.                                                                                                    |                           |                |
| SAPPING           | <b>Ping all SAP [Y/N]</b><br>Set to <b>Y</b> if the client should ping all of the<br>SAPs. If EQUISORT is set to S, then you<br>must set SAPPING to Y. A result reflecting<br>the speed of the connection will be returned<br>and stored in the SPEED attribute in the<br>SAPSTATS object                                                                                                    | Ν                         | 1<br>V         |
| SENDRPT           | Send Reporting Object [I/D]                                                                                                    | Ι                         |                |
|                   | Set to D to defer sending all reporting<br>objects to Configuration Server at the end of<br>agent connect. Usually, the reporting objects<br>for each service, such as APPEVENT,<br>CLISTATS, and ZSVCSTAT, are sent to the<br>Configuration Server immediately (I) after<br>they are created. This requires multiple<br>disconnects and reconnects to the<br>Configuration Server.                                                                                                    |                           |                |

| Attribute<br>Name | Explanation                                                                                                    | Value of Base<br>Instance | Length<br>Type |
|-------------------|----------------------------------------------------------------------------------------------------|---------------------------|----------------|
| THROTYPE          | Throttle<br>[RESERVED/ADAPTIVE/NONE/]                                                                                                    |                           | 8<br>V         |
|                   | Type of Bandwidth throttling to use. Set to<br><b>ADAPTIVE</b> to yield to other services that<br>are using the network. Set to <b>RESERVED</b><br>to allow for a specific reservation of the<br>bandwidth. It is the maximum percentage of<br>network bandwidth to use. Set to <b>NONE</b> for<br>no bandwidth throttling, and use the<br>maximum available bandwidth. <b>NONE</b> is<br>the default. |                           |                |
| TIMEOUT           | <b>Communications Timeout (0-3200)s</b><br>Specify the timeout in seconds for the Server<br>Access Profile (SAP). This will override the<br>agent timeout (ZMASTER.ZTIMEO) if it<br>contains a valid numeric value. If the value<br>is blank, then the agent will use the existing<br>timeout value on the Agent.                                                                                      |                           | 4<br>V         |
| USEDEFS           | <b>Use Default SAP [Y/N]</b><br>If a SAP cannot be found for the needed<br>ROLE, specify Y to default to the<br>Configuration Server set on the command<br>line.                                                                                                    |                           |                |

| Attribute<br>Name | Explanation                                                                                                    | Value of Base<br>Instance | Length<br>Type |
|-------------------|----------------------------------------------------------------------------------------------------|---------------------------|----------------|
| USELSAP           | Use Last SAP [N/Y]<br>Set this Y to specify that the last SAP used<br>in this agent connect should be the SAP used<br>for all remaining services to be resolved. Use<br>of SAPs with type of DATA is at the service<br>level. If set to N, then the client will go<br>through the SAPs in priority for each<br>service.<br>During an agent connect, if a service has to<br>go to a lower priority SAP to complete the<br>data download, decide if you want the<br>remaining services to continue from this<br>SAP (USELSAP=Y) or go back to the highest<br>priority DATA SAP to search for files for the<br>next service (USELSAP=N) and to continue<br>through the SAP priorities. | Y                         | 1<br>V         |
| ZGRPINFO          | Query NT User Group Info [Y/N]<br>Specify Y if you want to collect the agent<br>computer's Windows NT user group<br>information. This information will be<br>reflected in the NTGROUPS object in the<br>RADSETUP directory. The default location<br>for the RADSETUP directory is<br><i>SystemDrive</i> :\Program Files\Hewlett-<br>Packard\CM\Lib\RADSETUP. This<br>information will be sent to the Configuration<br>Server for all resolution processes.                                                                                                    | Ν                         | 1<br>V         |

## **Diagnostics (DIAGS) Class**

| File:   | PRIMARY | Description:    | Use<br>trac |
|---------|---------|-----------------|-------------|
| Domain: | CLIENT  |                 | uac         |
| Class:  | DIAGS   |                 |             |
| Icon:   | D)      | Can connect to: |             |

Use this class to override default trace settings on the Agent computer.

| Table 36 DL | AGS Class Attribut | te Reference |
|-------------|--------------------|--------------|
|-------------|--------------------|--------------|

| Attribute Name | Explanation                                                                                                    | Value of Base<br>Instance | Length<br>Type |
|----------------|----------------------------------------------------------------------------------------------------|---------------------------|----------------|
| NAME           | <b>Friendly Name</b><br>Friendly name of the instance.                                                                                                    |                           | 50<br>V        |
| RADSTATE       | <b>Command String for RADSTATE</b><br>This will run RADSTATE . EXE with the<br>parameters specified in this attribute.<br>The base instance of the DIAGS Class is<br>set to VO, which will run RADSTATE in<br>verbose mode, building the ZRSTATE<br>and ZRSTATES objects. If no parameters<br>are specified, RADSTATE will not run.<br>RADSTATE must exist in the IDMSYS<br>directory. You only need to specify the<br>parameters for RADSTATE, not the<br>RADSTATE executable. Refer to the<br>document on RADSTATE for additional<br>information. | MODE=VO                   | 80<br>V        |

| Attribute Name | Explanation                                                                                                    | Value of Base<br>Instance | Length<br>Type |
|----------------|----------------------------------------------------------------------------------------------------|---------------------------|----------------|
| ZTRACE         | Communication Tracing [Y/S/N]<br>Specify N to turns off communication<br>buffer tracing. Tracing is off by default.<br>Specify S to provide summary<br>communication buffer information to the<br>client log. This includes number of<br>records read and written and the type of<br>records processed.<br>Specify Y to provide full communication<br>buffer information to the client log. All<br>data transmitted and received will be<br>echoed to the client log file<br>Caution: Setting ZTRACE = Y may<br>generate very large logs and severely<br>impact client performance. Do not set<br>this unless instructed to do so by<br>technical support. | N                         | 1<br>V         |
| ZTRACEL        | <ul> <li>Trace level (000/040/999)</li> <li>Specify tracing level. If blank, use existing value.</li> <li>Caution: Setting ZTRACEL to a higher number may generate very large logs and severely impact client performance. Do not set this unless instructed to do so by technical support.</li> </ul>                                                                                                    | 040                       | 3<br>V         |

### Hardware Scan Config (RADHWCFG) Class

| File:   | PRIMARY  | Description:    |
|---------|----------|-----------------|
| Domain: | CLIENT   |                 |
| Class:  | RADHWCFG |                 |
| Icon:   | T        | Can connect to: |

| Attribute Name | Explanation                                                                                                    | Value of Base<br>Instance | Length<br>Type |
|----------------|----------------------------------------------------------------------------------------------------|---------------------------|----------------|
| NAME           | Friendly Name                                                                                                    |                           | 50<br>V        |
| CPU            | The friendly name of the instance.<br><b>CPU [Y/N]</b><br>Specify <b>Y</b> to scan for CPU information.                    | Y                         | 1<br>V         |
|                | <b>ZCONFIG attributes:</b> ZHDWBIOS,<br>ZHDWCOMP, ZHDWCPU,<br>ZHDWCPUN, ZHDWCPUS, ZHDWFPU,<br>ZHDWXPAG, ZHWCPU01, ZHDFPU01 |                           |                |
| OS             | <b>OS [Y/N]</b><br>Specify <b>Y</b> to scan for operating system information.                                              | Y                         | 1<br>V         |
|                | <b>ZCONFIG attributes:</b> REBOOTD,<br>REBOOTT, WTSSRVR, ZHDWLANG,<br>ZHDWOS, ZHDWOSDB, ZHDWOSOG,<br>ZHDWOSOW, ZHDWSVCP    |                           |                |
| MEMORY         | Memory [Y/N]<br>Specify Y to scan for memory<br>information.                                                               | Y                         | 1<br>V         |
|                | <b>ZCONFIG attributes:</b> ZHDWMEM,<br>ZHDWMEMF                                                                            |                           |                |

### Table 37 RADHWCFG Class Attribute Reference

| Attribute Name | Explanation                                                                                                    | Value of Base<br>Instance | Length<br>Type |  |
|----------------|----------------------------------------------------------------------------------------------------|---------------------------|----------------|--|
| HDLOCAL        | Local Drives [Y/N]<br>Specify Y to scan for internal hard<br>drives.<br>ZCONFIG attributes: ZHDWCDDR,<br>ZHDWD00, ZHDW00C, ZHDWD00F,<br>ZHDWD00S, ZHDW00T, ZHDWD01,<br>ZHDW01C, ZHDWDF_A, ZHDWDLST,<br>ZHDWDNUM        | N                         | 1<br>V         |  |
| HDREMOTE       | Remote Drives [Y/N]<br>Specify Y to scan for external hard<br>drives.<br>ZCONFIG attributes: ZHDW00,<br>ZHDWD00C, ZHDWD00F, ZHDW00S,<br>ZHDW00T, ZHDWDLST, ZHDWDNUM                                                    | N                         | 1<br>V         |  |
| NETWORK        | Network [Y/N]<br>Specify Y to scan for network<br>information.<br>ZCONFIG attributes: GATEWY01,<br>IPADDR01, LADAPT01, NETLOC01,<br>SUBNET01, ZGATEWAY, ZHDWIPAD,<br>ZHDWLANA, ZHDWNET1,<br>ZHDWNNET, ZNETLOC, ZSUBNET | Y                         | 1<br>V         |  |
| PERIPHER       | <ul> <li>Peripherals [Y/N]</li> <li>Specify Y to scan for peripherals such as keyboard and mouse.</li> <li>ZCONFIG attributes: ZHDWKYBD, ZHDWMOUS, ZHDWPPAR, ZHDWPSER, ZHDWVIDO, ZHDWVRES</li> </ul>                   | N                         | 1<br>V         |  |
| PRINTER        | <b>Printers [Y/N]</b><br>Specify <b>Y</b> to scan for printers.<br><b>ZCONFIG attributes:</b> ZHDWPA00,<br>ZHDWPA01, ZHDWPPRN                                                                                          | N                         | 1<br>V         |  |

| Attribute Name | Explanation                                                                                                    | Value of Base<br>Instance | Length<br>Type |
|----------------|----------------------------------------------------------------------------------------------------|---------------------------|----------------|
| HAL_VER        | HAL Statistics [Y/N]<br>Specify Y to scan for the HAL (Hardware<br>Abstraction Layer) version.                                     | N                         | 1<br>V         |
|                | <b>ZCONFIG attributes:</b> HALCOMP,<br>HALDATE, HALFNAME, HALFVER,<br>HALINAME, HALLANG, HALPNAME,<br>HALPVER, HALSIZE             |                           |                |
| APP_VER        | <b>Application Version [Y/N]</b><br>Specify <b>Y</b> to scan for versions of MSI<br>(ZHDWVMSI) and IE (ZHDWVIE).                   | Y                         | 1<br>V         |
| WMISCAN        | <b>Use WMI to collect data [Y/N]</b><br>Specify <b>Y</b> to perform the scan using<br>WMI (Windows Management<br>Instrumentation). | Y                         | 1<br>V         |
| DSCAN00n       | <b>Dynamic Scan 00n</b><br>Specify <b>Y</b> to use the dynamic scan<br>variable.                                                   |                           | 1<br>V         |

### Network Locations (LOCATION) Class

| File:   | PRIMARY     | Description:    | Use instances in the LOCATION                                                                  |
|---------|-------------|-----------------|------------------------------------------------------------------------------------------------|
| Domain: | CLIENT      |                 | Class to define the priorities of your<br>Server Access Profile based on<br>location criteria. |
| Class:  | LOCATION    |                 |                                                                                                |
| Icon:   | http<br>ftp | Can connect to: | DIAGS, SETTINGS, SAP                                                                           |

| Attribute Name | Explanation                                                                                          | Value of Base<br>Instance         | Length<br>Type |
|----------------|----------------------------------------------------------------------------------------------------|-----------------------------------|----------------|
| NAME           | <b>Friendly Name</b><br>Type the friendly name of the<br>instance.                                   |                                   | 50<br>V        |
| _ALWAYS_       | <b>Core SETTINGS Class Connection</b><br>Specify an instance in the SETTINGS<br>Class.               | SETTINGS<br>.DEFAULT<br>_SETTINGS | 100<br>C       |
| _ALWAYS_       | <b>Diagnostics Class Connection</b><br>Specify an instance in the DIAGS<br>Class.                    | DIAGS<br>.DEFAULT<br>_DIAGS       | 100<br>C       |
| _ALWAYS_       | <b>UI Class Connection</b><br>Specify an instance in the<br>RADUICFG Class.                          |                                   |                |
| _ALWAYS_       | Hardware Class Connection<br>Specify an instance in the<br>RADHWCFG Class.                           |                                   |                |
| _ALWAYS_       | <b>Class Connection</b><br>Specify an instance in any class to<br>connect to this Location instance. |                                   |                |

### Table 38 LOCATION Class Attribute Reference

| Attribute Name | Explanation                                                                                                    | Value of Base<br>Instance | Length<br>Type |
|----------------|----------------------------------------------------------------------------------------------------|---------------------------|----------------|
| SAPPRI         | <b>SAP Priority</b><br>Specify the priority of the SAP<br>instance referenced in the _ALWAYS_<br>class connection below this attribute. | 10                        | 3<br>V         |
| _ALWAYS_       | <b>Connect to</b><br>Specify an SAP instance for the<br>priority entered into SAPPRI above<br>this attribute.                           |                           | 100<br>A       |
| SAPPRI         | SAP Priority<br>Specify the priority of the SAP<br>instance referenced in the _ALWAYS_<br>class connection below this attribute.        | 20                        | 3<br>V         |
| _ALWAYS_       | <b>Connect to</b><br>Specify an SAP instance for the<br>priority entered into SAPPRI above<br>this attribute.                           |                           | 100<br>A       |
| SAPPRI         | <b>SAP Priority</b><br>Specify the priority of the SAP<br>instance referenced in the _ALWAYS_<br>class connection below this attribute. | 30                        | 3<br>V         |
| _ALWAYS_       | <b>Connect to</b><br>Specify an SAP instance for the<br>priority entered into SAPPRI above<br>this attribute.                           |                           | 100<br>A       |
| SAPPRI         | SAP Priority<br>Specify the priority of the SAP<br>instance referenced in the _ALWAYS_<br>class connection below this attribute.        | 40                        | 3<br>V         |
| _ALWAYS_       | <b>Connect to</b><br>Specify an SAP instance for the<br>priority entered into SAPPRI above<br>this attribute.                           |                           | 100<br>A       |

| Attribute Name | Explanation                                                                                                    | Value of Base<br>Instance | Length<br>Type |
|----------------|----------------------------------------------------------------------------------------------------|---------------------------|----------------|
| SAPPRI         | <b>SAP Priority</b><br>Specify the priority of the SAP<br>instance referenced in the _ALWAYS_<br>class connection below this attribute. | 50                        | 3<br>V         |
| _ALWAYS_       | <b>Connect to</b><br>Specify an SAP instance for the<br>priority entered into SAPPRI above<br>this attribute.                           |                           | 100<br>A       |
| SAPPRI         | <b>SAP Priority</b><br>Specify the priority of the SAP<br>instance referenced in the _ALWAYS_<br>class connection below this attribute. | 60                        | 3<br>V         |
| _ALWAYS_       | <b>Connect to</b><br>Specify an SAP instance for the<br>priority entered into SAPPRI above<br>this attribute.                           |                           | 100<br>A       |
| SAPPRI         | <b>SAP Priority</b><br>Specify the priority of the SAP<br>instance referenced in the _ALWAYS_<br>class connection below this attribute. | 70                        | 3<br>V         |
| _ALWAYS_       | <b>Connect to</b><br>Specify an SAP instance for the<br>priority entered into SAPPRI above<br>this attribute.                           |                           | 100<br>A       |

# Notify Security (NTFYSEC) Class

| File:   | PRIMARY | Description:    | Use this class to use COPs to set<br>RADEXECD to use internal |
|---------|---------|-----------------|---------------------------------------------------------------|
| Domain: | CLIENT  |                 | authentication with the HPCA Portal                           |
| Class:  | NTFYSEC |                 |                                                               |
| Icon:   | D)      | Can connect to: |                                                               |

| Table 39 | NTFYSEC Class Attribute Reference |
|----------|-----------------------------------|
|----------|-----------------------------------|

| Attribute Name | Explanation                      | Value of Base<br>Instance | Length<br>Type |
|----------------|----------------------------------|---------------------------|----------------|
| ZEXTSEC        | Extra security [Y/N]             | N                         | 1<br>V         |
| ZIGNDURI       | DATAURI stripping [Y/N]          | N                         | 1<br>V         |
| ZIGNRURI       | RCSURI stripping [Y/N]           | N                         | 1<br>V         |
| ZNTFYSEC       | Notify Security [Y/N/L]          | Y                         | 1<br>V         |
| ZVRFYPWD       | Verify Internal Password [Y/N/I] | N                         | 1<br>V         |
| ZVRFYUID       | Verify Internal User ID [Y/N/I]  | N                         | 1<br>V         |

## RSM UI Preferences (RADUICFG) Class

| File:   | PRIMARY  | Description:    |
|---------|----------|-----------------|
| Domain: | CLIENT   |                 |
| Class:  | RADUICFG |                 |
| Icon:   | ЪĴ       | Can connect to: |

#### Table 40 RADUICFG Class Attribute Reference

| Attribute<br>Name | Explanation                                                                                                    | Value of Base<br>Instance | Length<br>Type |
|-------------------|----------------------------------------------------------------------------------------------------|---------------------------|----------------|
| ASKOFFL           | <b>Prompt for offline mode [Y/N/U]</b><br>Specify U to allow the user to control<br>prompting for offline use of Application Self-<br>service Manager. Specify Y or N to turn the<br>prompt on or off, and not allow the user to<br>control the prompt. | Y                         | 1<br>V         |
| BNBNDWTH          | <b>Display Bandwidth [Y/N]</b><br>Specify Y to display the Bandwidth button<br>on the Side Bar.                                                                                                    | Y                         | 1<br>V         |
| BNHOME            | <b>Display Home Button [Y/N]</b><br>Specify Y to display the Home button on the<br>Side Bar.                                                                                                    | Y                         | 1<br>V         |
| BNHISTRY          | <b>Display History [Y/N]</b><br>Specify Y to display the History button on<br>the Side Bar.                                                                                                    | Y                         | 1<br>V         |
| BNMYSOFT          | <b>Display My Software [Y/N]</b><br>Specify Y to display the My Software button<br>on the Side Bar.                                                                                                    | Y                         | 1<br>V         |
| BNPREFER          | <b>Display Preferences [Y/N]</b><br>Specify Y to display the Preferences button<br>on the Side Bar.                                                                                                    | Y                         | 1<br>V         |

| Attribute<br>Name | Explanation                                                                                                    | Value of Base<br>Instance | Length<br>Type |
|-------------------|----------------------------------------------------------------------------------------------------|---------------------------|----------------|
| BNSTATUS          | <b>Display Status [Y/N]</b><br>Specify Y to display the Status button on the<br>Side Bar.                                                                                                    | Y                         | 1<br>V         |
| BTNCANCL          | <b>Enable Cancel Button [Y/N]</b><br>Specify Y to enable the Cancel button.                                                                                                    | Y                         | 1<br>V         |
| BTNDEL            | Enable Delete Button [Y/N]<br>Specify Y to enable the Delete button.                                                                                                    | Y                         | 1<br>V         |
| BTNDWLD           | <b>Enable Download Button [Y/N]</b><br>Specify Y to enable the Download button.                                                                                                    | Y                         | 1<br>V         |
| BTNINST           | <b>Enable Install Button [Y/N]</b><br>Specify Y to enable the Install button.                                                                                                    | Y                         | 1<br>V         |
| BTNPAUSE          | <b>Enable Pause Button [Y/N]</b><br>Specify Y to enable the Pause button.                                                                                                    | Y                         | 1<br>V         |
| BTNRECFG          | <b>Enable Reconfigure Button [Y/N]</b><br>Specify Y to enable the Reconfigure button.                                                                                                    | Y                         | 1<br>V         |
| BTNREPR           | <b>Enable Repair Button [Y/N]</b><br>Specify Y to enable the Repair button.                                                                                                    | Y                         | 1<br>V         |
| BTNUNDO           | Enable Undo Button [Y/N]<br>Specify Y to enable the Undo button.                                                                                                    | Y                         | 1<br>V         |
| BTNUPDT           | <b>Enable Update Button [Y/N]</b><br>Specify Y to enable the Install button.                                                                                                    | Y                         | 1<br>V         |
| BTNVRFY           | <b>Enable Verify Button [Y/N]</b><br>Specify Y to enable the Verify button.                                                                                                    | Y                         | 1<br>V         |
| BWSTRTUP          | <b>Show BW Control on Startup [A/Y/N]</b><br>Set to A to automatically display the<br>bandwidth control when processing a service<br>that has bandwidth settings. Set to Y to<br>always display whether or not the service<br>has bandwidth settings and N never to<br>display. | A                         | 1<br>V         |

| Attribute<br>Name | Explanation                                                                                                    | Value of Base<br>Instance | Length<br>Type |
|-------------------|----------------------------------------------------------------------------------------------------|---------------------------|----------------|
| COLNAMES          | Name of Columns (CSV format)<br>Specify the columns you want displayed.<br>Separate the columns with a comma.                                                                                                    | Size, Version,<br>Vendor  | 50<br>V        |
| COLORBAK          | <b>Specify RGB or actual Color Back</b><br>Specify color for the interface's background.<br>Check the Microsoft Web site for possible<br>colors.                                                                                                    |                           | 20<br>V        |
| COLORBTN          | <b>Specify RGB or actual Color Button</b><br>Specify the button colors. Check the<br>Microsoft Web site for possible colors.                                                                                                    |                           | 20<br>V        |
| COLORSEL          | <b>Specify RGB or actual Color Select</b><br>Specify color for selection areas. Check the<br>Microsoft Web site for possible colors.                                                                                                    |                           | 20<br>V        |
| COLORSET          | <b>Colors</b><br>[SYSTEM/DEFAULT/CUSTOM/USER]<br>Select SYSTEM to use the operating system<br>colors, DEFAULT to use the HPCA default<br>color scheme, CUSTOM to use COLORSEL,<br>COLORBAK, COLORBTN and COLORWK.<br>The user will not be able to change the colors<br>if SYSTEM, DEFAULT, or CUSTOM is<br>selected. Select USER to allow the user to<br>control the colors. | DEFAULT                   | 10<br>V        |
| COLORWK           | <b>Specify RGB or actual Color WorkAr</b><br>Specify the color for the work area. Check<br>the Microsoft Web site for possible colors.                                                                                                    |                           | 20<br>V        |
| CUSTIMG           | Custom Image File or RSM Banner<br>Specify a custom image file or banner.<br>Acceptable file types are JPG/JPEG, GIF,<br>TIF, and BMP. The size limitations in pixels<br>are approximately height of 60 and a width<br>of 250. If no location is specified for the file,<br>the default is IDMLIB ( <i>System</i><br><i>Drive</i> :\Program Files\Novadigm\Lib).             |                           | 20<br>V        |

| Attribute<br>Name | Explanation                                                                                                    | Value of Base<br>Instance | Length<br>Type |
|-------------------|----------------------------------------------------------------------------------------------------|---------------------------|----------------|
| CUSTURL           | <b>Custom URL on RSM Banner</b><br>Specify a URL that the agent computer's default Internet browser will open to if the subscriber clicks on the CUSTIMG.                                                                                                    |                           | 40<br>V        |
| CUSTTEXT          | <b>Custom Hover Text on RSM Banner</b><br>Specify the text to display when the agent<br>computer's mouse hovers over the<br>CUSTOMIMAGE.                                                                                                    | Visit Tech<br>Support     | 20<br>V        |
| CUSTTTLE          | <b>Custom Title on RSM Banner</b><br>Specify the text to display in the Application<br>Self-service Manager title bar.                                                                                                    |                           | 20<br>V        |
| COLTYPE           | <b>Columns [Forced/Required]</b><br>Set to <b>Forced</b> if you want only the columns<br>specified in COLNAMES to appear. Set to<br><b>Required</b> if at least the columns specified<br>in COLNAMES should appear. Name and<br>Status are always displayed. | REQUIRED                  | 10<br>V        |
| EXPCITEM          | <b>Expand Active Catalog Item [Y/N/U]</b><br>Specify U to allow the user to control the<br>expansion of the active catalog item. Specify<br>Y or N to allow or not allow the user to<br>expand the active catalog item.                                      | N                         | 1<br>V         |
| EXPSITEM          | <b>Expand Active Service item [Y/N/U]</b><br>Specify U to allow the user to control the expansion of the active Service List item.<br>Specify Y or N to allow or not allow the user to expand the active item in the Service List.                           | Y                         | 1<br>V         |
| NAME              | <b>Friendly Name</b><br>Friendly name of the instance.                                                                                                    |                           | 20<br>V        |
| PNLOUTBR          | <b>Display Outbar [Y/N]</b><br>Specify Y to display the Side Bar. This is<br>located on the left side of the panel and<br>provides navigation throughout the<br>interface.                                                                                   | Y                         | 1<br>V         |

| Attribute<br>Name | Explanation                                                                                                    | Value of Base<br>Instance | Length<br>Type |
|-------------------|----------------------------------------------------------------------------------------------------|---------------------------|----------------|
| PROXYADD          | <b>Proxy Server Address</b><br>Specify the Internet proxy server's address.                                                                                                    |                           | 20<br>V        |
| PROXYDSC          | <b>Discover proxy address [Y/N/U]</b><br>Specify U to allow the user to control<br>Internet proxy discovery. Specify Y or N<br>proxy discovery on or off, and not allow the<br>user to control its appearance.                              | U                         | 1<br>V         |
| PROXYPRT          | <b>Proxy Server Port</b><br>Specify the Internet proxy server's port.                                                                                                    |                           | 4<br>V         |
| PROXYUSE          | Use Proxy Server [Y/N/U]<br>Specify U to allow the user to control the use<br>of an Internet proxy. Specify Y or N to turn<br>the use of an Internet proxy on or off, and<br>not allow the user to control the use of an<br>Internet proxy. | U                         | 1<br>V         |
| SHWADVOP          | Show Advanced Options [Y/N/U]<br>Specify U to allow the user to control the<br>display of Advanced Options. Specify Y or N<br>to turn off or on the display of Advanced<br>Options such as Download Only,<br>Reconfigure, and Undo buttons. | Y                         | 1<br>V         |
| SHWCATLG          | <b>Show Catalog [Y/N/U]</b><br>Specify U to allow the user to control<br>appearance of the list of catalogs. Specify Y<br>or N to turn the catalog list on or off, and not<br>allow the user to control its appearance.                     | U                         | 1<br>V         |
| SHWCOLEX          | <b>Show Expand/Collapse Button [Y/N]</b><br>Specify Y to show the Install button.                                                                                                    | Y                         | 1<br>V         |
| SHWGRID           | <b>Show Grid Lines [Y/N/U]</b><br>Specify U to allow the user to control the<br>display of grid lines. Specify Y or N to turn<br>off or on the display of grid lines.                                                                       | N                         | 1<br>V         |

| Attribute<br>Name | Explanation                                                                                                    | Value of Base<br>Instance | Length<br>Type |
|-------------------|----------------------------------------------------------------------------------------------------|---------------------------|----------------|
| SHWINFO           | <b>Show/Hide Extended Info [Y/N]</b><br>Specify Y to show the Extended Info button<br>when a service item is expanded.                                                                                                    | Y                         | 1<br>V         |
| SHWMENUS          | Show Menus [Y/N/U]<br>Specify U to allow the user to control<br>appearance of the menu bar. Specify Y or N<br>to turn the Menu bar on or off, and not allow<br>the user to control its appearance.                                | U                         | 1<br>V         |
| SHWSCHEV          | Show/Hide Scheduled Event [Y/N]<br>Specify Y to show the Scheduled Event<br>button when a service item is expanded.<br>This button looks like a clock.                                                                            | Y                         | 1<br>V         |
| STATSTRT          | <b>Status window on startup [Y/N]</b><br>Set to Y to show the status window on start<br>up.                                                                                                    | N                         | 1<br>V         |
| STRTCHNG          | <b>Startup param modifications [Y/N]</b><br>Specify Y to allow the user to modify the<br>startup parameters in General Options in<br>Preferences. Specify N to not allow the user<br>to modify the startup parameters.            | N                         | 1<br>V         |
| STRTFILE          | <b>Startup parameter filename</b><br>Specify the file name for the startup<br>parameters found in the General Options in<br>Preferences.                                                                                          |                           | 50<br>V        |
| STRUPMSG          | <b>Warn if Startup file changes [Y/N]</b><br>Specify Y to warn the user if the startup<br>parameter file has changed.                                                                                                    | Y                         | 1<br>V         |
| TMNUCMD0n         | <b>RadTray Menu Command</b> n<br>Create a custom menu item for the System<br>Tray. Specify a command to run when you<br>click TMNUTXT <i>n</i> in the System Tray. The<br>command must be available from the<br>IDMSYS directory. |                           | 80<br>V        |

| Attribute | Explanation                                                                                                    | Value of Base | Length  |
|-----------|----------------------------------------------------------------------------------------------------|---------------|---------|
| Name      |                                                                                                    | Instance      | Type    |
| TMNUTXT0n | <b>RadTray Menu Text</b> n<br>Create a custom menu item for the System<br>Tray. This menu will be available when you<br>right click on the System Tray icon. To<br>create a separator bar, type SEPARATOR as<br>the menu text. |               | 20<br>V |

### Server Access Profile (SAP) Class

| File:   | PRIMARY | Description:    | Use instance<br>identify your             |
|---------|---------|-----------------|-------------------------------------------|
| Domain: | CLIENT  |                 | determine th                              |
| Class:  | SAP     |                 | An HPCA Se<br>Configuration<br>or CD-ROM. |
| Icon:   |         | Can connect to: |                                           |

Use instances in the SAP Class to dentify your HPCA Servers, and letermine the type and role for each. An HPCA Server can be a Configuration Server, Proxy Server, or CD-ROM.

#### Table 41 SAP Class Attribute Reference

| Attribute<br>Name | Explanation                                                                                                    | Value of Base<br>Instance | Length<br>Type |
|-------------------|----------------------------------------------------------------------------------------------------|---------------------------|----------------|
| BANDWDTH          | Bandwidth Percentage (1-99)<br>Specify the percentage of bandwidth to use<br>between 1 and 99. If blank value or non-<br>existent variable, then use all of the<br>bandwidth.<br>This will override agent bandwidth setting if<br>it contains a valid value. If blank, then use<br>existing variable value on agent computer. |                           | 2<br>V         |
| ENABLED           | <b>Enable/Disable [Y/N]</b><br>Specify if this SAP is enabled ( <b>Y</b> ) or disabled<br>( <b>N</b> ). If the variable is blank or non-existent,<br>then this SAP is enabled.                                                                                                    | Y                         | 1<br>V         |
| FILTER            | <b>Filter Expression [Obj.Var = Value]</b><br>Use this attribute to filter the SAP based on<br>any available object attribute. For example,<br>if you only wanted to use this SAP for a<br>specific service, specify<br>APPINFO.ZOBJNAME=GS-CALC.                                                                             |                           |                |
|                   | <b>Note</b> : The ZSERVICE object is not available<br>during installation. Use the APPINFO<br>object instead. Appinfo, located in the<br>service's LIB directory, is a copy of the                                                                                                    |                           |                |

| Attribute<br>Name | Explanation                                                                                                    | Value of Base<br>Instance | Length<br>Type |
|-------------------|----------------------------------------------------------------------------------------------------|---------------------------|----------------|
|                   | service's instance from the ASERVICE object.                                                                                                    |                           |                |
| NAME              | <b>Friendly Name</b><br>Friendly name of the SAP instance.                                                                                                    |                           | 50<br>V        |
| NETTTL            | <b>Network Time to Live (0-999)</b><br>Controls the maximum number of network<br>segment hops allowed when calculating the<br>speed of network connections. If NETTTL is<br>not available or blank, the default value of 3<br>is used.                                                                                                    |                           | 3<br>V         |
| PRIORITY          | <b>Selection Priority</b><br><i>Do not modify.</i> The SAP obtains its priority<br>by looking at the priority specified in the<br>LOCATION Class.                                                                                                    | &(LOCATION<br>.SAPPRI)    | 20<br>V        |
| PROXY             | Internet Proxy URI<br>Do not modify. The Internet proxy URI<br>through which the agent will connect to the<br>SAP. Maintained by agent.                                                                                                    |                           | 255<br>V       |
| PRODUCT           | <ul> <li>Product Filter</li> <li>Specify which types of agents can use this</li> <li>SAP instance. Specify multiple clients</li> <li>separated by a comma. Below are suggested</li> <li>identifiers for each agent:</li> <li>Application Manager: AM</li> <li>Inventory Manager: IM</li> <li>Application Self-service Mgr: ASM</li> <li>OS Manager: OSM</li> <li>Patch Manager: PATCH</li> <li>On your radskman command line, specify</li> <li>which products to filter by using the product</li> <li>parameter.</li> <li>For example, if this SAP should only be used</li> <li>by Application Manager, then you may want</li> <li>to set this attribute to AM. Then, set</li> <li>product to AM on your radskman command</li> <li>line.</li> </ul> |                           |                |

| Attribute<br>Name | Explanation                                                                                                    | Value of Base<br>Instance | Length<br>Type |
|-------------------|----------------------------------------------------------------------------------------------------|---------------------------|----------------|
| PUSHBACK          | Push Back (0-999 retries)<br>Set to 0 to skip a Configuration Server if the<br>Configuration Server pushes back on the<br>agent connect. Set to 1 to 999 for number of<br>retries if the Configuration Server pushes<br>back.                                                                                                    |                           |                |
| DOLD              | <b>Default</b> : The default setting is <b>0</b> .                                                                                                    |                           | 10             |
| ROLE              | RCS Role A,O,S,M,R,D<br>Specifies the role of the SAP. Specify as<br>many values as are needed separated by a<br>comma. A blank or null value defaults to<br>ALL. Possible values are A = all, O = Client<br>Operations Profiles, S = Service Resolution,<br>M = Agent Self Maintenance, R = Reporting,<br>D = Data Download.                                           | A                         | 12<br>V        |
|                   | <b>Note:</b> Only a Configuration Server can be designated as anything other than type D. For servers where TYPE=DATA, if you specify anything other than D, that SAP instance will be skipped.                                                                                                    |                           |                |
| STREAM            | Enable Streaming [Y/N]                                                                                                    | Ν                         | 1              |
|                   | Specify <b>Y</b> to use streaming. This will<br>override the client setting in<br>ZMASTER.ZNORSPNS.                                                                                                    |                           | V              |
|                   | <b>Caution</b> : Streaming is not suitable for all<br>network environments. Consult your<br>network administrator before setting this to<br>Y.                                                                                                    |                           |                |
| THROTYPE          | [NONE/ADAPTIVE/RESERVED]                                                                                                    |                           | 8              |
|                   | Type of bandwidth throttling to use. Set to<br><b>ADAPTIVE</b> to yield to other services that<br>are using the network. Set to <b>RESERVED</b><br>to allow for a specific reservation of the<br>bandwidth. It is the maximum percentage of<br>network bandwidth to use. Set to <b>NONE</b> for<br>no bandwidth throttling, and use the<br>maximum available bandwidth. |                           | V              |

| Attribute<br>Name | Explanation                                                                                                    | Value of Base<br>Instance | Length<br>Type |
|-------------------|----------------------------------------------------------------------------------------------------|---------------------------|----------------|
|                   | This will override client bandwidth<br>throttling if it contains a valid value. If<br>blank, then use existing variable value on<br>the agent computer.                                                                                                    |                           |                |
| TIMEOUT           | Communications Time-out (0-3200)s<br>Specify the timeout in seconds. This will<br>override client time-out<br>(ZMASTER.ZTIMEO) if it contains a valid<br>numeric value. If blank, then use existing<br>variable value on client.                                                        |                           | 4<br>V         |
| TYPE              | Type [RCS /DATA]Specify the Type of HPCA server. Set toRCS if using Configuration Server. Set toData for Proxy Server or CD-ROM.If the agent computer is unable to reach any<br>of its Server Access Profile, then the agent<br>will default to the last known Configuration<br>Server. | 040                       | 4<br>V         |
| URI               | <b>Universal Resource Identifier</b><br>Create the Universal Resource Identifier to<br>specify the Configuration Server, or Proxy<br>Server.                                                                                                    |                           | 255<br>V       |
| ZSTOP00n          | <b>Expression Resolution Method</b><br>Use a ZSTOP expression to stop the process<br>from completing if certain requirements are<br>met, e.g., you may want to prevent a laptop<br>computer from using this SAP.                                                                        |                           | 100<br>E       |

# 5 The PRDMAINT Domain

Use the PRDMAINT Domain to store packages for self-maintenance. Refer to the *HP Client Automation Application Manager and Application Self-service Manage r Installation and Configuration Guide* for additional information on self-maintenance packages.

# Application (ZSERVICE) Class

| File:   | PRIMARY  | Description:    | A ZSERVICE instance represents a unit<br>of managed content that can be                                                  |
|---------|----------|-----------------|----------------------------------------------------------------------------------------------------|
| Domain: | PRDMAINT |                 | connected to many other class<br>instances. Defining an instance of the                                                  |
| Class:  | ZSERVICE |                 | ZSERVICE Class within the<br>PRDMAINT Domain should be<br>exclusively for Agent and Admin self-<br>maintenance purposes. |
| Icon:   |          | Can connect to: | PACKAGE, FILE, BEHAVIOR,<br>DIALOG, DEPT, WORKGRP, TIMER,<br>VGROUP, STAGER, HTTP, EXECUTE,<br>ZSERVICE, PDACONFG        |

#### Table 42 ZSERVICE Class Attribute Reference

| Attribute<br>Name | Explanation                                                                                                    | Value of Base<br>Instance | Length<br>Type |
|-------------------|----------------------------------------------------------------------------------------------------|---------------------------|----------------|
| _ALWAYS_          | <b>Contains</b><br>Class connections determine the path of<br>resolution of an agent's desired state. An<br>_ALWAYS_ class connection is always<br>resolved.                                                                               |                           | 50<br>C        |
| _ALWAYS_          | <b>Contains</b><br>An _ALWAYS_ class connection is always<br>resolved. An Includes connection is used to<br>express inter-package relationships.                                                                                           |                           | 50<br>I        |
| _ALWAYS_          | Utility Resolution Method<br>Any method you specify for this attribute is<br>unconditionally executed by Client<br>Automation when this instance is resolved.<br>A valid method name, for example,<br>ZSYSTEM.ZMETHOD.PUT<br>_ZERROR_HIST. |                           | 51<br>M        |

| Attribute<br>Name | Explanation                                                                                                    | Value of Base<br>Instance | Length<br>Type |
|-------------------|----------------------------------------------------------------------------------------------------|---------------------------|----------------|
| ADAPTIVE          | Auto Adaptability [Y/N]Indicates whether the installed package is<br>dependent on client settings that must be<br>monitored periodically.If the settings change, the client must<br>reconnect to the Configuration Server to get<br>new or different components. Useful for<br>"plug and play" services.                                                                                                    |                           | 1<br>V         |
| AUTHOR            | Author Name<br>Name of the author of the service that<br>appears in the properties for the service in<br>the Service List.                                                                                                    |                           | 50<br>V        |
| BDELETE           | Service Pre-Delete Method<br>Method to run before deleting the service.                                                                                                    |                           | 100<br>M       |
| BREPAIR           | <b>Service Pre-Update Method</b><br>Method to run before updating the service.                                                                                                    |                           | 100<br>M       |
| BUPDATE           | <b>Service Pre-Repair Method</b><br>Method to run before repairing the service.                                                                                                    |                           | 100<br>M       |
| CACHE             | App Element Caching [Y/N]                                                                                                    | N                         | 1<br>V         |
| CACHELIM          | <ul> <li>Percent Disk Limit for Cache</li> <li>Cache limit, which is defined as the percentage of used drive space. Type a number between 000 and 100.</li> <li>Note: Used for Windows Installer applications only.</li> <li>If the percentage of used space is greater than the cache limit, then all of the cached files for the product are removed and the cache folder is deleted.</li> <li>This is checked after every file is cached on the disk.</li> </ul> | 000                       | 3<br>V         |

| Attribute<br>Name | Explanation                                                                                                    | Value of Base<br>Instance | Length<br>Type |
|-------------------|----------------------------------------------------------------------------------------------------|---------------------------|----------------|
| CACHELOC          | CACHE Location on Client                                                                                                    | _UNDEF_                   | 254<br>V       |
|                   | <ul> <li>For Windows Installer applications only.</li> <li>Location of the folder on the agent<br/>computer that is used to cache the<br/>compressed application files needed for the<br/>product.</li> <li>HPCA support for Windows Installer tags</li> </ul>               |                           |                |
|                   | the PRODGUID value to this value to create the folder. For example,                                                                                                    |                           |                |
|                   | If CACHELOC=c:\progra~1\HP,                                                                                                    |                           |                |
|                   | and                                                                                                    |                           |                |
|                   | <pre>PRODGUID = 12345_XXXX\cache,</pre>                                                                                                    |                           |                |
|                   | the cache folder would be:                                                                                                    |                           |                |
|                   | c:\progra~1\HP\12345_XXXX\cache.                                                                                                    |                           |                |
|                   | <b>Note:</b> The folder name \cache is automatically appended to PRODGUID.                                                                                                    |                           |                |
|                   | If you are not deploying a Windows<br>Installer-enabled application, the files will<br>be cached in IDMDATA.                                                                                                    |                           |                |
| CATGROUP          | <b>Catalog Group Name</b><br>Type a name for the catalog to be displayed<br>to subscribers when they click <b>Properties</b><br>in the Application Self-service Manager<br>user interface.                                                                                   |                           | 30<br>V        |
| COMPSIZE          | Application Size – Compressed<br>The size of the compressed application<br>displayed to the subscribers when they click<br><b>Properties</b> in the Application Self-service<br>Manager user interface.<br>Cumulative value of the COMPSIZE<br>defined in the PACKAGE Class. |                           | 12<br>V        |

| Attribute<br>Name | Explanation                                                                                                    | Value of Base<br>Instance                            | Length<br>Type |
|-------------------|----------------------------------------------------------------------------------------------------|------------------------------------------------------|----------------|
| DELDATE           | <b>Delete Date</b><br>Indicates when the application was<br>removed (in local time) from the agent<br>computer. The Agent manages and<br>maintains this attribute.                                                                                                    |                                                      | 32<br>V        |
| DESCRIPT          | Application DescriptionDescription of the service that appears in<br>the properties for the service in the Service<br>List.Value is set initially in the Long<br>Description field in the New Application<br>Wizard (used to create a service).                                                                                               |                                                      | 100<br>V       |
| ERTYPE            | <ul> <li>Event Reporting Method [O/E/X]</li> <li>Set on the Configuration Server, this sends<br/>an APPEVENT object to the Configuration<br/>Server.</li> <li>O = Object</li> <li>Currently supports object format only.</li> </ul>                                                                                                    | 0                                                    | 1<br>V         |
| EVENTS            | Events to ReportIndicates which events to report on.Event to report on:AI = Application InstallAD = Application De-installAU = Application UpdateAR = Application RepairAV = Application VerifyVA = Version ActivationVD = Version DeactivationWhat (about the event) to report on:S = SuccessF = FailureB = Both Success and FailureN = None | AI=B<br>AD=B<br>AU=B<br>AR=B<br>AV=F<br>VA=B<br>VD=B | 50<br>V        |

| Attribute<br>Name | Explanation                                                                                                    | Value of Base<br>Instance | Length<br>Type |
|-------------------|----------------------------------------------------------------------------------------------------|---------------------------|----------------|
| INSTDATE          | Installed Date<br>Indicates when the application was<br>installed (in local time) on the agent<br>computer. The Agent manages and<br>maintains this attribute. The date is in text<br>form, as in: Jan 28, 1998 16:10:00. |                           | 32<br>V        |
| ITEMS             | Number of Component Instances                                                                                                    |                           | 7<br>V         |
| LREPAIR           | Local Repair [Y/N]<br>Enables local repair of broken applications.<br>If an application is broken because of<br>missing files, the files (stored locally) can be<br>used to repair the application.                       |                           | 1<br>V         |
| MCELIGBL          | Service Multicast Eligible [Y/N]<br>Indicates if the application is eligible for<br>multi-casting.                                                                                                    | Y                         | 1<br>V         |
| NAME              | <b>Friendly Name</b><br>Friendly name for the service. This appears<br>in the properties for the service in the<br>Service List.                                                                                          |                           | 80<br>V        |
| OWNER             | <b>Application Contact</b><br>Package owner, as documented by the<br>Admin Publisher.                                                                                                    |                           | 50<br>V        |
| PRICE             | <b>Price</b><br>Type in the price of an application to be<br>displayed to subscribers when they click<br><b>Properties</b> in the Application Self-service<br>Manager user interface.                                     |                           | 10<br>V        |
| PUBDATE           | <b>Published Date of Service</b><br>Date service was published.                                                                                                    |                           | 32<br>V        |
| REBOOT            | Install/Update/Delete/Version Change<br>Used to restart the agent computer after<br>the service is installed.<br>Event to report on:                                                                                      |                           | 64<br>V        |

| Attribute<br>Name | Explanation                                                                                                    | Value of Base<br>Instance | Length<br>Type |
|-------------------|----------------------------------------------------------------------------------------------------|---------------------------|----------------|
|                   | AI = Install $AD = Deinstall$ $AU = Update$ $AR = Repair$ $AV = Verify$                                                                                                    |                           |                |
|                   | Type of reboot:                                                                                                    |                           |                |
|                   | <ul> <li>S = Soft Boot (Default of type Y panel.)</li> <li>H = Hard Boot (Default of type A panel.)</li> <li>N = None</li> </ul>                                                                                                    |                           |                |
|                   | Type of panel:                                                                                                    |                           |                |
|                   | <ul> <li>Q = No panel.</li> <li>A = OK button only.</li> <li>Y = OK and Cancel button.</li> </ul>                                                                                                    |                           |                |
|                   | Type of connect:                                                                                                    |                           |                |
|                   | <b>None specified:</b> Reboot on Machine connect (context = m).                                                                                                    |                           |                |
|                   | <ul> <li>U = reboot on user connect only (context = u).</li> <li>MU = reboot when both machine and user parts of the service have been installed.</li> <li>Example: AI=S performs a soft boot on application installation.</li> </ul> |                           |                |
| RECONFIG          | Reconfiguration Enabled [Y/N]                                                                                                    |                           | 1              |
|                   | Indicates whether an application can be relocated after it has been installed.                                                                                                    |                           | V              |
| REMOVAL           | Un-Managed Behavior [A/D/U]                                                                                                    | D                         | 1              |
|                   | Controls removal of the service.                                                                                                    |                           | V              |
|                   | If ZVCMO is set to M, set REMOVAL to:                                                                                                    |                           |                |
|                   | <pre>A = Abandon (deletes the objects, but not<br/>the components)<br/>D = Delete (deletes the objects and<br/>components)</pre>                                                                                                    |                           |                |
|                   | If ZVCMO is set to O, set REMOVAL to:                                                                                                    |                           |                |
|                   | <ul> <li>A = Abandon (deletes the objects, but not the components)</li> <li>D = Delete (deletes the objects and</li> </ul>                                                                                                    |                           |                |

| Attribute<br>Name | Explanation                                                                                                    | Value of Base<br>Instance | Length<br>Type |
|-------------------|----------------------------------------------------------------------------------------------------|---------------------------|----------------|
|                   | components)<br><b>U</b> = Unmanage (does not delete the objects<br>or components)                                                                                                    |                           |                |
| RSTRSIZE          | Download Restart Threshold (bytes)                                                                                                    | 0                         | 11<br>V        |
| RUNDLG            | <b>Dialog Processing [Y/N]</b><br>Specifies whether to enable processing of<br>dialog boxes during the installation of the<br>service.                                                                                                    | N                         | 1<br>V         |
| RUNLEVEL          | Runlevel Support for UNIX.                                                                                                    |                           | 1<br>V         |
| SCHEDOK           | <ul> <li>Update Schedule Locally [Y/N]</li> <li>Specifies whether the subscribers are allowed to change the update schedule for the service locally.</li> <li>Y = Subscriber is allowed to change the schedule.</li> <li>N = Configuration Server controls the update schedule.</li> </ul> |                           | 1<br>V         |
| SIZE              | <b>Application Size – Uncompressed:</b> The size of the uncompressed application displayed to the subscribers when they click <b>Properties</b> in the Application Self-service Manager user interface.                                                                                    |                           | 12<br>V        |
| UIOPTION          | Progress Indicator[NONE/FULL/INFO]Controls whether the status windowappears.NONE = No interface appears.FULL = Interface appears and Cancelbutton is available.INFO = Interface appears with no option tocancel.                                                                           |                           | 4<br>V         |

| Attribute<br>Name | Explanation                                                                                                    | Value of Base<br>Instance | Length<br>Type |
|-------------------|----------------------------------------------------------------------------------------------------|---------------------------|----------------|
| UPDDATE           | <b>Upgrade Date (Programmatic)</b><br>Stores the date when the file was updated<br>on the Configuration Server.                                                                                                    |                           | 32<br>V        |
| UPGDATE           | When Application was UpgradedStores the date when the application waslast upgraded (in local time) on the agentcomputer. This value is set by the HPCAuser after the dialogs have been installed.This date can be used for reportingpurposes. The date is in text form, as in:Jan 28, 1998 16:10:00. |                           | 32<br>V        |
| URL               | WEB URL NameAddress of a Web page where the subscribercan find additional information about theservice.                                                                                                    |                           | 100<br>V       |
| VENDOR            | <b>Vendor Name</b><br>Name of the vendor of the service.                                                                                                    |                           | 24<br>V        |
| VERDATE           | Verified Date of Service<br>Indicates when the application was last<br>verified (in local time) on the agent<br>computer. The Agent manages and<br>maintains this attribute.                                                                                                    |                           | 32<br>V        |
| VERSION           | <b>Version Description</b> : Version of the software. This appears in the properties for the service in the Service List.                                                                                                    |                           | 50<br>V        |

| Attribute<br>Name | Explanation                                                                                                    | Value of Base<br>Instance | Length<br>Type |
|-------------------|----------------------------------------------------------------------------------------------------|---------------------------|----------------|
| ZAVIS             | <ul> <li>Available, Verified, Installed, Sync F</li> <li>The Agent manages and maintains this attribute to show the different states of the application in the Service List.</li> <li>Y = Yes</li> <li>N = No</li> <li>X = Unknown</li> <li>The four states are:</li> <li>Available indicates whether a service is available from the Configuration Server.</li> <li>Verified indicates whether a service has been verified.</li> <li>Installed indicates whether the service has been installed.</li> <li>Synchronized indicates whether the installed service has all of the latest changes from the Configuration Server.</li> </ul> | YXNX                      | 4<br>V         |
| ZCONTEXT          | Component Context [M/U]                                                                                                    |                           | 1<br>V         |
| ZCREATE           | <b>Service Installation Method</b><br>HPCA-supplied method or fully qualified,<br>user-defined method.                                                                                                    |                           | 100<br>M       |
| ZDELETE           | Service Delete Method<br>HPCA-supplied method or fully qualified,<br>user-defined method.                                                                                                    |                           | 100<br>M       |
| ZDISCONN          | <ul> <li>Disconnect on Install [Y/N]</li> <li>Allows the client to disconnect from the Configuration Server if there is an open session with the Configuration Server.</li> <li>Y = Disconnects the agent from the Configuration Server.</li> <li>N = Does not disconnect from the agent from the Configuration Server.</li> </ul>                                                                                                    | Y                         | 1<br>V         |
| ZINIT             | <b>Service Initialization Method</b><br>A fully qualified, user-defined method.                                                                                                    |                           | 100<br>M       |

| Attribute<br>Name          | Explanation                                                                                                    | Value of Base<br>Instance                       | Length<br>Type |
|----------------------------|----------------------------------------------------------------------------------------------------|-------------------------------------------------|----------------|
| ZREPAIR                    | <b>Service Repair Method</b><br>Name of the method to repair the service.                                                                                                    |                                                 | 100<br>M       |
| ZSTOP000                   | <b>Stop Resolution Expression</b><br>Expressions evaluating to "true" in ZSTOP<br>attributes cause resolution of the instance<br>to be skipped. If left blank, the instance is<br>not skipped, and resolution continues. This<br>is useful for assigning a version to a specific<br>set of users. Use the CSDB Editor to set<br>this attribute.                                                                                                    | EDMGETB<br>(ZMASTER<br>.ZOBJFLOR)<br>='PACKAGE' | 100<br>E       |
| ZSTOP001<br>to<br>ZSTOP002 | Expression Resolution Method - 001                                                                                                    |                                                 | 100<br>E       |
| ZSVCCAT                    | Service Visible in Catalog? [Y/N]                                                                                                    |                                                 | 1<br>V         |
| ZSVCCSTA                   | <ul> <li>Service Status on Client (999)</li> <li>Status code for the service that leads you to the reason why files for a service may not be deployed correctly.</li> <li>000 = All actions for service completed.</li> <li>008 = At least one resource had a writer error.</li> <li>014 = No disk space for at least one resource.</li> <li>015 = ZDLIMIT exceeded for at least one resource.</li> <li>024 = A method timed out.</li> <li>036 = A create method set ZBRC&gt;7.</li> <li>900 = Not all files were verified. No work done for service.</li> </ul> | 999                                             | 3<br>V         |

| Attribute<br>Name | Explanation                                                                                                    | Value of Base<br>Instance | Length<br>Type |
|-------------------|----------------------------------------------------------------------------------------------------|---------------------------|----------------|
| ZSVCMO            | Mandatory/Optional Service<br>[M/O/MO/OM]<br>Indicates whether the service is mandatory<br>or optional on the Agent. If you are using<br>Application Manager and Application Self-<br>service Manager, you could also specify<br>mandatory and then optional, MO, or<br>optional then mandatory, OM. The first<br>character indicates how the application<br>should be handled before installation. The<br>second character indicates how the<br>application should be handled after<br>installation. | 0                         | 1<br>V         |
| ZSVCMODE          | <pre>Application Context [M/U/MU] Specifies whether the service is to be installed in the Machine, User, or Multi- user context. M = Machine U = User MU = Multi-user</pre>                                                                                                    |                           | 2<br>V         |
| ZSVCNAME          | Service Name/Description                                                                                                    | Unknown<br>Service        | 24<br>V        |
| ZSVCPRI           | Service Create Ordering [01-99]Enables you to specify a priority level for<br>this service. If disk space on the client<br>desktop is not available, services will be<br>downloaded based on the priority level set<br>here.01 = ighest priority<br>10 = Default value<br>99 = Lowest priority                                                                                                    |                           | 2<br>V         |
| ZSVCRASH          | <ul> <li>Verify Attributes [Y/F/D/N]</li> <li>The agent will check permissions on files and/or directories when ZSVCRASH is set.</li> <li>Valid values are:</li> <li>Y – verify files and directories</li> <li>F – verify files only</li> </ul>                                                                                                    |                           | 1<br>V         |

| Attribute<br>Name | Explanation                                                                                                    | Value of Base<br>Instance | Length<br>Type |
|-------------------|----------------------------------------------------------------------------------------------------|---------------------------|----------------|
|                   | <ul> <li><b>D</b> – verify directories only</li> <li><b>N</b> – do not verify permissions</li> </ul>                                                                                                    |                           |                |
| ZSVCTTYP          | <ul> <li>Application Target Type [A/S]</li> <li>Indicates which agent will receive this application.</li> <li>A = Application Manager</li> <li>S = Application Self-service Manager</li> </ul>                                                                                 |                           | 2<br>V         |
| ZSYSACCT          | Install Under System Account [Y/N]Specifies whether to install the service<br>under the system account or the user's<br>account.Y = The application is installed using the<br>system rights.N = The application is installed using the<br>rights of the user who is logged on. | Y                         | 1<br>V         |
| ZUPDATE           | <b>Service Update Method</b><br>HPCA-supplied method or fully qualified,<br>user-defined method.                                                                                                    |                           | 130<br>M       |
| ZVERIFY           | Service Verify Method                                                                                                    |                           | 100<br>M       |

### Application Packages (PACKAGE) Class

| File:   | PRIMARY  | Description:    | An instance of the PRDMAINT Domain<br>Application Packages (PACKAGE) class                                                    |
|---------|----------|-----------------|----------------------------------------------------------------------------------------------------|
| Domain: | PRDMAINT |                 | represents one software application or<br>unit of other content to be managed on                                              |
| Class:  | PACKAGE  |                 | agent computers. A PACKAGE in the<br>PRDMAINT Domain should be used<br>exclusively to house self-maintenance<br>applications. |
| Icon:   |          | Can connect to: | DESKTOP, FILE, PATH, MSIFEATS,<br>MSI, PACKAGE, PDACONFG,<br>REGISTRY                                                         |

#### Table 43 PACKAGE Class Attribute Reference

| Attribute<br>Name | Explanation                                                                                                    | Value of Base<br>Instance | Length<br>Type |
|-------------------|----------------------------------------------------------------------------------------------------|---------------------------|----------------|
| _ALWAYS_          | Contains<br>Class connections determine the path of<br>resolution of an agent's desired state. An<br>_ALWAYS_ class connection is always<br>resolved.     |                           | 50<br>C        |
| _ALWAYS_          | Package IncludesClass connections determine the path of<br>resolution of an agent's desired state. An<br>_ALWAYS_ class connection is always<br>resolved. |                           | 50<br>C        |
| BEHAVIOR          | Behavior                                                                                                    |                           | 255<br>I       |
| INCLUDES          | Package Includes                                                                                                    |                           | 50<br>I        |
| COMPSIZE          | Package Compressed Resource Size                                                                                                    |                           | 12<br>V        |

| Attribute<br>Name | Explanation                                                                                                    | Value of Base<br>Instance | Length<br>Type |
|-------------------|----------------------------------------------------------------------------------------------------|---------------------------|----------------|
| DESCRIPT          | Application DescriptionDescription of the service that appears in<br>the properties for the service in the<br>Service List.        |                           | 255<br>V       |
|                   | Value is set initially in the <b>Long</b><br><b>Description</b> field in the New Application<br>Wizard (used to create a service). |                           |                |
| DESKTOP           | Desktop                                                                                                    |                           | 255<br>I       |
| FILE              | File                                                                                                    |                           | 255<br>I       |
| ITEMS             | Number of Component Instances                                                                                                    |                           | 7<br>V         |
| NAME              | Friendly Name                                                                                                    |                           | 80<br>V        |
| OWNER             | Application ContactPackage owner, as documented by theAdmin Publisher.                                                             |                           | 80<br>V        |
| PATH              | Path                                                                                                    |                           | 255<br>I       |
| PKGNAME           | Package Name                                                                                                    |                           | 80<br>V        |
| REGISTRY          | Registry                                                                                                    |                           | 255<br>I       |
| RELEASE           | Package ReleaseRelease level of the package, as<br>documented by the Admin Publisher.                                              |                           | 80<br>V        |
| REQUIRES          | Required Package Level                                                                                                    |                           | 8<br>R         |
| SIZE              | Package Compressed Resource Size                                                                                                   |                           | 12<br>V        |
| UNIXFILE          | UNIX File                                                                                                    |                           | 255<br>I       |

| Attribute                  | Explanation                                                                                                    | Value of Base | Length   |
|----------------------------|----------------------------------------------------------------------------------------------------|---------------|----------|
| Name                       |                                                                                                    | Instance      | Type     |
| ZSTOP000<br>to<br>ZSTOP003 | <b>Stop Resolution Expression</b><br>Expressions evaluating to "true" in<br>ZSTOP attributes cause resolution of the<br>instance to be skipped. If left blank, the<br>instance is not skipped, and resolution<br>continues. This is useful for assigning a<br>version to a specific set of users. Use the<br>Admin CSDB Editor to set this attribute. |               | 255<br>E |

### File Resources (FILE) Class

| File:   | PRIMARY  | Description:    | An instance of this class lets you define<br>and specify characteristics of an                               |
|---------|----------|-----------------|----------------------------------------------------------------------------------------------------|
| Domain: | PRDMAINT |                 | application such as the file's name, and size. Instances of the PRDMAINT File                                |
| Class:  | FILE     |                 | Resources (FILE) class are specific to the applications used for administration and client self-maintenance. |
| Icon:   |          | Can connect to: |                                                                                                    |

#### Table 44 FILE Class Attribute Reference

| Attribute<br>Name | Explanation                                                                                                    | Value of Base<br>Instance             | Length<br>Type |
|-------------------|----------------------------------------------------------------------------------------------------|---------------------------------------|----------------|
| _ALWAYS_          | <b>Connect to</b><br>Class connections determine the path<br>of resolution of an agent's desired<br>state. An _ALWAYS_ class connection<br>is always resolved. |                                       | 50<br>C        |
| _ALWAYS_          | Connect to                                                                                                    | PRDMAINT<br>.MAINTLOC<br>.MAINTENANCE | 50<br>C        |
| FIXNUM            | File Fix Number                                                                                                    |                                       | 8<br>V         |
| FVERSION          | File Version                                                                                                    | _UNDEF_                               | 30<br>V        |
| LEVEL             | Maintenance level [V,R,S,F]A collection of the FILE variablesRELEASE, SPLEVEL and FIXNUM.For example:RELEASE = 4.0SPLEVEL = 0FIXNUM = 2091LEVEL = 4.0.0.2091   |                                       | 20<br>V        |

| Attribute<br>Name | Explanation                                                                                                    | Value of Base<br>Instance | Length<br>Type |
|-------------------|----------------------------------------------------------------------------------------------------|---------------------------|----------------|
| LOCATION          | Location                                                                                                    |                           | 255<br>V       |
| NAME              | Friendly Name                                                                                                    | Defaults                  | 80<br>V        |
| OBJGUID           | Instance GUID<br>Object Global Unique Identification –<br>for future use.                                                                | _UNDEF_                   | 32<br>V        |
| PRODUCT           | Product identifier                                                                                                    |                           | 8<br>V         |
| PVERSION          | Product Version                                                                                                    | _UNDEF_                   | 30<br>V        |
| RELEASE           | Product release level                                                                                                    |                           | 6<br>V         |
| SIGTYPE           | File Signature Type                                                                                                    |                           | 3<br>V         |
| SPEVEL            | File service pack                                                                                                    |                           | 3<br>V         |
| ZCMPKEY           | Compression Key                                                                                                    | _UNDEF_                   | 80<br>V        |
| ZCMPSIZE          | <b>Compressed File Size</b><br>From promotion process if the<br>compressed file option was selected.<br>The size of the compressed file. |                           | 11<br>V        |
| ZCONTEXT          | Component Context                                                                                                    |                           | 8<br>V         |
| ZCREATE           | <b>Method to Install Resource</b><br>HPCA-supplied method or fully<br>qualified, user-defined method.                                    |                           | 50<br>M        |
| ZDELETE           | Method to De-install Resource<br>HPCA-supplied method or fully<br>qualified, user-defined method.                                        | RADREMF                   | 50<br>M        |

| Attribute<br>Name | Explanation                                                                                                    | Value of Base<br>Instance | Length<br>Type |
|-------------------|----------------------------------------------------------------------------------------------------|---------------------------|----------------|
| ZFILEUPD          | <b>Client File Update/Add Method</b><br>If a file has been updated by an<br>administrator, this method will be<br>executed. HPCA-supplied method or<br>fully qualified, user-defined method. |                           | 50<br>M        |
| ZINIT             | <b>Resource Initialization Method</b><br>A fully qualified, user-defined method.                                                                                                    |                           | 50<br>M        |
| ZOBJPTCH          | Perform Patching [Y/N]                                                                                                    | Y                         | 1<br>V         |
| ZOPENERR          | <b>Client Method on File Open Error</b><br>HPCA-supplied method or a fully<br>qualified, user-defined method.                                                                                | RADLKM                    | 50<br>M        |
| ZPUBVER           | Publisher Version                                                                                                    | _UNDEF_                   | 8<br>V         |
| ZREPAIR           | Client Instance Repair Method                                                                                                    |                           | 50<br>M        |
| ZRSCCFIL          | <b>Resource File Name</b><br>Specific file to be distributed. A<br>generic pattern (a wildcard character,<br>such as *) or an explicit filename.                                             |                           | 255<br>V       |
| ZRSCCKPT          | Resource Checkpoint                                                                                                    |                           | 1<br>V         |
| ZRSCCONF          | Confirm File Download [Y/N]<br>Y enables you to confirm that the<br>resource was downloaded.                                                                                                 | Y                         | 1<br>V         |
| ZRSCCRC           | <b>Resource CRC</b><br>From the promotion process if the CRC<br>option was selected. Eight-character<br>calculated hexadecimal value.                                                        |                           | 8<br>V         |
| ZRSCCSTA          | Client File Status                                                                                                    | 999                       | 3<br>V         |

| Attribute<br>Name | Explanation                                                                                                    | Value of Base<br>Instance | Length<br>Type |
|-------------------|----------------------------------------------------------------------------------------------------|---------------------------|----------------|
| ZRSCDATE          | Resource Date Stamp – From<br>Promote                                                                                                    |                           | 8<br>V         |
|                   | Date stamp on resource file from promote process.                                                                                                    |                           |                |
| ZRSCMMEM          | PDS Member Name                                                                                                    | _UNDEF_                   | 8<br>V         |
| ZRSCMO            | Mandatory/Optional [M/O]                                                                                                    | М                         | 1<br>V         |
| ZRSCNAME          | Resource Name                                                                                                    | &ZRSCCFIL                 | 30<br>V        |
| ZRSCOBJN          | Persistent Object Name                                                                                                    |                           | 8<br>V         |
| ZRSCPADM          | Admin ID                                                                                                    |                           | 30<br>V        |
| ZRSCPRI           | <ul> <li>Create Sequence Priority</li> <li>Enables you to specify a priority level<br/>for this resource. If disk space on the<br/>client desktop is not available,<br/>resources will be downloaded based on<br/>the priority set here.</li> <li>01 = Highest priority</li> <li>10 = Default value</li> <li>99 = Lowest priority</li> </ul> | 50                        | 2<br>V         |
| ZRSCRASH          | DOS File Attribute [R/A/S/H]                                                                                                    |                           | 4<br>V         |
| ZRSCRSTR          | <b>Restart [Y/N/R]</b><br>Set to Y to restart.<br>Set to R to bypass Windows file<br>caching and write directly to disk<br>(allowing checkpoint restart to operate<br>correctly).                                                                                                    | N                         | 3<br>V         |
| ZRSCSIG           | File Signature                                                                                                    |                           | 32<br>V        |

| Attribute<br>Name | Explanation                                                                                                    | Value of Base<br>Instance | Length<br>Type |
|-------------------|----------------------------------------------------------------------------------------------------|---------------------------|----------------|
| ZRSCSIZE          | <b>Resource Size – From Promote</b><br>Byte count of resource file from<br>promote process.                                                                                                    |                           | 11<br>V        |
| ZRSCSRC           | Resource Source, i.e., Publisher                                                                                                    |                           | 20<br>V        |
| ZRSCSTYP          | Server File Type [BINARY/TEXT]                                                                                                    | BINARY                    | 8<br>V         |
| ZRSCSVRB          | Version Skip Rebuild Flag [Y/N]                                                                                                    |                           | 1<br>V         |
| ZRSCTIME          | Resource Time StampTime stamp on resource file from<br>promote process.                                                                                                    |                           | 8<br>V         |
| ZRSCVERS          | <b>Resource Version - From Promote</b><br>Version number of resource from<br>promotion process.                                                                                                    |                           | 12<br>V        |
| ZRSCVRFY          | <ul> <li>Verify Resource File on Connect</li> <li>Verifies the file statistics of a resource file on the desktop during each agent connect process.</li> <li>If you are deploying versioned resources, this attribute is ignored.</li> <li>The rules for the E(xist) flag apply to both HPCA - and non-HPCA distributed files. (For example, an HPCA -managed application file or CONFIG.SYS file.)</li> <li>Thus, you must specify Y or N for an existing file to be distributed.</li> <li>Y = The file will be distributed if one or more of the following conditions is met: <ul> <li>The file has not been distributed before.</li> <li>The date, time, or size of the file has changed.</li> </ul> </li> </ul> | MN                        | 8<br>V         |

| Attribute<br>Name | Explanation                                                                                                    | Value of Base<br>Instance | Length<br>Type |
|-------------------|----------------------------------------------------------------------------------------------------|---------------------------|----------------|
|                   | — The file was re-promoted.                                                                                                    |                           |                |
|                   | $\mathbf{N}$ = The file will be distributed if:                                                                                                    |                           |                |
|                   | <ul> <li>The file has not been distributed before,</li> </ul>                                                                                                    |                           |                |
|                   | — Or, the file was re-promoted.                                                                                                    |                           |                |
|                   | <b>E</b> = The file will be distributed only if<br>it does not currently exist on the<br>desktop.                                                                                                    |                           |                |
|                   | <b>M</b> = Reserved for HPCA maintenance<br>files. During the last step of the<br>connect, the file is moved from the<br>EDMDATA subdirectory to its proper<br>location. Example: can be used to<br>update EDMGETRS.EXE.                                                                                                    |                           |                |
|                   | <b>S</b> = This file is distributed if the file size has changed.                                                                                                    |                           |                |
|                   | <b>T</b> = The file is distributed if the file time has changed.                                                                                                    |                           |                |
|                   | <b>D</b> = File is distributed if the file date has changed.                                                                                                    |                           |                |
|                   | L = Forces the lock method to be used.<br>The file will be automatically queued<br>up to be deployed on restart, and the<br>reboot flag will be set. If the L flag is<br>not specified, and the file to be<br>deployed is currently in use (locked)<br>the lock method is automatically used<br>anyway. What the L flag does is force<br>the lock method to be always used to<br>deploy this file, whether or not it is |                           |                |
|                   | currently in use (locked). The L flag<br>will also skip decompression and<br>dispatch the open error method<br>(RADLKM). This is used for system<br>dlls that must be replaced. Note that<br>for the file to be verified during<br>subsequent connects, you must also set<br>this variable to Y.                                                                                                    |                           |                |

| Attribute<br>Name | Explanation                                                                                                    | Value of Base<br>Instance | Length<br>Type |
|-------------------|----------------------------------------------------------------------------------------------------|---------------------------|----------------|
|                   | <b>U</b> = File is distributed only if the date<br>and time on the CONFIGURATION<br>SERVER is newer than the date and<br>time on the desktop.                                                                                                    |                           |                |
|                   | <b>R</b> = Resource Stamp. For internal use only.                                                                                                    |                           |                |
|                   | <b>V</b> = (Windows only) Used in when<br>normal date/time stamp check cannot<br>be used. Usually when a .dll or .exe is<br>involved and the date and time stamp<br>are changing frequently. Radconct.exe<br>checks the internal version number of<br>the target file and compares it with<br>the one that HPCA has. If the<br>incoming file has a higher internal<br>version number than it will be placed<br>on the des <b>ktop over the existing</b><br><b>file.</b>                                                |                           |                |
|                   | <ul> <li>P = (Windows only) Set during<br/>packaging, enforces Windows System</li> <li>File Protection (SFP). If the<br/>verification is successful, the resource<br/>is in the desired state and no further<br/>verification is necessary. If the<br/>verification fails, HPCA checks to see<br/>if System File Protection protects the<br/>file. If the file is protected, it will not<br/>be deployed. If the ZRSCVRFY<br/>attribute is set to P and deployment of<br/>this resource and the service are</li> </ul> |                           |                |
|                   | marked as failed due to SFP<br>processing. If you do not enforce SFP,<br>the file is marked as having passed<br>verification.                                                                                                    |                           |                |
| ZUPDATE           | Client Instance Update Method                                                                                                    |                           | 50<br>M        |

### Mac File Resources (MACFILE) Class

| File:   | PRIMARY  | Description: | Mac operating systems only.                                                                                                    |
|---------|----------|--------------|----------------------------------------------------------------------------------------------------|
| Domain: | PRDMAINT |              | An instance of this class lets you define<br>and specify characteristics of an                                                                                                    |
| Class:  | MACFILE  |              | application such as the file's name, and<br>size. Instances of the PRDMAINT Mac<br>File Resources (MACFILE) class are<br>specific to the applications used for<br>administration and agent self-<br>maintenance. |
| -       |          | ~            |                                                                                                    |

Icon:

Can connect to:

#### Table 45 MACFILE Class Attribute Reference

| Attribute Name | Explanation                                                                                                    | Value of Base<br>Instance | Length<br>Type |
|----------------|----------------------------------------------------------------------------------------------------|---------------------------|----------------|
| _ALWAYS_       | Connect to<br>Class connections determine the<br>path of resolution of an agent's<br>desired state. An _ALWAYS_ class<br>connection is always resolved. |                           | 50<br>C        |
| LINKDEST       | Symbolic Link Destination                                                                                                    |                           | 30<br>V        |
| LOCATION       | Location                                                                                                    |                           | 255<br>V       |
| NAME           | Friendly Name                                                                                                    | Defaults                  | 80<br>V        |
| OBJGUID        | Instance GUID<br>Object Global Unique Identification<br>– for future use.                                                                               | _UNDEF_                   | 32<br>V        |
| SIGTYPE        | File Signature Type                                                                                                    |                           | 3<br>V         |

| Attribute Name | Explanation                                                                                                    | Value of Base<br>Instance | Length<br>Type |
|----------------|----------------------------------------------------------------------------------------------------|---------------------------|----------------|
| ZCMPKEY        | Compression Key                                                                                                    |                           | 80<br>V        |
| ZCMPSIZE       | <b>Compressed File Size</b><br>From promotion process if the<br>compressed file option was selected.<br>The size of the compressed file.                                                        |                           | 11<br>V        |
| ZCREATE        | Method to Install Resource<br>HPCA-supplied method or fully<br>qualified, user-defined method.                                                                                                  |                           | 50<br>M        |
| ZDELETE        | <b>Method to De-install Resource</b><br>HPCA-supplied method or fully<br>qualified, user-defined method.                                                                                        | RADRMEF                   | 50<br>M        |
| ZFILEUPD       | <b>Client File Update/Add Method</b><br>If a file has been updated by an<br>administrator, this method will be<br>executed. HPCA-supplied method<br>or fully qualified, user-defined<br>method. |                           | 50<br>M        |
| ZINIT          | <b>Resource Initialization Method</b><br>A fully qualified, user-defined<br>method.                                                                                                    |                           | 50<br>M        |
| ZOBJPTCH       | Perform Patching[Y/N]                                                                                                    | Y                         | 1<br>V         |
| ZOPENERR       | Client Method on File Open<br>Error<br>HPCA-supplied method or a fully<br>qualified, user-defined method.                                                                                       |                           | 50<br>M        |
| ZPERGID        | File Group Name                                                                                                    |                           | 32<br>V        |
| ZPERUID        | File Owner Name                                                                                                    |                           | 32<br>V        |
| ZREPAIR        | Client Instance Repair Method                                                                                                    |                           | 50<br>M        |

| Attribute Name | Explanation                                                                                                    | Value of Base<br>Instance | Length<br>Type |
|----------------|----------------------------------------------------------------------------------------------------|---------------------------|----------------|
| ZRSCCFIL       | <b>Resource File Name</b><br>Specific file to be distributed. A<br>generic pattern (a wildcard<br>character, such as *) or an explicit<br>filename.                                                                             | _BASE_INSTA<br>NCE_       | 255<br>V       |
| ZRSCCKPT       | Resource Checkpoint                                                                                                    |                           | 1<br>V         |
| ZRSCCONF       | Confirm File Download [Y/N]<br>Y enables you to confirm that the<br>resource was downloaded.                                                                                                    | Y                         | 1<br>V         |
| ZRSCCRC        | <b>Resource CRC</b><br>From the promotion process if the<br>CRC option was selected. Eight-<br>character calculated hexadecimal<br>value.                                                                                       |                           | 8<br>V         |
| ZRSCCSTA       | Client File Status                                                                                                    | 999                       | 3<br>V         |
| ZRSCDATE       | <b>Resource Date Stamp</b><br>Date stamp on resource file from<br>promote process. A value up to<br>eight digits long.                                                                                                    |                           | 8<br>V         |
| ZRSCMO         | Mandatory/Optional [M/O]                                                                                                    | М                         | 1<br>V         |
| ZRSCNAME       | Resource Name                                                                                                    | &ZRSCCFIL                 | 30<br>V        |
| ZRSCPADM       | Admin ID                                                                                                    |                           | 30<br>V        |
| ZRSCPRI        | <b>Create Sequence Priority</b><br>Enables you to specify a priority<br>level for this resource. If disk space<br>on the client desktop is not<br>available, resources will be<br>downloaded based on the priority<br>set here. | 50                        | 2<br>V         |

| Attribute Name | Explanation                                                                                                    | Value of Base<br>Instance | Length<br>Type |
|----------------|----------------------------------------------------------------------------------------------------|---------------------------|----------------|
|                | 01 = Highest priority<br>10 = Default value<br>99 = Lowest priority                                                                                                    |                           |                |
| ZRSCRASH       | File Permissions                                                                                                    |                           | 4<br>V         |
| ZRSCRSTR       | Restart [Y/N]                                                                                                    | Y                         | 3<br>V         |
| ZRSCSIG        | Set to Y to restart.<br>File Signature                                                                                                    |                           | 32             |
|                |                                                                                                    |                           | V              |
| ZRSCSIZE       | <b>Resource Size</b><br>Byte count of resource file from<br>promote process.                                                                                                    |                           | 11<br>V        |
| ZRSCSRC        | Resource Source, i.e., Publisher                                                                                                    |                           | 20<br>V        |
| ZRSCSTYP       | Server File [BINARY/TEXT]                                                                                                    | BINARY                    | 8<br>V         |
| ZRSCSVRB       | Version Skip Rebuild Flag [Y/N]                                                                                                    |                           | 1<br>V         |
| ZRSCTIME       | <b>Resource Time Stamp</b><br>Time stamp on resource file from<br>promote process.                                                                                                    |                           | 8<br>V         |
| ZRSCVERS       | <b>Resource Version - From</b><br><b>Promote</b><br>Version number of resource from<br>promotion process.                                                                                                    |                           | 12<br>V        |
| ZRSCVRFY       | Verify Resource File on<br>Connect<br>Verifies the file statistics of a<br>resource file on the desktop during<br>each agent connect process.<br>If you are deploying versioned<br>resources, this attribute is ignored.<br>The rules for the E(xist) flag apply<br>to both HPCA - and non-HPCA | Y                         | 8<br>V         |

| Attribute Name | Explanation                                                                                                    | Value of Base<br>Instance | Length<br>Type |
|----------------|----------------------------------------------------------------------------------------------------|---------------------------|----------------|
|                | distributed files. (For example, a<br>HPCA -managed application file or<br>CONFIG.SYS file.)                                                                                                    |                           |                |
|                | Thus, you must specify Y or N for<br>an existing file to be distributed.                                                                                                    |                           |                |
|                | <b>Y</b> = The file will be distributed if<br>one or more of the following<br>conditions is met:                                                                                                    |                           |                |
|                | <ul> <li>The file has not been<br/>distributed before.</li> </ul>                                                                                                    |                           |                |
|                | <ul> <li>The date, time, or size of the file has changed.</li> </ul>                                                                                                    |                           |                |
|                | — The file was re-promoted.                                                                                                    |                           |                |
|                | <b>N</b> = The file will be distributed if:                                                                                                    |                           |                |
|                | <ul> <li>The file has not been<br/>distributed before. Or,</li> </ul>                                                                                                    |                           |                |
|                | — The file was re-promoted.                                                                                                    |                           |                |
|                | <b>E</b> = The file will be distributed only<br>if it does not currently exist on the<br>desktop.                                                                                                    |                           |                |
|                | M = Reserved for HPCA<br>maintenance files. During the last<br>step of the connect, the file is<br>moved from the EDMDATA<br>subdirectory to its proper location.<br>Example: can be used to update<br>EDMGETRS.EXE. |                           |                |
|                | <b>S</b> = This file is distributed if the file size has changed.                                                                                                    |                           |                |
|                | $\mathbf{T}$ = The file is distributed if the file time has changed.                                                                                                    |                           |                |
|                | <b>D</b> = File is distributed if the file date has changed.                                                                                                    |                           |                |
|                | L = Forces the lock method to be<br>used. The file will be automatically<br>queued up to be deployed on<br>restart, and the reboot flag will be                                                                      |                           |                |

| Attribute Name | Explanation                                                                                                    | Value of Base<br>Instance | Length<br>Type |
|----------------|----------------------------------------------------------------------------------------------------|---------------------------|----------------|
|                | set. If the L flag is not specified,<br>and the file to be deployed is<br>currently in use (locked) the lock<br>method is automatically used<br>anyway. What the L flag does is<br>force the lock method to be always<br>used to deploy this file, whether or<br>not it is currently in use (locked).<br>The L flag will also skip<br>decompression and dispatch the<br>open error method (RADLKM).<br>This is used for system dlls that<br>must be replaced. Note that for the<br>file to be verified during<br>subsequent connects, you must also<br>set this variable to Y. |                           |                |
|                | <b>U</b> = File is distributed only if the date and time on the Configuration Server is newer than the date and time on the desktop.                                                                                                    |                           |                |
|                | <ul> <li>R = Resource Stamp. For internal use only.</li> <li>V = (Windows only) Used in when normal date/time stamp check cannot be used. Usually when a .dll or .exe is involved and the date and time stamp are changing frequently. Radconct.exe checks the internal version number of the target file and compares it with the one that HPCA has. If the incoming file has a higher internal version number than it will be placed on the desktop over the existing file.</li> </ul>                                                                                       |                           |                |
|                | <b>P</b> = (Windows only) Set during<br>packaging, enforces Windows<br>System File Protection (SFP). If the<br>verification is successful, the<br>resource is in the desired state and<br>no further verification is necessary.                                                                                                    |                           |                |

| Attribute Name | Explanation                                                                                                    | Value of Base<br>Instance | Length<br>Type |
|----------------|----------------------------------------------------------------------------------------------------|---------------------------|----------------|
|                | If the verification fails, HPCA<br>checks to see if System File<br>Protection protects the file. If the<br>file is protected, it will not be<br>deployed. If the ZRSCVRFY<br>attribute is set to P and deployment<br>of this resource and the service are<br>marked as failed due to SFP<br>processing. If you do not enforce<br>SFP, the file is marked as having<br>passed verification. |                           |                |
| ZSTATUS        | Client Status                                                                                                    | 999                       | 3<br>V         |
| ZUPDATE        | Client Instance Update Method                                                                                                    |                           | 50<br>M        |

### Maintenance Location (MAINTLOC) Class

| File:   | PRIMARY  | Description:    | This class points to the instance that defines the self-maintenance options |
|---------|----------|-----------------|-----------------------------------------------------------------------------|
| Domain: | PRDMAINT |                 | available in Radia 3.0 and later.                                           |
| Class:  | MAINTLOC |                 |                                                                             |
| Icon:   | D)       | Can connect to: |                                                                             |

#### Table 46 MAINTLOC Class Attribute Reference

| Attribute | Explanation          | Value of Base                                      | Length   |
|-----------|----------------------|----------------------------------------------------|----------|
| Name      |                      | Instance                                           | Type     |
| LOCATION  | Maintenance Location | &(ZMASTER.ZROOTDRV)&<br>(ZMASTER.ZROOTDIR)_MAINT_\ | 255<br>V |

# Path (PATH) Class

| File:   | PRIMARY  | Description:    | This class stores the drive and directory required to install a resource. Packages                                        |
|---------|----------|-----------------|----------------------------------------------------------------------------------------------------|
| Domain: | PRDMAINT |                 | can be relocated by updating instances<br>of this class. Instances of the                                                 |
| Class:  | РАТН     |                 | PRDMAINT Path (PATH) class are<br>specific to the applications used for<br>administration and client self-<br>maintenance |
| Icon:   |          | Can connect to: | CATALOG, ZSERVICE                                                                                                    |

| Table 47 | PATH Class Attribute Reference |
|----------|--------------------------------|
|----------|--------------------------------|

| Attribute Name | Explanation                                                                  | Value of Base Instance           | Length<br>Type |
|----------------|------------------------------------------------------------------------------|----------------------------------|----------------|
| DRIVE          | Drive                                                                        | &(ZMASTER.ZSYSDRV)               | 20<br>V        |
| DIR            | Directory                                                                    | &(ZMASTER.ZROOTDIR<br>_MAINT_\   | 255<br>V       |
| NAME           | Friendly Name                                                                | Maintenance Staging<br>Directory | 255<br>V       |
| OBJGUID        | Instance GUID<br>Object Global Unique<br>Identification – for<br>future use. | _UNDEF_                          | 32<br>V        |
| ZRSCPRI        | Priority                                                                     | 5                                | 2<br>V         |
| ZRSCMO         | Mandatory/Optional<br>[M/O]                                                  | М                                | 1<br>V         |

### Product Maintenance (PRDMAINT) Class

| File:<br>Domain: | PRIMARY<br>PRDMAINT | Description:    | Maintenance for the Agents is<br>available from Technical Support.<br>Maintenance includes import decks                                                                                                    |
|------------------|---------------------|-----------------|----------------------------------------------------------------------------------------------------|
| Class:           | PRDMAINT            |                 | for the CSDB. New instances are<br>created in the PRDMAINT Class.<br>There is one PRDMAINT instance for<br>each PRODUCT_PLATFORM<br>_RELEASE combination. These<br>instances are connected based on the<br>agent's platform and current product<br>level. Once you have decided to roll<br>out the maintenance to the agent<br>computers, you can add the service to |
| Icon:            | ፈ                   | Can connect to: | the user's entitlements.<br>PACKAGE, FILE, PATH                                                                                                    |
|                  |                     |                 |                                                                                                    |

| Table 48  | PRDMAINT | <b>Class Attribute</b> | Reference          |
|-----------|----------|------------------------|--------------------|
| 1 abic 10 |          | Class multipate        | <b>I</b> UTUI CHUU |

| Attribute Name | Explanation                     | Value of Base<br>Instance | Length<br>Type |
|----------------|---------------------------------|---------------------------|----------------|
| ZSTOP000       | Expression Resolution<br>Method |                           | 100<br>E       |
| ZSTOP001       | Expression Resolution<br>Method |                           | 100<br>E       |
| NAME           | Friendly Name                   |                           | 80<br>V        |
| REQUIRES       | Requires Connection             |                           | 80<br>R        |

## Scheduling (TIMER) Class

| File:   | PRIMARY  | <b>Description:</b> | Use the TIMER Class to schedule service deployments. Refer to the |
|---------|----------|---------------------|-------------------------------------------------------------------|
| Domain: | PRDMAINT |                     | Application Manager and<br>Application Self-service Manager       |
| Class:  | TIMER    |                     | <i>Guide</i> for more information.                                |
| Icon:   | <u>0</u> | Can connect to:     |                                                                   |

| Attribute<br>Name | Explanation                                                                                                    | Value of Base<br>Instance | Length<br>Type |
|-------------------|----------------------------------------------------------------------------------------------------|---------------------------|----------------|
| _ALWAYS_          | <b>Connect to</b><br>Class connections determine the path of<br>resolution of an agent's desired state. An<br>_ALWAYS_ class connection is always<br>resolved. |                           | 50<br>C        |
| APPSVC            | Application                                                                                                    |                           | 32<br>V        |
| DOMAIN            | Server Domain Name                                                                                                    | &(ZMASTER<br>.ZDOMNAME)   | 32<br>V        |
| IPADDR            | Server IP Address/Name                                                                                                    | &(ZMASTER<br>.ZIPADDR)    | 32<br>V        |
| MGRNAME           | Server Name                                                                                                    | &(ZMASTER<br>.ZMGRNAME)   | 32<br>V        |
| NAME              | Friendly Name                                                                                                    |                           | 80<br>V        |
| NETAVAIL          | Check Network Availability [Y/N/W]<br>Checks for network availability before<br>executing the comman.d                                                         |                           | 1<br>V         |
| OBJGUID           | <b>Instance GUID</b><br>Object Global Unique Identification – for<br>future use.                                                                               | _UNDEF_                   | 32<br>V        |

#### Table 49 TIMER Class Attribute Reference

| Attribute<br>Name | Explanation                                                                                                    | Value of Base<br>Instance | Length<br>Type |
|-------------------|----------------------------------------------------------------------------------------------------|---------------------------|----------------|
| PINGCNT           | <b>Number of Ping Attempts</b><br>This attribute sets the number of ping<br>attempts to be made by the Configuration<br>Server.                                                                                                    | 3                         | 2<br>V         |
| PINGDLAY          | <b>Time between Pings (in msecs)</b><br>This attribute sets the amount of time<br>between pings in msecs.                                                                                                    | 2000                      | 6<br>V         |
| REQUEST           | Application Request                                                                                                    | "Apply<br>Updates"        | 32<br>V        |
| RUNSYNC           | <b>Synchronous Timer Execution [Y/N]</b><br>This attribute sets the value of Yes or No for<br>the synchronous timer execution. The default<br>value is Yes.                                                                                                    | Y                         | 1<br>V         |
| SOCKET            | Server Socket Number                                                                                                    | &(ZMASTER.Z<br>DSTSOCK)   | 32<br>V        |
| ZCHNNAME          | Channel [DOMAIN] Name                                                                                                    | &(ZSERVICE.Z<br>OBJDOMN)  | 32<br>V        |
| ZCREATE           | <b>Client Create Method</b><br>HPCA-supplied method or fully qualified,<br>user-defined method. This value is inherited<br>from the base instance and should not be<br>changed.                                                                                                    | radtimeq                  | 80<br>M        |
| ZDELETE           | <b>Client Delete Method</b><br>HPCA-supplied method or fully qualified,<br>user-defined method. This value is inherited<br>from the base instance and should not be<br>changed.                                                                                                    | radtimeq                  | 80<br>M        |
| ZNOPING           | Stop RCS Detection [Y/N]<br>Controls the automatic sensing of a network<br>connection between the agent computer and<br>the Configuration Server.<br>An expired time will continually evaluate<br>whether communications with the<br>Configuration Server can be established.<br>When communications are established, the | Y                         | 1<br>V         |

| Attribute<br>Name | Explanation                                                                                                    | Value of Base<br>Instance | Length<br>Type |
|-------------------|----------------------------------------------------------------------------------------------------|---------------------------|----------------|
|                   | command line associated with the time is<br>executed. After executing the command line,<br>the Scheduler service resumes normal<br>evaluation of whether the timer has expired<br>again.                                                                                                    |                           |                |
|                   | This attribute is very useful for mobile users.<br><b>Note:</b> In order to use this attribute, you must add it to the TIMER Class template.                                                                                                    |                           |                |
| ZOBJPRI           | <b>Priority [00-99]</b><br>Sets the priority for deployment of the<br>ZTIMEQ object. The ZTIMEQ object is<br>deployed relative to the other elements being<br>deployed during the agent connect. The<br>elements with a priority number less than<br>the value of ZOBJPRI are deployed before<br>the ZTIMEQ object. A value of 90 is inherited<br>from the base instance and should not be<br>changed. | 90                        | 2<br>V         |
| ZPRVNAME          | Provider (Manager) Name                                                                                                    | &(ZSERVICE<br>.ZMGRNAME)  | 32<br>V        |
| ZRSCCMDL          | <b>Command Line to Execute</b><br>This attribute indicates the command line<br>that is executed on the subscriber's computer<br>when the timer expires.                                                                                                    | radskman req=             | 255<br>V       |
| ZSCHDEF           | <b>Time Parameter</b><br>Indicates when the timer expires. The syntax<br>varies depending on the frequency of<br>expiration that can be DAILY, HOURLY,<br>INTERVAL, NUMDAY, WEEKDAY,<br>WEEKLY.                                                                                                    |                           | 50<br>V        |
| ZSCHFREQ          | Frequency [PERIODIC/ONCE/RANDOM]<br>Use this attribute to specify how often the<br>timer should expire.<br>ONCE = expire one time.<br>PERIODIC = expire repeatedly.<br>RANDOM = expire in random intervals.                                                                                                    | PERIODIC                  | 10<br>V        |

| Attribute<br>Name | Explanation                                                                                                    | Value of Base<br>Instance | Length<br>Type |
|-------------------|----------------------------------------------------------------------------------------------------|---------------------------|----------------|
| ZSCHMODE          | <b>Timer Owner [MANAGER/DEFAULT]</b><br>This attribute specifies the timer owner. It is<br>recommended that you leave the default<br>configuration of USER.                                                                                                    | DEFAULT                   | 32<br>V        |
| ZSCHTYPE          | <b>Type [IMMEDIATE/DEFERRED]</b><br>Used only when ZSCHFREQ = PERIODIC.<br>Set ZSCHTYPE to DEFERRED to indicate<br>that the first time an event is attempted to<br>be launched, it will be deferred until the <i>next</i><br>scheduled time, no matter when the timer<br>instance is evaluated. This was designed to<br>handle the case of a daily 4am (non-peak)<br>scheduled event that is sent to the agent<br>computer during the day. If it was not<br>deferred, it would launch during the day<br>instead of "waiting" until the next morning.<br><b>Example 1:</b><br>Suppose you create and deploy a timer with<br>the ZSCHDEF = DAILY(&ZSYSDATE,<br>4:00:00)<br>If ZSCHTYPE = IMMEDIATE and it is:<br>Before 4:00:00, the command in the instance<br>will be executed the same day at 4:00:00<br>After 4:00:00, the command in the instance<br>will be executed immediately<br>If ZSCHTYPE = DEFERRED and it is:<br>Before 4:00:00, the command in the instance<br>will be executed the <i>next</i> day at 4:00:00<br>After 4:00:00, the command in the instance<br>will be executed the <i>next</i> day at 4:00:00<br>If ZSCHTYPE = DEFERRED and it is:<br>Before 4:00:00, the command in the instance<br>will be executed the <i>next</i> day at 4:00:00<br>If ZSCHTYPE = DEFERRED and it is:<br>Before 4:00:00, the command in the instance<br>will be executed the <i>next</i> day at 4:00:00<br>If ZSCHDEF = WEEKDAY(FRIDAY,<br>4:00:00)<br>If ZSCHTYPE = IMMEDIATE and it is:<br>Not Friday or Friday and before 4:00:00, the | DEFERRED                  | 10<br>V        |

| Attribute<br>Name | Explanation                                                                                                    | Value of Base<br>Instance | Length<br>Type |
|-------------------|----------------------------------------------------------------------------------------------------|---------------------------|----------------|
|                   | command in the instance will be executed on<br>Friday at 4:00:00                                                                                                    |                           |                |
|                   | Friday and after 4:00:00, the command in the<br>instance will be executed immediately<br>If ZSCHTYPE = DEFERRED and it is:                                                                                                    |                           |                |
|                   | Not Friday or Friday and before 4:00:00, the<br>command in the instance will be executed a<br>week later on Friday at 4:00:00                                                                                                    |                           |                |
|                   | Friday and after 4:00:00, the command in the instance will be executed a week later on Friday at 4:00:00                                                                                                    |                           |                |
| ZSTOP             | Stop Expression                                                                                                    |                           | 255            |
|                   | Expressions evaluating to "true" in ZSTOP<br>attributes cause resolution of the instance to<br>be skipped. If left blank, the instance is not<br>skipped, and resolution continues. This is<br>useful for assigning a version to a specific set<br>of users. Use the CSDB Editor to set this<br>attribute. |                           | E              |
| ZSVCOID           | Service ID<br>This attribute specifies the object ID of the<br>Application instance that this Scheduling<br>instance is connected to. This value is<br>inherited from the base instance and should<br>not be modified.                                                                                     | &(ZSERVICE.Z<br>OBJID)    | 80<br>V        |
| ZUPDATE           | Client Update Method<br>The Scheduler UPDATE method that runs on<br>the agent computer. This value is inherited<br>from the base instance and should not be<br>changed.                                                                                                    | radtimeq                  | 80<br>M        |
| ZVERIFY           | Client Verify Method                                                                                                    | radtimeq                  | 80<br>M        |

### Unix File Resources (UNIXFILE) Class

| File:             | PRIMARY              | Description: | UNIX operating systems only.                                                                                                    |
|-------------------|----------------------|--------------|----------------------------------------------------------------------------------------------------|
| Domain:<br>Class: | PRDMAINT<br>UNIXFILE |              | The attributes of the PRDMAINT<br>Unix File Resources (UNIXFILE)<br>define the owner and group<br>associations as well as the<br>permissions of each published<br>resource. Attributes of the<br>PRDMAINT Unix File Resources<br>(UNIXFILE) class are specific to the<br>applications used for administration<br>and client self-maintenance. |
|                   |                      |              |                                                                                                    |

Icon:

Can connect to:

#### Table 50 UNIXFILE Class Attribute Reference

| Attribute<br>Name | Explanation                                                                                                    | Value of Base<br>Instance                 | Length<br>Type |
|-------------------|----------------------------------------------------------------------------------------------------|-------------------------------------------|----------------|
| _ALWAYS_          | Connect to<br>Class connections determine the path of<br>resolution of an agent's desired state. An<br>_ALWAYS_ class connection is always<br>resolved. | PRDMAINT<br>.MAINTLOC<br>.MAINTENAN<br>CE | 50<br>C        |
| LOCATION          | Location                                                                                                    |                                           | 255<br>V       |
| NAME              | Friendly Name                                                                                                    | Defaults                                  | 80<br>V        |
| OBJGUID           | Instance GUID<br>Object Global Unique Identification – for<br>future use.                                                                               | _UNDEF_                                   | 32<br>V        |
| SIGTYPE           | File Signature Type                                                                                                    |                                           | 3<br>V         |
| ZCMPKEY           | Compression Key                                                                                                    |                                           | 80<br>V        |

| Attribute<br>Name | Explanation                                                                                                    | Value of Base<br>Instance | Length<br>Type |
|-------------------|----------------------------------------------------------------------------------------------------|---------------------------|----------------|
| ZCMPSIZE          | <b>Compressed File Size</b><br>From promotion process if the compressed<br>file option was selected. The size of the<br>compressed file.                                              |                           | 11<br>V        |
| ZCREATE           | Method to Install Resource<br>HPCA-supplied method or fully qualified,<br>user-defined method.                                                                                        |                           | 50<br>M        |
| ZDELETE           | Method to De-install Resource<br>HPCA-supplied method or fully qualified,<br>user-defined method.                                                                                     | RADRMEF                   | 50<br>M        |
| ZFILEUPD          | Client File Update/Add Method<br>If a file has been updated by an<br>administrator, this method will be<br>executed. HPCA-supplied method or fully<br>qualified, user-defined method. |                           | 50<br>M        |
| ZINIT             | <b>Resource Initialization Method</b><br>A fully qualified, user-defined method.                                                                                                    |                           | 50<br>M        |
| ZOBJPTCH          | Perform Patching[Y/N]                                                                                                    | Y                         | 1<br>V         |
| ZOPENERR          | <b>Client Method on File Open Error</b><br>HPCA-supplied method or a fully qualified,<br>user-defined method.                                                                         |                           | 50<br>M        |
| ZPERGID           | File Group Name                                                                                                    |                           | 32<br>V        |
| ZPERUID           | File Owner Name                                                                                                    |                           | 32<br>V        |
| ZREPAIR           | Client Instance Repair Method                                                                                                    |                           | 50<br>M        |
| ZRSCCFIL          | <b>Resource File Name</b><br>Specific file to be distributed. A generic<br>pattern (a wildcard character, such as *) or<br>an explicit filename.                                      | _BASE_<br>INSTANCE_       | 255<br>V       |

| Attribute<br>Name | Explanation                                                                                                    | Value of Base<br>Instance | Length<br>Type |
|-------------------|----------------------------------------------------------------------------------------------------|---------------------------|----------------|
| ZRSCCKPT          | Resource Checkpoint                                                                                                    |                           | 1<br>V         |
| ZRSCCONF          | Confirm File Download [Y/N]<br>Y enables you to confirm that the resource<br>was downloaded.                                                                                                    | Y                         | 1<br>V         |
| ZRSCCRC           | <b>Resource CRC</b><br>From the promotion process if the CRC<br>option was selected. Eight-character<br>calculated hexadecimal value.                                                                                                    |                           | 8<br>V         |
| ZRSCCSTA          | Client File Status                                                                                                    | 999                       | 3<br>V         |
| ZRSCDATE          | <b>Resource Date Stamp</b><br>Date stamp on resource file from promote<br>process. A value up to eight digits long.                                                                                                    |                           | 8<br>V         |
| ZRSCMO            | Mandatory/Optional [M/O]                                                                                                    | М                         | 1<br>V         |
| ZRSCNAME          | Resource Name                                                                                                    | &ZRSCCFIL                 | 30<br>V        |
| ZRSCPADM          | Admin ID                                                                                                    |                           | 30<br>V        |
| ZRSCPRI           | <ul> <li>Create Sequence Priority</li> <li>Enables you to specify a priority level for this resource. If disk space on the client desktop is not available, resources will be downloaded based on the priority set here.</li> <li>01 = Highest priority</li> <li>10 = Default value</li> <li>99 = Lowest priority</li> </ul> | 50                        | 2<br>V         |
| ZRSCRASH          | File Permissions                                                                                                    |                           | 4<br>V         |
| ZRSCRSTR          | Restart [Y/N]<br>Y to restart.                                                                                                    | Y                         | 3<br>V         |

| Attribute<br>Name | Explanation                                                                                                    | Value of Base<br>Instance | Length<br>Type |
|-------------------|----------------------------------------------------------------------------------------------------|---------------------------|----------------|
| ZRSCSIG           | File Signature                                                                                                    |                           | 32<br>V        |
| ZRSCSIZE          | <b>Resource Size – From Promote</b><br>Byte count of resource file from promote<br>process.                                                                                                    |                           | 11<br>V        |
| ZRSCSRC           | Resource Source, i.e., Publisher                                                                                                    |                           | 20<br>V        |
| ZRSCSTYP          | Server File [BINARY/TEXT]                                                                                                    | BINARY                    | 8<br>V         |
| ZRSCSVRB          | Version Skip Rebuild Flag [Y/N]                                                                                                    |                           | 1<br>V         |
| ZRSCTIME          | <b>Resource Time Stamp – From Promote</b><br>Time stamp on resource file from promote<br>process.                                                                                                    |                           | 8<br>V         |
| ZRSCVERS          | <b>Resource Version - From Promote</b><br>Version number of resource from promotion<br>process.                                                                                                    |                           | 12<br>V        |
| ZRSCVRFY          | <ul> <li>Verify Resource File on Connect</li> <li>Verifies the file statistics of a resource file on the desktop during each agent connect process.</li> <li>If you are deploying versioned resources, this attribute is ignored.</li> <li>The rules for the E(xist) flag apply to both HPCA - and non-HPCA distributed files.</li> <li>(For example, a HPCA -managed application file or CONFIG.SYS file.)</li> <li>Thus, you must specify Y or N for an existing file to be distributed.</li> <li>Y = he file will be distributed if one or more of the following conditions is met:</li> <li>— The file has not been distributed before.</li> </ul> | MU                        | 8<br>V         |

| Attribute<br>Name | Explanation                                                                                                    | Value of Base<br>Instance | Length<br>Type |
|-------------------|----------------------------------------------------------------------------------------------------|---------------------------|----------------|
|                   | changed.                                                                                                    |                           |                |
|                   | The file was re-promoted.                                                                                                    |                           |                |
|                   | $\mathbf{N}$ = The file will be distributed if:                                                                                                    |                           |                |
|                   | <ul> <li>The file has not been distributed before</li> </ul>                                                                                                    |                           |                |
|                   | — Or, the file was re-promoted.                                                                                                    |                           |                |
|                   | <b>E</b> = The file will be distributed only if it does not currently exist on the desktop.                                                                                                    |                           |                |
|                   | <b>M</b> = Reserved for HPCA maintenance files.<br>During the last step of the connect, the file<br>is moved from the EDMDATA subdirectory to<br>its proper location. Example: can be used to<br>update EDMGETRS.EXE.                                                                                                    |                           |                |
|                   | S = This file is distributed if the file size has changed.                                                                                                    |                           |                |
|                   | <b>T</b> = The file is distributed if the file time has changed.                                                                                                    |                           |                |
|                   | <b>D</b> = File is distributed if the file date has changed.                                                                                                    |                           |                |
|                   | L = Forces the lock method to be used. The<br>file will be automatically queued up to be<br>deployed on restart, and the reboot flag will<br>be set. If the L flag is not specified, and the<br>file to be deployed is currently in use<br>(locked) the lock method is automatically<br>used anyway. What the L flag does is force<br>the lock method to be always used to deploy<br>this file, whether or not it is currently in<br>use (locked). The L flag will also skip<br>decompression and dispatch the open error<br>method (RADLKM). This is used for system<br>dlls that must be replaced. Note that for the<br>file to be verified during subsequent<br>connects, you must also set this variable to<br>Y. |                           |                |
|                   | <b>U</b> = File is distributed only if the date and time on the Configuration Server is newer                                                                                                    |                           |                |

| Attribute<br>Name | Explanation                                                                                                    | Value of Base<br>Instance | Length<br>Type |
|-------------------|----------------------------------------------------------------------------------------------------|---------------------------|----------------|
|                   | than the date and time on the desktop.                                                                                                    |                           |                |
|                   | $\mathbf{R}$ = Resource Stamp. For internal use only.                                                                                                    |                           |                |
|                   | <b>V</b> = (Windows only) Used in when normal date/time stamp check cannot be used.<br>Usually when a .dll or .exe is involved and the date and time stamp are changing frequently. Radconct.exe checks the internal version number of the target file and compares it with the one that HPCA has. If the incoming file has a higher internal version number than it will be placed on the desktop over the existing file.<br><b>P</b> = (Windows only) Set during packaging, enforces Windows System File Protection (SFP). If the verification is successful, the resource is in the desired state and no further verification is necessary. If the verification fails, HPCA checks to see if System File Protected, it will not be deployed. If the ZRSCVRFY attribute is set to P and deployment of this resource and the service |                           |                |
|                   | are marked as failed due to SFP processing.<br>If you do not enforce SFP, the file is marked                                                                                                    |                           |                |
|                   | as having passed verification.                                                                                                    |                           |                |
| ZSTATUS           | Client Status                                                                                                    | 999                       | 3<br>V         |
| ZUPDATE           | Client Instance Update Method                                                                                                    |                           | 50<br>M        |

# 6 The PATCH Domain

The PATCH Domain stores the list of available patches within the PATCH Class. Refer to the *HP Client Automation Administrator User Guide* for additional information about this domain and the Service Optimization function.

### Patch (PATCH) Class

| File:   | PRIMARY  | Description:    | The PATCH Class contains one instance for each patch created when             |
|---------|----------|-----------------|-------------------------------------------------------------------------------|
| Domain: | PATCH    |                 | you use Service Optimization. The file<br>signatures of the patch are used to |
| Class:  | PATCH    |                 | identify the associated instance that<br>contains the data for the patch.     |
| Icon:   | <b>P</b> | Can connect to: |                                                                               |

### Table 51 PATCH Class Attribute Reference

| Attribute<br>Name | Explanation                                                                                                    | Value of Base<br>Instance | Length<br>Type |
|-------------------|----------------------------------------------------------------------------------------------------|---------------------------|----------------|
| FROMFDCI          | <b>Origin of FROM Resource</b> : Original location of the From instance.                                                                        |                           | 96<br>V        |
| FROMOID           | <b>Object ID of FROM Resource</b> : Object ID of the original From instance.                                                                    |                           | 12<br>V        |
| FROMSIG           | <b>Signature of FROM Resource</b> : The content-based signature of the <b>From</b> file.                                                        |                           | 64<br>V        |
| FROMSIZE          | <b>Size of FROM Resource</b> : The size of the <b>From</b> file. This value is taken from the ZRSCSIZE of the From instance.                    |                           | 11<br>V        |
| MESSAGE           | <b>Explanation of Status</b> : Contains the explanation of the status. Reference this attribute to determine if a patch was built successfully. |                           | 255<br>V       |
| NAME              | <b>Friendly Name</b> : the value of ZRSCCFIL attribute in the <b>To</b> instance.                                                               |                           | 255<br>V       |
| POS               | <b>OS where Patch was Built</b> : The operating system on which the patch was built.                                                            |                           | 32<br>V        |
| PVERSION          | <b>Patch Builder Version</b> : The version of the patch builder.                                                                                |                           | 3<br>V         |

| Attribute<br>Name | 1                                                                                                    |  | Length<br>Type |  |
|-------------------|----------------------------------------------------------------------------------------------------|--|----------------|--|
| SIGTYPE           | <b>Content-based Signature Type</b> : For now,<br>MD5 is the only signature type supported.                                      |  | 8<br>V         |  |
| STATUS            | Status of Patch: Queued, Rejected, or Built.                                                                                     |  | 8<br>V         |  |
| TOFDCI            | <b>Origin of TO Resource</b> : The original location of the <b>To</b> instance.                                                  |  | 96<br>V        |  |
| TOOID             | <b>Object ID of TO Resource</b> : The object ID of the original <b>To</b> instance.                                              |  | 12<br>V        |  |
| TOSIG             | <b>Signature of TO Resource</b> : The content-<br>based signature of the <b>To</b> file.                                         |  | 64<br>V        |  |
| TOSIZE            | <b>Size of TO Resource</b> : The size of the <b>From</b> file. This value is taken from the ZRSCSIZE of the <b>To</b> instance.  |  | 11<br>V        |  |
| ZCMPSIZE          | <b>Compressed File Size:</b> From promotion process if the compressed file option was selected. The size of the compressed file. |  | 11<br>V        |  |
| ZCONTRL1          | <b>Patch Control 1</b> : ZSTOPPCT is the percentage of target data when the patch will stop building the path.                   |  | 64<br>V        |  |
| ZCONTRL2          | <b>Patch Control 2</b> : ZSTOPMAX is the maximum size of the patch.                                                              |  | 64<br>V        |  |
| ZCONTRL3          | <b>Patch Control 3</b> : ZTIMEOUT is the time allotted to patch creation before aborting the Create.                             |  | 64<br>V        |  |
| ZRSCCSTA          | <b>Status of Patch Resource</b> : Status of patch resource. The only valid value is 999.                                         |  | 3<br>V         |  |
| ZRSCDATE          | <b>Date Patch was Built:</b> Date stamp on patch file from promote process.                                                      |  | 8<br>V         |  |
| ZRSCSIG           | <b>Signature of Patch</b> : The content-based signature of the patch type.                                                       |  | 64<br>V        |  |
| ZRSCSIZE          | <b>Size of Patch:</b> Byte count of patch file from promote process.                                                             |  | 11<br>V        |  |

| Attribute<br>Name | Explanation                                                                 | Value of Base<br>Instance | Length<br>Type |
|-------------------|-----------------------------------------------------------------------------|---------------------------|----------------|
| ZRSCTIME          | <b>Time Patch was Built:</b> Time stamp on patch file from promote process. |                           | 8<br>V         |
| ZRSCTYPE          | <b>Type of Resource</b> : The only valid value is PATCH.                    |                           | 8<br>V         |

# 7 The POLICY Domain

Use the POLICY Domain to create users and groups, and to assign users to groups. Refer to the *HP Client Automation Application Manager and Application Self-service Manager Installation and Configuration Guide* for additional information.

# Country / Region (COUNTRY) Class

| File:   | PRIMARY | Description:    | Country / Region. Use an instance of the COUNTRY Class to define the                                  |
|---------|---------|-----------------|----------------------------------------------------------------------------------------------------|
| Domain: | POLICY  |                 | time zone, date format, clock<br>synchronization with the                                             |
| Class:  | COUNTRY |                 | Configuration Server, and language for<br>an agent computer. Do not assign<br>services to this class. |
| Icon:   | ۲       | Can connect to: |                                                                                                    |

#### Table 52 COUNTRY Class Attribute Reference

| Attribute<br>Name |                                                                                                    |          | Length<br>Type |  |
|-------------------|----------------------------------------------------------------------------------------------------|----------|----------------|--|
| _ALWAYS_          | Utility Resolution Method: Any method<br>you specify for this attribute is<br>unconditionally executed by Client<br>Automation when this object is resolved. A<br>valid method name, for example,<br>ZSYSTEM.ZMETHOD.PUT_ZERROR_HIST. |          | 50<br>M        |  |
| DATEFORM          | <b>Date Format:</b> This attribute sets up the date format display. A valid date structure (for example, MM/DD/YY or DD/MM/YY).                                                                                                    | MM/DD/YY | 16<br>V        |  |
| LANGUAGE          | <b>Language:</b> This informational attribute<br>informs other programs the language the<br>client is using. Input the language that your<br>enterprise uses while running Client<br>Automation.                                      | ENGLISH  | 16<br>V        |  |
| NAME              | Friendly Name                                                                                                    |          | 80<br>V        |  |
| TIMEZONE          | <b>Time Zone:</b> Informational attribute that lets you specify a time zone for an agent, e.g., EST, CST, PST, and so forth.                                                                                                    | EST      | 8<br>V         |  |

| Attribute<br>Name | Explanation                                                                                                    | Value of Base<br>Instance | Length<br>Type |
|-------------------|----------------------------------------------------------------------------------------------------|---------------------------|----------------|
| ZSYNC             | <b>Synchronize Client to Server Clock:</b> This attribute lets you specify whether you want a client to be synchronized to your site's server clock.                                                                                                    | N                         | 1<br>V         |
|                   | <ul> <li>Y = Synchronize the Agent to your site's server clock.</li> <li>N = Do not synchronize the client to your site's server clock. When specified, you must specify the time zone offset attribute.</li> </ul>                                                                                                    |                           |                |
| ZTIMEDIF          | <b>Time Zone Offset (in minutes):</b> If you do<br>not synchronize the agent to your site's<br>server clock, you must enter an offset value<br>for this attribute. HPCA time is set on<br>Eastern Standard Time (EST). Thus, if your<br>site's time zone is Central Standard Time<br>(CST), enter 60 for this attribute. If your<br>site's time zone is Pacific Standard Time<br>(PST), enter 180 for this attribute, and so<br>forth. |                           | 4<br>V         |
|                   | Numeric value between 1 and 9999.                                                                                                    |                           |                |

## Departments (DEPT) Class

| File:   | PRIMARY     | Description:    | Use an instance of the DEPT Class to group subscribers into departments. |
|---------|-------------|-----------------|--------------------------------------------------------------------------|
| Domain: | POLICY      |                 | group subscribers into departments.                                      |
| Class:  | DEPT        |                 |                                                                          |
| Icon:   | <b>5</b> 85 | Can connect to: | ZSERVICE, COUNTRY, STAGER,<br>HTTP, MULTCAST                             |

| Attribute Name | Explanation                                                                                                    | Value of Base<br>Instance | Length<br>Type |
|----------------|----------------------------------------------------------------------------------------------------|---------------------------|----------------|
| _ALWAYS_       | <b>Offers:</b> Class connections determine the path of resolution of an agent's desired state. An _ALWAYS_ class connection is always resolved.                                                                                     |                           | 50<br>C        |
| _ALWAYS_       | <b>Utility Resolution Method:</b> Any<br>method you specify for this attribute is<br>unconditionally executed by HPCA when<br>this instance is resolved. A valid method<br>name, for example, ZSYSTEM<br>.ZMETHOD. PUT_ZERROR_HIST. |                           | 51<br>M        |
| ACCTNO         | <b>Account Number:</b> Attribute that lets you specify the account number for the department. Site-specific account number.                                                                                                    |                           | 12<br>V        |
| NAME           | Friendly Name                                                                                                    |                           | 80<br>V        |

### Table 53 DEPT Class Attribute Reference

### Machine Manufacturer (MANUFACT) Class

| File:   | PRIMARY  | Description:    |
|---------|----------|-----------------|
| Domain: | POLICY   |                 |
| Class:  | MANUFACT |                 |
| Icon:   | Ŋ        | Can connect to: |

Used to assign policy based on the machine manufacturer. Refer to the *HP Client Automation OS Manager System Administrator Guide* for more information.

### Table 54 MANUFACT Class Attribute Reference

| Attribute Name | Explanation        | Value of Base<br>Instance | Length<br>Type |
|----------------|--------------------|---------------------------|----------------|
| _ALWAYS_       | Utility Method     |                           | U              |
| _ALWAYS_       | Service Connection |                           | С              |
| NAME           | Friendly Name      |                           | V              |

# Machine Models (MODEL) Class

| File:   | PRIMARY | Description:    | Used to assign policy based on the machine model. Refer to the <i>HP Client</i> |
|---------|---------|-----------------|---------------------------------------------------------------------------------|
| Domain: | POLICY  |                 | Automation OS Manager System<br>Administrator Guide for more                    |
| Class:  | MODEL   |                 | information.                                                                    |
| Icon:   | Ŋ       | Can connect to: |                                                                                 |

| Table 55 | MODEL | Class | Attribute | Reference |
|----------|-------|-------|-----------|-----------|
|----------|-------|-------|-----------|-----------|

| Attribute Name | Explanation        | Value of Base<br>Instance | Length<br>Type |
|----------------|--------------------|---------------------------|----------------|
| _ALWAYS_       | Utility Method     |                           | U              |
| _ALWAYS_       | Service Connection |                           | С              |
| NAME           | Friendly Name      |                           | V              |

# Machine Roles (ROLE) Class

| File:   | PRIMARY | Description:    | Used to assign policy based on the machine role. Refer to the <i>HP Client</i> |
|---------|---------|-----------------|--------------------------------------------------------------------------------|
| Domain: | POLICY  |                 | Automation OS Manager System                                                   |
| Class:  | ROLE    |                 | <i>Administrator Guide</i> for more information.                               |
| Icon:   | D)      | Can connect to: |                                                                                |

| Table 56 | ROLE | Class | Attribute | Reference |
|----------|------|-------|-----------|-----------|
|----------|------|-------|-----------|-----------|

| Attribute Name | Explanation        | Value of Base<br>Instance | Length<br>Type |
|----------------|--------------------|---------------------------|----------------|
| _ALWAYS_       | Utility Method     |                           | U              |
| _ALWAYS_       | Service Connection |                           | С              |
| NAME           | Friendly Name      |                           | V              |

### Machine Subnets (SUBNET) Class

| File:   | PRIMARY | Description:    | Used to assign policy based on the machine subnet. Refer to the <i>HP Client</i> |
|---------|---------|-----------------|----------------------------------------------------------------------------------|
| Domain: | POLICY  |                 | Automation OS Manager System<br>Administrator Guide for more                     |
| Class:  | SUBNET  |                 | information.                                                                     |
| Icon:   | СŢ)     | Can connect to: |                                                                                  |

### Table 57 SUBNET Class Attribute Reference

| Attribute Name | Explanation        | Value of Base<br>Instance | Length<br>Type |
|----------------|--------------------|---------------------------|----------------|
| _ALWAYS_       | Utility Method     |                           | U              |
| _ALWAYS_       | Service Connection |                           | С              |
| NAME           | Friendly Name      |                           | V              |

### Mobile Device Confg (MBLCONFG) Class

| File:   | PRIMARY  | Description:    |
|---------|----------|-----------------|
| Domain: | POLICY   |                 |
| Class:  | MBLCONFG |                 |
| Icon:   | Û,       | Can connect to: |

This class defines the parameters for mobile device configuration when using the Mini Management Server.

| Table 58  | <b>MBLCONFG Class Attribute Reference</b> |
|-----------|-------------------------------------------|
| I abic 00 |                                           |

| Attribute<br>Name | Explanation                                                                                                    | Value of Base<br>Instance | Length<br>Type |
|-------------------|----------------------------------------------------------------------------------------------------|---------------------------|----------------|
| RPSADR1           | Radia Proxy Server #1 [ IP Addr:Port]:<br>Specifies the first Proxy Server's IP address<br>and port number, in the format of <ip<br>Address&gt;:<port>.<br/>For example: 10.10.10.12:3466</port></ip<br>         |                           | 255<br>V       |
| RPSADR2           | Radia Proxy Server #2 [ IP Addr:Port]:<br>Specifies the second Proxy Server's IP<br>address and port number, in the format of<br><ip address="">:<port>.<br/>For example: 10.10.10.13:3466</port></ip>           |                           | 255<br>V       |
| RMDSADR1          | Radia Mobile Dist [ IP Addr:Port]:<br>Specifies the Mini Management Server's IP<br>address and port number, in the format of<br><ip address="">:<port>.<br/>For example: 10.10.10.14:3466</port></ip>            |                           | 255<br>V       |
| RIMADR            | <b>Radia Inventory Mgr [ IP Addr:Port]:</b><br>Specifies the Inventory Manager Server's<br>IP address and port number, in the format<br>of <ip address="">:<port>.<br/>For example: 10.10.10.15:3466</port></ip> |                           | 255<br>V       |

| Attribute<br>Name | Explanation                                                                                                    | Value of Base<br>Instance | Length<br>Type |
|-------------------|----------------------------------------------------------------------------------------------------|---------------------------|----------------|
| RMPADR            | Radia Mgmt Portal [ IP Addr:Port]:<br>Specifies the Portal's IP address and port<br>number, in the format of <ip<br>Address&gt;:<port>. For example:<br/>10.10.10.16:3466</port></ip<br>                                  |                           | 255<br>V       |
| ZMBLSGNO          | Mobile Signon Panel [Y/N]: Specifies<br>whether to display the mobile device's sign<br>on panel. Use <b>Y</b> to display the panel and <b>N</b><br>to suppress the panel.                                                 | Ν                         | 1<br>V         |
| SETUSER           | <b>Set Userid on Mobile Device [Y/N]:</b> Set<br>this to <b>Y</b> if you want the userID set to the<br>serial number of the mobile device. Set this<br>to <b>N</b> if you want this to be left as user<br>entry.          | N                         | 1<br>V         |
| STORUSER          | <b>Store Userid &amp; Password [Y/N]</b> : Set to <b>Y</b><br>if you want to store the User/Password in<br>the UPDATE.INI file. Set this to <b>N</b> if you<br>want to clear the User/Password in the<br>UPDATE.INI file. | Y                         | 1<br>V         |

### Multicast (MULTCAST) Class

| File:   | PRIMARY  | Description:    | Use the MULTCAST Class to configure agent computers to use multicasting. |
|---------|----------|-----------------|--------------------------------------------------------------------------|
| Domain: | POLICY   |                 |                                                                          |
| Class:  | MULTCAST |                 |                                                                          |
| Icon:   | ×        | Can connect to: |                                                                          |

| Attribute<br>Name | Explanation                                                                                                    | Value of Base<br>Instance       | Length<br>Type |
|-------------------|----------------------------------------------------------------------------------------------------|---------------------------------|----------------|
| _ALWAYS_          | <b>Manager REXX Method</b><br>A Configuration Server REXX method.                                                                                                    | SYSTEM<br>.ZMETHOD<br>.MULTCAST | 255<br>M       |
| ADDRESS           | <b>Broadcast or Multicast Address</b><br>Specifies a valid broadcast/multicast<br>address.<br>Additionally, this attribute is important to<br>the dynamic multicast feature.                                                                                                    | 229.0.0.0                       | 19<br>V        |
| ALTADDRM          | Multicast Server IP<br>The IP address of Multicast Server for object<br>exchange.                                                                                                    |                                 | 32<br>V        |
| ALTPORTM          | Multicast Server PortThe port of Multicast Server for object<br>exchange.Notes: This is the TCP/IP port that the<br>Multicast Server listens on, not the<br>multicast transmission port. The default is<br>3463.This port was chosen to avoid conflicts with<br>known Client Automation ports (such as the<br>Configuration Server port). Therefore, be | 3463                            | 5<br>V         |

#### Table 59 MULTCAST Class Attribute Reference

| Attribute<br>Name | Explanation                                                                                                    | Value of Base<br>Instance | Length<br>Type |  |
|-------------------|----------------------------------------------------------------------------------------------------|---------------------------|----------------|--|
|                   | prepared to adjust accordingly, as other network software might also conflict.                                                                                                    |                           |                |  |
| BYPASCON          | User to Prime Multicast Server                                                                                                    |                           | 255            |  |
|                   | Limits which clients send which data to the Multicast Server.                                                                                                    |                           | V8             |  |
|                   | <b>BYPASCON = blank</b> ) - All clients will<br>exchange a control object and a needs list<br>object with the Multicast Server.                                                                                                    |                           |                |  |
|                   | <b>BYPASCON</b> = <i>User</i> - The client with this<br>user ID will send <i>both</i> objects to the<br>Multicast Server, and the other clients will<br>send <i>only</i> the control object.                                               |                           |                |  |
|                   | <b>BYPASCON = User 2 (a user ID,</b><br><b>followed by a space and the numeral 2)</b><br>- The client with this user ID will send <i>both</i><br>objects to the Multicast Server; no other<br>clients will be part of the object exchange. |                           |                |  |
|                   | <b>Note</b> : This option requires that the local time on the clock of the machine that houses the Multicast Server be in synchronization with all multicast-eligible clients.                                                             |                           |                |  |
| CGMTDATE          | Collect Start Date (YYYYMMDD)                                                                                                    |                           | 8              |  |
|                   | The start date of the collection period. The format is YYYYMMDD.                                                                                                    |                           | V              |  |
|                   | Additionally, this attribute is important to the dynamic multicast feature.                                                                                                    |                           |                |  |
| CGMTTIME          | Collect Start Time GMT (HH:MM:SS)                                                                                                    |                           | 8              |  |
|                   | The start time of the collection period. The format is HH:MM:SS.                                                                                                    |                           | V              |  |
|                   | Additionally, this attribute is important to the dynamic multicast feature.                                                                                                    |                           |                |  |
| CLASS             | Class Name                                                                                                    | &(ZOBJCLASS)              | 12             |  |
|                   | Specifies the class name.                                                                                                    |                           | V              |  |

| Attribute<br>Name | Explanation                                                                                                    | Value of Base<br>Instance | Length<br>Type |
|-------------------|----------------------------------------------------------------------------------------------------|---------------------------|----------------|
| CWINDOW           | Duration of Collection Window (min)Duration (in minutes) of collection phase for<br>all clients to register their list of required<br>files.Additionally, this attribute is discussed as it<br>relates to the dynamic.Note: When specifying the duration of your<br>collection window, be sure it is sufficient to<br>collect all the files in the request list.                                                                                                    |                           | 3<br>V         |
| DELAYBP           | Delay between Packets (msec)<br>Delay (milliseconds) between packets.                                                                                                    | 40                        | 5<br>V         |
| DELAYFP           | <b>Delay after Packets (msec)</b><br>Delay (msec) after the first packet is sent.                                                                                                    | 40                        | 5<br>V         |
| DOMAIN            | <b>Domain Name</b><br>Specifies the domain name.                                                                                                    | &(ZOBJDOMN)               | 32<br>V        |
| INSTANCE          | <b>Instance Name</b><br>Specifies the instance name.                                                                                                    | &(ZOBJNAME)               | 32<br>V        |
| MCAST             | <b>Enable Multicast [Y/N]</b><br>A flag to indicate if multicast is enabled. The default is Y.                                                                                                    | Y                         | 1<br>V         |
| MCORDER           | <ul> <li>Service Installation Order [B/A/S]</li> <li>Enables an administrator to specify when to download and install mandatory services that are not multicast eligible.</li> <li>B - Download the service and install it on the client <i>before</i> the multicast session.</li> <li>A - Download the service and install it on the client <i>after</i> the multicast session.</li> <li>S - SPLIT the process so that it downloads the service to the client <i>before</i> the multicast, and installs the service <i>after</i> the multicast session. This is the default setting.</li> </ul> | S                         | 1<br>V         |

| Attribute<br>Name | Explanation                                                                                                    | Value of Base<br>Instance         | Length<br>Type |
|-------------------|----------------------------------------------------------------------------------------------------|-----------------------------------|----------------|
| MDELAY            | ELAY <b>Delay before Multicast Start (min)</b><br>Delay between close of collection and start of<br>multicast (minutes).                                                                                                    |                                   | 3<br>V         |
| MINREF            | Minimum Number of ClientsRequesting FileThe minimum number of clients that mustrequest a file in order for it to be consideredfor multicast.                                                                                                    | 1                                 | 7<br>V         |
| MINSIZE           | Minimum File Size for Multicast<br>The minimum size a file must be in order to<br>be considered for multicast                                                                                                    | m size a file must be in order to |                |
| MODE              |                                                                                                    |                                   | 1<br>V         |
| MWINDOW           | <b>Duration of Multicast Window (min)</b><br>controls the amount of time (in minutes) for<br>a client to run before terminating its<br>multicast "receive" activity. The default is <b>0</b> ,<br>which allows a client to maintain the receive<br>mode for as long as is necessary to receive<br>all the requested data. | 0                                 | 3<br>V         |
| PORT              | Broadcast or Multicast UDP Port           Broadcast or Multicast UDP port.                                                                                                    | 9512                              | 5<br>V         |

| Attribute<br>Name | Explanation                                                                                                    | Value of Base<br>Instance | Length<br>Type |
|-------------------|----------------------------------------------------------------------------------------------------|---------------------------|----------------|
| RESENDS           | Number of ResendsNumber of re-sends.Note: Multicast is designed to re-send allpackets if RESENDS > 0. It will sendSTORE number of packets and then re-sendthat group for RESENDS times.                                       | 1                         | 5<br>V         |
| STORE             | Backup Packets to Store for ResendNumber of packets to buffer for resends.Note: Multicast is designed to re-send allpackets if RESENDS > 0. It will sendSTORE number of packets and then re-sendthat group for RESENDS times. | 20                        | 5<br>V         |
| TTL               | Number of Router Hops                                                                                                    | 3                         | 3<br>V         |

### PDACONFG (PDACONFG) Class

| File:   | PRIMARY  | Description:    | Defines the parameters for PDA configuration and is used to obtain |
|---------|----------|-----------------|--------------------------------------------------------------------|
| Domain: | POLICY   |                 | inventory reports of cradled-PDAs                                  |
| Class:  | PDACONFG |                 |                                                                    |
| Icon:   | 2        | Can connect to: |                                                                    |

### Table 60 PDACONFG Class Attribute Reference

| Attribute<br>Name | Explanation                                                 | Value of Base<br>Instance | Length<br>Type |
|-------------------|-------------------------------------------------------------|---------------------------|----------------|
| MODE              | Operation Mode                                              | RADIA                     | 10<br>V        |
| RIS_ADDR          | RIS Server Address: Radia Integration<br>Server IP Address. |                           | 50<br>V        |
| RIS_PORT          | RIS Server Port: Radia Integration<br>Server IP Port.       | 3466                      | 4<br>V         |
| SVC_NTFY          | Service Notify Flag [Y/N]                                   | Ν                         | 1<br>V         |

# Server Stagers (STAGER) Class

| File:<br>Domain: | PRIMARY<br>POLICY | Description:    | Use to define Staging Servers or Proxy<br>Servers within your distribution<br>network. Refer to the <i>HP Client</i><br><i>Automation Proxy Server Installation</i> |
|------------------|-------------------|-----------------|----------------------------------------------------------------------------------------------------|
| Class:           | STAGER            |                 | and Configuration Guide (Proxy Server<br>Guide) for more information. In this<br>table staging server can refer to either<br>a Proxy Server or Staging Server.      |
| Icon:            | 2                 | Can connect to: |                                                                                                    |

#### Table 61 STAGER Class Attribute Reference

| Attribute<br>Name | Explanation                                                                                                    | Value of Base<br>Instance | Length<br>Type |
|-------------------|----------------------------------------------------------------------------------------------------|---------------------------|----------------|
| ZDATAURL          | <b>Radia Proxy Server URL Address:</b> This parameter is for use with the Proxy Server only. Use the Proxy Server if you would like to use http and dynamic caching. For more information, refer to the <i>Proxy Server Guide</i> .                                                                                                    |                           | 80<br>V        |
| ZNETNDIR          | Alternative Install Directory: Specify a<br>path to a folder on the agent computer's<br>ZNETNDRV drive where the Staging<br>Server's resources are located. The location<br>on the server where staged data is stored is<br>created by a concatenation of the values of<br>the ZNETNDRV and ZNETNDIR<br>attributes. Add a leading and trailing<br>slash, for example, \STAGER\. |                           | 64<br>V        |
| ZNETNDRV          | <b>Alternative Install Drive:</b> Type a drive<br>letter defined on the agent computer<br>followed by a colon, for example, <b>D</b> :. This<br>can be a local drive, such as a CD-ROM<br>drive, or a mapped network drive.                                                                                                    |                           | 19<br>V        |

| Attribute<br>Name | Explanation                                                                                                    | Value of Base<br>Instance | Length<br>Type |
|-------------------|----------------------------------------------------------------------------------------------------|---------------------------|----------------|
| ZPCPROTL          | Stager Protocol [TCP/HTTP]: The<br>protocol to be used for communications<br>between the Staging Requestor and the<br>Staging Server. Select one of the following:NETB – Net BIOS<br>TCP – TCP/IP<br>SPX – Novell NOS | TCP                       | 4<br>V         |
| ZSTGDESC          | <b>Stager Description:</b> Specify a text string that subscribers will identify with the Staging Server.                                                                                                    | Radia Stager              | 30<br>V        |
| ZSTGENV           | <pre>Stager Environment [S/M]: S if the Staging Server is on a machine separate from the Configuration Server. M if the Staging Server is co-resident with the Configuration Server. S = separate</pre>               |                           | 1<br>V         |
|                   | $\mathbf{M}$ = located on Configuration Server.                                                                                                    |                           |                |

| Attribute<br>Name | Explanation                                                                                                    | Value of Base<br>Instance | Length<br>Type |
|-------------------|----------------------------------------------------------------------------------------------------|---------------------------|----------------|
| ZSTGLOCS          | Type-Server/Network/Both [S/N/B]                                                                                                    | S                         | 4              |
|                   | • Specify <b>S</b> if the subscriber is to retrieve files from the Staging Server via a TCP/IP session.                                                                                                    |                           | V              |
|                   | • Specify <b>N</b> if the subscriber is to retrieve<br>files from an addressable location on the<br>agent computer such as a mapped<br>network drive or a local CD-ROM drive.                                                                                                    |                           |                |
|                   | • Specify <b>B</b> if the subscriber is to retrieve files from both.                                                                                                    |                           |                |
|                   | • If both ( <b>B</b> ), first the addressable location<br>on the agent computer is checked for the<br>necessary resources. If the files are not<br>found, then the Staging Server is<br>requested to supply them.                                                                                                    |                           |                |
|                   | If there is no STAGER instance assigned to<br>the subscriber, the client obtains the files<br>from the Configuration Server. If there <i>is</i> a<br>STAGER instance assigned to the<br>subscriber, the client attempts to obtain<br>resources from all possible sources, in the<br>following sequence:                                                                                          |                           |                |
|                   | <ol> <li>The location specified by<br/>ZNETNDRV and ZNETNDIR. This<br/>can be a local CD-ROM drive or a<br/>network share. The resources are<br/>unavailable from this source if the<br/>ZNETNDRV and ZNETNDIR are<br/>blank, the location specified is<br/>invalid, a CD-ROM drive is identified<br/>that has no CD-ROM loaded, or the<br/>files cannot be found on the CD-<br/>ROM.</li> </ol> |                           |                |
| The POLICY Doma   | 2 The location specified by ZSTGSDRV<br>and ZSTGSDIR. This can be a<br>dedicated Staging Server, or a<br>Staging Server co-resident with a<br>Configuration Server. The resources<br>are unavailable from this source if<br>the ZSTGSDRV and ZSTGSDIR are<br>blank, or if the Staging Server<br>cannot supply them from the<br>designated location.                                              |                           | 195            |
|                   | 3. The Configuration Server.                                                                                                    |                           |                |

| Attribute<br>Name | Explanation                                                                                                    | Value of Base<br>Instance | Length<br>Type |  |
|-------------------|----------------------------------------------------------------------------------------------------|---------------------------|----------------|--|
| ZSTGOPT           | <ul> <li>Perform Staging [1/0]</li> <li>1 = enable staging on the agent.</li> <li>0 = disable staging on the agent.</li> </ul>                                                                                                    | 1                         | 1<br>V         |  |
| ZSTGPORT          | <b>TCP/IP Stager Port:</b> If the agent<br>connects to the Staging Server via a<br>TCP/IP connection, type the TCP/IP port<br>through which the communication will take<br>place. The default port is <b>3461</b> . This is a<br>well-known port that has been registered<br>for this purpose.<br>For non-TCP/IP connections, leave blank.                                                                                                    |                           | 4<br>V         |  |
| ZSTGSDIR          | Stager Directory: Specify a path to a<br>folder on the Staging Server's ZSTGSDRV<br>where the Staging Server will store staged<br>data. The location on the server where<br>staged data is stored is created by a<br>concatenation of the values of the<br>ZSTGSRDV and ZSTGSDIR attributes.<br>Specify a leading and trailing slash, e.g.,<br>\STAGER /opt/novadigm/Stager/,<br>\nvdm\radstage\.<br>If the specified folder does not exist, Client<br>Automation creates it automatically when<br>data is first copied to the Staging Server. |                           | 64<br>V        |  |
| ZSTGSDRV          | <ul> <li>Stager Drive: Specify the drive on the Staging Server where Client Automation will store staged data. Specify the drive letter followed by a colon, e.g., C:, UNIX:, SYS:.</li> <li>Note: The drive letter is the local drive designation on the stager.</li> </ul>                                                                                                    |                           | 19<br>V        |  |
| ZSTGSRVR          | <b>Stager Name or IP Address:</b> If the agent connects to the Staging Server via a TCP/IP connection, type the IP address or host name of the Staging Server. Otherwise, type the Staging Server's network name.                                                                                                    |                           | 50<br>V        |  |

### Users (USER) Class

| File:   | PRIMARY    | Description:    | Use to define individual subscribers or agent computers.      |
|---------|------------|-----------------|---------------------------------------------------------------|
| Domain: | POLICY     |                 |                                                               |
| Class:  | USER       |                 |                                                               |
| Icon:   | i <b>i</b> | Can connect to: | COUNTRY, DEPT, HTTP, STAGER, ,<br>MULTCAST, WORKGRP, ZSERVICE |

| Attribute<br>Name | Explanation                                                                                                    | Value of Base<br>Instance        | Length<br>Type |
|-------------------|----------------------------------------------------------------------------------------------------|----------------------------------|----------------|
| _ALWAYS_          | Utility Method                                                                                                    |                                  | 64<br>M        |
| _ALWAYS_          | Member of: Class connections<br>determine the path of resolution of an<br>agent's desired state. An _ALWAYS_<br>class connection is always resolved. | POLICY.WORK<br>GRP.<br>DEFAULT   | 50<br>C        |
| _ALWAYS_          | Member of: Class connections<br>determine the path of resolution of an<br>agent's desired state. An _ALWAYS_<br>class connection is always resolved. |                                  | 50<br>C        |
| _ALWAYS_          | Member of: Class connections<br>determine the path of resolution of an<br>agent's desired state. An _ALWAYS_<br>class connection is always resolved. | PRDMAINT<br>.ZSERVICE<br>.CLIENT | 50<br>C        |
| EMAIL             | E-Mail Address                                                                                                    |                                  | 128<br>V       |
| MSITRACE          | Activates MSI Verbose Trace-*vpath                                                                                                    |                                  | 255<br>V       |
| NAME              | Friendly Name: User-specific ID.                                                                                                    |                                  | 80<br>V        |

#### Table 62 USER Class Attribute Reference

| Attribute<br>Name                                                                                                    | -                                                                                                    |         | Length<br>Type |  |
|----------------------------------------------------------------------------------------------------|----------------------------------------------------------------------------------------------------|---------|----------------|--|
| RETRYINT                                                                                                    | Retry Interval (in seconds)                                                                                                    |         | 2<br>V         |  |
| RETRYLIM                                                                                                    | Number of Retries                                                                                                    |         | 2<br>V         |  |
| SELFPIND                                                                                                    | Self Maintenance Display [Y/N]:<br>Controls the self-maintenance status<br>display screen.                                                                                                    | N       | 1<br>V         |  |
| SLFINTVL                                                                                                    | <b>Self Maintenance Interval (hours):</b><br>Sets the frequency for self-maintenance (how often).                                                                                                    | 0       | 3<br>V         |  |
| TYPSEL                                                                                                    | Type Selection-Calc. Pack Size                                                                                                    | Typical | 10<br>V        |  |
| UNAME                                                                                                    | Name                                                                                                    |         | 30<br>V        |  |
| USERID                                                                                                    | <b>Enterprise User ID:</b> A valid eight-<br>character alphanumeric User ID that<br>identifies the Client Automation user.<br>This must be the enterprise User ID<br>that is already administered and<br>authenticated by security software at<br>your site. Eight-character Client<br>Automation User ID. |         | 8<br>V         |  |
| ZCONFIGCollect Hardware Information<br>[Y/N]: Specify Y to allow hardware<br>auditing information to be collected from<br>the user's desktop. Specify N, and you<br>will not be able to audit hardware<br>assets. Note that this attribute value<br>does not specify what is audited on a<br>user's desktop, only that it can be. |                                                                                                    | Y       | 1<br>V         |  |
| ZDLIMIT                                                                                                    | Maximum Disk Space                                                                                                    | 0       | 11<br>V        |  |
| ZGRPINFO                                                                                                    | Gather Group Membership<br>Information [Y/N]                                                                                                    | N       | 1<br>V         |  |

| Attribute<br>Name | Explanation                                                                                                    | Value of Base<br>Instance | Length<br>Type |
|-------------------|----------------------------------------------------------------------------------------------------|---------------------------|----------------|
| ZOBJPFUE          | Free Unused Pool Elements                                                                                                    | Y                         | 1<br>V         |
| ZOBJPTCH          | Perform Patching [Y/N]                                                                                                    | Ν                         | 1<br>V         |
| ZPRIORIT          | <b>Execute Priority:</b> For multiprocessing platforms, establishes the priority at which the agent connect process will execute Create methods.                                                              | 000                       | 3<br>V         |
|                   | Numeric value between 1 and 99.                                                                                                    |                           |                |
| ZSETMSGA          | <b>Send Message to Audit Resource:</b> If<br>you insert (Y) in the ZAUDIT attribute<br>(above), this value will determine the<br>auditing process frequency: HOURLY,<br>DAILY, MONTHLY.                       | DAILY                     | 8<br>V         |
| ZSHOW             | <ul> <li>Display Status Indicator [Y/N]:<br/>Enables or disables batch indicator bars.</li> <li>Y = Display batch indicator bars.</li> <li>N = Do not display batch indicator bars.</li> </ul>                | N                         | 1<br>V         |
| ZTIMEO            | Client Time-out (seconds): Time that<br>the Agent will wait for Configuration<br>Server response, before the agent<br>program is deactivated (timed out).<br>Numeric value between 0 and 240 (in<br>seconds). | 240                       | 3<br>V         |
| ZTRACE            |                                                                                                    |                           | 1<br>V         |
| ZTRACEL           | <ul> <li>Trace Log Level [0-999]: Level of tracing generated in the client log files.</li> <li>0 = none</li> <li>40 = acceptable for most activity</li> <li>999 = maximum</li> </ul>                          | 040                       | 3<br>V         |

| Attribute | Explanation                                                                                                    | Value of Base | Length |
|-----------|----------------------------------------------------------------------------------------------------|---------------|--------|
| Name      |                                                                                                    | Instance      | Type   |
| ZVERDT    | <ul> <li>Verify Desktop [Y/N]: Use this variable to verify that user has all of his links and desktop settings.</li> <li>Y = Verify desktop, registry, and ini files</li> <li>N = Do not verify</li> </ul> | Y             | 1<br>V |

# Workgroups (WORKGRP) Class

| File:   | PRIMARY | Description:    | Use to group subscribers into                                                                             |
|---------|---------|-----------------|----------------------------------------------------------------------------------------------------|
| Domain: | POLICY  |                 | functional groups. For example, a<br>project team may be made up of<br>subscribers from several different |
| Class:  | WORKGRP |                 | departments.                                                                                              |
| Icon:   |         | Can connect to: | COUNTRY, DEPT, ZSERVICE,<br>STAGER, HTTP, MULTCAST                                                        |

| Attribute<br>Name | Explanation                                                                                                    | Value of Base<br>Instance | Length<br>Type |
|-------------------|----------------------------------------------------------------------------------------------------|---------------------------|----------------|
| _ALWAYS_          | <b>Offers:</b> Class connections determine the path of resolution of an agent's desired state. An _ALWAYS_ class connection is always resolved.                                                                                                    |                           | 50<br>C        |
| _ALWAYS_          | <b>Utility Resolution Method:</b> Any method you specify for this attribute is unconditionally executed by Client Automation when this instance is resolved. A valid method name, for example, ZSYSTEM.ZMETHOD. PUT_ZERROR_HIST.                                                                                                    |                           | 50<br>M        |
| NAME              | Friendly Name                                                                                                    |                           | 80<br>V        |
| ZSTOP             | <b>Stop Resolution Expression:</b> Expressions<br>evaluating to "true" in ZSTOP attributes cause<br>resolution of the instance to be skipped. If left<br>blank, the instance is not skipped, and<br>resolution continues. This is useful for<br>assigning a version to a specific set of users.<br>Use the CSDB Editor to set this attribute. |                           | 255<br>E       |

### Table 63 WORKGRP Class Attribute Reference

# 8 The SECURITY Domain

The SECURITY Domain contains the tools that are used to collect vulnerability management information from devices in your environment. Once collected, this information is available for reporting purposes. Refer to the *HP Client Automation Enterprise Manager User Guide* for more information.

### Alert/Defer (ALERTDEF) Class

| File:   | PRIMARY  | Description:    | Use an instance of the<br>ALERTDEF Class to define an |
|---------|----------|-----------------|-------------------------------------------------------|
| Domain: | SECURITY |                 | application alert message or<br>deferral.             |
| Class:  | ALERTDEF |                 |                                                       |
| Icon:   | D)       | Can connect to: | ZSERVICE                                              |

| Attribute<br>Name | Explanation                                                                                                    | Value of Base<br>Instance | Length<br>Type |
|-------------------|----------------------------------------------------------------------------------------------------|---------------------------|----------------|
| ALERTMSG          | Alert Message (! = High Priority)<br>An exclamation point (!) preceding<br>"Service Alert Message" denotes a high<br>priority message. |                           | 100<br>V       |
| DM                | Alert Mode [I/U/B]Set to I for Install.Set to U for Update.Set to B for either Install or Update.                                      | В                         | 1<br>V         |
| DN                | Number of deferrals allowedMaximum number of deferrals allowedbefore the action specified in DM (AlertMode) is taken.                  | 0                         | 2<br>V         |
| DT                | <b>Network Threshold</b><br>Network bandwidth threshold in bytes.                                                                      | 86000                     | 12<br>V        |
| DBT               | Below Threshold Alert Size (bytes)                                                                                                    | 50000                     | 12<br>V        |
| DAT               | Above Threshold Alert Size (bytes)                                                                                                    | 0                         | 12<br>V        |

### Table 64 ALERTDEF Class Attribute Reference

| Attribute<br>Name | Explanation                                                                                                    | Value of Base<br>Instance                                                | Length<br>Type |
|-------------------|----------------------------------------------------------------------------------------------------|--------------------------------------------------------------------------|----------------|
| DTO               | Alert Timeout (in seconds)<br>Specify in seconds the amount of time to<br>display the Defer Alert dialog box. After<br>the timeout is reached, the action<br>specified in the DA (Action on timeout)<br>variable, will be taken.                               | 120                                                                      | 4<br>V         |
| DA                | Action on timeout Cont/Defer [C/D]<br>Specify C to continue with the specified<br>action if the subscriber does not respond<br>to the defer alert dialog box by the value<br>specified in the DTO (Alert Timeout).<br>Specify D to defer the specified action. | С                                                                        | 1<br>V         |
| DI                | Allow Install Deferral up to [DATE]<br>After this date is reached, the option to<br>defer installation will no longer be<br>available. The application will be<br>installed. This should be in the format<br>YYYYMMDD.                                         | NA                                                                       | 20<br>V        |
| DU                | Allow Update Deferral up to [DATE]<br>After this date is reached, the option to<br>defer installation will no longer be<br>available. The application will be<br>updated. This should be in the format<br>YYYYMMDD.                                            | NA                                                                       | 20<br>V        |
| NAME              | Friendly Name<br>Friendly Name for the instance.                                                                                                    | Default                                                                  | 80<br>V        |
| DEPOPTNS          | <b>Defer Options (Do Not Modify)</b><br>This attribute is used to resolve the values of the other attributes of this class. <i>Do not modify</i> .                                                                                                    | &(DM),&(DN),&<br>(DT),&(DBT),&(<br>DAT),&(DTO),&<br>(DA),&(DI),&(D<br>U) | 12<br>V        |

# Application (ZSERVICE) Class

| File:<br>Domain:<br>Class: | PRIMARY<br>SECURITY<br>ZSERVICE | Description:    | Use an instance of the ZSERVICE<br>Class to define an application and<br>its characteristics to Client<br>Automation. An instance of the<br>ZSERVICE Class always includes |
|----------------------------|---------------------------------|-----------------|----------------------------------------------------------------------------------------------------|
| Icon:                      |                                 | Can connect to: | the resource files that comprise it.<br>PACKAGE, FILE, BEHAVIOR,<br>DIALOG, DEPT, WORKGRP,<br>TIMER, VGROUP, STAGER,<br>HTTP, EXECUTE, ZSERVICE,<br>PDACONFG               |

#### Table 65 ZSERVICE Class Attribute Reference

| Attribute Name | Explanation                                                                                                    | Value of Base<br>Instance | Length<br>Type |
|----------------|----------------------------------------------------------------------------------------------------|---------------------------|----------------|
| _ALWAYS_       | <b>Contains</b><br>Class connections determine the path<br>of resolution of an agent's desired state.<br>An _ALWAYS_ class connection is<br>always resolved.                                                                                  |                           | 50<br>C        |
| _ALWAYS_       | <b>Contains</b><br>An _ALWAYS_ class connection is<br>always resolved. An Includes<br>connection is used to express inter-<br>package relationships.                                                                                          |                           | 50<br>I        |
| _ALWAYS_       | Utility Resolution Method<br>Any method you specify for this<br>attribute is unconditionally executed<br>by Client Automation when this<br>instance is resolved. A valid method<br>name, for example,<br>ZSYSTEM.ZMETHOD.<br>PUT_ZERROR_HIST. |                           | 51<br>M        |

| Attribute Name | Explanation                                                                                                    | Value of Base<br>Instance | Length<br>Type |
|----------------|----------------------------------------------------------------------------------------------------|---------------------------|----------------|
| ADAPTIVE       | Auto Adaptability [Y/N]<br>Indicates whether the installed<br>package is dependent on client settings<br>that must be monitored periodically.<br>If the settings change, the client must                                                                                                    |                           | 1<br>V         |
|                | reconnect to the Configuration Server<br>to get new or different components.<br>Useful for plug-and-play services.                                                                                                    |                           |                |
| AUTHOR         | Author Name<br>Name of the author of the service that<br>appears in the properties for the<br>service in the Service List.                                                                                                    |                           | 50<br>V        |
| BDELETE        | <b>Service Pre-Delete Method</b><br>Method to run before deleting the<br>service.                                                                                                    |                           | 100<br>M       |
| BREPAIR        | <b>Service Pre-Update Method</b><br>Method to run before updating the<br>service.                                                                                                    |                           | 100<br>M       |
| BUPDATE        | <b>Service Pre-Repair Method</b><br>Method to run before repairing the<br>service.                                                                                                    |                           | 100<br>M       |
| CACHE          | App Element Caching [Y/N]                                                                                                    | Ν                         | 1<br>V         |
| CACHELIM       | <ul> <li>Percent Disk Limit for Cache</li> <li>Cache limit, which is defined as the percentage of used drive space. Type a number between 000 and 100.</li> <li>Note: Used for Windows Installer applications only.</li> <li>If the percentage of used space is greater than the cache limit, then all of the cached files for the product are removed and the cache folder is deleted.</li> </ul> | 000                       | 3<br>V         |
|                | This is checked after every file is                                                                                                    |                           |                |

| Attribute Name | Explanation                                                                                                    | Value of Base<br>Instance | Length<br>Type |
|----------------|----------------------------------------------------------------------------------------------------|---------------------------|----------------|
|                | cached on the disk.                                                                                                    |                           |                |
| CACHELOC       | CACHE Location on Client<br>For Windows Installer applications<br>only.<br>Location of the folder on the agent<br>computer that is used to cache the<br>compressed application files needed for<br>the product.<br>HPCA support for Windows Installer<br>tags the PRODGUID value to this<br>value to create the folder. For example,<br>If CACHELOC=c:\progra~1\HP,<br>and<br>PRODGUID = 12345_XXXX\cache,<br>the cache folder would be:<br>c:\progra~1\HP\12345_XXXX\cache.<br>Note: The folder name \cache is | _UNDEF_                   | 254<br>V       |
|                | automatically appended to<br>PRODGUID.<br>If you are not deploying a Windows<br>Installer-enabled application, the files<br>will be cached in IDMDATA.                                                                                                    |                           |                |
| CATGROUP       | <b>Catalog Group Name</b><br>Type a name for the catalog to be<br>displayed to subscribers when they<br>click <b>Properties</b> in the Application Self-<br>service Manager user interface.                                                                                                    |                           | 30<br>V        |
| COMPSIZE       | Application Size – Compressed<br>The size of the compressed application<br>displayed to the subscribers when they<br>click <b>Properties</b> in the Application Self-<br>service Manager user interface.<br>Cumulative value of the COMPSIZE<br>defined in the PACKAGE Class.                                                                                                    |                           | 12<br>V        |
| DELDATE        | Delete Date                                                                                                    |                           | 32             |

| Attribute Name | Explanation                                                                                                    | Value of Base<br>Instance                            | Length<br>Type |
|----------------|----------------------------------------------------------------------------------------------------|------------------------------------------------------|----------------|
|                | Indicates when the application was<br>removed (in local time) from the agent<br>computer. The Agent manages and<br>maintains this attribute.                                                                                                    |                                                      | V              |
| DESCRIPT       | <ul> <li>Application Description</li> <li>Description of the service that appears<br/>in the properties for the service in the<br/>Service List.</li> <li>Value is set initially in the Long</li> <li>Description field in the New</li> <li>Application Wizard (used to create a<br/>service).</li> </ul>                                                                                                    |                                                      | 100<br>V       |
| ERTYPE         | <ul> <li>Event Reporting Method [O/E/X]</li> <li>Set on the Configuration Server, this sends an APPEVENT object to the Configuration Server.</li> <li>O = Object</li> <li>Currently supports object format only.</li> </ul>                                                                                                    | 0                                                    | 1<br>V         |
| EVENTS         | Events to ReportIndicates which events to report on.Event to report on: $AI =$ Application Install $AD =$ Application De-install $AU =$ Application Update $AR =$ Application Repair $AV =$ Application Verify $VA =$ Version Activation $VD =$ Version Deactivation $VD =$ Version Deactivation $What$ (about the event) to report on: $S =$ Success $F =$ Failure $B =$ Both Success and Failure $N =$ None | AI=B<br>AD=B<br>AU=B<br>AR=B<br>AV=F<br>VA=B<br>VD=B | 50<br>V        |
| INSTDATE       | <b>Installed Date</b><br>Indicates when the application was<br>installed (in local time) on the agent                                                                                                    |                                                      | 32<br>V        |

| Attribute Name | Explanation                                                                                                    | Value of Base<br>Instance | Length<br>Type |
|----------------|----------------------------------------------------------------------------------------------------|---------------------------|----------------|
|                | computer. The Agent manages and<br>maintains this attribute. The date is in<br>text form, as in: Jan 28, 1998 16:10:00.                                                                                |                           |                |
| ITEMS          | Number of Component Instances<br>Cumulative numeric value of the<br>component instances of all the attached<br>packages. (See ITEMS from PACKAGE<br>Class.)                                            |                           | 7<br>V         |
| LREPAIR        | Local Repair [Y/N]<br>Enables local repair of broken<br>applications. If an application is broken<br>because of missing files, the files<br>(stored locally) can be used to repair<br>the application. |                           | 1<br>V         |
| MCELIGBL       | <b>Service Multicast Eligible [Y/N]</b><br>Indicates if the application is eligible<br>for multi-casting.                                                                                              | Y                         | 1<br>V         |
| NAME           | <b>Friendly Name</b><br>Friendly name for the service. This<br>appears in the properties for the<br>service in the Service List.                                                                       |                           | 80<br>V        |
| OWNER          | <b>Application Contact</b><br>Package owner, as documented by the<br>Admin Publisher.                                                                                                    |                           | 50<br>V        |
| PRICE          | <b>Price</b><br>Type the price of an application to be<br>displayed to subscribers when they<br>click <b>Properties</b> in the Application Self-<br>service Manager user interface.                    |                           | 10<br>V        |
| PUBDATE        | <b>Published Date of Service</b><br>Date service was published.                                                                                                    |                           | 32<br>V        |

| Attribute Name | Explanation                                                                                                    | Value of Base<br>Instance | Length<br>Type |
|----------------|----------------------------------------------------------------------------------------------------|---------------------------|----------------|
| REBOOT         | <b>Install/Update/Delete/Version</b><br><b>Change</b><br>Used to restart the agent computer<br>after the service is installed.                                                                                                    |                           | 64<br>V        |
|                | Event to report on:<br>AI = Install<br>AD = Deinstall<br>AU = Update<br>AR = Repair<br>AV = Verify                                                                                                    |                           |                |
|                | Type of reboot:<br><b>S</b> = Soft Boot (Default of type <b>Y</b> panel.)<br><b>H</b> = Hard Boot (Default of type <b>A</b><br>panel.)<br><b>N</b> = None                                                                                                    |                           |                |
|                | <ul> <li>Type of panel:</li> <li>Q = No panel.</li> <li>A = OK button only.</li> <li>Y = OK and Cancel button.</li> </ul>                                                                                                    |                           |                |
|                | <ul> <li>Type of connect:</li> <li>None specified: Reboot on Machine connect (context = m).</li> <li>U = reboot on user connect only (context = u).</li> <li>MU = reboot when both machine and user parts of the service have been installed.</li> <li>Example: AI=S performs a soft boot on application installation.</li> </ul> |                           |                |
| RECONFIG       | <b>Reconfiguration Enabled [Y/N]</b><br>Indicates whether an application can<br>be relocated after it has been installed.                                                                                                    |                           | 1<br>V         |

| Attribute Name | Explanation                                                                                                    | Value of Base<br>Instance | Length<br>Type |
|----------------|----------------------------------------------------------------------------------------------------|---------------------------|----------------|
| REMOVAL        | Un-Managed Behavior [A/D/U]<br>Controls removal of the service.<br>If ZVCMO is set to M, set<br>REMOVAL to:                                                                                                    | D                         | 1<br>V         |
|                | <ul> <li>A = Abandon (deletes the objects, but<br/>not the components)</li> <li>D = Delete (deletes the objects and<br/>components)</li> <li>If ZVCMO is set to O, set<br/>REMOVAL to:</li> </ul>                                                                                                  |                           |                |
|                | <ul> <li>A = Abandon (deletes the objects, but<br/>not the components)</li> <li>D = Delete (deletes the objects and<br/>components)</li> <li>U = Unmanage (does not delete the<br/>objects or components)</li> </ul>                                                                               |                           |                |
| RSTRSIZE       | <b>Download Restart Threshold (in bytes)</b><br>Use the RSTRSIZE attribute in the appropriate ZSERVICE Class instance to control which files are enabled for check point restart based on the amount of data being downloaded (in bytes). This is for Windows Installer-Enabled Applications (MSI) | 0                         | 11<br>V        |
| RUNDLG         | <b>Dialog Processing [Y/N]</b><br>Specifies whether to enable processing<br>of dialog boxes during the installation<br>of the service.                                                                                                    | N                         | 1<br>V         |
| RUNLEVEL       | Runlevel Support for UNIX.                                                                                                    |                           | 1<br>V         |

| Attribute Name | Explanation                                                                                                    | Value of Base<br>Instance | Length<br>Type |
|----------------|----------------------------------------------------------------------------------------------------|---------------------------|----------------|
| SCHEDOK        | <ul> <li>Update Schedule Locally [Y/N]</li> <li>Specifies whether the subscribers are allowed to change the update schedule for the service locally.</li> <li>Y = Subscriber is allowed to change the schedule.</li> </ul>                                                                                                    |                           | 1<br>V         |
|                | <b>N</b> = Configuration Server controls the update schedule.                                                                                                    |                           |                |
| SIZE           | <b>Application Size – Uncompressed</b><br>The size of the uncompressed<br>application displayed to the subscribers<br>when they click <b>Properties</b> in the<br>Application Self-service Manager user<br>interface.                                                                                                    |                           | 12<br>V        |
| THROTYPE       | [ADAPTIVE/RESERVED/NONE/]<br>Type of Bandwidth throttling to use.<br>Set to ADAPTIVE to yield to other<br>services that are using the network.<br>Set to <b>RESERVED</b> to allow for a<br>specific reservation of the bandwidth.<br>It is the maximum percentage of<br>network bandwidth to use.<br>Set to <b>NONE</b> for no bandwidth<br>throttling, and use the maximum<br>available bandwidth. <b>NONE</b> is the<br>default. |                           | 8<br>V         |
| UIOPTION       | <ul> <li>Progress Indicator</li> <li>[NONE/FULL/INFO]</li> <li>Controls whether the status window appears.</li> <li>NONE = No interface appears.</li> <li>FULL = Interface appears and Cancel button is available.</li> <li>INFO = Interface appears with no option to cancel.</li> </ul>                                                                                                    |                           | 4<br>V         |

| Attribute Name | Explanation                                                                                                    | Value of Base<br>Instance | Length<br>Type |
|----------------|----------------------------------------------------------------------------------------------------|---------------------------|----------------|
| UPDDATE        | <b>Upgrade Date (Programmatic)</b><br>Stores the date when the file was<br>updated on the Configuration Server.                                                                                                    |                           | 32<br>V        |
| UPGDATE        | When Application was Upgraded<br>Stores the date when the application<br>was last upgraded (in local time) on the<br>agent computer. This value is set by<br>the HPCA user after the dialogs have<br>been installed. This date can be used<br>for reporting purposes.<br>The date is in text form, as in: Jan 28,<br>1998 16:10:00. |                           | 32<br>V        |
| URL            | WEB URL Name<br>Address of a Web page where the<br>subscriber can find additional<br>information about the service.                                                                                                    |                           | 100<br>V       |
| VENDOR         | <b>Vendor Name</b><br>Name of the vendor of the service.                                                                                                    |                           | 24<br>V        |
| VERDATE        | Verified Date of Service<br>Indicates when the application was last<br>verified (in local time) on the agent<br>computer. The Agent manages and<br>maintains this attribute.                                                                                                    |                           | 32<br>V        |
| VERSION        | <b>Version Description</b><br>Version of the software. This appears<br>in the properties for the service in the<br>Service List.                                                                                                    |                           | 50<br>V        |

| Attribute Name | Explanation                                                                                                    | Value of Base<br>Instance | Length<br>Type |
|----------------|----------------------------------------------------------------------------------------------------|---------------------------|----------------|
| ZAVIS          | Available, Verified, Installed, Sync<br>F<br>The Agent manages and maintains this<br>attribute to show the different states of<br>the application in the Service List.<br>Y = Yes<br>N = No<br>X = Unknown<br>The four states are: | YXNX                      | 4<br>V         |
|                | <ul> <li>Available indicates whether a service<br/>is available from the Configuration<br/>Server.</li> <li>Verified indicates whether a service<br/>has been verified.</li> </ul>                                                 |                           |                |
|                | <ul><li>Installed indicates whether the service has been installed.</li><li>Synchronized indicates whether the installed service has all of the latest changes from the Configuration Server.</li></ul>                            |                           |                |
| ZBITARCH       | Target Bit Architecture [ /32/64]Set to 32 to deploy to 32-bitarchitectures.Set to 64 to deploy to 64-bitarchitectures.Set to blank to deploy to allarchitectures.                                                                 |                           | 8<br>V         |
| ZBWAPCT        | Adaptive Percentage<br>Adaptive minimum percentage of<br>bandwidth used when using bandwidth<br>throttling.                                                                                                    |                           | 3<br>V         |
| ZBWPCT         | <b>Reserved Percentage</b><br>Reserved maximum percentage<br>bandwidth used when using bandwidth<br>throttling.                                                                                                    |                           | 3<br>V         |

| Attribute Name             | Explanation                                                                                                    | Value of Base<br>Instance | Length<br>Type |
|----------------------------|----------------------------------------------------------------------------------------------------|---------------------------|----------------|
| ZCONTEXT                   | Component Context [M/U]                                                                                                    |                           | 8<br>V         |
| ZCREATE                    | <b>Service Installation Method</b><br>HPCA-supplied method or fully<br>qualified, user-defined method.                                                                                                    |                           | 255<br>M       |
| ZDELETE                    | <b>Service Delete Method</b><br>HPCA-supplied method or fully<br>qualified, user-defined method.                                                                                                    |                           | 255<br>M       |
| ZDISCONN                   | <ul> <li>Disconnect on Install [Y/N]</li> <li>Allows the client to disconnect from the Configuration Server if there is an open session with the Configuration Server.</li> <li>Y = Disconnects the client from the Configuration Server.</li> <li>N = Does not disconnect from the client from the Configuration Server.</li> </ul>               | Y                         | 1<br>V         |
| ZINIT                      | <b>Service Initialization Method</b><br>A fully qualified, user-defined method.                                                                                                    |                           | 100<br>M       |
| ZREPAIR                    | <b>Service Repair Method</b><br>Name of the method to repair the<br>service.                                                                                                    |                           | 255<br>M       |
| ZSTOP000<br>to<br>ZSTOP002 | <b>Stop Resolution Expression</b><br>Expressions evaluating to "true" in<br>ZSTOP attributes cause resolution of<br>the instance to be skipped. If left blank,<br>the instance is not skipped, and<br>resolution continues. This is useful for<br>assigning a version to a specific set of<br>users. Use the CSDB Editor to set this<br>attribute. |                           | 100<br>E       |
| ZSTOP999                   | Stop Unless Radia Connect                                                                                                    |                           | 50<br>E        |
| ZSVCCAT                    | Service Visible in Catalog? [Y/N]                                                                                                    |                           | 1<br>V         |

| Attribute Name | Explanation                                                                                                    | Value of Base<br>Instance | Length<br>Type |
|----------------|----------------------------------------------------------------------------------------------------|---------------------------|----------------|
| ZSVCCSTA       | <ul> <li>Service Status on Client (999)</li> <li>Status code for the service that leads you to the reason why files for a service may not be deployed correctly.</li> <li>000 = All actions for service completed.</li> <li>008 = At least one resource had a writer error.</li> <li>014 = No disk space for at least one resource.</li> <li>015 = ZDLIMIT exceeded for at least one resource.</li> <li>024 = A method timed out.</li> <li>036 = A create method set ZBRC&gt;7.</li> <li>900 = Not all files were verified. No work done for service.</li> </ul> | 999                       | 3<br>V         |
| ZSVCMO         | Mandatory/Optional Service<br>[M/O/MO/OM]<br>Indicates whether the service is<br>mandatory or optional on the Agent. If<br>you are using Client Automation<br>Application Manager and Application<br>Self-service Manager, you could also<br>specify mandatory and then optional,<br>MO, or optional then mandatory, OM.<br>The first character indicates how the<br>application should be handled before<br>installation. The second character<br>indicates how the application should be<br>handled after installation.                                        | 0                         | 1<br>V         |
| ZSVCMODE       | Application Context [M/U/MU]<br>Specifies whether the service is to be<br>installed in the Machine, User, or<br>Multi-user context.<br>M = Machine<br>U = User<br>MU = Multi-user                                                                                                    |                           | 2<br>V         |

| Attribute Name | Explanation                                                                                                    | Value of Base<br>Instance | Length<br>Type |
|----------------|----------------------------------------------------------------------------------------------------|---------------------------|----------------|
| ZSVCNAME       | Service Name/Description                                                                                                    | Unknown<br>Service        | 24<br>V        |
| ZSVCPRI        | <ul> <li>Service Create Ordering [01-99]</li> <li>Enables you to specify a priority level<br/>for this service. If disk space on the<br/>agent desktop is not available, services<br/>will be downloaded based on the<br/>priority level set here.</li> <li>01 = Highest priority</li> <li>10 = Default value</li> <li>99 = Lowest priority</li> </ul> |                           | 2<br>V         |
| ZSVCTTYP       | <ul> <li>Application Target Type [A/S]</li> <li>Indicates which Agent will receive this application.</li> <li>A = Application Manager</li> <li>S = Application Self-service Manager</li> </ul>                                                                                                    |                           | 2<br>V         |
| ZSYSACCT       | <ul> <li>Install Under System Account [Y/N]</li> <li>Specifies whether to install the service under the system account or the user's account.</li> <li>Y = The application is installed using the system rights.</li> <li>N = The application is installed using the rights of the user who is logged on.</li> </ul>                                   | Y                         | 1<br>V         |
| ZUPDATE        | <b>Service Update Method</b><br>HPCA-supplied method or fully<br>qualified, user-defined method.                                                                                                    |                           | 255<br>M       |
| ZVERIFY        | Service Verify Method                                                                                                    |                           | 255<br>M       |

## Application Control Class (APPCNTRL)

| File:   | PRIMARY  | <b>Description:</b> | The Application Control Class is used to publish and execute               |
|---------|----------|---------------------|----------------------------------------------------------------------------|
| Domain: | SECURITY |                     | Application Management Profiles<br>(AMPs). Refer to the <i>Application</i> |
| Class:  | APPCNTRL |                     | Management Profiles Guide for<br>additional information on using<br>AMPs.  |
| Icon:   | ЪĴ       | Can connect to:     |                                                                            |

| Table 66 | <b>Application Control Class Attribute Reference</b> |
|----------|------------------------------------------------------|
|----------|------------------------------------------------------|

| Attribute Name | Explanation                            | Value of Base<br>Instance | Length<br>Type |
|----------------|----------------------------------------|---------------------------|----------------|
| AUTHOR         | Author Name                            |                           | 255<br>V       |
| PMODDT         | Parent Modified date/time<br>(ISO8601) |                           | 32<br>V        |
| PCREDT         | Parent Created date/time<br>(ISO8601)  |                           | 32<br>V        |
| MODDT          | Modified Date/Time (ISO8601)           |                           | 32<br>V        |
| CREDT          | Created Date/Time (ISO8601)            |                           | 32<br>V        |
| TITLE          | Title                                  |                           | 255<br>V       |
| TYPE           | Type of Profile [CAP/MAP]              |                           | 8<br>V         |
| LANGUAGE       | Language                               |                           | 8<br>V         |
| SCEMAVER       | Schema Version                         |                           | 32<br>V        |

| Attribute Name | Explanation              | Value of Base<br>Instance | Length<br>Type |
|----------------|--------------------------|---------------------------|----------------|
| REVISION       | Revision                 |                           | 32<br>V        |
| PRODUCT        | Product Name             |                           | 255<br>V       |
| PRODVER        | Product Version          |                           | 32<br>V        |
| ZRSCCFIL       | File Name                |                           | 255<br>V       |
| LOCATION       | Resource Location        |                           | 255<br>V       |
| ZRSCSIZE       | Resource Size            |                           | 12<br>V        |
| ZRSCTYP        | Resource Type            |                           | 32<br>V        |
| ZRSCSIG        | Resource                 |                           | 32<br>V        |
| SIGTYPE        | Signature Type           |                           | 5<br>V         |
| ZRSCRSTR       | Restart options          |                           | 1<br>V         |
| ZCMPSIZE       | Resource compressed size |                           | 12<br>V        |
| ZRSCDATE       | Resource Date            |                           | 8<br>V         |
| ZRSCTIME       | Resource Time            |                           | 8<br>V         |
| ZRSCVRFY       | Verify options           |                           | 32<br>V        |
| ZRSCCRC        | Resource CRC             |                           | 8<br>V         |
| ZSTATUS        | Instance Status          | 999                       | 3<br>V         |

| Attribute Name | Explanation       | Value of Base<br>Instance | Length<br>Type |
|----------------|-------------------|---------------------------|----------------|
| ZOBJPRI        | Instance Priority |                           | 3<br>V         |
| ZCONTEXT       | Instance Context  |                           | 1<br>V         |

# Application Packages (PACKAGE) Class

| File:   | PRIMARY  | <b>Description:</b> | The PACKAGE Class contains an<br>instance with associated references   |
|---------|----------|---------------------|------------------------------------------------------------------------|
| Domain: | SECURITY |                     | used to identify an application<br>component model. An administrator   |
| Class:  | PACKAGE  |                     | uses the Admin Publisher to create<br>a package instance.              |
| Icon:   | 4        | Can connect to:     | DESKTOP, FILE, PATH,<br>MSIFEATES, MSI, PACKAGE,<br>PDACONFG, REGISTRY |

| Table 67         PACKAGE Class Attribute Reference | Table 67 | PACKAGE Class Attribute Reference |
|----------------------------------------------------|----------|-----------------------------------|
|----------------------------------------------------|----------|-----------------------------------|

| Attribute Name | Explanation                                                                                                    | Value of Base<br>Instance | Length<br>Type |
|----------------|----------------------------------------------------------------------------------------------------|---------------------------|----------------|
| _ALWAYS_       | Connect to<br>Class connections determine the<br>path of resolution of an agent's<br>desired state. An _ALWAYS_<br>class connection is always<br>resolved.       |                           | 50<br>C        |
| _ALWAYS_       | Package Includes<br>Class connections determine the<br>path of resolution of an agent's<br>desired state. An _ALWAYS_<br>class connection is always<br>resolved. |                           | 50<br>C        |
| BEHAVIOR       | <b>Behavior</b><br>Includes connection to<br>BEHAVIOR Class instances                                                                                            |                           | 255<br>I       |
| COMPSIZE       | Package Compressed<br>Resource Size<br>Compressed size of package (in<br>bytes).                                                                                 |                           | 12<br>V        |

| Attribute Name | Explanation                                                                                                    | Value of Base<br>Instance | Length<br>Type |
|----------------|----------------------------------------------------------------------------------------------------|---------------------------|----------------|
| DESCRIPT       | <b>Application Description</b><br>Description of the service that<br>appears in the properties for the<br>service in the Service List. |                           | 255<br>V       |
|                | Value is set initially in the <b>Long</b><br><b>Description</b> field in the New<br>Application Wizard (used to create<br>a service).  |                           |                |
| DESKTOP        | <b>Desktop</b><br>Includes connection to DESKTOP<br>Class instances.                                                                   |                           | 255<br>I       |
| FILE           | <b>File</b><br>Includes connection to FILE Class<br>instances.                                                                         |                           | 255<br>I       |
| INCLUDES       | Package Includes<br>Generic Includes connection.                                                                                       |                           | 50<br>I        |
| ITEMS          | Number of Component<br>instances<br>Number of component instances<br>in a package at time of publishing.                               |                           | 7<br>V         |
| NAME           | Friendly Name                                                                                                    |                           | 80<br>V        |
| OWNER          | Application Contact<br>Package owner, as documented by<br>the Admin Publisher.                                                         |                           | 80<br>V        |
| РАТН           | Path<br>Includes connection to PATH<br>Class instances.                                                                                |                           | 255<br>I       |
| PKGNAME        | Package Name                                                                                                    |                           | 80<br>V        |
| REGISTRY       | <b>Registry</b><br>Includes connection to REGISTRY<br>Class instances.                                                                 |                           | 255<br>I       |

| Attribute Name             | Explanation                                                                                                    | Value of Base<br>Instance | Length<br>Type |
|----------------------------|----------------------------------------------------------------------------------------------------|---------------------------|----------------|
| RELEASE                    | Package ReleaseRelease level of the package, asdocumented by the AdminPublisher.                                                                                                    |                           | 80<br>V        |
| REQUIRES                   | <b>Required Package Level</b><br>Generic Requires connection.                                                                                                    |                           | 80<br>R        |
| SIZE                       | Package Resource Size-<br>Uncompressed<br>Size of package (in bytes).                                                                                                    |                           | 12<br>V        |
| UNIXFILE                   | <b>UNIX File</b><br>Includes connection to UNIXFILE<br>Class instances.                                                                                                    |                           | 255<br>I       |
| ZBITARCH                   | <ul> <li>Target Bit Architecture [<br/>/32/64]</li> <li>Set to 32 to deploy to 32-bit<br/>architectures.</li> <li>Set to 64 to deploy to 64-bit<br/>architectures.</li> <li>Set to blank to deploy to all<br/>architectures.</li> </ul>                                                                                                    | _UNDEF_                   | 8<br>V         |
| ZSTOP000<br>to<br>ZSTOP003 | Stop Resolution Expression<br>Expressions evaluating to "true"<br>in ZSTOP attributes cause<br>resolution of the instance to be<br>skipped. If left blank, the instance<br>is not skipped, and resolution<br>continues. This is useful for<br>assigning a version to a specific<br>set of users. Use the CSDB Editor<br>to set this attribute. |                           | 255<br>E       |

# Auto Run (EXECUTE) Class

| File:   | PRIMARY  | <b>Description:</b> | An instance of the EXECUTE Class defines a file, or a group of files, that |
|---------|----------|---------------------|----------------------------------------------------------------------------|
| Domain: | SECURITY |                     | will be launched after an application<br>has been installed on the agent   |
| Class:  | EXECUTE  |                     | desktop.                                                                   |
| Icon:   | <b>×</b> | Can connect to:     |                                                                            |

| Attribute Name | Explanation                                                                                                    | Value of Base<br>Instance | Length<br>Type |
|----------------|----------------------------------------------------------------------------------------------------|---------------------------|----------------|
| ARGUMENT       | Arguments passed to the program<br>Stores the arguments that have to be<br>passed to the program to be launched.                                                                |                           | 255<br>V       |
| EXECPATH       | <b>Fully qualified executable name</b><br>Stores the fully qualified name of the<br>executable to be launched after an<br>application install.                                  |                           | 255<br>V       |
| WORKDIR        | <b>Starting Directory</b><br>Stores the name of the directory/folder<br>from which the executable is started.                                                                   |                           | 255<br>V       |
| ZCREATE        | <b>Create Method</b><br>Stores the Client Automation method<br>name that is used to create a list of<br>programs that need to be executed<br>after an application is installed. | EXECUTE                   | 50<br>M        |
| ZDELETE        | <b>Delete Method</b><br>HPCA-supplied method or fully<br>qualified, user-defined method.                                                                                        | EXECUTE                   | 50<br>M        |
| ZVERIFY        | Verify Method                                                                                                    | EXECUTE                   | 50<br>M        |

#### Table 68 EXECUTE Class Attribute Reference

### Behavior Services (BEHAVIOR) Class

| File:<br>Domain: | PRIMARY<br>SECURITY | Description:    | Defining an instance of the<br>BEHAVIOR Class lets you<br>define a file, or a group of files,                                                                                 |
|------------------|---------------------|-----------------|----------------------------------------------------------------------------------------------------|
| Class:           | BEHAVIOR            |                 | to include in an application<br>service. An instance of this class<br>lets you specify such<br>characteristics about the file as<br>the file's name, size, and date<br>stamp. |
| Icon:            | IF .                | Can connect to: | PACKAGE                                                                                                    |

### Table 69 BEHAVIOR Class Attribute Reference

| Attribute Name | Explanation                                                                                                    | Value of Base<br>Instance | Length<br>Type |  |
|----------------|----------------------------------------------------------------------------------------------------|---------------------------|----------------|--|
| _ALWAYS_       | <b>Connect to</b><br>Class connections determine the path<br>of resolution of an agent's desired<br>state. An _ALWAYS_ class connection<br>is always resolved. |                           | 50<br>C        |  |
| CMPMD5         | Compressed File MD5 Signature                                                                                                    | _UNDEF_                   | 32<br>V        |  |
| FILEMD5        | File MD5 Signature                                                                                                    | _UNDEF_                   | 32<br>V        |  |
| LOCATION       | Location                                                                                                    |                           | 255<br>V       |  |
| NAME           | <b>Friendly Name</b><br>Name that appears in the CSDB<br>Editor for this class.                                                                                |                           | 80<br>V        |  |
| OBJGUID        | <b>Instance GUID</b><br>Object Global Unique Identification –<br><i>for future use</i> .                                                                       | _UNDEF_                   | 32<br>V        |  |

| Attribute Name | Explanation                                                                                                    | Value of Base<br>Instance | Length<br>Type |  |
|----------------|----------------------------------------------------------------------------------------------------|---------------------------|----------------|--|
| ZCMPKEY        | Compression Key<br>Not used.                                                                                                    |                           | 80<br>V        |  |
| ZCMPSIZE       | <b>Compressed File Size</b><br>From promotion process if the<br>compressed file option was selected.<br>The size of the compressed file.                                                     |                           | 11<br>V        |  |
| ZCREATE        | Method to Install BehaviorName of method to install a resourcefile. HPCA-supplied method or fullyqualified, user-defined method.                                                             |                           | 50<br>M        |  |
| ZDELETE        | Method to De-install BehaviorEDMREMFHPCA-supplied method or a fully<br>qualified, user-defined method.EDMREMF                                                                                |                           | 50<br>M        |  |
| ZFILEUPD       | <b>Client File Update/Add Method</b><br>If a file has been updated by an<br>administrator, this method will be<br>executed. HPCA-supplied method or<br>fully qualified, user-defined method. |                           | 50<br>V        |  |
| ZINIT          | <b>Resource Initialization Method</b><br>HPCA-supplied method or a fully<br>qualified, user-defined method.                                                                                  |                           | 50<br>M        |  |
| ZOPENERR       | <b>Client Method on File Open Error</b><br>HPCA-supplied method or a fully<br>qualified, user-defined method.                                                                                | EDMLKM                    | 50             |  |
| ZRSCCFIL       | <b>Behavior File Name</b><br>Specific file to be distributed. A<br>generic pattern (a wildcard character,<br>such as *) or an explicit file name.                                            |                           | 255<br>V       |  |
| ZRSCCKPT       | <b>Resource Checkpoint:</b> Not used.<br>Replaced by ZRSCRSTR.                                                                                                    |                           | 1<br>V         |  |
| ZRSCCONF       | <b>Confirm File Download [Y/N]</b><br>Y enables you to confirm that the<br>resource was downloaded.                                                                                          | N                         | 1<br>V         |  |

| Attribute Name | Explanation                                                                                                    | Value of Base<br>Instance | Length<br>Type |  |
|----------------|----------------------------------------------------------------------------------------------------|---------------------------|----------------|--|
| ZRSCCRC        | <b>Resource CRC</b><br>From the promotion process if the<br>CRC option was selected. Eight-<br>character calculated hexadecimal<br>value.                                                                                                    |                           | 8<br>V         |  |
| ZRSCCSTA       | Client File Status<br>Resource status code.<br>000 = Successfully downloaded<br>001 = Data can be found in<br>EDMDATA directory<br>004 = Resource with no data<br>008 = Could not create the file<br>009 = No disk space for file<br>(ZRSCMO=O)<br>010 = ZDLIMIT was exceeded<br>(ZRSCMO=O)<br>011 = No data in HPCA for resource<br>014 = No disk space (ZRSCMO=M)<br>015 = ZDLIMIT was exceeded<br>(ZRSCMO=M)<br>024 = Time-out waiting for method.<br>036 = A method was set ZBRC>7<br>999 = No work done for resource | 999                       | 3<br>V         |  |
| ZRSCDATE       | <b>Behavior Date Stamp</b><br>Date stamp on resource file from<br>promote process. A value up to eight<br>digits long.                                                                                                    |                           | 8<br>V         |  |
| ZRSCMDAT       | Manager Stores Data [Y/N]                                                                                                    | Y                         | 1<br>V         |  |
| ZRSCMMEM       | <b>PDS Member Name</b><br>PDS where resource actually resides.<br>PDS name where resource resides in<br>Manager (MVS only).                                                                                                    |                           | 8<br>V         |  |
| ZRSCMO         | Mandatory/Optional [M/O]                                                                                                    | М                         | 1<br>V         |  |

| Attribute Name | ute Name Explanation                                                                                                    |           | Length<br>Type |
|----------------|----------------------------------------------------------------------------------------------------|-----------|----------------|
| ZRSCNAME       | <b>Behavior Name</b><br>Name or description of resource. Valid<br>name of resource to distribute to the<br>Agent.                                                                                                    | &ZRSCCFIL | 30             |
| ZRSCOBJN       | <b>Persistent Object Name</b><br>The name of the in-storage object.<br>Valid only when the ZLOCMGR<br>location is STORAGE.                                                                                                    |           | 8<br>V         |
| ZRSCPRI        | <ul> <li>Create Sequence Priority</li> <li>Enables you to specify a priority level<br/>for this resource. If disk space on the<br/>client desktop is not available,<br/>resources will be downloaded based on<br/>the priority set here.</li> <li>01 = Highest priority</li> <li>10 = Default value</li> <li>99 = Lowest priority</li> </ul> | 10        | 2<br>V         |
| ZRSCRASH       | DOS File Attribute [R/A/S/H]<br>Enables you to specify file attributes<br>for a resource.<br>Read-only<br>Archive<br>System<br>Hidden.                                                                                                    |           | 4<br>V         |
| ZRSCRSTR       | <b>Restart [Y/N]</b><br>You can either restart a download<br>process at the point it was interrupted<br>(Yes), or resend the entire object (No).                                                                                                    | N         | 3<br>V         |
| ZRSCSIZE       | <b>Behavior Size</b><br>Byte count of resource file from<br>promote process. A value up to 11<br>digits long.                                                                                                    |           | 11<br>V        |
| ZRSCSRC        | Resource Source, i.e., Publisher                                                                                                    |           | 20<br>V        |

| Attribute Name | Explanation                                                                                                    | Value of Base<br>Instance | Length<br>Type |
|----------------|----------------------------------------------------------------------------------------------------|---------------------------|----------------|
| ZRSCSRC        | Resource Source                                                                                                    |                           | 1<br>V         |
| ZRSCSTYP       | Server File Type [BINARY/TEXT]<br>File format for file download: Binary,<br>Text, or Object.                                                                                                    | BINARY                    | 8<br>V         |
| ZRSCSVRB       | <ul> <li>Version Skip Rebuild Flag [Y/N]</li> <li>Enables you to skip the reactivation of version resources if the version is already active.</li> <li>Y = Skip the rebuilding of version resources</li> <li>N = Rebuild version resources</li> </ul>                                                                                                    | Y                         | 1<br>V         |
| ZRSCTIME       | <b>Behavior Time Stamp</b><br>Time stamp on resource file from<br>promote process.                                                                                                    |                           | 8<br>V         |
| ZRSCVERS       | <b>Resource Version - From Promote</b><br>Version number of resource from<br>promotion process.                                                                                                    |                           | 12<br>V        |
| ZRSCVRFY       | <ul> <li>Verify Resource File on Connect</li> <li>Verifies the file statistics of a resource file on the desktop during each agent connect process.</li> <li>If you are deploying versioned resources, this attribute is ignored.</li> <li>The rules for the E(xist) flag apply to both Client Automation- and non-HPCA distributed files. (For example, a Client Automation-managed application file or CONFIG.SYS file.)</li> <li>Thus, you must specify Y or N for an existing file to be distributed.</li> <li>Y = The file will be distributed if one or more of the following conditions is met:</li> <li>The file has not been distributed</li> </ul> | Y                         | 1<br>V         |

| Attribute Name | Explanation                                                                                                    | Value of Base<br>Instance | Length<br>Type |
|----------------|----------------------------------------------------------------------------------------------------|---------------------------|----------------|
|                | before.                                                                                                    |                           |                |
|                | • The date, time, or size of the file has changed.                                                                                                    |                           |                |
|                | • The file was re-promoted.                                                                                                    |                           |                |
|                | <b>N</b> = The file will be distributed if:                                                                                                    |                           |                |
|                | • The file has not been distributed before. Or,                                                                                                    |                           |                |
|                | • The file was re-promoted.                                                                                                    |                           |                |
|                | <b>E</b> = The file will be distributed only if<br>it does not currently exist on the<br>desktop.                                                                                                    |                           |                |
|                | <b>M</b> = Reserved for Client Automation<br>maintenance files. During the last<br>step of the connect, the file is moved<br>from the EDMDATA subdirectory to<br>its proper location. Example: can be<br>used to update EDMGETRS.EXE.                                                                                                    |                           |                |
|                | S = This file is distributed if the file size has changed.                                                                                                    |                           |                |
|                | <b>T</b> = The file is distributed if the file time has changed.                                                                                                    |                           |                |
|                | <b>D</b> = File is distributed if the file date has changed.                                                                                                    |                           |                |
|                | L = Forces the lock method to be used.<br>The file will be automatically queued<br>up to be deployed on restart, and the<br>reboot flag will be set. If the L flag is<br>not specified, and the file to be<br>deployed is currently in use (locked)<br>the lock method is automatically used<br>anyway. What the L flag does is force<br>the lock method to be always used to<br>deploy this file, whether or not it is<br>currently in use (locked). The L flag<br>will also skip decompression and<br>dispatch the open error method<br>(PADL KM). This is used for system |                           |                |
|                | (RADLKM). This is used for system<br>dlls that must be replaced. Note that                                                                                                    |                           |                |

| Attribute Name | Explanation                                                                                                    | Value of Base<br>Instance | Length<br>Type |
|----------------|----------------------------------------------------------------------------------------------------|---------------------------|----------------|
|                | for the file to be verified during<br>subsequent connects, you must also<br>set this variable to Y.                                                                                                    |                           |                |
|                | <b>U</b> = File is distributed only if the date<br>and time on the Configuration Server<br>is newer than the date and time on<br>the desktop.                                                                                                    |                           |                |
|                | <b>R</b> = Resource Stamp. For internal use only.                                                                                                    |                           |                |
|                | <b>V</b> = (Windows only) Used in when<br>normal date/time stamp check cannot<br>be used. Usually when a .dll or .exe is<br>involved and the date and time stamp<br>are changing frequently. Radconct.exe<br>checks the internal version number of<br>the target file and compares it with<br>the one that Client Automation has. If<br>the incoming file has a higher internal<br>version number than it will be placed<br>on the desktop over the existing file.                                                                                                    |                           |                |
|                | <b>P</b> = (Windows only) Set during<br>packaging, enforces Windows System<br>File Protection (SFP). If the<br>verification is successful, the resource<br>is in the desired state and no further<br>verification is necessary. If the<br>verification fails, Client Automation<br>checks to see if System File Protection<br>protects the file. If the file is<br>protected, it will not be deployed. If<br>the ZRSCVRFY attribute is set to P<br>and deployment of this resource and<br>the service are marked as failed due to<br>SFP processing. If you do not enforce<br>SFP, the file is marked as having<br>passed verification. |                           |                |

| Attribute Name | Explanation                                                                                                    | Value of Base<br>Instance | Length<br>Type |
|----------------|----------------------------------------------------------------------------------------------------|---------------------------|----------------|
| ZUPDATE        | <b>Client Instance Update Method</b><br>If an object (resource instance) has<br>been updated by an administrator,<br>this method will be executed. |                           | 50<br>M        |
| ZUSERID        | Admin ID                                                                                                    |                           | 30<br>V        |

## Class Defaults (METACLAS) Class

| File:   | PRIMARY  | <b>Description:</b> | An instance of the METACLAS<br>Class defines prerequisites. |
|---------|----------|---------------------|-------------------------------------------------------------|
| Domain: | SECURITY |                     |                                                             |
| Class:  | METACLAS |                     |                                                             |
| Icon:   |          | Can connect to:     | PACKAGE                                                     |

| Attribute<br>Name | Explanation                                                                                                    | Value of Base<br>Instance | Length<br>Type |
|-------------------|----------------------------------------------------------------------------------------------------|---------------------------|----------------|
| _ALWAYS_          | <b>Connect to</b><br>Class connections determine the path of<br>resolution of an agent's desired state. An<br>_ALWAYS_ class connection is always<br>resolved. |                           | 50<br>C        |
| CCREATE           | Client Install Method                                                                                                    |                           | 128<br>V       |
| CDATAUPD          | Client File Update/Add Method                                                                                                    |                           | 128<br>V       |
| CDELETE           | Client De-install Method                                                                                                    |                           | 128<br>V       |
| CERROR            | Client Error Method                                                                                                    |                           | 128<br>V       |
| CINIT             | Client Initialization Method                                                                                                    |                           | 128<br>V       |
| COPENERR          | Client Method on File Open Error                                                                                                    |                           | 128<br>V       |
| CUPDATE           | Client Update Method                                                                                                    |                           | 128<br>V       |
| CVERIFY           | Client Verify Method                                                                                                    |                           | 128<br>V       |

### Table 70 METACLAS Class Attribute Reference

| Attribute | Explanation   | Value of Base | Length  |
|-----------|---------------|---------------|---------|
| Name      |               | Instance      | Type    |
| NAME      | Friendly Name |               | 80<br>V |

# Desktop (DESKTOP) Class

| File:   | PRIMARY  | <b>Description:</b> | Instances of this class specify those resources which are icons                                                                                                    |
|---------|----------|---------------------|----------------------------------------------------------------------------------------------------|
| Domain: | SECURITY |                     | appearing in the Windows<br>environment. The attributes of                                                                                                    |
| Class:  | DESKTOP  |                     | this class also specify the<br>properties of the Client<br>Automation resources. Some of the<br>icons could store just-in-time<br>executables, which would be<br>updated by connecting to the<br>Configuration Server before they<br>are run. |
| Icon:   |          | Can connect to:     | CATALOG, ZSERVICE                                                                                                    |

#### Table 71 DESKTOP Class Attribute Reference

| Attribute<br>Name | Explanation                                                                                                    | Value of Base<br>Instance | Length<br>Type |
|-------------------|----------------------------------------------------------------------------------------------------|---------------------------|----------------|
| _ALWAYS_          | Connect to<br>Class connections determine the path of<br>resolution of an agent's desired state. An<br>_ALWAYS_ class connection is always<br>resolved.                                                                            |                           | 50<br>C        |
| JITARGS           | Application Manager Arguments<br>Stores the arguments to be passed to the<br>just-in-time executable.                                                                                                    |                           | 255<br>V       |
| JITLNK            | Application Manager Installation [Y/N]                                                                                                    |                           | 1<br>V         |
| JITPATH           | Application Manager PathStores the fully qualified name of the just-in-<br>time executable.Should be a fully qualified path name with<br>the drive and directory. If the directory name<br>contains embedded spaces then the whole |                           | 255<br>V       |

| Attribute<br>Name | Explanation                                                                                                    | Value of Base<br>Instance | Length<br>Type |
|-------------------|----------------------------------------------------------------------------------------------------|---------------------------|----------------|
|                   | <pre>value should be in double quotes, e.g., "c:\program files\HP\test.exe".</pre>                                                                                                    |                           |                |
| MACHUSER          | Machine User                                                                                                    |                           | 32<br>V        |
| NAME              | Friendly Name                                                                                                    |                           | 80<br>V        |
| VERIFY            | Verify [Y/E/N]                                                                                                    |                           | 1<br>V         |
| ZCONTEXT          | Component Context                                                                                                    |                           | 8<br>V         |
| ZCREATE           | <b>Method to Create Link</b><br>HPCA-supplied method or fully qualified,<br>user-defined method.                                                                                                    | RADCLNK                   | 50<br>M        |
| ZDELETE           | <b>Method to Delete Link</b><br>HPCA-supplied method or fully qualified,<br>user-defined method.                                                                                                    | RADDLNK                   | 50<br>M        |
| ZINSTALL          | Method CLNK Processing [Y/N]<br>Stores if the links/icons have to be installed.                                                                                                    |                           | 1<br>V         |
| ZOBJPRI           | Priority [09-99]                                                                                                    | 60                        | 2<br>V         |
| ZPUBVER           | Publisher Version                                                                                                    | _UNDEF_                   | 8<br>V         |
| ZRSCLFIL          | Link Path<br>Stores the fully qualified name for the link.<br>The links are usually created in the Windows<br>folder, which might appear in different drives<br>for different users. The Windows system<br>directory is usually stored in the ZMASTER<br>object in ZWINDRV & ZWINDIR variables<br>A special variable, \$NTUSER\$, can be used<br>to distinguish between different user<br>directories. This variable is interpreted by<br>the EDMCLNK create method to store the<br>value of the current user. |                           | 255<br>V       |

| Attribute<br>Name | Explanation                                                                                                    | Value of Base<br>Instance | Length<br>Type |
|-------------------|----------------------------------------------------------------------------------------------------|---------------------------|----------------|
| ZRSCMO            | Mandatory/Optional [M/O]                                                                                                    | 0                         | 1<br>V         |
| ZSTATUS           | Client Status                                                                                                    | 999                       | 3<br>V         |
| ZW95ARGS          | <b>Command Line Parameters</b><br>Stores the arguments to be passed to the<br>executable specified in the ZW95PATH field.                                                                                                    |                           | 255<br>V       |
| ZW95DESC          | Icon Description         A brief description for the icon/link.                                                                                                    |                           | 60<br>V        |
| ZW95HOTK          | Hot Key Assigned by MS Windows                                                                                                    |                           | 12<br>V        |
| ZW95ICON          | Icon File                                                                                                    |                           | 128<br>V       |
| ZW95INDX          | Index of Icon                                                                                                    |                           | 60<br>V        |
| ZW95PATH          | <b>Command Line</b><br>Stores the name of the executable associated<br>with this icon/link.                                                                                                    |                           | 128<br>V       |
| ZW95SHOC          | Visibility Flag [0000000/0000001]                                                                                                    | 00000001                  | 8<br>V         |
| ZW95WDIR          | Working Directory<br>Stores the starting directory for the program<br>associated with the icon or link.<br>Should be a fully qualified path name with<br>the drive and directory. If the directory name<br>contains embedded spaces then the whole<br>value should be in double quotes, e.g.,<br>"c:\program files\HP". |                           | 50<br>V        |

### Dialog Services (DIALOG) Class

| File:   | PRIMARY  | Description:    | Defining an instance of the<br>DIALOG Class lets you define an                                                                                                    |
|---------|----------|-----------------|----------------------------------------------------------------------------------------------------|
| Domain: | SECURITY |                 | install process for an application<br>and its characteristics to Client                                                                                                    |
| Class:  | DIALOG   |                 | Automation. An instance of the<br>DIALOG Class always includes<br>the resource files that comprise<br>it, which could be either the<br>panels or scripts. The panels and<br>scripts are used to initiate an<br>interactive session, to gather<br>information pertinent to<br>installing a particular<br>application. |
| Icon:   | Ŷ        | Can connect to: | BEHAVIOR, INSTALL,<br>PACKAGE, PANEL                                                                                                    |

#### Table 72 DIALOG Class Attribute Reference

| Attribute<br>Name | Explanation                                                                                                    | Value of Base<br>Instance | Length<br>Type |
|-------------------|----------------------------------------------------------------------------------------------------|---------------------------|----------------|
| _ALWAYS_          | <b>Connect to</b><br>Class connections determine the path of<br>resolution of an agent's desired state. An<br>_ALWAYS_ class connection is always<br>resolved.                                                                  |                           | 50<br>C        |
| _ALWAYS_          | <b>Utility Resolution Method</b><br>Any method you specify for this attribute is<br>unconditionally executed by HPCA when this<br>object is resolved. A valid method name, for<br>example, ZSYSTEM.ZMETHOD.<br>PUT_ZERROR_HIST. |                           | 51<br>M        |
| AUTHOR            | <b>Author Name</b><br>Name of the author of the dialogs.                                                                                                    |                           | 50<br>V        |

| Attribute<br>Name | Explanation                                                                                                    | Value of Base<br>Instance | Length<br>Type |
|-------------------|----------------------------------------------------------------------------------------------------|---------------------------|----------------|
| CATALOG           | <b>Catalog Name</b><br>The catalog name for this dialog.                                                                                                    | &(CATALOG.<br>CATNAME)    | 32<br>V        |
| COMPSIZE          | Application Size- CompressedStores the compressed size of all the dialogcomponents (informational).This value is filled in by the AdminPublisher or packager when the dialogs arestored in the CSDB.                                                                                                    |                           | 12<br>V        |
| DESCRIPT          | Application DescriptionDescription of the dialog that appears in the<br>properties for the service in the Service List.Value is set initially in the LongDescription field in the New Application<br>Wizard (used to create a service).                                                                   |                           | 255<br>V       |
| INSTDATE          | <b>Installed Date</b><br>Stores the date and time when the dialog<br>was installed on the client desktop. This<br>value is set by the HPCA user after a dialog<br>has been installed. It is useful for reporting<br>purposes. (informational). The date is in text<br>form, as in: Jan 28, 1998 16:10:00. |                           | 32<br>V        |
| NAME              | <b>Friendly Name</b><br>Stores the dialog name.                                                                                                    |                           | 80<br>V        |
| PRICE             | Price                                                                                                    |                           | 10<br>V        |
| PUBDATE           | <b>Published Date of Service</b><br>Date service was published.                                                                                                    |                           | 32<br>V        |

| Attribute<br>Name | Explanation                                                                                                    | Value of Base<br>Instance | Length<br>Type |
|-------------------|----------------------------------------------------------------------------------------------------|---------------------------|----------------|
| SCHEDOK           | Update Schedule Locally [Y/N]Specifies whether the subscribers are<br>allowed to change the update schedule for<br>the service locally.Y = Subscriber is allowed to change the<br>schedule.N = Configuration Server controls the update<br>schedule.                                                                     |                           | 1<br>V         |
| SIZE              | Application Size - Uncompressed                                                                                                    |                           | 12<br>V        |
| UPDDATE           | <b>Upgrade Date (Programmatic)</b><br>Stores the date when the file was updated on the Configuration Server.                                                                                                    |                           | 12<br>V        |
| UPGDATE           | When Application was UpgradedStores the date when the application was<br>last upgraded (in local time) on the agent<br>computer. This value is set by the HPCA<br>user after the dialogs have been installed.<br>This date can be used for reporting purposes.The date is in text form, as in: Jan 28, 1998<br>16:10:00. |                           | 12<br>V        |
| URL               | WEB URL NameStores the address of a Web page, where<br>additional information is available about this<br>application.http://www.company_name.com                                                                                                    |                           | 255<br>V       |
| VENDOR            | Vendor Name                                                                                                    |                           | 24<br>V        |
| VERDATE           | Verified Date of Service                                                                                                    |                           | 32<br>V        |

| Attribute<br>Name | Explanation                                                                                                    | Value of Base<br>Instance | Length<br>Type |
|-------------------|----------------------------------------------------------------------------------------------------|---------------------------|----------------|
| ZAVIS             | Available, Verified, Installed, Sync F                                                                                     | YXNX                      | 4              |
|                   | The Agent manages and maintains this<br>attribute to show the different states of the<br>application in the Service List.  |                           | V              |
|                   | $\mathbf{Y} = \text{Yes}$<br>$\mathbf{N} = \text{No}$<br>$\mathbf{X} = \text{Unknown}$                                     |                           |                |
|                   | The four states are:                                                                                                    |                           |                |
|                   | • <b>Available</b> indicates whether a service is available from the Configuration Server.                                 |                           |                |
|                   | • <b>Verified</b> indicates whether a service has been verified.                                                           |                           |                |
|                   | • <b>Installed</b> indicates whether the service has been installed.                                                       |                           |                |
|                   | • <b>Synchronized</b> indicates whether the installed service has all of the latest changes from the Configuration Server. |                           |                |
| ZCREATE           | <b>Service Installation Method</b><br>HPCA-supplied method or fully qualified,<br>user-defined method.                     | 50<br>M                   |                |
| ZDELETE           | <b>Service Delete Method</b><br>HPCA-supplied method or fully qualified,<br>user-defined method.                           |                           | 50<br>M        |
| ZINIT             | Service Initialization Method                                                                                              |                           | 50             |
|                   | A fully qualified, user-defined method.                                                                                    |                           | Μ              |
| ZSVCCONF          | Confirm Service Install [Y/N]                                                                                              | Ν                         | 1              |
|                   | Enables you to confirm the service was downloaded.                                                                         |                           | V              |

| Attribute<br>Name | Explanation                                                                                                    | Value of Base<br>Instance | Length<br>Type |
|-------------------|----------------------------------------------------------------------------------------------------|---------------------------|----------------|
| ZSVCCSTA          | <ul> <li>Service Status on Client (999)</li> <li>Service status code.</li> <li>000 = All actions for service completed</li> <li>008 = At least one resource had a writer error</li> <li>014 = No disk space for at least one resource</li> <li>015 = ZDLIMIT exceeded for at least one resource</li> <li>024 = A method timed out</li> <li>036 = A create method set ZBRC&gt;7</li> <li>900 = Not all files were verified. No work done for service</li> </ul>                                        | 999                       | 3<br>V         |
| ZSVCINST          | Service Installation Date/Time                                                                                                    |                           | 32<br>V        |
| ZSVCMO            | Mandatory/Optional Service<br>[M/O/MO/OM]<br>Indicates whether the service is mandatory<br>or optional on the Agent. If you are using<br>Application Manager and Application Self-<br>service Manager, you could also specify<br>mandatory and then optional, MO, or<br>optional then mandatory, OM. The first<br>character indicates how the application<br>should be handled before installation. The<br>second character indicates how the<br>application should be handled after<br>installation. | м                         | 1<br>V         |
| ZSVCNAME          | <b>Service Name/Description</b><br>Name of the service, e.g., VB Calculator.                                                                                                    |                           | 24<br>V        |
| ZSVCPRI           | <ul> <li>Service Create Ordering [01-99]</li> <li>Enables you to specify a priority level for this service. If disk space on the agent desktop is not available, services will be downloaded based on the priority level set here.</li> <li>01 = Highest priority</li> <li>10 = Default value</li> <li>99 = Lowest priority</li> </ul>                                                                                                    |                           | 2<br>V         |

| Attribute<br>Name | Explanation                                                                                                    | Value of Base<br>Instance | Length<br>Type |
|-------------------|----------------------------------------------------------------------------------------------------|---------------------------|----------------|
| ZSVCSEL           | Update Force Bypass Remove [U/F/B/R]<br>If ZSVCMO is optional, this attribute can be<br>Update, Force, Remove, or Bypass.<br>Update<br>Force<br>Remove<br>Bypass |                           | 1<br>V         |
| ZSVCUPD           | Service Update Date/Time                                                                                                    |                           | 32<br>V        |
| ZSVCVERS          | <b>Version Activation Level</b><br>Version number of resources or service from<br>the promotion process.                                                         |                           | 12<br>V        |
| ZUPDATE           | <b>Service Update Method</b><br>HPCA-supplied method or fully qualified,<br>user-defined method.                                                                 |                           | 50<br>M        |

### File Resources (FILE) Class

| File:   | PRIMARY  | <b>Description:</b> | An instance of the FILE Class<br>defines a file, or a group of files, to            |
|---------|----------|---------------------|-------------------------------------------------------------------------------------|
| Domain: | SECURITY |                     | include in an application service. An instance of this class lets you specify       |
| Class:  | FILE     |                     | such characteristics about the file as<br>the file's name, size, and date<br>stamp. |
| Icon:   |          | Can connect to:     |                                                                                     |

### Table 73 FILE Class Attribute Reference

| Attribute<br>Name | Explanation                                                                                                    | Value of Base<br>Instance | Length<br>Type |
|-------------------|----------------------------------------------------------------------------------------------------|---------------------------|----------------|
| _ALWAYS_          | Connect to<br>Class connections determine the path of<br>resolution of an agent's desired state. An<br>_ALWAYS_ class connection is always<br>resolved.                                                                                                    |                           | 50<br>C        |
| FVERSION          | File Version                                                                                                    | _UNDEF_                   | 30<br>V        |
| LOCATION          | Location<br>Stores the location of the file. The location of<br>the drive and directory is encapsulated in the<br>PATH object. The value is filled by the<br>packager/publisher and contains value of the<br>form &P(D001ABCDEF01_12345678),<br>which is an indirect reference to the PATH<br>object. The &P triggers a special kind of<br>variable substitution which looks for the<br>drive and directory from the PATH object. |                           | 255<br>V       |
| NAME              | Friendly Name                                                                                                    |                           | 80<br>V        |

| Attribute<br>Name | Explanation                                                                                                    | Value of Base<br>Instance | Length<br>Type |
|-------------------|----------------------------------------------------------------------------------------------------|---------------------------|----------------|
| OBJGUID           | <b>Instance GUID</b><br>Object Global Unique Identification – <i>for</i><br><i>future use.</i>                                                                                        | _UNDEF_                   | 32<br>V        |
| PVERSION          | Promote Version                                                                                                    | _UNDEF_                   | 30<br>V        |
| SIGTYPE           | File Signature Type                                                                                                    |                           | 3<br>V         |
| ZCMPKEY           | Compression Key<br>Not used.                                                                                                    | _UNDEF_                   | 80<br>V        |
| ZCMPSIZE          | <b>Compressed File Size</b><br>From promotion process if the compressed<br>file option was selected. The size of the<br>compressed file.                                              |                           | 11<br>V        |
| ZCONTEXT          | Component Context                                                                                                    |                           | 8<br>V         |
| ZCREATE           | Method to Install Resource<br>HPCA-supplied method or fully qualified,<br>user-defined method.                                                                                        |                           | 50<br>M        |
| ZDELETE           | Method to De-install Resource<br>HPCA-supplied method or fully qualified,<br>user-defined method.                                                                                     | RADREMF                   | 50<br>M        |
| ZFILEUPD          | <b>Client File Update/Add Method</b><br>Method that is executed if a file has been<br>updated by an administrator. HPCA-supplied<br>method or fully qualified, user-defined<br>method |                           | 50<br>M        |
| ZINIT             | <b>Resource Initialization Method</b><br>HPCA-supplied method or fully qualified,<br>user-defined method.                                                                             |                           | 50<br>M        |
| ZOBJPATCH         | Perform Patching [Y/N]                                                                                                    | Y                         | 1<br>V         |

| Attribute<br>Name | Explanation                                                                                                    | Value of Base<br>Instance | Length<br>Type |
|-------------------|----------------------------------------------------------------------------------------------------|---------------------------|----------------|
| ZOPENERR          | <b>Client Method on File Open Error</b><br>HPCA-supplied method or fully qualified,<br>user-defined method.                                                                                                    | RADLKM                    | 50<br>M        |
| ZPUBVER           | Publisher Version                                                                                                    | _UNDEF_                   | 8<br>V         |
| ZREPAIR           | Client Instance Repair Method                                                                                                    |                           | 50<br>M        |
| ZRSCCFIL          | <b>Resource File Name</b><br>Specific file to be distributed. A generic<br>pattern (a wildcard character, such as *) or<br>an explicit filename.                                                                                                    |                           | 255<br>V       |
| ZRSCCKPT          | <b>Resource Checkpoint</b><br>Not used. Replaced by ZRSCRSTR.                                                                                                    |                           | 1<br>V         |
| ZRSCCONF          | Confirm File Download [Y/N]<br>Y enables you to confirm that the resource<br>was downloaded.                                                                                                    | Y                         | 1<br>V         |
| ZRSCCRC           | <b>Resource CRC</b><br>From the promotion process if the CRC<br>option was selected. Eight-character<br>calculated hexadecimal value.                                                                                                    |                           | 8<br>V         |
| ZRSCCSTA          | Client File Status<br>Resource status code.<br>000 = Successfully downloaded<br>001 = Data can be found in EDMDATA<br>directory<br>004 = Resource with no data<br>008 = Could not create the file<br>009 = No disk space for file (ZRSCMO=O)<br>010 = ZDLIMIT was exceeded (ZRSCMO=O)<br>011 = No data in HPCA for resource<br>014 = No disk space (ZRSCMO=M)<br>015 = ZDLIMIT was exceeded (ZRSCMO=M)<br>024 = Time-out waiting for method<br>036 = A method was set ZBRC>7<br>999 = No work done for resource | 999                       | 3<br>V         |

| Attribute<br>Name | Explanation                                                                                                    | Value of Base<br>Instance | Length<br>Type |
|-------------------|----------------------------------------------------------------------------------------------------|---------------------------|----------------|
| ZRSCDATE          | <b>Resource Date Stamp</b><br>Date stamp on resource file from promote<br>process.                                                                                                    |                           | 8<br>V         |
| ZRSCMMEM          | <b>PDS Member Name</b><br>PDS where resource actually resides. PDS<br>name where resource resides in Manager<br>(MVS only).                                                                                                    |                           | 8<br>V         |
| ZRSCMO            | Mandatory/Optional [M/O]                                                                                                    | М                         | 1<br>V         |
| ZRSCNAME          | <b>Resource Name</b><br>Name or description of resource. Valid name<br>of resource to distribute to client.                                                                                                    | &ZRSCCFIL                 | 30<br>V        |
| ZRSCOBJN          | <b>Persistent Object Name</b><br>The name of the in-storage object. Valid only<br>when the ZLOCMGR location is STORAGE.<br>A valid in-storage object name.                                                                                                    |                           | 8<br>V         |
| ZRSCPADM          | Admin ID                                                                                                    |                           | 30<br>V        |
| ZRSCPRI           | <ul> <li>Create Sequence Priority</li> <li>Enables you to specify a priority level for this resource. If disk space on the client desktop is not available, resources will be downloaded based on the priority set here.</li> <li>01 = Highest priority</li> <li>10 = Default value</li> <li>99 = Lowest priority</li> </ul> | 50                        | 2<br>V         |
| ZRSCRASH          | DOS File Attribute [R/A/S/H]<br>Enables you to specify file attributes for a<br>resource.<br>Read-only<br>Archive<br>System and/or<br>Hidden                                                                                                    |                           | 4<br>V         |

| Attribute<br>Name | Explanation                                                                                                    | Value of Base<br>Instance | Length<br>Type |
|-------------------|----------------------------------------------------------------------------------------------------|---------------------------|----------------|
| ZRSCRSTR          | <b>Restart [Y/N/R]</b><br>Restart a download process at the point it<br>was interrupted (Y), or resend the entire<br>object (No). Set to (R) to bypass Windows file<br>caching and write directly to disk (allowing<br>checkpoint restart to operate correctly).                                                                                                    | N                         | 3<br>V         |
| ZRSCSIG           | File Signature                                                                                                    |                           | 32<br>V        |
| ZRSCSIZE          | <b>Resource Size</b><br>Byte count of resource file from promote<br>process.                                                                                                    |                           | 11<br>V        |
| ZRSCSRC           | Resource Source, i.e., PublisherStores the source of the resource:If resource was retrieved from ConfigurationServer, the value would be M.If resource existed on the desktop, the valuewould be E.If resource was retrieved from Stager, valuewould be S.These values are filled in by the HPCA userduring an application installation. When theuser uninstalls an application, only the filesthat were retrieved from the ConfigurationServer or the Staging Server would bedeleted. The files that existed on the desktopprior to an application install would not bedeleted. |                           | 20<br>V        |
| ZRSCSTYP          | Server File Type [BINARY/TEXT]<br>File format for file download: Binary, Text, or<br>Object.                                                                                                    | BINARY                    | 8<br>V         |

| Attribute<br>Name | Explanation                                                                                                    | Value of Base<br>Instance | Length<br>Type |
|-------------------|----------------------------------------------------------------------------------------------------|---------------------------|----------------|
| ZRSCSVRB          | <ul> <li>Version Skip Rebuild Flag [Y/N]</li> <li>Enables you to skip the reactivation of version resources if the version is already active.</li> <li>Y = Skip the rebuilding of version resources</li> <li>N = Rebuild version resources</li> </ul>                                                                                                    |                           | 1<br>V         |
| ZRSCTIME          | <b>Resource Time Stamp</b><br>Time stamp on resource file from promote<br>process.                                                                                                    |                           | 8<br>V         |
| ZRSCVERS          | <b>Resource Version - From Promote</b><br>Version number of resource from promotion<br>process.                                                                                                    |                           | 12<br>V        |
| ZRSCVRFY          | <ul> <li>Verify Resource File on Connect</li> <li>Verifies the file statistics of a resource file on the desktop during each agent connect process.</li> <li>If you are deploying versioned resources, this attribute is ignored.</li> <li>The rules for the E(xist) flag apply to both Client Automation- and non-HPCA distributed files. (For example, a Client Automation-managed application file or CONFIG.SYS file.)</li> <li>Thus, you must specify Y or N for an existing file to be distributed.</li> <li>Y = The file will be distributed if one or more of the following conditions is met:</li> <li>The date, time, or size of the file has changed.</li> <li>The file was re-promoted.</li> <li>N = The file will be distributed if:</li> <li>The file has not been distributed if:</li> <li>The file was re-promoted.</li> <li>E = The file will be distributed only if it does</li> </ul> | Υ                         | 1<br>V         |

| Attribute<br>Name | Explanation                                                                                                    | Value of Base<br>Instance | Length<br>Type |
|-------------------|----------------------------------------------------------------------------------------------------|---------------------------|----------------|
|                   | not currently exist on the desktop.                                                                                                    |                           |                |
|                   | <b>M</b> = Reserved for Client Automation<br>maintenance files. During the last step of the<br>agent connect, the file is moved from the<br>EDMDATA subdirectory to its proper<br>location. Example: can be used to update<br>EDMGETRS.EXE.                                                                                                    |                           |                |
|                   | S = This file is distributed if the file size has changed.                                                                                                    |                           |                |
|                   | <b>T</b> = The file is distributed if the file time has changed.                                                                                                    |                           |                |
|                   | <b>D</b> = File is distributed if the file date has changed.                                                                                                    |                           |                |
|                   | L = Forces the lock method to be used. The<br>file will be automatically queued up to be<br>deployed on restart, and the reboot flag will<br>be set. If the L flag is not specified, and the<br>file to be deployed is currently in use (locked)<br>the lock method is automatically used<br>anyway. What the L flag does is force the<br>lock method to be always used to deploy this<br>file, whether or not it is currently in use<br>(locked). The L flag will also skip<br>decompression and dispatch the open error<br>method (RADLKM). This is used for system<br>dlls that must be replaced. Note that for the<br>file to be verified during subsequent<br>connects, you must also set this variable to Y.<br>U = File is distributed only if the date and<br>time on the CONFIGURATION SERVER is<br>newer than the date and time on the desktop. |                           |                |
|                   | $\mathbf{R}$ = Resource Stamp. For internal use only.                                                                                                    |                           |                |
|                   | <b>V</b> = (Windows only) Used in when normal<br>date/time stamp check cannot be used.<br>Usually when a .dll or .exe is involved and<br>the date and time stamp are changing<br>frequently. Radconct.exe checks the internal<br>version number of the target file and<br>compares it with the one that Client                                                                                                    |                           |                |

| Attribute<br>Name | Explanation                                                                                                    | Value of Base<br>Instance | Length<br>Type |
|-------------------|----------------------------------------------------------------------------------------------------|---------------------------|----------------|
|                   | Automation has. If the incoming file has a<br>higher internal version number than it will<br>be placed on the desktop over the existing<br>file.                                                                                                    |                           |                |
|                   | <b>P</b> = (Windows only) Set during packaging,<br>enforces Windows System File Protection<br>(SFP). If the verification is successful, the<br>resource is in the desired state and no<br>further verification is necessary. If the<br>verification fails, Client Automation checks<br>to see if System File Protection protects the<br>file. If the file is protected, it will not be<br>deployed. If the ZRSCVRFY attribute is set<br>to P and deployment of this resource and the<br>service are marked as failed due to SFP<br>processing. If you do not enforce SFP, the file<br>is marked as having passed verification. |                           |                |
| ZUPDATE           | <b>Client Instance Update Method</b><br>If an object (resource instance) has been<br>updated by an administrator, this method<br>will be executed.                                                                                                    |                           | 50<br>M        |

# HTTP Proxy (HTTP) Class

| File:   | PRIMARY  | <b>Description:</b> |
|---------|----------|---------------------|
| Domain: | SECURITY |                     |
| Class:  | HTTP     |                     |
| Icon:   | Ŋ        | Can connect to:     |

| Attribute<br>Name | Explanation                   | Value of Base<br>Instance | Length<br>Type |
|-------------------|-------------------------------|---------------------------|----------------|
| HTTPADDR          | WEB Server Host               |                           | 255<br>V       |
| HTTPLOG           | HTTP Transaction Log [Y/N]    | N                         | 1<br>V         |
| HTTPNVDS          | Using Novadigm HTTP Server    | N                         | 1<br>V         |
| HTTPPORT          | Web Server Port               | 80                        | 4<br>V         |
| HTTPROXO          | Use Web server if proxy fails | N                         | 1<br>V         |
| HTTPROXP          | Proxy Server Port             | 80                        | 4<br>V         |
| HTTPROXY          | Proxy Server Host             |                           | 255<br>V       |
| HTTPVDIR          | Web Server Virtual Directory  | /RADIADB                  | 255<br>V       |
| ZPCPROTL          | Protocol [HTTP]               |                           | 4<br>V         |
| ZSTGOPT           | Enable Staging                | 1                         | 1<br>V         |

### Table 74 HTTP Class Attribute Reference

# IBM AIX Packages (AIX) Class

| File:   | PRIMARY  | <b>Description:</b> | AIX operating systems only.                                            |
|---------|----------|---------------------|------------------------------------------------------------------------|
| Domain: | SECURITY |                     | This class is required by the Native<br>Packaging Feature of the Batch |
| Class:  | AIX      |                     | Publisher.                                                             |
| Icon:   | ЪĴ       | Can connect to:     |                                                                        |

| Attribute<br>Name | Explanation                                                                                                    | Value of Base<br>Instance | Length<br>Type |
|-------------------|----------------------------------------------------------------------------------------------------|---------------------------|----------------|
| _ALWAYS_          | Connect To<br>Class connections determine the path of<br>resolution of an agent's desired state. An<br>_ALWAYS_ class connection is always<br>resolved. |                           | 50<br>A        |
| CMPMD5            | Compressed File MD5 Signature                                                                                                    | _UNDEF_                   | 32<br>V        |
| COMMIT            | Commit Update [Y/N]                                                                                                    | N                         | 1<br>V         |
| COREQ             | AIX Package Corequisites                                                                                                    |                           | 255<br>V       |
| FILEMD5           | File MD5 Signature                                                                                                    | _UNDEF_                   | 32<br>V        |
| FORCE             | Force (overwrite) installation [Y/N]                                                                                                    | N                         | 1<br>V         |
| IFREQ             | AIX Package If-Requisites                                                                                                    |                           | 255<br>V       |
| INSTREQ           | AIX Package Installed Requisites                                                                                                    |                           | 255<br>V       |

| Attribute<br>Name | Explanation                                                                                                    | Value of Base<br>Instance | Length<br>Type |
|-------------------|----------------------------------------------------------------------------------------------------|---------------------------|----------------|
| LOCATION          | Location                                                                                                    |                           | 255<br>V       |
| NAME              | Friendly Name                                                                                                    | Defaults                  | 80<br>V        |
| OBJGUID           | Instance GUID<br>Object Global Unique Identification – for<br>future use.                                                                | _UNDEF_                   | 32<br>V        |
| PKGDESC           | Package Description                                                                                                    |                           | 80<br>V        |
| PREREQ            | AIX Package Prerequisites                                                                                                    |                           | 255<br>V       |
| RELYONDB          | Verify Error Code? [Y/N]                                                                                                    |                           | 1<br>V         |
| ZCMPSIZE          | <b>Compressed File Size</b><br>From promotion process if the compressed<br>file option was selected. The size of the<br>compressed file. |                           | 11<br>V        |
| ZCREATE           | Method to Install Resource<br>HPCA-supplied method or fully qualified,<br>user-defined method.                                           | hide nvdkit<br>method     | 60<br>M        |
| ZDELETE           | Method to De-Install resource                                                                                                    | hide nvdkit<br>method     | 50<br>M        |
| ZFILEUPD          | Client File Update/Add Method                                                                                                    |                           | 50<br>M        |
| ZINIT             | Resource Initialization Method                                                                                                    |                           | 50<br>M        |
| ZOPENERR          | <b>Client Method on File Open Error</b><br>HPCA-supplied method or a fully qualified,<br>user-defined method.                            |                           | 50<br>M        |
| ZPERGUID          | File Group Name                                                                                                    |                           | 32<br>V        |

| Attribute<br>Name | Explanation                                                                                                    | Value of Base<br>Instance | Length<br>Type |
|-------------------|----------------------------------------------------------------------------------------------------|---------------------------|----------------|
| ZPERUID           | File Owner Name                                                                                                    |                           | 32<br>V        |
| ZREPAIR           | Method to Repair Resource                                                                                                    | hide nvdkit<br>method     | 60<br>M        |
| ZRSCCFIL          | AIX Package File Name<br>Specific file to be distributed. A generic<br>pattern (a wildcard character, such as *) or<br>an explicit filename. | _BASE<br>_INSTANCE_       | 255<br>V       |
| ZRSCCKPT          | Resource Checkpoint                                                                                                    |                           | 1<br>V         |
| ZRSCCONF          | Confirm File Download [Y/N]                                                                                                    | Y                         | 1<br>V         |
| ZRSCCRC           | Resource CRC                                                                                                    |                           | 8<br>V         |
| ZRSCCSTA          | Client File Status                                                                                                    | 999                       | 3<br>V         |
| ZRSCDATE          | Resource Date Stamp – From Promote                                                                                                    |                           | 8<br>V         |
| ZRSCFLEV          | Filesets + Levels                                                                                                    |                           | 255<br>V       |
| ZRSCFSET          | Filesets in the Package                                                                                                    |                           | 255<br>V       |
| ZRSCMO            | Mandatory/Optional on client [M/O]                                                                                                    | М                         | 1<br>V         |
| ZRSCNAME          | AIX Package Name                                                                                                    | _BASE<br>_INSTANCE_       | 255<br>V       |
| ZRSCPADM          | Admin ID                                                                                                    |                           | 30<br>V        |
| ZRSCPRI           | Create Sequence Priority                                                                                                    | 50                        | 2<br>V         |
| ZRSCRASH          | File Permissions                                                                                                    |                           | 4<br>V         |

| Attribute<br>Name | Explanation                            | Value of Base<br>Instance | Length<br>Type |
|-------------------|----------------------------------------|---------------------------|----------------|
| ZRSCRSTR          | Restart [Y/N]                          | Y                         | 3<br>V         |
| ZRSCSIZE          | Resource Size – From Promote           |                           | 11<br>V        |
| ZRSCSRC           | Resource Source, i.e. Publisher        |                           | 20<br>V        |
| ZRSCSTYP          | Server File Type [BINARY/TEXT]         | BINARY                    | 8<br>V         |
| ZRSCSVRB          | Version Skip Rebuild Flag [Y/N]        |                           | 1<br>V         |
| ZRSCTIME          | Resource Time Stamp – From Promote     |                           | 8<br>V         |
| ZRSCVERS          | <b>Resource Version – From Promote</b> |                           | 12<br>V        |
| ZRSCVRFY          | Verify Resource File on Connect        | Y                         | 8<br>V         |
| ZSTATUS           | Client Status                          | 999                       | 3<br>V         |
| ZUPDATE           | Client Instance Update Method          | hide nvdkit<br>method     | 60<br>M        |
| ZVERIFY           | Method to Verify Resource              | hide nvdkit<br>method     | 40<br>M        |

# Install Options (INSTALL) Class

| File:   | PRIMARY  | <b>Description:</b> | Defining an instance of the                                                                                  |
|---------|----------|---------------------|----------------------------------------------------------------------------------------------------|
| Domain: | SECURITY |                     | INSTALL Class lets you activate<br>and configure the presentation of<br>dialog panels which are used for the |
| Class:  | INSTALL  |                     | purposes of personalizing the<br>delivery of an application along with<br>its associated components.         |
| Icon:   | <b>3</b> | Can connect to:     |                                                                                                    |

| Table 76         INSTALL Class Attribute Reference |
|----------------------------------------------------|
|----------------------------------------------------|

| Attribute<br>Name | Explanation                       | Value of Base<br>Instance | Length<br>Type |
|-------------------|-----------------------------------|---------------------------|----------------|
| APPNAME           | Application Name                  |                           | 30<br>V        |
| AUDIT             | Search for Application File [Y/N] | N                         | 1<br>V         |
| COMP1SEL          | Component 1 Selected [Y/N]        | Y                         | 1<br>V         |
| COMP1TXT          | Component 1 Description           |                           | 20<br>V        |
| COMP2SEL          | Component 2 Selected [Y/N]        | Y                         | 1<br>V         |
| COMP2TXT          | <b>Component 2 Description</b>    |                           | 20<br>V        |
| COMP3SEL          | Component 3 Selected [Y/N]        | Y                         | 1<br>V         |
| COMP3TXT          | Component 3 Description           |                           | 20<br>V        |
| COMP4SEL          | Component 4 Selected [Y/N]        | Y                         | 1<br>V         |

| Attribute<br>Name | Explanation                        | Value of Base<br>Instance                                                                                                    | Length<br>Type |
|-------------------|------------------------------------|----------------------------------------------------------------------------------------------------|----------------|
| COMP4TXT          | Component 4 Description            |                                                                                                    | 20<br>V        |
| COMPPIC           | Components Picture (bmp)           | &(WELCPIC)                                                                                                    | 12<br>V        |
| COPYRITE          | Copyright Text                     | @Copyright 1998                                                                                                    | 30<br>V        |
| EULAPIC           | EULA Picture (bmp)                 | &(WELCPIC)                                                                                                    | 12<br>V        |
| EULATEXT          | End User License<br>Agreement Text | This software is protected<br>by copyright laws. By<br>accepting, you are agreeing<br>with all terms included in<br>the original program<br>documentation. | 200<br>V       |
| IDIRNAME          | Install Directory Name             |                                                                                                    | 100<br>V       |
| IDIRPIC           | Install Directory Picture<br>(bmp) | &(WELCPIC)                                                                                                    | 12             |
| KEYFILE           | Search for File Name               |                                                                                                    | 12<br>V        |
| NAME              | Friendly Name                      |                                                                                                    | 80<br>V        |
| OPTS1SEL          | Option 1 Selected [Y/N]            | Y                                                                                                    | 1<br>V         |
| OPTS1TXT          | Option 1 Description               |                                                                                                    | 20<br>V        |
| OPTS2SEL          | Option 2 Selected [Y/N]            | Y                                                                                                    | 1<br>V         |
| OPTS2TXT          | Option 2 Description               |                                                                                                    | 20<br>V        |
| OPTS3SEL          | Option 3 Selected [Y/N]            | Y                                                                                                    | 1<br>V         |

| Attribute<br>Name | Explanation                              | Value of Base<br>Instance                                                                    | Length<br>Type |
|-------------------|------------------------------------------|----------------------------------------------------------------------------------------------|----------------|
| OPTS3TXT          | Option 3 Description                     |                                                                                              | 20<br>V        |
| OPTS4SEL          | Option 4 Selected [Y/N]                  | У                                                                                            | 1<br>V         |
| OPTS4TXT          | Option 4 Description                     |                                                                                              | 20<br>V        |
| OPTSPIC           | Options Picture (bmp)                    | &(WELCPIC)                                                                                   | 12<br>V        |
| SCANDRVS          | Search Drives                            |                                                                                              | 32<br>V        |
| SHOWCOMP          | Show Components [Y/N]                    | N                                                                                            | 1<br>V         |
| SHOWEULA          | Show End User License<br>Agreement [Y/N] | У                                                                                            | 1<br>V         |
| SHOWIDIR          | Show Install Directory [Y/N]             | N                                                                                            | 1<br>V         |
| SHOWOPTS          | Show Options [Y/N]                       | N                                                                                            | 1<br>V         |
| SHOWTYPE          | Show Install Type [Y/N]                  | Ν                                                                                            | 1<br>V         |
| SHOWUINF          | Show User Info [Y/N]                     | N                                                                                            | 1<br>V         |
| SHOWWELC          | Show Welcome (N disables all) [Y/N]      | Y                                                                                            | 1<br>V         |
| TYPE1BTN          | Type 1 Button Caption                    | Typical                                                                                      | 10<br>V        |
| TYPE1TXT          | Type 1 Description                       | Program will be installed<br>with the most common<br>options. Recommended for<br>most users. | 100<br>V       |
| TYPE2BTN          | Type 2 Button Caption                    | Custom                                                                                       | 10<br>V        |

| Attribute<br>Name | Explanation                       | Value of Base<br>Instance                                                                | Length<br>Type |
|-------------------|-----------------------------------|------------------------------------------------------------------------------------------|----------------|
| TYPE2TXT          | Type 2 Description                | You may choose the options<br>you want to install.<br>Recommended for advanced<br>users. | 100<br>V       |
| TYPE3BTN          | Type 3 Button Caption             |                                                                                          | 10<br>V        |
| TYPE3TXT          | Type 3 Description                |                                                                                          | 100<br>V       |
| TYPEPIC           | Install Type Picture (bmp)        | &(WELCPIC)                                                                               | 12<br>V        |
| TYPESEL           | Type Selection                    | Typical                                                                                  | 10<br>V        |
| UINF1LBL          | User Info 1 Label                 |                                                                                          | 12<br>V        |
| UINF1TXT          | User Info - Text 1                |                                                                                          | 30<br>V        |
| UINF2LBL          | User Info 2 Label                 |                                                                                          | 12<br>V        |
| UINF2TXT          | User Info - Text 2                |                                                                                          | 30<br>V        |
| UINF3LBL          | User Info 3 Label                 |                                                                                          | 12<br>V        |
| UINF3TXT          | User Info - Text 3                |                                                                                          | 30<br>V        |
| UINFNAME          | User Info - Name                  |                                                                                          | 30<br>V        |
| UINFPIC           | User Info Picture (bmp)           | &(WELCPIC)                                                                               | 12<br>V        |
| WELCPIC           | Welcome Picture (bmp)             | instpic.bmp                                                                              | 12<br>V        |
| ZOBJDATA          | Search Operation is Scan<br>[SCN] | SCN                                                                                      | 3<br>V         |

| Attribute<br>Name | Explanation               | Value of Base<br>Instance | Length<br>Type |
|-------------------|---------------------------|---------------------------|----------------|
| ZRSCCDIR          | Search Directory          | \*\                       | 255<br>V       |
| ZRSCCDRV          | Search Drive              | &(ZMASTER.ZWINDRV)        | 19<br>V        |
| ZRSCSTYP          | Search File Type [BINARY] | BINARY                    | 6<br>V         |

# Linux RPM Packages (RPM) Class

| File:   | PRIMARY  | <b>Description:</b> | Linux operating systems only.                                          |
|---------|----------|---------------------|------------------------------------------------------------------------|
| Domain: | SECURITY |                     | This class is required by the Native<br>Packaging Feature of the Batch |
| Class:  | RPM      |                     | Publisher.                                                             |
| Icon:   | D)       | Can connect to:     |                                                                        |

| Attribute<br>Name | Explanation                                                                                                    | Value of Base<br>Instance | Length<br>Type |
|-------------------|----------------------------------------------------------------------------------------------------|---------------------------|----------------|
| _ALWAYS_          | Connect To                                                                                                    |                           | 50             |
|                   | Class connections determine the path of<br>resolution of an agent's desired state. An<br>_ALWAYS_ class connection is always<br>resolved. |                           | А              |
| CMPMD5            | Compressed File MD5 Signature                                                                                                    | _UNDEF_                   | 32<br>V        |
| CONTENTS          | Required Packages Included in Tar                                                                                                    |                           | 255<br>V       |
| FILEMD5           | File MD5 Signature                                                                                                    | _UNDEF_                   | 32<br>V        |
| INSTOPTS          | Package Install Options                                                                                                    |                           | 60<br>V        |
| LOCATION          | Location                                                                                                    |                           | 255<br>V       |
| NAME              | Friendly Name                                                                                                    |                           | 80<br>V        |

| Attribute<br>Name | Explanation                                                                                                    | Value of Base<br>Instance | Length<br>Type |
|-------------------|----------------------------------------------------------------------------------------------------|---------------------------|----------------|
| OBJGUID           | <b>Instance GUID</b><br>Object Global Unique Identification – <i>for</i><br><i>future use</i> .                                          | _UNDEF_                   | 32<br>V        |
| PKGARCH           | RPM Package Architecture                                                                                                    |                           | 32<br>V        |
| PKGEPOCH          | RPM Package EPOCH                                                                                                    |                           | 32<br>V        |
| PKGNAME           | RPM Package Name                                                                                                    |                           | 32<br>V        |
| PKGREL            | RPM Package Release                                                                                                    |                           | 32<br>V        |
| PKGSUMM           | RPM Package Summary                                                                                                    |                           | 100<br>V       |
| PKGVER            | RPM Package Version                                                                                                    |                           | 32<br>V        |
| RELYONDB          | Verify Error Code? [Y/N]                                                                                                    |                           | 1<br>V         |
| REQCMDS           | Requires Commands                                                                                                    |                           | 255<br>V       |
| REQLIBS           | Requires Shared Libraries                                                                                                    |                           | 255<br>V       |
| REQPKGS           | Requires Package                                                                                                    |                           | 255<br>V       |
| VRFYOPTS          | Package Verify Options                                                                                                    |                           | 60<br>V        |
| ZCMPSIZE          | <b>Compressed File Size</b><br>From promotion process if the compressed<br>file option was selected. The size of the<br>compressed file. |                           | 11<br>V        |

| Attribute<br>Name | Explanation                                                                                                   | Value of Base<br>Instance | Length<br>Type |
|-------------------|----------------------------------------------------------------------------------------------------|---------------------------|----------------|
| ZCREATE           | Method to Install Resource                                                                                    | hide nvdkit               | 60             |
|                   | HPCA-supplied method or fully qualified, user-defined method.                                                 | method                    | М              |
| ZDELETE           | Method to De-Install resource                                                                                 | hide nvdkit               | 50             |
|                   |                                                                                                    | method                    | М              |
| ZFILEUPD          | <b>Client File Update/Add Method</b>                                                                          |                           | 50             |
|                   |                                                                                                    |                           | М              |
| ZINIT             | <b>Resource Initialization Method</b>                                                                         |                           | 50             |
|                   |                                                                                                    |                           | М              |
| ZOPENERR          | <b>Client Method on File Open Error</b>                                                                       | RADLKM                    | 50             |
|                   | HPCA-supplied method or a fully qualified, user-defined method.                                               |                           | М              |
| ZPERGUID          | File Group Name                                                                                               |                           | 32             |
|                   |                                                                                                    |                           | V              |
| ZPERUID           | File Owner Name                                                                                               |                           | 32             |
|                   |                                                                                                    |                           | V              |
| ZREPAIR           | Method to Repair Resource                                                                                     | hide nvdkit               | 60             |
|                   |                                                                                                    | method                    | М              |
| ZRSCCFIL          | RPM Package File Name                                                                                         | _BASE                     | 255            |
|                   | Specific file to be distributed. A generic pattern (a wildcard character, such as *) or an explicit filename. | _INSTANCE_                | V              |
| ZRSCCKPT          | Resource Checkpoint                                                                                           |                           | 1              |
|                   |                                                                                                    |                           | v              |
| ZRSCCONF          | Confirm File Download [Y/N]                                                                                   | Y                         | 1              |
|                   |                                                                                                    |                           | V              |
| ZRSCCRC           | Resource CRC                                                                                                  |                           | 8              |
|                   |                                                                                                    |                           | v              |
| ZRSCCSTA          | Client File Status                                                                                            | 999                       | 3              |
|                   |                                                                                                    |                           | v              |

| Attribute<br>Name | Explanation                               | Value of Base<br>Instance | Length<br>Type |
|-------------------|-------------------------------------------|---------------------------|----------------|
| ZRSCDATE          | Resource Date Stamp – From Promote        |                           | 8<br>V         |
| ZRSCMO            | Mandatory/Optional on client [M/O]        | M                         | 1<br>V         |
| ZRSCNAME          | RPM Package                               | _BASE_<br>INSTANCE_       | 255<br>V       |
| ZRSCPADM          | Admin ID                                  |                           | 30<br>V        |
| ZRSCPRI           | Create Sequence Priority                  | 50                        | 2<br>V         |
| ZRSCRASH          | File Permissions                          |                           | 4<br>V         |
| ZRSCRSTR          | Restart [Y/N]                             | Y                         | 3<br>V         |
| ZRSCSIZE          | Resource Size – From Promote              |                           | 11<br>V        |
| ZRSCSRC           | Resource Source, i.e. Publisher           |                           | 20<br>V        |
| ZRSCSTYP          | Server File Type [BINARY/TEXT]            | BINARY                    | 8<br>V         |
| ZRSCSVRB          | Version Skip Rebuild Flag [Y/N]           |                           | 1<br>V         |
| ZRSCTIME          | <b>Resource Time Stamp – From Promote</b> |                           | 8<br>V         |
| ZRSCVERS          | Resource Version – From Promote           |                           | 12<br>V        |
| ZRSCVRFY          | Verify Resource File on Connect           | Y                         | 8<br>V         |

| Attribute<br>Name | Explanation                   | Value of Base<br>Instance | Length<br>Type |
|-------------------|-------------------------------|---------------------------|----------------|
| ZSTATUS           | Client Status                 | 999                       | 3<br>V         |
| ZUPDATE           | Client Instance Update Method | hide nvdkit<br>method     | 60<br>M        |
| ZVERIFY           | Method to Verify Resource     | hide nvdkit<br>method     | 40<br>M        |

### Mac Alias (MACALIAS) Class

| File:   | PRIMARY  | <b>Description:</b> | Mac operating systems only.                          |
|---------|----------|---------------------|------------------------------------------------------|
| Domain: | SECURITY |                     | Instances of this class define<br>Macintosh Aliases. |
| Class:  | MACALIAS |                     |                                                      |
| Icon:   |          | Can connect to:     |                                                      |

| Attribute<br>Name | Explanation                                                                                                    | Value of Base<br>Instance | Length<br>Type                        |
|-------------------|----------------------------------------------------------------------------------------------------|---------------------------|---------------------------------------|
| _ALWAYS_          | <b>Connect to</b><br>Class connections determine the path of<br>resolution of an agent's desired state. An<br>_ALWAYS_ class connection is always<br>resolved.                                                                                                    |                           | 50<br>C                               |
| JITARGS           | <b>Application Manager Arguments</b><br>Stores the arguments to be passed to the<br>just-in-time executable.                                                                                                    |                           | 255<br>V                              |
| JITLNK            | Application Manager Installation [Y/N]                                                                                                    |                           | $\begin{array}{c} 2 \\ V \end{array}$ |
| JITPATH           | Application Manager Path<br>Stores the fully qualified name of the just-in-<br>time executable.<br>Should be a fully qualified path name with<br>the drive and directory. If the directory<br>name contains embedded spaces then the<br>whole value should be in double quotes, e.g.,<br>"c:\program files\HP\test.exe". |                           | 255<br>V                              |
| MACHUSER          | Machine User                                                                                                    |                           | 32<br>V                               |
| NAME              | Friendly Name                                                                                                    |                           | 80<br>V                               |

#### Table 78 MACALIAS Class Attribute Reference

| Attribute<br>Name | Explanation                                                                                      | Value of Base<br>Instance | Length<br>Type |
|-------------------|--------------------------------------------------------------------------------------------------|---------------------------|----------------|
| ZCREATE           | <b>Method to Create Link</b><br>HPCA-supplied method or fully qualified,<br>user-defined method. | RADCALIS                  | 50<br>M        |
| ZDELETE           | <b>Method to Delete Link</b><br>HPCA-supplied method or fully qualified,<br>user-defined method. | RADDALIS                  | 50<br>M        |
| ZINSTALL          | Method CLNK Processing [Y/N]                                                                     |                           | 1<br>V         |
| ZMACCRTR          | Macintosh File Creator of Alias                                                                  |                           | 6<br>V         |
| ZMACSRVR          | Server Name of Alias Target                                                                      |                           | 32<br>V        |
| ZMACTRGT          | Alias Target File Path                                                                           |                           | 255<br>V       |
| ZMACTYPE          | Macintosh File Type of Alias                                                                     |                           | 6<br>V         |
| ZMACZONE          | Network Zone of Alias Target                                                                     |                           | 32<br>V        |
| ZOBJPRI           | Priority [00-99]                                                                                 | 60                        | 2<br>V         |
| ZRSCAFIL          | Alias Path                                                                                       |                           | 255<br>V       |
| ZRSCMO            | Mandatory/Optional [M/O]                                                                         | 0                         | 1<br>V         |

### Mac File Resources (MACFILE) Class

| File:   | PRIMARY  | <b>Description:</b> | Mac operating systems only.                                                                                                    |
|---------|----------|---------------------|----------------------------------------------------------------------------------------------------|
| Domain: | SECURITY |                     | An instance of the MACFILE Class defines a file, or a group of files, to                                                                                                |
| Class:  | MACFILE  |                     | include in an application service. An<br>instance of this class lets you specify<br>such characteristics about the file as<br>the file's name, size, and date<br>stamp. |
| Icon:   | ЪĴ       | Can connect to:     |                                                                                                    |

#### Table 79 MACFILE Class Attribute Reference

| Attribute<br>Name | Explanation                                                                                                    | Value of Base<br>Instance | Length<br>Type |
|-------------------|----------------------------------------------------------------------------------------------------|---------------------------|----------------|
| _ALWAYS_          | <b>Connect to</b><br>Class connections determine the path of<br>resolution of an agent's desired state. An<br>_ALWAYS_ class connection is always<br>resolved. |                           | 50<br>C        |
| LINKDEST          | Symbolic Link Destination                                                                                                    |                           | 80<br>V        |
| LOCATION          | Location                                                                                                    |                           | 255<br>V       |
| NAME              | Friendly Name                                                                                                    | Defaults                  | 80<br>V        |
| OBJGUID           | <b>Instance GUID</b><br>Object Global Unique Identification – <i>for</i><br><i>future use.</i>                                                                 | _UNDEF_                   | 32<br>V        |
| SIGTYPE           | File Signature Type                                                                                                    |                           | 3<br>V         |
| ZCMPKEY           | Compression Key                                                                                                    |                           | 80<br>V        |

| Attribute<br>Name | Explanation                                                                                                    | Value of Base<br>Instance | Length<br>Type |
|-------------------|----------------------------------------------------------------------------------------------------|---------------------------|----------------|
| ZCMPSIZE          | <b>Compressed File Size</b><br>From promotion process if the compressed file<br>option was selected. The size of the<br>compressed file.                                                    |                           | 11<br>V        |
| ZCONTEXT          | Component Context                                                                                                    |                           | 8<br>V         |
| ZCREATE           | <b>Method to Install Resource</b><br>HPCA-supplied method or fully qualified,<br>user-defined method.                                                                                       |                           | 50<br>M        |
| ZDELETE           | <b>Method to De-install Resource</b><br>HPCA-supplied method or fully qualified,<br>user-defined method.                                                                                    | RADREMF                   | 50<br>M        |
| ZFILEUPD          | <b>Client File Update/Add Method</b><br>f a file has been updated by an administrator,<br>this method will be executed. HPCA-supplied<br>method or fully qualified, user-defined<br>method. |                           | 50<br>M        |
| ZINIT             | <b>Resource Initialization Method</b><br>A fully qualified, user-defined method.                                                                                                    |                           | 50<br>M        |
| ZOBJPTCH          | Perform Patching [Y/N]                                                                                                    | Y                         | 1<br>V         |
| ZOPENERR          | <b>Client Method on File Open Error</b><br>HPCA-supplied method or a fully qualified,<br>user-defined method.                                                                               |                           | 50<br>M        |
| ZPERGID           | File Group Name                                                                                                    |                           | 32<br>V        |
| ZPERUID           | File Owner Name                                                                                                    |                           | 32<br>V        |
| ZREPAIR           | Client Instance Repair Method                                                                                                    |                           | 50<br>V        |

| Attribute<br>Name | Explanation                                                                                                    | Value of Base<br>Instance | Length<br>Type |
|-------------------|----------------------------------------------------------------------------------------------------|---------------------------|----------------|
| ZRSCCFIL          | <b>Resource File Name</b><br>Specific file to be distributed. A generic<br>pattern (a wildcard character, such as *) or<br>an explicit filename.                                                                                                    | _BASE_INSTA<br>NCE_       | 255<br>V       |
| ZRSCCKPT          | Resource Checkpoint                                                                                                    |                           | 1<br>V         |
| ZRSCCONF          | <b>Confirm File Download [Y/N]</b><br>Y enables you to confirm that the resource<br>was downloaded.                                                                                                    | Y                         | 1<br>V         |
| ZRSCCRC           | <b>Resource CRC</b><br>From the promotion process if the CRC<br>option was selected. Eight-character<br>calculated hexadecimal value.                                                                                                    |                           | 8<br>V         |
| ZRSCCSTA          | Client File Status                                                                                                    | 999                       | 3<br>V         |
| ZRSCDATE          | <b>Resource Date Stamp</b><br>Date stamp on resource file from promote<br>process.                                                                                                    |                           | 8<br>V         |
| ZRSCMO            | Mandatory/Optional [M/O]                                                                                                    | М                         | 1<br>V         |
| ZRSCNAME          | <b>Resource Name</b><br>Name or description of resource.                                                                                                    | &ZRSCCFIL                 | 30<br>V        |
| ZRSCPADM          | Admin ID                                                                                                    |                           | 30<br>V        |
| ZRSCPRI           | <ul> <li>Create Sequence Priority</li> <li>Enables you to specify a priority level for this resource. If disk space on the client desktop is not available, resources will be downloaded based on the priority set here.</li> <li>01 = Highest priority</li> <li>10 = Default value</li> <li>99 = Lowest priority</li> </ul> | 50                        | 2<br>V         |

| Attribute<br>Name | Explanation                                                                                                    | Value of Base<br>Instance | Length<br>Type |
|-------------------|----------------------------------------------------------------------------------------------------|---------------------------|----------------|
| ZRSCRASH          | File Permissions                                                                                                    |                           | 4<br>V         |
| ZRSCRSTR          | <b>Restart [Y/N/R]</b><br>Y to restart. Set to <b>R</b> to bypass Windows file<br>caching and write directly to disk (allowing<br>checkpoint restart to operate correctly).                                                                                                    | Y                         | 3<br>V         |
| ZRSCSIG           | File Signature                                                                                                    |                           | 32<br>V        |
| ZRSCSIZE          | <b>Resource Size</b><br>Byte count of resource file from promote<br>process.                                                                                                    |                           | 11<br>V        |
| ZRSCSRC           | Resource Source, i.e., Publisher                                                                                                    |                           | 20<br>V        |
| ZRSCSTYP          | Server File Type [BINARY/TEXT]                                                                                                    | BINARY                    | 8<br>V         |
| ZRSCSVRB          | Version Skip Rebuild Flag [Y/N]                                                                                                    |                           | 1<br>V         |
| ZRSCTIME          | <b>Resource Time Stamp</b><br>Time stamp on resource file from promote<br>process.                                                                                                    |                           | 8<br>V         |
| ZRSCVERS          | <b>Resource Version - From Promote</b><br>Version number of resource from promotion<br>process.                                                                                                    |                           | 12<br>V        |
| ZRSCVRFY          | Verify Resource File on Connect<br>Verifies the file statistics of a resource file on<br>the desktop during each agent connect<br>process.<br>If you are deploying versioned resources, this<br>attribute is ignored.<br>The rules for the E(xist) flag apply to both<br>Client Automation- and non-HPCA<br>distributed files. (For example, a Client<br>Automation-managed application file or<br>CONFIG.SYS file.) | Υ                         | 8<br>V         |

| Attribute<br>Name | Explanation                                                                                                    | Value of Base<br>Instance | Length<br>Type |
|-------------------|----------------------------------------------------------------------------------------------------|---------------------------|----------------|
|                   | Thus, you must specify Y or N for an existing file to be distributed.                                                                                                    |                           |                |
|                   | <b>Y</b> = The file will be distributed if one or more of the following conditions is met:                                                                                                    |                           |                |
|                   | • The file has not been distributed before.                                                                                                    |                           |                |
|                   | • The date, time, or size of the file has changed.                                                                                                    |                           |                |
|                   | • The file was re-promoted.                                                                                                    |                           |                |
|                   | $\mathbf{N}$ = The file will be distributed if:                                                                                                    |                           |                |
|                   | • The file has not been distributed before,                                                                                                    |                           |                |
|                   | • Or, the file was re-promoted.                                                                                                    |                           |                |
|                   | <b>E</b> = The file will be distributed only if it does not currently exist on the desktop.                                                                                                    |                           |                |
|                   | <b>M</b> = Reserved for Client Automation<br>maintenance files. During the last step of the<br>connect, the file is moved from the<br>EDMDATA subdirectory to its proper<br>location. Example: can be used to update<br>EDMGETRS.EXE.                                                                                                    |                           |                |
|                   | <b>S</b> = This file is distributed if the file size has changed.                                                                                                    |                           |                |
|                   | <b>T</b> = The file is distributed if the file time has changed.                                                                                                    |                           |                |
|                   | <b>D</b> = File is distributed if the file date has changed.                                                                                                    |                           |                |
|                   | L = Forces the lock method to be used. The<br>file will be automatically queued up to be<br>deployed on restart, and the reboot flag will<br>be set. If the L flag is not specified, and the<br>file to be deployed is currently in use (locked)<br>the lock method is automatically used<br>anyway. What the L flag does is force the lock<br>method to be always used to deploy this file,<br>whether or not it is currently in use (locked).<br>The L flag will also skip decompression and<br>dispatch the open error method (RADLKM).<br>This is used for system dlls that must be |                           |                |

| Attribute<br>Name | Explanation                                                                                                    | Value of Base<br>Instance | Length<br>Type |
|-------------------|----------------------------------------------------------------------------------------------------|---------------------------|----------------|
|                   | replaced. Note that for the file to be verified<br>during subsequent connects, you must also<br>set this variable to Y.                                                                                                    |                           |                |
|                   | <b>U</b> = File is distributed only if the date and time on the Configuration Server is newer than the date and time on the desktop.                                                                                                    |                           |                |
|                   | $\mathbf{R}$ = Resource Stamp. For internal use only.                                                                                                    |                           |                |
|                   | V = (Windows only) Used in when normal<br>date/time stamp check cannot be used.<br>Usually when a .dll or .exe is involved and<br>the date and time stamp are changing<br>frequently. Radconct.exe checks the<br>internal version number of the target file and<br>compares it with the one that Client<br>Automation has. If the incoming file has a<br>higher internal version number, then it will<br>be placed on the desktop over the existing<br>file.                                                                                                    |                           |                |
|                   | <b>P</b> = (Windows only) Set during packaging,<br>enforces Windows System File Protection<br>(SFP). If the verification is successful, the<br>resource is in the desired state and no further<br>verification is necessary. If the verification<br>fails, Client Automation checks to see if<br>System File Protection protects the file. If the<br>file is protected, it will not be deployed. If the<br>ZRSCVRFY attribute is set to P and<br>deployment of this resource and the service<br>are marked as failed due to SFP processing.<br>If you do not enforce SFP, the file is marked<br>as having passed verification. |                           |                |
| ZSTATUS           | Client Status                                                                                                    | 999                       | 3<br>V         |
| ZUPDATE           | Client Instance Update Method                                                                                                    |                           | 50<br>M        |

### Mobile File Resources (RMMFILE) Class

| File:   | PRIMARY  | Description:    | Instances of this class are created<br>when publishing files for Mobile |
|---------|----------|-----------------|-------------------------------------------------------------------------|
| Domain: | SECURITY |                 | Management using the Mobile<br>Management Publisher.                    |
| Class:  | RMMFILE  |                 | Wallagement i ublisher.                                                 |
| Icon:   |          | Can connect to: |                                                                         |

#### Table 80 RMMFILE Class Attribute Reference

| Attribute<br>Name | Explanation                                                                                                    | Value of Base<br>Instance | Length<br>Type |
|-------------------|----------------------------------------------------------------------------------------------------|---------------------------|----------------|
| _ALWAYS_          | Connect To<br>Class connections determine the path of<br>resolution of an agent's desired state. An<br>_ALWAYS_ class connection is always<br>resolved. |                           | 50<br>C        |
| FVERSION          | File Version                                                                                                    | _UNDEF_                   | 30<br>V        |
| LOCATION          | Location                                                                                                    |                           | 255<br>V       |
| NAME              | Friendly Name                                                                                                    | Defaults                  | 80<br>V        |
| OBJGUID           | Instance GUID<br>Object Global Unique Identification – for<br>future use.                                                                               | _UNDEF_                   | 32<br>V        |
| PVERSION          | Promote Version                                                                                                    | _UNDEF_                   | 30<br>V        |
| SIGTYPE           | File Signature Type                                                                                                    |                           | 3<br>V         |
| UPROIMPT          | User Prompt [Y/N]                                                                                                    | Ν                         | 1<br>V         |

| Attribute<br>Name | Explanation                                                                                                   | Value of Base<br>Instance | Length<br>Type |
|-------------------|----------------------------------------------------------------------------------------------------|---------------------------|----------------|
| ZAPPNAME          | PDA Application Name                                                                                          |                           | 50<br>V        |
| ZCMPKEY           | Compression Key                                                                                               | _UNDEF_                   | 80<br>V        |
| ZCMPSIZE          | Compressed File Size                                                                                          |                           | 11             |
|                   | From promotion process if the compressed file<br>option was selected. The size of the<br>compressed file.     |                           | V              |
| ZCONTEXT          | Component Context                                                                                             |                           | 8<br>V         |
| ZCREATE           | Method to Install Resource<br>HPCA-supplied method or fully qualified,<br>user-defined method.                |                           | 50<br>M        |
| ZDELETE           | Method to De-install Resource                                                                                 | RADREMF                   | 50<br>M        |
| ZFILEUPD          | Client File Update/Add Method                                                                                 |                           | 50<br>M        |
| ZINIT             | Resource Initialization Method                                                                                |                           | 50<br>M        |
| ZOBJPTCH          | Perform Patching [Y/N]                                                                                        | Y                         | 1<br>V         |
| ZOPENERR          | <b>Client Method on File Open Error</b><br>HPCA-supplied method or a fully qualified,<br>user-defined method. | RADLKM                    | 50             |
| ZPDAVERS          | PDA Resource Internal Version                                                                                 |                           | 20<br>V        |
| ZPUBVER           | Publisher Version                                                                                             | _UNDEF_                   | 8<br>V         |
| ZREPAIR           | Client Instance Repair Method                                                                                 |                           | 50<br>M        |

| Attribute<br>Name | Explanation                                                                                                    | Value of Base<br>Instance | Length<br>Type |
|-------------------|----------------------------------------------------------------------------------------------------|---------------------------|----------------|
| ZRSCCFIL          | <b>Resource File Name</b><br>Specific file to be distributed. A generic<br>pattern (a wildcard character, such as *) or an<br>explicit filename. |                           | 255<br>V       |
| ZRSCCKPT          | Resource Checkpoint                                                                                                    |                           | 1<br>V         |
| ZRSCCONF          | Confirm File Download [Y/N]                                                                                                    | Y                         | 1<br>V         |
| ZRSCCPADM         | Admin ID                                                                                                    |                           | 30<br>V        |
| ZRSCCRC           | Resource CRC                                                                                                    |                           | 8<br>V         |
| ZRSCCSTA          | Client file Status                                                                                                    | 999                       | 3<br>V         |
| ZRSCDATE          | Resource Date Stamp – From Promote                                                                                                    |                           | 8<br>V         |
| ZRSCMMEM          | PDS Member Name                                                                                                    |                           | 8<br>V         |
| ZRSCMO            | Mandatory/Optional on Client [M/O]                                                                                                    | М                         | 1<br>V         |
| ZRSCNAME          | Resource Name                                                                                                    | &ZRSCCFIL                 | 30<br>V        |
| ZRSCOBJN          | Persistent Object Name                                                                                                    |                           | 8<br>V         |
| ZRSCPRI           | Create Sequence Priority                                                                                                    | 50                        | 2<br>V         |
| ZRSCRASH          | DOS File Attribute [R/A/S/H]                                                                                                    |                           | 4<br>V         |
| ZRSCRSCR          | Restart [Y/N]                                                                                                    | Ν                         | 3<br>V         |
| ZRSCSIG           | File Signature                                                                                                    |                           | 32<br>V        |

| Attribute<br>Name | Explanation                               | Value of Base<br>Instance | Length<br>Type |
|-------------------|-------------------------------------------|---------------------------|----------------|
| ZRSCSIZE          | <b>Resource Size – From Promote</b>       |                           | 11<br>V        |
| ZRSCSRC           | Resource Source, i.e., Publisher          |                           | 20<br>V        |
| ZRSCSTYP          | Server File Type [BINARY/TEXT]            | BINARY                    | 8<br>V         |
| ZRSCSVRB          | Version Skip Rebuild Flag [Y/N]           |                           | 1<br>V         |
| ZRSCTIME          | <b>Resource Time Stamp – From Promote</b> |                           | 8<br>V         |
| ZRSCVERS          | <b>Resource Version – From Promote</b>    |                           | 12<br>V        |
| ZRSCVRFY          | Verify Resource File on Connect           | Y                         | 8<br>V         |
| ZUPDATE           | Client Instance Update Method             |                           | 50<br>M        |

### MSI Basic Resources (MSIBASIC) Class

| File:<br>Domain: | PRIMARY<br>SECURITY | Description:    | Packages created with the<br>Extensions for Windows Installer<br>have a connection to the MSIBASIC                                                                                                    |
|------------------|---------------------|-----------------|----------------------------------------------------------------------------------------------------|
| Class:           | MSIBASIC            |                 | class in the CSDB. When the New<br>Application Wizard is used to create<br>a service from an application with<br>one of these connections, you have<br>the opportunity to define the MSI<br>basic behavior methods. |
| Icon:            | 0                   | Can connect to: |                                                                                                    |

#### Table 81 MSIBASIC Class Attribute Reference

| Attribute<br>Name | Explanation                                                                                                    | Value of Base<br>Instance | Length<br>Type |
|-------------------|----------------------------------------------------------------------------------------------------|---------------------------|----------------|
| _ALWAYS_          | <b>Connect To</b><br>Class connections determine the path of<br>resolution of an agent's desired state. An<br>_ALWAYS_ class connection is always<br>resolved. |                           | 50<br>C        |
| BCREATE           | Method Before Install                                                                                                    |                           | 50<br>M        |
| BDELETE           | Method Before De-Install                                                                                                    |                           | 50<br>M        |
| BREPAIR           | Method Before Repair                                                                                                    |                           | 50<br>M        |
| BUPDATE           | Method Before Update                                                                                                    |                           | 50<br>M        |
| BVERIFY           | Method Before Verify                                                                                                    |                           | 50<br>M        |
| FVERSION          | File Version                                                                                                    | _UNDEF_                   | 30<br>V        |

| Attribute<br>Name | Explanation                                                                                                    | Value of Base<br>Instance | Length<br>Type |
|-------------------|----------------------------------------------------------------------------------------------------|---------------------------|----------------|
| LOCATION          | Location                                                                                                    |                           | 255<br>V       |
| NAME              | Friendly Name                                                                                                    |                           | 80<br>V        |
| PRODGUID          | MSI Product GUID                                                                                                    |                           | 50<br>V        |
| PVERSION          | Promote Version                                                                                                    | _UNDEF_                   | 30<br>V        |
| SIGTYPE           | File Signature Type                                                                                                    |                           | 3<br>V         |
| ZCMPSIZE          | <b>Compressed File Size</b><br>From promotion process if the compressed file<br>option was selected. The size of the<br>compressed file. |                           | 11<br>V        |
| ZCONTEXT          | Component Context                                                                                                    |                           | 8<br>V         |
| ZCREATE           | Method to Install Resource<br>HPCA-supplied method or fully qualified,<br>user-defined method.                                           |                           | 50<br>M        |
| ZDELETE           | Method to De-install Resource                                                                                                    | RADREMF                   | 50<br>M        |
| ZINIT             | Resource Initialization Method                                                                                                    |                           | 50<br>M        |
| ZOBJPTCH          | Perform Patching [Y/N]                                                                                                    | Y                         | 1<br>V         |
| ZOPENERR          | <b>Client Method on File Open Error</b><br>HPCA-supplied method or a fully qualified,<br>user-defined method.                            |                           | 50<br>M        |
| ZREPAIR           | Client Instance Repair Method                                                                                                    |                           | 50<br>M        |

| Attribute<br>Name | Explanation                                                                                                    | Value of Base<br>Instance | Length<br>Type |
|-------------------|----------------------------------------------------------------------------------------------------|---------------------------|----------------|
| ZRSCCFIL          | <b>Resource File Name</b><br>Specific file to be distributed. A generic<br>pattern (a wildcard character, such as *) or an<br>explicit file name. |                           | 255<br>V       |
| ZRSCCRC           | Resource CRC                                                                                                    |                           | 8<br>V         |
| ZRSCCSTA          | Client file Status                                                                                                    | 999                       | 3<br>V         |
| ZRSCDATE          | Resource Date Stamp – From Promote                                                                                                    |                           | 8<br>V         |
| ZRSCMO            | Mandatory/Optional on Client [M/O]                                                                                                    | М                         | 1<br>V         |
| ZRSCPRI           | Create Sequence Priority                                                                                                    | 50                        | 2<br>V         |
| ZRSCRASH          | DOS File Attribute [R/A/S/H]                                                                                                    |                           | 4<br>V         |
| ZRSCRSCR          | Restart [Y/N]                                                                                                    | N                         | 3<br>V         |
| ZRSCSIG           | File Signature                                                                                                    |                           | 32<br>V        |
| ZRSCSIZE          | Resource Size – From Promote                                                                                                    |                           | 11<br>V        |
| ZRSCSRC           | Resource Source, i.e., Publisher                                                                                                    |                           | 20<br>V        |
| ZRSCSTYP          | Server File Type [BINARY/TEXT]                                                                                                    | BINARY                    | 8<br>V         |
| ZRSCTIME          | Resource Time Stamp – From Promote                                                                                                    |                           | 8<br>V         |
| ZRSCVRFY          | Verify Resource File on Connect                                                                                                    | Y                         | 8<br>V         |
| ZUPDATE           | Client Instance Update Method                                                                                                    |                           | 50<br>M        |

| Attribute | Explanation                   | Value of Base | Length  |
|-----------|-------------------------------|---------------|---------|
| Name      |                               | Instance      | Type    |
| ZVERIFY   | Client Instance Verify Method |               | 50<br>M |

# MSI Features (MSIFEATS) Class

| File:   | PRIMARY  | <b>Description:</b> | An instance of the MSIFEATS Class defines MSI feature states. |
|---------|----------|---------------------|---------------------------------------------------------------|
| Domain: | SECURITY |                     |                                                               |
| Class:  | MSIFEATS |                     |                                                               |
| Icon:   | )<br>I   | Can connect to:     |                                                               |

| Table 82 | MSIFEATS Class Attribute Reference |  |
|----------|------------------------------------|--|
|          |                                    |  |

| Attribute<br>Name | Explanation                                                                                     | Value of Base<br>Instance | Length<br>Type |
|-------------------|-------------------------------------------------------------------------------------------------|---------------------------|----------------|
| ASTATES           | Allowed States                                                                                  |                           | 100<br>V       |
| DISABLED          | Disabled [Y/N]                                                                                  |                           | 1<br>V         |
| DSTATE            | Default State                                                                                   |                           | 10<br>V        |
| FEATID            | Feature ID                                                                                      |                           | 38<br>V        |
| FEATNAME          | Feature Name                                                                                    |                           | 50<br>V        |
| FEATSIZE          | Feature Size                                                                                    |                           | 12<br>V        |
| HIDE              | Hide Features in CP A/R Dialog                                                                  |                           | 1<br>V         |
| ISTATE            | Install State                                                                                   |                           | 10<br>V        |
| OBJGUID           | <b>Instance GUID</b><br>Object Global Unique Identification – <i>for</i><br><i>future use</i> . | _UNDEF_                   | 32<br>V        |
| PARENTID          | Parent Feature ID                                                                               |                           | 38<br>V        |

| Attribute | Explanation     | Value of Base | Length |
|-----------|-----------------|---------------|--------|
| Name      |                 | Instance      | Type   |
| SEQNO     | Sequence Number |               | 4<br>V |

# MSI Properties (MSIPROPS) Class

| File:   | PRIMARY  | <b>Description:</b> | The MSIPROPS Class stores MSI public properties and their values. |
|---------|----------|---------------------|-------------------------------------------------------------------|
| Domain: | SECURITY |                     |                                                                   |
| Class:  | MSIPROPS |                     |                                                                   |
| Icon:   |          | Can connect to:     |                                                                   |

| Table 83 MSIPROPS Cl | ass Attribute Reference |
|----------------------|-------------------------|
|----------------------|-------------------------|

| Attribute Name | Explanation                    | Value of Base<br>Instance | Length<br>Type |
|----------------|--------------------------------|---------------------------|----------------|
| DEFAULT        | Default Property Value         |                           | 255<br>V       |
| DISABLED       | Disabled [Y/N]                 |                           | 1<br>V         |
| PROPNAME       | Property Name                  |                           | 255<br>V       |
| VALUE          | Property Value                 |                           | 255<br>V       |
| VERIFY         | Verify Property Value<br>[Y/N] | N                         | 1<br>V         |

### MSI Resources (MSI) Class

| File:   | PRIMARY  | <b>Description:</b> | Instances in this class are used to define MSI resources. |
|---------|----------|---------------------|-----------------------------------------------------------|
| Domain: | SECURITY |                     |                                                           |
| Class:  | MSI      |                     |                                                           |
| Icon:   | i 🖗      | Can connect to:     |                                                           |

| Attribute<br>Name | Explanation                                                                                                    | Value of Base<br>Instance | Length<br>Type |
|-------------------|----------------------------------------------------------------------------------------------------|---------------------------|----------------|
| _ALWAYS_          | <b>Connect to</b><br>Class connections determine the path of<br>resolution of an agent's desired state. An<br>_ALWAYS_ class connection is always<br>resolved. |                           | 50<br>C        |
| DATAURL           | Administrative Control Point                                                                                                    |                           | 255<br>V       |
| LOCATION          | Location                                                                                                    |                           | 255<br>V       |
| MSIDRIVR          | Use Local AIP [Y/N]                                                                                                    |                           | 1<br>V         |
| NAME              | Friendly Name                                                                                                    | Defaults                  | 80<br>V        |
| OBJGUID           | <b>Instance GUID</b><br>Object Global Unique Identification – <i>for</i><br><i>future use.</i>                                                                 | _UNDEF_                   | 32<br>V        |
| ORGNAME           | Organization Name                                                                                                    |                           | 100<br>V       |
| PRODGUID          | MSI Product GUID                                                                                                    | _UNDEF_                   | 50<br>V        |

#### Table 84 MSI Class Attribute Reference

| Attribute<br>Name | Explanation                                                                                                    | Value of Base<br>Instance | Length<br>Type |
|-------------------|----------------------------------------------------------------------------------------------------|---------------------------|----------------|
| PRODVER           | Product Version                                                                                                    | _UNDEF_                   | 10<br>V        |
| SALVAGE           | <ul> <li>Salvage Cache Files [U/M/B/N]</li> <li>Salvage existing Windows Installer-enabled content.</li> <li>U – Unmanaged application salvage. Set to U if you want to salvage content that HPCA is not currently managing.</li> <li>M – Managed application salvage. Set to M to salvage content that HPCA is currently managing.</li> <li>B – Both. Set to B to salvage both managed and unmanaged applications. This is useful when you have clients with resources both managed and unmanaged by HPCA.</li> <li>N – No content is salvaged.</li> </ul> | Ν                         | 1<br>V         |
| SAVETEMP          | Preserve Internet Cache [Y/N]                                                                                                    | N                         | 1<br>V         |
| SEQNO             | Feature Sequence Number                                                                                                    |                           | 3<br>V         |
| SHOWINCP          | Show in CP Add/Remove                                                                                                    | Y                         | 1<br>V         |
| SIGTYPE           | File Signature Type                                                                                                    |                           | 3<br>V         |
| USERCNTL          | User Controls MSI Features [Y/N]                                                                                                    |                           | 1<br>V         |
| ZCMPKEY           | Compression Key                                                                                                    |                           | 80<br>V        |
| ZCMPSIZE          | <b>Compressed File Size</b><br>From promotion process if the compressed<br>file option was selected. The size of the<br>compressed file.                                                                                                    |                           | 11<br>V        |
| ZCONTEXT          | Component Context [M/U]                                                                                                    |                           | 8<br>V         |

| Attribute<br>Name | Explanation                                                                                                    | Value of Base<br>Instance | Length<br>Type |
|-------------------|----------------------------------------------------------------------------------------------------|---------------------------|----------------|
| ZCREATE           | <b>Service Installation Method</b><br>HPCA-supplied method or fully qualified,<br>user-defined method.                                                                                |                           | 50<br>M        |
| ZDELETE           | Service Delete Method<br>HPCA-supplied method or fully qualified,<br>user-defined method.                                                                                             | _NONE_                    | 50<br>M        |
| ZFILEUPD          | Client File Update/Add Method<br>If a file has been updated by an<br>administrator, this method will be executed.<br>HPCA-supplied method or fully qualified,<br>user-defined method. |                           | 50<br>M        |
| ZINIT             | Service Initialization Method<br>A fully qualified, user-defined method.                                                                                                    |                           | 50<br>M        |
| ZOBJPTCH          | Perform Patching [Y/N]                                                                                                    | Y                         | 1<br>V         |
| ZOPENERR          | Client Method on File Open Error<br>HPCA-supplied method or a fully qualified,<br>user-defined method.                                                                                | _UNDEF_                   | 50<br>M        |
| ZPUBVER           | Publisher Version                                                                                                    |                           | 8<br>V         |
| ZREPAIR           | Service Repair Method                                                                                                    |                           | 50<br>M        |
| ZRSCCFIL          | <b>Resource File Name</b><br>Specific file to be distributed. A generic<br>pattern (a wildcard character, such as *) or<br>an explicit filename.                                      |                           | 255<br>V       |
| ZRSCCKPT          | Resource Checkpoint                                                                                                    |                           | 1<br>V         |
| ZRSCCONF          | Confirm File Download [Y/N]<br>Y enables you to confirm that the resource<br>was downloaded.                                                                                          | Y                         | 1<br>V         |

| Attribute<br>Name | Explanation                                                                                                    | Value of Base<br>Instance | Length<br>Type |
|-------------------|----------------------------------------------------------------------------------------------------|---------------------------|----------------|
| ZRSCCRC           | <b>Resource CRC</b><br>From the promotion process if the CRC<br>option was selected. Eight-character<br>calculated hexadecimal value.                                                                                                    |                           | 8<br>V         |
| ZRSCCSTA          | Client File Status                                                                                                    | 999                       | 3<br>V         |
| ZRSCDATE          | <b>Resource Date Stamp</b><br>Date stamp on resource file from promote<br>process.                                                                                                    |                           | 8<br>V         |
| ZRSCMME<br>M      | PDS Member Name                                                                                                    |                           | 8<br>V         |
| ZRSCMO            | Mandatory/Optional [M/O]                                                                                                    | М                         | 1<br>V         |
| ZRSCNAME          | <b>Resource Name</b><br>Name or description of resource.                                                                                                    | &ZRSCCFIL                 | 30<br>V        |
| ZRSCOBJN          | Persistent Object Name                                                                                                    |                           | 8<br>V         |
| ZRSCPADM          | Admin ID                                                                                                    |                           | 30<br>V        |
| ZRSCPRI           | <ul> <li>Create Sequence Priority</li> <li>Enables you to specify a priority level for this resource. If disk space on the client desktop is not available, resources will be downloaded based on the priority set here.</li> <li>01 = Highest priority</li> <li>10 = Default value</li> <li>99 = Lowest priority</li> </ul> | 50                        | 2<br>V         |
| ZRSCRASH          | DOS File Attribute [R/A/S/H]                                                                                                    | N                         | 4<br>V         |
| ZRSCRSTR          | Restart [Y/N]                                                                                                    |                           | 3<br>V         |
| ZRSCSIG           | File Signature                                                                                                    |                           | 32<br>V        |

| Attribute<br>Name | Explanation                                                                                                    | Value of Base<br>Instance | Length<br>Type |
|-------------------|----------------------------------------------------------------------------------------------------|---------------------------|----------------|
| ZRSCSIZE          | <b>Resource Size</b><br>Byte count of resource file from promote<br>process.                                                                                                    |                           | 11<br>V        |
| ZRSCSRC           | Resource Source, i.e. Publisher                                                                                                    |                           | 20<br>V        |
| ZRSCSTYP          | Server File Type [BINARY/TEXT]                                                                                                    | BINARY                    | 8<br>V         |
| ZRSCSVRB          | Version Skip Rebuild Flag [Y/N]                                                                                                    |                           | 1<br>V         |
| ZRSCTIME          | <b>Resource Time Stamp</b><br>Time stamp on resource file from promote<br>process.                                                                                                    |                           | 8<br>V         |
| ZRSCVERS          | <b>Resource Version - From Promote</b><br>Version number of resource from promotion<br>process.                                                                                                    |                           | 12<br>V        |
| ZRSCVRFY          | <ul> <li>Verify Resource File on Connect</li> <li>Verifies the file statistics of a resource file on the desktop during each agent connect process.</li> <li>If you are deploying versioned resources, this attribute is ignored.</li> <li>The rules for the E (exist) flag apply to both HPCA- and non-HPCA distributed files. (For example, a Client Automation-managed application file or CONFIG.SYS file.)</li> <li>Thus, you must specify Y or N for an existing file to be distributed.</li> <li>Y = The file will be distributed if one or more of the following conditions is met:</li> <li>The file has not been distributed before.</li> <li>The date, time, or size of the file has changed.</li> <li>The file will be distributed if:</li> </ul> |                           | 8<br>V         |

| Attribute<br>Name | Explanation                                                                                                    | Value of Base<br>Instance | Length<br>Type |
|-------------------|----------------------------------------------------------------------------------------------------|---------------------------|----------------|
|                   | • The file has not been distributed before,                                                                                                    |                           |                |
|                   | • Or, the file was re-promoted.                                                                                                    |                           |                |
|                   | <b>E</b> = The file will be distributed only if it does not currently exist on the desktop.                                                                                                    |                           |                |
|                   | M = Reserved for Client Automation<br>maintenance files. During the last step of the<br>connect, the file is moved from the<br>EDMDATA subdirectory to its proper<br>location. Example: can be used to update<br>EDMGETRS.EXE.                                                                                                    |                           |                |
|                   | <b>S</b> = This file is distributed if the file size has changed.                                                                                                    |                           |                |
|                   | <b>T</b> = The file is distributed if the file time has changed.                                                                                                    |                           |                |
|                   | <b>D</b> = File is distributed if the file date has changed.                                                                                                    |                           |                |
|                   | L = Forces the lock method to be used. The<br>file will be automatically queued up to be<br>deployed on restart, and the reboot flag will<br>be set. If the L flag is not specified, and the<br>file to be deployed is currently in use (locked)<br>the lock method is automatically used<br>anyway. What the L flag does is force the lock<br>method to be always used to deploy this file,<br>whether or not it is currently in use (locked).<br>The L flag will also skip decompression and<br>dispatch the open error method (RADLKM).<br>This is used for system dlls that must be<br>replaced. Note that for the file to be verified<br>during subsequent connects, you must also<br>set this variable to Y. |                           |                |
|                   | <b>U</b> = File is distributed only if the date and<br>time on the Configuration Server is newer<br>than the date and time on the desktop.                                                                                                    |                           |                |
|                   | $\mathbf{R}$ = Resource Stamp. For internal use only.                                                                                                    |                           |                |
|                   | <ul> <li>V = (Windows only) Used in when normal date/time stamp check cannot be used.</li> <li>Usually when a .dll or .exe is involved and</li> </ul>                                                                                                    |                           |                |

| Attribute<br>Name | Explanation                                                                                                    | Value of Base<br>Instance | Length<br>Type |
|-------------------|----------------------------------------------------------------------------------------------------|---------------------------|----------------|
|                   | <ul> <li>the date and time stamp are changing<br/>frequently. Radconct.exe checks the<br/>internal version number of the target file and<br/>compares it with the one that Client<br/>Automation has. If the incoming file has a<br/>higher internal version number than it will<br/>be placed on the desktop over the existing<br/>file.</li> <li><b>P</b> = (Windows only) Set during packaging,<br/>enforces Windows System File Protection<br/>(SFP). If the verification is successful, the<br/>resource is in the desired state and no further<br/>verification is necessary. If the verification<br/>fails, Client Automation checks to see if<br/>System File Protection protects the file. If the<br/>file is protected, it will not be deployed. If the<br/>ZRSCVRFY attribute is set to P and<br/>deployment of this resource and the service<br/>are marked as failed due to SFP processing.<br/>If you do not enforce SFP, the file is marked<br/>as having passed verification.</li> </ul> |                           |                |
| ZUPDATE           | Service Update Method                                                                                                    |                           | 50<br>M        |
| ZVERIFY           | Service Verify Method                                                                                                    |                           | 50<br>M        |

### Panel Services (PANEL) Class

| File:   | PRIMARY  | <b>Description:</b> | The PANEL Class contains the<br>Client Automation panel objects                                      |
|---------|----------|---------------------|----------------------------------------------------------------------------------------------------|
| Domain: | SECURITY |                     | used during Client Automation<br>installation dialog processing. This                                |
| Class:  | PANEL    |                     | class contains shipping dialog panel<br>examples. Publish all custom dialog<br>panels to this class. |
| Icon:   |          | Can connect to:     |                                                                                                    |

#### Table 85PANEL Class Attribute Reference

| Attribute<br>Name | Explanation                                                                                                    | Value of Base<br>Instance | Length<br>Type |
|-------------------|----------------------------------------------------------------------------------------------------|---------------------------|----------------|
| _ALWAYS_          | Connect to<br>Class connections determine the path of<br>resolution of an agent's desired state. An<br>_ALWAYS_ class connection is always<br>resolved. |                           | 50<br>C        |
| CMPMD5            | Compressed File MD5 Signature                                                                                                    | _UNDEF_                   | 32<br>V        |
| FILEMD5           | File MD5 Signature                                                                                                    | _UNDEF_                   | 32<br>V        |
| NAME              | Friendly Name                                                                                                    | Defaults                  | 80<br>V        |
| OBJGUID           | Instance GUID<br>Object Global Unique Identification – for<br>future use.                                                                               | _UNDEF_                   | 32<br>V        |
| ZCMPKEY           | Compression Key<br>Not used.                                                                                                    |                           | 80<br>V        |
| ZCMPSIZE          | <b>Compressed File Size</b><br>From promotion process if the compressed<br>file option was selected. The size of the<br>compressed file.                |                           | 11<br>V        |

| Attribute<br>Name | Explanation                                                                                                    | Value of Base<br>Instance | Length<br>Type |
|-------------------|----------------------------------------------------------------------------------------------------|---------------------------|----------------|
| ZCREATE           | <b>Install Behavior</b><br>HPCA-supplied method or fully qualified,<br>user-defined method.                                                                                           |                           | 50<br>M        |
| ZDELETE           | Method to De-install Behavior<br>HPCA-supplied method or fully qualified,<br>user-defined method.                                                                                     | RADREMF                   | 50<br>M        |
| ZFILEUPD          | Client File Update/Add Method<br>If a file has been updated by an<br>administrator, this method will be executed.<br>HPCA-supplied method or fully qualified,<br>user-defined method. |                           | 50<br>M        |
| ZINIT             | <b>Resource Initialization Method</b><br>HPCA-supplied method or fully qualified,<br>user-defined method.                                                                             |                           | 50<br>M        |
| ZOPENERR          | Client Method on File Open Error<br>HPCA-supplied method or fully qualified,<br>user-defined method.                                                                                  | RADLKM                    | 50<br>M        |
| ZRSCCFIL          | <b>Panel Name</b><br>Specific file to be distributed. A generic<br>pattern (a wildcard character, such as *) or<br>an explicit filename.                                              |                           | 255<br>V       |
| ZRSCCKPT          | <b>Resource Checkpoint</b><br>Not used. Replaced by ZRSCRSTR.                                                                                                    |                           | 1<br>V         |
| ZRSCCONF          | Confirm File Download [Y/N]<br>Y enables you to confirm that the resource<br>was downloaded.                                                                                          | N                         | 1<br>V         |
| ZRSCCRC           | <b>Resource CRC</b><br>From the promotion process if the CRC<br>option was selected. Eight-character<br>calculated hexadecimal value.                                                 |                           | 8<br>V         |

| Attribute<br>Name | Explanation                                                                                                    | Value of Base<br>Instance | Length<br>Type |
|-------------------|----------------------------------------------------------------------------------------------------|---------------------------|----------------|
| ZRSCCSTA          | Client File Status<br>Resource status code.<br>000 = Successfully downloaded<br>001 = Data can be found in EDMDATA<br>directory<br>004 = Resource with no data<br>008 = Could not create the file<br>009 = No disk space for file (ZRSCMO=O)<br>010 = ZDLIMIT was exceeded (ZRSCMO=O)<br>011 = No data in HPCA for resource<br>014 = No disk space (ZRSCMO=M)<br>015 = Time-out waiting for method<br>036 = A method was set ZBRC>7<br>999 = No work done for resource | 999                       | 3<br>V         |
| ZRSCDATE          | Panel Date Stamp<br>Date stamp on resource file from promote<br>process.                                                                                                    |                           | 8<br>V         |
| ZRSCMDAT          | Manager Stores Data [Y/N]                                                                                                    | Y                         | 1<br>V         |
| ZRSCMMEM          | <b>PDS Member Name</b><br>PDS where resource actually resides. PDS<br>name where resource resides in Manager<br>(MVS only).                                                                                                    |                           | 8<br>V         |
| ZRSCMO            | Mandatory/Optional [M/O]                                                                                                    | М                         | 1<br>V         |
| ZRSCNAME          | <b>Panel Name</b><br>Name or description of resource. Valid name<br>of resource to distribute to Agent.                                                                                                    | &ZRSCCFIL                 | 30<br>V        |
| ZRSCOBJN          | <b>Persistent Object Name</b><br>The name of the in-storage object. Valid only<br>when the ZLOCMGR location is STORAGE.                                                                                                    |                           | 8<br>V         |

| Attribute<br>Name | Explanation                                                                                                    | Value of Base<br>Instance | Length<br>Type |
|-------------------|----------------------------------------------------------------------------------------------------|---------------------------|----------------|
| ZRSCPRI           | <b>Create Sequence Priority</b><br>Enables you to specify a priority level for this<br>resource. If disk space on the client desktop<br>is not available, resources will be<br>downloaded based on the priority set here. |                           | 2<br>V         |
|                   | 01 = Highest priority<br>10 = Default value<br>99 = Lowest priority                                                                                                    |                           |                |
| ZRSCRASH          | <ul> <li>DOS File Attribute</li> <li>Enables you to specify file attributes for a resource.</li> <li>Read-only</li> <li>Archive</li> <li>System and/or</li> <li>Hidden</li> </ul>                                         |                           | 4<br>V         |
| ZRSCRSTR          | <b>Restart [Y/N]</b><br>You can either restart a download process at<br>the point it was interrupted (Yes), or resend<br>the entire object (No).                                                                          | N                         | 3<br>V         |
| ZRSCSIZE          | Panel SizeByte count of resource file from promoteprocess.                                                                                                    |                           | 11<br>V        |
| ZRSCSRC           | Resource Source, i.e., Publisher                                                                                                    |                           | 20<br>V        |
| ZRSCSRC           | Resource Source                                                                                                    |                           | 1<br>V         |
| ZRSCSTYP          | <b>Server File Type [BINARY/TEXT]</b><br>File format for file download: Binary, Text,<br>or Object.                                                                                                    | BINARY                    | 8<br>V         |

| Attribute<br>Name | Explanation                                                                                                    | Value of Base<br>Instance | Length<br>Type |
|-------------------|----------------------------------------------------------------------------------------------------|---------------------------|----------------|
| ZRSCSVRB          | <ul> <li>Version Skip Rebuild Flag [Y/N]</li> <li>Enables you to skip the reactivation of version resources if the version is already active.</li> <li>Y = Skip the rebuilding of version resources.</li> <li>N = Rebuild version resources.</li> </ul>                                                                                                    | Y                         | 1<br>V         |
| ZRSCTIME          | <b>Panel Time Stamp</b><br>Time stamp on resource file from promote<br>process.                                                                                                    |                           | 8<br>V         |
| ZRSCVERS          | <b>Resource Version - From Promote</b><br>Version number of resource from promotion<br>process.                                                                                                    |                           | 12<br>V        |
| ZRSCVRFY          | <ul> <li>Verify Resource File on Connect</li> <li>Verifies the file statistics of a resource file on the desktop during each agent connect process.</li> <li>If you are deploying versioned resources, this attribute is ignored.</li> <li>The rules for the E (exist) flag apply to both Client Automation- and non-HPCA distributed files. (For example, a Client Automation-managed application file or CONFIG.SYS file.)</li> <li>Thus, you must specify Y or N for an existing file to be distributed.</li> <li>Y = The file will be distributed if one or ore of the following conditions is met: <ul> <li>The date, time, or size of the file has changed.</li> <li>The file was re-promoted.</li> </ul> </li> <li>K = The file will be distributed if: <ul> <li>The file was re-promoted.</li> </ul> </li> </ul> | Υ                         | 1<br>V         |

| Attribute<br>Name | Explanation                                                                                                    | Value of Base<br>Instance | Length<br>Type |
|-------------------|----------------------------------------------------------------------------------------------------|---------------------------|----------------|
|                   | not currently exist on the desktop.                                                                                                    |                           |                |
|                   | <b>M</b> = Reserved for Client Automation<br>maintenance files. During the last step of the<br>agent connect, the file is moved from the<br>EDMDATA subdirectory to its proper<br>location. Example: can be used to update<br>EDMGETRS.EXE.                                                                                                    |                           |                |
|                   | <b>S</b> = This file is distributed if the file size has changed.                                                                                                    |                           |                |
|                   | <b>T</b> = The file is distributed if the file time has changed.                                                                                                    |                           |                |
|                   | <b>D</b> = File is distributed if the file date has changed.                                                                                                    |                           |                |
|                   | L = Forces the lock method to be used. The<br>file will be automatically queued up to be<br>deployed on restart, and the reboot flag will<br>be set. If the L flag is not specified, and the<br>file to be deployed is currently in use (locked)<br>the lock method is automatically used<br>anyway. What the L flag does is force the<br>lock method to be always used to deploy this<br>file, whether or not it is currently in use<br>(locked). The L flag will also skip<br>decompression and dispatch the open error<br>method (RADLKM). This is used for system<br>dlls that must be replaced. Note that for the<br>file to be verified during subsequent<br>connects, you must also set this variable to<br>Y. |                           |                |
|                   | <b>U</b> = File is distributed only if the date and time on the Configuration Server is newer than the date and time on the desktop.                                                                                                    |                           |                |
|                   | $\mathbf{R}$ = Resource Stamp. For internal use only.                                                                                                    |                           |                |
|                   | V = (Windows only) Used in when normal<br>date/time stamp check cannot be used.<br>Usually when a .dll or .exe is involved and<br>the date and time stamp are changing<br>frequently. Radconct.exe checks the<br>internal version number of the target file and                                                                                                    |                           |                |

| Attribute<br>Name | Explanation                                                                                                    | Value of Base<br>Instance | Length<br>Type |
|-------------------|----------------------------------------------------------------------------------------------------|---------------------------|----------------|
|                   | compares it with the one that Client<br>Automation has. If the incoming file has a<br>higher internal version number than it will<br>be placed on the desktop over the existing<br>file.                                                                                                    |                           |                |
|                   | <b>P</b> = (Windows only) Set during packaging,<br>enforces Windows System File Protection<br>(SFP). If the verification is successful, the<br>resource is in the desired state and no<br>further verification is necessary. If the<br>verification fails, Client Automation checks<br>to see if System File Protection protects the<br>file. If the file is protected, it will not be<br>deployed. If the ZRSCVRFY attribute is set<br>to P and deployment of this resource and the<br>service are marked as failed due to SFP<br>processing. If you do not enforce SFP, the file<br>is marked as having passed verification. |                           |                |
| ZUPDATE           | <b>Client Instance Update Method</b><br>If an object (resource instance) has been<br>updated by an administrator, this method<br>will be executed.                                                                                                    |                           | 50<br>M        |
| ZUSERID           | Admin ID                                                                                                    |                           | 30<br>V        |

# Path (PATH) Class

| File:   | PRIMARY  | <b>Description:</b> | This class stores the drive and directory required to install a             |
|---------|----------|---------------------|-----------------------------------------------------------------------------|
| Domain: | SECURITY |                     | resource. Packages can be relocated<br>by updating instances of this class. |
| Class:  | PATH     |                     | by aparting instances of this class.                                        |
| Icon:   |          | Can connect to:     | CATALOG, ZSERVICE                                                           |

| Attribute<br>Name | Explanation                                                                                                    | Value of Base<br>Instance | Length<br>Type |
|-------------------|----------------------------------------------------------------------------------------------------|---------------------------|----------------|
| DIR               | <b>Directory</b><br>Stores the directory name where the<br>application is installed. The directory name<br>could be selected by the administrator, or it<br>could be selected by the client during the<br>dialog sessions that precede an application<br>install.<br>The value can be substituted from an agent |                           | 255<br>V       |
| DRIVE             | object, or it can be a fully qualified name. Drive                                                                                                    |                           | 20             |
| DIVIVE            | Stores the drive where the application would<br>be installed.                                                                                                    |                           | 20<br>V        |
|                   | The drive name could be selected by the<br>administrator or it could be selected by the<br>client during the dialog sessions that precede<br>an application install.                                                                                                    |                           |                |
|                   | The value can be substituted from an agent<br>object, or it can be a valid drive name on the<br>Agent machine.                                                                                                    |                           |                |
| NAME              | Friendly Name                                                                                                    |                           | 255<br>V       |

### Table 86 PATH Class Attribute Reference

| Attribute<br>Name | Explanation                                                                                                    | Value of Base<br>Instance | Length<br>Type |
|-------------------|----------------------------------------------------------------------------------------------------|---------------------------|----------------|
| OBJGUID           | <b>Instance GUID</b><br>Object Global Unique Identification – <i>for</i><br><i>future use</i> .                                                                                                    | _UNDEF_                   | 32<br>V        |
| ZRSCMO            | Mandatory/Optional [M/O]                                                                                                    | М                         | 1<br>V         |
| ZRSCPRI           | <b>Priority</b><br>Stores the Create priority. The path object<br>should be one of the first objects built on the<br>Agent during an application installation so<br>that all other files, desktop instances, can<br>refer to it. The lower priority instances, or<br>classes, are installed first.<br>Numeric value between 1 and 99. | 5                         | 2<br>V         |

## Registry Resources (REGISTRY) Class

| File:   | PRIMARY  | <b>Description:</b> | An instance of the REGISTRY Class<br>defines a registry resource that is |
|---------|----------|---------------------|--------------------------------------------------------------------------|
| Domain: | SECURITY |                     | part of a PACKAGE.                                                       |
| Class:  | REGISTRY |                     |                                                                          |
| Icon:   | <b>B</b> | Can connect to:     |                                                                          |

| Attribute<br>Name | Explanation                                                                                                    | Value of Base<br>Instance | Length<br>Type |
|-------------------|----------------------------------------------------------------------------------------------------|---------------------------|----------------|
| _ALWAYS_          | Connect to<br>Class connections determine the path of<br>resolution of an agent's desired state. An<br>_ALWAYS_ class connection is always<br>resolved.                                                                                                    |                           | 50<br>C        |
| DELENUM           | Delete Device Key under Enum \Root<br>When set to Y, will delete the device key<br>under ENUM which otherwise will not be<br>deleted due to the appearance of two new<br>values after reboot; values that are not<br>managed by Client Automation. For<br>example,<br>[hkey_local_machine \system \currentcontr<br>olset \enum \root \legacy_beep \0000 \contr<br>ol] key will be deleted when delenum=y.<br>This prevents "new hardware found" pop<br>up panels when the service is deleted. | N                         | 1<br>V         |
| DELNTSCM          | Delete SCM Keys/Values [Y/N]                                                                                                    | Y                         | 2<br>V         |
| DEPTH             | Registry Depth                                                                                                    | &(ZCURRENT.<br>ZCURDEPT)  | 20<br>V        |
| ENUMPROC          | Process Control Key under<br>Enum\Root                                                                                                    | Ν                         | 1<br>V         |

#### Table 87 REGISTRY Class Attribute Reference

| Attribute<br>Name | Explanation                                                                                                    | Value of Base<br>Instance | Length<br>Type |
|-------------------|----------------------------------------------------------------------------------------------------|---------------------------|----------------|
| LOCATION          | Location                                                                                                    |                           | 255<br>V       |
| NAME              | Friendly Name                                                                                                    |                           | 80<br>V        |
| OBJGUID           | Instance GUID<br>Object Global Unique Identification – for<br>future use.                                                                                                    | _UNDEF_                   | 32<br>V        |
| SIGTYPE           | File Signature Type                                                                                                    |                           | 3<br>V         |
| ZCMPKEY           | Compression Key                                                                                                    |                           | 80<br>V        |
| ZCMPSIZE          | <b>Compressed File Size</b><br>From promotion process if the compressed<br>file option was selected. The size of the<br>compressed file.                                              |                           | 11<br>V        |
| ZCONTEXT          | Component Context                                                                                                    |                           | 8<br>V         |
| ZCREATE           | Method to Install Resource<br>HPCA-supplied method or fully qualified,<br>user-defined method.                                                                                        | RADREG32                  | 50<br>M        |
| ZDELETE           | Method to De-install Resource<br>HPCA-supplied method or fully qualified,<br>user-defined method.                                                                                     | RADREG32                  | 50<br>M        |
| ZFILEUPD          | Client File Update/Add Method<br>If a file has been updated by an<br>administrator, this method will be<br>executed. HPCA-supplied method or fully<br>qualified, user-defined method. |                           | 50<br>M        |
| ZINIT             | <b>Resource Initialization Method</b><br>A fully qualified, user-defined method.                                                                                                    |                           | 50<br>M        |
| ZOBJPRI           | Priority [OO00-99]                                                                                                    | 55                        | 2<br>V         |

| Attribute<br>Name | Explanation                                                                                                    | Value of Base<br>Instance | Length<br>Type |
|-------------------|----------------------------------------------------------------------------------------------------|---------------------------|----------------|
| ZOPENERR          | Client Method on File Open Error<br>HPCA-supplied method or a fully qualified,<br>user-defined method.                                           |                           | 50<br>M        |
| ZPUBVER           | Publisher Version                                                                                                    | _UNDEF_                   | 8<br>V         |
| ZRSCCFIL          | <b>Resource File Name</b><br>Specific file to be distributed. A generic<br>pattern (a wildcard character, such as *) or<br>an explicit filename. |                           | 255<br>V       |
| ZRSCCKPT          | Resource Checkpoint                                                                                                    |                           | 1<br>V         |
| ZRSCCONF          | Confirm File Download [Y/N]<br>Y enables you to confirm that the resource<br>was downloaded.                                                     | Y                         | 1<br>V         |
| ZRSCCRC           | <b>Resource CRC</b><br>From the promotion process if the CRC<br>option was selected. Eight-character<br>calculated hexadecimal value.            |                           | 8<br>V         |
| ZRSCCSTA          | Client File Status                                                                                                    | 999                       | 3<br>V         |
| ZRSCDATE          | <b>Resource Date Stamp</b><br>Date stamp on resource file from promote process.                                                                  |                           | 8<br>V         |
| ZRSCMO            | Mandatory/Optional [M/O]                                                                                                    |                           | 1<br>V         |
| ZRSCNAME          | <b>Resource Name</b><br>Name or description of resource.                                                                                         | &ZRSCFIL                  | 30<br>V        |
| ZRSCPADM          | Admin ID                                                                                                    |                           | 30<br>V        |
| ZRSCRASH          | DOS File Attribute [R/A/S/H]                                                                                                    |                           | 4<br>V         |

| Attribute<br>Name | Explanation                                                                                                    | Value of Base<br>Instance | Length<br>Type |
|-------------------|----------------------------------------------------------------------------------------------------|---------------------------|----------------|
| ZRSCRSTR          | Restart [Y/N]                                                                                                    | Ν                         | 1<br>V         |
| ZRSCSIG           | File Signature                                                                                                    |                           | 32<br>v        |
| ZRSCSIZE          | Resource Size – From PromoteByte count of resource file from promoteprocess.                                                                                                    |                           | 11<br>V        |
| ZRSCSRC           | Resource Source, i.e., Publisher                                                                                                    |                           | 20<br>V        |
| ZRSCSTYP          | File Type [BINARY/TEXT/EDMFILE]                                                                                                    | EDMFILE                   | 8<br>V         |
| ZRSCTIME          | <b>Resource Time Stamp – From Promote</b><br>Time stamp on resource file from promote process.                                                                                                    |                           | 8<br>V         |
| ZRSCVERS          | Resource Version - From PromoteVersion number of resource from promotionprocess.                                                                                                    |                           | 12<br>V        |
| ZRSCVRFY          | Verify Resource File on ConnectVerifies the file statistics of a resource file<br>on the desktop during each agent connect<br>process.If you are deploying versioned resources,<br>this attribute is ignored.The rules for the E (exist) flag apply to both<br>Client Automation- and non-HPCA<br>distributed files. (For example, a Client<br>Automation-managed application file or<br>CONFIG.SYS file.)Thus, you must specify Y or N for an<br>existing file to be distributed.Y = The file will be distributed if one or<br>more of the following conditions is met:<br>— The file has not been distributed<br>before. | U                         | 1<br>V         |

| te, time, or size of the file has<br>ed.                                                                                                    |                                                                                                    | Туре                                                                                                    |
|----------------------------------------------------------------------------------------------------|----------------------------------------------------------------------------------------------------|----------------------------------------------------------------------------------------------------|
|                                                                                                    |                                                                                                    |                                                                                                    |
| e was re-promoted.                                                                                                    |                                                                                                    |                                                                                                    |
| will be distributed if:                                                                                                    |                                                                                                    |                                                                                                    |
| e has not been distributed<br>Or,                                                                                                    |                                                                                                    |                                                                                                    |
| e was re-promoted.                                                                                                    |                                                                                                    |                                                                                                    |
| vill be distributed only if it<br>ently exist on the desktop.                                                                                                    |                                                                                                    |                                                                                                    |
| d for Client Automation<br>files. During the last step of<br>the file is moved from the<br>subdirectory to its proper<br>mple: can be used to update<br>KE.                                                                                                    |                                                                                                    |                                                                                                    |
| is distributed if the file size<br>s distributed if the file time                                                                                                    |                                                                                                    |                                                                                                    |
| stributed if the file date has                                                                                                    |                                                                                                    |                                                                                                    |
| restart, and the reboot flag will<br>L flag is not specified, and the<br>loyed is currently in use<br>ock method is automatically<br>. What the L flag does is force<br>nod to be always used to deploy<br>ther or not it is currently in<br>The L flag will also skip<br>on and dispatch the open error<br>DLKM). This is used for system<br>at be replaced. Note that for<br>verified during subsequent |                                                                                                    |                                                                                                    |
|                                                                                                    | the lock method to be used. The<br>atomatically queued up to be<br>restart, and the reboot flag will<br>L flag is not specified, and the<br>loyed is currently in use<br>ock method is automatically<br>. What the L flag does is force<br>hod to be always used to deploy<br>ther or not it is currently in<br>The L flag will also skip<br>on and dispatch the open error<br>DLKM). This is used for system<br>at be replaced. Note that for<br>verified during subsequent<br>a must also set this variable to<br>astributed only if the date and | atomatically queued up to be<br>restart, and the reboot flag will<br>L flag is not specified, and the<br>loyed is currently in use<br>ock method is automatically<br>. What the L flag does is force<br>hod to be always used to deploy<br>ther or not it is currently in<br>The L flag will also skip<br>on and dispatch the open error<br>DLKM). This is used for system<br>at be replaced. Note that for<br>verified during subsequent<br>a must also set this variable to |

| Attribute<br>Name | Explanation                                                                                                    | Value of Base<br>Instance | Length<br>Type |
|-------------------|----------------------------------------------------------------------------------------------------|---------------------------|----------------|
|                   | time on the CONFIGURATION SERVER is<br>newer than the date and time on the<br>desktop.                                                                                                    |                           |                |
|                   | <b>R</b> = Resource Stamp. For internal use only.                                                                                                    |                           |                |
|                   | V = (Windows only) Used in when normal<br>date/time stamp check cannot be used.<br>Usually when a .dll or .exe is involved<br>and the date and time stamp are changing<br>frequently. Radconct.exe checks the<br>internal version number of the target file<br>and compares it with the one that Client<br>Automation has. If the incoming file has a<br>higher internal version number than it will<br>be placed on the desktop over the existing<br>file.                                                                                                    |                           |                |
|                   | <b>P</b> = (Windows only) Set during packaging,<br>enforces Windows System File Protection<br>(SFP). If the verification is successful, the<br>resource is in the desired state and no<br>further verification is necessary. If the<br>verification fails, Client Automation checks<br>to see if System File Protection protects the<br>file. If the file is protected, it will not be<br>deployed. If the ZRSCVRFY attribute is set<br>to P and deployment of this resource and<br>the service are marked as failed due to SFP<br>processing. If you do not enforce SFP, the<br>file is marked as having passed<br>verification. |                           |                |
| ZSTATUS           | Client Status                                                                                                    | 999                       | 3<br>V         |
| ZUPDATE           | Client Instance Update Method                                                                                                    |                           | 50<br>M        |

# Replace Application (REPLACE) Class

| File:   | PRIMARY  | <b>Description:</b> |
|---------|----------|---------------------|
| Domain: | SECURITY |                     |
| Class:  | REPLACE  |                     |
| Icon:   |          | Can connect to:     |

| Attribute<br>Name            | Explanation                              | Value of Base<br>Instance | Length<br>Type |
|------------------------------|------------------------------------------|---------------------------|----------------|
| NAME                         | Friendly Name                            |                           | 50<br>V        |
| REPLACE1<br>Thru<br>REPLACE9 | Replace Service Name                     | _UNDEF_                   | 32<br>V        |
| REPOPT                       | Replace Action<br>[DELETE/YIELD/COEXIST] | DELETE                    | 8<br>V         |
| ZSTOP000                     | Stop Expression                          |                           | 100<br>E       |

### Table 88 REPLACE Class Attribute Reference

# Scheduling (TIMER) Class

| File:   | PRIMARY  | <b>Description:</b> | Use the TIMER Class to schedule service deployments. Refer to the                |
|---------|----------|---------------------|----------------------------------------------------------------------------------|
| Domain: | SECURITY |                     | HP Client Automation Application<br>Manager and Application Self-                |
| Class:  | TIMER    |                     | service Manager Installation and<br>Configuration Guide for more<br>information. |
| Icon:   | <u>o</u> | Can connect to:     |                                                                                  |

#### Table 89 TIMER Class Attribute Reference

| Attribute<br>Name | Explanation                                                                                                    | Value of Base<br>Instance | Length<br>Type |
|-------------------|----------------------------------------------------------------------------------------------------|---------------------------|----------------|
| _ALWAYS_          | Connect to<br>Class connections determine the path of<br>resolution of an agent's desired state. An<br>_ALWAYS_ class connection is always<br>resolved. |                           | 50<br>C        |
| APPSVC            | Application                                                                                                    |                           | 32<br>V        |
| DOMAIN            | Server Domain Name                                                                                                    | &(ZMASTER<br>.ZDOMNAME)   | 32<br>V        |
| IPADDR            | Server IP Address/Name                                                                                                    | &(ZMASTER<br>.ZIPADDR)    | 32<br>V        |
| MGRNAME           | Server Name                                                                                                    | &(ZMASTER<br>.ZMGRNAME)   | 32<br>V        |
| NAME              | Friendly Name                                                                                                    |                           | 80<br>V        |
| NETAVAIL          | Check Network Availability [Y/N/W]<br>Checks for network availability before<br>executing the command                                                   |                           | 1<br>V         |
| OBJGUID           | Instance GUID                                                                                                    | _UNDEF_                   | 32             |

| Attribute<br>Name | Explanation                                                                                                    | Value of Base<br>Instance | Length<br>Type |
|-------------------|----------------------------------------------------------------------------------------------------|---------------------------|----------------|
|                   | Object Global Unique Identification – for<br>future use.                                                                                                    |                           | V              |
| PINGCNT           | <b>Number of Ping Attempts</b><br>This attribute sets the number of ping<br>attempts to be made by the Configuration<br>Server.                                                        | 3                         | 2<br>V         |
| PINGDLAY          | <b>Time between Pings (in msec)</b><br>This attribute sets the amount of time<br>between pings in msec.                                                                                | 2000                      | 6<br>V         |
| REQUEST           | Application Request                                                                                                    | "Apply<br>Updates"        | 32<br>V        |
| RUNSYNC           | <b>Synchronous Timer Execution [Y/N]</b><br>This attribute sets the value of Yes or No for<br>the synchronous timer execution. The<br>default value is Yes.                            | Y                         | 1<br>V         |
| SOCKET            | Server Socket Number                                                                                                    | &(ZMASTER<br>.ZDSTSOCK)   | 32<br>V        |
| ZCHNNAME          | Channel [DOMAIN] Name                                                                                                    | &(ZSERVICE.<br>ZOBJDOMN)  | 32<br>V        |
| ZCREATE           | <b>Client Create Method</b><br>HPCA-supplied method or fully qualified,<br>user-defined method. This value is inherited<br>from the base instance and should not be<br>changed.        | radtimeq                  | 80<br>M        |
| ZDELETE           | <b>Client Delete Method</b><br>HPCA-supplied method or fully qualified,<br>user-defined method. This value is inherited<br>from the base instance and should not be<br>changed.        | radtimeq                  | 80<br>M        |
| ZNOPING           | Stop RCS Detection [Y/N]Controls the automatic sensing of a network<br>connection between the agent computer and<br>the Configuration Server.An expired time will continually evaluate | Y                         | 1<br>V         |

| Attribute<br>Name | Explanation                                                                                                    | Value of Base<br>Instance | Length<br>Type |
|-------------------|----------------------------------------------------------------------------------------------------|---------------------------|----------------|
|                   | <ul> <li>whether communications with the<br/>Configuration Server can be established.</li> <li>When communications are established, the<br/>command line associated with the time is<br/>executed. After executing the command line,<br/>the Scheduler service resumes normal<br/>evaluation of whether the timer has expired<br/>again.</li> <li>This attribute is especially useful for mobile<br/>users.</li> <li>Note: In order to use this attribute, you<br/>must add it to the TIMER Class template.</li> </ul> |                           |                |
| ZOBJPRI           | Priority [00-99]                                                                                                    | 90                        | 2              |
|                   | Sets the priority for deployment of the<br>ZTIMEQ object. The ZTIMEQ object is<br>deployed relative to the other elements being<br>deployed during the agent connect. The<br>elements with a priority number less than<br>the value of ZOBJPRI are deployed before<br>the ZTIMEQ object. A value of 90 is<br>inherited from the base instance and should<br>not be changed.                                                                                                    |                           | V              |
| ZPRVNAME          | Provider (Manager) Name                                                                                                    | &(ZSERVICE<br>.ZMGRNAME)  | 32<br>V        |
| ZRSCCMDL          | <b>Command Line to Execute</b><br>This attribute indicates the command line<br>that is executed on the subscriber's<br>computer when the timer expires.                                                                                                    | radskman req=             | 255<br>V       |
| ZSCHDEF           | Time Parameter                                                                                                    |                           | 50             |
|                   | Indicates when the timer expires. The<br>syntax varies depending on the frequency of<br>expiration that can be DAILY, HOURLY,<br>INTERVAL, NUMDAY, WEEKDAY,<br>WEEKLY.                                                                                                    |                           | V              |
| ZSCHFREQ          | Frequency<br>[PERIODIC/ONCE/RANDOM]                                                                                                    | PERIODIC                  | 10<br>V        |

| Attribute<br>Name | Explanation                                                                                                    | Value of Base<br>Instance | Length<br>Type |
|-------------------|----------------------------------------------------------------------------------------------------|---------------------------|----------------|
|                   | Use this attribute to specify how often the<br>timer should expire.<br>ONCE = expire one time.<br>PERIODIC = expire repeatedly.<br>RANDOM = expire in random intervals.                                                                                                    |                           |                |
| ZSCHMODE          | <b>Timer Owner [MANAGER/DEFAULT]</b><br>This attribute specifies the timer owner. It is<br>recommended that you leave the default<br>configuration of USER.                                                                                                    | DEFAULT                   | 32<br>V        |
| ZSCHTYPE          | <b>Type [IMMEDIATE/DEFERRED]</b><br>Used only when ZSCHFREQ = PERIODIC.<br>Set ZSCHTYPE to DEFERRED to indicate<br>that the first time an event is attempted to<br>be launched, it will be deferred until the<br>next scheduled time, no matter when the<br>timer instance is evaluated. This was<br>designed to handle the case of a daily 4am<br>(non-peak) scheduled event that is sent to<br>the agent computer during the day. If it was<br>not deferred, it would launch during the day<br>instead of "waiting" until the next morning.<br><b>Example 1:</b><br>Suppose you create and deploy a timer with<br>the ZSCHDEF =<br>DAILY(&ZSYSDATE,4:00:00) | DEFERRED                  | 10<br>V        |
|                   | <ul> <li>If ZSCHTYPE = IMMEDIATE and it is:</li> <li>Before 4:00:00, the command in the instance will be executed the same day at 4:00:00</li> <li>After 4:00:00, the command in the instance will be executed immediately</li> <li>If ZSCHTYPE = DEFERRED and it is:</li> <li>Before 4:00:00, the command in the instance will be executed the <i>next</i> day at 4:00:00</li> <li>After 4:00:00, the command in the instance will be executed the <i>next</i> day at 4:00:00</li> </ul>                                                                                                    |                           |                |

| Attribute<br>Name | Explanation                                                                                                    | Value of Base<br>Instance | Length<br>Type |
|-------------------|----------------------------------------------------------------------------------------------------|---------------------------|----------------|
|                   | 4:00:00                                                                                                    |                           |                |
|                   | Example 2:                                                                                                    |                           |                |
|                   | Suppose you create and deploy a timer with<br>the ZSCHDEF =<br>WEEKDAY(FRIDAY,4:00:00)                                                                                                    |                           |                |
|                   | If ZSCHTYPE = IMMEDIATE and it is:                                                                                                    |                           |                |
|                   | • Not Friday or Friday and before 4:00:00, the command in the instance will be executed on Friday at 4:00:00                                                                                                    |                           |                |
|                   | • Friday and after 4:00:00, the command in the instance will be executed immediately                                                                                                    |                           |                |
|                   | If ZSCHTYPE = DEFERRED and it is:                                                                                                    |                           |                |
|                   | • Not Friday or Friday and before 4:00:00,<br>the command in the instance will be<br>executed a week later on Friday at<br>4:00:00                                                                                                    |                           |                |
|                   | Friday and after 4:00:00, the command in<br>the instance will be executed a week later on<br>Friday at 4:00:00                                                                                                    |                           |                |
| ZSTOP             | Stop Expression                                                                                                    |                           | 255            |
|                   | Expressions evaluating to "true" in ZSTOP<br>attributes cause resolution of the instance to<br>be skipped. If left blank, the instance is not<br>skipped, and resolution continues. This is<br>useful for assigning a version to a specific<br>set of users. Use the CSDB Editor to set this<br>attribute. |                           | Е              |
| ZSVCOID           | Service ID                                                                                                    | &(ZSERVICE.               | 80             |
|                   | This attribute specifies the object ID of the<br>Application instance that this Scheduling<br>instance is connected to. This value is<br>inherited from the base instance and should<br>not be modified.                                                                                                   | ZOBJID)                   | V              |
| ZUPDATE           | Client Update Method                                                                                                    | radtimeq                  | 80             |
|                   | The Scheduler UPDATE method that runs                                                                                                    |                           | Μ              |

| Attribute<br>Name | Explanation                                                                                            | Value of Base<br>Instance | Length<br>Type |
|-------------------|----------------------------------------------------------------------------------------------------|---------------------------|----------------|
|                   | on the agent computer. This value is<br>inherited from the base instance and should<br>not be changed. |                           |                |
| ZVERIFY           | Client Verify Method                                                                                   | radtimeq                  | 80<br>M        |

## SD Packages (SD) Class

| File:   | PRIMARY  | Description: | The SD Class applies to the HP-UX operating system.                                                                                                    |
|---------|----------|--------------|----------------------------------------------------------------------------------------------------|
| Domain: | SECURITY |              | When you publish native UNIX                                                                                                    |
| Class:  | SD       |              | software with Native Packaging, the<br>depot containing native software in<br>compressed format is promoted to<br>the SD Class, similar to the<br>UNIXFILE Class. Refer to the <i>HP</i><br><i>Configuration Management Batch</i><br><i>Publisher Installation and</i><br><i>Configuration Guide (Batch</i><br><i>Publisher Guide)</i> for more<br>information. |
|         |          |              |                                                                                                    |

Icon:

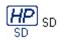

Can connect to:

| Attribute<br>Name | Explanation                                                                                                    | Value of Base<br>Instance | Length<br>Type |
|-------------------|----------------------------------------------------------------------------------------------------|---------------------------|----------------|
| _ALWAYS_          | <b>Connect to</b><br>Class connections determine the path of<br>resolution of an agent's desired state. An<br>_ALWAYS_ class connection is always<br>resolved. |                           | 50<br>C        |
| ADDDEPS           | Auto-select Dependencies [Y/N]                                                                                                    | Ν                         | 1<br>V         |
| AUTOBOOT          | Allow Automatic Reboot [Y/N]<br>Set to Y in SD Class instance in case you have<br>wrapped SD software that contains reboot file<br>set.                        | N                         | 1<br>V         |
| CMPMD5            | Compressed File MD5 Signature                                                                                                    | _UNDEF_                   | 32<br>V        |

### Table 90 SD Class Attribute Reference

| Attribute<br>Name | Explanation                                                                                                    | Value of Base<br>Instance | Length<br>Type |
|-------------------|----------------------------------------------------------------------------------------------------|---------------------------|----------------|
| CONTENTS          | Required Packages Included in Tar                                                                                                    |                           | 255<br>V       |
| COREQ             | Corequisites Required                                                                                                    |                           | 255<br>V       |
| EXREQ             | Exrequisites                                                                                                    |                           | 255<br>V       |
| FILEMD5           | File MD5 Signature                                                                                                    | _UNDEF_                   | 32<br>V        |
| INSTOPTS          | Package Install Options                                                                                                    |                           | 60<br>V        |
| LOCATION          | Location                                                                                                    |                           | 255<br>V       |
| NAME              | Friendly Name                                                                                                    | Defaults                  | 80<br>V        |
| OBJGUID           | <b>Instance GUID</b><br>Object Global Unique Identification – for<br>future use.                                                                                | _UNDEF_                   | 32<br>V        |
| PREREQ            | Prerequisites Required                                                                                                    |                           | 255<br>V       |
| RELYONDB          | Verify Error Code? [Y/N]                                                                                                    |                           | 1<br>V         |
| ZCMPSIZE          | <b>Compressed File Size</b><br>From promotion process if the compressed file<br>option was selected. The size of the<br>compressed file.                        |                           | 11<br>V        |
| ZCREATE           | Method to Install Resource<br>Uses method "Harness" call. The client side<br>script (sd.tcl or svr4.tcl) contains a native<br>command call to install software. | hide nvdkit<br>method     | 60<br>V        |

| Attribute<br>Name | Explanation                                                                                                    | Value of Base<br>Instance | Length<br>Type |
|-------------------|----------------------------------------------------------------------------------------------------|---------------------------|----------------|
| ZDELETE           | Method to De-install Resource<br>Uses method "Harness" call. The client side<br>script (sd.tcl or svr4.tcl) contains a native<br>command call to remove software.<br>Note: On HP-UX, when a native software<br>application is removed, the application files<br>are deleted, but the directory structure will<br>remain. | hide nvdkit<br>method     | 50<br>M        |
| ZFILEUPD          | <b>Client File Update/Add Method</b><br>If a file has been updated by an<br>administrator, this method will be executed.<br>HPCA-supplied method or fully qualified,<br>user-defined method.                                                                                                    |                           | 50<br>M        |
| ZINIT             | <b>Resource Initialization Method</b><br>A fully qualified, user-defined method.                                                                                                    |                           | 50<br>M        |
| ZOPENERR          | <b>Client Method on File Open Error</b><br>HPCA-supplied method or a fully qualified,<br>user-defined method.                                                                                                    |                           | 50<br>M        |
| ZPERGID           | File Group Name                                                                                                    |                           | 32<br>V        |
| ZPERUID           | File Owner Name                                                                                                    |                           | 32<br>V        |
| ZREPAIR           | <b>Resource Repair Method</b><br>Uses method "Harness" call. The client side<br>script (sd.tcl or svr4.tcl) contains a native<br>command call to repair installed software<br>(reinstall).                                                                                                    | hide nvdkit<br>method     | 60<br>M        |
| ZRSCCFIL          | <b>SD Depot File Name</b><br>Specifies path to the file that is included in<br>this instance. The file contains HP-UX or<br>Solaris software.                                                                                                    | _BASE_<br>INSTANCE_       | 255<br>V       |
| ZRSCCKPT          | Resource Checkpoint                                                                                                    |                           | 1<br>V         |

| Attribute<br>Name | Explanation                                                                                                    | Value of Base<br>Instance | Length<br>Type |
|-------------------|----------------------------------------------------------------------------------------------------|---------------------------|----------------|
| ZRSCCONF          | <b>Confirm File Download [Y/N]</b><br>Y enables you to confirm that the resource<br>was downloaded.                                                                                                    | Y                         | 1<br>V         |
| ZRSCCRC           | <b>Resource CRC</b><br>From the promotion process if the CRC option<br>was selected. Eight-character calculated<br>hexadecimal value.                                                                                                    |                           | 8<br>V         |
| ZRSCCSTA          | Client File Status                                                                                                    | 999                       | 3<br>V         |
| ZRSCDATE          | <b>Resource Date Stamp</b><br>Date stamp on resource file from promote<br>process.                                                                                                    |                           | 8<br>V         |
| ZRSCMO            | Mandatory/Optional [M/O]                                                                                                    | М                         | 1<br>M         |
| ZRSCNAME          | <b>SD Product Spec</b><br>Specifies a string that is used by native<br>methods to identify software contained in the<br>published depot. This is the complete software<br>spec on HP-UX (tag, version, architecture and<br>vendor) and the SVR4 package name on<br>Solaris.               | _BASE_<br>INSTANCE_       | 255<br>V       |
| ZRSCPADM          | Admin ID                                                                                                    |                           | 30<br>V        |
| ZRSCPRI           | Create Sequence Priority<br>Enables you to specify a priority level for this<br>resource. If disk space on the client desktop is<br>not available, resources will be downloaded<br>based on the priority set here.<br>01 = Highest priority<br>10 = Default value<br>99 = Lowest priority | 50                        | 2<br>V         |
| ZRSCRASH          | File Permissions                                                                                                    |                           | 4<br>V         |

| Attribute<br>Name | Explanation                                                                                                    | Value of Base<br>Instance | Length<br>Type |
|-------------------|----------------------------------------------------------------------------------------------------|---------------------------|----------------|
| ZRSCRSTR          | Restart [Y/N]                                                                                                    | Y                         | 3<br>V         |
| ZRSCSIZE          | <b>Resource Size – From Promote</b><br>Byte count of resource file from promote<br>process.                                                                                                    |                           | 11<br>V        |
| ZRSCSRC           | Resource Source, i.e., Publisher                                                                                                    |                           | 20<br>V        |
| ZRSCSTYP          | Server File Type [BINARY/TEXT]                                                                                                    | BINARY                    | 8<br>V         |
| ZRSCSVRB          | Version Skip Rebuild Flag [Y/N]                                                                                                    |                           | 1<br>V         |
| ZRSCTIME          | <b>Resource Time Stamp</b><br>Time stamp on resource file from promote<br>process.                                                                                                    |                           | 8<br>V         |
| ZRSCVERS          | <b>Resource Version - From Promote</b><br>Version number of resource from promotion<br>process.                                                                                                    |                           | 12<br>V        |
| ZRSCVRFY          | <ul> <li>Verify Resource File on Connect</li> <li>Verifies the file statistics of a resource file on the desktop during each agent connect process.</li> <li>If you are deploying versioned resources, this attribute is ignored.</li> <li>The rules for the E(xist) flag apply to both Client Automation- and non-HPCA distributed files. (For example, a Client Automation-managed application file or CONFIG.SYS file.)</li> <li>Thus, you must specify Y or N for an existing file to be distributed.</li> <li>Y = The file will be distributed if one or more of the following conditions is met: <ul> <li>The file has not been distributed before.</li> <li>The date, time, or size of the file has</li> </ul> </li> </ul> | Y                         | 8<br>V         |

| Attribute<br>Name | Explanation                                                                                                    | Value of Base<br>Instance | Length<br>Type |
|-------------------|----------------------------------------------------------------------------------------------------|---------------------------|----------------|
|                   | changed.                                                                                                    |                           |                |
|                   | — The file was re-promoted.                                                                                                    |                           |                |
|                   | $\mathbf{N}$ = The file will be distributed if:                                                                                                    |                           |                |
|                   | — The file has not been distributed before,                                                                                                    |                           |                |
|                   | — Or, the file was re-promoted.                                                                                                    |                           |                |
|                   | <b>E</b> = The file will be distributed only if it does not currently exist on the desktop.                                                                                                    |                           |                |
|                   | <b>M</b> = Reserved for Client Automation<br>maintenance files. During the last step of the<br>connect, the file is moved from the EDMDATA<br>subdirectory to its proper location. Example:<br>can be used to update EDMGETRS.EXE.                                                                                                    |                           |                |
|                   | <b>S</b> = This file is distributed if the file size has changed.                                                                                                    |                           |                |
|                   | <b>T</b> = The file is distributed if the file time has changed.                                                                                                    |                           |                |
|                   | <b>D</b> = File is distributed if the file date has changed.                                                                                                    |                           |                |
|                   | L = Forces the lock method to be used. The<br>file will be automatically queued up to be<br>deployed on restart, and the reboot flag will be<br>set. If the L flag is not specified, and the file to<br>be deployed is currently in use (locked) the<br>lock method is automatically used anyway.<br>What the L flag does is force the lock method<br>to be always used to deploy this file, whether<br>or not it is currently in use (locked). The L<br>flag will also skip decompression and dispatch<br>the open error method (RADLKM). This is<br>used for system dlls that must be replaced.<br>Note that for the file to be verified during<br>subsequent connects, you must also set this<br>variable to Y. |                           |                |
|                   | <b>U</b> = File is distributed only if the date and<br>time on the Configuration Server is newer<br>than the date and time on the desktop.                                                                                                    |                           |                |
|                   | <b>R</b> = Resource Stamp. For internal use only.                                                                                                    |                           |                |

| Attribute<br>Name | Explanation                                                                                                    | Value of Base<br>Instance | Length<br>Type |
|-------------------|----------------------------------------------------------------------------------------------------|---------------------------|----------------|
|                   | <ul> <li>V = (Windows only) Used in when normal date/time stamp check cannot be used.</li> <li>Usually when a .dll or .exe is involved and the date and time stamp are changing frequently.</li> <li>Radconct.exe checks the internal version number of the target file and compares it with the one that Client Automation has. If the incoming file has a higher internal version number than it will be placed on the desktop over the existing file.</li> <li>P = (Windows only) Set during packaging,</li> </ul>                                                       |                           |                |
|                   | enforces Windows System File Protection<br>(SFP). If the verification is successful, the<br>resource is in the desired state and no further<br>verification is necessary. If the verification<br>fails, Client Automation checks to see if<br>System File Protection protects the file. If the<br>file is protected, it will not be deployed. If the<br>ZRSCVRFY attribute is set to P and<br>deployment of this resource and the service<br>are marked as failed due to SFP processing. If<br>you do not enforce SFP, the file is marked as<br>having passed verification. |                           |                |
| ZSTATUS           | Client Status                                                                                                    | 999                       | 3<br>V         |
| ZUPDATE           | Client Instance Update Method<br>Uses method "Harness" call. The client side<br>script (sd.tcl or svr4.tcl) contains a native<br>command call to update software.                                                                                                    | hide nvdkit<br>method     | 60<br>V        |
| ZVERIFY           | Method to Verify Resource<br>Uses method "Harness" call. The client side<br>script (sd.tcl or svr4.tcl) contains a native<br>command call to verify installed software.                                                                                                    | hide nvdkit<br>method     | 40<br>M        |

# Solaris Patches (SOLPATCH) Class

| File:   | PRIMARY  | <b>Description:</b> | Solaris operating system only,                                      |
|---------|----------|---------------------|---------------------------------------------------------------------|
| Domain: | SECURITY |                     | This class is required by the Client<br>Automation Native Packaging |
| Class:  | SOLPATCH |                     | Feature of the Batch Publisher.                                     |
| Icon:   | ЪĴ       | Can connect to:     |                                                                     |

| Table 91 | SOLPATCH Class Attribute Reference |
|----------|------------------------------------|
|----------|------------------------------------|

| Attribute<br>Name | Explanation                                                                                                    | Value of Base<br>Instance | Length<br>Type |
|-------------------|----------------------------------------------------------------------------------------------------|---------------------------|----------------|
| _ALWAYS_          | <b>Connect To</b><br>Class connections determine the path of<br>resolution of an agent's desired state. An<br>_ALWAYS_ class connection is always<br>resolved. |                           | 50<br>C        |
| BACKUP            | Backup Patched Files [Y/N]                                                                                                    | Y                         | 1<br>V         |
| CLUSTER           | Is this a Patch Cluster [Y/N]                                                                                                    |                           | 1<br>V         |
| CMPMD5            | Compressed File MD5 Signature                                                                                                    | _UNDEF_                   | 32<br>V        |
| CONTENTS          | Required Packages Included in Tar                                                                                                    |                           | 255<br>V       |
| FILEMD5           | File MD5 Signature                                                                                                    | _UNDEF_                   | 32<br>V        |
| INCOMPS           | Incompatible Patches                                                                                                    |                           | 255<br>V       |
| LOCATION          | Location                                                                                                    |                           | 255<br>V       |

| Attribute<br>Name | Explanation                                                                                                    | Value of Base<br>Instance | Length<br>Type |
|-------------------|----------------------------------------------------------------------------------------------------|---------------------------|----------------|
| NAME              | Friendly Name                                                                                                    |                           | 80<br>V        |
| OBJGUID           | <b>Instance GUID</b><br>Object Global Unique Identification – <i>for</i><br><i>future use</i> .                                          | _UNDEF_                   | 32<br>V        |
| OBSOLETE          | Obsolete Patches                                                                                                    |                           | 255<br>V       |
| PKGS              | Patched Packages                                                                                                    |                           | 255<br>V       |
| RELYONDB          | Verify Error Code? [Y/N]                                                                                                    |                           | 1<br>V         |
| REQUIRES          | Required Patches                                                                                                    |                           | 255<br>V       |
| UNCONINS          | Unconditionally Install Patch [Y/N]                                                                                                    | N                         | 1<br>V         |
| ZCMPSIZE          | <b>Compressed File Size</b><br>From promotion process if the compressed<br>file option was selected. The size of the<br>compressed file. |                           | 11<br>V        |
| ZCREATE           | Method to Install Resource<br>HPCA-supplied method or fully qualified,<br>user-defined method.                                           | hide nvdkit<br>method     | 60<br>M        |
| ZDELETE           | Method to De-Install Resource                                                                                                    | hide nvdkit<br>method     | 50<br>M        |
| ZFILEUPD          | Client File Update/Add Method                                                                                                    |                           | 50<br>M        |
| ZINIT             | Resource Initialization Method                                                                                                    |                           | 50<br>M        |
| ZOPENERR          | <b>Client Method on File Open Error</b><br>HPCA-supplied method or a fully qualified,<br>user-defined method.                            |                           | 50<br>M        |

| Attribute<br>Name | Explanation                                                                                                    | Value of Base<br>Instance | Length<br>Type |
|-------------------|----------------------------------------------------------------------------------------------------|---------------------------|----------------|
| ZPERGUID          | File Group Name                                                                                                    |                           | 32<br>V        |
| ZPERUID           | File Owner Name                                                                                                    |                           | 32<br>V        |
| ZREPAIR           | Method to Repair Resource                                                                                                    | hide nvdkit<br>method     | 60<br>M        |
| ZRSCCFIL          | <b>Patch Depot File Name:</b> Specific file to be distributed. A generic pattern (a wildcard character, such as *) or an explicit filename. | _BASE_<br>INSTANCE_       | 255<br>V       |
| ZRSCCKPT          | Resource Checkpoint                                                                                                    |                           | 1<br>V         |
| ZRSCCONF          | Confirm File Download [Y/N]                                                                                                    | Y                         | 1<br>V         |
| ZRSCCRC           | Resource CRC                                                                                                    |                           | 8<br>V         |
| ZRSCCSTA          | Client File Status                                                                                                    | 999                       | 3<br>V         |
| ZRSCDATE          | Resource Date Stamp – From Promote                                                                                                    |                           | 8<br>V         |
| ZRSCMO            | Mandatory/Optional on Client [M/O]                                                                                                    | М                         | 1<br>V         |
| ZRSCNAME          | Solaris Patch ID                                                                                                    | _BASE_<br>INSTANCE_       | 255<br>V       |
| ZRSCPADM          | Admin ID                                                                                                    |                           | 30<br>V        |
| ZRSCPRI           | Create Sequence Priority                                                                                                    | 50                        | 2<br>V         |
| ZRSCRASH          | File Permissions                                                                                                    |                           | 4<br>V         |
| ZRSCRSTR          | Restart [Y/N]                                                                                                    | Y                         | 3<br>V         |

| Attribute<br>Name | Explanation                            | Value of Base<br>Instance | Length<br>Type |
|-------------------|----------------------------------------|---------------------------|----------------|
| ZRSCSIZE          | <b>Resource Size – From Promote</b>    |                           | 11<br>V        |
| ZRSCSRC           | Resource Source, i.e., Publisher       |                           | 20<br>V        |
| ZRSCSTYP          | Server File Type [BINARY/TEXT]         | BINARY                    | 8<br>V         |
| ZRSCSVRB          | Version Skip Rebuild Flag [Y/N]        |                           | 1<br>V         |
| ZRSCTIME          | Resource Time Stamp – From Promote     |                           | 8<br>V         |
| ZRSCVERS          | <b>Resource Version – From Promote</b> |                           | 12<br>V        |
| ZRSCVRFY          | Verify Resource File on Connect        | Y                         | 8<br>V         |
| ZSTATUS           | Client Status                          | 999                       | 3<br>V         |
| ZUPDATE           | Client Instance Update Method          | hide nvdkit<br>method     | 60<br>M        |
| ZVERIFY           | Method to Verify Resource              | hide nvdkit<br>method     | 40<br>M        |

### SVR4 Packages (SVR4) Class

| File:   | PRIMARY  | <b>Description:</b> | The SVR4 Class applies to the Solaris operating system.                                                                                                    |
|---------|----------|---------------------|----------------------------------------------------------------------------------------------------|
| Domain: | SECURITY |                     | When you publish native UNIX software with Native Packaging, the                                                                                                    |
| Class:  | SVR4     |                     | depot containing native software in<br>compressed format is promoted to<br>the SVR4 Class, similar to the<br>UNIXFILE Class. Refer to the <i>Batch</i><br><i>Publisher Guide</i> for more<br>information. |
| -       |          | <b>a</b>            |                                                                                                    |

Icon:

SVR4 SVR4

Can connect to:

### Table 92 SVR4 Class Attribute Reference

| Attribute<br>Name | Explanation                                                                                                    | Value of Base<br>Instance | Length<br>Type |
|-------------------|----------------------------------------------------------------------------------------------------|---------------------------|----------------|
| _ALWAYS_          | <b>Connect to</b><br>Class connections determine the path of<br>resolution of an agent's desired state. An<br>_ALWAYS_ class connection is always<br>resolved. |                           | 50<br>C        |
| ADMIN             | Admin File Exists? [Y/N]                                                                                                    |                           | 1<br>V         |
| ADMINOBJ          | Is this admin object? [Y/N]                                                                                                    |                           | 1<br>V         |
| AUTOBOOT          | Allow automatic reboot [Y/N]                                                                                                    |                           | 1<br>V         |
| CMPD5             | Compressed File MD5 Signature                                                                                                    | _UNDEF_                   | 32<br>V        |
| CONTENTS          | Required Packages Included in Tar                                                                                                    |                           | 255<br>V       |

| Attribute<br>Name | Explanation                                                                                                    | Value of Base<br>Instance | Length<br>Type |
|-------------------|----------------------------------------------------------------------------------------------------|---------------------------|----------------|
| FILEMD5           | File MD5 Signature                                                                                                    | _UNDEF_                   | 32<br>V        |
| INCOMP            | Incompatible Packages                                                                                                    |                           | 255<br>V       |
| LOCATION          | Location                                                                                                    |                           | 255<br>V       |
| NAME              | Friendly Name                                                                                                    |                           | 80<br>V        |
| OBJGUID           | <b>Instance GUID:</b> Object Global Unique Identification – <i>for future use</i> .                                                      | _UNDEF_                   | 32<br>V        |
| PKGVER            | Package Version                                                                                                    |                           | 50<br>V        |
| PKGREV            | Package Revision                                                                                                    |                           | 50<br>V        |
| PREREQ            | Prerequisites Required                                                                                                    |                           | 255<br>V       |
| RELYONDB          | Verify Error Code? [Y/N]                                                                                                    |                           | 1<br>V         |
| RESPFILE          | Response File Path                                                                                                    |                           | 80<br>V        |
| RESPOBJ           | Is this response object? [Y/N]                                                                                                    | N                         | 1<br>V         |
| REVERSE           | Reverse Dependency Packages                                                                                                    |                           | 255<br>V       |
| RESPONSE          | Response file exist? [Y/N]                                                                                                    | N                         | 1<br>V         |
| ZCMPSIZE          | <b>Compressed File Size</b><br>From promotion process if the compressed file<br>option was selected. The size of the<br>compressed file. |                           | 11<br>V        |

| Attribute<br>Name | Explanation                                                                                                    | Value of Base<br>Instance | Length<br>Type |
|-------------------|----------------------------------------------------------------------------------------------------|---------------------------|----------------|
| ZCREATE           | Method to Install Resource<br>Uses method "Harness" call. The client side<br>script (sd.tcl or svr4.tcl) contains a native<br>command call to install software.                                                                                                    | hide nvdkit<br>method     | 60<br>V        |
| ZDELETE           | Method to De-install Resource                                                                                                    | hide nvdkit               | 50             |
|                   | Uses method "Harness" call. The client side<br>script (sd.tcl or svr4.tcl) contains a native<br>command call to remove software.<br><b>Note:</b> On HP-UX, when a native software<br>application is removed, the application files<br>are deleted, but the directory structure will<br>remain. | method                    | М              |
| ZFILEUPD          | Client File Update/Add Method                                                                                                    |                           | 50             |
|                   | If a file has been updated by an administrator,<br>this method will be executed. HPCA-supplied<br>method or fully qualified, user-defined<br>method.                                                                                                    |                           | М              |
| ZINIT             | <b>Resource Initialization Method</b><br>A fully qualified, user-defined method.                                                                                                    |                           | 50<br>M        |
| ZOPENERR          | <b>Client Method on File Open Error</b><br>HPCA-supplied method or a fully qualified,<br>user-defined method.                                                                                                    |                           | 50<br>M        |
| ZPERGID           | File Group Name                                                                                                    |                           | 32<br>V        |
| ZPERUID           | File Owner Name                                                                                                    |                           | 32<br>V        |
| ZREPAIR           | Method to Repair Resource<br>Uses method "Harness" call. The client side<br>script (sd.tcl or svr4.tcl) contains a native<br>command call to repair installed software<br>(reinstall).                                                                                                    | hide nvdkit<br>method     | 60<br>M        |

| Attribute<br>Name | Explanation                                                                                                    | Value of Base<br>Instance | Length<br>Type |
|-------------------|----------------------------------------------------------------------------------------------------|---------------------------|----------------|
| ZRSCCFIL          | <b>SVR4 Depot File Name</b><br>Specifies path to the file that is included in<br>this instance. The file contains Solaris<br>software.                                                                                                    | _BASE_<br>INSTANCE_       | 255<br>V       |
| ZRSCCKPT          | Resource Checkpoint                                                                                                    |                           | 1<br>V         |
| ZRSCCONF          | Confirm File Download [Y/N]<br>Y enables you to confirm that the resource was<br>downloaded.                                                                                                    | Y                         | 1<br>V         |
| ZRSCCRC           | <b>Resource CRC</b><br>From the promotion process if the CRC option<br>was selected. Eight-character calculated<br>hexadecimal value.                                                                                                    |                           | 8<br>V         |
| ZRSCCSTA          | Client File Status                                                                                                    | 999                       | 3<br>V         |
| ZRSCDATE          | <b>Resource Date Stamp</b><br>Date stamp on resource file from promote<br>process.                                                                                                    |                           | 8<br>V         |
| ZRSCMO            | Mandatory/Optional [M/O]                                                                                                    | М                         | 1<br>M         |
| ZRSCNAME          | <b>SVR4 Package Tag</b><br>Specifies a string that is used by native<br>methods to identify software contained in the<br>published depot. This is SVR4 package name.                                                                                                    | _BASE_<br>INSTANCE_       | 255<br>V       |
| ZRSCPADM          | Admin ID                                                                                                    |                           | 30<br>V        |
| ZRSCPRI           | <ul> <li>Create Sequence Priority</li> <li>Enables you to specify a priority level for this resource. If disk space on the client desktop is not available, resources will be downloaded based on the priority set here.</li> <li>01 = Highest priority</li> <li>10 = Default value</li> <li>99 = Lowest priority</li> </ul> | 50                        | 2<br>V         |

| Attribute<br>Name | Explanation                                                                                                    | Value of Base<br>Instance | Length<br>Type |
|-------------------|----------------------------------------------------------------------------------------------------|---------------------------|----------------|
| ZRSCRASH          | File Permissions                                                                                                    |                           | 4<br>V         |
| ZRSCRSTR          | Restart [Y/N]                                                                                                    | Y                         | 3<br>V         |
| ZRSCSIZE          | <b>Resource Size – From Promote</b><br>Byte count of resource file from promote<br>process.                                                                                                    |                           | 11<br>V        |
| ZRSCSRC           | Resource Source, i.e., Publisher                                                                                                    |                           | 20<br>V        |
| ZRSCSTYP          | Server File Type [BINARY/TEXT]                                                                                                    | BINARY                    | 8<br>V         |
| ZRSCSVRB          | Version Skip Rebuild Flag [Y/N]                                                                                                    |                           | 1<br>V         |
| ZRSCTIME          | <b>Resource Time Stamp – From Promote</b><br>Time stamp on resource file from promote<br>process.                                                                                                    |                           | 8<br>V         |
| ZRSCVERS          | <b>Resource Version - From Promote</b><br>Version number of resource from promotion<br>process.                                                                                                    |                           | 12<br>V        |
| ZRSCVRFY          | <ul> <li>Verify Resource File on Connect</li> <li>Verifies the file statistics of a resource file on the desktop during each agent connect process. If you are deploying versioned resources, this attribute is ignored.</li> <li>The rules for the E(xist) flag apply to both HPCA - and non-HPCA distributed files. (For example, a HPCA -managed application file or CONFIG.SYS file.)</li> <li>Thus, you must specify Y or N for an existing file to be distributed.</li> <li>Y = The file will be distributed if one or more of the following conditions is met: <ul> <li>The file has not been distributed before.</li> <li>The date, time, or size of the file has</li> </ul> </li> </ul> | Y                         | 8<br>V         |

| Attribute<br>Name | Explanation                                                                                                    | Value of Base<br>Instance | Length<br>Type |
|-------------------|----------------------------------------------------------------------------------------------------|---------------------------|----------------|
|                   | changed.                                                                                                    |                           |                |
|                   | — The file was re-promoted.                                                                                                    |                           |                |
|                   | $\mathbf{N}$ = The file will be distributed if:                                                                                                    |                           |                |
|                   | — The file has not been distributed before,                                                                                                    |                           |                |
|                   | — Or, the file was re-promoted.                                                                                                    |                           |                |
|                   | $\mathbf{E}$ = The file will be distributed only if it does<br>not currently exist on the desktop.                                                                                                    |                           |                |
|                   | <b>M</b> = Reserved for Client Automation<br>maintenance files. During the last step of the<br>connect, the file is moved from the EDMDATA<br>subdirectory to its proper location. Example:<br>can be used to update EDMGETRS.EXE.                                                                                                    |                           |                |
|                   | <b>S</b> = This file is distributed if the file size has changed.                                                                                                    |                           |                |
|                   | <b>T</b> = The file is distributed if the file time has changed.                                                                                                    |                           |                |
|                   | <b>D</b> = File is distributed if the file date has changed.                                                                                                    |                           |                |
|                   | L = Forces the lock method to be used. The file<br>will be automatically queued up to be deployed<br>on restart, and the reboot flag will be set. If<br>the L flag is not specified, and the file to be<br>deployed is currently in use (locked) the lock<br>method is automatically used anyway. What<br>the L flag does is force the lock method to be<br>always used to deploy this file, whether or not<br>it is currently in use (locked). The L flag will<br>also skip decompression and dispatch the open<br>error method (RADLKM). This is used for<br>system dlls that must be replaced. Note that<br>for the file to be verified during subsequent<br>connects, you must also set this variable to Y. |                           |                |
|                   | <b>U</b> = File is distributed only if the date and<br>time on the Configuration Server is newer<br>than the date and time on the desktop.                                                                                                    |                           |                |
|                   | $\mathbf{R}$ = Resource Stamp. For internal use only.                                                                                                    |                           |                |
|                   | $\mathbf{V} = ($ Windows only $)$ Used in when normal                                                                                                    |                           |                |

| Attribute<br>Name | Explanation                                                                                                    | Value of Base<br>Instance | Length<br>Type |
|-------------------|----------------------------------------------------------------------------------------------------|---------------------------|----------------|
|                   | date/time stamp check cannot be used. Usually<br>when a .dll or .exe is involved and the date<br>and time stamp are changing frequently.<br>Radconct.exe checks the internal version<br>number of the target file and compares it with<br>the one that Client Automation has. If the<br>incoming file has a higher internal version<br>number than it will be placed on the desktop<br>over the existing file.                                                                                                    |                           |                |
|                   | <b>P</b> = (Windows only) Set during packaging,<br>enforces Windows System File Protection<br>(SFP). If the verification is successful, the<br>resource is in the desired state and no further<br>verification is necessary. If the verification<br>fails, Client Automation checks to see if<br>System File Protection protects the file. If the<br>file is protected, it will not be deployed. If the<br>ZRSCVRFY attribute is set to P and<br>deployment of this resource and the service<br>are marked as failed due to SFP processing. If<br>you do not enforce SFP, the file is marked as<br>having passed verification. |                           |                |
| ZSTATUS           | Client Status                                                                                                    | 999                       | 3<br>V         |
| ZUPDATE           | Client Instance Update Method<br>Uses method "Harness" call. The agent side<br>script (sd.tcl or svr4.tcl) contains a native<br>command call to update software.                                                                                                    | hide nvdkit<br>method     | 60<br>V        |
| ZVERIFY           | Method to Verify Resource<br>Uses method "Harness" call. The client side<br>script (sd.tcl or svr4.tcl) contains a native<br>command call to verify installed software.                                                                                                    | hide nvdkit<br>method     | 40<br>M        |

# TPM Configuration (TPMCFG) Class

| File:   | PRIMARY  | <b>Description:</b> | This class is reserved for future use. |
|---------|----------|---------------------|----------------------------------------|
| Domain: | SECURITY |                     |                                        |
| Class:  | TPMCFG   |                     |                                        |
| Icon:   |          | Can connect to:     |                                        |

| Attribute<br>Name | Explanation                            | Value of Base<br>Instance | Length<br>Type |
|-------------------|----------------------------------------|---------------------------|----------------|
| BOOTOPT           | Boot option [NONE PROMPT<br>REJECTPROM |                           | 16<br>V        |
| RBPATH            | Backup Archive Path                    |                           | 255<br>V       |
| STATE             | TPM progress                           |                           | 32<br>V        |
| TPMERF            | Emergency Recovery File Path           |                           | 255<br>V       |
| TPMRES            | TPM password Reset File Path           |                           | 255<br>V       |
| ZPWD1             | Password 1 BIOS                        |                           | 255<br>V       |
| ZPWD2             | Password 2 TPM Owner Password          |                           | 255<br>V       |
| ZPWD3             | Password 3 Emergency Recovery<br>Token |                           | 255<br>V       |
| ZPWD4             | Password 4 Password Reset token        |                           | 255<br>V       |

### Table 93 TPMCFG Class Attribute Reference

### Unix File Resources (UNIXFILE) Class

| File:   | PRIMARY  | <b>Description:</b> | An instance of the UNIXFILE Class<br>defines a file, or a group of files, to        |
|---------|----------|---------------------|-------------------------------------------------------------------------------------|
| Domain: | SECURITY |                     | include in an application service. An instance of this class lets you specify       |
| Class:  | UNIXFILE |                     | such characteristics about the file as<br>the file's name, size, and date<br>stamp. |
| Icon:   |          | Can connect to:     |                                                                                     |

### Table 94 UNIXFILE Class Attribute Reference

| Attribute<br>Name | Explanation                                                                                                    | Value of Base<br>Instance | Length<br>Type |
|-------------------|----------------------------------------------------------------------------------------------------|---------------------------|----------------|
| _ALWAYS_          | <b>Connect to</b><br>Class connections determine the path of<br>resolution of an agent's desired state. An<br>_ALWAYS_ class connection is always<br>resolved. |                           | 50<br>C        |
| DIRPERMS          | <b>Perms for newly created directories</b><br>Permissions assigned to newly created<br>directories.                                                            |                           | 4<br>V         |
| LOCATION          | Location                                                                                                    |                           | 255<br>V       |
| NAME              | Friendly Name                                                                                                    | Defaults                  | 80<br>V        |
| OBJGUID           | <b>Instance GUID</b><br>Object Global Unique Identification – <i>for</i><br><i>future use</i> .                                                                | _UNDEF_                   | 32<br>V        |
| SIGTYPE           | File Signature Type                                                                                                    |                           | 3<br>V         |
| ZCMPKEY           | Compression Key                                                                                                    |                           | 80<br>V        |

| Attribute<br>Name | Explanation                                                                                                    | Value of Base<br>Instance | Length<br>Type |  |
|-------------------|----------------------------------------------------------------------------------------------------|---------------------------|----------------|--|
| ZCMPSIZE          | <b>Compressed File Size</b><br>From promotion process if the compressed file<br>option was selected. The size of the<br>compressed file.                                                     |                           | 11<br>V        |  |
| ZCONTEXT          | Component Context                                                                                                    |                           | 8<br>V         |  |
| ZCREATE           | Method to Install ResourceHPCA-supplied method or fully qualified,<br>user-defined method.                                                                                                   |                           | 50<br>M        |  |
| ZDELETE           | Method to De-install Resource<br>HPCA-supplied method or fully qualified,<br>user-defined method.                                                                                            | RADREMF                   | 50<br>M        |  |
| ZFILEUPD          | <b>Client File Update/Add Method</b><br>If a file has been updated by an<br>administrator, this method will be executed.<br>HPCA-supplied method or fully qualified,<br>user-defined method. |                           | 50<br>M        |  |
| ZINIT             | <b>Resource Initialization Method</b><br>A fully qualified, user-defined method.                                                                                                    |                           | 50<br>M        |  |
| ZOBJPTCH          | Perform Patching [Y/N]                                                                                                    | Y                         | 1<br>V         |  |
| ZOPENERR          | <b>Client Method on File Open Error</b><br>HPCA-supplied method or a fully qualified,<br>user-defined method.                                                                                |                           | 50<br>M        |  |
| ZPERGID           | File Group Name                                                                                                    |                           | 32<br>V        |  |
| ZPERUID           | File Owner Name                                                                                                    |                           | 32<br>V        |  |
| ZREPAIR           | Client Instance Repair Method                                                                                                    |                           | 50<br>V        |  |

| Attribute Explanation<br>Name |                                                                                                    | Value of Base<br>Instance | se Length<br>Type |  |
|-------------------------------|----------------------------------------------------------------------------------------------------|---------------------------|-------------------|--|
| ZRSCCFIL                      | <b>Resource File Name</b><br>Specific file to be distributed. A generic<br>pattern (a wildcard character, such as *) or an<br>explicit filename.                                                                                                    | _BASE_<br>INSTANCE_       | 255<br>V          |  |
| ZRSCCKPT                      | Resource Checkpoint                                                                                                    |                           | 1<br>V            |  |
| ZRSCCONF                      | <b>Confirm File Download [Y/N]</b><br>Y enables you to confirm that the resource<br>was downloaded.                                                                                                    | Y                         | 1<br>V            |  |
| ZRSCCRC                       | <b>Resource CRC</b><br>From the promotion process if the CRC option<br>was selected. Eight-character calculated<br>hexadecimal value.                                                                                                    |                           | 8<br>V            |  |
| ZRSCCSTA                      | Client File Status                                                                                                    | 999                       | 3<br>V            |  |
| ZRSCDATE                      | <b>Resource Date Stamp</b><br>Date stamp on resource file from promote<br>process.                                                                                                    |                           | 8<br>V            |  |
| ZRSCMO                        | Mandatory/Optional [M/O] M                                                                                                    |                           | 1<br>V            |  |
| ZRSCNAME                      | Resource Name     &ZRSCCFIL       Name or description of resource.                                                                                                    |                           | 30<br>V           |  |
| ZRSCPADM                      | Admin ID                                                                                                    |                           | 30<br>V           |  |
| ZRSCPRI                       | <ul> <li>Create Sequence Priority</li> <li>Enables you to specify a priority level for this resource. If disk space on the client desktop is not available, resources will be downloaded based on the priority set here.</li> <li>01 = Highest priority</li> <li>10 = Default value</li> <li>99 = Lowest priority</li> </ul> | 50                        | 2<br>V            |  |

| Attribute<br>Name | Explanation                                                                                                    | Value of Base<br>Instance | Length<br>Type |
|-------------------|----------------------------------------------------------------------------------------------------|---------------------------|----------------|
| ZRSCRASH          | File Permissions                                                                                                    |                           | 4<br>V         |
| ZRSCRSTR          | <b>Restart [Y/N/R]</b><br>Y to restart. Set to <b>R</b> to bypass Windows file<br>caching and write directly to disk (allowing<br>checkpoint restart to operate correctly).                                                                                                    | Y                         | 3<br>V         |
| ZRSCSIG           | File Signature                                                                                                    |                           | 32<br>V        |
| ZRSCSIZE          | Resource Size – From Promote         Byte count of resource file from promote         process.                                                                                                    |                           | 11<br>V        |
| ZRSCSRC           | Resource Source, i.e., Publisher                                                                                                    |                           | 20<br>V        |
| ZRSCSTYP          | Server File Type [BINARY/TEXT]                                                                                                    | BINARY                    | 8<br>V         |
| ZRSCSVRB          | Version Skip Rebuild Flag [Y/N]                                                                                                    |                           | 1<br>V         |
| ZRSCTIME          | <b>Resource Time Stamp – From Promote</b><br>Time stamp on resource file from promote<br>process.                                                                                                    |                           | 8<br>V         |
| ZRSCVERS          | <b>Resource Version - From Promote</b><br>Version number of resource from promotion<br>process.                                                                                                    |                           | 12<br>V        |
| ZRSCVRFY          | <ul> <li>Verify Resource File on Connect</li> <li>Verifies the file statistics of a resource file on the desktop during each agent connect process.</li> <li>If you are deploying versioned resources, this attribute is ignored.</li> <li>The rules for the E(xist) flag apply to both HPCA- and non-HPCA distributed files. (For example, a HPCA -managed application file or CONFIG.SYS file.)</li> <li>Thus, you must specify Y or N for an existing</li> </ul> | Υ                         | 8<br>V         |

| Attribute<br>Name | Explanation                                                                                                    | Value of Base<br>Instance | Length<br>Type |
|-------------------|----------------------------------------------------------------------------------------------------|---------------------------|----------------|
|                   | file to be distributed.                                                                                                    |                           |                |
|                   | <b>Y</b> = The file will be distributed if one or more of the following conditions is met:                                                                                                    |                           |                |
|                   | — The file has not been distributed before.                                                                                                    |                           |                |
|                   | <ul> <li>The date, time, or size of the file has changed.</li> </ul>                                                                                                    |                           |                |
|                   | — The file was re-promoted.                                                                                                    |                           |                |
|                   | <b>N</b> = The file will be distributed if:                                                                                                    |                           |                |
|                   | — The file has not been distributed before,                                                                                                    |                           |                |
|                   | — Or, the file was re-promoted.                                                                                                    |                           |                |
|                   | <b>E</b> = The file will be distributed only if it does not currently exist on the desktop.                                                                                                    |                           |                |
|                   | <b>M</b> = Reserved for Client Automation<br>maintenance files. During the last step of the<br>connect, the file is moved from the EDMDATA<br>subdirectory to its proper location. Example:<br>can be used to update EDMGETRS.EXE.                                                                                                    |                           |                |
|                   | <b>S</b> = This file is distributed if the file size has changed.                                                                                                    |                           |                |
|                   | <b>T</b> = The file is distributed if the file time has changed.                                                                                                    |                           |                |
|                   | <b>D</b> = File is distributed if the file date has changed.                                                                                                    |                           |                |
|                   | L = Forces the lock method to be used. The<br>file will be automatically queued up to be<br>deployed on restart, and the reboot flag will<br>be set. If the L flag is not specified, and the<br>file to be deployed is currently in use (locked)<br>the lock method is automatically used<br>anyway. What the L flag does is force the<br>lock method to be always used to deploy this<br>file, whether or not it is currently in use<br>(locked). The L flag will also skip<br>decompression and dispatch the open error |                           |                |
|                   | decompression and dispatch the open error<br>method (RADLKM). This is used for system<br>dlls that must be replaced. Note that for the<br>file to be verified during subsequent connects,                                                                                                    |                           |                |

| Attribute<br>Name | Explanation                                                                                                    | Value of Base<br>Instance | Length<br>Type |
|-------------------|----------------------------------------------------------------------------------------------------|---------------------------|----------------|
|                   | <ul> <li>you must also set this variable to Y.</li> <li>U = File is distributed only if the date and time on the CONFIGURATION SERVER is newer than the date and time on the desktop.</li> <li>R = Resource Stamp. For internal use only.</li> <li>V = (Windows only) Used in when normal date/time stamp check cannot be used.</li> <li>Usually when a .dll or .exe is involved and the date and time stamp are changing frequently. Radconct.exe checks the internal version number of the target file and compares it with the one that Client Automation has. If the incoming file has a higher internal version number than it will be placed on the desktop over the existing file.</li> </ul> |                           |                |
|                   | <b>P</b> = (Windows only) Set during packaging,<br>enforces Windows System File Protection<br>(SFP). If the verification is successful, the<br>resource is in the desired state and no further<br>verification is necessary. If the verification<br>fails, Client Automation checks to see if<br>System File Protection protects the file. If the<br>file is protected, it will not be deployed. If the<br>ZRSCVRFY attribute is set to P and<br>deployment of this resource and the service<br>are marked as failed due to SFP processing. If<br>you do not enforce SFP, the file is marked as<br>having passed verification.                                                                       |                           |                |
| ZSTATUS           | Client Status                                                                                                    | 999                       | 3<br>V         |
| ZUPDATE           | Client Instance Update Method                                                                                                    |                           | 50<br>M        |

# Version Groups (VGROUP) Class

| File:   | PRIMARY  | <b>Description:</b> | Each instance of the Version Group<br>(VGROUP) class defines a set of                      |
|---------|----------|---------------------|--------------------------------------------------------------------------------------------|
| Domain: | SECURITY |                     | versions for an application. This class contains connections to the                        |
| Class:  | VGROUP   |                     | Versions (VERSION) class, created<br>using the Version Group Editor in<br>the CSDB Editor. |
| Icon:   | <b>V</b> | Can connect to:     |                                                                                            |

#### Table 95 VGROUP Class Attribute Reference

| Attribute<br>Name | Explanation                                                                                                    | Value of Base<br>Instance | Length<br>Type |
|-------------------|----------------------------------------------------------------------------------------------------|---------------------------|----------------|
| ACTDATE           | Activated date/time<br>Data maintained by the Agent in the<br>VGROUP object on the agent computer. Do<br>not enter a value. This is set by Agent.                                                                    |                           | 32<br>V        |
| CONTROL           | Vgroup Control [CLIENT/MANAGER]MANAGERIndicates whether the Client Automation<br>administrator (MANAGER) or the subscriber<br>(CLIENT) controls which version to activate<br>on the agent computer.Herein a computer |                           | 8<br>V         |
| CURVERS           | Currently active version<br>Data maintained by the Agent in the<br>VGROUP object on the agent computer. Do<br>not enter a value. This is set by Agent.                                                               |                           | 32<br>V        |
| INITIAL           | <b>Initial version to Activate</b><br>Indicates which version to activate on the agent computer.                                                                                                    |                           | 32<br>V        |
| NAME              | <b>Friendly Name</b><br>The friendly name for the VGROUP instance.                                                                                                    |                           | 255<br>V       |

| Attribute<br>Name | Explanation                                                                                                    | Value of Base<br>Instance | Length<br>Type |
|-------------------|----------------------------------------------------------------------------------------------------|---------------------------|----------------|
| NEXTVERS          | Next version to activate<br>Data maintained by the Agent in the<br>VGROUP object on the agent computer. Do<br>not enter a value. This is set by Agent.                                                        |                           | 32<br>V        |
| REQACTDT          | <b>Requested Activation Date YYYYMMDD</b><br>The earliest date on which a version in this<br>version group will be activated on any agent<br>computer.                                                        |                           | 8<br>V         |
| REQACTTM          | <b>Requested Activation time HH:MM:SS</b><br>The earliest time, on the date specified by the<br>REQACTDT attribute, after which a version<br>in the version group will be activated on any<br>agent computer. |                           | 8<br>V         |
| ROLLBACK          | Rollback if install fails [Y/N]YIndicates whether to automatically roll back<br>to the previously activated version when<br>deployment of a new version fails.                                                |                           | 1<br>V         |
| SOURCE            | <b>Source for currently active version</b><br>Data maintained by the Agent in the<br>VGROUP object on the agent computer. Do<br>not enter a value. This is set by the Agent.                                  |                           | 8<br>V         |
| STATUS            | <b>Status of current version – 000</b><br>Data maintained by the Agent in the<br>VGROUP object on the agent computer. Do<br>not enter a value. This is set by the Agent.                                      |                           | 3<br>V         |
| TIMERCON          | <b>Timer for next Version Activation</b><br>If you specify a "next version to activate," the<br>CSDB Editor automatically creates a timer<br>and stores the connection to that timer in this<br>attribute.    |                           | 50<br>C        |

| Attribute<br>Name          | Explanation                                                                                                    | Value of Base<br>Instance | Length<br>Type |
|----------------------------|----------------------------------------------------------------------------------------------------|---------------------------|----------------|
| VERCON01<br>to<br>VERCON05 | <b>Version Connection</b><br>Connects to each version in the version group.<br>Each VERCON0 <i>n</i> attribute contains a<br>connection to one instance of the VERSION<br>Class. This is set when you assign a version<br>to the version group in the Version Group<br>Editor.                                                                  |                           | 50<br>C        |
| ZSTOP001<br>to<br>ZSTOP003 | <b>Stop Resolution Expression</b><br>Expressions evaluating to "true" in ZSTOP<br>attributes cause resolution of the instance to<br>be skipped. If left blank, the instance is not<br>skipped, and resolution continues. This is<br>useful for assigning a version to a specific set<br>of users. Use the CSDB Editor to set this<br>attribute. |                           | 255<br>E       |

# Versions (VERSION) Class

| File:   | PRIMARY    | <b>Description</b> : | Each instance of the VERSION<br>Class defines one <i>version</i> of an                                       |
|---------|------------|----------------------|----------------------------------------------------------------------------------------------------|
| Domain: | SECURITY   |                      | application to be deployed and<br>managed by Client Automation.                                              |
| Class:  | VERSION    |                      | Use the Version Group Editor to<br>create Versions class instances<br>and assign them to a Version<br>Group. |
| Icon:   | <b>∀</b> x | Can connect to:      |                                                                                                    |

#### Table 96 VERSION Class Attribute Reference

| Attribute<br>Name          | Explanation                                                                                                    | Value of Base<br>Instance | Length<br>Type |
|----------------------------|----------------------------------------------------------------------------------------------------|---------------------------|----------------|
| NAME                       | <b>Friendly Name</b><br>The friendly name for the VERSION instance.<br>This is set when you create the instance using<br>the Version Group Editor.                                                                                                    |                           | 255<br>V       |
| PACKAGE                    | <b>Package Connection</b><br>Connects to a PACKAGE Class instance,<br>which represents the packaged software for<br>this version.                                                                                                    |                           | 50<br>A        |
| ZSTOP001<br>to<br>ZSTOP003 | <b>Stop Resolution Expression</b><br>Expressions evaluating to "true" in ZSTOP<br>attributes cause resolution of the instance to<br>be skipped. If left blank, the instance is not<br>skipped, and resolution continues. This is<br>useful for assigning a version to a specific set<br>of users. Use the CSDB Editor to set this<br>attribute. |                           | 255<br>E       |

# WTS App Comp Scripts (WTSACS) Class

| File:   | PRIMARY  | <b>Description:</b> | This class contains one instance for<br>each Windows Terminal Server                                         |
|---------|----------|---------------------|----------------------------------------------------------------------------------------------------|
| Domain: | SECURITY |                     | Application Compatibility Script<br>required for an application. ACS are                                     |
| Class:  | WTSACS   |                     | published into the database by an<br>administrator. Use the instances in<br>this class to configure the ACS. |
| Icon:   | ЪĴ       | Can connect to:     |                                                                                                    |

| Table 97         WTSACS Class Attribute | Reference |
|-----------------------------------------|-----------|
|-----------------------------------------|-----------|

| Attribute<br>Name | Explanation                       | Value of Base<br>Instance                | Length<br>Type |
|-------------------|-----------------------------------|------------------------------------------|----------------|
| BDELETE           | Method Before Delete              |                                          | 50<br>M        |
| LOCATION          | Location                          | &(ZMASTER.ZLIBDRV)<br>&(ZMASTER.ZLIBDRV) | 255<br>V       |
| NAME              | Friendly Name                     | Defaults                                 | 80<br>V        |
| TYPE              | Install, Logon, Uninstall (I/L/U) |                                          | 1<br>V         |
| ZCMPSIZE          | Compressed File Size              |                                          | 11<br>V        |
| ZCREATE           | Method to Install Resource        |                                          | 50<br>M        |
| ZDELETE           | Method to De-install Resource     | RADREMF                                  | 50<br>M        |
| ZRSCCFIL          | Resource File Name                |                                          | 255<br>V       |
| ZRSCCSTA          | Client File Status                | 999                                      | 3<br>V         |

| Attribute<br>Name | Explanation                           | Value of Base<br>Instance           | Length<br>Type |
|-------------------|---------------------------------------|-------------------------------------|----------------|
| ZRSCDATE          | Resource Date Stamp – From<br>Promote |                                     | 8<br>V         |
| ZRSCNAME          | Resource Name                         | &ZRSCCFIL                           | 30<br>V        |
| ZRSCPRI           | Create Sequence Priority              | 50                                  | 2<br>V         |
| ZRSCRASH          | DOS File Attribute [R/A/S/H]          |                                     | 4<br>V         |
| ZRSCSIZE          | <b>Resource Size – From Promote</b>   |                                     | 11<br>V        |
| ZRSCTYP           | Server File Type [BINARY/TEXT]        | BINARY                              | 8<br>V         |
| ZRSCTIME          | Resource Time Stamp – From<br>Promote |                                     | 8<br>V         |
| ZRSCVRFY          | Verify Resource Files on<br>Connect   | Y                                   | 8<br>V         |
| ZSTOP000          | Stop Expression                       | /(EDMGETV(ZCONFIG.<br>WTSSRVR='Y')) | 50<br>E        |

# WTS Control (WTSCTRL) Class

| File:   | PRIMARY  | <b>Description:</b> | Instances in this class describe some<br>behaviors you may need for the    |
|---------|----------|---------------------|----------------------------------------------------------------------------|
| Domain: | SECURITY |                     | application, if you require logoffs for<br>application events, the type of |
| Class:  | WTSCTRL  |                     | install and the timeout settings.                                          |
| Icon:   | ЪĴ       | Can connect to:     |                                                                            |

| Attribute<br>Name | Explanation                   | Value of Base<br>Instance                                     | Length<br>Type |
|-------------------|-------------------------------|---------------------------------------------------------------|----------------|
| LD                | Logoff For Delete [Y/N]       | Y                                                             | 1<br>V         |
| LI                | Logoff For Install [Y/N]      | N                                                             | 1<br>V         |
| LR                | Logoff For Repair [Y/N]       | Y                                                             | 1<br>V         |
| LU                | Logoff For Update [Y/N]       | Y                                                             | 1<br>V         |
| NAME              | Friendly Name                 | Default                                                       | 80<br>V        |
| RW                | Rewarn of Logoff at [minutes] | 2                                                             | 2<br>V         |
| ТО                | Disconnect Time Out [minutes] | 15                                                            | 4<br>V         |
| WTSOPTNS          | WTS Logoff Settings           | LI=&(LI),LU=&(LU),L<br>R=&(LR),LD=&(LD),T<br>O=&(TO),RW=&(RW) | 60<br>V        |

| Table 98         WTSCTRL Class Attribute Reference |
|----------------------------------------------------|
|----------------------------------------------------|

| Attribute | Explanation                                                                                                    | Value of Base | Length |
|-----------|----------------------------------------------------------------------------------------------------|---------------|--------|
| Name      |                                                                                                    | Instance      | Type   |
| WTSTYPE   | <b>Install / Execute Mode [I/E]</b><br>Set to I to install files natively on the<br>Windows Terminal Server such as<br>applications that an administrator<br>may use specifically on the server.<br>Set to E for an application that will be<br>used by the Window Terminal<br>Server's agents. | Е             | 1<br>V |

# 9 The SOFTWARE Domain

The SOFTWARE Domain contains information about the software being managed and the methods used to deploy the software. Refer to the *HP Client Automation Application Manager and Application Self-service Manager Installation and Configuration Guide* for more information.

# Alert/Defer (ALERTDEF) Class

| File:   | PRIMARY  | Description:    | Use an instance of the<br>ALERTDEF Class to define an |
|---------|----------|-----------------|-------------------------------------------------------|
| Domain: | SOFTWARE |                 | application alert message or deferral.                |
| Class:  | ALERTDEF |                 |                                                       |
| Icon:   | Ъ)       | Can connect to: | ZSERVICE                                              |

| Attribute<br>Name | Explanation                                                                                                    | Value of Base<br>Instance | Length<br>Type |
|-------------------|----------------------------------------------------------------------------------------------------|---------------------------|----------------|
| ALERTMSG          | Alert Message (! = High Priority)<br>An exclamation point (!) preceding "Service<br>Alert Message" denotes a high priority<br>message. |                           | 100<br>V       |
| DM                | Alert Mode [I/U/B]<br>Set to I for Install.<br>Set to U for Update.<br>Set to B for either Install or Update.                          | В                         | 1<br>V         |
| DN                | Number of deferrals allowed<br>Maximum number of deferrals allowed before<br>the action specified in DM (Alert Mode) is<br>taken.      | 0                         | 2<br>V         |
| DT                | <b>Network Threshold</b><br>Network bandwidth threshold in bytes.                                                                      | 86000                     | 12<br>V        |
| DBT               | Below Threshold Alert Size (bytes)                                                                                                    | 50000                     | 12<br>V        |
| DAT               | Above Threshold Alert Size (bytes)                                                                                                    | 0                         | 12<br>V        |

### Table 99 ALERTDEF Class Attribute Reference

| Attribute<br>Name | Explanation                                                                                                    | Value of Base<br>Instance                                                | Length<br>Type |
|-------------------|----------------------------------------------------------------------------------------------------|--------------------------------------------------------------------------|----------------|
| DTO               | Alert Timeout (in seconds)<br>Specify in seconds the amount of time to<br>display the Defer Alert dialog box. After the<br>timeout is reached, the action specified in the<br>DA (Action on timeout) variable, will be<br>taken.                               | 120                                                                      | 4<br>V         |
| DA                | Action on timeout Cont/Defer [C/D]<br>Specify C to continue with the specified action<br>if the subscriber does not respond to the defer<br>alert dialog box by the value specified in the<br>DTO (Alert Timeout). Specify D to defer the<br>specified action. | С                                                                        | 1<br>V         |
| DI                | Allow Install Deferral up to [DATE]<br>After this date is reached, the option to defer<br>installation will no longer be available. The<br>application will be installed. This should be in<br>the format YYYYMMDD.                                            | NA                                                                       | 20<br>V        |
| DU                | Allow Update Deferral up to [DATE]<br>After this date is reached, the option to defer<br>installation will no longer be available. The<br>application will be updated. This should be in<br>the format YYYYMMDD.                                               | NA                                                                       | 20<br>V        |
| NAME              | <b>Friendly Name</b><br>Friendly Name for the instance.                                                                                                    | Default                                                                  | 80<br>V        |
| DEPOPTNS          | <b>Defer Options (Do Not Modify)</b><br>This attribute is used to resolve the values of<br>the other attributes of this class. Do not<br>modify.                                                                                                    | &(DM),&(DN),<br>&(DT),&(DBT),<br>&(DAT),&(DT<br>O),&(DA),&(DI<br>),&(DU) | 12<br>V        |

# Application (ZSERVICE) Class

| File:   | PRIMARY  | Description:    | Use an instance of the ZSERVICE<br>Class to define an application and                                                |
|---------|----------|-----------------|----------------------------------------------------------------------------------------------------|
| Domain: | SOFTWARE |                 | its characteristics to Client<br>Automation. An instance of the                                                      |
| Class:  | ZSERVICE |                 | ZSERVICE Class always includes<br>the resource files that comprise it.                                               |
| Icon:   |          | Can connect to: | PACKAGE, FILE, BEHAVIOR,<br>DIALOG, DEPT, WORKGRP,<br>TIMER, VGROUP, STAGER,<br>HTTP, EXECUTE, ZSERVICE,<br>PDACONFG |

### Table 100 ZSERVICE Class Attribute Reference

| Attribute<br>Name | Explanation                                                                                                    | Value of Base<br>Instance | Length<br>Type |
|-------------------|----------------------------------------------------------------------------------------------------|---------------------------|----------------|
| _ALWAYS_          | <b>Contains</b><br>Class connections determine the path of<br>resolution of an agent's desired state. An<br>_ALWAYS_ class connection is always<br>resolved.                                                                            |                           | 50<br>C        |
| _ALWAYS_          | <b>Contains</b><br>An _ALWAYS_ class connection is always<br>resolved. An Includes connection is used to<br>express inter-package relationships.                                                                                        |                           | 50<br>I        |
| _ALWAYS_          | Utility Resolution Method<br>Any method you specify for this attribute is<br>unconditionally executed by Client<br>Automation when this instance is resolved. A<br>valid method name, for example,<br>ZSYSTEM.ZMETHOD. PUT_ZERROR_HIST. |                           | 51<br>M        |

| Attribute<br>Name | Explanation                                                                                                    | Value of Base<br>Instance | Length<br>Type |
|-------------------|----------------------------------------------------------------------------------------------------|---------------------------|----------------|
| ADAPTIVE          | Auto Adaptability [Y/N]<br>Indicates whether the installed package is<br>dependent on client settings that must be<br>monitored periodically.<br>If the settings change, the client must<br>reconnect to the Configuration Server to get<br>new or different components. Useful for plug-<br>and-play services.                                                                                                    |                           | 1<br>V         |
| AUTHOR            | Author Name<br>Name of the author of the service that<br>appears in the properties for the service in<br>the Service List.                                                                                                    |                           | 50<br>V        |
| BDELETE           | Service Pre-Delete Method<br>Method to run before deleting the service.                                                                                                    |                           | 100<br>M       |
| BREPAIR           | <b>Service Pre-Update Method</b><br>Method to run before updating the service.                                                                                                    |                           | 100<br>M       |
| BUPDATE           | <b>Service Pre-Repair Method</b><br>Method to run before repairing the service.                                                                                                    |                           | 100<br>M       |
| CACHE             | App Element Caching [Y/N]                                                                                                    | Ν                         | 1<br>V         |
| CACHELIM          | <ul> <li>Percent Disk Limit for Cache</li> <li>Cache limit, which is defined as the percentage of used drive space. Type a number between 000 and 100.</li> <li>Note: Used for Windows Installer applications only.</li> <li>If the percentage of used space is greater than the cache limit, then all of the cached files for the product are removed and the cache folder is deleted.</li> <li>This is checked after every file is cached on the disk.</li> </ul> | 000                       | 3<br>V         |

| Attribute<br>Name | Explanation                                                                                                    | Value of Base<br>Instance | Length<br>Type |
|-------------------|----------------------------------------------------------------------------------------------------|---------------------------|----------------|
| CACHELOC          | CACHE Location on Client<br>For Windows Installer applications only.<br>Location of the folder on the agent computer<br>that is used to cache the compressed<br>application files needed for the product.<br>HPCA support for Windows Installer tags the<br>PRODGUID value to this value to create the<br>folder. For example,<br>If CACHELOC=c:\progra~1\HP,<br>and<br>PRODGUID = 12345_XXXX\cache,<br>the cache folder would be:<br>c:\progra~1\HP\12345_XXXX\cache.<br>Note: The folder name \cache is<br>automatically appended to PRODGUID.<br>If you are not deploying a Windows Installer- | _UNDEF_                   | 254<br>V       |
| CATGROUP          | enabled application, the files will be cached in<br>IDMDATA.<br>Catalog Group Name                                                                                                    |                           | 30             |
|                   | Type a name for the catalog to be displayed to<br>subscribers when they click <b>Properties</b> in the<br>Application Self-service Manager user<br>interface.                                                                                                    |                           | V              |
| COMPSIZE          | Application Size – Compressed<br>The size of the compressed application<br>displayed to the subscribers when they click<br><b>Properties</b> in the Application Self-service<br>Manager user interface.<br>Cumulative value of the COMPSIZE defined<br>in the PACKAGE Class.                                                                                                    |                           | 12<br>V        |
| DELDATE           | <b>Delete Date</b><br>Indicates when the application was removed<br>(in local time) from the agent computer. The<br>Agent manages and maintains this attribute.                                                                                                    |                           | 32<br>V        |
| DESCRIPT          | Application Description                                                                                                    |                           | 100            |

|                                                                                                    | Instance                                                                                                    | Length<br>Type                                                                                                    |
|----------------------------------------------------------------------------------------------------|----------------------------------------------------------------------------------------------------|----------------------------------------------------------------------------------------------------|
| Description of the service that appears in the properties for the service in the Service List.                       |                                                                                                    | V                                                                                                    |
| Value is set initially in the Long Description<br>field in the New Application Wizard (used to<br>create a service). |                                                                                                    |                                                                                                    |
| Event Reporting Method [O/E/X]                                                                                       | 0                                                                                                    | 1                                                                                                    |
| Set on the Configuration Server, this sends<br>an APPEVENT object to the Configuration<br>Server.                    |                                                                                                    | V                                                                                                    |
| $\mathbf{O} = \text{Object}$                                                                                         |                                                                                                    |                                                                                                    |
| Currently supports object format only.                                                                               |                                                                                                    |                                                                                                    |
| Events to Report                                                                                                    | AI=B                                                                                                    | 50                                                                                                    |
| Indicates which events to report on.                                                                                 |                                                                                                    | V                                                                                                    |
| Event to report on:                                                                                                  |                                                                                                    |                                                                                                    |
| AI = Application Install                                                                                             | AV=F                                                                                                    |                                                                                                    |
|                                                                                                    | VA=B                                                                                                    |                                                                                                    |
|                                                                                                    | VD=B                                                                                                    |                                                                                                    |
|                                                                                                    |                                                                                                    |                                                                                                    |
| VA = Version Activation                                                                                              |                                                                                                    |                                                                                                    |
| $\mathbf{VD}$ = Version Deactivation                                                                                 |                                                                                                    |                                                                                                    |
| What (about the event) to report on:                                                                                 |                                                                                                    |                                                                                                    |
| S = Success                                                                                                    |                                                                                                    |                                                                                                    |
| $\mathbf{F} = \mathbf{Failure}$                                                                                      |                                                                                                    |                                                                                                    |
|                                                                                                    |                                                                                                    |                                                                                                    |
|                                                                                                    |                                                                                                    |                                                                                                    |
|                                                                                                    |                                                                                                    | 32<br>V                                                                                                    |
|                                                                                                    |                                                                                                    | v                                                                                                    |
|                                                                                                    |                                                                                                    |                                                                                                    |
| The date is in text form, as in: Jan 28, 1998                                                                        |                                                                                                    |                                                                                                    |
| 16:10:00.                                                                                                    |                                                                                                    |                                                                                                    |
| Number of Component Instances                                                                                        |                                                                                                    | 7                                                                                                    |
| Cumulative numeric value of the component                                                                            |                                                                                                    | V                                                                                                    |
|                                                                                                    |                                                                                                    |                                                                                                    |
|                                                                                                    | <ul> <li>properties for the service in the Service List.</li> <li>Value is set initially in the Long Description field in the New Application Wizard (used to create a service).</li> <li>Event Reporting Method [O/E/X]</li> <li>Set on the Configuration Server, this sends an APPEVENT object to the Configuration Server.</li> <li>O = Object</li> <li>Currently supports object format only.</li> <li>Events to Report</li> <li>Indicates which events to report on.</li> <li>Event to report on:</li> <li>AI = Application De-install</li> <li>AU = Application Update</li> <li>AR = Application Verify</li> <li>VA = Version Activation</li> <li>VD = Version Deactivation</li> <li>What (about the event) to report on:</li> <li>S = Success</li> <li>F = Failure</li> <li>B = Both Success and Failure</li> <li>N = None</li> <li>Indicates when the application was installed (in local time) on the agent computer. The Agent manages and maintains this attribute. The date is in text form, as in: Jan 28, 1998 16:10:00.</li> </ul> | properties for the service in the Service List.<br>Value is set initially in the Long Description<br>field in the New Application Wizard (used to<br>create a service).OEvent Reporting Method [O/E/X]<br>Set on the Configuration Server, this sends<br>an APPEVENT object to the Configuration<br>Server.OO = Object<br>Currently supports object format only.AI=B<br>AD=B<br>AU=B<br>AU=B<br>AV=FIndicates which events to report on.<br>Event to report on:<br>AI = Application Install<br>AU = Application Update<br>AR = Application Verify<br>VA = Version Activation<br>VD = Version Deactivation<br>VD = Version Deactivation<br> |

| Attribute<br>Name | Explanation                                                                                                    | Value of Base<br>Instance | Length<br>Type |
|-------------------|----------------------------------------------------------------------------------------------------|---------------------------|----------------|
| LREPAIR           | <b>Local Repair [Y/N]</b><br>Enables local repair of broken applications. If<br>an application is broken because of missing<br>files, the files (stored locally) can be used to<br>repair the application. |                           | 1<br>V         |
| MCELIGBL          | Service Multicast Eligible [Y/N]<br>Indicates if the application is eligible for<br>multi-casting.                                                                                                    | Y                         | 1<br>V         |
| NAME              | <b>Friendly Name</b><br>Friendly name for the service. This appears in<br>the properties for the service in the Service<br>List.                                                                           |                           | 80<br>V        |
| OWNER             | <b>Application Contact</b><br>Package owner, as documented by the Admin<br>Publisher.                                                                                                    |                           | 50<br>V        |
| PRICE             | <b>Price</b><br>Type the price of an application to be<br>displayed to subscribers when they click<br><b>Properties</b> in the Application Self-service<br>Manager user interface.                         |                           | 10<br>V        |
| PUBDATE           | <b>Published Date of Service</b><br>Date service was published.                                                                                                    |                           | 32<br>V        |

| Attribute<br>Name | Explanation                                                                                                    | Value of Base<br>Instance | Length<br>Type |
|-------------------|----------------------------------------------------------------------------------------------------|---------------------------|----------------|
| REBOOT            | <b>Install/Update/Delete/Version Change</b><br>Used to restart the agent computer after the<br>service is installed.                                                                                                    |                           | 64<br>V        |
|                   | <ul> <li>Event to report on:</li> <li>AI = Install</li> <li>AD = Deinstall</li> <li>AU = Update</li> <li>AR = Repair</li> <li>AV = Verify</li> <li>Type of reboot:</li> <li>S = Soft Boot (Default of type Y panel.)</li> <li>H = Hard Boot (Default of type A panel.)</li> <li>N = None</li> <li>Type of panel:</li> <li>Q = No panel.</li> <li>A = OK button only.</li> <li>Y = OK and Cancel button.</li> <li>Type of connect:</li> <li>None specified: Reboot on Machine connect (context = m).</li> <li>U = reboot on user connect only (context = u).</li> <li>MU = reboot when both machine and user parts of the service have been installed.</li> <li>Example: AI=S performs a soft boot on</li> </ul> |                           |                |
| RECONFIG          | application installation.Reconfiguration Enabled [Y/N]Indicates whether an application can be<br>relocated after it has been installed.                                                                                                    |                           | 1<br>V         |

| Attribute<br>Name | Explanation                                                                                                    | Value of Base<br>Instance | Length<br>Type |
|-------------------|----------------------------------------------------------------------------------------------------|---------------------------|----------------|
| REMOVAL           | <ul> <li>Un-Managed Behavior [A/D/U]</li> <li>Controls removal of the service.</li> <li>If ZVCMO is set to M, set REMOVAL to:</li> <li>A = Abandon (deletes the objects, but not the components)</li> <li>D = Delete (deletes the objects and components)</li> <li>If ZVCMO is set to O, set REMOVAL to:</li> <li>A = Abandon (deletes the objects, but not the components)</li> <li>D = Delete (deletes the objects and components)</li> <li>U = Delete (deletes the objects and components)</li> <li>U = Unmanage (does not delete the objects or components)</li> </ul> | D                         | 1<br>V         |
| RSTRSIZE          | <b>Download Restart Threshold (in bytes)</b><br>Use the RSTRSIZE attribute in the<br>appropriate ZSERVICE Class instance to<br>control which files are enabled for check point<br>restart based on the amount of data being<br>downloaded (in bytes). This is for Windows<br>Installer-Enabled Applications (MSI)                                                                                                    | 0                         | 11<br>V        |
| RUNDLG            | <b>Dialog Processing [Y/N]</b><br>Specifies whether to enable processing of<br>dialog boxes during the installation of the<br>service.                                                                                                    | N                         | 1<br>V         |
| RUNLEVEL          | Runlevel Support for UNIX.                                                                                                    |                           | 1<br>V         |
| SCHEDOK           | <ul> <li>Update Schedule Locally [Y/N]</li> <li>Specifies whether the subscribers are allowed to change the update schedule for the service locally.</li> <li>Y = Subscriber is allowed to change the schedule.</li> <li>N = Configuration Server controls the update schedule.</li> </ul>                                                                                                    |                           | 1<br>V         |

| Attribute<br>Name | Explanation                                                                                                    | Value of Base<br>Instance | Length<br>Type |
|-------------------|----------------------------------------------------------------------------------------------------|---------------------------|----------------|
| SIZE              | <b>Application Size – Uncompressed</b><br>The size of the uncompressed application<br>displayed to the subscribers when they click<br><b>Properties</b> in the Application Self-service<br>Manager user interface.                                                                                                    |                           | 12<br>V        |
| THROTYPE          | [ADAPTIVE/RESERVED/NONE/]                                                                                                    |                           | 8<br>V         |
|                   | <ul> <li>Type of Bandwidth throttling to use.</li> <li>Set to <b>ADAPTIVE</b> to yield to other services that are using the network.</li> </ul>                                                                                                    |                           | V              |
|                   | • Set to <b>RESERVED</b> to allow for a specific reservation of the bandwidth. It is the maximum percentage of network bandwidth to use.                                                                                                    |                           |                |
|                   | • Set to <b>NONE</b> for no bandwidth throttling, and use the maximum available bandwidth. <b>NONE</b> is the default.                                                                                                    |                           |                |
| UIOPTION          | <ul> <li>Progress Indicator [NONE/FULL/INFO]</li> <li>Controls whether the status window appears.</li> <li>NONE = No interface appears.</li> <li>FULL = Interface appears and Cancel</li> <li>button is available.</li> <li>INFO = Interface appears with no option to cancel.</li> </ul>                                        |                           | 4<br>V         |
| UPDDATE           | <b>Upgrade Date (Programmatic)</b><br>Stores the date when the file was updated on<br>the Configuration Server.                                                                                                    |                           | 32<br>V        |
| UPGDATE           | When Application was Upgraded<br>Stores the date when the application was last<br>upgraded (in local time) on the agent<br>computer. This value is set by the HPCA user<br>after the dialogs have been installed. This<br>date can be used for reporting purposes.<br>The date is in text form, as in: Jan 28, 1998<br>16:10:00. |                           | 32<br>V        |

| Attribute<br>Name | Explanation                                                                                                    | Value of Base<br>Instance | Length<br>Type |
|-------------------|----------------------------------------------------------------------------------------------------|---------------------------|----------------|
| URL               | WEB URL Name<br>Address of a Web page where the subscriber<br>can find additional information about the<br>service.                                                                                                    |                           | 100<br>V       |
| VENDOR            | <b>Vendor Name</b><br>Name of the vendor of the service.                                                                                                    |                           | 24<br>V        |
| VERDATE           | Verified Date of Service<br>Indicates when the application was last<br>verified (in local time) on the agent computer.<br>The Agent manages and maintains this<br>attribute.                                                                                                    |                           | 32<br>V        |
| VERSION           | <b>Version Description</b><br>Version of the software. This appears in the<br>properties for the service in the Service List.                                                                                                    |                           | 50<br>V        |
| ZAVIS             | <ul> <li>Available, Verified, Installed, Sync F</li> <li>The Agent manages and maintains this attribute to show the different states of the application in the Service List.</li> <li>Y = Yes</li> <li>N = No</li> <li>X = Unknown</li> <li>The four states are:</li> <li>Available indicates whether a service is available from the Configuration Server.</li> <li>Verified indicates whether a service has been verified.</li> <li>Installed indicates whether the service has been installed.</li> <li>Synchronized indicates whether the installed service has all of the latest changes from the Configuration Server.</li> </ul> | YXNX                      | 4<br>V         |

| Attribute<br>Name | Explanation                                                                                                    | Value of Base<br>Instance | Length<br>Type |
|-------------------|----------------------------------------------------------------------------------------------------|---------------------------|----------------|
| ZBITARCH          | <ul> <li>Target Bit Architecture [ /32/64]</li> <li>Set to 32 to deploy to 32-bit architectures.</li> <li>Set to 64 to deploy to 64-bit architectures.</li> <li>Set to blank to deploy to all architectures.</li> </ul>                                                                                                    |                           | 8<br>V         |
| ZBWAPCT           | Adaptive Percentage<br>Adaptive minimum percentage of bandwidth<br>used when using bandwidth throttling.                                                                                                    |                           | 3<br>V         |
| ZBWPCT            | <b>Reserved Percentage</b><br>Reserved maximum percentage bandwidth<br>used when using bandwidth throttling.                                                                                                    |                           | 3<br>V         |
| ZCONTEXT          | Component Context [M/U]                                                                                                    |                           | 8<br>V         |
| ZCREATE           | Service Installation Method<br>HPCA-supplied method or fully qualified,<br>user-defined method.                                                                                                    |                           | 100<br>M       |
| ZDELETE           | Service Delete Method<br>HPCA-supplied method or fully qualified,<br>user-defined method.                                                                                                    |                           | 100<br>M       |
| ZDISCONN          | <ul> <li>Disconnect on Install [Y/N]</li> <li>Allows the client to disconnect from the Configuration Server if there is an open session with the Configuration Server.</li> <li>Y = Disconnects the client from the Configuration Server.</li> <li>N = Does not disconnect from the client from the Configuration Server.</li> </ul> | Y                         | 1<br>V         |
| ZINIT             | <b>Service Initialization Method</b><br>A fully qualified, user-defined method.                                                                                                    |                           | 100<br>M       |
| ZREPAIR           | Service Repair Method<br>Name of the method to repair the service.                                                                                                    |                           | 100<br>M       |

| Attribute<br>Name          | Explanation                                                                                                    | Value of Base<br>Instance | Length<br>Type |
|----------------------------|----------------------------------------------------------------------------------------------------|---------------------------|----------------|
| ZSTOP000<br>to<br>ZSTOP002 | <b>Stop Resolution Expression</b><br>Expressions evaluating to "true" in ZSTOP<br>attributes cause resolution of the instance to<br>be skipped. If left blank, the instance is not<br>skipped, and resolution continues. This is<br>useful for assigning a version to a specific set<br>of users. Use the CSDB Editor to set this<br>attribute.                                                                                                    |                           | 100<br>E       |
| ZSTOP999                   | Stop Unless Radia Connect                                                                                                    |                           | 50<br>E        |
| ZSVCCAT                    | Service Visible in Catalog? [Y/N]                                                                                                    |                           | 1<br>V         |
| ZSVCCSTA                   | <ul> <li>Service Status on Client (999)</li> <li>Status code for the service that leads you to the reason why files for a service may not be deployed correctly.</li> <li>000 = All actions for service completed.</li> <li>008 = At least one resource had a writer error.</li> <li>014 = No disk space for at least one resource.</li> <li>015 = ZDLIMIT exceeded for at least one resource.</li> <li>024 = A method timed out.</li> <li>036 = A create method set ZBRC&gt;7.</li> <li>900 = Not all files were verified. No work done for service.</li> </ul> | 999                       | 3<br>V         |
| ZSVCMO                     | Mandatory/Optional Service<br>[M/O/MO/OM]<br>Indicates whether the service is mandatory or<br>optional on the agent. If you are using<br>Application Manager and Application Self-<br>service Manager, you could also specify<br>mandatory and then optional, MO, or<br>optional then mandatory, OM. The first<br>character indicates how the application will<br>be handled before installation. The second<br>character indicates how the application will                                                                                                    | 0                         | 1<br>V         |

| Attribute<br>Name | Explanation                                                                                                    | Value of Base<br>Instance | Length<br>Type |
|-------------------|----------------------------------------------------------------------------------------------------|---------------------------|----------------|
|                   | be handled after installation.                                                                                                    |                           |                |
| ZSVCMODE          | Application Context [M/U/MU]<br>Specifies whether the service is to be installed<br>in the Machine, User, or Multi-user context.<br>M = Machine<br>U = User<br>MU = Multi-user                                                                                                    |                           | 2<br>V         |
| ZSVCNAME          | Service Name/Description                                                                                                    | Unknown<br>Service        | 24<br>V        |
| ZSVCPRI           | <ul> <li>Service Create Ordering [01-99]</li> <li>Enables you to specify a priority level for this service. If disk space on the agent desktop is not available, services will be downloaded based on the priority level set here.</li> <li>01 = Highest priority</li> <li>10 = Default value</li> <li>99 = Lowest priority</li> </ul> |                           | 2<br>V         |
| ZSVCTTYP          | <ul> <li>Application Target Type [A/S]</li> <li>Indicates which agent will receive this application.</li> <li>A = Application Manager</li> <li>S = Application Self-service Manager</li> </ul>                                                                                                    |                           | 2<br>V         |
| ZSYSACCT          | <ul> <li>Install Under System Account [Y/N]</li> <li>Specifies whether to install the service under the system account or the user's account.</li> <li>Y = The application is installed using the system rights.</li> <li>N = The application is installed using the rights of the user who is logged on.</li> </ul>                   | Y                         | 1<br>V         |
| ZUPDATE           | <b>Service Update Method</b><br>HPCA-supplied method or fully qualified,<br>user-defined method.                                                                                                    |                           | 130<br>M       |
| ZVERIFY           | Service Verify Method                                                                                                    |                           | 100<br>M       |

## Application Packages (PACKAGE) Class

| File:   | PRIMARY  | <b>Description:</b> | The PACKAGE Class contains an<br>instance with associated references   |
|---------|----------|---------------------|------------------------------------------------------------------------|
| Domain: | SOFTWARE |                     | used to identify an application<br>component model. An administrator   |
| Class:  | PACKAGE  |                     | uses the Admin Publisher to create<br>a package instance.              |
| Icon:   | 4        | Can connect to:     | DESKTOP, FILE, PATH,<br>MSIFEATES, MSI, PACKAGE,<br>PDACONFG, REGISTRY |

| Table 101 PACKAGE Class Attribute Refere | nce |
|------------------------------------------|-----|
|------------------------------------------|-----|

| Attribute<br>Name | Explanation                                                                                                    | Value of Base<br>Instance | Length<br>Type |
|-------------------|----------------------------------------------------------------------------------------------------|---------------------------|----------------|
| _ALWAYS_          | <b>Connect to</b><br>Class connections determine the path of<br>resolution of an agent's desired state. An<br>_ALWAYS_ class connection is always<br>resolved. |                           | 50<br>C        |
| _ALWAYS_          | Package Includes<br>Class connections determine the path of<br>resolution of an agent's desired state. An<br>_ALWAYS_ class connection is always<br>resolved.  |                           | 50<br>C        |
| BEHAVIOR          | <b>Behavior</b><br>Includes connection to BEHAVIOR Class<br>instances                                                                                          |                           | 255<br>I       |
| COMPSIZE          | Package Compressed Resource Size<br>Compressed size of package (in bytes).                                                                                     |                           | 12<br>V        |

| Attribute<br>Name | Explanation                                                                                                    | Value of Base<br>Instance | Length<br>Type |
|-------------------|----------------------------------------------------------------------------------------------------|---------------------------|----------------|
| DESCRIPT          | Application DescriptionDescription of the service that appears in the<br>properties for the service in the Service List.Value is set initially in the LongDescription field in the New Application<br>Wizard (used to create a service). |                           | 255<br>V       |
| DESKTOP           | <b>Desktop</b><br>Includes connection to DESKTOP Class<br>instances.                                                                                                    |                           | 255<br>I       |
| FILE              | <b>File</b><br>Includes connection to FILE Class instances.                                                                                                    |                           | 255<br>I       |
| INCLUDES          | Package Includes<br>Generic Includes connection.                                                                                                    |                           | 50<br>I        |
| ITEMS             | <b>Number of Component instances</b><br>Number of component instances in a package<br>at time of publishing.                                                                                                    |                           | 7<br>V         |
| NAME              | Friendly Name                                                                                                    |                           | 80<br>V        |
| OWNER             | Application Contact<br>Package owner, as documented by the Admin<br>Publisher.                                                                                                    |                           | 80<br>V        |
| PATH              | Path<br>Includes connection to PATH Class instances.                                                                                                    |                           | 255<br>I       |
| PKGNAME           | Package Name                                                                                                    |                           | 80<br>V        |
| REGISTRY          | <b>Registry</b><br>Includes connection to REGISTRY Class<br>instances.                                                                                                    |                           | 255<br>I       |
| RELEASE           | <b>Package Release</b><br>Release level of the package, as documented<br>by the Admin Publisher.                                                                                                    |                           | 80<br>V        |

| Attribute<br>Name          | Explanation                                                                                                    | Value of Base<br>Instance | Length<br>Type |
|----------------------------|----------------------------------------------------------------------------------------------------|---------------------------|----------------|
| REQUIRES                   | <b>Required Package Level</b><br>Generic Requires connection.                                                                                                    |                           | 80<br>R        |
| SIZE                       | Package Resource Size- Uncompressed<br>Size of package (in bytes).                                                                                                    |                           | 12<br>V        |
| UNIXFILE                   | <b>UNIX File</b><br>Includes connection to UNIXFILE Class<br>instances.                                                                                                    |                           | 255<br>I       |
| ZBITARCH                   | Target Bit Architecture [ /32/64]Set to 32 to deploy to 32-bit architectures.Set to 64 to deploy to 64-bit architectures.Set to blank to deploy to all architectures.                                                                                                    | _UNDEF_                   | 8<br>V         |
| ZSTOP000<br>to<br>ZSTOP003 | <b>Stop Resolution Expression</b><br>Expressions evaluating to "true" in ZSTOP<br>attributes cause resolution of the instance to<br>be skipped. If left blank, the instance is not<br>skipped, and resolution continues. This is<br>useful for assigning a version to a specific set<br>of users. Use the CSDB Editor to set this<br>attribute. |                           | 255<br>E       |

## Auto Run (EXECUTE) Class

| File:   | PRIMARY  | <b>Description:</b> | An instance of the EXECUTE Class<br>defines a file, or a group of files, that |
|---------|----------|---------------------|-------------------------------------------------------------------------------|
| Domain: | SOFTWARE |                     | will be launched after an application                                         |
| Class:  | EXECUTE  |                     | has been installed on the agent desktop.                                      |
| Icon:   | >        | Can connect to:     |                                                                               |

| Attribute Name | Explanation                                                                                                    | Value of Base<br>Instance | Length<br>Type |
|----------------|----------------------------------------------------------------------------------------------------|---------------------------|----------------|
| ARGUMENT       | Arguments passed to the program<br>Stores the arguments that have to be<br>passed to the program to be launched.                                                                |                           | 255<br>V       |
| EXECPATH       | <b>Fully qualified executable name</b><br>Stores the fully qualified name of the<br>executable to be launched after an<br>application install.                                  |                           | 255<br>V       |
| WORKDIR        | <b>Starting Directory</b><br>Stores the name of the directory/folder<br>from which the executable is started.                                                                   |                           | 255<br>V       |
| ZCREATE        | <b>Create Method</b><br>Stores the Client Automation method<br>name that is used to create a list of<br>programs that need to be executed<br>after an application is installed. | EXECUTE                   | 50<br>M        |
| ZDELETE        | <b>Delete Method</b><br>HPCA-supplied method or fully<br>qualified, user-defined method.                                                                                        | EXECUTE                   | 50<br>M        |
| ZVERIFY        | Verify Method                                                                                                    | EXECUTE                   | 50<br>M        |

#### Table 102 EXECUTE Class Attribute Reference

### Behavior Services (BEHAVIOR) Class

| File:   | PRIMARY  | Description:    | Defining an instance of the<br>BEHAVIOR Class lets you                                                                                        |
|---------|----------|-----------------|----------------------------------------------------------------------------------------------------|
| Domain: | SOFTWARE |                 | define a file, or a group of files,<br>to include in an application                                                                           |
| Class:  | BEHAVIOR |                 | service. An instance of this class<br>lets you specify such<br>characteristics about the file as<br>the file's name, size, and date<br>stamp. |
| Icon:   | Ĩ        | Can connect to: | PACKAGE                                                                                                    |

### Table 103 BEHAVIOR Class Attribute Reference

| Attribute<br>Name | Explanation                                                                                                    | Value of Base<br>Instance | Length<br>Type |
|-------------------|----------------------------------------------------------------------------------------------------|---------------------------|----------------|
| _ALWAYS_          | <b>Connect to</b><br>Class connections determine the path of<br>resolution of an agent's desired state. An<br>_ALWAYS_ class connection is always<br>resolved. |                           | 50<br>C        |
| CMPMD5            | Compressed File MD5 Signature                                                                                                    | _UNDEF_                   | 32<br>V        |
| FILEMD5           | File MD5 Signature                                                                                                    | _UNDEF_                   | 32<br>V        |
| LOCATION          | Location                                                                                                    |                           | 255<br>V       |
| NAME              | <b>Friendly Name</b><br>Name that appears in the CSDB Editor for<br>this class.                                                                                |                           | 80<br>V        |
| OBJGUID           | <b>Instance GUID</b><br>Object Global Unique Identification – <i>for</i><br><i>future use</i> .                                                                | _UNDEF_                   | 32<br>V        |

| Attribute<br>Name | Explanation                                                                                                    | Value of Base<br>Instance | Length<br>Type |
|-------------------|----------------------------------------------------------------------------------------------------|---------------------------|----------------|
| ZCMPKEY           | Compression Key<br>Not used.                                                                                                    |                           | 80<br>V        |
| ZCMPSIZE          | <b>Compressed File Size</b><br>From promotion process if the compressed<br>file option was selected. The size of the<br>compressed file.                                              |                           | 11<br>V        |
| ZCREATE           | Method to Install Behavior<br>Name of method to install a resource file.<br>HPCA-supplied method or fully qualified,<br>user-defined method.                                          |                           | 50<br>M        |
| ZDELETE           | Method to De-install Behavior<br>HPCA-supplied method or a fully qualified,<br>user-defined method.                                                                                   | EDMREMF                   | 50<br>M        |
| ZFILEUPD          | Client File Update/Add Method<br>If a file has been updated by an<br>administrator, this method will be executed.<br>HPCA-supplied method or fully qualified,<br>user-defined method. |                           | 50<br>V        |
| ZINIT             | <b>Resource Initialization Method</b><br>HPCA-supplied method or a fully qualified,<br>user-defined method.                                                                           |                           | 50<br>M        |
| ZOPENERR          | <b>Client Method on File Open Error</b><br>HPCA-supplied method or a fully qualified,<br>user-defined method.                                                                         | EDMLKM                    | 50             |
| ZRSCCFIL          | <b>Behavior File Name</b><br>Specific file to be distributed. A generic<br>pattern (a wildcard character, such as *) or<br>an explicit file name.                                     |                           | 255<br>V       |
| ZRSCCKPT          | <b>Resource Checkpoint:</b> Not used. Replaced by ZRSCRSTR.                                                                                                    |                           | 1<br>V         |
| ZRSCCONF          | Confirm File Download [Y/N]<br>Y enables you to confirm that the resource<br>was downloaded.                                                                                          | N                         | 1<br>V         |

| Attribute<br>Name | Explanation                                                                                                    | Value of Base<br>Instance | Length<br>Type |
|-------------------|----------------------------------------------------------------------------------------------------|---------------------------|----------------|
| ZRSCCRC           | <b>Resource CRC</b><br>From the promotion process if the CRC<br>option was selected. Eight-character<br>calculated hexadecimal value.                                                                                                    |                           | 8<br>V         |
| ZRSCCSTA          | Client File Status<br>Resource status code.<br>000 = Successfully downloaded<br>001 = Data can be found in EDMDATA<br>directory<br>004 = Resource with no data<br>008 = Could not create the file<br>009 = No disk space for file (ZRSCMO=O)<br>010 = ZDLIMIT was exceeded (ZRSCMO=O)<br>011 = No data in HPCA for resource<br>014 = No disk space (ZRSCMO=M)<br>015 = ZDLIMIT was exceeded (ZRSCMO=M)<br>024 = Time-out waiting for method<br>036 = A method was set ZBRC>7<br>999 = No work done for resource | 999                       | 3<br>V         |
| ZRSCDATE          | <b>Behavior Date Stamp</b><br>Date stamp on resource file from promote<br>process. A value up to eight digits long.                                                                                                    |                           | 8<br>V         |
| ZRSCMDAT          | Manager Stores Data [Y/N]                                                                                                    | Y                         | 1<br>V         |
| ZRSCMMEM          | <b>PDS Member Name</b><br>PDS where resource actually resides. PDS<br>name where resource resides in Manager<br>(MVS only).                                                                                                    |                           | 8<br>V         |
| ZRSCMO            | Mandatory/Optional [M/O]                                                                                                    | М                         | 1<br>V         |
| ZRSCNAME          | <b>Behavior Name</b><br>Name or description of resource. Valid name<br>of resource to distribute to the Agent.                                                                                                    | &ZRSCCFIL                 | 30             |

| Attribute<br>Name | Explanation                                                                                                    | Value of Base<br>Instance | Length<br>Type |
|-------------------|----------------------------------------------------------------------------------------------------|---------------------------|----------------|
| ZRSCOBJN          | <b>Persistent Object Name</b><br>The name of the in-storage object. Valid only<br>when the ZLOCMGR location is STORAGE.                                                                                                    |                           | 8<br>V         |
| ZRSCPRI           | <ul> <li>Create Sequence Priority</li> <li>Enables you to specify a priority level for this resource. If disk space on the client desktop is not available, resources will be downloaded based on the priority set here.</li> <li>01 = Highest priority</li> <li>10 = Default value</li> <li>99 = Lowest priority</li> </ul> | 10                        | 2<br>V         |
| ZRSCRASH          | DOS File Attribute [R/A/S/H]<br>Enables you to specify file attributes for a<br>resource.<br>Read-only<br>Archive<br>System<br>Hidden.                                                                                                    |                           | 4<br>V         |
| ZRSCRSTR          | <b>Restart [Y/N]</b><br>You can either restart a download process at<br>the point it was interrupted (Yes), or resend<br>the entire object (No).                                                                                                    | N                         | 3<br>V         |
| ZRSCSIZE          | <b>Behavior Size</b><br>Byte count of resource file from promote<br>process. A value up to 11 digits long.                                                                                                    |                           | 11<br>V        |
| ZRSCSRC           | Resource Source, i.e., Publisher                                                                                                    |                           | 20<br>V        |
| ZRSCSRC           | Resource Source                                                                                                    |                           | 1<br>V         |
| ZRSCSTYP          | Server File Type [BINARY/TEXT]<br>File format for file download: Binary, Text,<br>or Object.                                                                                                    | BINARY                    | 8<br>V         |

| Attribute<br>Name | Explanation                                                                                                    | Value of Base<br>Instance | Length<br>Type |
|-------------------|----------------------------------------------------------------------------------------------------|---------------------------|----------------|
| ZRSCSVRB          | <ul> <li>Version Skip Rebuild Flag [Y/N]</li> <li>Enables you to skip the reactivation of version resources if the version is already active.</li> <li>Y = Skip the rebuilding of version resources</li> <li>N = Rebuild version resources</li> </ul>                                                                                                    | Y                         | 1<br>V         |
| ZRSCTIME          | <b>Behavior Time Stamp</b><br>Time stamp on resource file from promote<br>process.                                                                                                    |                           | 8<br>V         |
| ZRSCVERS          | <b>Resource Version - From Promote</b><br>Version number of resource from promotion<br>process.                                                                                                    |                           | 12<br>V        |
| ZRSCVRFY          | <ul> <li>Verify Resource File on Connect</li> <li>Verifies the file statistics of a resource file on the desktop during each agent connect process.</li> <li>If you are deploying versioned resources, this attribute is ignored.</li> <li>The rules for the E(xist) flag apply to both Client Automation- and non-HPCA distributed files. (For example, a Client Automation-managed application file or CONFIG.SYS file.)</li> <li>Thus, you must specify Y or N for an existing file to be distributed.</li> <li>Y = The file will be distributed if one or more of the following conditions is met: <ul> <li>The file has not been distributed before.</li> <li>The date, time, or size of the file has changed.</li> </ul> </li> <li>N = The file will be distributed if: <ul> <li>The file has not been distributed if:</li> <li>The file has not been distributed if:</li> </ul> </li> </ul> | Υ                         | 1<br>V         |

| Attribute<br>Name | Explanation                                                                                                    | Value of Base<br>Instance | Length<br>Type |
|-------------------|----------------------------------------------------------------------------------------------------|---------------------------|----------------|
|                   | — Or, the file was re-promoted.                                                                                                    |                           |                |
|                   | <b>E</b> = The file will be distributed only if it does not currently exist on the desktop.                                                                                                    |                           |                |
|                   | <b>M</b> = Reserved for Client Automation<br>maintenance files. During the last step of the<br>connect, the file is moved from the EDMDATA<br>subdirectory to its proper location. Example:<br>can be used to update EDMGETRS.EXE.                                                                                                    |                           |                |
|                   | <b>S</b> = This file is distributed if the file size has changed.                                                                                                    |                           |                |
|                   | <b>T</b> = The file is distributed if the file time has changed.                                                                                                    |                           |                |
|                   | <b>D</b> = File is distributed if the file date has changed.                                                                                                    |                           |                |
|                   | <ul> <li>L = Forces the lock method to be used. The file will be automatically queued up to be deployed on restart, and the reboot flag will be set. If the L flag is not specified, and the file to be deployed is currently in use (locked) the lock method is automatically used anyway. What the L flag does is force the lock method to be always used to deploy this file, whether or not it is currently in use (locked). The L flag will also skip decompression and dispatch the open error method (RADLKM). This is used for system dlls that must be replaced. Note that for the file to be verified during subsequent connects, you must also set this variable to Y.</li> <li>U = File is distributed only if the date and time on the Configuration Server is newer than the date and time on the desktop.</li> </ul> |                           |                |
|                   | <b>R</b> = Resource Stamp. For internal use only.                                                                                                    |                           |                |
|                   | <pre>V = (Windows only) Used in when normal<br/>date/time stamp check cannot be used.<br/>Usually when a .dll or .exe is involved and<br/>the date and time stamp are changing</pre>                                                                                                    |                           |                |

| Attribute<br>Name | Explanation                                                                                                    | Value of Base<br>Instance | Length<br>Type |
|-------------------|----------------------------------------------------------------------------------------------------|---------------------------|----------------|
|                   | <ul> <li>frequently. Radconct.exe checks the internal version number of the target file and compares it with the one that Client Automation has. If the incoming file has a higher internal version number than it will be placed on the desktop over the existing file.</li> <li><b>P</b> = (Windows only) Set during packaging, enforces Windows System File Protection (SFP). If the verification is successful, the resource is in the desired state and no further verification is necessary. If the verification fails, Client Automation checks to see if System File Protection protects the file. If the file is protected, it will not be deployed. If the ZRSCVRFY attribute is set to P and deployment of this resource and the service are marked as failed due to SFP processing. If you do not enforce SFP, the file is marked as having passed verification.</li> </ul> |                           |                |
| ZUPDATE           | <b>Client Instance Update Method</b><br>If an object (resource instance) has been<br>updated by an administrator, this method<br>will be executed.                                                                                                    |                           | 50<br>M        |
| ZUSERID           | Admin ID                                                                                                    |                           | 30<br>V        |

### Class Defaults (METACLAS) Class

| File:   | PRIMARY  | <b>Description:</b> | An instance of the METACLAS<br>Class defines prerequisites. |
|---------|----------|---------------------|-------------------------------------------------------------|
| Domain: | SOFTWARE |                     |                                                             |
| Class:  | METACLAS |                     |                                                             |
| Icon:   |          | Can connect to:     | PACKAGE                                                     |

| Attribute<br>Name | Explanation                                                                                                    | Value of Base<br>Instance | Length<br>Type |
|-------------------|----------------------------------------------------------------------------------------------------|---------------------------|----------------|
| _ALWAYS_          | <b>Connect to</b><br>Class connections determine the path of<br>resolution of an agent's desired state. An<br>_ALWAYS_ class connection is always<br>resolved. |                           | 50<br>C        |
| CCREATE           | Client Install Method                                                                                                    |                           | 128<br>V       |
| CDATAUPD          | Client File Update/Add Method                                                                                                    |                           | 128<br>V       |
| CDELETE           | Client De-install Method                                                                                                    |                           | 128<br>V       |
| CERROR            | Client Error Method                                                                                                    |                           | 128<br>V       |
| CINIT             | Client Initialization Method                                                                                                    |                           | 128<br>V       |
| COPENERR          | Client Method on File Open Error                                                                                                    |                           | 128<br>V       |
| CUPDATE           | Client Update Method                                                                                                    |                           | 128<br>V       |
| CVERIFY           | Client Verify Method                                                                                                    |                           | 128<br>V       |

#### Table 104 METACLAS Class Attribute Reference

| Attribute | Explanation   | Value of Base | Length  |
|-----------|---------------|---------------|---------|
| Name      |               | Instance      | Type    |
| NAME      | Friendly Name |               | 80<br>V |

## Desktop (DESKTOP) Class

| File:   | PRIMARY  | <b>Description:</b> | Instances of this class specify<br>those resources which are icons                                                                                                    |
|---------|----------|---------------------|----------------------------------------------------------------------------------------------------|
| Domain: | SOFTWARE |                     | appearing in the Windows<br>environment. The attributes of                                                                                                    |
| Class:  | DESKTOP  |                     | this class also specify the<br>properties of the Client<br>Automation resources. Some of the<br>icons could store just-in-time<br>executables, which would be<br>updated by connecting to the<br>Configuration Server before they<br>are run. |
| Icon:   |          | Can connect to:     | CATALOG, ZSERVICE                                                                                                    |

#### Table 105 DESKTOP Class Attribute Reference

| Attribute<br>Name | Explanation                                                                                                    | Value of Base<br>Instance | Length<br>Type |
|-------------------|----------------------------------------------------------------------------------------------------|---------------------------|----------------|
| _ALWAYS_          | <b>Connect to</b><br>Class connections determine the path of<br>resolution of an agent's desired state. An<br>_ALWAYS_ class connection is always<br>resolved. |                           | 50<br>C        |
| JITARGS           | <b>Application Manager Arguments</b><br>Stores the arguments to be passed to the just-<br>in-time executable.                                                  |                           | 255<br>V       |
| JITLNK            | Application Manager Installation [Y/N]                                                                                                    |                           | 1<br>V         |

| Attribute<br>Name | Explanation                                                                                                    | Value of Base<br>Instance | Length<br>Type |
|-------------------|----------------------------------------------------------------------------------------------------|---------------------------|----------------|
| JITPATH           | <b>Application Manager Path</b><br>Stores the fully qualified name of the just-in-<br>time executable.                                                                                                    |                           | 255<br>V       |
|                   | Should be a fully qualified path name with<br>the drive and directory. If the directory name<br>contains embedded spaces then the whole<br>value should be in double quotes, e.g.,<br>"c:\program files\HP\test.exe".                                        |                           |                |
| MACHUSER          | Machine User                                                                                                    |                           | 32<br>V        |
| NAME              | Friendly Name                                                                                                    |                           | 80<br>V        |
| VERIFY            | Verify [Y/E/N]                                                                                                    |                           | 1<br>V         |
| ZCONTEXT          | Component Context                                                                                                    |                           | 8<br>V         |
| ZCREATE           | <b>Method to Create Link</b><br>HPCA-supplied method or fully qualified,<br>user-defined method.                                                                                                    | RADCLNK                   | 50<br>M        |
| ZDELETE           | <b>Method to Delete Link</b><br>HPCA-supplied method or fully qualified,<br>user-defined method.                                                                                                    | RADDLNK                   | 50<br>M        |
| ZINSTALL          | Method CLNK Processing [Y/N]<br>Stores if the links/icons have to be installed.                                                                                                    |                           | 1<br>V         |
| ZOBJPRI           | Priority [09-99]                                                                                                    | 60                        | 2<br>V         |
| ZPUBVER           | Publisher Version                                                                                                    | _UNDEF_                   | 8<br>V         |
| ZRSCLFIL          | <b>Link Path</b><br>Stores the fully qualified name for the link.<br>The links are usually created in the Windows<br>folder, which might appear in different drives<br>for different users. The Windows system<br>directory is usually stored in the ZMASTER |                           | 255<br>V       |

| Attribute<br>Name | Explanation                                                                                                    | Value of Base<br>Instance | Length<br>Type |
|-------------------|----------------------------------------------------------------------------------------------------|---------------------------|----------------|
|                   | object in ZWINDRV & ZWINDIR variables<br>A special variable, \$NTUSER\$, can be used<br>to distinguish between different user<br>directories. This variable is interpreted by the<br>EDMCLNK create method to store the value<br>of the current user.                                                                   |                           |                |
| ZRSCMO            | Mandatory/Optional [M/O]                                                                                                    | 0                         | 1<br>V         |
| ZSTATUS           | Client Status                                                                                                    | 999                       | 3<br>V         |
| ZW95ARGS          | <b>Command Line Parameters</b><br>Stores the arguments to be passed to the<br>executable specified in the ZW95PATH field.                                                                                                    |                           | 255<br>V       |
| ZW95DESC          | Icon Description<br>A brief description for the icon/link.                                                                                                    |                           | 60<br>V        |
| ZW95HOTK          | Hot Key Assigned by MS Windows                                                                                                    |                           | 12<br>V        |
| ZW95ICON          | Icon File                                                                                                    |                           | 128<br>V       |
| ZW95INDX          | Index of Icon                                                                                                    |                           | 60<br>V        |
| ZW95PATH          | <b>Command Line</b><br>Stores the name of the executable associated<br>with this icon/link.                                                                                                    |                           | 128<br>V       |
| ZW95SHOC          | Visibility Flag [0000000/0000001]                                                                                                    | 0000001                   | 8<br>V         |
| ZW95WDIR          | Working Directory<br>Stores the starting directory for the program<br>associated with the icon or link.<br>Should be a fully qualified path name with<br>the drive and directory. If the directory name<br>contains embedded spaces then the whole<br>value should be in double quotes, e.g.,<br>"c:\program files\HP". |                           | 50<br>V        |

### Dialog Services (DIALOG) Class

| File:   | PRIMARY  | Description:    | Defining an instance of the<br>DIALOG Class lets you define an                                                                                                    |
|---------|----------|-----------------|----------------------------------------------------------------------------------------------------|
| Domain: | SOFTWARE |                 | install process for an application<br>and its characteristics to Client                                                                                                    |
| Class:  | DIALOG   |                 | Automation. An instance of the<br>DIALOG Class always includes<br>the resource files that comprise<br>it, which could be either the<br>panels or scripts. The panels and<br>scripts are used to initiate an<br>interactive session, to gather<br>information pertinent to<br>installing a particular<br>application. |
| Icon:   | Ŷ        | Can connect to: | BEHAVIOR, INSTALL,<br>PACKAGE, PANEL                                                                                                    |

#### Table 106 DIALOG Class Attribute Reference

| Attribute<br>Name | Explanation                                                                                                    | Value of Base<br>Instance | Length<br>Type |
|-------------------|----------------------------------------------------------------------------------------------------|---------------------------|----------------|
| _ALWAYS_          | <b>Connect to</b><br>Class connections determine the path of<br>resolution of an agent's desired state. An<br>_ALWAYS_ class connection is always<br>resolved.                                                                  |                           | 50<br>C        |
| _ALWAYS_          | <b>Utility Resolution Method</b><br>Any method you specify for this attribute is<br>unconditionally executed by HPCA when<br>this object is resolved. A valid method name,<br>for example, ZSYSTEM.ZMETHOD.<br>PUT_ZERROR_HIST. |                           | 51<br>M        |
| AUTHOR            | <b>Author Name</b><br>Name of the author of the dialogs.                                                                                                    |                           | 50<br>V        |

| Attribute<br>Name | Explanation                                                                                                    | Value of Base<br>Instance | Length<br>Type |
|-------------------|----------------------------------------------------------------------------------------------------|---------------------------|----------------|
| CATALOG           | <b>Catalog Name</b><br>The catalog name for this dialog.                                                                                                    | &(CATALOG.<br>CATNAME)    | 32<br>V        |
| COMPSIZE          | Application Size- CompressedStores the compressed size of all the dialogcomponents (informational).This value is filled in by the AdminPublisher or packager when the dialogs arestored in the CSDB.                                                                                                    |                           | 12<br>V        |
| DESCRIPT          | Application DescriptionDescription of the dialog that appears in the<br>properties for the service in the Service List.Value is set initially in the LongDescription field in the New Application<br>Wizard (used to create a service).                                                                   |                           | 255<br>V       |
| INSTDATE          | <b>Installed Date</b><br>Stores the date and time when the dialog<br>was installed on the client desktop. This<br>value is set by the HPCA user after a dialog<br>has been installed. It is useful for reporting<br>purposes. (informational). The date is in text<br>form, as in: Jan 28, 1998 16:10:00. |                           | 32<br>V        |
| NAME              | <b>Friendly Name</b><br>Stores the dialog name.                                                                                                    |                           | 80<br>V        |
| PRICE             | Price                                                                                                    |                           | 10<br>V        |
| PUBDATE           | <b>Published Date of Service</b><br>Date service was published.                                                                                                    |                           | 32<br>V        |

| Attribute<br>Name | Explanation                                                                                                    | Value of Base<br>Instance | Length<br>Type |
|-------------------|----------------------------------------------------------------------------------------------------|---------------------------|----------------|
| SCHEDOK           | <b>Update Schedule Locally [Y/N]</b><br>Specifies whether the subscribers are<br>allowed to change the update schedule for<br>the service locally.                                                                                                    |                           | 1<br>V         |
|                   | <ul> <li>Y = Subscriber is allowed to change the schedule.</li> <li>N = Configuration Server controls the update schedule.</li> </ul>                                                                                                    |                           |                |
| SIZE              | Application Size - Uncompressed                                                                                                    |                           | 12<br>V        |
| UPDDATE           | Upgrade Date (Programmatic)                                                                                                    |                           | 12             |
|                   | Stores the date when the file was updated on the Configuration Server.                                                                                                    |                           | V              |
| UPGDATE           | When Application was UpgradedStores the date when the application was<br>last upgraded (in local time) on the agent<br>computer. This value is set by the HPCA<br>user after the dialogs have been installed.<br>This date can be used for reporting<br>purposes.The date is in text form, as in: Jan 28, 1998<br>16:10:00. |                           | 12<br>V        |
| URL               | WEB URL NameStores the address of a Web page, where<br>additional information is available about<br>this application.http://www.company_name.com                                                                                                    |                           | 255<br>V       |
| VENDOR            | Vendor Name                                                                                                    |                           | 24<br>V        |
| VERDATE           | Verified Date of Service                                                                                                    |                           | 32<br>V        |

| Attribute<br>Name | Explanation                                                                                                    | Value of Base<br>Instance | Length<br>Type |
|-------------------|----------------------------------------------------------------------------------------------------|---------------------------|----------------|
| ZAVIS             | Available, Verified, Installed, Sync F<br>The Agent manages and maintains this<br>attribute to show the different states of the<br>application in the Service List.<br>$\mathbf{Y} = \text{Yes}$<br>$\mathbf{N} = \text{No}$<br>$\mathbf{X} = \text{Unknown}$<br>The four states are: | YXNX                      | 4<br>V         |
|                   | <ul> <li>Available indicates whether a service is available from the Configuration Server.</li> <li>Verified indicates whether a service has</li> </ul>                                                                                                    |                           |                |
|                   | <ul> <li>been verified.</li> <li>Installed indicates whether the service has been installed.</li> <li>Synchronized indicates whether the</li> </ul>                                                                                                    |                           |                |
|                   | installed service has all of the latest<br>changes from the Configuration Server.                                                                                                    |                           |                |
| ZCREATE           | <b>Service Installation Method</b><br>HPCA-supplied method or fully qualified,<br>user-defined method.                                                                                                    | 50<br>M                   |                |
| ZDELETE           | <b>Service Delete Method</b><br>HPCA-supplied method or fully qualified,<br>user-defined method.                                                                                                    |                           | 50<br>M        |
| ZINIT             | Service Initialization Method<br>A fully qualified, user-defined method.                                                                                                    |                           | 50<br>M        |
| ZSVCCONF          | <b>Confirm Service Install [Y/N]</b><br>Enables you to confirm the service was downloaded.                                                                                                    | N                         | 1<br>V         |

| Attribute<br>Name | Explanation                                                                                                    | Value of Base<br>Instance | Length<br>Type |
|-------------------|----------------------------------------------------------------------------------------------------|---------------------------|----------------|
| ZSVCCSTA          | <ul> <li>Service Status on Client (999)</li> <li>Service status code.</li> <li>000 = All actions for service completed</li> <li>008 = At least one resource had a writer error</li> <li>014 = No disk space for at least one resource</li> <li>015 = ZDLIMIT exceeded for at least one resource</li> <li>024 = A method timed out</li> <li>036 = A create method set ZBRC&gt;7</li> <li>900 = Not all files were verified. No work done for service</li> </ul>                                        | 999                       | 3<br>V         |
| ZSVCINST          | Service Installation Date/Time                                                                                                    |                           | 32<br>V        |
| ZSVCMO            | Mandatory/Optional Service<br>[M/O/MO/OM]<br>Indicates whether the service is mandatory<br>or optional on the Agent. If you are using<br>Application Manager and Application Self-<br>service Manager, you could also specify<br>mandatory and then optional, MO, or<br>optional then mandatory, OM. The first<br>character indicates how the application<br>should be handled before installation. The<br>second character indicates how the<br>application should be handled after<br>installation. | М                         | 1<br>V         |
| ZSVCNAME          | Service Name/Description<br>Name of the service, e.g., VB Calculator.                                                                                                    |                           | 24<br>V        |

| Attribute<br>Name | Explanation                                                                                                    | Value of Base<br>Instance | Length<br>Type |
|-------------------|----------------------------------------------------------------------------------------------------|---------------------------|----------------|
| ZSVCPRI           | <ul> <li>Service Create Ordering [01-99]</li> <li>Enables you to specify a priority level for this service. If disk space on the agent desktop is not available, services will be downloaded based on the priority level set here.</li> <li>01 = Highest priority</li> <li>10 = Default value</li> <li>99 = Lowest priority</li> </ul> |                           | 2<br>V         |
| ZSVCSEL           | Update Force Bypass Remove [U/F/B/R]If ZSVCMO is optional, this attribute can beUpdate, Force, Remove, or Bypass.UpdateForceRemoveBypass                                                                                                    |                           | 1<br>V         |
| ZSVCUPD           | Service Update Date/Time                                                                                                    |                           | 32<br>V        |
| ZSVCVERS          | <b>Version Activation Level</b><br>Version number of resources or service from<br>the promotion process.                                                                                                    |                           | 12<br>V        |
| ZUPDATE           | <b>Service Update Method</b><br>HPCA-supplied method or fully qualified,<br>user-defined method.                                                                                                    |                           | 50<br>M        |

### File Resources (FILE) Class

| File:   | PRIMARY  | <b>Description</b> : | An instance of the FILE Class<br>defines a file, or a group of files, to            |
|---------|----------|----------------------|-------------------------------------------------------------------------------------|
| Domain: | SOFTWARE |                      | include in an application service. An instance of this class lets you specify       |
| Class:  | FILE     |                      | such characteristics about the file as<br>the file's name, size, and date<br>stamp. |
| Icon:   |          | Can connect to:      |                                                                                     |

#### Table 107 FILE Class Attribute Reference

| Attribute<br>Name | Explanation                                                                                                    | Value of Base<br>Instance | Length<br>Type |
|-------------------|----------------------------------------------------------------------------------------------------|---------------------------|----------------|
| _ALWAYS_          | <b>Connect to</b><br>Class connections determine the path of<br>resolution of an agent's desired state. An<br>_ALWAYS_ class connection is always<br>resolved.                                                                                                    |                           | 50<br>C        |
| FVERSION          | File Version                                                                                                    | _UNDEF_                   | 30<br>V        |
| LOCATION          | Location<br>Stores the location of the file. The location of<br>the drive and directory is encapsulated in the<br>PATH object. The value is filled by the<br>packager/publisher and contains value of the<br>form &P(D001ABCDEF01_12345678), which<br>is an indirect reference to the PATH object.<br>The &P triggers a special kind of variable<br>substitution which looks for the drive and<br>directory from the PATH object. |                           | 255<br>V       |
| NAME              | Friendly Name                                                                                                    |                           | 80<br>V        |

| Attribute<br>Name | Explanation                                                                                                    | Value of Base<br>Instance | Length<br>Type |
|-------------------|----------------------------------------------------------------------------------------------------|---------------------------|----------------|
| OBJGUID           | <b>Instance GUID</b><br>Object Global Unique Identification – <i>for</i><br><i>future use</i> .                                                                                    | _UNDEF_                   | 32<br>V        |
| PVERSION          | Promote Version                                                                                                    | _UNDEF_                   | 30<br>V        |
| SIGTYPE           | File Signature Type                                                                                                    |                           | 3<br>V         |
| ZCMPKEY           | Compression Key<br>Not used.                                                                                                    | _UNDEF_                   | 80<br>V        |
| ZCMPSIZE          | <b>Compressed File Size</b><br>From promotion process if the compressed file<br>option was selected. The size of the<br>compressed file.                                           |                           | 11<br>V        |
| ZCONTEXT          | Component Context                                                                                                    |                           | 8<br>V         |
| ZCREATE           | <b>Method to Install Resource</b><br>HPCA-supplied method or fully qualified,<br>user-defined method.                                                                              |                           | 50<br>M        |
| ZDELETE           | <b>Method to De-install Resource</b><br>HPCA-supplied method or fully qualified,<br>user-defined method.                                                                           | RADREMF                   | 50<br>M        |
| ZFILEUPD          | <b>Client File Update/Add Method</b><br>Method that is executed if a file has been<br>updated by an administrator. HPCA-supplied<br>method or fully qualified, user-defined method |                           | 50<br>M        |
| ZINIT             | <b>Resource Initialization Method</b><br>HPCA-supplied method or fully qualified,<br>user-defined method.                                                                          |                           | 50<br>M        |
| ZOBJPATCH         | Perform Patching [Y/N]                                                                                                    | Y                         | 1<br>V         |

| Attribute<br>Name | Explanation                                                                                                    | Value of Base<br>Instance | Length<br>Type |
|-------------------|----------------------------------------------------------------------------------------------------|---------------------------|----------------|
| ZOPENERR          | <b>Client Method on File Open Error</b><br>HPCA-supplied method or fully qualified,<br>user-defined method.                                                                                                    | RADLKM                    | 50<br>M        |
| ZPUBVER           | Publisher Version                                                                                                    | _UNDEF_                   | 8<br>V         |
| ZREPAIR           | Client Instance Repair Method                                                                                                    |                           | 50<br>M        |
| ZRSCCFIL          | <b>Resource File Name</b><br>Specific file to be distributed. A generic<br>pattern (a wildcard character, such as *) or an<br>explicit filename.                                                                                                    |                           | 255<br>V       |
| ZRSCCKPT          | <b>Resource Checkpoint</b><br>Not used. Replaced by ZRSCRSTR.                                                                                                    |                           | 1<br>V         |
| ZRSCCONF          | Confirm File Download [Y/N]<br>Y enables you to confirm that the resource<br>was downloaded.                                                                                                    | Y                         | 1<br>V         |
| ZRSCCRC           | <b>Resource CRC</b><br>From the promotion process if the CRC option<br>was selected. Eight-character calculated<br>hexadecimal value.                                                                                                    |                           | 8<br>V         |
| ZRSCCSTA          | Client File Status<br>Resource status code.<br>000 = Successfully downloaded<br>001 = Data can be found in EDMDATA<br>directory<br>004 = Resource with no data<br>008 = Could not create the file<br>009 = No disk space for file (ZRSCMO=O)<br>010 = ZDLIMIT was exceeded (ZRSCMO=O)<br>011 = No data in HPCA for resource<br>014 = No disk space (ZRSCMO=M)<br>015 = ZDLIMIT was exceeded (ZRSCMO=M)<br>024 = Time-out waiting for method<br>036 = A method was set ZBRC>7<br>999 = No work done for resource | 999                       | 3<br>V         |

| Attribute<br>Name | Explanation                                                                                                    | Value of Base<br>Instance | Length<br>Type |
|-------------------|----------------------------------------------------------------------------------------------------|---------------------------|----------------|
| ZRSCDATE          | <b>Resource Date Stamp</b><br>Date stamp on resource file from promote<br>process.                                                                                                    |                           | 8<br>V         |
| ZRSCMMEM          | PDS Member Name<br>PDS where resource actually resides. PDS<br>name where resource resides in Manager<br>(MVS only).                                                                                                    |                           | 8<br>V         |
| ZRSCMO            | Mandatory/Optional [M/O]                                                                                                    | М                         | 1<br>V         |
| ZRSCNAME          | <b>Resource Name</b><br>Name or description of resource. Valid name<br>of resource to distribute to client.                                                                                                    | &ZRSCCFIL                 | 30<br>V        |
| ZRSCOBJN          | <b>Persistent Object Name</b><br>The name of the in-storage object. Valid only<br>when the ZLOCMGR location is STORAGE. A<br>valid in-storage object name.                                                                                                    |                           | 8<br>V         |
| ZRSCPADM          | Admin ID                                                                                                    |                           | 30<br>V        |
| ZRSCPRI           | <ul> <li>Create Sequence Priority</li> <li>Enables you to specify a priority level for this resource. If disk space on the client desktop is not available, resources will be downloaded based on the priority set here.</li> <li>01 = Highest priority</li> <li>10 = Default value</li> <li>99 = Lowest priority</li> </ul> | 50                        | 2<br>V         |
| ZRSCRASH          | DOS File Attribute [R/A/S/H]<br>Enables you to specify file attributes for a<br>resource.<br>Read-only<br>Archive<br>System and/or<br>Hidden                                                                                                    |                           | 4<br>V         |

| Attribute<br>Name | Explanation                                                                                                    | Value of Base<br>Instance | Length<br>Type |
|-------------------|----------------------------------------------------------------------------------------------------|---------------------------|----------------|
| ZRSCRSTR          | <b>Restart [Y/N/R]</b><br>Restart a download process at the point it was<br>interrupted (Y), or resend the entire object<br>(No). Set to (R) to bypass Windows file caching<br>and write directly to disk (allowing checkpoint<br>restart to operate correctly).                                                                                                    | N                         | 3<br>V         |
| ZRSCSIG           | File Signature                                                                                                    |                           | 32<br>V        |
| ZRSCSIZE          | <b>Resource Size</b><br>Byte count of resource file from promote<br>process.                                                                                                    |                           | 11<br>V        |
| ZRSCSRC           | <ul> <li>Resource Source, i.e., Publisher</li> <li>Stores the source of the resource:</li> <li>If resource was retrieved from<br/>Configuration Server, the value would be<br/>M.</li> <li>If resource existed on the desktop, the<br/>value would be E.</li> <li>If resource was retrieved from Stager,<br/>value would be S.</li> <li>These values are filled in by the HPCA user<br/>during an application installation. When the<br/>user uninstalls an application, only the files<br/>that were retrieved from the Configuration<br/>Server or the Staging Server would be deleted.</li> <li>The files that existed on the desktop prior to<br/>an application install would not be deleted.</li> </ul> |                           | 20<br>V        |
| ZRSCSTYP          | <b>Server File Type [BINARY/TEXT]</b><br>File format for file download: Binary, Text, or<br>Object.                                                                                                    | BINARY                    | 8<br>V         |
| ZRSCSVRB          | Version Skip Rebuild Flag [Y/N]Enables you to skip the reactivation of versionresources if the version is already active.Y = Skip the rebuilding of version resourcesN = Rebuild version resources                                                                                                    |                           | 1<br>V         |

| Attribute<br>Name | Explanation                                                                                                    | Value of Base<br>Instance | Length<br>Type |
|-------------------|----------------------------------------------------------------------------------------------------|---------------------------|----------------|
| ZRSCTIME          | <b>Resource Time Stamp</b><br>Time stamp on resource file from promote<br>process.                                                                                                    |                           | 8<br>V         |
| ZRSCVERS          | <b>Resource Version - From Promote</b><br>Version number of resource from promotion<br>process.                                                                                                    |                           | 12<br>V        |
| ZRSCVRFY          | process.Verify Resource File on ConnectVerifies the file statistics of a resource file on<br>the desktop during each agent connect<br>process.If you are deploying versioned resources, this<br>attribute is ignored.The rules for the E(xist) flag apply to both<br>Client Automation- and non-HPCA<br>distributed files. (For example, a Client<br>Automation-managed application file or<br>CONFIG.SYS file.)Thus, you must specify Y or N for an existing<br>file to be distributed.Y = The file will be distributed if one or more<br>of the following conditions is met:<br> | Y                         | 1<br>V         |
|                   | <ul> <li>E = The file will be distributed only if it does not currently exist on the desktop.</li> <li>M = Reserved for Client Automation maintenance files. During the last step of the agent connect, the file is moved from the EDMDATA subdirectory to its proper location.</li> </ul>                                                                                                    |                           |                |

| Attribute<br>Name | Explanation                                                                                                    | Value of Base<br>Instance | Length<br>Type |
|-------------------|----------------------------------------------------------------------------------------------------|---------------------------|----------------|
|                   | Example: can be used to update                                                                                                    |                           |                |
|                   | EDMGETRS.EXE.                                                                                                    |                           |                |
|                   | S = This file is distributed if the file size has changed.                                                                                                    |                           |                |
|                   | <b>T</b> = The file is distributed if the file time has changed.                                                                                                    |                           |                |
|                   | <b>D</b> = File is distributed if the file date has changed.                                                                                                    |                           |                |
|                   | L = Forces the lock method to be used. The file<br>will be automatically queued up to be<br>deployed on restart, and the reboot flag will be<br>set. If the L flag is not specified, and the file to<br>be deployed is currently in use (locked) the<br>lock method is automatically used anyway.<br>What the L flag does is force the lock method<br>to be always used to deploy this file, whether<br>or not it is currently in use (locked). The L flag<br>will also skip decompression and dispatch the<br>open error method (RADLKM). This is used<br>for system dlls that must be replaced. Note<br>that for the file to be verified during<br>subsequent connects, you must also set this<br>variable to Y. |                           |                |
|                   | <b>U</b> = File is distributed only if the date and<br>time on the CONFIGURATION SERVER is<br>newer than the date and time on the desktop.                                                                                                    |                           |                |
|                   | $\mathbf{R}$ = Resource Stamp. For internal use only.                                                                                                    |                           |                |
|                   | <ul> <li>V = (Windows only) Used in when normal date/time stamp check cannot be used.</li> <li>Usually when a .dll or .exe is involved and the date and time stamp are changing frequently. Radconct.exe checks the internal version number of the target file and compares it with the one that Client Automation has. If the incoming file has a higher internal version number than it will be placed on the desktop over the existing file.</li> </ul>                                                                                                    |                           |                |
|                   | <b>P</b> = (Windows only) Set during packaging,<br>enforces Windows System File Protection                                                                                                    |                           |                |

| Attribute<br>Name | Explanation                                                                                                    | Value of Base<br>Instance | Length<br>Type |
|-------------------|----------------------------------------------------------------------------------------------------|---------------------------|----------------|
|                   | (SFP). If the verification is successful, the<br>resource is in the desired state and no further<br>verification is necessary. If the verification<br>fails, Client Automation checks to see if<br>System File Protection protects the file. If the<br>file is protected, it will not be deployed. If the<br>ZRSCVRFY attribute is set to P and<br>deployment of this resource and the service<br>are marked as failed due to SFP processing. If<br>you do not enforce SFP, the file is marked as<br>having passed verification. |                           |                |
| ZUPDATE           | <b>Client Instance Update Method</b><br>If an object (resource instance) has been<br>updated by an administrator, this method will<br>be executed.                                                                                                    |                           | 50<br>M        |

# HTTP Proxy (HTTP) Class

| File:   | PRIMARY  | <b>Description:</b> |
|---------|----------|---------------------|
| Domain: | SOFTWARE |                     |
| Class:  | HTTP     |                     |
| Icon:   | D)       | Can connect to:     |

### Table 108 HTTP Class Attribute Reference

| Attribute<br>Name | Explanation                   | Value of Base<br>Instance | Length<br>Type |
|-------------------|-------------------------------|---------------------------|----------------|
| HTTPADDR          | WEB Server Host               |                           | 255<br>V       |
| HTTPLOG           | HTTP Transaction Log [Y/N]    | N                         | 1<br>V         |
| HTTPNVDS          | Using Novadigm HTTP Server    | Ν                         | 1<br>V         |
| HTTPPORT          | Web Server Port               | 80                        | 4<br>V         |
| HTTPROXO          | Use Web server if proxy fails | Ν                         | 1<br>V         |
| HTTPROXP          | Proxy Server Port             | 80                        | 4<br>V         |
| HTTPROXY          | Proxy Server Host             |                           | 255<br>V       |
| HTTPVDIR          | Web Server Virtual Directory  | /RADIADB                  | 255<br>V       |
| ZPCPROTL          | Protocol [HTTP]               |                           | 4<br>V         |
| ZSTGOPT           | Enable Staging                | 1                         | 1<br>V         |

# IBM AIX Packages (AIX) Class

| File:   | PRIMARY  | <b>Description:</b> | AIX operating systems only.                                            |
|---------|----------|---------------------|------------------------------------------------------------------------|
| Domain: | SOFTWARE |                     | This class is required by the Native<br>Packaging Feature of the Batch |
| Class:  | AIX      |                     | Publisher.                                                             |
| Icon:   | ЪĴ       | Can connect to:     |                                                                        |

| Table 109 AIX Class Attribute Referen | ice |
|---------------------------------------|-----|
|---------------------------------------|-----|

| Attribute<br>Name | Explanation                                                                                                    | Value of Base<br>Instance | Length<br>Type |
|-------------------|----------------------------------------------------------------------------------------------------|---------------------------|----------------|
| _ALWAYS_          | <b>Connect To</b><br>Class connections determine the path of<br>resolution of an agent's desired state. An<br>_ALWAYS_ class connection is always<br>resolved. |                           | 50<br>A        |
| CMPMD5            | Compressed File MD5 Signature                                                                                                    | _UNDEF_                   | 32<br>V        |
| COMMIT            | Commit Update [Y/N]                                                                                                    | N                         | 1<br>V         |
| COREQ             | AIX Package Corequisites                                                                                                    |                           | 255<br>V       |
| FILEMD5           | File MD5 Signature                                                                                                    | _UNDEF_                   | 32<br>V        |
| FORCE             | Force (overwrite) installation [Y/N]                                                                                                    | N                         | 1<br>V         |
| IFREQ             | AIX Package If-Requisites                                                                                                    |                           | 255<br>V       |
| INSTREQ           | AIX Package Installed Requisites                                                                                                    |                           | 255<br>V       |

| Attribute<br>Name | Explanation                                                                                                    | Value of Base<br>Instance | Length<br>Type |
|-------------------|----------------------------------------------------------------------------------------------------|---------------------------|----------------|
| LOCATION          | Location                                                                                                    |                           | 255<br>V       |
| NAME              | Friendly Name                                                                                                    | Defaults                  | 80<br>V        |
| OBJGUID           | <b>Instance GUID</b><br>Object Global Unique Identification – <i>for</i><br><i>future use.</i>                                           | _UNDEF_                   | 32<br>V        |
| PKGDESC           | Package Description                                                                                                    |                           | 80<br>V        |
| PREREQ            | AIX Package Prerequisites                                                                                                    |                           | 255<br>V       |
| RELYONDB          | Verify Error Code? [Y/N]                                                                                                    |                           | 1<br>V         |
| ZCMPSIZE          | <b>Compressed File Size</b><br>From promotion process if the compressed<br>file option was selected. The size of the<br>compressed file. |                           | 11<br>V        |
| ZCREATE           | Method to Install Resource<br>HPCA-supplied method or fully qualified,<br>user-defined method.                                           | hide nvdkit<br>method     | 60<br>M        |
| ZDELETE           | Method to De-Install resource                                                                                                    | hide nvdkit<br>method     | 50<br>M        |
| ZFILEUPD          | Client File Update/Add Method                                                                                                    |                           | 50<br>M        |
| ZINIT             | <b>Resource Initialization Method</b>                                                                                                    |                           | 50<br>M        |
| ZOPENERR          | <b>Client Method on File Open Error</b><br>HPCA-supplied method or a fully qualified,<br>user-defined method.                            |                           | 50<br>M        |

| Attribute<br>Name | Explanation                                                                                                    | Value of Base<br>Instance | Length<br>Type |
|-------------------|----------------------------------------------------------------------------------------------------|---------------------------|----------------|
| ZPERGUID          | File Group Name                                                                                                    |                           | 32<br>V        |
| ZPERUID           | File Owner Name                                                                                                    |                           | 32<br>V        |
| ZREPAIR           | Method to Repair Resource                                                                                                    | hide nvdkit<br>method     | 60<br>M        |
| ZRSCCFIL          | <b>AIX Package File Name</b><br>Specific file to be distributed. A generic<br>pattern (a wildcard character, such as *) or<br>an explicit filename. | _BASE_<br>INSTANCE_       | 255<br>V       |
| ZRSCCKPT          | Resource Checkpoint                                                                                                    |                           | 1<br>V         |
| ZRSCCONF          | Confirm File Download [Y/N]                                                                                                    | Y                         | 1<br>V         |
| ZRSCCRC           | Resource CRC                                                                                                    |                           | 8<br>V         |
| ZRSCCSTA          | Client File Status                                                                                                    | 999                       | 3<br>V         |
| ZRSCDATE          | Resource Date Stamp – From Promote                                                                                                    |                           | 8<br>V         |
| ZRSCFLEV          | Filesets + Levels                                                                                                    |                           | 255<br>V       |
| ZRSCFSET          | Filesets in the Package                                                                                                    |                           | 255<br>V       |
| ZRSCMO            | Mandatory/Optional on client [M/O]                                                                                                    | М                         | 1<br>V         |
| ZRSCNAME          | AIX Package Name                                                                                                    | _BASE_<br>INSTANCE_       | 255<br>V       |
| ZRSCPADM          | Admin ID                                                                                                    |                           | 30<br>V        |

| Attribute<br>Name | Explanation                        | Value of Base<br>Instance | Length<br>Type |
|-------------------|------------------------------------|---------------------------|----------------|
| ZRSCPRI           | Create Sequence Priority           | 50                        | 2<br>V         |
| ZRSCRASH          | File Permissions                   |                           | 4<br>V         |
| ZRSCRSTR          | Restart [Y/N]                      | Y                         | 3<br>V         |
| ZRSCSIZE          | Resource Size – From Promote       |                           | 11<br>V        |
| ZRSCSRC           | Resource Source, i.e. Publisher    |                           | 20<br>V        |
| ZRSCSTYP          | Server File Type [BINARY/TEXT]     | BINARY                    | 8<br>V         |
| ZRSCSVRB          | Version Skip Rebuild Flag [Y/N]    |                           | 1<br>V         |
| ZRSCTIME          | Resource Time Stamp – From Promote |                           | 8<br>V         |
| ZRSCVERS          | Resource Version – From Promote    |                           | 12<br>V        |
| ZRSCVRFY          | Verify Resource File on Connect    | Y                         | 8<br>V         |
| ZSTATUS           | Client Status                      | 999                       | 3<br>V         |
| ZUPDATE           | Client Instance Update Method      | hide nvdkit<br>method     | 60<br>M        |
| ZVERIFY           | Method to Verify Resource          | hide nvdkit<br>method     | 40<br>M        |

# Install Options (INSTALL) Class

| File:   | PRIMARY  | <b>Description:</b> | Defining an instance of the<br>INSTALL Class lets you activate                                       |
|---------|----------|---------------------|----------------------------------------------------------------------------------------------------|
| Domain: | SOFTWARE |                     | and configure the presentation of<br>dialog panels which are used for the                            |
| Class:  | INSTALL  |                     | purposes of personalizing the<br>delivery of an application along with<br>its associated components. |
| Icon:   | 2        | Can connect to:     |                                                                                                    |

#### Table 110 INSTALL Class Attribute Reference

| Attribute<br>Name | Explanation                       | Value of Base<br>Instance | Length<br>Type |
|-------------------|-----------------------------------|---------------------------|----------------|
| APPNAME           | Application Name                  |                           | 30<br>V        |
| AUDIT             | Search for Application File [Y/N] | N                         | 1<br>V         |
| COMP1SEL          | Component 1 Selected [Y/N]        | Y                         | 1<br>V         |
| COMP1TXT          | Component 1 Description           |                           | 20<br>V        |
| COMP2SEL          | Component 2 Selected [Y/N]        | Y                         | 1<br>V         |
| COMP2TXT          | Component 2 Description           |                           | 20<br>V        |
| COMP3SEL          | Component 3 Selected [Y/N]        | Y                         | 1<br>V         |
| COMP3TXT          | Component 3 Description           |                           | 20<br>V        |
| COMP4SEL          | Component 4 Selected [Y/N]        | Y                         | 1<br>V         |

| Attribute<br>Name | Explanation                     | Value of Base<br>Instance                                                                                                    | Length<br>Type |
|-------------------|---------------------------------|----------------------------------------------------------------------------------------------------|----------------|
| COMP4TXT          | Component 4 Description         |                                                                                                    | 20<br>V        |
| COMPPIC           | Components Picture (bmp)        | &(WELCPIC)                                                                                                    | 12<br>V        |
| COPYRITE          | Copyright Text                  | @Copyright<br>1998                                                                                                    | 30<br>V        |
| EULAPIC           | EULA Picture (bmp)              | &(WELCPIC)                                                                                                    | 12<br>V        |
| EULATEXT          | End User License Agreement Text | This software<br>is protected by<br>copyright laws.<br>By accepting,<br>you are<br>agreeing with<br>all terms<br>included in the<br>original<br>program<br>documentation. | 200<br>V       |
| IDIRNAME          | Install Directory Name          |                                                                                                    | 100<br>V       |
| IDIRPIC           | Install Directory Picture (bmp) | &(WELCPIC)                                                                                                    | 12             |
| KEYFILE           | Search for File Name            |                                                                                                    | 12<br>V        |
| NAME              | Friendly Name                   |                                                                                                    | 80<br>V        |
| OPTS1SEL          | Option 1 Selected [Y/N]         | Y                                                                                                    | 1<br>V         |
| OPTS1TXT          | Option 1 Description            |                                                                                                    | 20<br>V        |
| OPTS2SEL          | Option 2 Selected [Y/N]         | Y                                                                                                    | 1<br>V         |

| Attribute<br>Name | Explanation                              | Value of Base<br>Instance | Length<br>Type |
|-------------------|------------------------------------------|---------------------------|----------------|
| OPTS2TXT          | Option 2 Description                     |                           | 20<br>V        |
| OPTS3SEL          | Option 3 Selected [Y/N]                  | Y                         | 1<br>V         |
| OPTS3TXT          | Option 3 Description                     |                           | 20<br>V        |
| OPTS4SEL          | Option 4 Selected [Y/N]                  | Y                         | 1<br>V         |
| OPTS4TXT          | Option 4 Description                     |                           | 20<br>V        |
| OPTSPIC           | Options Picture (bmp)                    | &(WELCPIC)                | 12<br>V        |
| SCANDRVS          | Search Drives                            |                           | 32<br>V        |
| SHOWCOMP          | Show Components [Y/N]                    | N                         | 1<br>V         |
| SHOWEULA          | Show End User License Agreement<br>[Y/N] | Y                         | 1<br>V         |
| SHOWIDIR          | Show Install Directory [Y/N]             | N                         | 1<br>V         |
| SHOWOPTS          | Show Options [Y/N]                       | N                         | 1<br>V         |
| SHOWTYPE          | Show Install Type [Y/N]                  | N                         | 1<br>V         |
| SHOWUINF          | Show User Info [Y/N]                     | N                         | 1<br>V         |
| SHOWWELC          | Show Welcome (N disables all) [Y/N]      | Y                         | 1<br>V         |
| TYPE1BTN          | Type 1 Button Caption                    | Typical                   | 10<br>V        |

| Attribute<br>Name | Explanation                | Value of Base<br>Instance                                                                             | Length<br>Type |
|-------------------|----------------------------|----------------------------------------------------------------------------------------------------|----------------|
| TYPE1TXT          | Type 1 Description         | Program will<br>be installed<br>with the most<br>common<br>options.<br>Recommended<br>for most users. | 100<br>V       |
| TYPE2BTN          | Type 2 Button Caption      | Custom                                                                                                | 10<br>V        |
| TYPE2TXT          | Type 2 Description         | You may<br>choose the<br>options you<br>want to install.<br>Recommended<br>for advanced<br>users.     | 100<br>V       |
| TYPE3BTN          | Type 3 Button Caption      |                                                                                                    | 10<br>V        |
| TYPE3TXT          | Type 3 Description         |                                                                                                    | 100<br>V       |
| TYPEPIC           | Install Type Picture (bmp) | &(WELCPIC)                                                                                            | 12<br>V        |
| TYPESEL           | Type Selection             | Typical                                                                                               | 10<br>V        |
| UINF1LBL          | User Info 1 Label          |                                                                                                    | 12<br>V        |
| UINF1TXT          | User Info - Text 1         |                                                                                                    | 30<br>V        |
| UINF2LBL          | User Info 2 Label          |                                                                                                    | 12<br>V        |
| UINF2TXT          | User Info - Text 2         |                                                                                                    | 30<br>V        |
| UINF3LBL          | User Info 3 Label          |                                                                                                    | 12<br>V        |

| Attribute<br>Name | Explanation                    | Value of Base<br>Instance | Length<br>Type |
|-------------------|--------------------------------|---------------------------|----------------|
| UINF3TXT          | User Info - Text 3             |                           | 30<br>V        |
| UINFNAME          | User Info - Name               |                           | 30<br>V        |
| UINFPIC           | User Info Picture (bmp)        | &(WELCPIC)                | 12<br>V        |
| WELCPIC           | Welcome Picture (bmp)          | instpic.bmp               | 12<br>V        |
| ZOBJDATA          | Search Operation is Scan [SCN] | SCN                       | 3<br>V         |
| ZRSCCDIR          | Search Directory               | \*\                       | 255<br>V       |
| ZRSCCDRV          | Search Drive                   | &(ZMASTER.Z<br>WINDRV)    | 19<br>V        |
| ZRSCSTYP          | Search File Type [BINARY]      | BINARY                    | 6<br>V         |

# Linux RPM Packages (RPM) Class

| File:   | PRIMARY  | <b>Description:</b> | Linux operating systems only.                                          |
|---------|----------|---------------------|------------------------------------------------------------------------|
| Domain: | SOFTWARE |                     | This class is required by the Native<br>Packaging Feature of the Batch |
| Class:  | RPM      |                     | Publisher.                                                             |
| Icon:   | ЪĴ       | Can connect to:     |                                                                        |

| Table 111 | <b>RPM Class Attribute Reference</b> |
|-----------|--------------------------------------|
| Table 111 | <b>RPM Class Attribute Reference</b> |

| Attribute<br>Name | Explanation                                                                                                    | Value of Base<br>Instance | Length<br>Type |
|-------------------|----------------------------------------------------------------------------------------------------|---------------------------|----------------|
| _ALWAYS_          | <b>Connect To</b><br>Class connections determine the path of<br>resolution of an agent's desired state. An<br>_ALWAYS_ class connection is always<br>resolved. |                           | 50<br>A        |
| CMPMD5            | Compressed File MD5 Signature                                                                                                    | _UNDEF_                   | 32<br>V        |
| CONTENTS          | Required Packages Included in Tar                                                                                                    |                           | 255<br>V       |
| FILEMD5           | File MD5 Signature                                                                                                    | _UNDEF_                   | 32<br>V        |
| INSTOPTS          | Package Install Options                                                                                                    |                           | 60<br>V        |
| LOCATION          | Location                                                                                                    |                           | 255<br>V       |
| NAME              | Friendly Name                                                                                                    |                           | 80<br>V        |
| OBJGUID           | <b>Instance GUID</b><br>Object Global Unique Identification – for<br>future use.                                                                               | _UNDEF_                   | 32<br>V        |

| Attribute<br>Name | Explanation                                                                                               | Value of Base<br>Instance | Length<br>Type |
|-------------------|----------------------------------------------------------------------------------------------------|---------------------------|----------------|
| PKGARCH           | RPM Package Architecture                                                                                  |                           | 32<br>V        |
| PKGEPOCH          | RPM Package EPOCH                                                                                         |                           | 32<br>V        |
| PKGNAME           | RPM Package Name                                                                                          |                           | 32<br>V        |
| PKGREL            | RPM Package Release                                                                                       |                           | 32<br>V        |
| PKGSUMM           | RPM Package Summary                                                                                       |                           | 100<br>V       |
| PKGVER            | RPM Package Version                                                                                       |                           | 32<br>V        |
| RELYONDB          | Verify Error Code? [Y/N]                                                                                  |                           | 1<br>V         |
| REQCMDS           | Requires Commands                                                                                         |                           | 255<br>V       |
| REQLIBS           | Requires Shared Libraries                                                                                 |                           | 255<br>V       |
| REQPKGS           | Requires Package                                                                                          |                           | 255<br>V       |
| VRFYOPTS          | Package Verify Options                                                                                    |                           | 60<br>V        |
| ZCMPSIZE          | Compressed File Size                                                                                      |                           | 11             |
|                   | From promotion process if the compressed<br>file option was selected. The size of the<br>compressed file. |                           | V              |
| ZCREATE           | Method to Install Resource<br>HPCA-supplied method or fully qualified,<br>user-defined method.            | hide nvdkit<br>method     | 60<br>M        |
| ZDELETE           | Method to De-Install resource                                                                             | hide nvdkit<br>method     | 50<br>M        |

| Attribute<br>Name | Explanation                                                                                                    | Value of Base<br>Instance | Length<br>Type |
|-------------------|----------------------------------------------------------------------------------------------------|---------------------------|----------------|
| ZFILEUPD          | Client File Update/Add Method                                                                                                    |                           | 50<br>M        |
| ZINIT             | Resource Initialization Method                                                                                                    |                           | 50<br>M        |
| ZOPENERR          | Client Method on File Open Error<br>HPCA-supplied method or a fully qualified,<br>user-defined method.                                              | RADLKM                    | 50<br>M        |
| ZPERGUID          | File Group Name                                                                                                    |                           | 32<br>V        |
| ZPERUID           | File Owner Name                                                                                                    |                           | 32<br>V        |
| ZREPAIR           | Method to Repair Resource                                                                                                    | hide nvdkit<br>method     | 60<br>M        |
| ZRSCCFIL          | <b>RPM Package File Name</b><br>Specific file to be distributed. A generic<br>pattern (a wildcard character, such as *) or<br>an explicit filename. | _BASE_<br>INSTANCE_       | 255<br>V       |
| ZRSCCKPT          | Resource Checkpoint                                                                                                    |                           | 1<br>V         |
| ZRSCCONF          | Confirm File Download [Y/N]                                                                                                    | Y                         | 1<br>V         |
| ZRSCCRC           | Resource CRC                                                                                                    |                           | 8<br>V         |
| ZRSCCSTA          | Client File Status                                                                                                    | 999                       | 3<br>V         |
| ZRSCDATE          | Resource Date Stamp – From Promote                                                                                                    |                           | 8<br>V         |
| ZRSCMO            | Mandatory/Optional on client [M/O]                                                                                                    | М                         | 1<br>V         |
| ZRSCNAME          | RPM Package                                                                                                    | _BASE_<br>INSTANCE_       | 255<br>V       |

| Attribute<br>Name | Explanation                            | Value of Base<br>Instance | Length<br>Type |
|-------------------|----------------------------------------|---------------------------|----------------|
| ZRSCPADM          | Admin ID                               |                           | 30<br>V        |
| ZRSCPRI           | Create Sequence Priority               | 50                        | 2<br>V         |
| ZRSCRASH          | File Permissions                       |                           | 4<br>V         |
| ZRSCRSTR          | Restart [Y/N]                          | Y                         | 3<br>V         |
| ZRSCSIZE          | Resource Size – From Promote           |                           | 11<br>V        |
| ZRSCSRC           | Resource Source, i.e. Publisher        |                           | 20<br>V        |
| ZRSCSTYP          | Server File Type [BINARY/TEXT]         | BINARY                    | 8<br>V         |
| ZRSCSVRB          | Version Skip Rebuild Flag [Y/N]        |                           | 1<br>V         |
| ZRSCTIME          | Resource Time Stamp – From Promote     |                           | 8<br>V         |
| ZRSCVERS          | <b>Resource Version – From Promote</b> |                           | 12<br>V        |
| ZRSCVRFY          | Verify Resource File on Connect        | Y                         | 8<br>V         |
| ZSTATUS           | Client Status                          | 999                       | 3<br>V         |
| ZUPDATE           | Client Instance Update Method          | hide nvdkit<br>method     | 60<br>M        |
| ZVERIFY           | Method to Verify Resource              | hide nvdkit<br>method     | 40<br>M        |

## Mac Alias (MACALIAS) Class

| File:   | PRIMARY  | <b>Description:</b> | Mac operating systems only.                          |
|---------|----------|---------------------|------------------------------------------------------|
| Domain: | SOFTWARE |                     | Instances of this class define<br>Macintosh Aliases. |
| Class:  | MACALIAS |                     |                                                      |
| Icon:   |          | Can connect to:     |                                                      |

| Attribute<br>Name | Explanation                                                                                                    | Value of Base<br>Instance | Length<br>Type |
|-------------------|----------------------------------------------------------------------------------------------------|---------------------------|----------------|
| _ALWAYS_          | <b>Connect to</b><br>Class connections determine the path of<br>resolution of an agent's desired state. An<br>_ALWAYS_ class connection is always<br>resolved.                                                                                                    |                           | 50<br>C        |
| JITARGS           | <b>Application Manager Arguments</b><br>Stores the arguments to be passed to the<br>just-in-time executable.                                                                                                    |                           | 255<br>V       |
| JITLNK            | Application Manager Installation [Y/N]                                                                                                    |                           | $\frac{2}{V}$  |
| JITPATH           | Application Manager Path<br>Stores the fully qualified name of the just-in-<br>time executable.<br>Should be a fully qualified path name with<br>the drive and directory. If the directory name<br>contains embedded spaces then the whole<br>value should be in double quotes, e.g.,<br>"c:\program files\HP\test.exe". |                           | 255<br>V       |
| MACHUSER          | Machine User                                                                                                    |                           | 32<br>V        |
| NAME              | Friendly Name                                                                                                    |                           | 80<br>V        |

### Table 112 MACALIAS Class Attribute Reference

| Attribute<br>Name | Explanation                                                                               | Value of Base<br>Instance | Length<br>Type |
|-------------------|-------------------------------------------------------------------------------------------|---------------------------|----------------|
| ZCREATE           | Method to Create Link<br>HPCA-supplied method or fully qualified,<br>user-defined method. | RADCALIS                  | 50<br>M        |
| ZDELETE           | Method to Delete Link<br>HPCA-supplied method or fully qualified,<br>user-defined method. | RADDALIS                  | 50<br>M        |
| ZINSTALL          | Method CLNK Processing [Y/N]                                                              |                           | 1<br>V         |
| ZMACCRTR          | Macintosh File Creator of Alias                                                           |                           | 6<br>V         |
| ZMACSRVR          | Server Name of Alias Target                                                               |                           | 32<br>V        |
| ZMACTRGT          | Alias Target File Path                                                                    |                           | 255<br>V       |
| ZMACTYPE          | Macintosh File Type of Alias                                                              |                           | 6<br>V         |
| ZMACZONE          | Network Zone of Alias Target                                                              |                           | 32<br>V        |
| ZOBJPRI           | Priority [00-99]                                                                          | 60                        | 2<br>V         |
| ZRSCAFIL          | Alias Path                                                                                |                           | 255<br>V       |
| ZRSCMO            | Mandatory/Optional [M/O]                                                                  | 0                         | 1<br>V         |

## Mac File Resources (MACFILE) Class

| File:   | PRIMARY  | <b>Description:</b> | Mac operating systems only.                                                                                                    |
|---------|----------|---------------------|----------------------------------------------------------------------------------------------------|
| Domain: | SOFTWARE |                     | An instance of the MACFILE Class<br>defines a file, or a group of files, to                                                                                             |
| Class:  | MACFILE  |                     | include in an application service. An<br>instance of this class lets you specify<br>such characteristics about the file as<br>the file's name, size, and date<br>stamp. |
| Icon:   | ل        | Can connect to:     |                                                                                                    |

### Table 113 MACFILE Class Attribute Reference

| Attribute<br>Name | Explanation                                                                                                    | Value of Base<br>Instance | Length<br>Type |
|-------------------|----------------------------------------------------------------------------------------------------|---------------------------|----------------|
| _ALWAYS_          | <b>Connect to</b><br>Class connections determine the path of<br>resolution of an agent's desired state. An<br>_ALWAYS_ class connection is always<br>resolved. |                           | 50<br>C        |
| LINKDEST          | Symbolic Link Destination                                                                                                    |                           | 80<br>V        |
| LOCATION          | Location                                                                                                    |                           | 255<br>V       |
| NAME              | Friendly Name                                                                                                    | Defaults                  | 80<br>V        |
| OBJGUID           | <b>Instance GUID</b><br>Object Global Unique Identification – <i>for</i><br><i>future use</i> .                                                                | _UNDEF_                   | 32<br>V        |
| SIGTYPE           | File Signature Type                                                                                                    |                           | 3<br>V         |

| Attribute<br>Name | Explanation                                                                                                    | Value of Base<br>Instance | Length<br>Type |
|-------------------|----------------------------------------------------------------------------------------------------|---------------------------|----------------|
| ZCMPKEY           | Compression Key                                                                                                    |                           | 80<br>V        |
| ZCMPSIZE          | <b>Compressed File Size</b><br>From promotion process if the compressed file<br>option was selected. The size of the<br>compressed file.                                                    |                           | 11<br>V        |
| ZCONTEXT          | Component Context                                                                                                    |                           | 8<br>V         |
| ZCREATE           | <b>Method to Install Resource</b><br>HPCA-supplied method or fully qualified,<br>user-defined method.                                                                                       |                           | 50<br>M        |
| ZDELETE           | Method to De-install Resource<br>HPCA-supplied method or fully qualified,<br>user-defined method.                                                                                           | RADREMF                   | 50<br>M        |
| ZFILEUPD          | <b>Client File Update/Add Method</b><br>f a file has been updated by an administrator,<br>this method will be executed. HPCA-supplied<br>method or fully qualified, user-defined<br>method. |                           | 50<br>M        |
| ZINIT             | <b>Resource Initialization Method</b><br>A fully qualified, user-defined method.                                                                                                    |                           | 50<br>M        |
| ZOBJPTCH          | Perform Patching [Y/N]                                                                                                    | Y                         | 1<br>V         |
| ZOPENERR          | <b>Client Method on File Open Error</b><br>HPCA-supplied method or a fully qualified,<br>user-defined method.                                                                               |                           | 50<br>M        |
| ZPERGID           | File Group Name                                                                                                    |                           | 32<br>V        |
| ZPERUID           | File Owner Name                                                                                                    |                           | 32<br>V        |
| ZREPAIR           | Client Instance Repair Method                                                                                                    |                           | 50<br>V        |

| Attribute<br>Name | Explanation                                                                                                    | Value of Base<br>Instance | Length<br>Type |
|-------------------|----------------------------------------------------------------------------------------------------|---------------------------|----------------|
| ZRSCCFIL          | <b>Resource File Name</b><br>Specific file to be distributed. A generic<br>pattern (a wildcard character, such as *) or an<br>explicit filename.                                                                                                    | _BASE_<br>INSTANCE_       | 255<br>V       |
| ZRSCCKPT          | Resource Checkpoint                                                                                                    |                           | 1<br>V         |
| ZRSCCONF          | <b>Confirm File Download [Y/N]</b><br>Y enables you to confirm that the resource<br>was downloaded.                                                                                                    | Y                         | 1<br>V         |
| ZRSCCRC           | <b>Resource CRC</b><br>From the promotion process if the CRC option<br>was selected. Eight-character calculated<br>hexadecimal value.                                                                                                    |                           | 8<br>V         |
| ZRSCCSTA          | Client File Status                                                                                                    | 999                       | 3<br>V         |
| ZRSCDATE          | <b>Resource Date Stamp</b><br>Date stamp on resource file from promote<br>process.                                                                                                    |                           | 8<br>V         |
| ZRSCMO            | Mandatory/Optional [M/O]                                                                                                    | М                         | 1<br>V         |
| ZRSCNAME          | <b>Resource Name</b><br>Name or description of resource.                                                                                                    | &ZRSCCFIL                 | 30<br>V        |
| ZRSCPADM          | Admin ID                                                                                                    |                           | 30<br>V        |
| ZRSCPRI           | <ul> <li>Create Sequence Priority</li> <li>Enables you to specify a priority level for this resource. If disk space on the client desktop is not available, resources will be downloaded based on the priority set here.</li> <li>01 = Highest priority</li> <li>10 = Default value</li> <li>99 = Lowest priority</li> </ul> | 50                        | 2<br>V         |

| Attribute<br>Name | Explanation                                                                                                    | Value of Base<br>Instance | Length<br>Type |
|-------------------|----------------------------------------------------------------------------------------------------|---------------------------|----------------|
| ZRSCRASH          | File Permissions                                                                                                    |                           | 4<br>V         |
| ZRSCRSTR          | <b>Restart [Y/N/R]</b><br>Y to restart. Set to <b>R</b> to bypass Windows file<br>caching and write directly to disk (allowing<br>checkpoint restart to operate correctly).                                                                                                    | Y                         | 3<br>V         |
| ZRSCSIG           | File Signature                                                                                                    |                           | 32<br>V        |
| ZRSCSIZE          | <b>Resource Size</b><br>Byte count of resource file from promote<br>process.                                                                                                    |                           | 11<br>V        |
| ZRSCSRC           | Resource Source, i.e., Publisher                                                                                                    |                           | 20<br>V        |
| ZRSCSTYP          | Server File Type [BINARY/TEXT]                                                                                                    | BINARY                    | 8<br>V         |
| ZRSCSVRB          | Version Skip Rebuild Flag [Y/N]                                                                                                    |                           | 1<br>V         |
| ZRSCTIME          | <b>Resource Time Stamp</b><br>Time stamp on resource file from promote<br>process.                                                                                                    |                           | 8<br>V         |
| ZRSCVERS          | <b>Resource Version - From Promote</b><br>Version number of resource from promotion<br>process.                                                                                                    |                           | 12<br>V        |
| ZRSCVRFY          | Verify Resource File on Connect<br>Verifies the file statistics of a resource file on<br>the desktop during each agent connect<br>process.<br>If you are deploying versioned resources, this<br>attribute is ignored.<br>The rules for the E(xist) flag apply to both<br>HPCA - and non-HPCA distributed files. (For<br>example, a HPCA -managed application file<br>or CONFIG.SYS file.)<br>Thus, you must specify Y or N for an existing | Y                         | 8<br>V         |

| Attribute<br>Name | Explanation                                                                                                    | Value of Base<br>Instance | Length<br>Type |
|-------------------|----------------------------------------------------------------------------------------------------|---------------------------|----------------|
|                   | file to be distributed.                                                                                                    |                           |                |
|                   | <b>Y</b> = The file will be distributed if one or more of the following conditions is met:                                                                                                    |                           |                |
|                   | — The file has not been distributed before.                                                                                                    |                           |                |
|                   | <ul> <li>The date, time, or size of the file has changed.</li> </ul>                                                                                                    |                           |                |
|                   | — The file was re-promoted.                                                                                                    |                           |                |
|                   | <b>N</b> = The file will be distributed if:                                                                                                    |                           |                |
|                   | <ul> <li>The file has not been distributed before.</li> <li>Or,</li> </ul>                                                                                                    |                           |                |
|                   | — The file was re-promoted.                                                                                                    |                           |                |
|                   | <b>E</b> = The file will be distributed only if it does<br>not currently exist on the desktop.                                                                                                    |                           |                |
|                   | <b>M</b> = Reserved for Client Automation<br>maintenance files. During the last step of the<br>connect, the file is moved from the EDMDATA<br>subdirectory to its proper location. Example:<br>can be used to update EDMGETRS.EXE.                                                                                                    |                           |                |
|                   | <b>S</b> = This file is distributed if the file size has changed.                                                                                                    |                           |                |
|                   | <b>T</b> = The file is distributed if the file time has changed.                                                                                                    |                           |                |
|                   | <b>D</b> = File is distributed if the file date has changed.                                                                                                    |                           |                |
|                   | L = Forces the lock method to be used. The<br>file will be automatically queued up to be<br>deployed on restart, and the reboot flag will<br>be set. If the L flag is not specified, and the<br>file to be deployed is currently in use (locked)<br>the lock method is automatically used<br>anyway. What the L flag does is force the lock<br>method to be always used to deploy this file,<br>whether or not it is currently in use (locked).<br>The L flag will also skip decompression and<br>dispatch the open error method (RADLKM). |                           |                |
|                   | This is used for system dlls that must be                                                                                                    |                           |                |
|                   | replaced. Note that for the file to be verified                                                                                                    |                           |                |

| Attribute<br>Name | Explanation                                                                                                    | Value of Base<br>Instance | Length<br>Type |
|-------------------|----------------------------------------------------------------------------------------------------|---------------------------|----------------|
|                   | during subsequent connects, you must also<br>set this variable to Y.                                                                                                    |                           |                |
|                   | <b>U</b> = File is distributed only if the date and<br>time on the CONFIGURATION SERVER is<br>newer than the date and time on the desktop.                                                                                                    |                           |                |
|                   | <b>R</b> = Resource Stamp. For internal use only.                                                                                                    |                           |                |
|                   | V = (Windows only) Used in when normal<br>date/time stamp check cannot be used.<br>Usually when a .dll or .exe is involved and<br>the date and time stamp are changing<br>frequently. Radconct.exe checks the internal<br>version number of the target file and<br>compares it with the one that Client<br>Automation has. If the incoming file has a<br>higher internal version number than it will be<br>placed on the desktop over the existing file.                                                                                                    |                           |                |
|                   | <b>P</b> = (Windows only) Set during packaging,<br>enforces Windows System File Protection<br>(SFP). If the verification is successful, the<br>resource is in the desired state and no further<br>verification is necessary. If the verification<br>fails, Client Automation checks to see if<br>System File Protection protects the file. If the<br>file is protected, it will not be deployed. If the<br>ZRSCVRFY attribute is set to P and<br>deployment of this resource and the service<br>are marked as failed due to SFP processing. If<br>you do not enforce SFP, the file is marked as<br>having passed verification. |                           |                |
| ZSTATUS           | Client Status                                                                                                    | 999                       | 3<br>V         |
| ZUPDATE           | Client Instance Update Method                                                                                                    |                           | 50<br>M        |

## Mobile File Resources (RMMFILE) Class

| File:   | PRIMARY  | <b>Description:</b> | Instances of this class are created<br>when publishing files for Mobile |
|---------|----------|---------------------|-------------------------------------------------------------------------|
| Domain: | SOFTWARE |                     | Management using the Mobile<br>Management Publisher.                    |
| Class:  | RMMFILE  |                     | Management i ubilsitei.                                                 |
| Icon:   |          | Can connect to:     |                                                                         |

### Table 114 RMMFILE Class Attribute Reference

| Attribute<br>Name | Explanation                                                                                                    | Value of Base<br>Instance | Length<br>Type |
|-------------------|----------------------------------------------------------------------------------------------------|---------------------------|----------------|
| _ALWAYS_          | Connect To<br>Class connections determine the path of<br>resolution of an agent's desired state. An<br>_ALWAYS_ class connection is always |                           | 50<br>C        |
| FVERSION          | resolved. File Version                                                                                                    | _UNDEF_                   | 30<br>V        |
| LOCATION          | Location                                                                                                    |                           | 255<br>V       |
| NAME              | Friendly Name                                                                                                    | Defaults                  | 80<br>V        |
| OBJGUID           | <b>Instance GUID</b><br>Object Global Unique Identification – <i>for</i><br><i>future use</i> .                                            | _UNDEF_                   | 32<br>V        |
| PVERSION          | Promote Version                                                                                                    | _UNDEF_                   | 30<br>V        |
| SIGTYPE           | File Signature Type                                                                                                    |                           | 3<br>V         |
| UPROIMPT          | User Prompt [Y/N]                                                                                                    | Ν                         | 1<br>V         |

| Attribute<br>Name | Explanation                                                                                                   | Value of Base<br>Instance | Length<br>Type |
|-------------------|----------------------------------------------------------------------------------------------------|---------------------------|----------------|
| ZAPPNAME          | PDA Application Name                                                                                          |                           | 50<br>V        |
| ZCMPKEY           | Compression Key                                                                                               | _UNDEF_                   | 80<br>V        |
| ZCMPSIZE          | Compressed File Size                                                                                          |                           | 11             |
|                   | From promotion process if the compressed file option was selected. The size of the compressed file.           |                           | V              |
| ZCONTEXT          | Component Context                                                                                             |                           | 8<br>V         |
| ZCREATE           | Method to Install Resource<br>HPCA-supplied method or fully qualified,<br>user-defined method.                |                           | 50<br>M        |
| ZDELETE           | Method to De-install Resource                                                                                 | RADREMF                   | 50<br>M        |
| ZFILEUPD          | Client File Update/Add Method                                                                                 |                           | 50<br>M        |
| ZINIT             | <b>Resource Initialization Method</b>                                                                         |                           | 50<br>M        |
| ZOBJPTCH          | Perform Patching [Y/N]                                                                                        | Y                         | 1<br>V         |
| ZOPENERR          | <b>Client Method on File Open Error</b><br>HPCA-supplied method or a fully qualified,<br>user-defined method. | RADLKM                    | 50             |
| ZPDAVERS          | PDA Resource Internal Version                                                                                 |                           | 20<br>V        |
| ZPUBVER           | Publisher Version                                                                                             | _UNDEF_                   | 8<br>V         |
| ZREPAIR           | Client Instance Repair Method                                                                                 |                           | 50<br>M        |

| Attribute<br>Name | Explanation                                                                                                    | Value of Base<br>Instance | Length<br>Type |
|-------------------|----------------------------------------------------------------------------------------------------|---------------------------|----------------|
| ZRSCCFIL          | <b>Resource File Name</b><br>Specific file to be distributed. A generic<br>pattern (a wildcard character, such as *) or an<br>explicit filename. |                           | 255<br>V       |
| ZRSCCKPT          | Resource Checkpoint                                                                                                    |                           | 1<br>V         |
| ZRSCCONF          | Confirm File Download [Y/N]                                                                                                    | Y                         | 1<br>V         |
| ZRSCCPADM         | Admin ID                                                                                                    |                           | 30<br>V        |
| ZRSCCRC           | Resource CRC                                                                                                    |                           | 8<br>V         |
| ZRSCCSTA          | Client file Status                                                                                                    | 999                       | 3<br>V         |
| ZRSCDATE          | Resource Date Stamp – From Promote                                                                                                    |                           | 8<br>V         |
| ZRSCMMEM          | PDS Member Name                                                                                                    |                           | 8<br>V         |
| ZRSCMO            | Mandatory/Optional on Client [M/O]                                                                                                    | М                         | 1<br>V         |
| ZRSCNAME          | Resource Name                                                                                                    | &ZRSCCFIL                 | 30<br>V        |
| ZRSCOBJN          | Persistent Object Name                                                                                                    |                           | 8<br>V         |
| ZRSCPRI           | Create Sequence Priority                                                                                                    | 50                        | 2<br>V         |
| ZRSCRASH          | DOS File Attribute [R/A/S/H]                                                                                                    |                           | 4<br>V         |
| ZRSCRSCR          | Restart [Y/N]                                                                                                    | N                         | 3<br>V         |
| ZRSCSIG           | File Signature                                                                                                    |                           | 32<br>V        |

| Attribute<br>Name | Explanation                            | Value of Base<br>Instance | Length<br>Type |
|-------------------|----------------------------------------|---------------------------|----------------|
| ZRSCSIZE          | <b>Resource Size – From Promote</b>    |                           | 11<br>V        |
| ZRSCSRC           | Resource Source, i.e., Publisher       |                           | 20<br>V        |
| ZRSCSTYP          | Server File Type [BINARY/TEXT]         | BINARY                    | 8<br>V         |
| ZRSCSVRB          | Version Skip Rebuild Flag [Y/N]        |                           | 1<br>V         |
| ZRSCTIME          | Resource Time Stamp – From Promote     |                           | 8<br>V         |
| ZRSCVERS          | <b>Resource Version – From Promote</b> |                           | 12<br>V        |
| ZRSCVRFY          | Verify Resource File on Connect        | Y                         | 8<br>V         |
| ZUPDATE           | Client Instance Update Method          |                           | 50<br>M        |

### MSI Basic Resources (MSIBASIC) Class

| File:<br>Domain: | PRIMARY<br>SOFTWARE | Description:    | Packages created with the Extensions<br>for Windows Installer have a<br>connection to the MSIBASIC class in<br>the CSDB. When the New Application |
|------------------|---------------------|-----------------|----------------------------------------------------------------------------------------------------|
| Class:           | MSIBASIC            |                 | Wizard is used to create a service<br>from an application with one of these<br>connections, you can define the MSI<br>basic behavior methods.     |
| Icon:            | 8                   | Can connect to: |                                                                                                    |

### Table 115 MSIBASIC Class Attribute Reference

| Attribute<br>Name | Explanation                                                                                                    | Value of Base<br>Instance | Length<br>Type |
|-------------------|----------------------------------------------------------------------------------------------------|---------------------------|----------------|
| _ALWAYS_          | Connect To<br>Class connections determine the path of<br>resolution of an agent's desired state. An<br>_ALWAYS_ class connection is always<br>resolved. |                           | 50<br>C        |
| BCREATE           | Method Before Install                                                                                                    |                           | 50<br>M        |
| BDELETE           | Method Before De-Install                                                                                                    |                           | 50<br>M        |
| BREPAIR           | Method Before Repair                                                                                                    |                           | 50<br>M        |
| BUPDATE           | Method Before Update                                                                                                    |                           | 50<br>M        |
| BVERIFY           | Method Before Verify                                                                                                    |                           | 50<br>M        |
| FVERSION          | File Version                                                                                                    | _UNDEF_                   | 30<br>V        |

| Attribute<br>Name | Explanation                                                                                                    | Value of Base<br>Instance | Length<br>Type |
|-------------------|----------------------------------------------------------------------------------------------------|---------------------------|----------------|
| LOCATION          | Location                                                                                                    |                           | 255<br>V       |
| NAME              | Friendly Name                                                                                                    |                           | 80<br>V        |
| PRODGUID          | MSI Product GUID                                                                                                    |                           | 50<br>V        |
| PVERSION          | Promote Version                                                                                                    | _UNDEF_                   | 30<br>V        |
| SIGTYPE           | File Signature Type                                                                                                    |                           | 3<br>V         |
| ZCMPSIZE          | <b>Compressed File Size</b><br>From promotion process if the compressed file<br>option was selected. The size of the<br>compressed file. |                           | 11<br>V        |
| ZCONTEXT          | Component Context                                                                                                    |                           | 8<br>V         |
| ZCREATE           | Method to Install Resource<br>HPCA-supplied method or fully qualified,<br>user-defined method.                                           |                           | 50<br>M        |
| ZDELETE           | Method to De-install Resource                                                                                                    | RADREMF                   | 50<br>M        |
| ZINIT             | Resource Initialization Method                                                                                                    |                           | 50<br>M        |
| ZOBJPTCH          | Perform Patching [Y/N]                                                                                                    | Y                         | 1<br>V         |
| ZOPENERR          | <b>Client Method on File Open Error</b><br>HPCA-supplied method or a fully qualified,<br>user-defined method.                            |                           | 50<br>M        |
| ZREPAIR           | Client Instance Repair Method                                                                                                    |                           | 50<br>M        |

| Attribute<br>Name | Explanation                                                                                                    | Value of Base<br>Instance | Length<br>Type |
|-------------------|----------------------------------------------------------------------------------------------------|---------------------------|----------------|
| ZRSCCFIL          | <b>Resource File Name</b><br>Specific file to be distributed. A generic<br>pattern (a wildcard character, such as *) or<br>an explicit file name. |                           | 255<br>V       |
| ZRSCCRC           | Resource CRC                                                                                                    |                           | 8<br>V         |
| ZRSCCSTA          | Client file Status                                                                                                    | 999                       | 3<br>V         |
| ZRSCDATE          | Resource Date Stamp – From Promote                                                                                                    |                           | 8<br>V         |
| ZRSCMO            | Mandatory/Optional on Client [M/O]                                                                                                    | М                         | 1<br>V         |
| ZRSCPRI           | Create Sequence Priority                                                                                                    | 50                        | 2<br>V         |
| ZRSCRASH          | DOS File Attribute [R/A/S/H]                                                                                                    |                           | 4<br>V         |
| ZRSCRSCR          | Restart [Y/N]                                                                                                    | N                         | 3<br>V         |
| ZRSCSIG           | File Signature                                                                                                    |                           | 32<br>V        |
| ZRSCSIZE          | <b>Resource Size - From Promote</b>                                                                                                    |                           | 11<br>V        |
| ZRSCSRC           | Resource Source, i.e., Publisher                                                                                                    |                           | 20<br>V        |
| ZRSCSTYP          | Server File Type [BINARY/TEXT]                                                                                                    | BINARY                    | 8<br>V         |
| ZRSCTIME          | <b>Resource Time Stamp – From Promote</b>                                                                                                    |                           | 8<br>V         |
| ZRSCVRFY          | Verify Resource File on Connect                                                                                                    | Y                         | 8<br>V         |
| ZUPDATE           | Client Instance Update Method                                                                                                    |                           | 50<br>M        |

| Attribute | Explanation                   | Value of Base | Length  |
|-----------|-------------------------------|---------------|---------|
| Name      |                               | Instance      | Type    |
| ZVERIFY   | Client Instance Verify Method |               | 50<br>M |

## **MSI Features (MSIFEATS) Class**

| File:   | PRIMARY  | <b>Description:</b> | An instance of the MSIFEATS Class<br>defines MSI feature states. |
|---------|----------|---------------------|------------------------------------------------------------------|
| Domain: | SOFTWARE |                     |                                                                  |
| Class:  | MSIFEATS |                     |                                                                  |
| Icon:   | X.       | Can connect to:     |                                                                  |

### Table 116 MSIFEATS Class Attribute Reference

| Attribute<br>Name | Explanation                                                               | Value of Base<br>Instance | Length<br>Type |
|-------------------|---------------------------------------------------------------------------|---------------------------|----------------|
| ASTATES           | Allowed States                                                            |                           | 100<br>V       |
| DISABLED          | Disabled [Y/N]                                                            |                           | 1<br>V         |
| DSTATE            | Default State                                                             |                           | 10<br>V        |
| FEATID            | Feature ID                                                                |                           | 38<br>V        |
| FEATNAME          | Feature Name                                                              |                           | 50<br>V        |
| FEATSIZE          | Feature Size                                                              |                           | 12<br>V        |
| HIDE              | Hide Features in CP A/R Dialog                                            |                           | 1<br>V         |
| ISTATE            | Install State                                                             |                           | 10<br>V        |
| OBJGUID           | Instance GUID<br>Object Global Unique Identification – for<br>future use. | _UNDEF_                   | 32<br>V        |
| PARENTID          | Parent Feature ID                                                         |                           | 38<br>V        |

| Attribute | Explanation     | Value of Base | Length |
|-----------|-----------------|---------------|--------|
| Name      |                 | Instance      | Type   |
| SEQNO     | Sequence Number |               | 4<br>V |

## MSI Properties (MSIPROPS) Class

| File:   | PRIMARY  | <b>Description:</b> | The MSIPROPS Class stores MSI public properties and their values. |
|---------|----------|---------------------|-------------------------------------------------------------------|
| Domain: | SOFTWARE |                     |                                                                   |
| Class:  | MSIPROPS |                     |                                                                   |
| Icon:   |          | Can connect to:     |                                                                   |

### Table 117 MSIPROPS Class Attribute Reference

| Attribute<br>Name | Explanation                 | Value of Base<br>Instance | Length<br>Type |
|-------------------|-----------------------------|---------------------------|----------------|
| DEFAULT           | Default Property Value      |                           | 255<br>V       |
| DISABLED          | Disabled [Y/N]              |                           | 1<br>V         |
| PROPNAME          | Property Name               |                           | 255<br>V       |
| VALUE             | Property Value              |                           | 255<br>V       |
| VERIFY            | Verify Property Value [Y/N] | N                         | 1<br>V         |

## MSI Resources (MSI) Class

| File:   | PRIMARY  | <b>Description:</b> | Instances in this class are used to define MSI resources. |
|---------|----------|---------------------|-----------------------------------------------------------|
| Domain: | SOFTWARE |                     |                                                           |
| Class:  | MSI      |                     |                                                           |
| Icon:   | 15       | Can connect to:     |                                                           |

| Attribute<br>Name | Explanation                                                                                                    | Value of Base<br>Instance | Length<br>Type |
|-------------------|----------------------------------------------------------------------------------------------------|---------------------------|----------------|
| _ALWAYS_          | <b>Connect to</b><br>Class connections determine the path of<br>resolution of an agent's desired state. An<br>_ALWAYS_ class connection is always<br>resolved. |                           | 50<br>C        |
| DATAURL           | Administrative Control Point                                                                                                    |                           | 255<br>V       |
| LOCATION          | Location                                                                                                    |                           | 255<br>V       |
| MSIDRIVR          | Use Local AIP [Y/N]                                                                                                    |                           | 1<br>V         |
| NAME              | Friendly Name                                                                                                    | Defaults                  | 80<br>V        |
| OBJGUID           | Instance GUID<br>Object Global Unique Identification – for<br>future use.                                                                                      | _UNDEF_                   | 32<br>V        |
| ORGNAME           | Organization Name                                                                                                    |                           | 100<br>V       |
| PRODGUID          | MSI Product GUID                                                                                                    | _UNDEF_                   | 50<br>V        |

### Table 118 MSI Class Attribute Reference

| Attribute<br>Name | Explanation                                                                                                    | Value of Base<br>Instance | Length<br>Type |
|-------------------|----------------------------------------------------------------------------------------------------|---------------------------|----------------|
| PRODVER           | Product Version                                                                                                    | _UNDEF_                   | 10<br>V        |
| SALVAGE           | Salvage Cache Files [U/M/B/N]<br>Salvage existing Windows Installer-enabled<br>content.<br>U – Unmanaged application salvage. Set to                                           | N                         | 1<br>V         |
|                   | U if you want to salvage content that HPCA is not currently managing.                                                                                                    |                           |                |
|                   | <b>M</b> – Managed application salvage. Set to M to salvage content that HPCA is currently managing.                                                                           |                           |                |
|                   | <b>B</b> – Both. Set to B to salvage both managed<br>and unmanaged applications. This is useful<br>when you have clients with resources both<br>managed and unmanaged by HPCA. |                           |                |
|                   | <b>N</b> – No content is salvaged.                                                                                                    |                           |                |
| SAVETEMP          | Preserve Internet Cache [Y/N]                                                                                                    | Ν                         | 1<br>V         |
| SEQNO             | Feature Sequence Number                                                                                                    |                           | 3<br>V         |
| SHOWINCP          | Show in CP Add/Remove                                                                                                    | Y                         | 1<br>V         |
| SIGTYPE           | File Signature Type                                                                                                    |                           | 3<br>V         |
| USERCNTL          | User Controls MSI Features [Y/N]                                                                                                    |                           | 1<br>V         |
| ZCMPKEY           | Compression Key                                                                                                    |                           | 80<br>V        |
| ZCMPSIZE          | <b>Compressed File Size</b><br>From promotion process if the compressed<br>file option was selected. The size of the<br>compressed file.                                       |                           | 11<br>V        |
| ZCONTEXT          | Component Context [M/U]                                                                                                    |                           | 8<br>V         |

| Attribute<br>Name | Explanation                                                                                                    | Value of Base<br>Instance | Length<br>Type |
|-------------------|----------------------------------------------------------------------------------------------------|---------------------------|----------------|
| ZCREATE           | <b>Service Installation Method</b><br>HPCA-supplied method or fully qualified,<br>user-defined method.                                                                                |                           | 50<br>M        |
| ZDELETE           | Service Delete Method<br>HPCA-supplied method or fully qualified,<br>user-defined method.                                                                                             | _NONE_                    | 50<br>M        |
| ZFILEUPD          | Client File Update/Add Method<br>If a file has been updated by an<br>administrator, this method will be executed.<br>HPCA-supplied method or fully qualified,<br>user-defined method. |                           | 50<br>M        |
| ZINIT             | Service Initialization Method<br>A fully qualified, user-defined method.                                                                                                    |                           | 50<br>M        |
| ZOBJPTCH          | Perform Patching [Y/N]                                                                                                    | Y                         | 1<br>V         |
| ZOPENERR          | <b>Client Method on File Open Error</b><br>HPCA-supplied method or a fully qualified,<br>user-defined method.                                                                         | _UNDEF_                   | 50<br>M        |
| ZPUBVER           | Publisher Version                                                                                                    |                           | 8<br>V         |
| ZREPAIR           | Service Repair Method                                                                                                    |                           | 50<br>M        |
| ZRSCCFIL          | <b>Resource File Name</b><br>Specific file to be distributed. A generic<br>pattern (a wildcard character, such as *) or<br>an explicit filename.                                      |                           | 255<br>V       |
| ZRSCCKPT          | Resource Checkpoint                                                                                                    |                           | 1<br>V         |
| ZRSCCONF          | Confirm File Download [Y/N]<br>Y enables you to confirm that the resource<br>was downloaded.                                                                                          | Y                         | 1<br>V         |

| Attribute<br>Name | Explanation                                                                                                    | Value of Base<br>Instance | Length<br>Type |
|-------------------|----------------------------------------------------------------------------------------------------|---------------------------|----------------|
| ZRSCCRC           | <b>Resource CRC</b><br>From the promotion process if the CRC<br>option was selected. Eight-character<br>calculated hexadecimal value.                                                                                                    |                           | 8<br>V         |
| ZRSCCSTA          | Client File Status                                                                                                    | 999                       | 3<br>V         |
| ZRSCDATE          | Resource Date StampDate stamp on resource file from promote<br>process.                                                                                                    |                           | 8<br>V         |
| ZRSCMMEM          | PDS Member Name                                                                                                    |                           | 8<br>V         |
| ZRSCMO            | Mandatory/Optional [M/O]                                                                                                    | М                         | 1<br>V         |
| ZRSCNAME          | <b>Resource Name</b><br>Name or description of resource.                                                                                                    | &ZRSCCFIL                 | 30<br>V        |
| ZRSCOBJN          | Persistent Object Name                                                                                                    |                           | 8<br>V         |
| ZRSCPADM          | Admin ID                                                                                                    |                           | 30<br>V        |
| ZRSCPRI           | <ul> <li>Create Sequence Priority</li> <li>Enables you to specify a priority level for this resource. If disk space on the client desktop is not available, resources will be downloaded based on the priority set here.</li> <li>01 = Highest priority</li> <li>10 = Default value</li> </ul> | 50                        | 2<br>V         |
| ZRSCRASH          | <ul><li>99 = Lowest priority</li><li>DOS File Attribute [R/A/S/H]</li></ul>                                                                                                    | N                         | 4<br>V         |
| ZRSCRSTR          | Restart [Y/N]                                                                                                    |                           | V<br>3<br>V    |
| ZRSCSIG           | File Signature                                                                                                    |                           | 32<br>V        |

| Attribute<br>Name | Explanation                                                                                                    | Value of Base<br>Instance | Length<br>Type |
|-------------------|----------------------------------------------------------------------------------------------------|---------------------------|----------------|
| ZRSCSIZE          | Resource Size                                                                                                    |                           | 11             |
|                   | Byte count of resource file from promote process.                                                                                                    |                           | V              |
| ZRSCSRC           | Resource Source, i.e. Publisher                                                                                                    |                           | 20<br>V        |
| ZRSCSTYP          | Server File Type [BINARY/TEXT]                                                                                                    | BINARY                    | 8<br>V         |
| ZRSCSVRB          | Version Skip Rebuild Flag [Y/N]                                                                                                    |                           | 1<br>V         |
| ZRSCTIME          | <b>Resource Time Stamp</b><br>Time stamp on resource file from promote process.                                                                                                    |                           | 8<br>V         |
| ZRSCVERS          | <b>Resource Version - From Promote</b><br>Version number of resource from promotion<br>process.                                                                                                    |                           | 12<br>V        |
| ZRSCVRFY          | <ul> <li>Verify Resource File on Connect</li> <li>Verifies the file statistics of a resource file<br/>on the desktop during each agent connect<br/>process.</li> <li>If you are deploying versioned resources,<br/>this attribute is ignored.</li> <li>The rules for the E (exist) flag apply to both<br/>HPCA - and non-HPCA distributed files.</li> <li>(For example, a HPCA n-managed<br/>application file or CONFIG.SYS file.)</li> <li>Thus, you must specify Y or N for an<br/>existing file to be distributed.</li> <li>Y = The file will be distributed if one or<br/>more of the following conditions is met: <ul> <li>The file has not been distributed<br/>before.</li> <li>The date, time, or size of the file has<br/>changed.</li> <li>The file was re-promoted.</li> </ul> </li> </ul> |                           | 8<br>V         |

| Attribute<br>Name | Explanation                                                                                                    | Value of Base<br>Instance | Length<br>Type |
|-------------------|----------------------------------------------------------------------------------------------------|---------------------------|----------------|
|                   | <b>N</b> = The file will be distributed if:                                                                                                    |                           |                |
|                   | <ul> <li>The file has not been distributed before. Or,</li> </ul>                                                                                                    |                           |                |
|                   | — The file was re-promoted.                                                                                                    |                           |                |
|                   | <b>E</b> = The file will be distributed only if it does not currently exist on the desktop.                                                                                                    |                           |                |
|                   | <ul> <li>M = Reserved for Client Automation<br/>maintenance files. During the last step of<br/>the connect, the file is moved from the<br/>EDMDATA subdirectory to its proper location.</li> <li>Example: can be used to update<br/>EDMGETRS.EXE.</li> </ul>                                                                                                    |                           |                |
|                   | <b>S</b> = This file is distributed if the file size has changed.                                                                                                    |                           |                |
|                   | <b>T</b> = The file is distributed if the file time has changed.                                                                                                    |                           |                |
|                   | <b>D</b> = File is distributed if the file date has changed.                                                                                                    |                           |                |
|                   | L = Forces the lock method to be used. The<br>file will be automatically queued up to be<br>deployed on restart, and the reboot flag will<br>be set. If the L flag is not specified, and the<br>file to be deployed is currently in use<br>(locked) the lock method is automatically<br>used anyway. What the L flag does is force<br>the lock method to be always used to deploy<br>this file, whether or not it is currently in use<br>(locked). The L flag will also skip<br>decompression and dispatch the open error<br>method (RADLKM). This is used for system<br>dlls that must be replaced. Note that for the<br>file to be verified during subsequent<br>connects, you must also set this variable to<br>Y. |                           |                |
|                   | <b>U</b> = File is distributed only if the date and time on the Configuration Server is newer than the date and time on the desktop.                                                                                                    |                           |                |
|                   | <b>R</b> = Resource Stamp. For internal use only.                                                                                                    |                           |                |

| Attribute<br>Name | Explanation                                                                                                    | Value of Base<br>Instance | Length<br>Type |
|-------------------|----------------------------------------------------------------------------------------------------|---------------------------|----------------|
|                   | <ul> <li>V = (Windows only) Used in when normal date/time stamp check cannot be used. Usually when a .dll or .exe is involved and the date and time stamp are changing frequently. Radconct.exe checks the internal version number of the target file and compares it with the one that Client Automation has. If the incoming file has a higher internal version number than it will be placed on the desktop over the existing file.</li> <li>P = (Windows only) Set during packaging, enforces Windows System File Protection (SFP). If the verification is successful, the resource is in the desired state and no further verification is necessary. If the verification fails, Client Automation checks to see if System File Protection protects the file. If the file is protected, it will not be deployed. If the ZRSCVRFY attribute is set to P and deployment of this resource and the service are marked as failed due to SFP processing. If you do not enforce SFP, the file is marked as having passed verification.</li> </ul> |                           |                |
| ZUPDATE           | Service Update Method                                                                                                    |                           | 50<br>M        |
| ZVERIFY           | Service Verify Method                                                                                                    |                           | 50<br>M        |

### Panel Services (PANEL) Class

| File:   | PRIMARY  | <b>Description:</b> | The PANEL Class contains the<br>Client Automation panel objects                                      |
|---------|----------|---------------------|----------------------------------------------------------------------------------------------------|
| Domain: | SOFTWARE |                     | used during Client Automation<br>installation dialog processing. This                                |
| Class:  | PANEL    |                     | class contains shipping dialog panel<br>examples. Publish all custom dialog<br>panels to this class. |
| Icon:   |          | Can connect to:     |                                                                                                    |

#### Table 119 PANEL Class Attribute Reference

| Attribute<br>Name | Explanation                                                                                                    | Value of Base<br>Instance | Length<br>Type |
|-------------------|----------------------------------------------------------------------------------------------------|---------------------------|----------------|
| _ALWAYS_          | <b>Connect to</b><br>Class connections determine the path of<br>resolution of an agent's desired state. An<br>_ALWAYS_ class connection is always<br>resolved. |                           | 50<br>C        |
| CMPMD5            | Compressed File MD5 Signature                                                                                                    | _UNDEF_                   | 32<br>V        |
| FILEMD5           | File MD5 Signature                                                                                                    | _UNDEF_                   | 32<br>V        |
| NAME              | Friendly Name                                                                                                    | Defaults                  | 80<br>V        |
| OBJGUID           | Instance GUID<br>Object Global Unique Identification – for<br>future use.                                                                                      | _UNDEF_                   | 32<br>V        |
| ZCMPKEY           | Compression Key<br>Not used.                                                                                                    |                           | 80<br>V        |
| ZCMPSIZE          | <b>Compressed File Size</b><br>From promotion process if the compressed<br>file option was selected. The size of the<br>compressed file.                       |                           | 11<br>V        |

| Attribute<br>Name | Explanation                                                                                                    | Value of Base<br>Instance | Length<br>Type |
|-------------------|----------------------------------------------------------------------------------------------------|---------------------------|----------------|
| ZCREATE           | <b>Install Behavior</b><br>HPCA-supplied method or fully qualified,<br>user-defined method.                                                                                           |                           | 50<br>M        |
| ZDELETE           | Method to De-install Behavior<br>HPCA-supplied method or fully qualified,<br>user-defined method.                                                                                     | RADREMF                   | 50<br>M        |
| ZFILEUPD          | Client File Update/Add Method<br>If a file has been updated by an<br>administrator, this method will be executed.<br>HPCA-supplied method or fully qualified,<br>user-defined method. |                           | 50<br>M        |
| ZINIT             | <b>Resource Initialization Method</b><br>HPCA-supplied method or fully qualified,<br>user-defined method.                                                                             |                           | 50<br>M        |
| ZOPENERR          | <b>Client Method on File Open Error</b><br>HPCA-supplied method or fully qualified,<br>user-defined method.                                                                           | RADLKM                    | 50<br>M        |
| ZRSCCFIL          | <b>Panel Name</b><br>Specific file to be distributed. A generic<br>pattern (a wildcard character, such as *) or<br>an explicit filename.                                              |                           | 255<br>V       |
| ZRSCCKPT          | <b>Resource Checkpoint</b><br>Not used. Replaced by ZRSCRSTR.                                                                                                    |                           | 1<br>V         |
| ZRSCCONF          | Confirm File Download [Y/N]<br>Y enables you to confirm that the resource<br>was downloaded.                                                                                          | N                         | 1<br>V         |
| ZRSCCRC           | <b>Resource CRC</b><br>From the promotion process if the CRC<br>option was selected. Eight-character<br>calculated hexadecimal value.                                                 |                           | 8<br>V         |

| Attribute<br>Name | 1                                                                                                    |           | Length<br>Type |  |
|-------------------|----------------------------------------------------------------------------------------------------|-----------|----------------|--|
| ZRSCCSTA          | Client File Status<br>Resource status code.<br>000 = Successfully downloaded<br>001 = Data can be found in EDMDATA<br>directory<br>004 = Resource with no data<br>008 = Could not create the file<br>009 = No disk space for file (ZRSCMO=O)<br>010 = ZDLIMIT was exceeded (ZRSCMO=O)<br>011 = No data in HPCA for resource<br>014 = No disk space (ZRSCMO=M)<br>015 = Time-out waiting for method<br>036 = A method was set ZBRC>7<br>999 = No work done for resource | 999       | 3<br>V         |  |
| ZRSCDATE          | <b>Panel Date Stamp</b><br>Date stamp on resource file from promote<br>process.                                                                                                    |           | 8<br>V         |  |
| ZRSCMDAT          | Manager Stores Data [Y/N]                                                                                                    | Y         | 1<br>V         |  |
| ZRSCMMEM          | PDS Member Name<br>PDS where resource actually resides. PDS<br>name where resource resides in Manager<br>(MVS only).                                                                                                    |           | 8<br>V         |  |
| ZRSCMO            | Mandatory/Optional [M/O]                                                                                                    | М         | 1<br>V         |  |
| ZRSCNAME          | <b>Panel Name</b><br>Name or description of resource. Valid name<br>of resource to distribute to Agent.                                                                                                    | &ZRSCCFIL | 30<br>V        |  |
| ZRSCOBJN          | <b>Persistent Object Name</b><br>The name of the in-storage object. Valid only<br>when the ZLOCMGR location is STORAGE.                                                                                                    |           | 8<br>V         |  |

| Attribute<br>Name | Explanation                                                                                                    | Value of Base<br>Instance | Length<br>Type |
|-------------------|----------------------------------------------------------------------------------------------------|---------------------------|----------------|
| ZRSCPRI           | <ul> <li>Create Sequence Priority</li> <li>Enables you to specify a priority level for this resource. If disk space on the client desktop is not available, resources will be downloaded based on the priority set here.</li> <li>01 = Highest priority</li> <li>10 = Default value</li> </ul> |                           | 2<br>V         |
|                   | <b>99</b> = Lowest priority                                                                                                    |                           |                |
| ZRSCRASH          | <ul> <li>DOS File Attribute</li> <li>Enables you to specify file attributes for a resource.</li> <li>Read-only</li> <li>Archive</li> <li>System and/or</li> <li>Hidden</li> </ul>                                                                                                    |                           | 4<br>V         |
| ZRSCRSTR          | <b>Restart [Y/N]</b><br>You can either restart a download process at<br>the point it was interrupted (Yes), or resend<br>the entire object (No).                                                                                                    | N                         | 3<br>V         |
| ZRSCSIZE          | Panel Size<br>Byte count of resource file from promote<br>process.                                                                                                    |                           | 11<br>V        |
| ZRSCSRC           | Resource Source, i.e., Publisher                                                                                                    |                           | 20<br>V        |
| ZRSCSRC           | Resource Source                                                                                                    |                           | 1<br>V         |
| ZRSCSTYP          | <b>Server File Type [BINARY/TEXT]</b><br>File format for file download: Binary, Text,<br>or Object.                                                                                                    | BINARY                    | 8<br>V         |

| Attribute<br>Name | -                                                                                                    |   | Length<br>Type |
|-------------------|----------------------------------------------------------------------------------------------------|---|----------------|
| ZRSCSVRB          | <ul> <li>Version Skip Rebuild Flag [Y/N]</li> <li>Enables you to skip the reactivation of version resources if the version is already active.</li> <li>Y = Skip the rebuilding of version resources.</li> <li>N = Rebuild version resources.</li> </ul>                                                                                                    | Y | 1<br>V         |
| ZRSCTIME          | <b>Panel Time Stamp</b><br>Time stamp on resource file from promote<br>process.                                                                                                    |   | 8<br>V         |
| ZRSCVERS          | <b>Resource Version - From Promote</b><br>Version number of resource from promotion<br>process.                                                                                                    |   | 12<br>V        |
| ZRSCVRFY          | <ul> <li>Verify Resource File on Connect</li> <li>Verifies the file statistics of a resource file<br/>on the desktop during each agent connect<br/>process.</li> <li>If you are deploying versioned resources,<br/>this attribute is ignored.</li> <li>The rules for the E (exist) flag apply to both<br/>HPCA - and non-HPCA distributed files.</li> <li>(For example, a HPCA -managed application<br/>file or CONFIG.SYS file.)</li> <li>Thus, you must specify Y or N for an<br/>existing file to be distributed.</li> <li>Y = The file will be distributed if one or more<br/>of the following conditions is met: <ul> <li>The file has not been distributed<br/>before.</li> <li>The date, time, or size of the file has<br/>changed.</li> <li>The file will be distributed if: <ul> <li>The file was re-promoted.</li> </ul> </li> <li>K = The file will be distributed only if it does<br/>not currently exist on the desktop.</li> </ul> </li> </ul> | Υ | 1<br>V         |

| Attribute<br>Name | Explanation                                                                                                    | Value of Base<br>Instance | Length<br>Type |
|-------------------|----------------------------------------------------------------------------------------------------|---------------------------|----------------|
|                   | <b>M</b> = Reserved for Client Automation<br>maintenance files. During the last step of<br>the agent connect, the file is moved from the<br>EDMDATA subdirectory to its proper location.<br><b>Example:</b> can be used to update<br>EDMGETRS.EXE.                                                                                                    |                           |                |
|                   | <b>S</b> = This file is distributed if the file size has changed.                                                                                                    |                           |                |
|                   | <b>T</b> = The file is distributed if the file time has changed.                                                                                                    |                           |                |
|                   | <b>D</b> = File is distributed if the file date has changed.                                                                                                    |                           |                |
|                   | L = Forces the lock method to be used. The<br>file will be automatically queued up to be<br>deployed on restart, and the reboot flag will<br>be set. If the L flag is not specified, and the<br>file to be deployed is currently in use<br>(locked) the lock method is automatically<br>used anyway. What the L flag does is force<br>the lock method to be always used to deploy<br>this file, whether or not it is currently in use<br>(locked). The L flag will also skip<br>decompression and dispatch the open error<br>method (RADLKM). This is used for system<br>dlls that must be replaced. Note that for the<br>file to be verified during subsequent<br>connects, you must also set this variable to<br>Y. |                           |                |
|                   | <b>U</b> = File is distributed only if the date and time on the Configuration Server is newer than the date and time on the desktop.                                                                                                    |                           |                |
|                   | <b>R</b> = Resource Stamp. For internal use only.                                                                                                    |                           |                |
|                   | V = (Windows only) Used in when normal<br>date/time stamp check cannot be used.<br>Usually when a .dll or .exe is involved and<br>the date and time stamp are changing<br>frequently. Radconct.exe checks the<br>internal version number of the target file<br>and compares it with the one that Client                                                                                                    |                           |                |

| Attribute<br>Name | Explanation                                                                                                    | Value of Base<br>Instance | Length<br>Type |
|-------------------|----------------------------------------------------------------------------------------------------|---------------------------|----------------|
|                   | Automation has. If the incoming file has a<br>higher internal version number than it will<br>be placed on the desktop over the existing<br>file.                                                                                                    |                           |                |
|                   | <b>P</b> = (Windows only) Set during packaging,<br>enforces Windows System File Protection<br>(SFP). If the verification is successful, the<br>resource is in the desired state and no<br>further verification is necessary. If the<br>verification fails, Client Automation checks<br>to see if System File Protection protects the<br>file. If the file is protected, it will not be<br>deployed. If the ZRSCVRFY attribute is set<br>to P and deployment of this resource and the<br>service are marked as failed due to SFP<br>processing. If you do not enforce SFP, the<br>file is marked as having passed verification. |                           |                |
| ZUPDATE           | <b>Client Instance Update Method</b><br>If an object (resource instance) has been<br>updated by an administrator, this method<br>will be executed.                                                                                                    |                           | 50<br>M        |
| ZUSERID           | Admin ID                                                                                                    |                           | 30<br>V        |

## Path (PATH) Class

| File:   | PRIMARY  | <b>Description:</b> | This class stores the drive and directory required to install a             |
|---------|----------|---------------------|-----------------------------------------------------------------------------|
| Domain: | SOFTWARE |                     | resource. Packages can be relocated<br>by updating instances of this class. |
| Class:  | PATH     |                     | by updating instances of tins class.                                        |
| Icon:   |          | Can connect to:     | CATALOG, ZSERVICE                                                           |

| Attribute<br>Name | Explanation                                                                                                    | Value of Base<br>Instance | Length<br>Type |
|-------------------|----------------------------------------------------------------------------------------------------|---------------------------|----------------|
| DIR               | <b>Directory</b><br>Stores the directory name where the application<br>is installed. The directory name could be<br>selected by the administrator, or it could be<br>selected by the client during the dialog sessions<br>that precede an application install.<br>The value can be substituted from an agent<br>object, or it can be a fully qualified name. |                           | 255<br>V       |
| DRIVE             | <b>Drive</b><br>Stores the drive where the application would be installed.<br>The drive name could be selected by the administrator or it could be selected by the client during the dialog sessions that precede an application install.<br>The value can be substituted from an agent object, or it can be a valid drive name on the Agent machine.        |                           | 20<br>V        |
| NAME              | Friendly Name                                                                                                    |                           | 255<br>V       |
| OBJGUID           | <b>Instance GUID</b><br>Object Global Unique Identification – <i>for future</i><br><i>use</i> .                                                                                                    | _UNDEF_                   | 32<br>V        |

| Attribute<br>Name | Explanation                                                                                                    | Value of Base<br>Instance | Length<br>Type |
|-------------------|----------------------------------------------------------------------------------------------------|---------------------------|----------------|
| ZRSCMO            | Mandatory/Optional [M/O]                                                                                                    | М                         | 1<br>V         |
| ZRSCPRI           | <b>Priority</b><br>Stores the Create priority. The path object<br>should be one of the first objects built on the<br>Agent during an application installation so that<br>all other files, desktop instances, can refer to it.<br>The lower priority instances, or classes, are<br>installed first.<br>Numeric value between 1 and 99. | 5                         | 2<br>V         |

# Registry Resources (REGISTRY) Class

| File:   | PRIMARY  | <b>Description:</b> | An instance of the REGISTRY Class<br>defines a registry resource that is |
|---------|----------|---------------------|--------------------------------------------------------------------------|
| Domain: | SOFTWARE |                     | part of a PACKAGE.                                                       |
| Class:  | REGISTRY |                     |                                                                          |
| Icon:   | <b>Š</b> | Can connect to:     |                                                                          |

| Attribute<br>Name | Explanation                                                                                                    | Value of Base<br>Instance | Length<br>Type |
|-------------------|----------------------------------------------------------------------------------------------------|---------------------------|----------------|
| _ALWAYS_          | Connect to<br>Class connections determine the path of<br>resolution of an agent's desired state. An<br>_ALWAYS_ class connection is always<br>resolved.                                                                                                    |                           | 50<br>C        |
| DELENUM           | Delete Device Key under Enum\RootWhen set to Y, will delete the device key<br>under ENUM which otherwise will not be<br>deleted due to the appearance of two new<br>values after reboot; values that are not<br>managed by Client Automation. For<br>example,[hkey_local_machine\system\currentcontro<br>lset\enum\root\legacy_beep\0000\control]<br>key will be deleted when delenum=y. This<br>prevents "new hardware found" pop up<br>panels when the service is deleted. | Ν                         | 1<br>V         |
| DELNTSCM          | Delete SCM Keys/Values [Y/N]                                                                                                    | Y                         | ${}^2_{ m V}$  |
| DEPTH             | Registry Depth                                                                                                    | &(ZCURRENT.<br>ZCURDEPT)  | 20<br>V        |
| ENUMPROC          | Process Control Key under Enum\Root                                                                                                    | Ν                         | 1<br>V         |

#### Table 121 REGISTRY Class Attribute Reference

| Attribute<br>Name | Explanation                                                                                                    | Value of Base<br>Instance | Length<br>Type |
|-------------------|----------------------------------------------------------------------------------------------------|---------------------------|----------------|
| LOCATION          | Location                                                                                                    |                           | 255<br>V       |
| NAME              | Friendly Name                                                                                                    |                           | 80<br>V        |
| OBJGUID           | Instance GUID<br>Object Global Unique Identification – for<br>future use.                                                                                                    | _UNDEF_                   | 32<br>V        |
| SIGTYPE           | File Signature Type                                                                                                    |                           | 3<br>V         |
| ZCMPKEY           | Compression Key                                                                                                    |                           | 80<br>V        |
| ZCMPSIZE          | <b>Compressed File Size</b><br>From promotion process if the compressed<br>file option was selected. The size of the<br>compressed file.                                              |                           | 11<br>V        |
| ZCONTEXT          | Component Context                                                                                                    |                           | 8<br>V         |
| ZCREATE           | Method to Install Resource<br>HPCA-supplied method or fully qualified,<br>user-defined method.                                                                                        | RADREG32                  | 50<br>M        |
| ZDELETE           | Method to De-install Resource<br>HPCA-supplied method or fully qualified,<br>user-defined method.                                                                                     | RADREG32                  | 50<br>M        |
| ZFILEUPD          | Client File Update/Add Method<br>If a file has been updated by an<br>administrator, this method will be executed.<br>HPCA-supplied method or fully qualified,<br>user-defined method. |                           | 50<br>M        |
| ZINIT             | <b>Resource Initialization Method</b><br>A fully qualified, user-defined method.                                                                                                    |                           | 50<br>M        |
| ZOBJPRI           | Priority [OO00-99]                                                                                                    | 55                        | 2<br>V         |

| Attribute<br>Name | Explanation                                                                                                    | Value of Base<br>Instance | Length<br>Type |
|-------------------|----------------------------------------------------------------------------------------------------|---------------------------|----------------|
| ZOPENERR          | <b>Client Method on File Open Error</b><br>HPCA-supplied method or a fully qualified,<br>user-defined method.                                    |                           | 50<br>M        |
| ZPUBVER           | Publisher Version                                                                                                    | _UNDEF_                   | 8<br>V         |
| ZRSCCFIL          | <b>Resource File Name</b><br>Specific file to be distributed. A generic<br>pattern (a wildcard character, such as *) or<br>an explicit filename. |                           | 255<br>V       |
| ZRSCCKPT          | Resource Checkpoint                                                                                                    |                           | 1<br>V         |
| ZRSCCONF          | Confirm File Download [Y/N]<br>Y enables you to confirm that the resource<br>was downloaded.                                                     | Y                         | 1<br>V         |
| ZRSCCRC           | <b>Resource CRC</b><br>From the promotion process if the CRC<br>option was selected. Eight-character<br>calculated hexadecimal value.            |                           | 8<br>V         |
| ZRSCCSTA          | Client File Status                                                                                                    | 999                       | 3<br>V         |
| ZRSCDATE          | <b>Resource Date Stamp</b><br>Date stamp on resource file from promote process.                                                                  |                           | 8<br>V         |
| ZRSCMO            | Mandatory/Optional [M/O]                                                                                                    |                           | 1<br>V         |
| ZRSCNAME          | <b>Resource Name</b><br>Name or description of resource.                                                                                         | &ZRSCFIL                  | 30<br>V        |
| ZRSCPADM          | Admin ID                                                                                                    |                           | 30<br>V        |
| ZRSCRASH          | DOS File Attribute [R/A/S/H]                                                                                                    |                           | 4<br>V         |

| Attribute<br>Name | Explanation                                                                                                    | Value of Base<br>Instance | Length<br>Type |
|-------------------|----------------------------------------------------------------------------------------------------|---------------------------|----------------|
| ZRSCRSTR          | Restart [Y/N]                                                                                                    | N                         | 1<br>V         |
| ZRSCSIG           | File Signature                                                                                                    |                           | 32<br>v        |
| ZRSCSIZE          | Resource Size - From PromoteByte count of resource file from promoteprocess.                                                                                                    |                           | 11<br>V        |
| ZRSCSRC           | Resource Source, i.e., Publisher                                                                                                    |                           | 20<br>V        |
| ZRSCSTYP          | File Type [BINARY/TEXT/EDMFILE]                                                                                                    | EDMFILE                   | 8<br>V         |
| ZRSCTIME          | <b>Resource Time Stamp – From Promote</b><br>Time stamp on resource file from promote<br>process.                                                                                                    |                           | 8<br>V         |
| ZRSCVERS          | <b>Resource Version - From Promote</b><br>Version number of resource from promotion process.                                                                                                    |                           | 12<br>V        |
| ZRSCVRFY          | <ul> <li>Verify Resource File on Connect</li> <li>Verifies the file statistics of a resource file on the desktop during each agent connect process.</li> <li>If you are deploying versioned resources, this attribute is ignored.</li> <li>The rules for the E (exist) flag apply to both HPCA - and non-HPCA distributed files.</li> <li>(For example, a HPCA -managed application file or CONFIG.SYS file.)</li> <li>Thus, you must specify Y or N for an existing file to be distributed.</li> <li>Y = The file will be distributed if one or more of the following conditions is met:</li> <li>— The file has not been distributed</li> </ul> | U                         | 1<br>V         |
|                   | <ul> <li>The file has not been distributed before.</li> <li>The date, time, or size of the file has</li> </ul>                                                                                                    |                           |                |

| Attribute<br>Name | Explanation                                                                                                    | Value of Base<br>Instance | Length<br>Type |
|-------------------|----------------------------------------------------------------------------------------------------|---------------------------|----------------|
|                   | changed.                                                                                                    |                           |                |
|                   | — The file was re-promoted.                                                                                                    |                           |                |
|                   | <b>N</b> = The file will be distributed if:                                                                                                    |                           |                |
|                   | <ul> <li>The file has not been distributed before. Or,</li> </ul>                                                                                                    |                           |                |
|                   | — The file was re-promoted.                                                                                                    |                           |                |
|                   | <b>E</b> = The file will be distributed only if it does not currently exist on the desktop.                                                                                                    |                           |                |
|                   | M = Reserved for Client Automation<br>maintenance files. During the last step of<br>the connect, the file is moved from the<br>EDMDATA subdirectory to its proper location.<br>Example: can be used to update<br>EDMGETRS.EXE.                                                                                                    |                           |                |
|                   | <b>S</b> = This file is distributed if the file size has changed.                                                                                                    |                           |                |
|                   | <b>T</b> = The file is distributed if the file time has changed.                                                                                                    |                           |                |
|                   | <b>D</b> = File is distributed if the file date has changed.                                                                                                    |                           |                |
|                   | L = Forces the lock method to be used. The<br>file will be automatically queued up to be<br>deployed on restart, and the reboot flag will<br>be set. If the L flag is not specified, and the<br>file to be deployed is currently in use<br>(locked) the lock method is automatically<br>used anyway. What the L flag does is force<br>the lock method to be always used to deploy<br>this file, whether or not it is currently in use<br>(locked). The L flag will also skip<br>decompression and dispatch the open error<br>method (RADLKM). This is used for system<br>dlls that must be replaced. Note that for the<br>file to be verified during subsequent<br>connects, you must also set this variable to |                           |                |
|                   | <ul> <li>Y.</li> <li>U = File is distributed only if the date and time on the Configuration Server is newer</li> </ul>                                                                                                    |                           |                |

| Attribute<br>Name | Explanation                                                                                                    | Value of Base<br>Instance | Length<br>Type |
|-------------------|----------------------------------------------------------------------------------------------------|---------------------------|----------------|
|                   | than the date and time on the desktop.                                                                                                    |                           |                |
|                   | $\mathbf{R}$ = Resource Stamp. For internal use only.                                                                                                    |                           |                |
|                   | V = (Windows only) Used in when normal date/time stamp check cannot be used. Usually when a .dll or .exe is involved and the date and time stamp are changing frequently. Radconct.exe checks the internal version number of the target file and compares it with the one that Client Automation has. If the incoming file has a higher internal version number than it will be placed on the desktop over the existing file. P = (Windows only) Set during packaging, enforces Windows System File Protection (SFP). If the verification is successful, the resource is in the desired state and no further verification is necessary. If the verification fails, Client Automation checks to see if System File Protection protects the file. If the file is protected, it will not be |                           |                |
|                   | deployed. If the ZRSCVRFY attribute is set<br>to P and deployment of this resource and<br>the service are marked as failed due to SFP<br>processing. If you do not enforce SFP, the<br>file is marked as having passed verification.                                                                                                    |                           |                |
| ZSTATUS           | Client Status                                                                                                    | 999                       | 3<br>V         |
| ZUPDATE           | Client Instance Update Method                                                                                                    |                           | 50<br>M        |

## Replace Application (REPLACE) Class

| File:   | PRIMARY  | <b>Description:</b> |
|---------|----------|---------------------|
| Domain: | SOFTWARE |                     |
| Class:  | REPLACE  |                     |
| Icon:   |          | Can connect to:     |

| Table 122 | <b>REPLACE Class Attribute Reference</b> |
|-----------|------------------------------------------|
|-----------|------------------------------------------|

| Attribute<br>Name            | Explanation                              | Value of Base<br>Instance | Length<br>Type |
|------------------------------|------------------------------------------|---------------------------|----------------|
| NAME                         | Friendly Name                            |                           | 50<br>V        |
| REPLACE1<br>Thru<br>REPLACE9 | Replace Service Name                     | _UNDEF_                   | 32<br>V        |
| REPOPT                       | Replace Action<br>[DELETE/YIELD/COEXIST] | DELETE                    | 8<br>V         |
| ZSTOP000                     | Stop Expression                          |                           | 100<br>E       |

## Scheduling (TIMER) Class

| File:   | PRIMARY  | <b>Description:</b> | Use the TIMER Class to schedule service deployments. Refer to the                |
|---------|----------|---------------------|----------------------------------------------------------------------------------|
| Domain: | SOFTWARE |                     | HP Client Automation Application<br>Manager and Application Self-                |
| Class:  | TIMER    |                     | service Manager Installation and<br>Configuration Guide for more<br>information. |
| Icon:   | <u>o</u> | Can connect to:     |                                                                                  |

#### Table 123 TIMER Class Attribute Reference

| Attribute<br>Name | Explanation                                                                                                    | Value of Base<br>Instance | Length<br>Type |
|-------------------|----------------------------------------------------------------------------------------------------|---------------------------|----------------|
| _ALWAYS_          | Connect to<br>Class connections determine the path of<br>resolution of an agent's desired state. An<br>_ALWAYS_ class connection is always<br>resolved. |                           | 50<br>C        |
| APPSVC            | Application                                                                                                    |                           | 32<br>V        |
| DOMAIN            | Server Domain Name                                                                                                    | &(ZMASTER<br>.ZDOMNAME)   | 32<br>V        |
| IPADDR            | Server IP Address/Name                                                                                                    | &(ZMASTER<br>.ZIPADDR)    | 32<br>V        |
| MGRNAME           | Server Name                                                                                                    | &(ZMASTER<br>.ZMGRNAME)   | 32<br>V        |
| NAME              | Friendly Name                                                                                                    |                           | 80<br>V        |
| NETAVAIL          | Check Network Availability [Y/N/W]<br>Checks for network availability before<br>executing the command                                                   |                           | 1<br>V         |
| OBJGUID           | Instance GUID                                                                                                    | _UNDEF_                   | 32             |

| Attribute<br>Name | Explanation                                                                                                    | Value of Base<br>Instance | Length<br>Type |
|-------------------|----------------------------------------------------------------------------------------------------|---------------------------|----------------|
|                   | Object Global Unique Identification – for future use.                                                                                                    |                           | V              |
| PINGCNT           | <b>Number of Ping Attempts</b><br>This attribute sets the number of ping<br>attempts to be made by the Configuration<br>Server.                                                                | 3                         | 2<br>V         |
| PINGDLAY          | <b>Time between Pings (in msec)</b><br>This attribute sets the amount of time<br>between pings in msec.                                                                                        | 2000                      | 6<br>V         |
| REQUEST           | Application Request                                                                                                    | "Apply<br>Updates"        | 32<br>V        |
| RUNSYNC           | <b>Synchronous Timer Execution [Y/N]</b><br>This attribute sets the value of Yes or No for<br>the synchronous timer execution. The default<br>value is Yes.                                    | Y                         | 1<br>V         |
| SOCKET            | Server Socket Number                                                                                                    | &(ZMASTER<br>.ZDSTSOCK)   | 32<br>V        |
| ZCHNNAME          | Channel [DOMAIN] Name                                                                                                    | &(ZSERVICE.<br>ZOBJDOMN)  | 32<br>V        |
| ZCREATE           | <b>Client Create Method</b><br>HPCA-supplied method or fully qualified,<br>user-defined method. This value is inherited<br>from the base instance and should not be<br>changed.                | radtimeq                  | 80<br>M        |
| ZDELETE           | <b>Client Delete Method</b><br>HPCA-supplied method or fully qualified,<br>user-defined method. This value is inherited<br>from the base instance and should not be<br>changed.                | radtimeq                  | 80<br>M        |
| ZNOPING           | Stop RCS Detection [Y/N]<br>Controls the automatic sensing of a network<br>connection between the agent computer and<br>the Configuration Server.<br>An expired time will continually evaluate | Y                         | 1<br>V         |

| Attribute<br>Name | Explanation                                                                                                    | Value of Base<br>Instance | Length<br>Type |
|-------------------|----------------------------------------------------------------------------------------------------|---------------------------|----------------|
|                   | <ul> <li>whether communications with the<br/>Configuration Server can be established.</li> <li>When communications are established, the<br/>command line associated with the time is<br/>executed. After executing the command line,<br/>the Scheduler service resumes normal<br/>evaluation of whether the timer has expired<br/>again.</li> <li>This attribute is especially useful for mobile<br/>users.</li> <li>Note: In order to use this attribute, you<br/>must add it to the TIMER Class template.</li> </ul> |                           |                |
| ZOBJPRI           | <b>Priority [00-99]</b><br>Sets the priority for deployment of the<br>ZTIMEQ object. The ZTIMEQ object is<br>deployed relative to the other elements being<br>deployed during the agent connect. The<br>elements with a priority number less than<br>the value of ZOBJPRI are deployed before<br>the ZTIMEQ object. A value of 90 is<br>inherited from the base instance and should<br>not be changed.                                                                                                    | 90                        | 2<br>V         |
| ZPRVNAME          | Provider (Manager) Name                                                                                                    | &(ZSERVICE<br>.ZMGRNAME)  | 32<br>V        |
| ZRSCCMDL          | <b>Command Line to Execute</b><br>This attribute indicates the command line<br>that is executed on the subscriber's computer<br>when the timer expires.                                                                                                    | radskman req=             | 255<br>V       |
| ZSCHDEF           | <b>Time Parameter</b><br>Indicates when the timer expires. The syntax<br>varies depending on the frequency of<br>expiration that can be DAILY, HOURLY,<br>INTERVAL, NUMDAY, WEEKDAY,<br>WEEKLY.                                                                                                    |                           | 50<br>V        |
| ZSCHFREQ          | Frequency<br>[PERIODIC/ONCE/RANDOM]                                                                                                    | PERIODIC                  | 10<br>V        |

| Attribute<br>Name | Explanation                                                                                                    | Value of Base<br>Instance | Length<br>Type |
|-------------------|----------------------------------------------------------------------------------------------------|---------------------------|----------------|
|                   | Use this attribute to specify how often the<br>timer should expire.<br>ONCE = expire one time<br>PERIODIC = expire repeatedly<br>RANDOM = expire in random intervals                                                                                                    |                           |                |
| ZSCHMODE          | <b>Timer Owner [MANAGER/DEFAULT]</b><br>This attribute specifies the timer owner. It is<br>recommended that you leave the default<br>configuration of USER.                                                                                                    | DEFAULT                   | 32<br>V        |
| ZSCHTYPE          | <ul> <li>Type [IMMEDIATE/DEFERRED] Used only when ZSCHFREQ = PERIODIC. Set ZSCHTYPE to DEFERRED to indicate that the first time an event is attempted to be launched, it will be deferred until the next scheduled time, no matter when the timer instance is evaluated. This was designed to handle the case of a daily 4 AM (non-peak) scheduled event that is sent to the agent computer during the day. If it was not deferred, it would launch during the day instead of "waiting" until the next morning.</li> <li>Example 1: Suppose you create and deploy a timer with the ZSCHDEF = DAILY(&amp;ZSYSDATE,4:00:00) If ZSCHTYPE = IMMEDIATE and it is: <ul> <li>Before 4:00:00, the command in the instance will be executed the same day at 4:00:00</li> <li>After 4:00:00, the command in the instance will be executed the next day at 4:00:00</li> </ul> </li> <li>After 4:00:00, the command in the instance will be executed the next day at 4:00:00</li> </ul> | DEFERRED                  | 10<br>V        |

| Attribute<br>Name | Explanation                                                                                                    | Value of Base<br>Instance | Length<br>Type |
|-------------------|----------------------------------------------------------------------------------------------------|---------------------------|----------------|
|                   | 4:00:00                                                                                                    |                           |                |
|                   | Example 2:                                                                                                    |                           |                |
|                   | Suppose you create and deploy a timer with<br>the ZSCHDEF =<br>WEEKDAY(FRIDAY,4:00:00)                                                                                                    |                           |                |
|                   | If ZSCHTYPE = IMMEDIATE and it is:                                                                                                    |                           |                |
|                   | • Not Friday or Friday and before 4:00:00, the command in the instance will be executed on Friday at 4:00:00                                                                                                    |                           |                |
|                   | • Friday and after 4:00:00, the command in the instance will be executed immediately                                                                                                    |                           |                |
|                   | If ZSCHTYPE = DEFERRED and it is:                                                                                                    |                           |                |
|                   | • Not Friday or Friday and before 4:00:00,<br>the command in the instance will be<br>executed a week later on Friday at<br>4:00:00                                                                                                    |                           |                |
|                   | Friday and after 4:00:00, the command in<br>the instance will be executed a week later on<br>Friday at 4:00:00                                                                                                    |                           |                |
| ZSTOP             | Stop Expression                                                                                                    |                           | 255            |
|                   | Expressions evaluating to "true" in ZSTOP<br>attributes cause resolution of the instance to<br>be skipped. If left blank, the instance is not<br>skipped, and resolution continues. This is<br>useful for assigning a version to a specific set<br>of users. Use the CSDB Editor to set this<br>attribute. |                           | Е              |
| ZSVCOID           | Service ID                                                                                                    | &(ZSERVICE.               | 80             |
|                   | This attribute specifies the object ID of the<br>Application instance that this Scheduling<br>instance is connected to. This value is<br>inherited from the base instance and should<br>not be modified.                                                                                                   | ZOBJID)                   | V              |
| ZUPDATE           | <b>Client Update Method</b><br>The Scheduler UPDATE method that runs<br>on the agent computer. This value is                                                                                                    | radtimeq                  | 80<br>M        |

| Attribute<br>Name | Explanation                                                 | Value of Base<br>Instance | Length<br>Type |
|-------------------|-------------------------------------------------------------|---------------------------|----------------|
|                   | inherited from the base instance and should not be changed. |                           |                |
| ZVERIFY           | Client Verify Method                                        | radtimeq                  | 80<br>M        |

### SD Packages (SD) Class

| File:             | PRIMARY        | Description: | The SD Class applies to the HP-UX operating system.                                                                                                    |
|-------------------|----------------|--------------|----------------------------------------------------------------------------------------------------|
| Domain:<br>Class: | SOFTWARE<br>SD |              | When you publish native UNIX<br>software with Client Automation<br>Native Packaging, the depot<br>containing native software in<br>compressed format is promoted to the<br>SD Class, similar to the UNIXFILE<br>Class. Refer to the HP Configuration<br>Management Batch Publisher<br>Installation and Configuration Guide |
|                   |                |              | (Batch Publisher Guide) for more information.                                                                                                    |

Icon:

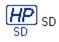

Can connect to:

| Attribute<br>Name | Explanation                                                                                                    | Value of Base<br>Instance | Length<br>Type |
|-------------------|----------------------------------------------------------------------------------------------------|---------------------------|----------------|
| _ALWAYS_          | <b>Connect to</b><br>Class connections determine the path of<br>resolution of an agent's desired state. An<br>_ALWAYS_ class connection is always<br>resolved. |                           | 50<br>C        |
| ADDDEPS           | Auto-select Dependencies [Y/N]                                                                                                    | N                         | 1<br>V         |
| AUTOBOOT          | Allow Automatic Reboot [Y/N]<br>Set to Y in SD Class instance in case you<br>have wrapped SD software that contains<br>reboot file set.                        | N                         | 1<br>V         |
| CMPMD5            | Compressed File MD5 Signature                                                                                                    | _UNDEF_                   | 32<br>V        |

 Table 124
 SD Class Attribute Reference

| Attribute<br>Name | Explanation                                                                                                    | Value of Base<br>Instance | Length<br>Type |
|-------------------|----------------------------------------------------------------------------------------------------|---------------------------|----------------|
| CONTENTS          | Required Packages Included in Tar                                                                                                    |                           | 255<br>V       |
| COREQ             | Corequisites Required                                                                                                    |                           | 255<br>V       |
| EXREQ             | Exrequisites                                                                                                    |                           | 255<br>V       |
| FILEMD5           | File MD5 Signature                                                                                                    | _UNDEF_                   | 32<br>V        |
| INSTOPTS          | Package Install Options                                                                                                    |                           | 60<br>V        |
| LOCATION          | Location                                                                                                    |                           | 255<br>V       |
| NAME              | Friendly Name                                                                                                    | Defaults                  | 80<br>V        |
| OBJGUID           | <b>Instance GUID</b><br>Object Global Unique Identification – <i>for</i><br><i>future use</i> .                                                                 | _UNDEF_                   | 32<br>V        |
| PREREQ            | Prerequisites Required                                                                                                    |                           | 255<br>V       |
| RELYONDB          | Verify Error Code? [Y/N]                                                                                                    |                           | 1<br>V         |
| ZCMPSIZE          | <b>Compressed File Size</b><br>From promotion process if the compressed<br>file option was selected. The size of the<br>compressed file.                        |                           | 11<br>V        |
| ZCREATE           | Method to Install Resource<br>Uses method "Harness" call. The client side<br>script (sd.tcl or svr4.tcl) contains a<br>native command call to install software. | hide nvdkit<br>method     | 60<br>V        |

| Attribute<br>Name | Explanation                                                                                                    | Value of Base<br>Instance | Length<br>Type |
|-------------------|----------------------------------------------------------------------------------------------------|---------------------------|----------------|
| ZDELETE           | <ul> <li>Method to De-install Resource</li> <li>Uses method "Harness" call. The client side script (sd.tcl or svr4.tcl) contains a native command call to remove software.</li> <li>Note: On HP-UX, when a native software application is removed, the application files are deleted, but the directory structure will remain.</li> </ul> | hide nvdkit<br>method     | 50<br>M        |
| ZFILEUPD          | Client File Update/Add Method<br>If a file has been updated by an<br>administrator, this method will be executed.<br>HPCA-supplied method or fully qualified,<br>user-defined method.                                                                                                    |                           | 50<br>M        |
| ZINIT             | <b>Resource Initialization Method</b><br>A fully qualified, user-defined method.                                                                                                    |                           | 50<br>M        |
| ZOPENERR          | <b>Client Method on File Open Error</b><br>HPCA-supplied method or a fully qualified,<br>user-defined method.                                                                                                    |                           | 50<br>M        |
| ZPERGID           | File Group Name                                                                                                    |                           | 32<br>V        |
| ZPERUID           | File Owner Name                                                                                                    |                           | 32<br>V        |
| ZREPAIR           | <b>Resource Repair Method</b><br>Uses method "Harness" call. The client side<br>script (sd.tcl or svr4.tcl) contains a<br>native command call to repair installed<br>software (reinstall).                                                                                                    | hide nvdkit<br>method     | 60<br>M        |
| ZRSCCFIL          | <b>SD Depot File Name</b><br>Specifies path to the file that is included in<br>this instance. The file contains HP-UX or<br>Solaris software.                                                                                                    | _BASE_<br>INSTANCE_       | 255<br>V       |
| ZRSCCKPT          | Resource Checkpoint                                                                                                    |                           | 1<br>V         |

| Attribute<br>Name | Explanation                                                                                                    | Value of Base<br>Instance | Length<br>Type |
|-------------------|----------------------------------------------------------------------------------------------------|---------------------------|----------------|
| ZRSCCONF          | <b>Confirm File Download [Y/N]</b><br>Y enables you to confirm that the resource<br>was downloaded.                                                                                                    | Y                         | 1<br>V         |
| ZRSCCRC           | <b>Resource CRC</b><br>From the promotion process if the CRC<br>option was selected. Eight-character<br>calculated hexadecimal value.                                                                                                    |                           | 8<br>V         |
| ZRSCCSTA          | Client File Status                                                                                                    | 999                       | 3<br>V         |
| ZRSCDATE          | <b>Resource Date Stamp</b><br>Date stamp on resource file from promote<br>process.                                                                                                    |                           | 8<br>V         |
| ZRSCMO            | Mandatory/Optional [M/O]                                                                                                    | М                         | 1<br>M         |
| ZRSCNAME          | <b>SD Product Spec</b><br>Specifies a string that is used by native<br>methods to identify software contained in<br>the published depot. This is the complete<br>software spec on HP-UX (tag, version,<br>architecture, and vendor) and the SVR4<br>package name on Solaris.              | _BASE_<br>INSTANCE_       | 255<br>V       |
| ZRSCPADM          | Admin ID                                                                                                    |                           | 30<br>V        |
| ZRSCPRI           | Create Sequence Priority<br>Enables you to specify a priority level for<br>this resource. If disk space on the client<br>desktop is not available, resources will be<br>downloaded based on the priority set here.<br>01 = Highest priority<br>10 = Default value<br>99 = Lowest priority | 50                        | 2<br>V         |
| ZRSCRASH          | File Permissions                                                                                                    |                           | 4<br>V         |

| Attribute<br>Name | Explanation                                                                                                    | Value of Base<br>Instance | Length<br>Type |
|-------------------|----------------------------------------------------------------------------------------------------|---------------------------|----------------|
| ZRSCRSTR          | Restart [Y/N]                                                                                                    | Y                         | 3<br>V         |
| ZRSCSIZE          | <b>Resource Size – From Promote</b><br>Byte count of resource file from promote<br>process.                                                                                                    |                           | 11<br>V        |
| ZRSCSRC           | Resource Source, i.e., Publisher                                                                                                    |                           | 20<br>V        |
| ZRSCSTYP          | Server File Type [BINARY/TEXT]                                                                                                    | BINARY                    | 8<br>V         |
| ZRSCSVRB          | Version Skip Rebuild Flag [Y/N]                                                                                                    |                           | 1<br>V         |
| ZRSCTIME          | <b>Resource Time Stamp</b><br>Time stamp on resource file from promote<br>process.                                                                                                    |                           | 8<br>V         |
| ZRSCVERS          | <b>Resource Version - From Promote</b><br>Version number of resource from promotion<br>process.                                                                                                    |                           | 12<br>V        |
| ZRSCVRFY          | <ul> <li>Verify Resource File on Connect</li> <li>Verifies the file statistics of a resource file<br/>on the desktop during each agent connect<br/>process.</li> <li>If you are deploying versioned resources,<br/>this attribute is ignored.</li> <li>The rules for the E(xist) flag apply to both<br/>HPC- and non-HPCA distributed files. (For<br/>example, a HPC-managed application file or<br/>CONFIG.SYS file.)</li> <li>Thus, you must specify Y or N for an<br/>existing file to be distributed.</li> <li>Y = The file will be distributed if one or<br/>more of the following conditions is met: <ul> <li>The file has not been distributed<br/>before.</li> <li>The date, time, or size of the file has</li> </ul> </li> </ul> | Y                         | 8<br>V         |

| Attribute<br>Name | Explanation                                                                                                    | Value of Base<br>Instance | Length<br>Type |
|-------------------|----------------------------------------------------------------------------------------------------|---------------------------|----------------|
|                   | changed.                                                                                                    |                           |                |
|                   | — The file was re-promoted.                                                                                                    |                           |                |
|                   | $\mathbf{N}$ = The file will be distributed if:                                                                                                    |                           |                |
|                   | <ul> <li>The file has not been distributed before. Or,</li> </ul>                                                                                                    |                           |                |
|                   | — The file was re-promoted.                                                                                                    |                           |                |
|                   | <b>E</b> = The file will be distributed only if it does not currently exist on the desktop.                                                                                                    |                           |                |
|                   | M = Reserved for Client Automation<br>maintenance files. During the last step of<br>the connect, the file is moved from the<br>EDMDATA subdirectory to its proper location.<br>Example: can be used to update<br>EDMGETRS.EXE.                                                                                                    |                           |                |
|                   | <b>S</b> = This file is distributed if the file size has changed.                                                                                                    |                           |                |
|                   | <b>T</b> = The file is distributed if the file time has changed.                                                                                                    |                           |                |
|                   | <b>D</b> = File is distributed if the file date has changed.                                                                                                    |                           |                |
|                   | L = Forces the lock method to be used. The<br>file will be automatically queued up to be<br>deployed on restart, and the reboot flag will<br>be set. If the L flag is not specified, and the<br>file to be deployed is currently in use<br>(locked) the lock method is automatically<br>used anyway. What the L flag does is force<br>the lock method to be always used to deploy<br>this file, whether or not it is currently in use<br>(locked). The L flag will also skip<br>decompression and dispatch the open error<br>method (RADLKM). This is used for system<br>dlls that must be replaced. Note that for the<br>file to be verified during subsequent<br>connects, you must also set this variable to<br>Y. |                           |                |
|                   | <b>U</b> = File is distributed only if the date and time on the Configuration Server is newer                                                                                                    |                           |                |

| Attribute<br>Name | Explanation                                                                                                    | Value of Base<br>Instance | Length<br>Type |
|-------------------|----------------------------------------------------------------------------------------------------|---------------------------|----------------|
|                   | than the date and time on the desktop.                                                                                                    |                           |                |
|                   | $\mathbf{R}$ = Resource Stamp. For internal use only.                                                                                                    |                           |                |
|                   | V = (Windows only) Used in when normal date/time stamp check cannot be used. Usually when a .dll or .exe is involved and the date and time stamp are changing frequently. Radconct.exe checks the internal version number of the target file and compares it with the one that Client Automation has. If the incoming file has a higher internal version number than it will be placed on the desktop over the existing file. P = (Windows only) Set during packaging, enforces Windows System File Protection (SFP). If the verification is successful, the resource is in the desired state and no further verification is necessary. If the verification fails, Client Automation checks to see if System File Protection protects the file. If the file is protected, it will not be deployed. If the ZRSCVRFY attribute is set to P and deployment of this resource and the service are marked as failed due to SFP processing. If you do not enforce SFP, the file is marked as having passed verification. |                           |                |
| ZSTATUS           | Client Status                                                                                                    | 999                       | 3<br>V         |
| ZUPDATE           | Client Instance Update Method<br>Uses method "Harness" call. The client side<br>script (sd.tcl or svr4.tcl) contains a<br>native command call to update software.                                                                                                    | hide nvdkit<br>method     | 60<br>V        |
| ZVERIFY           | Method to Verify Resource<br>Uses method "Harness" call. The client side<br>script (sd.tcl or svr4.tcl) contains a<br>native command call to verify installed<br>software.                                                                                                    | hide nvdkit<br>method     | 40<br>M        |

## Solaris Patches (SOLPATCH) Class

| File:   | PRIMARY  | <b>Description:</b> | Solaris operating system only,                                         |
|---------|----------|---------------------|------------------------------------------------------------------------|
| Domain: | SOFTWARE |                     | This class is required by the Native<br>Packaging Feature of the Batch |
| Class:  | SOLPATCH |                     | Publisher.                                                             |
| Icon:   | D)       | Can connect to:     |                                                                        |

#### Table 125 SOLPATCH Class Attribute Reference

| Attribute<br>Name | Explanation                                                                                                    | Value of Base<br>Instance | Length<br>Type |
|-------------------|----------------------------------------------------------------------------------------------------|---------------------------|----------------|
| _ALWAYS_          | <b>Connect To</b><br>Class connections determine the path of<br>resolution of an agent's desired state. An<br>_ALWAYS_ class connection is always<br>resolved. |                           | 50<br>C        |
| BACKUP            | Backup Patched Files [Y/N]                                                                                                    | Y                         | 1<br>V         |
| CLUSTER           | Is this a Patch Cluster [Y/N]                                                                                                    |                           | 1<br>V         |
| CMPMD5            | Compressed File MD5 Signature                                                                                                    | _UNDEF_                   | 32<br>V        |
| CONTENTS          | Required Packages Included in Tar                                                                                                    |                           | 255<br>V       |
| FILEMD5           | File MD5 Signature                                                                                                    | _UNDEF_                   | 32<br>V        |
| INCOMPS           | Incompatible Patches                                                                                                    |                           | 255<br>V       |
| LOCATION          | Location                                                                                                    |                           | 255<br>V       |

| Attribute<br>Name | Explanation                                                                                                    | Value of Base<br>Instance | Length<br>Type |
|-------------------|----------------------------------------------------------------------------------------------------|---------------------------|----------------|
| NAME              | Friendly Name                                                                                                    |                           | 80<br>V        |
| OBJGUID           | <b>Instance GUID</b><br>Object Global Unique Identification – for<br>future use.                                                         | _UNDEF_                   | 32<br>V        |
| OBSOLETE          | Obsolete Patches                                                                                                    |                           | 255<br>V       |
| PKGS              | Patched Packages                                                                                                    |                           | 255<br>V       |
| RELYONDB          | Verify Error Code? [Y/N]                                                                                                    |                           | 1<br>V         |
| REQUIRES          | Required Patches                                                                                                    |                           | 255<br>V       |
| UNCONINS          | Unconditionally Install Patch [Y/N]                                                                                                    | N                         | 1<br>V         |
| ZCMPSIZE          | <b>Compressed File Size</b><br>From promotion process if the compressed file<br>option was selected. The size of the<br>compressed file. |                           | 11<br>V        |
| ZCREATE           | Method to Install Resource<br>HPCA-supplied method or fully qualified,<br>user-defined method.                                           | hide nvdkit<br>method     | 60<br>M        |
| ZDELETE           | Method to De-Install Resource                                                                                                    | hide nvdkit<br>method     | 50<br>M        |
| ZFILEUPD          | Client File Update/Add Method                                                                                                    |                           | 50<br>M        |
| ZINIT             | <b>Resource Initialization Method</b>                                                                                                    |                           | 50<br>M        |
| ZOPENERR          | <b>Client Method on File Open Error</b><br>HPCA-supplied method or a fully qualified,<br>user-defined method.                            |                           | 50<br>M        |

| Attribute<br>Name | Explanation                                                                                                    | Value of Base<br>Instance | Length<br>Type |
|-------------------|----------------------------------------------------------------------------------------------------|---------------------------|----------------|
| ZPERGUID          | File Group Name                                                                                                    |                           | 32<br>V        |
| ZPERUID           | File Owner Name                                                                                                    |                           | 32<br>V        |
| ZREPAIR           | Method to Repair Resource                                                                                                    | hide nvdkit<br>method     | 60<br>M        |
| ZRSCCFIL          | <b>Patch Depot File Name:</b> Specific file to be distributed. A generic pattern (a wildcard character, such as *) or an explicit filename. | _BASE_<br>INSTANCE_       | 255<br>V       |
| ZRSCCKPT          | Resource Checkpoint                                                                                                    |                           | 1<br>V         |
| ZRSCCONF          | Confirm File Download [Y/N]                                                                                                    | Y                         | 1<br>V         |
| ZRSCCRC           | Resource CRC                                                                                                    |                           | 8<br>V         |
| ZRSCCSTA          | Client File Status                                                                                                    | 999                       | 3<br>V         |
| ZRSCDATE          | Resource Date Stamp – From Promote                                                                                                    |                           | 8<br>V         |
| ZRSCMO            | Mandatory/Optional on Client [M/O]                                                                                                    | М                         | 1<br>V         |
| ZRSCNAME          | Solaris Patch ID                                                                                                    | _BASE_<br>INSTANCE_       | 255<br>V       |
| ZRSCPADM          | Admin ID                                                                                                    |                           | 30<br>V        |
| ZRSCPRI           | Create Sequence Priority                                                                                                    | 50                        | 2<br>V         |
| ZRSCRASH          | File Permissions                                                                                                    |                           | 4<br>V         |
| ZRSCRSTR          | Restart [Y/N]                                                                                                    | Y                         | 3<br>V         |

| Attribute<br>Name | Explanation                        | Value of Base<br>Instance | Length<br>Type |
|-------------------|------------------------------------|---------------------------|----------------|
| ZRSCSIZE          | Resource Size – From Promote       |                           | 11<br>V        |
| ZRSCSRC           | Resource Source, i.e., Publisher   |                           | 20<br>V        |
| ZRSCSTYP          | Server File Type [BINARY/TEXT]     | BINARY                    | 8<br>V         |
| ZRSCSVRB          | Version Skip Rebuild Flag [Y/N]    |                           | 1<br>V         |
| ZRSCTIME          | Resource Time Stamp – From Promote |                           | 8<br>V         |
| ZRSCVERS          | Resource Version – From Promote    |                           | 12<br>V        |
| ZRSCVRFY          | Verify Resource File on Connect    | Y                         | 8<br>V         |
| ZSTATUS           | Client Status                      | 999                       | 3<br>V         |
| ZUPDATE           | Client Instance Update Method      | hide nvdkit<br>method     | 60<br>M        |
| ZVERIFY           | Method to Verify Resource          | hide nvdkit<br>method     | 40<br>M        |

### SVR4 Packages (SVR4) Class

| File:   | PRIMARY          | Description:    | The SVR4 Class applies to the Solaris operating system.                                                                                                    |
|---------|------------------|-----------------|----------------------------------------------------------------------------------------------------|
| Domain: | SOFTWARE         |                 | When you publish native UNIX                                                                                                    |
| Class:  | SVR4             |                 | software with Native Packaging, the<br>depot containing native software in<br>compressed format is promoted to<br>the SVR4 Class, similar to the<br>UNIXFILE Class. Refer to the <i>Batch</i><br><i>Publisher Guide</i> for more<br>information. |
| Icon:   | SUN<br>SVR4 SVR4 | Can connect to: |                                                                                                    |

 Table 126
 SVR4 Class Attribute Reference

| Attribute<br>Name | Explanation                                                                                                    | Value of Base<br>Instance | Length<br>Type |
|-------------------|----------------------------------------------------------------------------------------------------|---------------------------|----------------|
| _ALWAYS_          | <b>Connect to</b><br>Class connections determine the path of<br>resolution of an agent's desired state. An<br>_ALWAYS_ class connection is always<br>resolved. |                           | 50<br>C        |
| ADMIN             | Admin File Exists? [Y/N]                                                                                                    |                           | 1<br>V         |
| ADMINOBJ          | Is this admin object? [Y/N]                                                                                                    |                           | 1<br>V         |
| AUTOBOOT          | Allow automatic reboot [Y/N]                                                                                                    |                           | 1<br>V         |
| CMPD5             | Compressed File MD5 Signature                                                                                                    | _UNDEF_                   | 32<br>V        |
| CONTENTS          | Required Packages Included in Tar                                                                                                    |                           | 255<br>V       |

| Attribute<br>Name | Explanation                                                                                                    | Value of Base<br>Instance | Length<br>Type |
|-------------------|----------------------------------------------------------------------------------------------------|---------------------------|----------------|
| FILEMD5           | File MD5 Signature                                                                                                    | _UNDEF_                   | 32<br>V        |
| INCOMP            | Incompatible Packages                                                                                                    |                           | 255<br>V       |
| LOCATION          | Location                                                                                                    |                           | 255<br>V       |
| NAME              | Friendly Name                                                                                                    |                           | 80<br>V        |
| OBJGUID           | <b>Instance GUID:</b> Object Global Unique Identification – <i>for future use</i> .                                                      | _UNDEF_                   | 32<br>V        |
| PKGVER            | Package Version                                                                                                    |                           | 50<br>V        |
| PKGREV            | Package Revision                                                                                                    |                           | 50<br>V        |
| PREREQ            | Prerequisites Required                                                                                                    |                           | 255<br>V       |
| RELYONDB          | Verify Error Code? [Y/N]                                                                                                    |                           | 1<br>V         |
| RESPFILE          | Response File Path                                                                                                    |                           | 80<br>V        |
| RESPOBJ           | Is this response object? [Y/N]                                                                                                    | N                         | 1<br>V         |
| REVERSE           | Reverse Dependency Packages                                                                                                    |                           | 255<br>V       |
| RESPONSE          | Response file exist? [Y/N]                                                                                                    | N                         | 1<br>V         |
| ZCMPSIZE          | <b>Compressed File Size</b><br>From promotion process if the compressed<br>file option was selected. The size of the<br>compressed file. |                           | 11<br>V        |

| Attribute<br>Name | Explanation                                                                                                    | Value of Base<br>Instance | Length<br>Type |
|-------------------|----------------------------------------------------------------------------------------------------|---------------------------|----------------|
| ZCREATE           | Method to Install Resource<br>Uses method "Harness" call. The client side<br>script (sd.tcl or svr4.tcl) contains a<br>native command call to install software.                                                                                                    | hide nvdkit<br>method     | 60<br>V        |
| ZDELETE           | Method to De-install Resource<br>Uses method "Harness" call. The client side<br>script (sd.tcl or svr4.tcl) contains a native<br>command call to remove software.<br>Note: On HP-UX, when a native software<br>application is removed, the application files<br>are deleted, but the directory structure will<br>remain. | hide nvdkit<br>method     | 50<br>M        |
| ZFILEUPD          | <b>Client File Update/Add Method</b><br>If a file has been updated by an<br>administrator, this method will be executed.<br>HPCA-supplied method or fully qualified,<br>user-defined method.                                                                                                    |                           | 50<br>M        |
| ZINIT             | <b>Resource Initialization Method</b><br>A fully qualified, user-defined method.                                                                                                    |                           | 50<br>M        |
| ZOPENERR          | <b>Client Method on File Open Error</b><br>HPCA-supplied method or a fully qualified,<br>user-defined method.                                                                                                    |                           | 50<br>M        |
| ZPERGID           | File Group Name                                                                                                    |                           | 32<br>V        |
| ZPERUID           | File Owner Name                                                                                                    |                           | 32<br>V        |
| ZREPAIR           | Method to Repair Resource<br>Uses method "Harness" call. The client side<br>script (sd.tcl or svr4.tcl) contains a<br>native command call to repair installed<br>software (reinstall).                                                                                                    | hide nvdkit<br>method     | 60<br>M        |

| Attribute<br>Name | Explanation                                                                                                    | Value of Base<br>Instance | Length<br>Type |
|-------------------|----------------------------------------------------------------------------------------------------|---------------------------|----------------|
| ZRSCCFIL          | <b>SVR4 Depot File Name</b><br>Specifies path to the file that is included in<br>this instance. The file contains Solaris<br>software.                                  | _BASE_<br>INSTANCE_       | 255<br>V       |
| ZRSCCKPT          | Resource Checkpoint                                                                                                    |                           | 1<br>V         |
| ZRSCCONF          | Confirm File Download [Y/N]<br>Y enables you to confirm that the resource<br>was downloaded.                                                                            | Y                         | 1<br>V         |
| ZRSCCRC           | <b>Resource CRC</b><br>From the promotion process if the CRC<br>option was selected. Eight-character<br>calculated hexadecimal value.                                   |                           | 8<br>V         |
| ZRSCCSTA          | Client File Status                                                                                                    | 999                       | 3<br>V         |
| ZRSCDATE          | <b>Resource Date Stamp</b><br>Date stamp on resource file from promote<br>process.                                                                                      |                           | 8<br>V         |
| ZRSCMO            | Mandatory/Optional [M/O]                                                                                                    | М                         | 1<br>M         |
| ZRSCNAME          | <b>SVR4 Package Tag</b><br>Specifies a string that is used by native<br>methods to identify software contained in the<br>published depot. This is SVR4 package<br>name. | _BASE_<br>INSTANCE_       | 255<br>V       |
| ZRSCPADM          | Admin ID                                                                                                    |                           | 30<br>V        |

| Attribute<br>Name | Explanation                                                                                                    | Value of Base<br>Instance | Length<br>Type |
|-------------------|----------------------------------------------------------------------------------------------------|---------------------------|----------------|
| ZRSCPRI           | <ul> <li>Create Sequence Priority</li> <li>Enables you to specify a priority level for this resource. If disk space on the client desktop is not available, resources will be downloaded based on the priority set here.</li> <li>01 = Highest priority</li> <li>10 = Default value</li> <li>99 = Lowest priority</li> </ul> | 50                        | 2<br>V         |
| ZRSCRASH          | File Permissions                                                                                                    |                           | 4<br>V         |
| ZRSCRSTR          | Restart [Y/N]                                                                                                    | Y                         | 3<br>V         |
| ZRSCSIZE          | <b>Resource Size – From Promote</b><br>Byte count of resource file from promote<br>process.                                                                                                    |                           | 11<br>V        |
| ZRSCSRC           | Resource Source, i.e., Publisher                                                                                                    |                           | 20<br>V        |
| ZRSCSTYP          | Server File Type [BINARY/TEXT]                                                                                                    | BINARY                    | 8<br>V         |
| ZRSCSVRB          | Version Skip Rebuild Flag [Y/N]                                                                                                    |                           | 1<br>V         |
| ZRSCTIME          | <b>Resource Time Stamp – From Promote</b><br>Time stamp on resource file from promote<br>process.                                                                                                    |                           | 8<br>V         |
| ZRSCVERS          | <b>Resource Version - From Promote</b><br>Version number of resource from promotion<br>process.                                                                                                    |                           | 12<br>V        |
| ZRSCVRFY          | <ul> <li>Verify Resource File on Connect</li> <li>Verifies the file statistics of a resource file on the desktop during each agent connect process.</li> <li>If you are deploying versioned resources, this attribute is ignored.</li> </ul>                                                                                 | Y                         | 8<br>V         |

| Attribute<br>Name | Explanation                                                                                                    | Value of Base<br>Instance | Length<br>Type |
|-------------------|----------------------------------------------------------------------------------------------------|---------------------------|----------------|
|                   | The rules for the E(xist) flag apply to both<br>HPCA - and non-HPCA distributed files. (For<br>example, a HPCA -managed application file<br>or CONFIG.SYS file.)                                                                                                    |                           |                |
|                   | Thus, you must specify Y or N for an existing file to be distributed.                                                                                                    |                           |                |
|                   | <b>Y</b> = The file will be distributed if one or more of the following conditions is met:                                                                                                    |                           |                |
|                   | <ul> <li>The file has not been distributed before.</li> </ul>                                                                                                    |                           |                |
|                   | <ul> <li>The date, time, or size of the file has changed.</li> </ul>                                                                                                    |                           |                |
|                   | — The file was re-promoted.                                                                                                    |                           |                |
|                   | $\mathbf{N}$ = The file will be distributed if:                                                                                                    |                           |                |
|                   | <ul> <li>The file has not been distributed before. Or,</li> </ul>                                                                                                    |                           |                |
|                   | — The file was re-promoted.                                                                                                    |                           |                |
|                   | <b>E</b> = The file will be distributed only if it does not currently exist on the desktop.                                                                                                    |                           |                |
|                   | <b>M</b> = Reserved for Client Automation<br>maintenance files. During the last step of the<br>connect, the file is moved from the EDMDATA<br>subdirectory to its proper location. Example:<br>can be used to update EDMGETRS.EXE.                                                                                                    |                           |                |
|                   | S = This file is distributed if the file size has changed.                                                                                                    |                           |                |
|                   | <b>T</b> = The file is distributed if the file time has changed.                                                                                                    |                           |                |
|                   | <b>D</b> = File is distributed if the file date has changed.                                                                                                    |                           |                |
|                   | L = Forces the lock method to be used. The<br>file will be automatically queued up to be<br>deployed on restart, and the reboot flag will<br>be set. If the L flag is not specified, and the<br>file to be deployed is currently in use (locked)<br>the lock method is automatically used<br>anyway. What the L flag does is force the |                           |                |

| Attribute<br>Name | Explanation                                                                                                    | Value of Base<br>Instance | Length<br>Type |
|-------------------|----------------------------------------------------------------------------------------------------|---------------------------|----------------|
|                   | lock method to be always used to deploy this<br>file, whether or not it is currently in use<br>(locked). The L flag will also skip<br>decompression and dispatch the open error<br>method (RADLKM). This is used for system<br>dlls that must be replaced. Note that for the<br>file to be verified during subsequent<br>connects, you must also set this variable to<br>Y.                                                                                                    |                           |                |
|                   | <b>U</b> = File is distributed only if the date and<br>time on the Configuration Server is newer<br>than the date and time on the desktop.                                                                                                    |                           |                |
|                   | <b>R</b> = Resource Stamp. For internal use only.                                                                                                    |                           |                |
|                   | V = (Windows only) Used in when normal<br>date/time stamp check cannot be used.<br>Usually when a .dll or .exe is involved and<br>the date and time stamp are changing<br>frequently. Radconct .exe checks the<br>internal version number of the target file and<br>compares it with the one that Client<br>Automation has. If the incoming file has a<br>higher internal version number than it will<br>be placed on the desktop over the existing<br>file.                                                                                                    |                           |                |
|                   | <b>P</b> = (Windows only) Set during packaging,<br>enforces Windows System File Protection<br>(SFP). If the verification is successful, the<br>resource is in the desired state and no<br>further verification is necessary. If the<br>verification fails, Client Automation checks<br>to see if System File Protection protects the<br>file. If the file is protected, it will not be<br>deployed. If the ZRSCVRFY attribute is set<br>to P and deployment of this resource and the<br>service are marked as failed due to SFP<br>processing. If you do not enforce SFP, the file<br>is marked as having passed verification. |                           |                |
| ZSTATUS           | Client Status                                                                                                    | 999                       | 3<br>V         |

| Attribute<br>Name | Explanation                                                                                                    | Value of Base<br>Instance | Length<br>Type |
|-------------------|----------------------------------------------------------------------------------------------------|---------------------------|----------------|
| ZUPDATE           | <b>Client Instance Update Method</b><br>Uses method "Harness" call. The agent side<br>script (sd.tcl or svr4.tcl) contains a native<br>command call to update software. | hide nvdkit<br>method     | 60<br>V        |
| ZVERIFY           | Method to Verify Resource<br>Uses method "Harness" call. The client side<br>script (sd.tcl or svr4.tcl) contains a native<br>command call to verify installed software. | hide nvdkit<br>method     | 40<br>M        |

### TPM Configuration (TPMCFG) Class

| File:   | PRIMARY  | <b>Description:</b> | This class is reserved for future use. |
|---------|----------|---------------------|----------------------------------------|
| Domain: | SOFTWARE |                     |                                        |
| Class:  | TPMCFG   |                     |                                        |
| Icon:   |          | Can connect to:     |                                        |

#### Table 127 TPMCFG Class Attribute Reference

| Attribute<br>Name | Explanation                            | Value of Base<br>Instance | Length<br>Type |
|-------------------|----------------------------------------|---------------------------|----------------|
| BOOTOPT           | Boot option [NONE PROMPT<br>REJECTPROM |                           | 16<br>V        |
| RBPATH            | Backup Archive Path                    |                           | 255<br>V       |
| STATE             | TPM progress                           |                           | 32<br>V        |
| TPMERF            | Emergency Recovery File Path           |                           | 255<br>V       |
| TPMRES            | TPM password Reset File Path           |                           | 255<br>V       |
| ZPWD1             | Password 1 BIOS                        |                           | 255<br>V       |
| ZPWD2             | Password 2 TPM Owner Password          |                           | 255<br>V       |
| ZPWD3             | Password 3 Emergency Recovery Token    |                           | 255<br>V       |
| ZPWD4             | Password 4 Password Reset token        |                           | 255<br>V       |

### Unix File Resources (UNIXFILE) Class

| File:   | PRIMARY  | <b>Description:</b> | An instance of the UNIXFILE Class<br>defines a file, or a group of files, to        |
|---------|----------|---------------------|-------------------------------------------------------------------------------------|
| Domain: | SOFTWARE |                     | include in an application service. An instance of this class lets you specify       |
| Class:  | UNIXFILE |                     | such characteristics about the file as<br>the file's name, size, and date<br>stamp. |
| Icon:   |          | Can connect to:     |                                                                                     |

#### Table 128 UNIXFILE Class Attribute Reference

| Attribute<br>Name | Explanation                                                                                                    | Value of Base<br>Instance | Length<br>Type |
|-------------------|----------------------------------------------------------------------------------------------------|---------------------------|----------------|
| _ALWAYS_          | Connect to<br>Class connections determine the path of<br>resolution of an agent's desired state. An<br>_ALWAYS_ class connection is always<br>resolved. |                           | 50<br>C        |
| DIRPERMS          | <b>Perms for newly created directories</b><br>Permissions assigned to newly created<br>directories.                                                     |                           | 4<br>V         |
| LOCATION          | Location                                                                                                    |                           | 255<br>V       |
| NAME              | Friendly Name                                                                                                    | Defaults                  | 80<br>V        |
| OBJGUID           | Instance GUID<br>Object Global Unique Identification – for<br>future use.                                                                               | _UNDEF_                   | 32<br>V        |
| SIGTYPE           | File Signature Type                                                                                                    |                           | 3<br>V         |
| ZCMPKEY           | Compression Key                                                                                                    |                           | 80<br>V        |

| Attribute<br>Name | Explanation                                                                                                    | Value of Base<br>Instance | Length<br>Type |
|-------------------|----------------------------------------------------------------------------------------------------|---------------------------|----------------|
| ZCMPSIZE          | <b>Compressed File Size</b><br>From promotion process if the compressed<br>file option was selected. The size of the<br>compressed file.                                              |                           | 11<br>V        |
| ZCONTEXT          | Component Context                                                                                                    |                           | 8<br>V         |
| ZCREATE           | Method to Install Resource<br>HPCA-supplied method or fully qualified,<br>user-defined method.                                                                                        |                           | 50<br>M        |
| ZDELETE           | Method to De-install Resource<br>HPCA-supplied method or fully qualified,<br>user-defined method.                                                                                     | RADREMF                   | 50<br>M        |
| ZFILEUPD          | Client File Update/Add Method<br>If a file has been updated by an<br>administrator, this method will be<br>executed. HPCA-supplied method or fully<br>qualified, user-defined method. |                           | 50<br>M        |
| ZINIT             | <b>Resource Initialization Method</b><br>A fully qualified, user-defined method.                                                                                                    |                           | 50<br>M        |
| ZOBJPTCH          | Perform Patching [Y/N]                                                                                                    | Y                         | 1<br>V         |
| ZOPENERR          | <b>Client Method on File Open Error</b><br>HPCA-supplied method or a fully qualified,<br>user-defined method.                                                                         |                           | 50<br>M        |
| ZPERGID           | File Group Name                                                                                                    |                           | 32<br>V        |
| ZPERUID           | File Owner Name                                                                                                    |                           | 32<br>V        |
| ZREPAIR           | Client Instance Repair Method                                                                                                    |                           | 50<br>V        |

| Attribute<br>Name | Explanation                                                                                                    | Value of Base<br>Instance | Length<br>Type |
|-------------------|----------------------------------------------------------------------------------------------------|---------------------------|----------------|
| ZRSCCFIL          | <b>Resource File Name</b><br>Specific file to be distributed. A generic<br>pattern (a wildcard character, such as *) or<br>an explicit filename.                                                                                                    | _BASE_<br>INSTANCE_       | 255<br>V       |
| ZRSCCKPT          | Resource Checkpoint                                                                                                    |                           | 1<br>V         |
| ZRSCCONF          | Confirm File Download [Y/N]<br>Y enables you to confirm that the resource<br>was downloaded.                                                                                                    | Y                         | 1<br>V         |
| ZRSCCRC           | <b>Resource CRC</b><br>From the promotion process if the CRC<br>option was selected. Eight-character<br>calculated hexadecimal value.                                                                                                    |                           | 8<br>V         |
| ZRSCCSTA          | Client File Status                                                                                                    | 999                       | 3<br>V         |
| ZRSCDATE          | <b>Resource Date Stamp</b><br>Date stamp on resource file from promote process.                                                                                                    |                           | 8<br>V         |
| ZRSCMO            | Mandatory/Optional [M/O]                                                                                                    | М                         | 1<br>V         |
| ZRSCNAME          | <b>Resource Name</b><br>Name or description of resource.                                                                                                    | &ZRSCCFIL                 | 30<br>V        |
| ZRSCPADM          | Admin ID                                                                                                    |                           | 30<br>V        |
| ZRSCPRI           | <ul> <li>Create Sequence Priority</li> <li>Enables you to specify a priority level for this resource. If disk space on the client desktop is not available, resources will be downloaded based on the priority set here.</li> <li>01 = Highest priority</li> <li>10 = Default value</li> <li>99 = Lowest priority</li> </ul> | 50                        | 2<br>V         |

| Attribute<br>Name | Explanation                                                                                                    | Value of Base<br>Instance | Length<br>Type |
|-------------------|----------------------------------------------------------------------------------------------------|---------------------------|----------------|
| ZRSCRASH          | File Permissions                                                                                                    |                           | 4<br>V         |
| ZRSCRSTR          | Restart [Y/N/R]Y to restart. Set to R to bypass Windowsfile caching and write directly to disk(allowing checkpoint restart to operatecorrectly).                                                                                                    | Y                         | 3<br>V         |
| ZRSCSIG           | File Signature                                                                                                    |                           | 32<br>V        |
| ZRSCSIZE          | Resource Size – From PromoteByte count of resource file from promoteprocess.                                                                                                    |                           | 11<br>V        |
| ZRSCSRC           | Resource Source, i.e., Publisher                                                                                                    |                           | 20<br>V        |
| ZRSCSTYP          | Server File Type [BINARY/TEXT]                                                                                                    | BINARY                    | 8<br>V         |
| ZRSCSVRB          | Version Skip Rebuild Flag [Y/N]                                                                                                    |                           | 1<br>V         |
| ZRSCTIME          | <b>Resource Time Stamp – From Promote</b><br>Time stamp on resource file from promote<br>process.                                                                                                    |                           | 8<br>V         |
| ZRSCVERS          | Resource Version - From PromoteVersion number of resource from promotionprocess.                                                                                                    |                           | 12<br>V        |
| ZRSCVRFY          | Verify Resource File on ConnectVerifies the file statistics of a resource file<br>on the desktop during each agent connect<br>process.If you are deploying versioned resources,<br>this attribute is ignored.The rules for the E(xist) flag apply to both<br>HPCA - and non-HPCA distributed files.<br>(For example, a HPCA -managed<br>application file or CONFIG.SYS file.) | Y                         | 8<br>V         |

| Attribute<br>Name | Explanation                                                                                                    | Value of Base<br>Instance | Length<br>Type |
|-------------------|----------------------------------------------------------------------------------------------------|---------------------------|----------------|
|                   | Thus, you must specify Y or N for an existing file to be distributed.                                                                                                    |                           |                |
|                   | <b>Y</b> = The file will be distributed if one or<br>more of the following conditions is met:                                                                                                    |                           |                |
|                   | <ul> <li>The file has not been distributed before.</li> </ul>                                                                                                    |                           |                |
|                   | <ul> <li>The date, time, or size of the file has changed.</li> </ul>                                                                                                    |                           |                |
|                   | — The file was re-promoted.                                                                                                    |                           |                |
|                   | $\mathbf{N}$ = The file will be distributed if:                                                                                                    |                           |                |
|                   | <ul> <li>The file has not been distributed before. Or,</li> </ul>                                                                                                    |                           |                |
|                   | — The file was re-promoted.                                                                                                    |                           |                |
|                   | <b>E</b> = The file will be distributed only if it does not currently exist on the desktop.                                                                                                    |                           |                |
|                   | M = Reserved for Client Automation<br>maintenance files. During the last step of<br>the connect, the file is moved from the<br>EDMDATA subdirectory to its proper location.<br>Example: can be used to update<br>EDMGETRS.EXE.                                                                                                    |                           |                |
|                   | S = This file is distributed if the file size has changed.                                                                                                    |                           |                |
|                   | <b>T</b> = The file is distributed if the file time has changed.                                                                                                    |                           |                |
|                   | <b>D</b> = File is distributed if the file date has changed.                                                                                                    |                           |                |
|                   | L = Forces the lock method to be used. The<br>file will be automatically queued up to be<br>deployed on restart, and the reboot flag will<br>be set. If the L flag is not specified, and the<br>file to be deployed is currently in use<br>(locked) the lock method is automatically<br>used anyway. What the L flag does is force<br>the lock method to be always used to deploy |                           |                |
|                   | this file, whether or not it is currently in use (locked). The L flag will also skip                                                                                                    |                           |                |

| Attribute<br>Name | Explanation                                                                                                    | Value of Base<br>Instance | Length<br>Type |
|-------------------|----------------------------------------------------------------------------------------------------|---------------------------|----------------|
| Name              | <ul> <li>decompression and dispatch the open error method (RADLKM). This is used for system dlls that must be replaced. Note that for the file to be verified during subsequent connects, you must also set this variable to Y.</li> <li>U = File is distributed only if the date and time on the Configuration Server is newer than the date and time on the desktop.</li> <li>R = Resource Stamp. For internal use only.</li> <li>V = (Windows only) Used in when normal date/time stamp check cannot be used. Usually when a .dll or .exe is involved and the date and time stamp are changing frequently. Radconct.exe checks the internal version number of the target file and compares it with the one that Client Automation has. If the incoming file has a higher internal version number than it will be placed on the desktop over the existing file.</li> <li>P = (Windows only) Set during packaging, enforces Windows System File Protection (SFP). If the verification is successful, the resource is in the desired state and no further verification fails, Client Automation checks to see if System File Protection protects the file. If the file is protected, it will not be deployed. If the ZRSCVRFY attribute is set</li> </ul> | Instance                  |                |
|                   | to P and deployment of this resource and<br>the service are marked as failed due to SFP<br>processing. If you do not enforce SFP, the<br>file is marked as having passed<br>verification.                                                                                                    |                           |                |
| ZSTATUS           | Client Status                                                                                                    | 999                       | 3<br>V         |
| ZUPDATE           | Client Instance Update Method                                                                                                    |                           | 50<br>M        |

### Version Groups (VGROUP) Class

| File:   | PRIMARY  | <b>Description:</b> | Each instance of the Version Group<br>(VGROUP) class defines a set of                      |
|---------|----------|---------------------|--------------------------------------------------------------------------------------------|
| Domain: | SOFTWARE |                     | versions for an application. This<br>class contains connections to the                     |
| Class:  | VGROUP   |                     | Versions (VERSION) class, created<br>using the Version Group Editor in<br>the CSDB Editor. |
| Icon:   | <b>V</b> | Can connect to:     |                                                                                            |

#### Table 129 VGROUP Class Attribute Reference

| Attribute<br>Name | Explanation                                                                                                    | Value of Base<br>Instance | Length<br>Type |
|-------------------|----------------------------------------------------------------------------------------------------|---------------------------|----------------|
| ACTDATE           | Activated date/time<br>Data maintained by the Agent in the<br>VGROUP object on the agent computer. Do<br>not enter a value. This is set by Agent.                                            |                           | 32<br>V        |
| CONTROL           | Vgroup Control [CLIENT/MANAGER]Indicates whether the Client Automation<br>administrator (MANAGER) or the<br>subscriber (CLIENT) controls which version<br>to activate on the agent computer. | MANAGER                   | 8<br>V         |
| CURVERS           | Currently active version<br>Data maintained by the Agent in the<br>VGROUP object on the agent computer. Do<br>not enter a value. This is set by Agent.                                       |                           | 32<br>V        |
| INITIAL           | Initial version to Activate<br>Indicates which version to activate on the<br>agent computer.                                                                                                 |                           | 32<br>V        |
| NAME              | <b>Friendly Name</b><br>The friendly name for the VGROUP<br>instance.                                                                                                    |                           | 255<br>V       |

| Attribute<br>Name | Explanation                                                                                                    | Value of Base<br>Instance | Length<br>Type |
|-------------------|----------------------------------------------------------------------------------------------------|---------------------------|----------------|
| NEXTVERS          | Next version to activate<br>Data maintained by the Agent in the<br>VGROUP object on the agent computer. Do<br>not enter a value. This is set by Agent.                                                        |                           | 32<br>V        |
| REQACTDT          | Requested Activation Date<br>YYYYMMDD<br>The earliest date on which a version in this<br>version group will be activated on any agent<br>computer.                                                            |                           | 8<br>V         |
| REQACTTM          | <b>Requested Activation time HH:MM:SS</b><br>The earliest time, on the date specified by<br>the REQACTDT attribute, after which a<br>version in the version group will be<br>activated on any agent computer. |                           | 8<br>V         |
| ROLLBACK          | <b>Rollback if install fails [Y/N]</b><br>Indicates whether to automatically roll back<br>to the previously activated version when<br>deployment of a new version fails.                                      | Y                         | 1<br>V         |
| SOURCE            | <b>Source for currently active version</b><br>Data maintained by the Agent in the<br>VGROUP object on the agent computer. Do<br>not enter a value. This is set by the Agent.                                  |                           | 8<br>V         |
| STATUS            | Status of current version – 000<br>Data maintained by the Agent in the<br>VGROUP object on the agent computer. Do<br>not enter a value. This is set by the Agent.                                             |                           | 3<br>V         |
| TIMERCON          | <b>Timer for next Version Activation</b><br>If you specify a "next version to activate,"<br>the CSDB Editor automatically creates a<br>timer and stores the connection to that<br>timer in this attribute.    |                           | 50<br>C        |

| Attribute<br>Name          | Explanation                                                                                                    | Value of Base<br>Instance | Length<br>Type |
|----------------------------|----------------------------------------------------------------------------------------------------|---------------------------|----------------|
| VERCON01<br>to<br>VERCON05 | <b>Version Connection</b><br>Connects to each version in the version<br>group. Each VERCON0 <i>n</i> attribute contains<br>a connection to one instance of the<br>VERSION Class. This is set when you<br>assign a version to the version group in the<br>Version Group Editor.                                                                  |                           | 50<br>C        |
| ZSTOP001<br>to<br>ZSTOP003 | <b>Stop Resolution Expression</b><br>Expressions evaluating to "true" in ZSTOP<br>attributes cause resolution of the instance<br>to be skipped. If left blank, the instance is<br>not skipped, and resolution continues. This<br>is useful for assigning a version to a specific<br>set of users. Use the CSDB Editor to set this<br>attribute. |                           | 255<br>E       |

### Versions (VERSION) Class

| File:   | PRIMARY    | <b>Description:</b> | Each instance of the VERSION<br>Class defines one <i>version</i> of an                                       |
|---------|------------|---------------------|----------------------------------------------------------------------------------------------------|
| Domain: | SOFTWARE   |                     | application to be deployed and<br>managed by Client Automation.                                              |
| Class:  | VERSION    |                     | Use the Version Group Editor to<br>create Versions class instances<br>and assign them to a Version<br>Group. |
| Icon:   | <b>∀</b> × | Can connect to:     |                                                                                                    |

#### Table 130 VERSION Class Attribute Reference

| Attribute<br>Name          | Explanation                                                                                                    | Value of Base<br>Instance | Length<br>Type |
|----------------------------|----------------------------------------------------------------------------------------------------|---------------------------|----------------|
| NAME                       | <b>Friendly Name</b><br>The friendly name for the VERSION<br>instance. This is set when you create the<br>instance using the Version Group Editor.                                                                                                    |                           | 255<br>V       |
| PACKAGE                    | <b>Package Connection</b><br>Connects to a PACKAGE Class instance,<br>which represents the packaged software for<br>this version.                                                                                                    |                           | 50<br>A        |
| ZSTOP001<br>to<br>ZSTOP003 | <b>Stop Resolution Expression</b><br>Expressions evaluating to "true" in ZSTOP<br>attributes cause resolution of the instance to<br>be skipped. If left blank, the instance is not<br>skipped, and resolution continues. This is<br>useful for assigning a version to a specific set<br>of users. Use the CSDB Editor to set this<br>attribute. |                           | 255<br>E       |

# WTS App Comp Scripts (WTSACS) Class

| File:   | PRIMARY  | <b>Description:</b> | This class contains one instance for<br>each Windows Terminal Server                                         |
|---------|----------|---------------------|----------------------------------------------------------------------------------------------------|
| Domain: | SOFTWARE |                     | Application Compatibility Script<br>required for an application. ACS are                                     |
| Class:  | WTSACS   |                     | published into the database by an<br>administrator. Use the instances in<br>this class to configure the ACS. |
| Icon:   | D)       | Can connect to:     |                                                                                                    |

| Table 131         WTSACS Class Attribute Reference | Table 131 |
|----------------------------------------------------|-----------|
|----------------------------------------------------|-----------|

| Attribute<br>Name | Explanation                       | Value of Base<br>Instance                | Length<br>Type |
|-------------------|-----------------------------------|------------------------------------------|----------------|
| BDELETE           | Method Before Delete              |                                          | 50<br>M        |
| LOCATION          | Location                          | &(ZMASTER.ZLIBDRV)&(<br>ZMASTER.ZLIBDRV) | 255<br>V       |
| NAME              | Friendly Name                     | Defaults                                 | 80<br>V        |
| TYPE              | Install, Logon, Uninstall (I/L/U) |                                          | 1<br>V         |
| ZCMPSIZE          | Compressed File Size              |                                          | 11<br>V        |
| ZCREATE           | Method to Install Resource        |                                          | 50<br>M        |
| ZDELETE           | Method to De-install Resource     | RADREMF                                  | 50<br>M        |
| ZRSCCFIL          | Resource File Name                |                                          | 255<br>V       |
| ZRSCCSTA          | Client File Status                | 999                                      | 3<br>V         |

| Attribute<br>Name | Explanation                           | Value of Base<br>Instance           | Length<br>Type |
|-------------------|---------------------------------------|-------------------------------------|----------------|
| ZRSCDATE          | Resource Date Stamp – From<br>Promote |                                     | 8<br>V         |
| ZRSCNAME          | Resource Name                         | &ZRSCCFIL                           | 30<br>V        |
| ZRSCPRI           | Create Sequence Priority              | 50                                  | 2<br>V         |
| ZRSCRASH          | DOS File Attribute [R/A/S/H]          |                                     | 4<br>V         |
| ZRSCSIZE          | Resource Size – From Promote          |                                     | 11<br>V        |
| ZRSCTYP           | Server File Type<br>[BINARY/TEXT]     | BINARY                              | 8<br>V         |
| ZRSCTIME          | Resource Time Stamp – From<br>Promote |                                     | 8<br>V         |
| ZRSCVRFY          | Verify Resource Files on<br>Connect   | Y                                   | 8<br>V         |
| ZSTOP000          | Stop Expression                       | /(EDMGETV(ZCONFIG.W<br>TSSRVR='Y')) | 50<br>E        |

## WTS Control (WTSCTRL) Class

| File:   | PRIMARY  | <b>Description:</b> | Instances in this class describe some<br>behaviors you may need for the    |
|---------|----------|---------------------|----------------------------------------------------------------------------|
| Domain: | SOFTWARE |                     | application, if you require logoffs for<br>application events, the type of |
| Class:  | WTSCTRL  |                     | install and the timeout settings.                                          |
| Icon:   | Ъ,       | Can connect to:     |                                                                            |

| Attribute<br>Name | Explanation                   | Value of Base<br>Instance                                             | Length<br>Type |
|-------------------|-------------------------------|-----------------------------------------------------------------------|----------------|
| LD                | Logoff For Delete [Y/N]       | Y                                                                     | 1<br>V         |
| LI                | Logoff For Install [Y/N]      | N                                                                     | 1<br>V         |
| LR                | Logoff For Repair [Y/N]       | Y                                                                     | 1<br>V         |
| LU                | Logoff For Update [Y/N]       | Y                                                                     | 1<br>V         |
| NAME              | Friendly Name                 | Default                                                               | 80<br>V        |
| RW                | Rewarn of Logoff at [minutes] | 2                                                                     | 2<br>V         |
| ТО                | Disconnect Time Out [minutes] | 15                                                                    | 4<br>V         |
| WTSOPTNS          | WTS Logoff Settings           | LI=&(LI),LU=<br>&(LU),LR=&(L<br>R),LD=&(LD),T<br>O=&(TO),RW=<br>&(RW) | 60<br>V        |

### Table 132 WTSCTRL Class Attribute Reference

| Attribute | Explanation                                                                                                    | Value of Base | Length |
|-----------|----------------------------------------------------------------------------------------------------|---------------|--------|
| Name      |                                                                                                    | Instance      | Type   |
| WTSTYPE   | Install / Execute Mode [I/E]Set to I to install files natively on theWindows Terminal Server such asapplications that an administrator may usespecifically on the server.Set to E for an application that will be usedby the Window Terminal Server's agents. | Е             | 1<br>V |

# 10 The SYSTEM Domain

The SYSTEM Domain contains administrative and process control definitions. These commands, methods, processes, tables, and system files are used for deploying applications.

# Application Manager (ZCOMMAND) Class

| File:   | PRIMARY  | <b>Description:</b> | Create an instance of the                                                                   |
|---------|----------|---------------------|---------------------------------------------------------------------------------------------|
| Domain: | SYSTEM   |                     | ZCOMMAND Class to define a<br>customized command. Use an<br>instance here for Drag-and-Drop |
| Class:  | ZCOMMAND |                     | Notify.                                                                                     |
| Icon:   |          | Can connect to:     |                                                                                             |

| Attribute<br>Name | Explanation                                                                                               | Value of Base<br>Instance | Length<br>Type |
|-------------------|----------------------------------------------------------------------------------------------------|---------------------------|----------------|
| NAME              | Friendly Name                                                                                             |                           | 32<br>V        |
| ZCMDDSC1          | Command Description 1                                                                                     |                           | 255<br>V       |
| ZCMDDSC2          | Command Description 2                                                                                     |                           | 255<br>V       |
| ZCMDNAME          | Command Name                                                                                              |                           | 8<br>V         |
| ZCMDOPTN          | Command Option                                                                                            |                           | 8<br>V         |
| ZCMDPATH          | <b>Fully Qualified Path for CMD</b><br>Location of the command.                                           |                           | 255<br>V       |
| ZCMDPRMS          | Parameters Passed to the Command                                                                          |                           | 255<br>V       |
| ZCMDSEP           | <b>Separator to Use for the Parameters</b><br>Separator used for parameters in user-<br>defined commands. |                           | 1<br>V         |
| ZCMDSYNC          | Synchronize Flag [Y/N]                                                                                    | Ν                         | 1<br>V         |
| ZCMDTYPE          | Command Type [REXX/EXE]                                                                                   |                           | 8<br>V         |

#### Table 133 ZCOMMAND Class Attribute Reference

| Attribute | Explanation                                                                                                    | Value of Base | Length |
|-----------|----------------------------------------------------------------------------------------------------|---------------|--------|
| Name      |                                                                                                    | Instance      | Type   |
| ZCMDUCLS  | USER Class Name<br>USER Class name. This is the name of the<br>class in which to look for users connected to<br>the dropee. For example, if the value is set<br>to COMPUTERS and the dropee is<br>WORKGRP.ACCOUNTING, instances of<br>the COMPUTERS Class that are members<br>of WORKGRP.ACCOUNTING will be the<br>selected audience for the notification. If<br>ZCMDUCLS is not specified, then (using the<br>above example) the audience will be created<br>by instances of the COMPUTERS Class that<br>are members of WORKGRP.ACCOUNTING.<br>The default for ZCMDUCLS is USER. | USER          | 8<br>V |

# Consoles (ZCONSOLE) Class

| File:   | PRIMARY  | <b>Description:</b> | Reserved for future use. |
|---------|----------|---------------------|--------------------------|
| Domain: | SYSTEM   |                     |                          |
| Class:  | ZCONSOLE |                     |                          |
| Icon:   |          | Can connect to:     |                          |

### Table 134 ZCONSOLE Class Attribute Reference

| Attribute Name | Explanation              | Value of Base<br>Instance | Length<br>Type |
|----------------|--------------------------|---------------------------|----------------|
| ZCOMMAND       | <b>Console Operation</b> |                           | 8<br>V         |

### DB Version (DBVER) Class

| File:   | PRIMARY | <b>Description:</b> | Defines the version of the CSDB. |
|---------|---------|---------------------|----------------------------------|
| Domain: | SYSTEM  |                     |                                  |
| Class:  | DBVER   |                     |                                  |
| Icon:   | ل       | Can connect to:     |                                  |

### Table 135 DBVER Class Attribute Reference

| Attribute Name | Explanation               | Value of Base<br>Instance | Length<br>Type |
|----------------|---------------------------|---------------------------|----------------|
| DBVER          | Radia Template DB Version | 7.50.000                  | 50<br>V        |

# LICENSE (LICENSE) Class

| File:   | PRIMARY | <b>Description:</b> | This class is reserved for future use. |
|---------|---------|---------------------|----------------------------------------|
| Domain: | SYSTEM  |                     |                                        |
| Class:  | LICENSE |                     |                                        |
| Icon:   |         | Can connect to:     |                                        |

### Table 136 LICENSE Class Attribute Reference

| Attribute Name | Explanation | Value of Base<br>Instance | Length<br>Type |
|----------------|-------------|---------------------------|----------------|
| KEY            | License Key |                           | 128<br>V       |

# Methods (ZMETHOD) Class

| File:   | PRIMARY | <b>Description:</b> | Defines how to invoke an external method or program. |
|---------|---------|---------------------|------------------------------------------------------|
| Domain: | SYSTEM  |                     | , , , , , , , , , , , , , , , , , , ,                |
| Class:  | ZMETHOD |                     |                                                      |
| Icon:   |         | Can connect to:     |                                                      |

| Table 137 | <b>ZMETHOD Class Attribute Reference</b> |
|-----------|------------------------------------------|
|-----------|------------------------------------------|

| Attribute<br>Name | Explanation                                                                                                    | Value of Base<br>Instance      | Length<br>Type |
|-------------------|----------------------------------------------------------------------------------------------------|--------------------------------|----------------|
| DESCRIPT          | Method Description<br>Stores a brief description of the method<br>(informational).<br>Value is set initially in the Long<br>Description field in the New Application<br>Wizard (used to create a service). | Manager<br>Method<br>&ZMTHNAME | 70<br>V        |
| ZMTHDSC1          | Method Description 1                                                                                                    |                                | 255<br>V       |
| ZMTHDSC2          | Method Description 2                                                                                                    |                                | 255<br>V       |
| ZMTHMODE          | Mode [INTERNAL/EXTERNAL]                                                                                                    | EXTERNAL                       | 8<br>V         |
| ZMTHNAME          | Member Name of Method                                                                                                    |                                | 8<br>V         |
| ZMTHPRMS          | Parameters Passed to Method                                                                                                    |                                | 80<br>V        |
| ZMTHSYNC          | Synchronization Flag [Y/N]                                                                                                    | Y                              | 1<br>V         |
| ZMTHTYPE          | Method Type [REXX/ASM/EXE]                                                                                                    |                                | 8<br>V         |

| Attribute<br>Name | Explanation                                | Value of Base<br>Instance | Length<br>Type |
|-------------------|--------------------------------------------|---------------------------|----------------|
| ZMUSTRUN          | <b>Return Code critical to Resolution?</b> | Y                         | 1<br>V         |
| ZSTOP001          | Stop Method                                |                           | 255<br>E       |

## Radia Intent Class (ZINTENT) Class

| File:   | PRIMARY | Description:    | Allows resolution to take different paths depending on the |
|---------|---------|-----------------|------------------------------------------------------------|
| Domain: | SYSTEM  |                 | SESSION.INTENT (self<br>maintenance, catalog resolution,   |
| Class:  | ZINTENT |                 | service resolution, etc).                                  |
| Icon:   | D)      | Can connect to: |                                                            |

### Table 138 ZINTENT Class Attribute Reference

| Attribute<br>Name | Explanation                          | Value of Base Instance              | Length<br>Type |
|-------------------|--------------------------------------|-------------------------------------|----------------|
| _ALWAYS_          | Method                               |                                     | 80<br>M        |
| _ALWAYS_          | Connect To                           |                                     | 80<br>C        |
| _ALWAYS_          | Connect To                           | SYSTEM.ZPRODUCT.<br>_NULL_INSTANCE_ | 80<br>C        |
| DESCRIPT          | Process Description                  |                                     | 32<br>V        |
| ZMAXOKRC          | Max acceptable method<br>Return Code | 008                                 | 3<br>V         |

# Radia Processes (PROCESS) Class

| File:   | PRIMARY | <b>Description:</b> | Defines what actions to take when a client object is received. |
|---------|---------|---------------------|----------------------------------------------------------------|
| Domain: | SYSTEM  |                     |                                                                |
| Class:  | PROCESS |                     |                                                                |
| Icon:   | <br>    | Can connect to:     |                                                                |

| Table 139 | PROCESS C | lass Attribute | Reference |
|-----------|-----------|----------------|-----------|
|           |           |                |           |

| Attribute<br>Name | Explanation                                                                                                    | Value of Base<br>Instance                       | Length<br>Type |
|-------------------|----------------------------------------------------------------------------------------------------|-------------------------------------------------|----------------|
| _ALWAYS_          | Method<br>Any method you specify for this attribute is<br>unconditionally executed by Client<br>Automation when this instance is resolved.                                                                                                    |                                                 | 50<br>M        |
| _ALWAYS_          | <b>Connect To</b><br>Class connections determine the path of<br>resolution of an agent's desired state. An<br>_ALWAYS_ class connection is always<br>resolved.                                                                                        |                                                 | 50<br>C        |
| DESCRIPT          | <ul> <li>Process Description</li> <li>Stores a brief description of the process (informational).</li> <li>Value is set initially in the Long</li> <li>Description field in the New Application</li> <li>Wizard (used to create a service).</li> </ul> | Processing<br>Client request<br>for<br>&ZCUROBJ | 80<br>V        |
| ZMAXOKRC          | Maximum Acceptable Method Return<br>Code                                                                                                    | 008                                             | 3<br>V         |

### Radia Processes (ZPRODUCT) Class

| File:   | PRIMARY  | Description:    | ZPRODUCT further refines<br>resolution by product based on<br>PREFACE.ZDOMNAME<br>(software, OS, PATCH, etc). |
|---------|----------|-----------------|----------------------------------------------------------------------------------------------------|
| Domain: | SYSTEM   |                 |                                                                                                    |
| Class:  | ZPRODUCT |                 |                                                                                                    |
| Icon:   | ЪĴ       | Can connect to: |                                                                                                    |

#### Table 140 ZPRODUCT Class Attribute Reference

| Attribute<br>Name | Explanation                          | Value of Base Instance                    | Length<br>Type |
|-------------------|--------------------------------------|-------------------------------------------|----------------|
| _ALWAYS_          | Method                               |                                           | 80<br>M        |
| _ALWAYS_          | Connect To                           |                                           | 80<br>C        |
| _ALWAYS_          | Connect To                           | PRIMARY.POLICY.USER/&(Z<br>MASTER.ZUSER)  | 80<br>C        |
| DESCRIPT          | Process Description                  | Processing Client Request for<br>&ZCUROBJ | 32<br>V        |
| ZMAXOKRC          | Max acceptable method<br>Return Code | 008                                       | 3<br>V         |

# SQLTABLE (SQLTABLE) Class

| File:   | PRIMARY  | <b>Description:</b> | An instance of the SQLTABLE                                                          |
|---------|----------|---------------------|--------------------------------------------------------------------------------------|
| Domain: | SYSTEM   |                     | Class defines the parameters<br>necessary to populate a table in an<br>SQL Database. |
| Class:  | SQLTABLE |                     |                                                                                      |
| Icon:   |          | Can connect to:     |                                                                                      |

| Attribute<br>Name | Explanation                                                                                                    | Value of Base<br>Instance         | Length<br>Type |
|-------------------|----------------------------------------------------------------------------------------------------|-----------------------------------|----------------|
| _ALWAYS_          | <b>RDM Method</b><br>Any method you specify for this<br>attribute is unconditionally executed<br>by Client Automation when this<br>instance is resolved. | SYSTEM.ZMETHOD<br>.PUT_SQL_OBJECT | 50<br>C        |
| DESTOBJ           | Destination Object                                                                                                    |                                   | 32<br>V        |
| PUTTYPE           | <b>Insert/Replace [I/R]</b><br>Indicator for type of operation to be<br>performed on the back-end database.                                              |                                   | 1<br>V         |
| SQLDSN            | <b>DSN Name</b><br>The ODBC data source name (DSN) to<br>be used to connect to the SQL<br>database.                                                      |                                   | 50<br>V        |
| SQLPASSW          | <b>Password</b><br>The password to use in the database<br>connect process.                                                                               |                                   | 50<br>V        |
| SQLTABLE          | <b>Table Name</b> The file name of the SQL table in theSQL database into which EDMMSQLPwill store the data.                                              |                                   | 50<br>V        |

#### Table 141 SQLTABLE Class Attribute Reference

| Attribute<br>Name    | Explanation                                                                                                    | Value of Base<br>Instance | Length<br>Type |
|----------------------|----------------------------------------------------------------------------------------------------|---------------------------|----------------|
| SQLTOUT              | <b>Time Out (in seconds)</b><br>Timeout value for the SQL Connect<br>operation.                                                                                                    | 30                        | 3<br>V         |
| SQLUSER              | User Name                                                                                                    |                           | 50<br>V        |
| SRCOBJ               | <b>RDM object containing</b><br>informationThe name of the Client Automation<br>source object containing the data to be<br>recorded. When recording Client<br>Automation events, this must be<br>APPEVENT. | &(ZCURPCLS)               | 32<br>V        |
| VC000<br>to<br>VC009 | APPEVENT.<br>C000 Columns 1 to 10<br>Defines the correspondence between a                                                                                                    |                           | 50<br>V        |

# System Files (ZFILE) Class

| File:   | PRIMARY | <b>Description:</b> | Reserved for future use. |
|---------|---------|---------------------|--------------------------|
| Domain: | SYSTEM  |                     |                          |
| Class:  | ZFILE   |                     |                          |
| Icon:   | 2       | Can connect to:     |                          |

### Table 142 ZFILE Class Attribute Reference

| Attribute Name | Explanation | Value of Base<br>Instance | Length<br>Type |
|----------------|-------------|---------------------------|----------------|
| ZMETHOD        | Method      |                           | 50<br>M        |
| ZUSERID        | User ID     |                           | 8<br>V         |

# Index

#### &

&ZADMFUNC, 22

&ZRSCCFIL, 59

#### \_

\_ALWAYS\_ attribute, 32, 33, 42, 54, 57, 64, 66, 69, 74, 79, 84, 130, 142, 145, 152, 162, 167, 178, 180, 187, 197, 201, 206, 222, 226, 234, 236, 239, 245, 254, 263, 268, 270, 276, 280, 287, 294, 303, 310, 316, 323, 327, 335, 352, 364, 368, 375, 377, 380, 386, 395, 404, 408, 410, 416, 420, 427, 434, 443, 450, 456, 463, 467, 476, 499, 500, 501, 502

\_NAME\_ attribute, 309, 449

#### A

above threshold alert size, 204, 350 access controls, 38, 39 ACCTNO attribute, 180 ACP, 287, 427 ACTDATE attribute, 341, 482 ACTION attribute, 69, 75, 79, 82, 92 action on timeout cont/defer, 205, 351 activated date/time, 341, 482 ACTMAINT attribute, 99 ADAPTIVE attribute, 43, 131, 207, 353 ADD filter attribute, 25, 26, 34, 35, 37 ADDDEPS attribute, 316, 456 ADDRESS attribute, 187 ADINFO attribute, 99 ADMDPT1 attribute, 22 ADMIN Domain, 16, 21 Admin ID, 325, 465 ADMINID attribute, 27

ADMINID Class, 22 ADMINID connect list, 27 ADMINID instance, 22 Administrative Control Point, 287, 427 administrator ID, 63, 72, 148, 154, 169, 233, 248, 272, 290, 300, 305, 319, 330, 337, 374, 389, 412, 430, 440, 445, 459, 470, 478 administrator name, 22 ADMNAME attribute, 22 ADMPFX1 attribute, 22 AIX Class, 254, 395 attributes, 254, 395 alert message, 204, 350 alert mode, 204, 350 alert size above threshold, 204, 350 below threshold, 204, 350 alert timeout, 205, 351 ALERTDEF Class, 204, 350 attributes, 204, 350 ALERTMSG attribute, 204, 350 alias path, 269, 409 alias target file path, 269, 409 allow automatic reboot, 316, 456 allow install deferral, 205, 351 Allow Remote Notify Uninstall, 104 allow update deferral, 205, 351 allowed number of deferrals, 204, 350 allowed states, 284, 424 ALRTDISP attribute, 96 ALTADDRM attribute, 187

ALTPORTM attribute, 187 always connection, 18 ALWAYSD attribute, 100 ALWAYSS attribute, 100 app element caching, 43, 131, 207, 353 APP\_VER attribute, 112 APPCNTRL Class. 219 attributes, 219 APPEVENT object, 45, 105 application, 84, 162, 310, 450 application contact, 46, 55, 134, 143, 210, 223, 356, 365 application context, 52, 140, 217, 363 application description, 45, 55, 133, 143, 209, 223, 240, 354, 365, 381 Application Manager arguments, 66, 236, 268, 377, 408 installation, 66, 236, 268, 377, 408 path, 66, 236, 268, 378, 408 application name, 258, 399 application prefixes, 22 application request, 85, 163, 311, 451 application size compressed, 45, 132, 208, 240, 354, 381 uncompressed, 48, 136, 213, 241, 359, 382 application states Available, 49, 138, 215, 242, 360, 383 Installed, 49, 138, 215, 242, 360, 383 Synchronized, 50, 138, 215, 242, 360, 383 Verified, 49, 138, 215, 242, 360, 383 application target type, 52, 141, 218, 363 application upgrade date, 49, 137, 214, 241, 359, 382 Application Version, 112 Apply Updates, 85, 163, 311, 451 APPMGMT Domain, 17 APPNAME attribute, 258, 399 APPSVC attribute, 84, 162, 310, 450

ARGUMENT attribute, 225, 367 arguments passed to the program, 225, 367 arguments, Application Manager, 66, 236, 268, 377, 408 ASKOFFL attribute, 117 ASTATES attribute, 284, 424 Attribute Name column, description, 20 attribute type connection, 18 expression, 18 method, 19 variable, 18 attribute, description, 16 AUDIT attribute, 258, 399 audit collection type, 77 AUDIT Domain, 16, 41 audit file path, 91 audit resource, send message, 199 AUDIT.FILE instance, 73 AUTHOR attribute, 43, 131, 207, 239, 353, 380 author name, 43, 131, 207, 239, 353, 380 auto adaptability, 43, 207, 353 AUTOBOOT attribute, 316, 456 automatic reboot, 316, 456 auto-select dependencies, 316, 456 Available state of application, 49, 138, 215, 242, 360, 383

#### В

BACKUP attribute, 323, 463 backup packets to store for resend, 191 backup patched files, 323, 463 BANDWDTH attribute, 100, 124 Bandwidth Checkpoint Restart, **105** BCREATE attribute, 280, 420 BDELETE attribute, 43, 131, 207, 280, 353, 420

behavior date stamp, 59, 228, 370 file name, 58, 227, 369 name, 59, 229, 370 size, 229, 371 time stamp, 61, 230, 372 un-managed, 135, 212, 358 BEHAVIOR attribute, 27, 54, 142, 222, 364 BEHAVIOR Class, 57, 226, 368 attributes, 57, 226, 368 **BEHAVIOR** connect list, 27 behavior delete method, 58, 227, 295, 369, 435 behavior installation method, 58, 227, 295, 369, 435 below threshold alert size, 204, 350 **BNBNDWTH** attribute, 117 **BNHISTRY** attribute, 117 **BNHOME** attribute, 117 **BNMYSOFT** attribute, 117 **BNPREFER** attribute, 117 **BNSTATUS** attribute, 118 BOOTOPT, 334, 475 BREPAIR attribute, 43, 131, 207, 280, 353, 420 broadcast address, 187 broadcast mode, 190 broadcast UPD port, 190 **BTNCANCL** attribute, 118 **BTNDEL** attribute, 118 BTNDWLD attribute, 118 **BTNINST** attribute, 118 **BTNPAUSE** attribute, 118 BTNRECFG attribute, 118 **BTNREPR** attribute, 118 BTNUNDO attribute, 118 **BTNUPDT** attribute, 118 BTNVRFY attribute, 118 BUPDATE attribute, 43, 131, 207, 280, 353, 420

BVERIFY attribute, 280, 420 BWSTRTUP attribute, 118 BYPASCON attribute, 188

### С

CACHE attribute, 43, 131, 207, 353 cache files, salvaging, 288, 428 cache limit, 44 cache location on client, 44, 208, 354 cache location on CM Agent, 132 CACHELIM attribute, 44, 131, 207, 353 CACHELOC attribute, 44, 132, 208, 354 caching app element, 43, 131, 207, 353 disk limit, 131, 207, 353 Cancel button, 136, 213, 359 caption for type button, 260, 401 CATALOG attribute, 240, 381 catalog group name, 44, 132, 208, 354 catalog name, 240, 381 CATGROUP attribute, 44, 132, 208, 354 CCREATE attribute, 234, 375 CDATAUPD attribute, 234, 375 CDELETE attribute, 234, 375 CDFCFG Class, 97 CDFCFG Class attributes, 97 CERROR attribute, 234, 375 CGMTDATE attribute, 188 CGMTTIME attribute, 188 channel [DOMAIN] name, 85, 163, 311, 451 checkpoint for resource, 58, 147, 154, 169, 227, 247, 272, 289, 295, 305, 318, 330, 337, 369, 388, 412, 429, 435, 445, 458, 470, 478 checkpoint restart, 105 CINIT attribute, 234, 375 class

The SOFTWARE Domain

attribute types connection, 18 expression, 18 method, 19 variable, 18 connection types, 18 control information, 23 description, 15 CLASS attribute, 80, 82, 93, 188 class connection, 18 Class Connection, 113 class connection rules, 23 class instances, 24 class keys, 80 class masks, 24 class name, 188 class verify, 36 class verify method, 36 client create method, 85, 163, 311, 451 client de-install method, 234, 375 client delete method, 86, 163, 311, 451 CLIENT Domain, 17, 95 client error method, 234, 375 client file status, 228, 247, 272, 290, 296, 305, 319, 325, 330, 337, 370, 388, 412, 430, 436, 445, 459, 465, 470, 478 client file update/add method, 58, 147, 153, 168, 227, 234, 246, 271, 289, 295, 304, 318, 324, 329, 336, 369, 375, 387, 411, 429, 435, 444, 458, 464, 469, 477 client files status, 59, 147, 154, 169 client initialization method, 234, 375 client install method, 234, 375 client instance repair method, 64, 147, 153, 168, 247, 271, 336, 388, 411, 477 client instance update method, 63, 65, 151, 158, 172, 233, 252, 275, 300, 308, 322, 326, 333, 340, 374, 393, 415, 440, 448, 462, 466, 474, 481 client instance verify method, 65

client method on file open error, 58, 147, 153, 168, 227, 234, 247, 271, 289, 295, 305, 318, 324, 329, 336, 369, 375, 388, 411, 429, 435, 445, 458, 464, 469, 477 client status, 67, 158, 172, 238, 275, 308, 322, 326, 333, 340, 379, 415, 448, 462, 466, 473, 481 client time-out, 199 client update method, 89, 166, 234, 314, 375, 454 client verify method, 89, 166, 234, 315, 375, 455 CLISTATS object, 105 **CMETHOD** attribute, 100 **CMETHOD Class**, 64 attributes, 64 CMPMD5 attribute, 57, 226, 254, 263, 294, 316, 323, 327, 368, 395, 404, 434, 456, 463, 467 **CMPSIZE** attribute, 54 CNDITION attribute, 82, 93 COLLECT attribute, 77 collect extended info, 72 collect file CRC, 71 collect start date, 188 collect start time GMT, 188 collection duration, 189 start date, 188 start time, 188 **COLNAMES** attribute, 119 COLORBAK attribute, 119 COLORBTN attribute, 119 Colors [SYSTEM/DEFAULT/CUSTOM/USER], 119 COLORSEL attribute, 119 COLORSET attribute, 119 COLORWK attribute, 119 COLTYPE attribute, 120 Columns [Forced/Required], 120 command description, 492 command line, 68, 238, 379

command line parameters, 68, 238, 379

command line to execute, 87, 164, 312, 452

command name, 492

command option, 492

command yype, 492

COMMIT attribute, 254, 395

COMP1SEL attribute, 258, 399

COMP1TXT attribute, 258, 399

COMP2SEL attribute, 258, 399

COMP2TXT attribute, 258, 399

COMP3SEL attribute, 258, 399

COMP3TXT attribute, 258, 399

COMP4SEL attribute, 258, 399

- COMP4TXT attribute, 259, 400
- component context, 67, 216, 237, 246, 271, 288, 304, 336, 361, 378, 387, 411, 428, 444, 477
- component description, 258, 399
- component instances, number, 46, 210, 355

component selected, 258, 399

components picture, 259, 400

COMPPIC attribute, 259, 400

**COMPRESS** attribute, 75

- compressed file MD5 signature, 57, 226, 254, 263, 294, 316, 323, 327, 368, 395, 404, 434, 456, 463, 467
- compressed file size, 58, 146, 153, 168, 175, 227, 246, 271, 288, 294, 304, 317, 324, 328, 336, 369, 387, 411, 428, 434, 444, 457, 464, 468, 477
- compression key, 57, 146, 153, 167, 227, 246, 270, 288, 294, 304, 335, 369, 387, 411, 428, 434, 444, 476
- COMPSIZE attribute, 45, 132, 142, 208, 222, 240, 354, 364, 381

Configuration Server Database

attribute, description, 16 class, description, 15 domain, description, 15 file, description, 15

instance, description, 16 confirm file download, 58, 147, 154, 169, 227, 247, 272, 289, 295, 305, 319, 325, 330, 337, 369, 388, 412, 429, 435, 445, 459, 465, 470, 478 confirm service install, 242, 383 **CONNAME** attribute, 33 **CONNECT** attribute, 23 connect list ADMINID, 27 BEHAVIOR, 27 CONUSEID, 27 **DEPT**, 27 DESKTOP, 27 DIALOG, 28 FILE, 28 METACLAS, 28 PACKAGE, 28 PANEL, 29 REGISTRY, 29 SCANNER, 29 UNIXFILE, 29 USER, 29 WMI, 29 WORKGRP, 30 ZADMIN. 30 ZCONNECT, 30 ZSERVICE, 30 ZVERC, 30 ZVERD, 30 ZVERF, 30 ZVERFDCI, 31 ZVERI, 31 connect to, **32**, 54, 57, 64, 66, 69, 74, 79, 84, 145, 152, 162, 167, 222, 226, 234, 236, 239, 245, 254, 263, 268, 270, 276, 280, 287, 294, 303, 310, 316, 323, 327, 335, 364, 368, 375, 377, 380, 386, 395, 404, 408, 410, 416, 420, 427, 434, 443, 450, 456, 463, 467, 476, 500 connection attribute type, 18

console operation, 494

console user name, 33

cont/defer timeout action, 205, 351

contact for application, 46, 55, 134, 143, 210, 223, 356.365 contains, 130, 142 content-based signature type, 175 context of application, 52, 140, 217, 363 CONTROL attribute, 341, 482 control information for classes. 23 **CONUSEID** attribute, 27 **CONUSEID** Class, 33 attributes, 33 CONUSEID connect list, 27 COPENERR attribute, 234, 375 copyright notices, 2 copyright text, 259, 400 COPYRITE attribute, 259, 400 COREQ attribute, 254, 395 COUNTRY Class, 178 attributes, 178 CPU attribute, 110 CRC collect file, 71 resource, 58, 71, 147, 154, 169, 228, 247, 272, 290, 295, 305, 319, 330, 337, 370, 388, 412, 430, 435, 445, 459, 470, 478 create link, 67 create link method, 269, 409 create method, 225, 367 create sequence priority, 60, 148, 154, 169, 229, 248, 272, 290, 297, 319, 325, 330, 337, 371, 389, 412, 430, 437, 459, 465, 471, 478 CUPDATE attribute, 234, 375 currently active version, 341, 482 CURVERS attribute, 341, 482 CUSTIMG attribute, 119 Custom Hover Text on RSM Banner. 120 Custom Image File or RSM Banner, 119 Custom Title on RSM Banner, 120

Custom URL on RSM Banner, **120** customer support, 6 CUSTTEXT attribute, 120 CUSTTTLE attribute, 120 CUSTURL attribute, 120 CVERIFY attribute, 234, 375 CWINDOW attribute, 189

#### D

DA attribute, 205, 351 DAT attribute, 204, 350 DATAURL attribute, 287, 427 date application deletion, 208, 354 application was upgraded, 49, 137, 214, 241, 359, 382installation, 46, 134, 209, 240, 355, 381 service was last verified, 214, 241, 360, 382 service was published, 46, 134, 210, 240, 356, 381 upgrade, 48, 137, 214, 241, 359, 382 date stamp behavior, 59, 228, 370 panel, 296, 436 patch, 175 resource, 148, 154, 169, 248, 272, 290, 305, 319, 330, 337, 389, 412, 430, 445, 459, 470, 478 DATEFORM attribute, 178 DBT attribute, 204, 350 DBVER attribute, 495 DBVER Class, 495 attributes, 495 DEFAULT attribute, 286, 426 Default SAP ROLE, 100 default state, 284, 424 deferral install, 205, 351 update, 205, 351 deferrals number allowed, 204, 350

DEFERRED, 87, 165, 313, 453 deferring options, 205, 351 **DEFROLE** attribute, 100 delay after packets, 189 before multicast start, 190 between packets, 189 **DELAYBP** attribute, 189 **DELAYFP** attribute, 189 DELDATE attribute, 45, 133, 208, 354 DELENUM attribute, 303, 443 delete date, 45, 133, 208, 354 DELETE filter attribute, 25, 26, 34, 35, 37 delete method, 225, 367 behavior, 58, 227, 295, 369, 435 link, 67, 237, 269, 378, 409 resource, 64, 86, 146, 153, 163, 168, 246, 271, 304, 311, 318, 329, 336, 387, 411, 444, 451, 458, 469, 477 service, 50, 138, 216, 242, 289, 361, 383, 429 delete object, 23 DELNTSCM attribute, 303, 443 **DELOBJ** attribute. 23 department prefixes, 22 deployment destinations, definition, 13 deployment source, definition, 13 DEPOPTNS attribute, 205, 351 DEPT attribute, 27 DEPT Class, 180 attributes, 180 DEPT connect list, 27 DEPTH attribute, 75, 82, 303, 443 DESCRIPT attribute, 45, 55, 133, 143, 209, 223, 240, 354, 365, 381, 497, 499, 500, 501 description application, 45, 55, 133, 143, 209, 223, 240, 354, 365, 381 component, 258, 399

icon, 68, 238, 379 method, 497 option, 259, 400 process, 500 type, 260, 402 version, 49, 137, 214, 360 desired stat elements of, 13 desired state definition, 13 DESKTOP attribute, 27, 55, 143, 223, 365 DESKTOP Class, 66, 236, 377 attributes, 66, 236, 377 **DESKTOP** connect list, 27 desktop, verify, 200 destination object, 502 **DESTOBJ** attribute, 502 **DETPROXY** attribute, 101 device installation order, 189 DI attribute, 205, 351 DIAGS Class, 108 **DIAGS** Class attributes, 108 DIALOG attribute, 28 **DIALOG Class**, 239, 380 attributes, 239, 380 DIALOG connect list, 28 dialog file size, compressed, 240, 381 dialog processing, 48, 136, 212, 358 DIFF attribute, 74, 80 difference, 74, 80 DIR attribute, 76, 81, 160, 301, 441 directory, 81, 301, 441 directory to scan, 76 DIRPERMS, 335, 476 DISABLED attribute, 284, 286, 424, 426 disconnect on install, 50, 138, 216, 361

Discover proxy address, 121 discrete instances, 24 disk limit, 44 disk limit for cache, 131, 207, 353 disk space, maximum, 198 **DISKFREE** attribute, 101 DISPCTG, 96 Display Bandwidth, 117 Display History, 117 Display Home Button, 117 Display My Software, 117 Display Outbar, 120 **Display Preferences**, 117 Display Status, 118 display status indicator, 199 DISPSEV, 96 DM attribute, 204, 350 DN attribute, 204, 350 document changes, 4 documentation updates, 4 DOMAIN attribute, 84, 162, 189, 310, 450 domain classes, 23 domain masks, 24 domain name, 189 domain verify, 36 domain verify method, 36 domain, description, 15 DOS file attribute, 60, 148, 229, 248, 290, 297, 305, 371, 389, 430, 437, 445 download restart threshold, 48, 136, 212, 358 download, confirm, 58, 147, 154, 169, 227, 247, 272, 289, 295, 305, 319, 330, 337, 369, 388, 412, 429, 435, 445, 459, 470, 478 DRAGDROP filter attribute, 25, 26, 34, 35, 37 drive, 81, 301, 441

DRIVE attribute, 81, 160, 301, 441 DSCAN00n attribute, 112 DSN name, 502 DSTATE attribute, 284, 424 DT attribute, 204, 350 DTO attribute, 205, 351 DU attribute, 205, 351 duration of collection window, 189 duration of multicast window, 190 Dynamic Scan 00n, **112** 

#### E

EDMCLNK method, 67, 237, 378 EDMLKM, 58 EDMREMF, 58 eligible for multi-casting, 46 EMAIL attribute, 197 Enable Cancel Button, 118 Enable Delete Button, 118 Enable Download Button, 118 Enable Install Button, 118 Enable Pause Button, 118 Enable RADUI 2.x, 103 Enable Reconfigure Button, 118 Enable Repair Button, 118 Enable Undo Button, 118 Enable Update Button, 118 Enable Verify Button, 118 ENABLED attribute, 124 End User License Agreement Text, 259, 400 enterprise user ID, 198 ENUMPROC attribute, 303, 443 EQUISORT attribute, 101 ERTYPE attribute, 45, 133, 209, 355

EULA. See End User License Agreement, See End User License Agreement EULA picture, 259, 400 EULAPIC attribute, 259, 400 EULATEXT attribute, 259, 400 event reporting method, 45, 133, 209, 355 EVENTS attribute, 45, 133, 209, 355 events to report, 45, 133, 209, 355 EXASETUP attribute, 101 EXBEXIT attribute, 101 EXBOUTBX attribute, 101 **EXBSETUP** attribute, 102 EXCLUDE attribute, 76 exclude globe pattern, 76 EXECPATH attribute, 225, 367 executable name, 225, 367 EXECUTE Class, 225, 367 attributes, 225, 367 EXECUTE filter attribute, 25, 26, 34, 35, 37 execute priority, 199 Expand Active Catalog Item, 120 Expand Active Service item, 120 **EXPCITEM** attribute, 120 Explanation column, description, 20 explanation of status, 174 expression attribute type, 18 expression resolution method, 51, 56, 63, 65, 68, 72, 88, 139, 144, 166, 201, 216, 224, 314, 343, 344, 362, 366, 454, 484, 485 **EXPSITEM** attribute, 120 F FEATID attribute, 284, 424 FEATNAME attribute, 284, 424 FEATSIZE attribute, 284, 424

feature ID, 284, 424

feature name, 284, 424 feature sequence number, 288, 428 feature size, 284, 424 FILE attribute, 28, 55, 143, 223, 365 FILE Class, 69, 145, 245, 386 attributes, 69, 145, 245, 386 FILE connect list, 28 file domains, 23 file group name, 153, 168, 271, 318, 325, 329, 336, 411, 458, 465, 469, 477 file masks. 24 file MD5 signature, 57, 226, 294, 317, 328, 368, 434, 457, 468 file name behavior, 58, 227, 369 panel, 295, 435 resource, 147, 154, 168, 247, 272, 289, 305, 337, 388, 412, 429, 445, 478 SD depot, 318, 458 SVR4 depot, 330, 470 file name or pattern to search for, 71 file owner name, 153, 168, 271, 318, 325, 329, 336, 411, 458, 465, 469, 477 file permissions, 273, 319, 325, 331, 338, 413, 459, 465, 471, 479 file signature, 148, 155, 170, 249, 273, 290, 306, 338, 390, 413, 430, 446, 479 file signature type, 146, 152, 167, 246, 270, 288, 304, 335, 387, 410, 428, 444, 476 file size, compressed, 58, 146, 153, 168, 175, 227, 246, 271, 288, 294, 304, 317, 328, 336, 369, 387, 411, 428, 434, 444, 457, 468, 477 file type, 306, 446 file verify, 36 file verify method, 36 file version, 245, 276, 280, 386, 416, 420 file, description, 15

FILEAUDT, 71

FILEMD5 attribute, 57, 226, 254, 263, 294, 317, 323, 328, 368, 395, 404, 434, 457, 463, 468

FILESCAN Class, 74

attributes, 74

FILTER attribute, 124

FILTER Class, 75 attribute, 75

Filter Expression [Obj.Var = Value], 124

filtering, 25, 26

filtering method, 34, 37

FIXNUM attribute, 145

FLUSHU attribute, 102

FORCE attribute, 254, 395

FORMAT attribute, 82

free unused pool elements, 199

frequency, 87, 164, 312, 452

friendly name, 46, 55, 57, 64, 66, 71, 74, 76, **77**, 80, 81, 84, 93, 134, 143, 146, 152, 160, 162, 167, 174, 197, 201, 205, 210, 223, 226, 235, 237, 240, 245, 259, 268, 270, 287, 294, 301, 304, 310, 317, 328, 335, 341, 344, 351, 356, 365, 368, 376, 378, 381, 386, 400, 408, 410, 427, 434, 441, 444, 450, 457, 468, 476, 482, 485, 492

FROM resource

object ID, 174 origin, 174 signature, 174 size, 174

FROMFDCI attribute, 174

FROMOID attribute, 174

FROMSIG attribute, 174

FROMSIZE attribute, 174

fully qualified path for CMD, 492

FVERSION attribute, 145, 245, 276, 280, 386, 416, 420

#### G

GATEWY01 attribute, 111 get control information for classes, 23 GETINFO attribute, 23 GROUP attribute, 70 group membership information, 198 group name for audited components, 70 group name of catalog, 208, 354 group name, file, 153, 168, 271, 318, 329, 336, 411, 458, 469, 477

#### Η

HAL Statistics. 112 HAL VER attribute, 112 HALCOMP attribute, 112 HALDATE attribute, 112 HALFNAME attribute, 112 HALFVER attribute, 112 HALINAME attribute, 112 HALLANG attribute, 112 HALPNAME attribute, 112 HALPVER attribute, 112 HALSIZE attribute, 112 Hardware Class Connection, 113 hardware information, collection, 198 harness call, 317, 318, 322, 329, 333, 457, 458, 462, 469, 474 HDLOCAL attribute, 111 HDREMOTE attribute, 111 HIDE attribute, 284, 424 hide features in CP A/R dialog, 284, 424 hot key assigned by MS Windows, 68, 238, 379 HPCA Configuration Server Database contents, 15 HTTP Class, 253, 394 attributes, 253, 394 HTTPADDR attribute, 253, 394 HTTPLOG attribute, 253, 394 HTTPNVDS attribute, 253, 394

HTTPPORT attribute, 253, 394 HTTPROXO attribute, 253, 394 HTTPROXP attribute, 253, 394 HTTPROXY attribute, 253, 394 HTTPVDIR attribute, 253, 394

icon description, 68, 238, 379 icon file, 68, 238, 379 IDIRNAME attribute, 259, 400 IDIRPIC attribute, 259, 400 IFREQ attribute, 254, 395 IMMEDIATE, 88, 165, 313, 453 **INCLUDE** attribute, 76 include connection, 74 include globe pattern, 76 includes, 54 INCLUDES attribute, 55, 74, 142, 223, 365 includes connection, 18 incompatible patches, 323, 463 INCOMPS attribute, 323, 463 index of icon, 68, 238, 379 INITIAL attribute, 341, 482 initial version to activate, 341, 482 install behavior, 58 INSTALL Class, 258, 399 attributes, 258, 399 install deferral, allow, 205, 351 install directory name, 259, 400 install directory picture, 259, 400 install resource, 64 install state, 284, 424 install type picture, 261, 402 install under system account, 53, 141, 218, 363 Install/Update/Delete/Version Change, 47, 134, 211, 357 installation date, 209, 355 installation directory, alternative, 193 installation drive, alternative, 193 installation method behavior, 227, 295, 369, 435 link, 67, 269, 409 resource, 64, 146, 153, 168, 246, 271, 304, 317, 329, 336, 387, 411, 444, 457, 469, 477 service, 50, 58, 138, 216, 242, 289, 361, 383, 429 installation, Application Manager, 66, 236, 268, 377. 408 installed date, 46, 134, 240, 381 Installed state of application, 49, 138, 215, 242, 360, 383 **INSTANCE** attribute, 189 instance GUID, 57, 84, 160, 162, 226, 246, 270, 284, 287, 294, 302, 304, 310, 317, 324, 328, 335, 368, 387, 410, 424, 427, 434, 441, 444, 450, 457, 464, 468, 476 instance masks, 24 instance name, 189 instance verify, 36 instance verify method, 36 instance, description, 16 INSTDATE attribute, 46, 134, 209, 240, 355, 381 INSTREQ attribute, 254, 395 **INTERNAL** attribute, 70 internal name, 70 Internet cache, preserving, 288, 428 Internet Proxy detection, 101 IPADDR attribute, 84, 162, 310, 450 IPADDR01 attribute, 111 ITEMS attribute, 46, 55, 134, 143, 210, 223, 355, 365

JITARGS attribute, 66, 236, 268, 377, 408

JITLNK attribute, 66, 236, 268, 377, 408 JITPATH attribute, 66, 236, 268, 378, 408

# Κ

KEY, 496 KEYFILE attribute, 259, 400 KEYS attribute, 80

#### L

LADAPT01 attribute, 111 LANGUAGE attribute, 70, 178 legal notices, 2 copyright, 2 restricted rights, 2 trademark, 2 warranty, 2 Length column, description, 20 LEVEL attribute, 145 LICENSE Class, 496 attributes, 496 LICENSE File, 16 link creation method, 67, 237, 378 link delete method, 67, 237, 269, 378, 409 link path, 67, 237, 378 LINKDEST attribute, 152, 270, 410 list class instances, 24 list class masks, 24 list discrete instances, 24 list domain masks, 24 list file domains, 23 list file masks, 24 list files, 24 LIST filter attribute, 25, 26, 34, 35, 37 list instance masks, 24 LISTCLAS attribute, 23 LISTDOMN attribute, 23

LISTFILE attribute, 24 LISTINST attribute, 24 Local Drives, **111** local repair, 46, 134, 210, 356 LOCATION attribute, 28, 57, 71, 146, 152, 159, 167, 226, 245, 255, 263, 270, 276, 281, 287, 304, 317, 323, 328, 335, 368, 386, 396, 404, 410, 416, 421, 427, 444, 457, 463, 468, 476 LOCATION Class, 113 LOCATION Class attributes, 113 long description, 45, 55, 133, 143, 209, 223, 240, 354, 365, 381, 497, 500 LREPAIR attribute, 46, 134, 210, 356 LSCRIPT attribute, 102

#### Μ

MACALIAS Class, 268, 408 attributes, 268, 408 MACFILE Class, 152, 270, 410 attributes, 270, 410 **MACHINE Domain**, 17 machine/user, 66, 237, 268, 378, 408 MACHUSER attribute, 66, 237, 268, 378, 408 Macintosh file creator of alias, 269, 409 Macintosh file type of alias, 269, 409 Maintenance Activation, 99 maintenance modules, 99 MAINTLOC Class, 159 attributes, 159 Manager directory location, 72 Manager REXX method, 187 manager stores data, 59, 228, 296, 370, 436 mandatory/optional, 51, 59, 67, 81, 140, 148, 154, 160, 169, 217, 228, 238, 243, 248, 269, 272, 290, 296, 302, 305, 319, 330, 337, 362, 370, 379, 384, 389, 409, 412, 430, 436, 442, 445, 459, 470, 478 mandatory/optional on client, 325, 465 MANUFACT Class, 181

attributes, 181 Mask Filter, 37 MASK filter attribute, 25, 26, 34, 35, 37 MASKCLAS attribute, 24 MASKDOMN attribute, 24 **MASKFILE** attribute, 24 MASKINST attribute, 24 maximum acceptable method return code, 500 maximum disk space, 198 MBLCONFG Class, 185 MBLCONFG Class attributes, 185 MCAST attribute, 189 MCELIGBL attribute, 46, 134, 210, 356 MCORDER attribute, 189 MD5, 175 MDELAY attribute, 190 member name of method, 497 MEMORY attribute, 110 **MESSAGE** attribute, 174 Message, send to audit resource, 199 **METACLAS** attribute, 28 METACLAS Class, 234, 375 attributes, 234, 375 METACLASS connect list, 28 method, 500 client update, 234, 375 create a link, 237, 378 create link, 67, 269, 409 create resource, 85, 163, 311, 451 delete, 225, 367 delete behavior, 58, 227, 295, 369, 435 delete link, 67, 237, 269, 378, 409 delete resource, 64, 86, 146, 153, 163, 168, 246, 271, 304, 311, 318, 329, 336, 387, 411, 444, 451, 458, 469, 477 delete service, 50, 138, 216, 242, 289, 361, 383, 429 delete the client, 234, 375

EDMCLNK, 67 event reporting, 45, 133, 209, 355 expression resolution, 51, 56, 63, 65, 68, 72, 88, 139, 144, 166, 201, 216, 224, 314, 343, 344, 362, 366, 454, 484, 485 file open error, 58, 153, 168 filtering, 34, 37 initialize client, 234, 375 initialize resource, 58, 64, 71, 147, 153, 168, 227, 246, 271, 295, 304, 318, 329, 336, 369, 387, 411, 435, 444, 458, 469, 477 initialize service, 50, 138, 216, 242, 289, 361, 383, 429install behavior, 58, 227, 295, 369, 435 install client, 234, 375 install resource, 64, 146, 153, 168, 246, 271, 304, 317, 329, 336, 387, 411, 444, 457, 469, 477 install service, 50, 138, 216, 242, 289, 361, 383, 429repair client instance, 64, 147, 153, 168, 247, 271, 336.388.411.477 repair resource, 318, 329, 458, 469 repair service, 139, 216, 289, 361, 429 service pre-delete, 131, 207, 353 service pre-repair, 131, 207, 353 service pre-update, 131, 207, 353 to update client instance, 151 update, 89, 166, 314, 454 update client instance, 65, 158, 172, 233, 252, 275, 300, 308, 322, 333, 340, 374, 393, 415, 440, 448, 462, 474, 481 update service, 53, 141, 218, 244, 293, 363, 385, 433 update/add client file, 58, 147, 153, 168, 227, 234, 246, 271, 289, 295, 304, 318, 329, 336, 369, 375, 387, 411, 429, 435, 444, 458, 469, 477 update/add client instance, 63 utility resolution, 43, 130, 178, 180, 201, 206, 239, 352, 380 verify, 225, 367 verify client, 89, 166, 315, 455 verify client instance, 65 verify domain, 36 verify file, 36 verify instance, 36 verify resource, 322, 333, 462, 474 verify service, 50, 53, 141, 218, 293, 363, 433 method attribute type, 19

method CLNK processing, 67, 237, 269, 378, 409 method description, 497 method to create link, 269, 409 method to de-install resource, 324, 464 method to install resource, 324, 464 method to repair resource, 325, 465 method to verify resource, 326, 466 method type, 497 MGRNAME attribute, 84, 162, 310, 450 MGRVLOC Class, 91 attributes, 91 MGRVLOC instance, 72 minimum file size for multicast, 190 Minimum Free Disk Space Threshold, 101 minimum number of clients requesting file, 190 MINREF attribute, 190 MINSIZE attribute, 190 mode, 497 MODE attribute, 190, 192 MODEL Class, 182 attributes, 182 MSI Class, 287, 427 attributes, 287, 427 MSI features, 288, 428 MSI product GUID, 287, 427 MSI verbose trace, 197 MSIBASIC class attributes, 280, 420 MSIDRIVR attribute, 287, 427 MSIFEATS Class, 284, 424 attributes, 284, 424 MSIPROPS, 286, 426 MSIPROPS class, 286, 426 MSIPROPS Class attributes, 286, 426

**MSITRACE** attribute, 197 MULTCAST class, 187 attributes, 187 multicast address, 187 eligibility, 210, 356 enabling, 189 minimum file size, 190 mode, 190 window duration, 190 multicast eligible, 134 Multicast Server IP, 187 Multicast Server port, 188 multicast UPD port, 190 multi-casting, 46 MWINDOW attribute, 190

### Ν

name administrator, 22 application, 258, 399 author, 43, 131, 207, 239, 353, 380 behavior, 229, 370 behavior file, 58, 227, 369 catalog group, 208, 354 class, 188 domain, 189 instance, 189 organization, 287, 427 package, 223, 365 panel file, 295, 435 PDS member, 228, 248, 290, 370, 389, 430 resource, 148, 154, 169, 248, 272, 290, 296, 305, 319, 330, 337, 389, 412, 430, 436, 445, 459, 470, 478 resource file, 147, 154, 168, 247, 272, 289, 305, 337, 388, 412, 429, 445, 478 SD depot file, 318, 458 SVR4 depot file, 330, 470 USER Class, 493 vendor, 214, 241, 360, 382

#### NAME, 113

NAME attribute, 46, 55, 57, 64, 66, 71, 74, 76, 77, 80, 81, 82, 84, 90, 93, 103, 108, 110, 120, 125, 134, 143, 146, 152, 160, 162, 167, 174, 178, 180, 197, 201, 205, 210, 223, 226, 235, 237, 240, 245, 255, 259, 263, 268, 270, 276, 281, 287, 294, 301, 304, 310, 317, 324, 328, 335, 341, 344, 351, 356, 365, 368, 376, 378, 381, 386, 396, 400, 404, 408, 410, 416, 421, 427, 434, 441, 444, 450, 457, 464, 468, 476, 482, •485, 492 Name of Columns (CSV format), 119 name space, 80, 93 NAMSPACE attribute, 80, 83, 93 NETAVAIL attribute, 84, 162, 310, 450 NETLOC01 attribute, 111 NETSPEED attribute, 103 NETTTL attribute, 103, 125 NETWORK attribute, 111 network threshold, 204, 350 network zone of alias target, 269, 409 next version to activate, 342, 483 NEXTVERS attribute, 342, 483 NOTIFY File, description, 18 NTFYSEC Class, 116 NTFYSEC Class attributes, 116 number of component instances, 46 number of deferrals allowed, 204, 350 number of ping attempts, 85, 163, 311, 451 number of resends, 191 number of router hops, 191 nvdkit. 64 hide method, 317, 457  $\cap$ object GUID, 152, 167 object ID of FROM resource, 174

226, 246, 255, 264, 270, 276, 284, 287, 294, 302, 304, 310, 317, 324, 328, 335, 368, 387, 396, 404, 410, 416, 424, 427, 434, 441, 444, 450, 457, 464, 468, 476 **OBSOLETE** attribute, 324, 464 obsolete patches, 324, 464 operation mode, 192 option description, 259, 400 option selected, 259, 400 optional/mandatory, 51, 59, 67, 81, 140, 148, 154, 160, 169, 217, 228, 238, 243, 248, 269, 272, 290, 296, 302, 305, 319, 330, 337, 362, 370, 379, 384, 389, 409, 412, 430, 436, 442, 445, 459, 470, 478 options picture, 260, 401 options, deferring, 205, 351 OPTS1SEL attribute, 259, 400 OPTS1TXT attribute, 259, 400 OPTS2SEL attribute, 259, 400 OPTS2TXT attribute, 259, 401 OPTS3SEL attribute, 259, 401 OPTS3TXT attribute, 260, 401 OPTS4SEL attribute, 260, 401 OPTS4TXT attribute, 260, 401 **OPTSPIC** attribute, 260, 401

OBJGUID attribute, 57, 84, 146, 152, 160, 162, 167,

organization name, 287, 427

ORGNAME attribute, 71, 287, 427

origin of FROM resource, 174

origin of TO resource, 175

original file name, 71

OS attribute, 110

00 attilbate, 110

OS Domain, 17

OS where patch was built, 174

OSIGNITE Domain, 17

OSJUMP Domain, 17

# OSKICK Domain, 17

object ID of TO resource, 175

object, deleting, 23

OSYAST Domain, 17 ouput object prefix, 74, 80 OUTPUT attribute, 71, 74, 80, 83, 93 output object name, 71, 93 OWNER attribute, 46, 55, 134, 143, 210, 223, 356, 365 owner of package, 46, 55, 134, 143, 210, 356

#### Ρ

package definition, 14 owner, 46, 55, 134, 143, 210, 356 PACKAGE attribute, 28, 344, 485 PACKAGE Class, 54, 142, 222, 364 attributes, 54, 142, 222, 364 package compressed resource size, 143 PACKAGE connect list, 28 package connection, 344, 485 package file size compressed, 142 package file size, compressed, 54 package includes, 54, 55, 142, 222, 223, 364, 365 package level, required, 224, 366 package name, 143, 223, 365 package release, 56, 143, 224, 365 package resource file size compressed, 222, 364 package resource size, 56 package resource size, uncompressed, 224, 366 packets backup, 191 delay after, 189 delay between, 189 panel date stamp, 296, 436 file name, 295, 435 size, 297, 437 time stamp, 298, 438

PANEL attribute, 29 PANEL Class, 294, 434 attributes, 294, 434 PANEL connect list, 29 parameters, 80 parameters passed to method, 497 parameters passed to the command, 492 parent feature ID, 284, 424 PARENTID attribute, 284, 424 PARMS, 80 passport registration, 6 patch date stamp, 175 size, 175 time stamp, 176 patch builder version, 174 PATCH Class, 17, 174 attributes, 174 patch control, 175 patch depot file name, 325, 465 PATCH Domain, 17 patch resource status, 175 patch status, 175 patched packages, 324, 464 patching, 147, 153, 168, 199, 246, 271, 289, 336, 387, 411, 429, 477 PATCHMGR Domain, 17 path Application Manager, 66, 236, 268, 378, 408 link, 67, 237, 378 PATH attribute, 55, 143, 223, 365 PATH Class, 81, 160, 301, 441 attributes, 81, 160, 301, 441 PDACONFG Class, 192 attributes, 192 PDS member name, 59, 72, 148, 228, 248, 290, 296, 370, 389, 430, 436

percent disk limit for cache, 44 perform patching, 147 staging, 196 perform patching, 153, 168, 246, 271, 289, 336, 387, 411, 429, 477 PERIODIC, 87, 165, 313, 453 PERIPHER attribute, 111 persistent object name, 59, 72, 148, 229, 248, 290, 296, 371, 389, 430, 436 persistent objects, 100 ping attempts, 85, 163, 311, 451 PINGCNT attribute, 85, 163, 311, 451 PINGDLAY attribute, 85, 163, 311, 451 PKGARCH attribute, 264, 405 PKGDESC attribute, 255, 396 PKGNAME attribute, 55, 143, 223, 264, 365, 405 PKGREL attribute, 264, 405 PKGREV attribute, 328, 468 PKGS attribute, 324, 464 PKGSUMM attribute, 264, 405 PKGVER attribute, 264, 328, 405, 468 PNLOUTBR attribute, 120 POLICY Domain, 17, 177 pool elements, 199 PORT attribute, 190 POS attribute, 174 post audit data to URL, 80 Post Catalog Script, 100 **PRDMAINT** attribute, 29 PRDMAINT Class, 161 attributes, 161 PRDMAINT Domain, 129 **PRDMAINT Domain**, 17 Pre Outbox Script, 101 pre-delete method, 43, 131, 207, 353 The SOFTWARE Domain

prefixes application, 22 department, 22 pre-repair method, 43, 131, 207, 353 PREREQ attribute, 255, 396 preserve Internet cache, 288, 428 pre-update method, 43, 131, 207, 353 price, 46 PRICE attribute, 46, 134, 210, 240, 356, 381 price of an application, 134 PRIMARY File ADMIN Domain, 16, 21 AUDIT Domain, 16, 41 CLIENT Domain, 17 **CLIENT Domain**, 95 description, 16 PATCH Domain, 17, 173 POLICY Domain, 17, 177 PRDMAINT Domain, 129 **PRDMAINT Domain**, 17 SECURITY Domain, 203 SOFTWARE Domain, 17, 349 SYSTEM Domain, 17, 491 **PRINTER** attribute, 111 priority, 67, 81, 86, 160, 164, 237, 269, 302, 304, 312, 378, 409, 442, 444, 452 executes, 199 sequence, 60, 148, 154, 169, 229, 248, 272, 290, 297, 319, 330, 337, 371, 389, 412, 430, 437, 459, 471, 478 **PRIORITY** attribute, 125 PROCESS Class, 500 attributes, 500 process description, 500 PRODGUID attribute, 44, 132, 208, 281, 287, 354, 421, 427 PRODUCT attribute, 71, 125, 146 Product Filter, 125 product name, 71 product version, 71, 288, 428

PRODVER attribute, 288, 428 PRODVERS attribute, 71 **PROFILE** File, description, 18 progress indicator, 48, 136, 213, 359 promote version, 246, 387 Prompt for offline mode, 117 PROPERTY attribute, 83, 93 property values to collect, 93 PROPNAME attribute, 286, 426 provider (Manager) name, 86, 164, 312, 452 PROXY attribute, 125 Proxy Server Address, 121 Proxy Server Port, 121 PROXYADD attribute, 121 PROXYDSC attribute, 121 PROXYPRT attribute, 121 **PROXYUSE** attribute, 121 PUBDATE attribute, 46, 134, 210, 240, 356, 381 published date of service, 46, 134, 210, 240, 356, 381 publisher version, 67, 237, 247, 289, 305, 378, 388, 429, 445 Push Back, 103, 126 PUSHBACK attribute, 126 PUSHBAKC attribute, 103 PUTTYE attribute, 502 PVERSION attribute, 146, 174, 246, 276, 281, 387, 416, 421 Q

query condition statement, 93 Query Filter, 37 QUERY filter attribute, 26, 37

#### R

RAD2XUI attribute, 103 RADALERT Class, 96 **RADALERT** Class attributes, 96 **RADHWCFG Class**, 110 **RADHWCFG** Class attributes, 110 Radia Proxy Server, URL address, 193 Radia template DB version, 495 RADIA\_UPLOAD, 76 **RADSTATE** attribute, 108 RADTIMEQ, 86, 89, 163, 311, 451 **RADTRAY** attribute, 104 Radtray Command Line Arguments, 104 RadTray Menu Command n, 122 RadTrav Menu Text n. 123 RADUICFG Class, 113, 117 attributes, 117 RBPATH, 334, 475 **RCS** directory location, 76 **RCSDATA** attribute, 104 RDM method, 502 REBOOT attribute, 47, 134, 211, 357 reboot, automatic, 316, 456 **REBOOTD** attribute, 110 **REBOOTT** attribute, 110 RECONFIG attribute, 47, 135, 211, 357 reconfiguration enabled, 47, 135, 211, 357 REGISTRY attribute, 29, 55, 143, 223, 365 REGISTRY Class, 82, 303, 443 attributes, 82, 303, 443 **REGISTRY** connect list, 29 Registry Depth, 303, 443 RELEASE attribute, 56, 143, 146, 224, 365 **RELYONDB** attribute, 328, 468 Remote Drives, 111 REMOVAL attribute, 47, 135, 212, 358 **REMUNINS** attribute, 104 repair method

client instance, 64, 147, 153, 168, 247, 271, 336, 388, 411, 477 resource, 318, 329, 458, 469 service, 139, 216, 289, 361, 429 repair, locally, 46, 134, 210, 356 REPCTG, 96 REPLACE Class, 309, 449 attributes, 309, 449 REPLACE1, 309, 449 REPLACE9, 309, 449 REPOPT, 309, 449 report flags, 69, 75, 79, 92 reporting events, 45, 133, 209, 355 reporting events method, 133, 209, 355 REPSEV, 96 **REQACTDT** attribute, 342, 483 **REQACTTM** attribute, 342, 483 **REQCMDS** attribute, 264, 405 **REQLIBS** attribute, 264, 405 **REQPKGS** attribute, 264, 405 REQUEST attribute, 85, 163, 311, 451 requested activation date, 342, 483 requested activation time, 342, 483 required package level, 56, 143, 224, 366 required patches, 324, 464 REQUIRES attribute, 56, 143, 224, 324, 366, 464 requires connection, 18 **RESENDS** attribute, 191 resends, number, 191 resolution method, utility, 43, 130, 178, 180, 201, 206, 239, 352, 380 resolution, stopping with ZSTOP, 51, 56, 63, 65, 68, 72, 88, 139, 144, 166, 201, 216, 224, 314, 343, 344, 362, 366, 454, 484, 485 resource

date stamp, 148, 154, 169, 248, 272, 290, 305, 319, 330, 337, 389, 412, 430, 445, 459, 470, 478file name, 147, 154, 168, 247, 272, 289, 305, 337, 388, 412, 429, 445, 478 name, 148, 248, 272, 290, 296, 305, 319, 330, 337, 389, 412, 430, 436, 445, 459, 470, 478 size, 149, 155, 170, 249, 273, 291, 306, 320, 331, 338, 390, 413, 431, 446, 460, 471, 479 time stamp, 149, 155, 170, 250, 273, 291, 306, 320, 331, 338, 391, 413, 431, 446, 460, 471, 479 resource checkpoint, 58, 147, 154, 169, 227, 247, 272, 289, 295, 305, 318, 325, 330, 337, 369, 388, 412, 429, 435, 445, 458, 465, 470, 478 resource CRC, 58, 71, 147, 154, 169, 228, 247, 272, 290, 295, 305, 319, 325, 330, 337, 370, 388, 412, 430, 435, 445, 459, 465, 470, 478 resource date stamp, 325, 465 resource delete method, 64, 146, 153, 168, 246, 271, 304, 318, 329, 336, 387, 411, 444, 458, 469, 477 resource file size. 60 verify on connect, 61, 149, 155, 170, 230, 250, 273, 291, 298, 306, 320, 331, 338, 372, 391, 413, 431, 438, 446, 460, 471, 479 resource initialization method, 58, 64, 71, 147, 153, 168, 227, 246, 271, 295, 304, 318, 324, 329, 336, 369, 387, 411, 435, 444, 458, 464, 469, 477 resource installation method, 64, 146, 153, 168, 246, 271, 304, 317, 329, 336, 387, 411, 444, 457, 469, 477resource name, 154, 169 resource repair method, 318, 329, 458, 469 resource size, 326, 466 resource source, 60, 72, 149, 155, 170, 229, 249, 273, 297, 320, 338, 371, 390, 413, 437, 460, 479 resource time stamp, 326, 466 resource type, 176 resource verify method, 322, 333, 462, 474 resource version, 61, 149, 155, 170, 230, 250, 273, 291, 298, 306, 320, 326, 331, 338, 372, 391, 413, 431, 438, 446, 460, 466, 471, 479

**RESPFILE** attribute, 328, 468

RESPOBJ attribute, 328, 468 **RESPONSE** attribute, 328, 468 response file path, 328, 468 restart, 60, 148, 155, 169, 229, 249, 273, 290, 297, 306, 320, 325, 331, 338, 371, 390, 413, 430, 437, 446, 460, 465, 471, 479 restricted rights legend, 2 retry interval, 198 number of, 198 **RETRYFLG** attribute, 85 **RETRYINT** attribute, 85, 198 **RETRYLIM** attribute, 198 **RETRYLMT** attribute, 85 **RETRYRC** attribute, 85 return code, 498, 500 **RIMADR** attribute, 185 **RIMOPTS Class**, 77 attributes, 77 RIS server address, 192 RIS server port, 192 **RIS\_ADDR** attribute, 192 RIS\_PORT attribute, 192 RMDSADR1 attribute, 185 RMMFILE Class, 276, 416 attributes, 276, 416 **RMPADR** attribute, 186 rnable multicast, 189 ROLE attribute, 126 ROLE Class, 183 **ROLE Class attributes**, 183 ROLLBACK attribute, 342, 483 rollback if install fails, 342, 483 router hops, 191 RPM class, 263, 404 attributes, 263, 404

RPSADR1 attribute, 185 RPSADR2 attribute, 185 RPTCLASS, 94 RPTCLASS attribute, 83 RSTROPT attribute, 105 RSTRSIZE attribute, 48, 136, 212, 358 run execute on, **78** RUNDLG attribute, 48, 136, 212, 358 RUNEXEC attribute, 78 RUNLEVEL, 136, 212, 358 RUNLEVEL, 136, 212, 358

# S

SALVAGE attribute, 288, 428 salvage cache files, 288, 428 SAP Class, 124 SAP Class attributes, 124 SAPPING attribute, 105 SAPPRI attribute, 114 SAVETEMP attribute, 288, 428 scan type, **71**, 80, 94 SCANDRVS attribute, 260, 401 SCANFOR attribute, 71 SCANNER attribute, 29 SCANNER Class, 79 attributes, 79 SCANNER connect list, 29 SCHEDOK attribute, 48, 136, 213, 241, 358, 382 schedule update locally, 48, 136, 213, 241, 358, 382 SCHEMA attribute, 80 SD Class, 316, 456 SD Class attributes, 316, 456 SD depot, file name, 318, 458 search directory, 262, 403 search drive, 262, 403

search drives, 260, 401 search file type, 262, 403 search for application file, 258, 399 search for file name, 259, 400 search operation is scan, 261, 403 SECURITY Domain, 17, 203 self maintenance display, 198 interval, 198 SELFPIND attribute, 198 send message to audit resource, 199 Send Reporting Object, 105 SENDRPT attribute, 105 separator to use for the parameters, 492 SEQNO attribute, 285, 288, 425, 428 sequence number, 285, 288, 425, 428 sequence priority, 60, 148, 154, 169, 229, 248, 272, 290, 297, 319, 330, 337, 371, 389, 412, 430, 437, 459, 471, 478 server domain name, 84, 162, 310, 450 server file type, 60, 149, 155, 170, 230, 249, 273, 291, 297, 320, 326, 331, 338, 371, 390, 413, 431, 437, 460, 466, 471, 479 server IP address/name, 84, 162, 310, 450 server name, 84, 162, 310, 450 Server Name of Alias Target, 269, 409 server socket number, 85, 163, 311, 451 service create ordering, 52, 140, 218, 243, 363, 385 service delete method, 50, 138, 216, 242, 289, 361, 383, 429 service file type, 72 service ID, 89, 166, 314, 454 service initialization method, 50, 138, 216, 242, 289, 361, 383, 429 service installation date/time, 243, 384 service installation method, 50, 138, 216, 242, 289, 361, 383, 429

service multicast eligible, 46, 134, 210, 356 service name/description, 52, 140, 218, 243, 363, 384 service notify flag, 192 service pre-delete method, 43, 131, 207, 353 service pre-repair method, 43, 131, 207, 353 service pre-update method, 43, 131, 207, 353 service repair method, 139, 216, 289, 361, 429 service status on client, 51, 217, 362 service status on CM Agent, 139, 243, 384 service type, 78 service update date/time, 244, 385 service update method, 53, 141, 218, 244, 293, 363, 385.433 service verified date, 137, 214, 360 service verify method, 50, 53, 141, 218, 293, 363, 433 service visible in catalog, 51, 139, 216, 362 SETTINGS Class, 99 SETTINGS Class attributes, 99 SETUSER attribute, 186 Show Advanced Options, 121 Show BW Control on Startup, 118 Show Catalog, 121 show components, 260, 401 show end user license agreement, 260, 401 Show Expand/Collapse Button, 121 Show Grid Lines, 121 show in CP add/remove, 288, 428 show install directory, 260, 401 show install type, 260, 401 Show Menus, 122 show options, 260, 401 show user info, 260, 401 show welcome, 260, 401 Show/Hide Extended Info, 122

Show/Hide Scheduled Event, 122

SHOWCOMP attribute, 260, 401

SHOWEULA attribute, 260, 401

SHOWIDIR attribute, 260, 401

SHOWINCP attribute, 288, 428

SHOWOPTS attribute, 260, 401

SHOWTYPE attribute, 260, 401

SHOWUINF attribute, 260, 401

SHOWWELC attribute, 260, 401

SHWADVOP attribute, 121

SHWCATLG attribute, 121

SHWCOLEX attribute, 121

SHWGRID attribute, 121

SHWINFO attribute, 122

SHWMENUS attribute, 122

SHWSCHEV attribute, 122

signature of FROM resource, 174

signature of patch, 175

signature of TO resource, 175

SIGTYPE attribute, 146, 152, 167, 175, 246, 270, 276, 281, 288, 304, 335, 387, 410, 416, 421, 428, 444, 476

#### size

application, compressed, 45, 132, 208, 354 behavior, 229, 371 dialog file, compressed, 240, 381 package file, compressed, 54, 142 package resource, 224, 366 package resource file, compressed, 222, 364 panel, 297, 437 patch, 175 resource, 60, 149, 155, 170, 249, 273, 291, 306, 320, 331, 338, 390, 413, 431, 446, 460, 471, 479 SIZE attribute, 48, 56, 136, 143, 213, 224, 241, 359, 366, 382

Size of FROM Resource, 174

size of TO resource, 175

SLFINTVL attribute, 198

SOCKET attribute, 85, 163, 311, 451 SOFTWARE Domain, 17, 349 Solaris patch ID, 325, 465 SOLPATCH Class, 323, 463 SOLPATCH Class Attributes, 323, 463 SOURCE attribute, 342, 483 source for currently active version, 342, 483 Specify RGB or actual Color, 119 SPEVEL attribute, 146 SQLDSN attribute, 502 SQLPASSW attribute, 502 SQLTABLE attribute, 502 SQLTABLE Class, 502 attributes, 502 SQLTOUT attribute, 503 SQLUSER attribute, 503 SRCOBJ attribute, 503 stager description, 194 directory, 196 drive, 196 environment, 194 IP address, 196 name, 196 port, 196 protocol, 194 STAGER Class, 193 attributes, 193 staging, enable, 196 starting directory, 225, 367 Startup param modifications, **122** Startup parameter filename, 122 STATE, 334, 475 STATE attribute, 284, 424 states of the application Available, 49, 138, 215, 242, 360, 383 Installed, 49, 138, 215, 242, 360, 383

Synchronized, 50, 138, 215, 242, 360, 383 Verified, 49, 138, 215, 242, 360, 383 states, allowed, 284, 424 STATSTRT attribute, 122 status client, 158, 172, 275, 308, 322, 333, 340, 415, 448, 462, 473, 481 client file, 154, 169, 228, 247, 370, 388 STATUS attribute, 175, 342, 483 status explanation, 174 status indicator, display, 199 status of client, 67, 238, 379 status of current version, 342, 483 status of patch, 175 status of patch resource, 175 Status window on startup, 122 stop RCS detection, 86, 163, 311, 451 stop resolution, 51, 56, 63, 65, 68, 72, 88, 139, 144, 166, 201, 216, 224, 314, 343, 344, 362, 366, 454, 484.485 stop unless Radia connect, 51, 216, 362 STORE attribute, 191 STORUSER attribute, 186 STREAM attribute, 126 STRTCHNG attribute, 122 STRTFILE attribute, 122 STRUPMSG attribute, 122 subdirectory levels to scan, 75 SUBNET Class, 184 SUBNET Class attributes, 184 SUBNET01 attribute, 111 support, 6 SVC\_NTFY attribute, 192 SVR4 Class, 327, 467 SVR4 Class attributes, 327, 467 SVR4 depot, file name, 330, 470

Symbolic Link Destination, 270, 410 synchronization flag, 497 synchronize client, 179 synchronize flag, 492 Synchronized state of application, 50, 138, 215, 242, 360, 383 synchronous timer execution, **85**, 163, 311, 451 SYSTEM Domain, 17, 491 System Tray, 104

#### Τ

table name, 502 TCMDTXT0n attribute, 122 technical support, 6 threshold, 204, 350 network, 204, 350 threshold download restart, 136, 212, 358 THROTYPE attribute, 106, 126, 213, 359 time between pings, 85, 163, 311, 451 time out, 503 time owner, 87 time parameter, 87, 164, 312, 452 time stamp behavior, 61, 230, 372 panel, 298, 438 patch, 176 resource, 149, 155, 170, 250, 273, 291, 306, 320, 331, 338, 391, 413, 431, 446, 460, 471, 479 timeout alert, 205, 351 cont/defer, 205, 351 **TIMEOUT**, 94, 96 TIMEOUT attribute, 106, 127 time-out of client, 199 TIMER Class, 84, 162, 310, 450 attributes, 84, 162, 310, 450 timer for next version activation, 342, 483

The SOFTWARE Domain

timer owner, 165, 313, 453 TIMERCON attribute, 342, 483 TIMEZONE attribute, 178 TMNUTXT0n attribute, 123 TO resource object ID, 175 origin, 175 signature, 175 size, 175 **TOFDCI** attribute, 175 TOOID, 175 TOSIG attribute, 175 **TOSIZE** attribute, 175 **TPMCFG Class**, 334, 475 TPMCFG Class attributes, 334, 475 TPMERF, 334, 475 TPMRES, 334, 475 trace log level, 199 on or off, 199 trademark notices, 2 TTL attribute, 191 type, 87, 165, 313, 453 TYPE attribute, 71, 80, 83, 94, 127 type button caption, 260, 401 Type column, description, 20 type description, 260, 402 type of resource, 176 type selection, 261, 402 type selection-calc. pack size, 198 TYPE1BTN attribute, 260, 401 TYPE1TXT attribute, 260, 402 TYPE2BTN attribute, 260, 402 TYPE2TXT attribute, 261, 402 TYPE3BTN attribute, 261, 402 TYPE3TXT attribute, 261, 402

TYPESEL attribute, 261, 402 TYPSEL attribute, 198

TYPEPIC attribute, 261, 402

# U

UI Class Connection, 113 UI dialogs, 103 UINF1LBL attribute, 261, 402 UINF1TXT attribute, 261, 402 UINF2LBL attribute, 261, 402 UINF2TXT attribute, 261, 402 UINF3LBL attribute, 261, 402 UINF3TXT attribute, 261, 403 UINFNAME attribute, 261, 403 UINFPIC attribute, 261, 403 UIOPTION attribute, 48, 136, 213, 359 UNAME attribute, 198 unconditionally install patch, 324, 464 UNCONINS attribute, 324, 464 UNIX File connect list, 29 UNIXFILE attribute, 29, 56, 143, 224, 366 UNIXFILE Class, 335, 476 UNIXFILE Class attributes, 167, 335, 476 UNIXPERM Class, 90 attributes, 90 un-managed behavior, 47, 135, 212, 358 unused pool elements, 199 update deferral, allow, 205, 351 Update Filter, 37 UPDATE filter attribute, 25, 26, 34, 35, 37 update force bypass remove, 244, 385 update method, 89, 166, 314, 454 client, 234, 375 client instance, 63, 65, 233, 252, 275, 300, 308, 322, 333, 340, 374, 393, 415, 440, 448, 462, 474, 481

service, 53, 141, 218, 244, 293, 363, 385, 433 UPDATE method, 89, 166, 314, 454 update schedule locally, 48, 136, 213, 241, 358, 382 update/add method, client, 58, 147, 153, 168, 227, 234, 246, 271, 289, 295, 304, 318, 329, 336, 369, 375, 387, 411, 429, 435, 444, 458, 469, 477 updates to doc, 4 UPDDATE attribute, 48, 137, 214, 241, 359, 382 UPGDATE attribute, 49, 137, 214, 241, 359, 382 upgrade date, 48, 137, 214, 241, 359, 382 upgrade date of application, 49, 137, 214, 241, 359, 382 Upgrdmaint, 99 UPROIMPT attribute, 276, 416 URI attribute, 127 URL attribute, 49, 80, 137, 214, 241, 360, 382 URL name, 137, 214, 360 **USAGE** Domain, 17 Use Default SAP, 106 Use Proxy Server, 121 Use WMI to collect data, 112 **USEDEFS** attribute, 106 USELSAP attribute, 107 USER attribute, 29 USER Class, 197 attributes, 197 USER Class name, 493 USER connect list, 29 user controls MSI features, 288, 428 user ID for enterprise, 198 user info - name, 261, 403 user info - text, 261, 402 user info label, 261, 402 user info picture, 261, 403 user name, 503 User to Prime Multicast Server, 188 The SOFTWARE Domain

user/machine, 66, 237, 268, 378, 408 USERCNTL attribute, 288, 428 USERID attribute, 198 utility resolution method, 43, 130, 178, 180, 201, 206, 239, 352, 380 V VALUE attribute, 286, 426 Value of Base Instance column, description, 20 variable attribute type, 18 VC000 attribute, 503 vendor, 71 VENDOR attribute, 49, 71, 137, 214, 241, 360, 382 vendor name, 49, 137, 214, 241, 360, 382 VERCON01 attribute, 343, 484 VERDATE attribute, 49, 137, 214, 241, 360, 382 verified date of service, 49, 137, 214, 241, 360, 382 Verified state of application, 49, 138, 215, 242, 360, 383 verify domain, 36 file. 36 instance, 36 VERIFY attribute, 67, 237, 286, 378, 426 verify desktop, 200 verify method, 225, 367 client, 89, 166, 234, 315, 375, 455 client instance, 65 resource, 322, 333, 462, 474 service, 50, 53, 141, 218, 293, 363, 433 verify resource file on connect, 61, 149, 155, 170, 230, 250, 273, 291, 298, 306, 320, 326, 331, 338, 372, 391, 413, 431, 438, 446, 460, 466, 471, 479 VEROBJ attribute, 24 version, 71 file, 245, 276, 280, 386, 416, 420 patch builder, 174 promote, 246, 387

publisher, 67, 237, 247, 289, 305, 378, 388, 429, 445resource, 61, 149, 155, 170, 230, 250, 273, 291, 298, 306, 320, 331, 338, 372, 391, 413, 431, 438, 446, 460, 471, 479 version activation level, 244, 385 VERSION attribute, 49, 71, 137, 214, 360 VERSION Class, 344, 485 attributes, 344, 485 version connection, 343, 484 version description, 49, 137, 214, 360 version skip rebuild flag, 60, 149, 155, 170, 230, 250, 273, 291, 298, 320, 326, 331, 338, 372, 390, 413, 431, 438, 460, 466, 471, 479 VGROUP Class, 341, 482 attributes, 341, 482 vgroup control, 341, 482 virtual manager location, 72 visibility flag, 68, 238, 379 vpath, 197 W Warn if Startup file change, 122 warranty, 2 WBEM Class, 92, 93 attributes, 92 Web URL, 241, 382 WEB URL name, 49, 137, 214, 360 welcome picture, 261, 403 WELCPIC attribute, 259, 260, 261, 400, 401, 402, 403 Windows Installer applications, 131, 207, 353 WMI attribute, 29 WMI connect list, 29 WMIALERT, 96 WMISCAN attribute, 112 WORKDIR attribute, 225, 367 WORKGRP attribute, 30

WORKGRP Class, 201 attributes, 201
WORKGRP connect list, 30
working directory, 68, 238, 379
WSCTRL class, 347, 488
WTSACS Class, 345, 486
WTSACS Class Attributes, 345, 486
WTSCTRL Class Attributes, 347, 488
WTSSRVR attribute, 110

#### Ζ

ZADMIN attribute, 30 ZADMIN class, 23 attributes, 23 ZADMIN connect list, 30 ZADMIN instance, 22 ZAPPNAME attribute, 277, 417 ZAVIS attribute, 49, 138, 215, 242, 360, 383 ZBITARCH, 50, 56, 215, 224, 361, 366 ZBWAPCT attribute, 215, 361 ZBWPCT attribute, 215, 361 ZCHNNAME attribute, 85, 163, 311, 451 ZCMDDSC1 attribute, 492 ZCMDDSC2 attribute, 492 **ZCMDNAME** attribute, 492 **ZCMDOPTN** attribute, 492 **ZCMDPATH** attribute, 492 ZCMDPRMS attribute, 492 **ZCMDSEP** attribute, 492 **ZCMDSYNC** attribute, 492 **ZCMDTYPE** attribute, 492 **ZCMDUCLS** attribute, 493 ZCMPKEY attribute, 57, 146, 153, 167, 227, 246, 270, 277, 288, 294, 304, 335, 369, 387, 411, 417, 428, 434, 444, 476

ZCMPSIZE attribute, 57, 146, 153, 168, 175, 227, 246, 255, 264, 271, 277, 281, 288, 294, 304, 317, 324, 328, 336, 369, 387, 396, 405, 411, 417, 421, 428, 434, 444, 457, 464, 468, 477

ZCOMMAND attribute, 494

ZCOMMAND Class, 492

attributes, 492

**ZCONFIG** attribute, 198

ZCONFIG attributes, 110

**ZCONNECT** attribute, 30

**ZCONNECT Class**, 27

**ZCONNECT Class attributes**, 27

ZCONNECT Class instance, 23

ZCONNECT connect list, 30

**ZCONSOLE** Class, 494

attributes, 494

ZCONTEXT attribute, 50, 67, 138, 146, 216, 237, 246, 271, 277, 281, 288, 304, 336, 361, 378, 387, 411, 417, 421, 428, 444, 477

ZCONTRL1 attribute, 175

ZCONTRL2 attribute, 175

ZCONTRL3 attribute, 175

ZCONUSER, 33

**ZCONUSER** Class, 32

**ZCONUSER** Class attributes, 32

**ZCRCINFO** attribute, 71

ZCREATE attribute, 50, 58, 64, 67, 85, 138, 146, 153, 163, 168, 216, 225, 227, 237, 242, 246, 255, 265, 269, 271, 277, 281, 289, 295, 304, 311, 317, 324, 329, 336, 361, 367, 369, 378, 383, 387, 396, 405, 409, 411, 417, 421, 429, 435, 444, 451, 457, 464, 469, 477

ZDATAURL attribute, 193

ZDELETE attribute, 50, 58, 64, 67, 86, 138, 146, 153, 163, 168, 216, 225, 227, 237, 242, 246, 255, 265, 269, 271, 277, 281, 289, 295, 304, 311, 318, 324, 329, 336, 361, 367, 369, 378, 383, 387, 396, 405, 409, 411, 417, 421, 429, 435, 444, 451, 458, 464, 469, 477

ZDISCONN attribute, 50, 138, 216, 361

ZDLIMIT attribute, 51, 59, 139, 217, 228, 243, 247, 362, 370, 384, 388 ZDLIMIT attribute attribute, 198, 296, 436 **ZFILE Class**, 504 attributes. 504 ZFILEUPD attribute, 58, 147, 153, 168, 227, 246, 255, 265, 271, 277, 289, 295, 304, 318, 324, 329, 336, 369, 387, 396, 406, 411, 417, 429, 435, 444, 458, 464, 469, 477 ZGATEWAY attribute, 111 ZGRPINFO attribute, 107, 198 ZHDFPU01 attribute, 110 ZHDW00 attribute. 111 ZHDW00C attribute, 111 ZHDW00S attribute, 111 ZHDW00T attribute, 111 ZHDW01C attribute, 111 **ZHDWBIOS** attribute, 110 ZHDWCDDR attribute, 111 ZHDWCOMP attribute, 110 **ZHDWCPU** attribute, 110 **ZHDWCPUN** attribute, 110 **ZHDWCPUS** attribute, 110 ZHDWD00 attribute, 111 ZHDWD00C attribute, 111 ZHDWD00F attribute, 111 ZHDWD00S attribute, 111 ZHDWD01 attribute, 111 ZHDWDF\_A attribute, 111 **ZHDWDLST** attribute, 111 **ZHDWDLST** attribute, 111 **ZHDWDNUM** attribute, 111 **ZHDWFPU** attribute, 110 ZHDWIPAD attribute, 111 **ZHDWKYBD** attribute, 111 **ZHDWLANA** attribute, 111

The SOFTWARE Domain

**ZHDWLANG** attribute, 110 **ZHDWMEM** attribute, 110 **ZHDWMEMF** attribute, 110 **ZHDWMOUS** attribute, 111 ZHDWNET1 attribute, 111 **ZHDWNNET** attribute, 111 ZHDWOS attribute, 110 **ZHDWOSDB** attribute, 110 **ZHDWOSOG** attribute, 110 **ZHDWOSOW** attribute, 110 ZHDWPA00 attribute, 111 ZHDWPA01 attribute, 111 **ZHDWPPAR** attribute, 111 ZHDWPPRN attribute, 111 **ZHDWPSER** attribute, 111 **ZHDWSVCP** attribute, 110 ZHDWVIDO attribute, 111 ZHDWVIE attribute, 112 **ZHDWVMSI** attribute, 112 ZHDWVRES attribute, 111 ZHDWXPAG attribute, 110 ZHWCPU01 attribute, 110 ZINIT attribute, 50, 58, 64, 71, 138, 147, 153, 168,

- 216, 227, 242, 246, 255, 265, 271, 277, 281, 289, 295, 304, 318, 324, 329, 336, 361, 369, 383, 387, 396, 406, 411, 417, 421, 429, 435, 444, 458, 464, 469, 477
- ZINSTALL attribute, 67, 237, 269, 378, 409

ZINTENT Class, 499

ZINTENT Class Attributes, 499

ZLIST Class, 38

ZLIST Class attributes, 38

ZLIST Class instance, 23

ZLIST32 Class, 39

ZLIST32 Class attributes, 39

ZLIST32 Class instance, 24

ZMACCRTR attribute, 269, 409 ZMACSRVR attribute, 269, 409 ZMACTRGT attribute, 269, 409 ZMACTYPE attribute, 269, 409 ZMACZONE attribute, 269, 409 ZMASTER object, 67, 237, 378 ZMAXOKRC attribute, 499, 500, 501 **ZMBLSGNO** attribute, 186 **ZMD5INFO** attribute, 73 ZMETHOD, 130, 178, 180, 201, 239, 380, 502 **ZMETHOD** attribute, 504 **ZMETHOD Class**, 497 **ZMETHOD Class attribute**, 497 ZMTHDSC1 attribute, 497 ZMTHDSC2 attribute, 497 **ZMTHMODE** attribute, 497 **ZMTHNAME** attribute, 497 **ZMTHPRMS** attribute, 497 **ZMTHSYNC** attribute, 497 ZMTHTYPE attribute, 497 ZMUSTRUN attribute, 498 ZNAME001 attribute, 39 ZNAME01 attribute, 38 ZNETLOC attribute, 111 ZNETNDIR attribute, 193, 195 ZNETNDRV attribute, 193, 195 ZNOPING attribute, 86, 163, 311, 451 ZOBJDATA attribute, 261, 403 ZOBJPATCH attribute, 246, 387 **ZOBJPFUE** attribute, 199 ZOBJPRI attribute, 67, 86, 164, 237, 269, 304, 312, 378, 409, 444, 452 ZOBJPTCH attribute, 147, 153, 168, 199, 271, 277, 281, 289, 336, 411, 417, 421, 429, 477

- ZOPENERR attribute, 58, 147, 153, 168, 227, 247, 255, 265, 271, 277, 281, 289, 295, 305, 318, 324, 329, 336, 369, 388, 396, 406, 411, 417, 421, 429, 435, 445, 458, 464, 469, 477
- ZPCPROTL attribute, 194, 253, 394
- ZPDAVERS attribute, 277, 417
- ZPERGID attribute, 153, 168, 271, 318, 329, 336, 411, 458, 469, 477
- ZPERGUID attribute, 255, 265, 325, 397, 406, 465
- ZPERUID attribute, 153, 168, 256, 265, 271, 318, 325, 329, 336, 397, 406, 411, 458, 465, 469, 477
- **ZPRIORIT** attribute, 199
- ZPRODUCT Class, 501
  - attributes, 501
- ZPRVNAME attribute, 86, 164, 312, 452
- ZPUBVER attribute, 67, 147, 237, 247, 277, 289, 305, 378, 388, 417, 429, 445
- ZPWD1, 334, 475
- ZPWD2, 334, 475
- ZPWD3, 334, 475
- ZPWD4, 334, 475
- ZREPAIR attribute, 50, 64, 139, 147, 153, 168, 216, 247, 256, 265, 271, 277, 281, 289, 318, 325, 329, 336, 361, 388, 397, 406, 411, 417, 421, 429, 458, 465, 469, 477
- ZRSCAFIL attribute, 269, 409
- ZRSCCDIR attribute, 262, 403
- ZRSCCDRV attribute, 262, 403
- ZRSCCFIL, 248, 296, 389, 436
- ZRSCCFIL attribute, 58, 147, 154, 168, 174, 227, 229, 247, 256, 265, 272, 278, 282, 289, 295, 305, 318, 325, 330, 337, 369, 370, 388, 397, 406, 412, 418, 422, 429, 435, 445, 458, 465, 470, 478
- ZRSCCKPT attribute, 58, 147, 154, 169, 227, 247, 256, 265, 272, 278, 289, 295, 305, 318, 325, 330, 337, 369, 388, 397, 406, 412, 418, 429, 435, 445, 458, 465, 470, 478
- ZRSCCMDL attribute, 87, 164, 312, 452
- ZRSCCONF attribute, 58, 147, 154, 169, 227, 247, 256, 265, 272, 278, 289, 295, 305, 319, 325, 330,

337, 369, 388, 397, 406, 412, 418, 429, 435, 445, 459, 465, 470, 478

#### ZRSCCPADM attribute, 278, 418

- ZRSCCRC attribute, 58, 71, 147, 154, 169, 228, 247, 256, 265, 272, 278, 282, 290, 295, 305, 319, 325, 330, 337, 370, 388, 397, 406, 412, 418, 422, 430, 435, 445, 459, 465, 470, 478
- ZRSCCSTA attribute, 58, 147, 154, 169, 175, 228, 247, 256, 265, 272, 278, 282, 290, 296, 305, 319, 325, 330, 337, 370, 388, 397, 406, 412, 418, 422, 430, 436, 445, 459, 465, 470, 478
- ZRSCDATE, 272, 337, 412, 478
- ZRSCDATE attribute, 59, 148, 154, 169, 175, 228, 248, 256, 266, 278, 282, 290, 296, 305, 319, 325, 330, 370, 389, 397, 406, 418, 422, 430, 436, 445, 459, 465, 470
- ZRSCFLEV attribute, 256, 397
- ZRSCFSET attribute, 256, 397
- ZRSCLFIL attribute, 67, 237, 378
- ZRSCMDAT attribute, 59, 228, 296, 370, 436
- ZRSCMFIL attribute, 72, 90, 91
- ZRSCMMEM attribute, 59, **72**, 148, 228, 248, 278, 290, 296, 370, 389, 418, 430, 436

ZRSCMO, 59, 228, 296, 370, 436

- ZRSCMO attribute, 59, 67, 81, 148, 154, 160, 169, 228, 238, 247, 248, 256, 266, 269, 272, 278, 282, 290, 296, 302, 305, 319, 325, 330, 337, 370, 379, 388, 389, 397, 406, 409, 412, 418, 422, 430, 436, 442, 445, 459, 465, 470, 478
- ZRSCNAME attribute, 59, 148, 154, 169, 229, 248, 256, 266, 272, 278, 290, 296, 305, 319, 325, 330, 337, 370, 389, 397, 406, 412, 418, 430, 436, 445, 459, 465, 470, 478
- ZRSCOBJN attribute, 59, **72**, 148, 229, 248, 278, 290, 296, 371, 389, 418, 430, 436
- ZRSCPADM attribute, 72, 148, 154, 169, 248, 256, 266, 272, 290, 305, 319, 325, 330, 337, 389, 397, 407, 412, 430, 445, 459, 465, 470, 478
- ZRSCPRI attribute, 59, 81, 148, 154, 160, 169, 229, 248, 256, 266, 272, 278, 282, 290, 297, 302, 319, 325, 330, 337, 371, 389, 398, 407, 412, 418, 422, 430, 437, 442, 459, 465, 471, 478
- ZRSCRASH attribute, 60, 90, 148, 155, 169, 229, 248, 256, 266, 273, 278, 282, 290, 297, 305, 319,

325, 331, 338, 371, 389, 398, 407, 413, 418, 422, 430, 437, 445, 459, 465, 471, 479

ZRSCRSCR attribute, 278, 282, 418, 422

- ZRSCRSTR attribute, 60, 148, 155, 169, 227, 229, 247, 249, 257, 266, 273, 290, 295, 297, 306, 320, 325, 331, 338, 369, 371, 388, 390, 398, 407, 413, 430, 435, 437, 446, 460, 465, 471, 479
- ZRSCSIG attribute, 148, 155, 170, 175, 249, 273, 278, 282, 290, 306, 338, 390, 413, 418, 422, 430, 446, 479

ZRSCSIZE, 175

- ZRSCSIZE attribute, 60, 149, 155, 170, 174, 175, 229, 249, 257, 266, 273, 279, 282, 291, 297, 306, 320, 326, 331, 338, 371, 390, 398, 407, 413, 419, 422, 431, 437, 446, 460, 466, 471, 479
- ZRSCSRC attribute, 60, 72, 149, 155, 170, 229, 230, 249, 257, 266, 273, 279, 282, 291, 297, 306, 320, 326, 331, 338, 371, 390, 398, 407, 413, 419, 422, 431, 437, 446, 460, 466, 471, 479
- ZRSCSTYP attribute, 60, 72, 149, 155, 170, 230, 249, 257, 262, 266, 273, 279, 282, 291, 297, 306, 320, 326, 331, 338, 371, 390, 398, 403, 407, 413, 419, 422, 431, 437, 446, 460, 466, 471, 479
- ZRSCSVRB attribute, 60, 149, 155, 170, 230, 250, 257, 266, 273, 279, 291, 298, 320, 326, 331, 338, 372, 390, 398, 407, 413, 419, 431, 438, 460, 466, 471, 479
- ZRSCTIME attribute, 60, 149, 155, 170, 176, 230, 250, 257, 266, 273, 279, 282, 298, 306, 320, 326, 331, 338, 372, 391, 398, 407, 413, 419, 422, 438, 446, 460, 466, 471, 479

**ZRSCTYPE** attribute, 176

ZRSCVERS attribute, 61, 149, 155, 170, 230, 250, 257, 266, 273, 279, 291, 298, 306, 320, 326, 331, 338, 372, 391, 398, 407, 413, 419, 431, 438, 446, 460, 466, 471, 479

ZRSCVLOC attribute, 70, 72, 76

- ZRSCVRFY attribute, 61, 149, 155, 170, 230, 250, 257, 266, 273, 279, 282, 291, 298, 306, 320, 326, 331, 338, 372, 391, 398, 407, 413, 419, 422, 431, 438, 446, 460, 466, 471, 479
- ZRSTIME attribute, 291, 431
- **ZRUSEID** attribute, 63

ZSCHDEF attribute, 87, 164, 312, 452

ZSCHFREQ attribute, 87, 164, 312, 452

ZSCHMODE attribute, 87, 165, 313, 453

ZSCHTYPE attribute, 87, 165, 313, 453

**ZSERVICE** attribute, 30

ZSERVICE Class, 42, 130, 206, 352 attributes, 42, 130, 206, 352

**ZSERVICE** connect list, 30

ZSETMSGA attribute, 199

ZSHOW attribute, 199

ZSTATUS attribute, 67, 158, 172, 238, 257, 267, 275, 308, 322, 326, 333, 340, 379, 398, 407, 415, 448, 462, 466, 473, 481

**ZSTGDESC** attribute, 194

ZSTGENV attribute, 194

ZSTGLOCS attribute, 195

ZSTGOPT attribute, 196, 253, 394

**ZSTGPORT** attribute, 196

ZSTGRSRV attribute, 196

**ZSTGSDIR** attribute, 195

ZSTGSDRV attribute, 195, 196

- ZSTOP attribute, 63, 65, 68, 72, 88, **166**, 201, 314, 454
- ZSTOP000 attribute, 50, 56, 139, 216, 224, 309, 362, 366, 449

ZSTOP001, 139

ZSTOP001 attribute, 144, 343, 344, 484, 485

ZSTOP00n attribute, 127

ZSTOP999 attribute, 51, 216, 362

ZSTOPMAX, 175

ZSTOPPCT, 175

ZSUBNET attribute, 111

ZSVCCAT attribute, 51, 139, 216, 362

ZSVCCONF attribute, 242, 383

ZSVCCSTA attribute, 51, 139, 217, 243, 362, 384

ZSVCINST attribute, 243, 384

ZSVCMO attribute, 51, 140, 217, 243, 244, 362, 384, 385

ZSVCMODE attribute, 52, 140, 217, 363 ZSVCNAME attribute, 52, 140, 218, 243, 363, 384 ZSVCOID attribute, 89, 166, 314, 454 ZSVCPRI attribute, 52, 140, 218, 243, 363, 385 ZSVCRASH attribute, 52, 140 ZSVCSEL attribute, 244, 385 ZSVCSTAT object, 105 ZSVCTTYP attribute, 52, 141, 218, 363 **ZSVCTYPE**, 78 ZSVCUPD attribute, 244, 385 **ZSVCVERS** attribute, 244, 385 **ZSYNC** attribute, 179 ZSYSACCT attribute, 53, 141, 218, 363 ZTIMEDIF attribute, 179 **ZTIMEO** attribute, 199 ZTIMEOUT, 175 ZTIMEQ object, 86, 164, 312, 452 ZTRACE attribute, 109, 199 ZTRACEL attribute, 109, 199 ZUPDATE attribute, 53, 63, 65, 89, 141, 151, 158, **166**, 172, 218, 233, 244, 252, 257, 267, 275, 279, 282, 293, 300, 308, 314, 322, 326, 333, 340, 363, 374, 385, 393, 398, 407, 415, 419, 422, 433, 440, 448, 454, 462, 466, 474, 481 ZUSERID attribute, 233, 300, 374, 440, 504 ZVCMO, 47, 135, 212, 358 **ZVERA** Class, 25 attributes, 25 **ZVERC** attribute, 30 ZVERC Class. 26 attributes, 26 ZVERC connect list, 30

**ZVERD** attribute, 30 **ZVERD** Class, 34 attributes, 34 ZVERD connect list, 30 **ZVERDT** attribute, 200 **ZVERF** attribute, 30 **ZVERF** Class, 35 attributes, 35 **ZVERF** connect list, 30 ZVERFDCI, 36 **ZVERFDCI** attribute, 31 **ZVERFDCI Class**, 36 attributes, 36 ZVERFDCI connect list, 31 **ZVERI** attribute, 31 ZVERI Class, 37 attributes, 37 ZVERI connect list, 31 ZVERIFY attribute, 53, 65, 89, 141, 166, 218, 225, 257, 267, 283, 293, 315, 322, 326, 333, 363, 367, 398, 407, 423, 433, 455, 462, 466, 474 **ZVERINFO** attribute, 72 ZW95ARGS attribute, 68, 238, 379 ZW95DESC attribute, 68, 238, 379 ZW95HOTK attribute, 68, 238, 379 ZW95ICON attribute, 68, 238, 379 ZW95INDX attribute, 68, 238, 379 ZW95PATH, 68, 238, 379 ZW95PATH attribute, 68, 238, 379 ZW95SHOC attribute, 68, 238, 379 ZW95WDIR attribute, 68, 238, 379